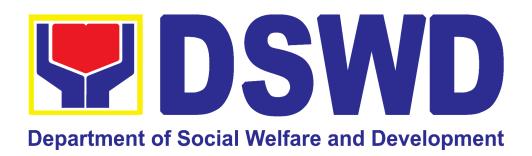

# DEPARTMENT OF SOCIAL WELFARE AND DEVELOPMENT

## **CITIZEN'S CHARTER**

2024 (1<sup>ST</sup> Edition)

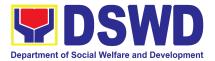

#### I. Mandate:

The Department of Social Welfare and Development (DSWD) is the primary government agency mandated to develop, implement, and coordinate social protection and poverty-reduction solutions for and with the poor, vulnerable and disadvantaged.

#### II. Vision:

An empowered society where the poor, vulnerable, and disadvantaged sectors have immediate and equitable access to opportunities for an improved quality of life.

#### III. Mission:

As the authority in the Social Welfare and Development (SWD) sector, the DSWD develops, implements, enables, and coordinates SWD policies and programs for and with the poor, vulnerable, and disadvantaged.

#### IV. Service Pledge:

We are committed to provide quality, prompt, and courteous service from Mondays to Fridays, 8:00 A.M. to 5:00 P.M., without noon breaks and thereby ensure that all applicants or requesting parties who are within the DSWD premises prior to the end of the official working hours and during lunch break shall be attended to. In view of this, we shall ensure availability of Officers-in-Charge of our frontline services at all times for consultation and advice.

Furthermore, we shall endeavor to complete transactions within the day and in the event that we are unable to do so, we shall inform our clients promptly of our actions taken so far and clearly explain the reason/s for such delay.

We shall appreciate any positive or negative feedback regarding our services, facilities, and personnel.

All these we pledge for the best interest of the clients/customers we serve.

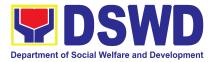

## **Quality Policy**

### DEPARTMENT OF SOCIAL WELFARE AND DEVELOPMENT

- Deliver, coordinate, and monitor social protection programs and services to the poor, vulnerable, and disadvantaged population towards a fair, just and peaceful society;
- Sustain a culture of excellence through continual improvement of systems, mechanisms, and procedures in the delivery of programs and services;
- Work with integrity and adhere to ethical standards for customer satisfaction and quality service by complying with the DSWD mandates, and other pertinent laws; and
- Demonstrate genuine concern for the poor, prompt compassionate service, and free from any form of corruption.

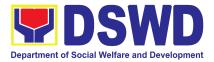

## **LIST OF SERVICES**

| I. Mandate:                                                                                                    | 3    |
|----------------------------------------------------------------------------------------------------|------|
| II. Vision:                                                                                                    | 3    |
| III. Mission:                                                                                                    | 3    |
| IV. Service Pledge:                                                                                                    | 3    |
| Quality Policy                                                                                                    | 4    |
| FRONTLINE SERVICES                                                                                                    | 9    |
| ADMINISTRATIVE DIVISION                                                                                                    | 10   |
| 1. Issuance of Gate Pass for Service Providers and Suppliers                                                                                                    | 11   |
| 2. Issuance of Property Clearance for Separated Official and Employees                                                                                           |      |
| AGENCY OPERATIONS SERVICE                                                                                                    | 23   |
| 1. Handling of 8888 Inquiries, Complaints, and Grievances                                                                                                    | 24   |
| 2. Handling of Inquiries, Request for Assistance, and Complaints/Grievances from the General Public and Referral Letters received from other National Government | ent  |
| Agencies (NGAs), Local Government Units (LGUs), and other concerned office                                                                                       |      |
| DISASTER RESPONSE MANAGEMENT DIVISION                                                                                                    |      |
| 1. Processing of Relief Augmentation Request by DSWD Field Offices                                                                                               |      |
| FINANCIAL MANAGEMENT DIVISION                                                                                                    |      |
| 1. Processing of BIR Form 2322 : Certificate of Donation                                                                                                    | 47   |
| 2. Processing of Request for Accounting Certifications for Former DSWD<br>Employees                                                                              | 52   |
| HUMAN RESOURCE MANAGEMENT AND DEVELOPMENT DIVISION                                                                                                    |      |
| 1. Issuance of Certificate of Employment to Separated Officials, Employees and                                                                                   |      |
| Contract of Service Workers                                                                                                    |      |
| 2. Issuance of Certificate of Leave Without Pay (CLWOP)/No LWOP (CNLWOP Separated Officials and Employees                                                        | ) to |
| 3. Issuance of Completed Office Clearance Certificate for Money, Property, and Legal Accountabilities to Separated Officials and Employees                       |      |
| 4. Issuance of Service Record to Separated Officials and Employees                                                                                               | 69   |
| NATIONAL HOUSEHOLD TARGETING SECTION                                                                                                    | 72   |
| 1. Data Sharing – List of Data Subjects                                                                                                    | 73   |
| 2. Data Sharing – Name Matching                                                                                                    | 80   |

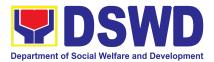

| 3. Data Sharing – Statistics/Raw Data Request                                                                                                    | 85    |
|----------------------------------------------------------------------------------------------------|-------|
| 4. Walk-in Name Matching Data Request                                                                                                    |       |
| PANTAWID PAMILYANG PILIPINO PROGRAM                                                                                                    |       |
| 1. Grievance Intake and Response                                                                                                    | 92    |
| POLICY DEVELOPMENT AND PLANNING SECTION                                                                                                    |       |
| 1. Approval for the Conduct of Research Study and Acquiring Primary Da DSWD Officials/Personnel, Beneficiaries, and Clients                                           |       |
| 2. Obtaining Social Welfare and Development Data and Information                                                                                                    | 106   |
| PROTECTIVE SERVICES DIVISION                                                                                                    | 111   |
| 1. Auxiliary Social Services to Persons with Disabilities                                                                                                    | 112   |
| 2. Implementation of Government Internship Program (GIP) to Field Office                                                                                              |       |
| <ol><li>Onsite Implementation of the Assistance to Individuals in Crisis Situation<br/>Program for Clients Transacting with the DSWD Offices (CIU/CIS/SWAD)</li></ol> | n     |
| OFFICES)                                                                                                    | 120   |
| 4. Offsite Implementation or Assessment of Individual Clients outside the<br>Offices (CIU/COS/SWAD OFFICES)                                                           |       |
| 5. PLHIV Referral for Care and Support Services                                                                                                    | 140   |
| 5. Provision of Assistance to Persons Living with HIV                                                                                                    | 143   |
| 6. Provision of Assistance to Solo Parents                                                                                                    | 149   |
| 7. Provision of Assistance under the recovery and Reintegration Program                                                                                               | for   |
| Trafficked Persons (RRPTP)                                                                                                    | 154   |
| 8. Provision of Centenarian Gifts to Centenarians                                                                                                    | 159   |
| 9. Securing Travel Clearance for Minors Travelling Abroad                                                                                                    | 166   |
| STANDARDS SECTION                                                                                                    | 173   |
| 1. Accreditation of Certificate of Accreditation to Civil Society Organization<br>Non-SLP Organized                                                                   |       |
| 2. Accreditation of Certificate of Accreditation to Civil Society Organization<br>Organized by the Sustainable Livelihood Program (SLP)                               | · · · |
| 3. Accreditation of Social Worker Managing Court Cases                                                                                                    | 198   |
| 5. Accreditation of Pre-Marriage Counselors                                                                                                    | 205   |
| 6. Endorsement of Duty Exempt Importation of Donations to SWDAs                                                                                                    | 215   |
| 7.Issuance of Regional Solicitation Permit/ Certificate Authority to Conduc<br>Raising Campaign to Person, Corporation, Organization or Association in<br>Situation.  |       |
| 8. Issuance of Certificate of Authority to conduct national fund-raising can<br>Individual, Corporation, and Organization: National Regular Permit                    |       |

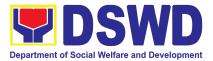

| <ol> <li>Issuance of Certificate of Authority to Conduct FundRaising Campaign to<br/>Individuals, Corporations, Organizations and Association: Regional Temporary<br/>Permit During State of Emergency/Calamity</li> </ol> | .283 |
|----------------------------------------------------------------------------------------------------|------|
| 10. Licensing of Private Social Welfare And Development Agencies (SWDA) – Operating in One Region                                                                                                    | 304  |
| 11. Pre-Accreditation Assessment of Social Welfare and Development Programs<br>and Services Licensed Private                                                                                                    |      |
| 12.Registration of Private Social Welfare and Development Agencies Operating<br>One Region                                                                                                    | 340  |
| SOCIAL TECHNOLOGY UNIT                                                                                                    | 348  |
| 1. Technical Assistance on Program/ Project development or Enhancement                                                                                                    | .349 |
| 2. Technical Assistance on Social Technology Bureau Developed Programs and<br>Projects                                                                                                    |      |
| NON-FRONTLINE SERVICES                                                                                                    | 355  |
| ADMINISTRATIVE SERVICE                                                                                                    | 356  |
| 1. Facilitation of Request for Relief from Property Accountability from Commission                                                                                                    |      |
| on Audit                                                                                                    |      |
| 2. Issuance of Sticker Pass                                                                                                    |      |
| 3. Procurement under Agency to Agency                                                                                                    | 370  |
| 4. Procurement under Direct Contracting                                                                                                    | .377 |
| 5. Procurement under Direct Detail Purchase of Petroleum Fuel, Oil and Lubrica (POL) Products and Airline Tickets                                                                                                    |      |
| 6. Procurement under Emergency Cases                                                                                                    | 391  |
| 7. Procurement under Highly Technical Consultant                                                                                                    | 405  |
| 8. Procurement under Lease of Real Property and Venue                                                                                                    | 413  |
| 9. Procurement Under Repeat Order                                                                                                    | 424  |
| 10. Procurement under Scientific, Scholarly or Artistic Work, Exclusive Technolo and Media Services.                                                                                                    |      |
| 11. Procurement under Shopping under Section 52.1 (B)                                                                                                    | 438  |
| 12. Procurement under Small Value Procurement                                                                                                    |      |
| 13. Procurement Under Two Failed Biddings under Section 53.1                                                                                                    | 461  |
| 14. Provision of Technical Assistance on Property and Supply Management                                                                                                    | 472  |
| 15. Re-issuance of Equipment and Semi-Expendable Supplies                                                                                                    |      |
| 16. Recording, Documentation and Issuance of Expendable or Consumable                                                                                                    |      |
| Supplies                                                                                                    | 478  |

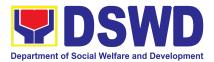

| 17. Recording, Documentation and Issuance of PPE and Semi- Expendable<br>Properties                      |            |
|----------------------------------------------------------------------------------------------------|------------|
| 18. Request for Air Transport Service                                                                    |            |
| 19. Request for Dormitory Accommodation                                                                  |            |
| 20. Request for Technical Assistance for Special Sanitation and Disinfection Offices.                    | of the     |
| 21. Request for Technical Assistance Relative to Building and Grounds                                    |            |
| Management                                                                                               |            |
| 22. Request for the Use of DSWD Conference Rooms                                                         | 503        |
| 23. Request for Use and Monitoring of Vehicle                                                            | 507        |
| 24. Surrender / Turnover of Property and Cancellation of Property Accountal                              | oility 511 |
| 25. Transfer of Property Accountability                                                                  | 515        |
| HUMAN RESOURCE MANAGEMENT AND DEVELOPMENT SERVICE                                                        | 520        |
| 1. Issuance of Certificate of Employment to Current Officials, Employees and Contract of Service Workers |            |
| 2. Issuance of Certificate of Leave Credits (CLC) to Current Officials and<br>Employees                  | 523        |
| 3. Issuance of Certificate of Leave Without Pay (CLWOP)/No LWOP (CNLW Current Officials and Employees    |            |
| 4. Issuance of Certificate of Performance Rating                                                         | 528        |
| NATIONAL HOUSEHOLD TARGETING OFFICE                                                                      |            |
| 1. Data Sharing with DSWD OBSUs - List of Data Subjects                                                  | 535        |
| 2. Data Sharing with DSWD OBSUs – Name Matching Request                                                  | 540        |
| 3. Data Sharing with DSWD OBSUs – Statistics/Raw Data Request                                            |            |
| FEEDBACK AND COMPLAINTS MECHANISM                                                                        |            |
|                                                                                                    |            |
| LIST OF OFFICES                                                                                          | 550        |

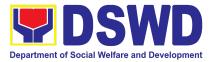

# **FRONTLINE SERVICE**

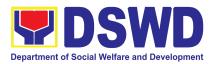

# ADMINISTRATIVE DIVISION (AD)

## **FRONTLINE SERVICES**

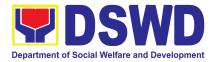

### **1. Issuance of Gate Pass for Service Providers and Suppliers**

Issued for properties which are to be brought outside of DSWD premises for repair or replacement by the supplier and for properties that are to be disposed through sale/transfer/other mode of disposition.

| Of                                                                                                    | fice or Division:                                                 | Administrative Division- Property and Supply Section                           |                                                |                                                                                                    |  |
|----------------------------------------------------------------------------------------------------|-------------------------------------------------------------------|--------------------------------------------------------------------------------|------------------------------------------------|----------------------------------------------------------------------------------------------------|--|
| Cla                                                                                                    | assification:                                                     | Simple                                                                         |                                                |                                                                                                    |  |
| Туј                                                                                                    | pe of Transaction:                                                | G2C – Government<br>G2G - Government<br>G2B - Government t                     |                                                | overnment                                                                                                    |  |
| Who may avail:                                                                                                    |                                                                   | Department of Socia<br>Employees who are:<br>A. DSWD service<br>B. DSWD suppli |                                                | elfare and Development (DSWD)<br>roviders                                                                                                    |  |
|                                                                                                    | CHECKLIST OF RE                                                   | QUIREMENTS                                                                     |                                                | WHERE TO SECURE                                                                                                    |  |
|                                                                                                    | Three (3) original<br>accomplished Gate P<br>Property/ies to be b |                                                                                | 1.                                             | To be prepared by the concerned Office's<br>Designated Property and Supply Custodian<br>(DPSC) through the Property Records and<br>Equipment Monitoring Inventory System<br>(PREMIS) |  |
| 2.                                                                                                    | DSWD premises                                                     |                                                                                | 2.                                             | To be prepared by the DPSC of concerned<br>Office without any prescribed format                                                                                                    |  |
| In the absence of the authorized signatory secure any of the following:                                                                                                    |                                                                   |                                                                                |                                                |                                                                                                    |  |
| <ol> <li>Signed by the personnel authorized to<br/>sign in behalf of the authorized signatory         <ul> <li>with attached one (1) photocopy of<br/>Special Order (SO) for order of<br/>succession</li> </ul> </li> </ol> |                                                                   | 1.                                                                             | Records and Archives Management Section (RAMS) |                                                                                                    |  |
| 2.                                                                                                    | Digitally signed using registered digital sign                    |                                                                                | 2.                                             | <ul> <li>Digital signature of:</li> <li>Authorized signatory or;</li> <li>Authorized representative with attached<br/>1 photocopy of SO for order of<br/>succession;</li> </ul>      |  |

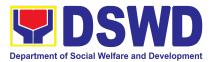

| 3.  | Printed copy of email using the official<br>DSWD email account allowing the<br>property to be brought outside DSWD<br>premises | 3. | <ul> <li>From the:</li> <li>Authorized signatory or;</li> <li>Authorized representative with attached<br/>1 photocopy of SO for Order of<br/>succession</li> </ul>        |
|-----|----------------------------------------------------------------------------------------------------|----|----------------------------------------------------------------------------------------------------|
| Pro | operties for repair/replacement attach:                                                                                        |    |                                                                                                    |
| 1.  | 1 photocopy of pull-out slip indicating the<br>name of person who will bring out the<br>property or authorization letter       | 1. | Issued by the supplier/contractor                                                                                                    |
| 2.  | 1 photocopy of Technical Assistance<br>Report                                                                                  | 2. | From concerned DSWD Office (IT<br>Equipment – ICTMS/RICTMU; Motor<br>Vehicle, Office Equipment, Furniture and<br>Fixtures – GSD/GSS; Maintenance<br>Equipment – BGMS/GSS) |
| 3.  | 1 photocopy of approved Purchase Order (PO) or Purchase Request (PR)                                                           | 3. | Procurement Management Service (PMS)                                                                                                    |
| 4.  | 1 photocopy of PAR/ICS if property is<br>under warranty                                                                        | 4. | From the accountable personnel                                                                                                    |
| 5.  | 1 photocopy of government issued ID<br>and company ID of client or<br>representative                                           | 5. | From supplier or representative                                                                                                    |
|     | r loaned properties to be returned to<br>oplier attach:                                                                        |    |                                                                                                    |
| 1.  | 1 photocopy of pull-out slip indicating the<br>name of person who will bring out the<br>property or authorization letter       | 1. | Issued by the supplier/contractor                                                                                                    |
| 2.  | Personal Property Item Pass Slip<br>(PPIPS) and/or delivery or<br>acknowledgement receipt                                      | 2. | Issued by the Security Personnel upon entry of the property, from supplier or contractor                                                                                  |
| 3.  | 1 photocopy of government issued ID<br>and company ID of client or<br>representative                                           | 3. | From supplier or representative                                                                                                    |

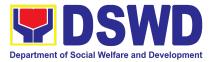

| CLIENT STEPS                                           | AGENCY<br>ACTIONS                                                                                                    | FEES TO<br>BE PAID | PROCESSING<br>TIME | PERSON<br>RESPONSIBLE |
|--------------------------------------------------------|----------------------------------------------------------------------------------------------------|--------------------|--------------------|-----------------------|
| 1. End User request and submit accomplished Gate Pass. | 1.1 Property<br>personnel shall<br>receive and review<br>submitted duly<br>accomplished gate<br>passes and<br>attachments<br>vis-à-vis property<br>presented.                                                                                                    | None               | 3 Minutes          | Property Staff        |
|                                                        | <ul> <li>1.2 The property personnel shall review if the Gate Pass is complete and with attachments (PPIP and other supporting documents)</li> <li>1.2.1 Complete/ Duly Accomplished:</li> <li>Update PREMIS through scanning the barcode of the Gate Pass to record the time of receipt of request and endorse the same to the Heads of Property Office for approval</li> </ul> | None               | 5 Minutes          | Property Staff        |
|                                                        | 1.2.2                                                                                                    |                    |                    |                       |

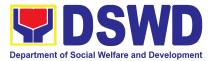

| Incomplete/ with discrepancy:                                                                                                    |      |           |                                                            |
|----------------------------------------------------------------------------------------------------|------|-----------|------------------------------------------------------------|
| Return the Gate<br>Pass to the<br>requestor/ DPSC<br>for proper<br>accomplishment.                                                                            |      |           |                                                            |
| 1.3 The Head<br>Property Office<br>shall approve the<br>Gate Pass (from<br>8:00 A.M. to 4:00<br>P.M)                                                          | None | 2 Minutes | <i>Mr. Jesse F.<br/>Chelim<br/>Head</i><br>Property Office |
| 1.4 The property<br>personnel shall<br>scan the Gate<br>Pass barcode to<br>record the time of<br>approval.                                                    | None | 2 Minutes | Property Staff                                             |
| <ul> <li>1.5. The property staff shall provide the customer feedback form to the requesting party for the service provided.</li> <li>1.5.1 Forward</li> </ul> | None | 4 Minutes |                                                            |
| copy of the<br>approved Gate<br>Pass to:                                                                                                    |      |           | Property Staff                                             |
| a. Original<br>copy –<br>Security<br>Guard<br>b. Duplicate<br>copy –                                                                                          |      |           |                                                            |

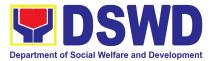

|    |                                                                                                    | Person<br>who shall<br>bring the<br>equipment<br>out of<br>DSWD<br>premises<br>to present<br>to Security<br>Guard<br>On-Duty/<br>Property<br>Officer<br>c. Triplicate –<br>Property<br>Office<br>copy                                                                                                    |      |           |                           |
|----|----------------------------------------------------------------------------------------------------|----------------------------------------------------------------------------------------------------|------|-----------|---------------------------|
| 2. | Present property<br>together with the<br>duplicate copy of<br>the approved Gate<br>Pass to the security<br>guard | 2.1 Review the<br>presented property<br>vis-à-vis the<br>duplicate copy of<br>the approved Gate<br>Pass<br>With<br>discrepancy<br>Return gate<br>pass to the<br>person who<br>shall take the<br>equipment out<br>of DSWD<br>premises and<br>instruct the<br>latter to secure<br>a new gate<br>pass reflecting<br>the correct<br>details of the | None | 8 Minutes | Security Guard<br>On-Duty |

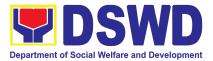

|                          | property to be                         |      |            |                |
|--------------------------|----------------------------------------|------|------------|----------------|
|                          | brought                                |      |            |                |
|                          | outside DSWD                           |      |            |                |
|                          | premises.                              |      |            |                |
|                          | Without                                |      |            |                |
|                          | discrepancy                            |      |            |                |
|                          | Security                               |      |            |                |
|                          | Guard                                  |      |            |                |
|                          | On-Duty shall                          |      |            |                |
|                          | sign the                               |      |            |                |
|                          | original and                           |      |            |                |
|                          | duplicate copy                         |      |            |                |
|                          | of the gate                            |      |            |                |
|                          | pass, return                           |      |            |                |
|                          | the signed                             |      |            |                |
|                          | duplicate copy                         |      |            |                |
|                          | to the client.                         |      |            |                |
|                          | 2.2 Scan the                           |      |            |                |
|                          | barcode of the                         |      |            |                |
|                          | Gate Pass to                           |      |            |                |
|                          | record the time                        |      |            |                |
|                          | when the property                      |      |            |                |
|                          | was brought                            |      |            |                |
|                          | outside the DSWD                       |      |            |                |
|                          | in PREMIS.                             |      |            |                |
| 3. Upon return of        | 3.Review and                           |      |            |                |
| property brought outside | validate returned                      |      |            |                |
| the DSWD premises,       | property vis-à- vis                    |      |            |                |
| present to the Security  | signed duplicate                       |      |            |                |
| Guard On-Duty signed     | copy of gate pass                      |      |            |                |
| duplicate copy of gate   |                                        |      |            |                |
| pass together with the   |                                        | Nene |            | Security Guard |
| property                 | A)With                                 | None | 15 Minutes | On-Duty        |
|                          | discrepancy – Go<br>to Property Office |      |            |                |
|                          | and inquire on                         |      |            |                |
|                          | how to proceed                         |      |            |                |
|                          |                                        |      |            |                |
|                          |                                        |      |            |                |
|                          | B)Without                              |      |            |                |

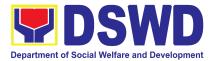

| discrepancy<br>– sign the gate<br>pass, both the<br>original and<br>duplicate copy and                                      |      |                      |                           |
|----------------------------------------------------------------------------------------------------|------|----------------------|---------------------------|
| duplicate copy and<br>indicate the date<br>of return                                                                        |      |                      |                           |
| 3.1. Scan the<br>barcode in the<br>Gate Pass to<br>record the time of<br>return of<br>equipment                             | None | 2 Minutes            | Security Guard<br>on Duty |
| 3.2 Surrender<br>original copies of<br>gate pass for<br>returned property<br>to Property Office                             | None | 5 Minutes            | Security Guard<br>on Duty |
| 3.3<br>Validate/Update<br>record of gate<br>pass in PREMIS<br>indicating the<br>actual date of<br>return of the<br>property | None | 10 Minutes           | Property Staff            |
| 3.4 File gate pass<br>for safekeeping<br>and future<br>reference                                                            | None | 10 Minutes           | Property Staff            |
| TOTAL                                                                                                    | NONE | 1 HOUR, 9<br>MINUTES |                           |

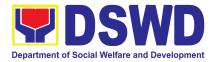

### 2. Issuance of Property Clearance for Separated Official and Employees

Property Clearance is issued to DSWD employees who are retired/transferred to another government agency/detail separation from the service, promotion/reassignment/transfer from one organizational unit within the Department. Approved Property Clearance shall be issued immediately upon cancellation of property accountability.

| Office or Division:                                                                                                    | Administrative Division – Property and Supply Section                                                                                                    |                                 |                                                                                                    |  |  |
|----------------------------------------------------------------------------------------------------|----------------------------------------------------------------------------------------------------|---------------------------------|----------------------------------------------------------------------------------------------------|--|--|
| Classification:                                                                                                    | Simple                                                                                                    |                                 |                                                                                                    |  |  |
| Type of Transaction:                                                                                                    | G2C – Government                                                                                                    | to Ci                           | tizen                                                                                                    |  |  |
| Who may avail:                                                                                                    | Department of Social Welfare and Development (DSWD)<br>Employees who are:<br>a. Resigned<br>b. Transferred to other Government Offices<br>c. Non-renewal of Contract<br>d. Terminated<br>e. Retired |                                 |                                                                                                    |  |  |
| CHECKLIST OF REQ                                                                                                    | UIREMENTS                                                                                                    |                                 | WHERE TO SECURE                                                                                                    |  |  |
| <ul> <li>A. <u>Without Property Acco</u></li> <li>1. Three (3) original of Form</li> <li>2. And/or duly apprentiation</li> </ul>                                                                                      | opies of Clearance<br>oved request for                                                                                                    |                                 | <ul> <li>Without Property Accountability</li> <li>Personnel Administration Division<br/>with prescribed format</li> <li>From Client</li> </ul>                                                                                                    |  |  |
| B. With Property Account                                                                                                    | ability                                                                                                    | B. With Property Accountability |                                                                                                    |  |  |
| <ol> <li>Three (3) original of<br/>Form</li> <li>One (1) Original<br/>Accomplished Furnit<br/>Transfer Slip<br/>transfer/turnover<br/>accountabilities</li> <li>Duly signed PAR/I<br/>property accountabil</li> </ol> | Copy of Duly<br>ture and Equipment<br>(FETS) to<br>of property<br>CS for transferred                                                                                                    |                                 | <ol> <li>Personnel Administration Division<br/>(PAD) with prescribed format</li> <li>To be prepared by the Office's<br/>Designated Property and Supply<br/>Custodian (DPSC) through the<br/>Property Records and Equipment<br/>Monitoring Inventory System<br/>(PREMIS)</li> <li>Submitted by the personnel applying<br/>for property clearance with signature<br/>of the new end user</li> </ol> |  |  |
| III Case of Lost:                                                                                                    |                                                                                                    |                                 | <u></u>                                                                                                    |  |  |

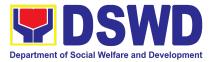

| <ol> <li>With request for reaccountability due to of COA decision</li> <li>With request for reimbursement of left (1) photo copy replacement approximation</li> </ol>                                                                                                    | <ul> <li>prescribed format</li> <li>2. Property and Supply Section (PSS) without prescribed format</li> </ul>                                                                                                    |                    |                       |                       |
|----------------------------------------------------------------------------------------------------|----------------------------------------------------------------------------------------------------|--------------------|-----------------------|-----------------------|
| Director CLIENT STEPS                                                                                                    | AGENCY<br>ACTIONS                                                                                                    | FEES TO<br>BE PAID | PROCESSIN<br>G TIME   | PERSON<br>RESPONSIBLE |
| 1. Submit three (3) original<br>copies of the clearance<br>form issued by the<br>Personnel Administration<br>Division (PAD)/ Personnel<br>Administration Section<br>(PAS) and/or duly<br>approved request for<br>transfer / resignation /<br>retirement 2 months before<br>the effectivity of retirement,<br>30 days of resignation or<br>transfer from 8 AM to 5<br>PM, Mondays to Fridays<br>except holidays | 1.1 Receive Three<br>original copies of<br>clearance issued<br>PAD/PAS and/or<br>duly approved<br>request for<br>transfer /<br>resignation /<br>retirement and<br>review the<br>attached<br>documents                                      | None               | 5 Minutes             | Property Staff        |
|                                                                                                    | 1.2 Review and<br>validate recorded<br>property<br>accountability/ies<br>on file using the<br>Property Records<br>and Equipment<br>Monitoring<br>Inventory System<br>(PREMIS) and the<br>individual folder of<br>personnel if<br>canceled. | None               | 1 Hour, 30<br>Minutes | Property Staff        |

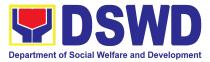

| 1.   | 3 <b>If No</b>    | None | 25 minutes | Property Staff |
|------|-------------------|------|------------|----------------|
|      | ccountability/ie  |      |            | , ,            |
| s    | -                 |      |            |                |
|      | ne property       |      |            |                |
| pe   | ersonnel shall    |      |            |                |
| re   | cord the date of  |      |            |                |
| ef   | fectivity of      |      |            |                |
| re   | tirement /        |      |            |                |
| re   | signation /       |      |            |                |
| tra  | ansfer/detail of  |      |            |                |
|      | eparation/date of |      |            |                |
|      | suance of         |      |            |                |
| -    | operty clearance  |      |            |                |
|      | PREMIS and        |      |            |                |
| -    | ocess clearance   |      |            |                |
| -    | affixing initial  |      |            |                |
|      | nd forward to the |      |            |                |
|      | ead of Property   |      |            |                |
| TO   | r approval.       |      |            |                |
|      | ïth               |      |            |                |
|      | ccountability/    |      |            |                |
|      | -                 |      |            |                |
|      | form the former   |      |            |                |
|      | ffice of the      |      |            |                |
|      | plicant through   |      |            |                |
|      | -                 |      |            |                |
|      | the remaining     |      |            |                |
|      | countability/ies  |      |            |                |
|      | process its       |      |            |                |
|      | incellation       |      |            |                |
| ar   | nd/or request     |      |            |                |
| l su | ıbmission of      |      |            |                |
| ot   | her               |      |            |                |
| re   | quirements/       |      |            |                |
| pr   | oof of canceled   |      |            |                |
|      | operty            |      |            |                |
| Ac   | ccountability.    |      |            |                |

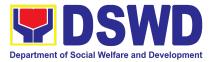

| 2. | Submit documents and<br>other requirements as<br>proof of canceled<br>property accountability | 2. Receive and<br>validate submitted<br>documents and<br>other<br>requirements as<br>proof of canceled<br>property<br>accountability                                                                                                    | None | 30 Minutes | Property Staff                                             |
|----|-----------------------------------------------------------------------------------------------|----------------------------------------------------------------------------------------------------|------|------------|------------------------------------------------------------|
|    |                                                                                               | 2.1. If all the<br>property<br>accountability was<br>canceled, record<br>the date of<br>effectivity or<br>retirement/<br>resignation/<br>transfer/ detail/<br>separation date<br>and date of<br>issuance of<br>property clearance<br>in PREMIS, affix<br>initial and forward<br>to the Head of<br>Property for<br>approval If still<br>with<br>accountability/ie s<br>inform the former<br>Office of the<br>applicant through<br>Memorandum on<br>the remaining<br>accountability/ie s<br>to process<br>cancellation of<br>accountabilities | None | 5 minutes  | Property Staff                                             |
|    |                                                                                               | 2.2 Check the<br>"cleared" box and<br>affix the signature                                                                                                    | None | 5 Minutes  | <i>Mr. Jesse F.<br/>Chelim<br/>Head</i><br>Property Office |

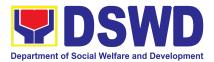

| in the clearance<br>form<br>2.3 The property<br>personnel shall<br>scan signed<br>clearance form <del>,</del><br>record in<br>clearance<br>logbook/<br>monitoring sheet,<br>forward to the next<br>office concerned<br>and administer the<br>Client Satisfaction<br>Measurement<br>Form (either<br>online or<br>paper-based) | None | 10 Minutes | Incoming /<br>Outgoing<br>Property Staff |
|----------------------------------------------------------------------------------------------------|------|------------|------------------------------------------|
| 2.4 Upload<br>scanned signed<br>clearance in<br>PREMIS                                                                                                    | None | 10 Minutes | Property Staff                           |
| TOTAL                                                                                                    | NONE | 3 HOURS    |                                          |

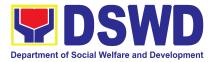

# AGENCY OPERATIONS SERVICE (AOS)

## **FRONTLINE SERVICES**

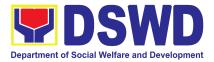

### 1. Handling of 8888 Inquiries, Complaints, and Grievances

The Department of Social Welfare and Development established the Agency Operations Service (AOS) under President Rodrigo Roa Duterte's Executive Order No. 06, Series of 2016. This order institutionalized the 8888 Citizens' Complaint Hotline and established the 8888 Citizens' Complaint Center. The AOS must ensure adherence to the mandated 72-hour response on inquiries, complaints, and grievances referred to the DSWD through the 8888 hotline portal.

| Office or<br>Division:                                                                                                    | Agency Operations Service- DSWD 8888 Action Center                                                                                                    |                                                         |            | er                                                       |  |
|----------------------------------------------------------------------------------------------------|----------------------------------------------------------------------------------------------------|---------------------------------------------------------|------------|----------------------------------------------------------|--|
| Classification:                                                                                                    | Simple                                                                                                    | •                                                       |            |                                                          |  |
| Type of                                                                                                    | G2C - Government to Ci                                                                                                    | tizens                                                  |            |                                                          |  |
| Transaction:                                                                                                    | G2G - Government to Government                                                                                                    |                                                         |            |                                                          |  |
| Who may avail:                                                                                                    | A person who has inquiries, complaints, and grievances to the Department<br>of Social Welfare and Development (DSWD) is received through the 8888<br>Citizens' Complaint Hotline portal.                    |                                                         |            |                                                          |  |
| CHECKLIST OF F                                                                                                    | LIST OF REQUIREMENTS WHERE TO SECURE                                                                                                    |                                                         |            |                                                          |  |
| Citizens' Complain<br>complaints, or grie<br>1. One (1) Cop<br>(PDF forma<br><i>Ticket Refe<br/>the 8888 Ci</i><br><i>Center.</i><br>2. Client Inforr<br><i>includes the</i><br><i>telephone m</i><br><i>address (if a</i><br>3. Inquiry/Com<br>Details: <i>Thi</i> | vances:<br>by of the Referral Letter<br>t): <i>This contains the</i><br>rence Number issued by<br>tizens' Complaint<br>mation (if available): <i>This</i><br>e client's name, address,<br>number, and email | WHERE TO SECURE         8888 Citizens' Complaint Center |            |                                                          |  |
| CLIENT STEPS                                                                                                    | AGENCY ACTIONS                                                                                                    | FEES TOPROCESSINGPERSONBE PAIDTIMERESPONSIBLE           |            |                                                          |  |
| <ol> <li>Client or<br/>Citizen to<br/>lodge/file their<br/>inquiries,<br/>complaints, or</li> </ol>                                                                                                    | 1.1 The Technical<br>Staff shall receive,<br>review, evaluate,<br>and determine if<br>the client's inquiry,                                                                                                 | None                                                    | 15 Minutes | 8888 Technical Staff<br>Ms. Darlaine Pearl V.<br>Peckley |  |

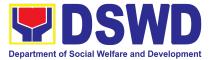

|    | grievances,<br>regarding the<br>Department<br>of Social<br>Welfare and<br>Development<br>(DSWD)<br>programs,<br>services, or<br>staff via the<br>8888 Hotline. | complaint, or<br>grievance is a<br>DSWD concern.<br>If yes, the Technical<br>Staff shall refer to<br>the concerned<br>Office/Bureaus/Uni<br>ts/Services<br>(OBSUs)/Field<br>Offices<br>(FOs)/Attached<br>Agencies (AAs).<br>If not, the Technical<br>Staff shall request<br>for reversion to the<br>8888 CCC<br>Administrator<br>through the 8888<br>Citizens' Complaint<br>Hotline Portal.<br>1.2 The Technical<br>Staff shall encode<br>the client's details<br>into the 8888<br>unified monitoring<br>matrix. |      |           |                                                                                                    |
|----|----------------------------------------------------------------------------------------------------|----------------------------------------------------------------------------------------------------|------|-----------|----------------------------------------------------------------------------------------------------|
| 2. | The 8888<br>client/s shall<br>receive a<br>response/<br>action on the<br>concern.                                                                              | 2.1 The Technical<br>Staff shall receive,<br>review, and refer<br>8888 ticket/s to the<br>concerned<br>Division/Unit/<br>Service for<br>appropriate action.                                                                                                    | None | 5 Minutes | 8888 Technical Staff<br>Ms. Darlaine Pearl V.<br>Peckley<br>and<br>Concerned<br>Division/Unit/<br>Section in DSWD |

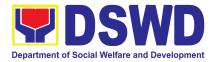

|                                                                          | 2.2 The Technical<br>Staff shall respond<br>to the concern of<br>the client<br>accordingly.                                                                                                    |      | 71 Hours,<br>10 Minutes | 8888 Technical Staff<br>Ms. Darlaine Pearl V.<br>Peckley<br>and                                    |
|--------------------------------------------------------------------------|----------------------------------------------------------------------------------------------------|------|-------------------------|----------------------------------------------------------------------------------------------------|
|                                                                          |                                                                                                    |      |                         | 8888 Focal Person of<br>the Concerned<br>Division/Center/RCFs/<br>Sections/Units in FO<br>level.   |
|                                                                          | 2.4 The Technical<br>Staff shall submit<br>the signed<br>feedback<br>report/memorandu<br>m addressed to the<br>DSWD 8888<br>Permanent Focal<br>Person to the<br>AOS, detailing the<br>action/s taken, and<br>the complete<br>attachments <sup>1</sup> on<br>the ticket referred<br>by the DSWD 8888<br>Action Center. |      | 5 Minutes               | 8888 Technical Staff<br>Ms. Darlaine Pearl V.<br>Peckley<br>and<br>8888 OBSU/FO/AA<br>Focal Person |
| 3. Receive a<br>response or<br>resolution to<br>the client's<br>concern. | <ul> <li>3.1 The Technical<br/>Staff shall receive,<br/>review, and<br/>acknowledge the<br/>signed an official<br/>memorandum of<br/>responses<br/>submitted by the<br/>concerned<br/>OBSU/FO/AA.</li> <li>If the responses are<br/>not deemed as</li> </ul>                                                          | None | 10 Minutes              | 8888 Technical Staff<br>Ms. Darlaine Pearl V.<br>Peckley                                           |

<sup>&</sup>lt;sup>1</sup> Signed feedback report/memorandum, proof of communication with the client not limited to email attachments, a screenshot of the text message, or call logs that include the client's contact number with the date and time of call, text or email.

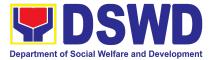

| concrete and specific<br>actions, the Technical<br>Staff shall return the<br>submitted official<br>memorandum and<br>attachments to the<br>respective<br>OBSU/FO/AA through<br>the official email<br>address for further<br>compliance.<br>If the responses are<br>deemed concrete and<br>specific <sup>2</sup> , and<br>accompanied by<br>complete attachments,<br>proceed to the next<br>step. |      |            |                                                          |
|----------------------------------------------------------------------------------------------------|------|------------|----------------------------------------------------------|
| 3.2 The Technical Staff<br>shall recommend the<br>closure of the ticket in<br>the 8888 Citizens'<br>Complaint Hotline<br>Portal.                                                                                                    | None | 5 minutes  | 8888 Technical Staff<br>Ms. Darlaine Pearl V.<br>Peckley |
| 3.3 Once closed, the<br>Technical Staff shall<br>notify the concerned<br>OBUS/FO/AA that the<br>ticket has been closed<br>in the 8888 Citizens'<br>Complaint Hotline<br>Portal.                                                                                                    | None | 10 Minutes | 8888 Technical Staff<br>Ms. Darlaine Pearl V.<br>Peckley |
| 3.3.1 The Technical<br>Staff shall<br>acknowledge the<br>provided update.<br>3.3.2 The Technical<br>Staff shall update the                                                                                                    |      |            |                                                          |

<sup>&</sup>lt;sup>2</sup> It refers to actual and factual action to the complaint. It must be within the mandate of the Agency and a clear, exact, and relevant response to the complainant.

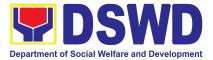

| 8888 unified monitoring<br>matrix and mark the<br>ticket as closed. |      |                                   |  |
|---------------------------------------------------------------------|------|-----------------------------------|--|
| TOTAL:                                                              | None | 72 Hours or 3<br>Calendar<br>Days |  |

### 2. Handling of Inquiries, Request for Assistance, and Complaints/Grievances from the General Public and Referral Letters received from other National Government Agencies (NGAs), Local Government Units (LGUs), and other concerned offices

To address and provide an immediate effective response to all incoming and referral letters, Public Assistance and Complaints Desk/Walk-In, DSWD Inquiry Email, and DSWD Hotline requesting assistance, inquiries, feedback, or complaints received from the general public and other National Government Agencies (NGAs), Local Government Units (LGUs), and other concerned offices in compliance with Republic Act No. 11032: "An Act Promoting Ease of Doing Business and Efficient Delivery of Government Services, amending for the Purpose Republic Act No. 9485, Otherwise Known as Anti-Red Tape Act of 2007".

| Office or Division:                                                                                                  | Agency Operations Serv                                                                                                    | vice (AOS) – Client Support Section (CSS)                   |  |  |  |
|----------------------------------------------------------------------------------------------------|----------------------------------------------------------------------------------------------------|-------------------------------------------------------------|--|--|--|
| Classification:                                                                                                    | Simple                                                                                                    |                                                             |  |  |  |
| Type of                                                                                                    | Government-to-Citizens (G2C);                                                                                                    |                                                             |  |  |  |
| Transaction:                                                                                                    | Government-to-Government (G2G)                                                                                                    |                                                             |  |  |  |
| Who may avail:                                                                                                    | Person who has inquiries, requests for assistance, and complaints/grievances to the Department of Social Welfare and Development (DSWD) received through the Public Assistance and Complaints Desk (PACD), DSWD Inquiry Email, and DSWD Hotline. |                                                             |  |  |  |
| CHECKLIST OF                                                                                                    | REQUIREMENTS                                                                                                    | WHERE TO SECURE                                             |  |  |  |
| complaints, or grievan<br>1. Client's Inform<br>Telephone nur<br>and the comple<br>2. Referral Lette<br>Government A | for assistance, and<br>ices;<br>ation: (Name, Address,<br>mber, E-mail Address),<br>ete details of concern; or<br>er from the National<br>gencies (NGAs), Local<br>nits (LGUs), and other                                                        | Agency Operations Service – Client Support<br>Section (CSS) |  |  |  |

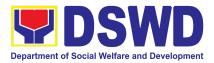

| CLIENT STEPS                                                                                                    | AGENCY ACTION                                                                                                    | FEES<br>TO BE<br>PAID | PROCESSING<br>TIME | PERSON<br>RESPONSIBLE                                                 |
|----------------------------------------------------------------------------------------------------|----------------------------------------------------------------------------------------------------|-----------------------|--------------------|-----------------------------------------------------------------------|
|                                                                                                    | <ul> <li>1.1 AOS Technical<br/>/Grievance Officer<br/>shall receive, review,<br/>and assess the inquiry,<br/>request for assistance,<br/>and<br/>complaint/grievance of<br/>the client</li> <li>1.1.1 AOS Technical</li> </ul>                                                                               |                       |                    |                                                                       |
| 1. The client shall<br>submit or send<br>communication of<br>their inquiry, request,<br>complaints/<br>grievances. | /Grievance Officer<br>shall receive inquiries,<br>requests, complaints/<br>grievances, or<br>endorsement letters<br>from the Public<br>Assistance and<br>Complaints Desk<br>(PACD), DSWD<br>Inquiry Email, DSWD<br>Hotline, Social Media<br>platform referrals, and<br>Presidential Action<br>Center (PACe). | None                  | 2 Minutes          | DSWD AOS<br>Director- Director IV                                     |
|                                                                                                    | 1.2 AOS Technical<br>/Grievance Officer<br>shall review and<br>assess the received<br>inquiries, requests,<br>and complaints/<br>grievances of the<br>client/s.<br>For inquiries                                                                                                    |                       | 3 Minutes          | DSWD AOS<br>Director- DDSWD<br>AOS Director-<br>Director IVirector IV |
|                                                                                                    | received through<br>PACD/Walk-In<br>clients, the PACD                                                                                                    |                       |                    |                                                                       |

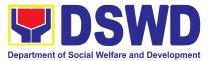

| officer shall respond<br>through the PACD.<br>For inquiries<br>received through the<br>DSWD Inquiry Email,<br>the AOS Technical/<br>Grievance Officer<br>shall respond<br>through the DSWD<br>email;<br>For inquiries<br>received through the<br>DSWD Hotline, the<br>AOS Technical/<br>Grievance Officer<br>shall respond<br>through phone<br>call/hotline;<br>For inquiries<br>received through<br>referral letters from<br>the NGAs, LGUs and |           |                                   |
|----------------------------------------------------------------------------------------------------|-----------|-----------------------------------|
| concerned offices,<br>the AOS Technical<br>/Grievance Officer<br>shall draft an official<br>memorandum and<br>respond through an<br>official letter.                                                                                                    |           |                                   |
| 1.3 AOS Technical<br>/Grievance Officer<br>shall review and<br>assess the received<br>inquiries, requests,<br>and complaints/<br>grievances of the<br>client/s and determine                                                                                                    | 2 minutes | DSWD AOS<br>Director- Director IV |

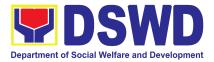

|                                                                                                    | whether the received<br>inquiry, requests,<br>complaint /grievance is<br>within the mandate of<br>the DSWD.                                                                       |           |                                   |
|----------------------------------------------------------------------------------------------------|----------------------------------------------------------------------------------------------------|-----------|-----------------------------------|
|                                                                                                    | 2.1.ForDSWDconcernswithcompletecontactinformation,proceedto the next step.                                                                                                    |           |                                   |
|                                                                                                    | For DSWD concerns<br>with no contact<br>information of the<br>client or non-DSWD<br>concern, request for<br>reversion.                                                            |           |                                   |
| 2. The client's<br>submitted inquiry,<br>request, and<br>complaints/grievanc<br>es will be reviewed,<br>assessed, and<br>categorized. | For non-DSWD<br>concerns received<br>through email,<br>revert the concern<br>to the proponent's<br>office through email.                                                          | 3 Minutes | DSWD AOS<br>Director- Director IV |
|                                                                                                    | For non-DSWD<br>concern referral<br>letters, revert the<br>concern through an<br>official letter and<br>send it to the<br>provided address or<br>email address (if<br>available). |           |                                   |
|                                                                                                    | For non-DSWD<br>concerns received<br>through the DSWD<br>hotline and PACD,<br>respond accordingly                                                                                 |           |                                   |

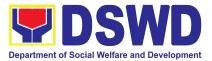

|                                                                                                    | and refer the client<br>to the concerned<br>NGAs, and/or<br>LGUs.<br>2.1.2 For client/s who<br>chose to remain<br>anonymous and the<br>client's concern was<br>categorized as a<br>complaint in nature<br>without documentary<br>or direct evidence,<br>respond to the client's<br>concern based on the<br>AO 17, s, 2022,<br>section 15:<br>"No anonymous<br>complaint shall be<br>entertained unless<br>the act complained<br>of is of public<br>knowledge or the<br>allegations can be<br>verified or<br>supported by<br>documentary or<br>direct evidence" |      |                                   |
|----------------------------------------------------------------------------------------------------|----------------------------------------------------------------------------------------------------|------|-----------------------------------|
| 3. The client's submitted inquiry, request, and complaints/grievanc es will be reviewed, assessed, and categorized. | 3.1 AOS Technical<br>/Grievance Officer<br>shall categorize the<br>concern whether<br>Simple, Complex, or<br>Highly Technical, and<br>encode the client's<br>details in the AOS<br>Monitoring Matrix/Tool.                                                                                                    | None | DSWD AOS<br>Director- Director IV |

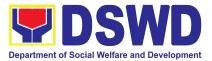

| For simple queries:<br>The AOS Technical /<br>Grievance Officer shall<br>respond to the<br>concern of the client<br>through the DSWD<br>hotline/email/letter,<br>through the provided<br>contact information<br>(e.g., e-mail address<br>or phone number).                                                                                                  | 10 Minutes<br>(For simple<br>queries and<br>complex<br>concerns} |  |
|----------------------------------------------------------------------------------------------------|------------------------------------------------------------------|--|
| For PACD clients, the<br>assigned PACD<br>Officer shall respond<br>to the client's concern<br>accordingly.                                                                                                    | 25 Minutes<br>(For PACD<br>clients)                              |  |
| For requests for<br>assistance and<br>non-contentious<br>grievances that<br>require validation<br>and are classified as<br>"Complex", the AOS<br>Technical / Grievance<br>Officer shall<br>endorse/refer the<br>matter to the<br>concerned Field<br>Offices or<br>Offices/Bureaus/servic<br>es/Units (FOs/OBSU)<br>for reference and<br>appropriate action. |                                                                  |  |

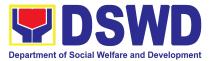

|                                                                                                    | For grievances and<br>confidential<br>complaints that are<br>classified as "Highly<br>Technical", AOS<br>Technical / Grievance<br>Officer shall draft a<br>memorandum and<br>endorse/refer the<br>matter to the<br>concerned office<br>(closed envelope) for<br>reference and<br>appropriate action.                                                                                                    |      | 60 Minutes -<br>24 hours<br>(For the<br>referral of<br>highly technical<br>concerns) |                                                                                                    |
|----------------------------------------------------------------------------------------------------|----------------------------------------------------------------------------------------------------|------|--------------------------------------------------------------------------------------|----------------------------------------------------------------------------------------------------|
| 4. The client's<br>submitted inquiry,<br>request,<br>complaints/grievanc<br>es is referred to the<br>concerned<br>OBSU/FO | <ul> <li>4.1 OBSU/FO<br/>Technical Grievance<br/>officer shall receive<br/>the referral<br/>email/memorandum<br/>and attachments from<br/>the Agency Operations<br/>Service (AOS) through<br/>the official email<br/>address<br/>(inquiry@dswd.gov.ph)<br/>and/or hard copy.</li> <li>4.1.1 OBSU/FO<br/>Technical /Grievance<br/>Officer shall review<br/>and determine to<br/>which<br/>Division/Unit/Services<br/>the concern will be<br/>forwarded.</li> <li>4.1.2. OBSU/FO<br/>Technical /Grievance<br/>Officer shall endorse</li> </ul> | None | 10 Minutes                                                                           | AOS/ 8888 Technical<br>Staff<br>Ms. Darlaine Pearl V.<br>Peckley<br>(OBSU/FO Technical<br>/Grievance Officer) |

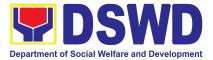

|                                                                                                    | the email/ referral<br>letter to the concerned<br>Division/Unit/ Services<br>for appropriate action.<br>4.1.3 OBSU/FO<br>Technical/ Grievance<br>Officer shall encode<br>the client's details in<br>the Monitoring<br>Matrix/Tool.                                                                                                    |      |                                                                                                    |                                                                                                    |
|----------------------------------------------------------------------------------------------------|----------------------------------------------------------------------------------------------------|------|----------------------------------------------------------------------------------------------------|----------------------------------------------------------------------------------------------------|
| 5. The client to<br>receive a<br>response/action on<br>the concern.                                                                                    | <ul> <li>5.1 The concerned<br/>Division/Unit shall<br/>provide appropriate<br/>action/update the<br/>client on the status of<br/>his/her concern.</li> <li>5.1.2 The concerned<br/>Division/Unit shall<br/>conduct a Client<br/>Satisfaction<br/>Measurement Survey<br/>(CSMS) on the client.</li> <li>5.1.3 The concerned<br/>Division/Unit shall<br/>provide and submit a<br/>feedback report.</li> </ul> | None | <ul> <li>a. Simple<br/>Transaction<br/>(three (3)<br/>working days)</li> <li>b. Complex<br/>Transaction<br/>(seven (7)<br/>working days)</li> <li>c. Highly<br/>Technical<br/>Transaction<br/>(twenty (20)<br/>working days)</li> </ul> | Non-8888 and Non-<br>CSC CCB Focal<br>Person of the<br>Concerned<br>Division/Unit in<br>DSWD FOs/OBSU. |
| 6. The DSWD<br>CO-AOS is to<br>receive a<br>response/resolution<br>to the client's inquiry,<br>request for<br>assistance,<br>complaints/grievanc<br>e. | 6.1 The OBSU/FO<br>Technical/ Grievance<br>Officer shall submit to<br>DSWD CO-AOS the<br>copy of the signed<br>document/feedback<br>report/ memorandum<br>with supporting<br>documents including<br>the accomplished                                                                                                    | None | 5 Minutes                                                                                                    | Non-8888 and Non-<br>CSC CCB Focal<br>Person<br>(OBSU/FO Technical<br>/Grievance Officer)              |

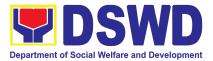

|                                                                                                    | CSMS Form (if<br>available) stating the<br>concrete and specific<br>action/s undertaken by<br>the concerned<br>Division/Unit to<br>respond/resolve the<br>complaint/grievance of<br>the client and update<br>the Monitoring<br>Matrix/Tool.                                                                                                    |      |            |                                   |
|----------------------------------------------------------------------------------------------------|----------------------------------------------------------------------------------------------------|------|------------|-----------------------------------|
| 7. The DSWD<br>CO-AOS to receive<br>a<br>response/resolution<br>to the client's inquiry,<br>request for<br>assistance,<br>complaints/grievanc<br>e. | 7.1 The AOS<br>Technical/ Grievance<br>Officer shall review the<br>submitted signed<br>official document/<br>memorandum/<br>feedback report.                                                                                                    |      | 5 Minutes  | DSWD AOS<br>Director- Director IV |
|                                                                                                    | <ul> <li>7.2 AOS Technical<br/>/Grievance Officer<br/>shall review the action<br/>undertaken by the<br/>concerned office.</li> <li>7.2.1 For PACe<br/>referral, the AOS<br/>Technical/ Grievance<br/>Officer shall<br/>recommend the<br/>closure of the ticket to<br/>the Presidential<br/>Action Center<br/>Administrator through<br/>email and proceed to<br/>the next step if the<br/>submitted response is</li> </ul> | None | 10 Minutes | DSWD AOS<br>Director- Director IV |

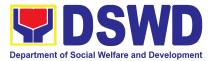

| considered concrete<br>and specific.<br>7.2.2 For<br>actions/feedback<br>reports not<br>considered concrete<br>and specific, return<br>the submitted report<br>for compliance. |      |                          |                                   |
|----------------------------------------------------------------------------------------------------|------|--------------------------|-----------------------------------|
| 7.3 AOS Technical/<br>Grievance Officer shall<br>acknowledge the<br>receipt of the official<br>document/<br>memorandum/<br>feedback report.                                    |      | 5 Minutes                | DSWD AOS<br>Director- Director IV |
| 7.4 Update the AOS<br>monitoring matrix and<br>mark the inquiry,<br>request for assistance,<br>and<br>complaints/grievances<br>as responded/closed.                            |      | 5 Minutes                | DSWD AOS<br>Director- Director IV |
| TOTAL                                                                                                    | NONE | 1 hour and 15<br>Minutes |                                   |

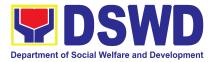

# DISASTER RESPONSE MANAGEMENT DIVISION (DRMD)

### **FRONTLINE SERVICES**

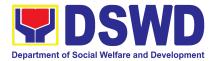

#### 1. Processing of Relief Augmentation Request by DSWD Field Offices

This process intends to provide a system on receiving, recording, approving and determining the requirements for request for resource augmentation to the Local Government Units (LGUs) in response to the needs of the families affected by disasters, calamities, and pandemic. Likewise, it aims to ensure that management and mobilization of food and non-food items (FNIs) are done in an effective, efficient, timely and coordinated manner.

This procedure applies to the processes to be undertaken in providing relief augmentation to the LGUs during disaster operations and other calamities and the pandemic. It covers the receipt of the Field Office/s request until the delivery or release of welfare goods. However, special requests from Legislators are not covered by this service. Assistance through congressional requests are considered direct assistance from the DSWD to the disaster victims subject to usual accounting and auditing rules. Further, requests for FNIs that are not disaster related are not covered in this process.

| Office or Division:                                                                                                    | DSWD Field Offices (FO)                                                                                                    |                               |                    |                                                                          |  |
|----------------------------------------------------------------------------------------------------|----------------------------------------------------------------------------------------------------|-------------------------------|--------------------|--------------------------------------------------------------------------|--|
| Classification:                                                                                                    | Complex                                                                                                    |                               |                    |                                                                          |  |
| Type of Transaction:                                                                                                    | G2G - Government to Government                                                                                                    |                               |                    |                                                                          |  |
| Who may avail:                                                                                                    | Local Government Un                                                                                                    | its                           |                    |                                                                          |  |
| CHECKLIST OF R                                                                                                    | EQUIREMENTS                                                                                                    |                               | WHERE TO SE        | CURE                                                                     |  |
| LGU Request, with ei<br>attachments: Situation<br>Incident Report and its<br>based on existing guide<br>electronic copy)                                                                                   | al Report / Disaster<br>relative attachments                                                                                                    | Provided by the concerned LGU |                    |                                                                          |  |
| CLIENT STEPS                                                                                                    | AGENCY ACTIONS                                                                                                    | FEES<br>TO BE<br>PAID         | PROCESSING<br>TIME | PERSON<br>RESPONSIBLE                                                    |  |
| 1. Send a request<br>letter addressed to the<br>Office of the Regional<br>Director with either of<br>the following<br>attachments:<br>Situational Report /<br>Disaster Incident<br>Report and its relative | 1.1 Receive the<br>request and logs the<br>documents, and<br>route LGU request<br>to Disaster<br>Response<br>Management<br>Division (DRMD)<br>Chief | None                          | 5 Minutes          | Ms. Maria C.<br>Aplaten<br>Regional Director<br>DSWD Field Office<br>CAR |  |

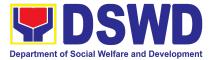

| attachments based on existing guidelines. |                                                                                                    |      |            |                                                                             |
|-------------------------------------------|----------------------------------------------------------------------------------------------------|------|------------|-----------------------------------------------------------------------------|
|                                           | 1.2 DRMD Chief<br>shall endorse the<br>request to Disaster<br>Response and<br>Rehabilitation<br>Section (DRRS)<br>Head for review                                                                                                    | None | 10 Minutes | Ms. Novelia Pocding<br>Chief<br>Disaster Response<br>Management<br>Division |
|                                           | 1.3 Conduct desk<br>review / assessment<br>and validation of<br>request: review,<br>validate, and assess<br>the request through<br>the Local Disaster<br>Risk Reduction and<br>Management<br>Council (LDRRMC)<br>of requesting LGUs,<br>or through review of<br>the following<br>reports, if available:<br>a. latest<br>Disaster<br>Response<br>Operations<br>Monitoring<br>and<br>Information<br>Center<br>(DROMIC)<br>Report<br>b. Rapid<br>Damage<br>Assessment<br>and Needs | None | 2 Hours    | Ms. Novelia Pocding<br>Chief<br>Disaster Response<br>Management<br>Division |

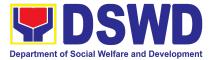

| Analysis<br>(RDANA)<br>Report<br>c. DSWD<br>Predictive<br>Analytics<br>If assessed to be<br>invalid, proceed to<br>Agency Action Step<br>1.9                                                                                                    |      |            |                                                                             |
|----------------------------------------------------------------------------------------------------|------|------------|-----------------------------------------------------------------------------|
| 1.4 Coordinate with<br>the Regional<br>Resource Operation<br>Section (RROS)<br>Head / Staff to<br>validate availability<br>of FNI Resources<br>for augmentation to<br>LGUs, and to<br>determine other<br>logistics<br>requirements.                                                            | None | 30 Minutes | Ms. Novelia Pocding<br>Chief<br>Disaster Response<br>Management<br>Division |
| 1.5 <b>If FNIs are not</b><br><b>available</b> , prepare a<br>Request Letter for<br>Augmentation of FNI<br>Resources from the<br>Office of the<br>Undersecretary for<br>Disaster Response<br>Management Group<br>(OUS-DRMG),<br>attention Disaster<br>Response<br>Management<br>Bureau (DRMB). | None | 1 Hour     | Ms. Novelia Pocding<br>Chief<br>Disaster Response<br>Management<br>Division |

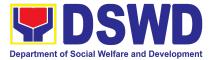

| If FNIs are<br>available, prepare<br>Requisition<br>Issuance Slip (RIS) /<br>Issuance Form (IF)<br>(c/o RROS) and<br>Response Letter to<br>LGUs (c/o DRRS),<br>and endorse to the<br>DRMD chief                                                                 |      |        |                                                                                                    |
|----------------------------------------------------------------------------------------------------|------|--------|----------------------------------------------------------------------------------------------------|
| 1.6 Division Chief<br>shall review all<br>documents; provide<br>recommendation;<br>initial pertinent<br>documents; and<br>endorse to the<br>Assistant Regional<br>Director for<br>Operations (ARDO).<br>If documents are not<br>in order, return to<br>AA #1.3. | None | 1 Hour | Ms. Novelia Pocding<br>Chief<br>Disaster Response<br>Management<br>Division                                               |
| 1.7 Review all<br>documents and<br>provide<br>recommendations; if<br>found in order initial<br>RIS/IF and other<br>pertinent documents<br>and endorse to the<br>Regional Director. If<br>documents are not<br>in order, return to<br>AA #1.6                    | None | 1 Hour | <i>Mr. Enrique H.<br/>Gascon Jr.<br/>Assistant Regional<br/>Director for<br/>Operations<br/>DSWD Field Office<br/>CAR</i> |

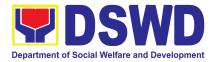

|                                                                                                    | 1.8 Approval /<br>Disapproval of RD,<br>and route to DRMD<br>for action.                                                                                                    | None | 1 Hour                                      | <i>Ms. Maria C.</i><br><i>Aplaten</i><br><i>Regional Director</i><br>DSWD Field Office |
|----------------------------------------------------------------------------------------------------|----------------------------------------------------------------------------------------------------|------|---------------------------------------------|----------------------------------------------------------------------------------------|
|                                                                                                    | <ul> <li>1.9 Send a<br/>response letter to<br/>LGUs regarding the<br/>status of their<br/>request letter. If the<br/>request is approved,<br/>finalize the schedule<br/>of delivery/hauling of<br/>goods from DSWD<br/>warehouse to LGU.</li> <li>1.9.1 Forward<br/>RIS/IF and/or<br/>Assessment Report,<br/>and/or approved<br/>LGU Request Letter<br/>to RROS Head /<br/>Staff for release of<br/>goods</li> </ul> | None | 1 Hour and 30<br>Minutes                    | Ms. Novelia Pocding<br>Chief<br>Disaster Response<br>Management<br>Division            |
| 2. Receive response<br>from DSWD. If the<br>request is approved,<br>confirm / agree on the<br>schedule of delivery /<br>hauling of goods. | 2.1 Facilitate<br>preparation and<br>signature of Delivery<br>Receipt by RROS<br>Head;                                                                                                    | None | 1 Hour                                      | Ms. Novelia Pocding<br>Chief<br>Disaster Response<br>Management<br>Division            |
|                                                                                                    | 2.2 Facilitate<br>release of goods to<br>LGUs as per the<br>delivery plan agreed<br>upon by both DSWD<br>and the requesting<br>LGU.                                                                                                    | None | within 5 Days, 5<br>Hours and 45<br>Minutes | Ms. Novelia Pocding<br>Chief<br>Disaster Response<br>Management<br>Division            |

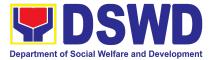

|                                                                                                    | 2.2.1. Should there<br>be any delays from<br>the agreed delivery<br>plan, notify the LGU<br>in writing through<br>electronic mail or<br>short message<br>service (SMS) on<br>the reason and the<br>final date of release.                                                                                                    |      |        |                                                                             |
|----------------------------------------------------------------------------------------------------|----------------------------------------------------------------------------------------------------|------|--------|-----------------------------------------------------------------------------|
| <ul> <li>3.1 Receive requested<br/>goods through hauling<br/>or delivery and sign<br/>the receipt of RIS/IF<br/>and Delivery Receipt /<br/>Issuance Receipt.</li> <li>3.1.1 Fill-out Client<br/>Satisfaction<br/>Measurement Form<br/>(CSMF)</li> </ul> | 3.1 Ensure signed<br>receipts of RIS/IF<br>and Delivery<br>Receipt / Issuance<br>Receipt by receiving<br>LGU and administer<br>Client Satisfaction<br>Measurement Form<br>(CSMF) upon<br>receipt of requested<br>goods.<br>3.1.1 Report on the<br>release of FNIs thru<br>submission of any of<br>the following –<br>* Summary Report<br>* Feedback<br>Report<br>* Signed RIS<br>* Delivery<br>Receipts<br>* FNI<br>Augmentation and<br>Delivery Report<br>– reflecting release<br>of goods to the<br>DRMD Head and<br>DROMIC | None | 1 Hour | Ms. Novelia Pocding<br>Chief<br>Disaster Response<br>Management<br>Division |

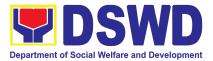

| T | OTAL | None                                                   | plan agreed upon<br>and the requestin<br>processing of req | Minutes<br>f the approved<br>sed on the delivery<br>by both DSWD<br>g LGU including the<br>uest, and as |
|---|------|--------------------------------------------------------|------------------------------------------------------------|----------------------------------------------------------------------------------------------------|
|   |      | processing of req<br>consistent with th<br><b>Days</b> |                                                            |                                                                                                    |

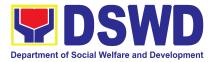

# FINANCIAL MANAGEMENT DIVISION (FMD)

## **FRONTLINE (EXTERNAL) SERVICES**

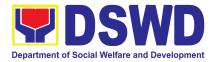

#### 1. Processing of BIR Form 2322 : Certificate of Donation

This covers the request of Certificate of Donation as substantiation requirement for donors claiming charitable contributions as deduction from gross income pursuant to Bureau of Internal Revenue Memorandum Circular No. 86-2014 dated December 5, 2014.

| Office or Division:                                                                                                    | Financial Management Division- Accounting Section                                             |                                                                                                    |  |  |  |
|----------------------------------------------------------------------------------------------------|-----------------------------------------------------------------------------------------------|----------------------------------------------------------------------------------------------------|--|--|--|
| Classification:                                                                                                    | Complex                                                                                       |                                                                                                    |  |  |  |
| Type of Transaction:                                                                                                    | G2B – Government to Business<br>G2C – Government to Citizen<br>G2G – Government to Government |                                                                                                    |  |  |  |
| Who may avail:                                                                                                    | Donors of cash and ir representative                                                          | n-kind donations or his/her authorized                                                                                                    |  |  |  |
| CHECKLIST OF RE                                                                                                    | EQUIREMENTS                                                                                   | WHERE TO SECURE                                                                                                    |  |  |  |
| For walk-in clients                                                                                                    |                                                                                               |                                                                                                    |  |  |  |
| A. Requesting of Certifica<br>1. Request form for C<br>(1 Original Copy)                                                                                     |                                                                                               | 1. Accounting Section<br>Schedule of request: Monday – Friday, 8:00<br>AM – 5:00 PM                                                                                                    |  |  |  |
| 2. Signed and Notaria<br>(1 Original Copy)                                                                                                    | zed Deed of Donation                                                                          | 2. Requesting Party and Law Firm                                                                                                    |  |  |  |
| 3. Official Receipt for                                                                                                    | cash donation                                                                                 | 3. For Cash Donation - Cash Section<br>For Donations in Kind - Office/Bureau in<br>DSWD who receive the donation                                                                                                    |  |  |  |
| <ol> <li>Official receipt for Cash Donations; or<br/>Acknowledgement receipt and Delivery<br/>receipt for Donations in Kind (1 Original<br/>Copy)</li> </ol> |                                                                                               | 4. Accounting Section                                                                                                    |  |  |  |
| For online clients                                                                                                    |                                                                                               |                                                                                                    |  |  |  |
| A. Requesting of Certifica<br>1. Request form for Co<br>(1 Electronic Copy)                                                                                  |                                                                                               | <ol> <li>Download and print the request form<br/>from DSWD website<br/>(<u>https://dswd.gov.ph/about-us-2/citizens</u><br/><u>-charter/</u>) (form is located under General<br/>Administration and Support Services<br/>Group, select DSWD-FMS-GF-002 REV</li> </ol> |  |  |  |

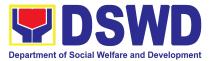

|    |                                                                                                    |                                                                                                    |                                                                                                    |       | EQUEST FORM                                             |                       |
|----|----------------------------------------------------------------------------------------------------|----------------------------------------------------------------------------------------------------|----------------------------------------------------------------------------------------------------|-------|---------------------------------------------------------|-----------------------|
|    | <ol> <li>Signed and Notarize<br/>(1 Electronic Copy)</li> </ol>                                                                                                | ed Deed of Donation                                                                                           | 2. 1                                                                                                    | Requ  | uesting Party/Do                                        | nor                   |
|    | <ol> <li>Official receipt for Cash Donations; or<br/>Acknowledgement receipt and Delivery<br/>receipt for Donations in Kind (1 Electronic<br/>Copy)</li> </ol> |                                                                                                    | F                                                                                                    | For D | Cash Donation -<br>Donations in Kind<br>SWD who receive | d - Office/Bureau     |
| В. | Claiming of Certificate                                                                                                    |                                                                                                    |                                                                                                    |       |                                                         |                       |
|    | <ol> <li>E-mail Acknowledg<br/>(1 Printed Copy)</li> </ol>                                                                                                    | ement Receipt                                                                                                 |                                                                                                    | -     | l from<br>unting.focar@dsv                              | <u>wd.gov.ph</u>      |
|    | <ul> <li>Signed and Notarize<br/>(1 Original Copy)</li> </ul>                                                                                                  | ed Deed of Donation                                                                                           | • Re                                                                                                    | eque  | esting Party and                                        | Law Firm              |
|    | <ul> <li>Official receipt for Cash Donations; or<br/>Acknowledgement receipt and Delivery<br/>receipt for Donations in Kind (1 Original<br/>Copy)</li> </ul>   |                                                                                                    | <ul> <li>For Cash Donation - Cash Division of<br/>Financial Management Service (CO) /<br/>Cash Section (FO)</li> <li>For Donations in Kind - Office/Bureau in</li> </ul> |       |                                                         |                       |
|    |                                                                                                    |                                                                                                    | DSWD who receive the donation                                                                                                    |       |                                                         |                       |
| A  | dditional requirements                                                                                                    | s if claimed by autho                                                                                         | rized representative                                                                                                    |       |                                                         |                       |
|    | <ul> <li>Authorization letter<br/>(1 Printed Copy)</li> </ul>                                                                                                  | for the representative                                                                                        | • R(                                                                                                    | eque  | esting Party/Dono                                       | or                    |
|    | Government-issue                                                                                                    | d IDs (1 Photocopy)                                                                                           | Requesting Party/Donor and His/Her     Authorized Representative                                                                                                    |       |                                                         |                       |
|    | CLIENT STEPS AGENCY<br>ACTIONS                                                                                                    |                                                                                                    | FEES 1<br>BE PA                                                                                                    |       | PROCESSING<br>TIME                                      | PERSON<br>RESPONSIBLE |
| 1. | Visit the Accounting<br>Section in the Field<br>Offices to secure the<br>request form.<br>-or-                                                                 | <ol> <li>Provide the<br/>request form for<br/>Certificate of<br/>Donation to<br/>walk-in client/s.</li> </ol> | None                                                                                                    | )     | 5 Minutes                                               | Accounting Staff      |

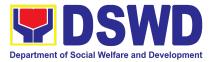

| Secure the request<br>form by visiting the<br>link and download<br>the form via<br>https://bit.ly/317RCe                                                                                                    |                                                                                                    |      |                                   |                                                            |
|----------------------------------------------------------------------------------------------------|----------------------------------------------------------------------------------------------------|------|-----------------------------------|------------------------------------------------------------|
| 2. Fill-out and<br>submit the request<br>form together with<br>the required<br>supporting<br>documents to ADRP<br>Records and<br>Reporting Section<br>(CO) or Accounting<br>Section (FO).                             | 2.1 The Accounting<br>Staff shall<br>receive and<br>review the<br>completeness of<br>the request form<br>and supporting<br>documents. If<br>complete, the<br>Accounting Staff<br>shall provide a<br>claim stub to<br>walk-in clients. | None | 6 Minutes<br>(Walk-in/<br>Online) | Mr. Wilbourn B.<br>Bacolong<br>Head, Accounting<br>Section |
| Fill-out and submit<br>the scanned form<br>together with the<br>supporting<br>documents and<br>email the documents<br>via<br><u>accounting.focar@d</u><br><u>swd.gov.ph</u><br>Note: The client shall<br>wait for the | -or-<br>If sent via<br>email, the<br>Accounting Staff<br>shall review the<br>documents as to<br>completeness,<br>acknowledge the<br>email, and<br>request for an<br>original copy                                                     |      |                                   |                                                            |
| schedule of the<br>release of the<br>Certification. They<br>shall receive a<br>NOTIFICATION via<br>email/chat/call from<br>the Donation Office<br>on the schedule to<br>claim the<br>Certification.                   | Note: Only<br>requests with<br>complete<br>requirements shall<br>be accepted and<br>processed. All<br>requests with<br>incomplete                                                                                                    |      |                                   |                                                            |

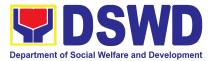

| requirements shall<br>be returned to the<br>client.                                                                                                    |      |                    |                  |
|----------------------------------------------------------------------------------------------------|------|--------------------|------------------|
| 2.2 The Accounting<br>Staff shall record<br>in the monitoring<br>sheet the details<br>of the donation<br>and indicate on<br>the claim stub or<br>email<br>acknowledgeme<br>nt the schedule<br>of release of BIR<br>Form 2322:<br>Certificate of<br>Donation. | None | 5 Minutes          | Accounting Staff |
| 2.3 The<br>Accounting Staff<br>shall prepare the<br>Certificate of<br>Donation for<br>Signature of the<br>Secretary or the<br>Authorized<br>Representative                                                                                                   | None | 6 Days, 7<br>Hours | Accounting Staff |
| 2.4 The<br>Accounting Staff<br>shall update the<br>status of request<br>for certificate on<br>the monitoring<br>file.<br>Note: All<br>certificates that<br>are ready for<br>release shall be<br>issued to the<br>requesting<br>party/ies                     | None | 10 Minutes         | Accounting Staff |

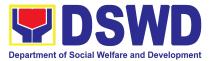

| 3. | The<br>donor/authorized<br>representative shall<br>personally visit the<br>Accounting Section,<br>wait for the release<br>of the Certification,<br>and receive and sign<br>the logbook for<br>acknowledgement<br><b>Note:</b> The Client<br>shall present the<br>following documents:<br>a. claim stub for<br>walk-in requests<br>-or-<br>b. printed email<br>acknowledgemen<br>t receipt together<br>with the original<br>copy of required<br>documents for<br>online requests<br>c. authorization<br>letter from the<br>donor and<br>photocopy of<br>government-issu<br>ed ID of the<br>donor and his/her<br>authorized<br>representative, if<br>applicable | 3. The<br>Accounting Staff<br>shall issue the<br>BIR Form 2322:<br>Certificate of<br>Donation and<br>assist the client<br>to sign in the<br>logbook as a<br>proof that the<br>Certification has<br>been received. | None | 2 Minutes | Accounting Staff |
|----|----------------------------------------------------------------------------------------------------|----------------------------------------------------------------------------------------------------|------|-----------|------------------|
| 4. | Fill-out the provided<br>customer feedback<br>form for the service<br>availed                                                                                                    | 4. The Accounting<br>staff shall<br>administer the<br>Client<br>Satisfaction<br>Measurement<br>Form (via                                                                                                    | None | 2 Minutes | Accounting Staff |

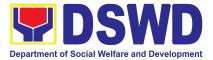

| pen-and-paper<br>/online) to the<br>requesting party<br>for the service<br>provided |      |                                   |  |
|-------------------------------------------------------------------------------------|------|-----------------------------------|--|
| TOTAL:                                                                              | None | 6 Days, 7<br>Hours, 30<br>Minutes |  |

#### 2. Processing of Request for Accounting Certifications for Former DSWD Employees

This covers the processing of requests of DSWD separated employees for the certifications in Accounting.

#### Accounting Certifications offered:

For Former Cost of Service (COS) worker:

• Last Cost of Services Processed;

For Former Permanent, Casual or Contractual employee:

- Last Salary Processed;
- Pag-IBIG Contributions and Remittances;
- Pag-IBIG Loan Amortization Withheld and Remittances;
- GSIS Contribution and Remittances;
- GSIS Loan Amortization Withheld and Remittances;
- Philhealth Contributions and Remittances (maximum of one year)

| Office or Division:       | Financial Management Division- Accounting Section                       |                 |  |
|---------------------------|-------------------------------------------------------------------------|-----------------|--|
| Classification:           | Complex                                                                 |                 |  |
| Type of Transaction:      | G2C – Government to Citizen<br>G2G – Government to Government           |                 |  |
| Who may avail:            | Former employees of the Department or his/her authorized representative |                 |  |
| CHECKLIST OF REQUIREMENTS |                                                                         | WHERE TO SECURE |  |

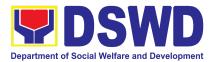

| For walk-in clients                                                                                                    |                                                                                                    |
|----------------------------------------------------------------------------------------------------|----------------------------------------------------------------------------------------------------|
| A. Requesting of Certificate                                                                                                    | <ol> <li>For Field Offices (FO) - Accounting Section</li> <li>Schedule of request:<br/>Monday – Friday, 8:00 AM – 5:00 PM</li> <li>Requesting Party/Former DSWD employee</li> </ol>                                                                                                    |
| party<br>(1 Photocopy)                                                                                                    | 1. Requesting Farty/Former Dovid employee                                                                                                    |
| <ul><li><i>B. Claiming of Certificate</i></li><li>3. Claim Stub (1 Original Copy)</li></ul>                                                                                                    | <ol> <li>For Central Office (CO) - ADRP Pre-Audit<br/>Internal Section</li> <li>For Field Offices (FO) - Accounting Section</li> </ol>                                                                                                    |
| For online clients                                                                                                    |                                                                                                    |
| <ul> <li>A. Requesting of Certificate         <ol> <li>Request form for Accounting<br/>Certification of Former DSWD<br/>Employees (1 Electronic Copy)</li> </ol> </li> <li>2. Government-issued ID of the<br/>requesting party (1 Electronic Copy)</li> </ul> | <ol> <li>Download and print the request form from<br/><u>https://www.dswd.gov.ph/about-us-2/citizens</u><br/><u>-charter</u> (form is located under General<br/>Administration and Support Services Group,<br/>select DSWD-FMS-GF-001 REV 01<br/>REQUEST FORM FOR ACCOUNTING<br/>CERTIFICATIONS)</li> <li>Requesting Party/Former DSWD employee</li> </ol> |
| <ul> <li>B. Claiming of Certificate</li> <li>3. E-mail Acknowledgement Receipt<br/>(1 Printed Copy)</li> </ul>                                                                                                    | 3. Accounting Section                                                                                                    |
| Additional requirements if claimed by author                                                                                                    | rized representative                                                                                                    |
| <ul> <li>Authorization letter for the representative<br/>(1 Printed Copy)</li> </ul>                                                                                                    | Requesting Party/Former DSWD employee                                                                                                    |
| <ul> <li>Government-issued IDs (1 Photocopy)</li> </ul>                                                                                                    | <ul> <li>Requesting Party/Former DSWD employee<br/>and His/Her Authorized Representative</li> </ul>                                                                                                    |

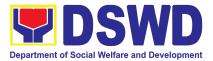

| CLIENT STEPS                                                                                                    | AGENCY ACTIONS                                                                                                    | FEES TO<br>BE PAID | PROCESSIN<br>G TIME               | PERSON<br>RESPONSIBLE |
|----------------------------------------------------------------------------------------------------|----------------------------------------------------------------------------------------------------|--------------------|-----------------------------------|-----------------------|
| 1. Visit the ADRP<br>Pre-Audit Internal<br>Section of the<br>Central Office or<br>Accounting Section<br>in the Field Offices<br>to fill-out the<br>request form.            | 1. Provide the<br>request form for<br>Accounting<br>Certification to the<br>walk-in clients<br>(Former DSWD<br>Employee/s)                             | None               | 5 Minutes                         | Accounting Staff      |
| -or-                                                                                                    |                                                                                                    |                    |                                   |                       |
| Secure the<br>request form by<br>visiting the link or<br>download the form<br>via<br><u>https://www.dswd.g</u><br><u>ov.ph/</u> about-us-2/ci<br>tizens-charter/            |                                                                                                    |                    |                                   |                       |
| 2. Fill-out and<br>submit the form<br>together with the<br>required supporting<br>documents to<br>ADRP Pre-Audit<br>Internal Section<br>(CO) or Accounting<br>Section (FO). | 2.1 The<br>Accounting Staff<br>shall receive and<br>review/check the<br>completeness of<br>the request form<br>and required<br>supporting<br>documents | None               | 5 Minutes<br>(Walk-in/Onlin<br>e) | Accounting Staff      |
| -or-                                                                                                    | -or-                                                                                                    |                    |                                   |                       |
| Fill-out and<br>submit the form<br>together with the<br>supporting<br>documents or<br>email the<br>documents via                                                            | The<br>Accounting staff<br>shall review the<br>documents as to<br>completeness<br>and print the                                                        |                    |                                   |                       |

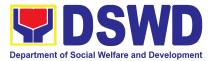

| accounting.focar@<br>dswd.gov.ph<br>Note: The client shall<br>wait for the<br>release of the<br>Certification<br>based on the<br>scheduled<br>release of the<br>document. | emailed scanned<br>documents<br>Note: Only requests<br>with complete<br>requirements<br>shall be<br>accepted and<br>processed. All<br>requests with<br>incomplete<br>requirements<br>shall be returned<br>to the client.                                                |      |                       |                                     |
|----------------------------------------------------------------------------------------------------|----------------------------------------------------------------------------------------------------|------|-----------------------|-------------------------------------|
|                                                                                                    | 2.2 The<br>Accounting Staff<br>shall record the<br>details of the<br>request and<br>indicate the<br>schedule to claim<br>the certificate with<br>control number in<br>the monitoring<br>sheet.                                                                          | None | 5 Minutes             | Accounting Staff                    |
|                                                                                                    | <ul> <li>2.3 The accounting staff shall respond to the email for online request or issue claim stub for the walk-in request. He/She shall also indicate the schedule of the release of Certification with reference number of the document.</li> <li>2.4 The</li> </ul> | None | 10 Minutes            | Accounting Staff<br>Mr. Wilbourn B. |
|                                                                                                    | Accounting Staff                                                                                                    | NONE | 6 Days, 45<br>Minutes | Bacolong                            |

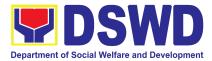

|                                                                                                    | shall prepare the<br>Certificate for<br>Accounting<br>Certification for<br>review/approval<br>of the Chief<br>Accountant or the<br>Authorized<br>Representative                                                                                   |      |            | Head, Accounting<br>Section |
|----------------------------------------------------------------------------------------------------|----------------------------------------------------------------------------------------------------|------|------------|-----------------------------|
|                                                                                                    | 2. 5 The<br>Accounting Staff<br>shall update the<br>status of the<br>request for the<br>certificate in the<br>monitoring file.<br>Note: All<br>certificates that<br>are ready for<br>release shall be<br>issued to the<br>requesting<br>party/ies | None | 15 Minutes | Accounting Staff            |
| <ul> <li>3. The client shall present the following to the Accounting staff-in-charge to receive the Certification:</li> <li>a. claim stub for walk-in requests -or-</li> <li>b. printed email acknowledgem ent for online requests</li> <li>c. authorization letter from the</li> </ul> | 3. The<br>Accounting Staff<br>shall issue the<br>Certificate for<br>Accounting<br>Certification to the<br>client and Assist<br>the client to sign<br>in the logbook as<br>a proof that the<br>Certification has<br>been received.                 | None | 5 Minutes  | Accounting Staff            |

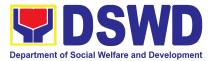

| former<br>employee and<br>photocopy of<br>government-<br>issued ID of the<br>former<br>employee and<br>his/her<br>authorized<br>representative,<br>if applicable.<br>Then, sign the<br>logbook for<br>acknowledgement |                                                                                                    | Nega | 0 Minutes                        | Accounting Staff |
|----------------------------------------------------------------------------------------------------|----------------------------------------------------------------------------------------------------|------|----------------------------------|------------------|
| 4. Fill out the<br>Client Satisfaction<br>Measurement<br>Form                                                                                                    | 4. The<br>Accounting staff<br>shall administer<br>the Client<br>Satisfaction<br>Measurement<br>Form(via<br>pen-and-paper<br>/online) to the<br>requesting party<br>for the service<br>provided | None | 2 Minutes                        | Accounting Staff |
|                                                                                                    | TOTAL:                                                                                                    | None | 6 Days, 1<br>Hour, 32<br>Minutes |                  |

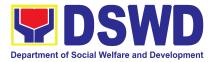

# HUMAN RESOURCE MANAGEMENT AND DEVELOPMENT DIVISION (HRMDD)

### **FRONTLINE SERVICES**

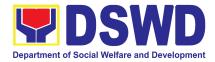

# 1. Issuance of Certificate of Employment to Separated Officials, Employees and Contract of Service Workers

The Certificate of Employment (COE) is issued to separated Officials and employees in the Central Office (CO) who have been cleared of money, property, and legal accountabilities, which certifies their services rendered in the Department.

| Office or Division:       | Personnel Administration Section (PAS)                         |             |              |                |  |
|---------------------------|----------------------------------------------------------------|-------------|--------------|----------------|--|
| Classification:           | Simple                                                         |             |              |                |  |
| Type of                   | G2C – Government                                               | to Transact | ing Public   |                |  |
| Transaction:              |                                                                |             |              |                |  |
| Who may avail:            | Separated Central Office Officials, Employees, and COS Workers |             |              |                |  |
| CHECKLIST OF R            | EQUIREMENTS                                                    |             | WHERE TO SE  | CURE           |  |
| One (1) HRMDD-PAS F       | Request Form or                                                | PAS Recei   | ving Area    |                |  |
| formal letter or e-mail   | •                                                              | Client      | vilig / a ou |                |  |
| One (1) Authorization L   |                                                                | Client      |              |                |  |
| CLIENT STEPS              | AGENCY                                                         | FEES        | PROCESSING   | PERSON         |  |
|                           | ACTIONS                                                        | TO BE       | TIME         | RESPONSIBLE    |  |
|                           |                                                                | PAID        |              |                |  |
| 1. Send request           | 1. Receive and                                                 |             |              |                |  |
| through<br>mail/e-mail or | acknowledge                                                    | None        | 10 minutes   |                |  |
| accomplish the            | request for<br>COE from the                                    |             |              | Personnel      |  |
| HRMDD-PAS                 | client,then                                                    |             |              | Administration |  |
| Request Form              | forward to                                                     |             |              | Section Staff  |  |
| (write contact            | personnel                                                      |             |              |                |  |
| details, as               | handling COE                                                   |             |              |                |  |
| needed) and               | requests (via:                                                 |             |              |                |  |
| submit to PAS             | DRF/email)                                                     |             |              |                |  |
| together with             |                                                                |             |              |                |  |
| supporting                |                                                                |             |              |                |  |
| documents, if             |                                                                |             |              |                |  |
| any.                      |                                                                |             |              |                |  |

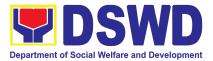

| 2. Wait for advice of | 2.1 Upon reacint                 |      |                   | Personnel      |
|-----------------------|----------------------------------|------|-------------------|----------------|
|                       | 2.1. Upon receipt                |      |                   | Administration |
| the assigned PAS      | of request from                  |      |                   | Section Focal  |
| Focal Person          | the receiving                    |      |                   | Person         |
|                       | clerk, the                       |      |                   |                |
|                       | responsible                      |      |                   |                |
|                       | personnel shall                  | None | 2 Days, 4 hours   |                |
|                       | review and draft                 | None | (depending on the |                |
|                       | the COE based                    |      | period of         |                |
|                       | on the purpose                   |      | retrieving the    |                |
|                       | indicated in the                 |      | files)            |                |
|                       | request                          |      | mooy              |                |
|                       | following the standard           |      |                   |                |
|                       |                                  |      |                   |                |
|                       | template, if the<br>COE is to be |      |                   |                |
|                       | sent via courier                 |      |                   |                |
|                       |                                  |      |                   |                |
|                       | service,                         |      |                   |                |
|                       | prepare<br>transmittal with      |      |                   |                |
|                       | information on                   |      |                   |                |
|                       | how to return                    |      |                   |                |
|                       | the customer                     |      |                   |                |
|                       | feedback form                    |      |                   |                |
|                       |                                  |      |                   | Personnel      |
|                       | 2.2. Authorized                  |      | 3 hours and 40    | Administration |
|                       | Certifying<br>authority shall    | None | minutes           | Section Focal  |
|                       | review/ sign/initial             |      | (depending on     | Person         |
|                       | the COE and                      |      | the availability  |                |
|                       | inform the client                |      | of signatories)   |                |
|                       | once the COE is                  |      | Ç ,               |                |
|                       | ready for                        |      |                   |                |
|                       | releasing via                    |      |                   |                |
|                       | e-mail/SMS/call.                 |      |                   |                |
|                       |                                  |      |                   |                |

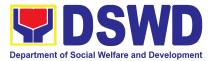

| <ul> <li>3. If the COE is for pick-up, proceed to PAS and get the requested document.</li> <li>If the COE is to be sent via courier service, wait until the parcel is sent to a given address.</li> </ul> | 3. Provide one (1)<br>duly signed<br>COE to the<br>client and<br>request the<br>client to<br>accomplish the<br>CSMF to be<br>submitted via<br>dropbox, email<br>or google form | None | 10 Minutes | Incoming/ Outgoing<br>staff or assigned<br>email/online system<br>custodian |
|----------------------------------------------------------------------------------------------------|----------------------------------------------------------------------------------------------------|------|------------|-----------------------------------------------------------------------------|
|                                                                                                    | TOTAL:                                                                                                    | None | 3 Days     |                                                                             |

# 2. Issuance of Certificate of Leave Without Pay (CLWOP)/No LWOP (CNLWOP) to Separated Officials and Employees

The CLWOP/CNLWOP is being issued to separated Officials and employees in the Central Office (CO) who have been cleared of money, property, and legal accountabilities, which certifies that they have/do not have LWOP for a certain period.

| Office or Division:                         | Personnel Administration Section (PAS)                               |         |                              |        |  |
|---------------------------------------------|----------------------------------------------------------------------|---------|------------------------------|--------|--|
| Classification:                             | Complex                                                              |         |                              |        |  |
| Type of<br>Transaction:                     | G2C – Government to Transacting Public                               |         |                              |        |  |
| Who may avail:                              | Separated FO Officials and Employees                                 |         |                              |        |  |
| CHECKLIST OF                                | REQUIREMENTS WHERE TO SECURE                                         |         |                              | ECURE  |  |
| .,                                          | One (1) HRMDS-PAD Request Form or<br>formal letter or e-mail request |         | PAS Receiving Area<br>Client |        |  |
| One (1) Special Pow<br>authorized represent | <b>J</b> (                                                           | Client  |                              |        |  |
| CLIENT STEPS                                | AGENCY ACTIONS                                                       | FEES TO | PROCESSING                   | PERSON |  |

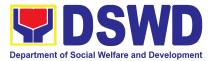

|                                                                                                    |                                                                                                    | BE PAID | TIME                                                                                                    | RESPONSIBLE                                               |
|----------------------------------------------------------------------------------------------------|----------------------------------------------------------------------------------------------------|---------|----------------------------------------------------------------------------------------------------|-----------------------------------------------------------|
| 1. Send<br>mail/e-mail or<br>for walk-in<br>without any<br>written request<br>accomplish the<br>HRMDD-PAS<br>Request Form<br>and submit to<br>PAS. (Write<br>contact details<br>as well for<br>courier<br>purposes, if<br>needed) and<br>submit to PAS<br>together with<br>complete<br>supporting<br>documents. |                                                                                                    | None    | 5 minutes                                                                                                    | Personnel<br>Administration<br>Section Receiving<br>Staff |
| 2. Wait for advice<br>of the assigned<br>Focal Person                                                                                                    | <ul> <li>2.1 Review the documents submitted and check if the client already has an encoded ELARS<sup>3</sup>.</li> <li>2.1.1 If there is none, encode the ELARS.</li> <li>2.1.2 If there is an encoded ELARS, proceed to step 4.</li> <li>2.1.3 If there is</li> </ul> | None    | 6 days, 4<br>hours and 35<br>minutes<br>(May be<br>shortened if<br>there is<br>already a<br>reviewed<br>ELARS, or<br>may be<br>extended<br>depending on<br>the number of<br>ELARS being<br>encoded/<br>reviewed at a | Personnel<br>Administration<br>Section Focal Person       |

<sup>&</sup>lt;sup>3</sup> Electronic Leave Administration and Recording System

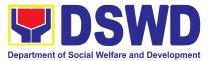

| <ul> <li>an encoded and reviewed ELARS, proceed to step 6.</li> <li>2.1.4 Review/check the ELARS vis-à-vis the leave card.</li> <li>2.1.5 Reprint the corrected ELARS, if errors are found.</li> <li>2.1.6 Encode the needed details to the CLWOP/CNLWO P, print the issuance and attach the necessary documents.</li> </ul> |      | given time, the<br>time needed to<br>review the<br>ELARS, or<br>length of<br>service of the<br>client.) |                                                                             |
|----------------------------------------------------------------------------------------------------|------|----------------------------------------------------------------------------------------------------|-----------------------------------------------------------------------------|
| 2.2 The Focal<br>Person shall forward<br>the<br>CLWOP/CNLWOP to<br>the Certifying<br>Authority for<br>certification.<br>2.2.1 The<br>Certifying<br>Authority shall<br>sign the CLWOP/<br>CNLWOP.                                                                                                    | None | 2 hours                                                                                                 | <i>Ms. Julie A. Gascon<br/>Head,</i><br>Personnel<br>Administration Section |

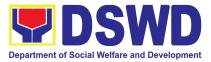

| 3. Inform PAD of<br>preferred method<br>of receiving the<br>duly-signed<br>Certificate. | 3.1 Inform the client<br>that the CLWOP/<br>CNLWOP is ready<br>for releasing via<br>email/SMS/call/ chat.<br>3.1.1 Ask the<br>client of the<br>preferred method<br>of receiving the<br>duly signed<br>CLWOP/<br>CNLWOP:<br>If through courier<br>service, proceed<br>to step 11.<br>If the CLWOP/<br>CNLWOP will be<br>picked up at the<br>office, proceed to<br>step 12. | None | 5 minutes               | Personnel<br>Administration Section<br>Outgoing staff |
|-----------------------------------------------------------------------------------------|----------------------------------------------------------------------------------------------------|------|-------------------------|-------------------------------------------------------|
| 4. Wait for the arrival of the Certificate.                                             | <ul> <li>4.1 Outgoing Clerk<br/>or Email Custodian<br/>shall return the<br/>CLWOP/ CNLWOP<br/>to the Focal Person.</li> <li>4.1.1The Focal<br/>Person shall<br/>prepare the<br/>transmittal with<br/>information on<br/>how to return the<br/>CSMF. Attach the<br/>duly signed<br/>CLWOP/<br/>CNLWOP and<br/>one (1) CSMF for<br/>accomplishment</li> </ul>               | None | 1 hour and 5<br>minutes | Personnel<br>Administration Section<br>Outgoing staff |

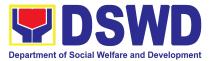

|                                                                                                    | <ul> <li>4.1.2 Certifying<br/>Authority shall<br/>sign the<br/>transmittal letter.</li> <li>4.1.3 Encode<br/>tracking datails in</li> </ul>                                                                                       |      |            |                                                       |
|----------------------------------------------------------------------------------------------------|----------------------------------------------------------------------------------------------------|------|------------|-------------------------------------------------------|
|                                                                                                    | tracking details in<br>the applicable<br>document<br>tracking system<br>used by the office<br>or through logs.                                                                                                    |      |            |                                                       |
|                                                                                                    | 4.1.5 Forward the<br>document to the<br>Records and<br>Archives<br>Management<br>Division/Section<br>for courier<br>service.                                                                                                    |      |            |                                                       |
|                                                                                                    | (The CSMF will<br>be followed-up<br>within 3 working<br>days upon<br>receipt of the<br>document.)                                                                                                    |      |            |                                                       |
| 5. If the<br>Certificate is for<br>pick-up, proceed to<br>PAD and get the<br>requested<br>document. | 5. If the CLWOP/<br>CNLWOP is for<br>pick-up, provide one<br>(1) duly signed<br>CLWOP/CNLWOP to<br>the client and<br>request the client to<br>accomplish the<br>CSMF to be<br>submitted via drop<br>box, email or Google<br>form. | None | 10 minutes | Personnel<br>Administration Section<br>Outgoing staff |

| Iornial letter of e mail request                                                                                                    |                                                                                                    | Olicin             |                    |                                                          |
|----------------------------------------------------------------------------------------------------|----------------------------------------------------------------------------------------------------|--------------------|--------------------|----------------------------------------------------------|
| One (1) Authorization Letter (if necessary)                                                                                                    |                                                                                                    | Client             |                    |                                                          |
| CLIENT STEPS                                                                                                    | AGENCY ACTIONS                                                                                                    | FEES TO<br>BE PAID | PROCESSING<br>TIME | PERSON<br>RESPONSIBLE                                    |
| <ol> <li>Send request<br/>through<br/>mail/e-mail or<br/>accomplish the<br/>HRMDD-PAD<br/>Request Form<br/>(write contact<br/>details, as</li> </ol> | 1. Receive and<br>acknowledge<br>request for CO<br>Clearance<br>Certificate from<br>the client, then<br>forward to<br>personnel | None               | 10 minutes         | Personnel<br>Administration<br>Section Incoming<br>staff |

66

#### The Central Office Clearance Certificate is being provided to officials, employees and contract of service (COS) workers who were separated from the Department which certifies that the former official/employee/COS worker no longer has money, property and legal accountabilities. The provision of the CO Clearance Certificate may be requested by separated officials/employees/COS workers if the CO Clearance Certificate initially-issued to them was lost, damaged, etc., or the official/employee/COS worker was not able to secure the duly-accomplished CO Clearance Certificate at the time of their separations

Personnel Administration Division (PAS)

G2C – Government to Transacting Public

Separated Officials, Employees and COS Workers

Client

**PAS Receiving Area** 

and Legal Accountabilities to Separated Officials and Employees

3. Issuance of Completed Office Clearance Certificate for Money, Property,

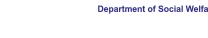

7 days

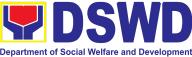

WHERE TO SECURE

TOTAL:

Simple

**CHECKLIST OF REQUIREMENTS** 

One (1) HRMDD-PAS Request Form or

formal letter or e-mail request

Office or Division:

**Classification:** 

Transaction: Who may avail:

Type of

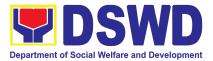

| needed) and                                               | handling requests                                                                                                    |      |                                                                                   |                                                                                     |
|-----------------------------------------------------------|----------------------------------------------------------------------------------------------------|------|-----------------------------------------------------------------------------------|-------------------------------------------------------------------------------------|
| submit to PAS                                             | (via: DRF/email)                                                                                                    |      |                                                                                   |                                                                                     |
| 2. Wait for advice of<br>the assigned PAD<br>Focal Person | 2.1. Upon receipt<br>of request from the<br>receiving clerk, the<br>responsible<br>personnel shall<br>review the request<br>and check the 201<br>FILE to retrieve<br>the CO Clearance<br>Certificate on file<br>and photocopy the<br>CO clearance<br>Certificate then<br>stamp "Certified<br>True Copy", if the<br>CO clearance is to<br>be sent via courier<br>service, include in<br>the transmittal with<br>information on<br>how to return the<br>customer<br>feedback form. | None | 2 Days, 4 hours<br>(depending on<br>the period of<br>retrieving the<br>files)     | Personnel<br>Administration<br>Section Focal<br>Person                              |
|                                                           | 2.2. Sign the<br>photocopied CO<br>Clearance<br>Certificate as<br>"Certified True<br>Copy"                                                                                                    |      | 3 hours and<br>30 minutes<br>(depending on<br>the availability<br>of signatories) | <i>Ms. Julie A.<br/>Gascon<br/>Head,</i><br>Personnel<br>Administration<br>Division |

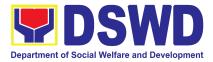

|                                                                                                    | 2.3 Inform the client<br>that the CTC of<br>his/her CO<br>Clearance<br>Certificate is<br>ready and ask if<br>for pick-up or for<br>courier service<br>(either through<br>chat, e-mail, or<br>phone call) | None | 10 minutes | Personnel<br>Administration<br>Section Outgoing<br>staff |
|----------------------------------------------------------------------------------------------------|----------------------------------------------------------------------------------------------------|------|------------|----------------------------------------------------------|
| <ul> <li>3. If the CTC copy of<br/>the CO<br/>Clearance is for<br/>pick-up, proceed<br/>to PAD and get<br/>the requested<br/>document.</li> <li>If the CTC copy<br/>of the CO</li> </ul> | 3. Provide the CTC of<br>CO Clearance to<br>the client and<br>have it properly<br>received. Ask the<br>client to<br>accomplish<br>Customer<br>Feedback Form                                              | None | 10 minutes | Personnel<br>Administration<br>Section Outgoing<br>staff |
| Clearance<br>Certificate is to<br>be sent via<br>courier service,<br>wait until the<br>parcel is sent to<br>given address                                                                |                                                                                                    |      |            |                                                          |
|                                                                                                    | TOTAL:                                                                                                    | None | 3 Days     |                                                          |

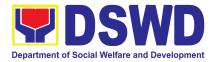

#### 4. Issuance of Service Record to Separated Officials and Employees

The Service Record (SR) is being issued to separated officials and employees in the Central Office (CO) who have been cleared of money, property, and legal accountabilities. As requested, the SR provides and certifies their detailed government service, to include: Full Name, Date and Place of Birth, Positions, Status of Employment and Equivalent Periods and Salaries

| Office or Division:                                                                                                    | Personnel Administration Division (PAS)                                                                                                    |                                |             |                                                                    |
|----------------------------------------------------------------------------------------------------|----------------------------------------------------------------------------------------------------|--------------------------------|-------------|--------------------------------------------------------------------|
| Classification:                                                                                                    | Simple                                                                                                    |                                |             |                                                                    |
| Type of                                                                                                    | G2C – Government to                                                                                                    | Transacting                    | Public      |                                                                    |
| Transaction:                                                                                                    |                                                                                                    |                                |             |                                                                    |
| Who may avail:                                                                                                    | Separated Officials an                                                                                                    | d Employees                    | 5           |                                                                    |
| CHECKLIST OF                                                                                                    | REQUIREMENTS                                                                                                    |                                | WHERE TO SE | CURE                                                               |
| One (1) HRMDD-PAS<br>formal letter or e-mai<br>One (1) Authorization                                                                                                    | l request                                                                                                    | PAS Receiv<br>Client<br>Client | ing Area    |                                                                    |
|                                                                                                    |                                                                                                    | FEES TO                        | PROCESSING  | PERSON                                                             |
| CLIENT STEPS                                                                                                    | AGENCY ACTIONS                                                                                                    | BE PAID                        | TIME        | RESPONSIBLE                                                        |
| 1. Send request<br>through<br>mail/e-mail or<br>accomplish the<br>HRMDD-PAS<br>Request Form<br>(write contact<br>details as<br>needed) and<br>submit to PAD<br>together with<br>supporting<br>documents, if<br>any. | 1. Receive and<br>acknowledge<br>request for SR<br>from the client,<br>then forward to<br>personnel<br>handling SR<br>requests (via:<br>DRF/email) | None                           | 10 minutes  | Personnel<br>Administration<br>Section Incoming/<br>Outgoing staff |

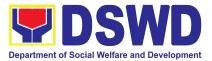

| 2. Wait for advice of the assigned PAS | 2.1. Upon receipt of<br>request from the |      |                 |                |
|----------------------------------------|------------------------------------------|------|-----------------|----------------|
| Focal Person                           |                                          |      |                 |                |
| Focal Person                           | receiving clerk,                         |      |                 |                |
|                                        | the responsible                          |      |                 |                |
|                                        | personnel shall                          |      |                 |                |
|                                        | review and draft                         | NI   |                 |                |
|                                        | the SR based on                          | None | 2 Days, 4 hours | Personnel      |
|                                        | the purpose                              |      | (depending on   | Administration |
|                                        | indicated in the                         |      | the period of   | Section Focal  |
|                                        | request following                        |      | retrieving the  | Person         |
|                                        | the standard                             |      | files)          | F CISUI        |
|                                        | template, if the                         |      |                 |                |
|                                        | SR is to be sent                         |      |                 |                |
|                                        | via courier                              |      |                 |                |
|                                        | service, prepare                         |      |                 |                |
|                                        | the transmittal                          |      |                 |                |
|                                        | with instructions                        |      |                 |                |
|                                        | on how to return                         |      |                 |                |
|                                        | the customer                             |      |                 |                |
|                                        | feedback form                            |      |                 |                |
|                                        |                                          |      |                 |                |
|                                        | Note: Use Service                        |      |                 |                |
|                                        | Card or 201                              |      |                 |                |
|                                        | File/as reference                        |      |                 |                |
|                                        |                                          |      |                 |                |
|                                        | in preparing SR                          |      |                 |                |
|                                        |                                          |      |                 |                |
|                                        |                                          |      |                 |                |
|                                        |                                          |      |                 |                |
|                                        |                                          |      |                 |                |
|                                        |                                          |      |                 |                |
|                                        |                                          |      |                 |                |
|                                        |                                          |      |                 |                |
|                                        |                                          |      |                 |                |

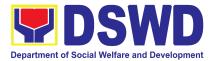

|                                                                                                    | 2.2. Authorized<br>Certifying authority<br>shall review/<br>sign/initial the SR /<br>transmittal letter.                                                                                         | None | 3 hours and<br>30 minutes<br>(depending on<br>the availability<br>of signatories) | <i>Ms. Julie A.</i><br><i>Gascon</i><br><i>Head,</i><br>Personnel<br>Administration<br>Division |
|----------------------------------------------------------------------------------------------------|----------------------------------------------------------------------------------------------------|------|-----------------------------------------------------------------------------------|-------------------------------------------------------------------------------------------------|
|                                                                                                    | 2.3 Inform the client<br>that the SR is<br>ready for<br>releasing via<br>e-mail/SMS/call.                                                                                                    | None | 10 minutes                                                                        | Personnel<br>Administration<br>Section Incoming/<br>Outgoing staff                              |
| <ol> <li>If the SR is for<br/>pick-up, proceed<br/>to PAD and get<br/>the requested<br/>document.</li> <li>If the SR is to be<br/>sent via courier<br/>service, wait until<br/>the parcel is sent<br/>to a given<br/>address.</li> </ol> | <ol> <li>Provide one (1)<br/>duly signed SR to<br/>the client and<br/>request the client<br/>to accomplish the<br/>CSMF to be<br/>submitted via<br/>dropbox, email or<br/>google form</li> </ol> | None | 10 minutes                                                                        | Personnel<br>Administration<br>Section Incoming/<br>Outgoing staff                              |
|                                                                                                    | TOTAL:                                                                                                    | None | 3 Days                                                                            |                                                                                                 |

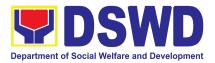

# NATIONAL HOUSEHOLD TARGETING SECTION (NHTS)

### **FRONTLINE SERVICES**

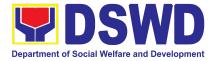

#### 1. Data Sharing – List of Data Subjects

Generation of datasets with Personal Information (PI) and Sensitive Personal Information (SPI) with a Data Sharing Agreement (DSA)

| Offi                 | ice or Division:                                                                                                    | National Household Targeting Sections (NHTS)                                                                                                    |                                  |  |  |  |
|----------------------|----------------------------------------------------------------------------------------------------|----------------------------------------------------------------------------------------------------|----------------------------------|--|--|--|
| Cla                  | ssification:                                                                                                    | Highly Technical                                                                                                    |                                  |  |  |  |
|                      | e of<br>nsaction:                                                                                                    | Government to Government (G2G) and Government to Citizen (G2C)                                                                                                    |                                  |  |  |  |
| Wh                   | o may avail:                                                                                                    | All National Government Agencies (NGAs), Local Government Units (LGUs), District Representatives, Government-Owned and Controlled Corporations (GOCCs) Non- Governmental Organizations (NGOs), Civil Society Organizations (CSOs), the Academe, and Private Foundations for the purpose of utilizing the data for social protection programs.                 |                                  |  |  |  |
|                      | CHECKLIST (                                                                                                    | OF REQUIREMENTS                                                                                                    | WHERE TO SECURE                  |  |  |  |
| 2.<br>3.<br>4.<br>5. | (indicating reason<br>specific data sets<br>from the Listahar<br>One (1) original of<br>Sharing Agreeme<br>One (1) original/of<br>document indicat<br>registered Data F<br>One (1) original/of<br>approved docum<br>measures in plac<br>protection proces<br>office/agency in a<br>One (1) original/of<br>who will access,<br>Listahanan data<br>processing to be<br>Hardware and Se | copy of accomplished Data<br>ent (DSA)<br>certified true copy of<br>ting the appointed and NPC-<br>Protection Officer (DPO)<br>copy of Privacy Manual or<br>ent/s on the security<br>se which indicates the data<br>dures and processes of the<br>addressing breaches<br>copy of list of identified staff<br>process, and safeguard the<br>including the data | Provided by the Requesting Party |  |  |  |
|                      | One (1) original/o<br>physical security<br>One (1) original o                                                                                                    | copy of Documentation of<br>measures in place<br>copy of the Resolution of<br>authorizing head of agency                                                                                                    |                                  |  |  |  |

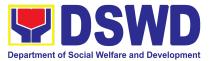

| 1( | DSWD (only for N<br>Foundations)<br>One (1) original<br>Identities of the<br>designated DPO<br>and Private Foun<br>0. One (1) original/o<br>documents indica<br>organization (only<br>Private Foundatio<br><i>r Local Governmen</i><br>The letter of requi<br>Local Chief Exec<br>by a Sanggunian<br>LCE to enter a da<br>the DSWD<br>The DSWD Regio | ertified true copy of Valid<br>ating the legitimacy of the<br>for NGOs, CSOs, and<br>ons)                                                                                                    |                       |                    |                                                                            |
|----|----------------------------------------------------------------------------------------------------|----------------------------------------------------------------------------------------------------|-----------------------|--------------------|----------------------------------------------------------------------------|
|    | CLIENT STEPS                                                                                                    | AGENCY ACTIONS                                                                                                    | FEES<br>TO BE<br>PAID | PROCESSING<br>TIME | PERSON<br>RESPONSIBLE                                                      |
| 1. | Submit the letter<br>of request with<br>attached<br>electronic copy of<br>the data<br>requirements (if<br>available) to<br>NHTO/ NHTS.                                                                                                    | <ul> <li>1.1 Receive and record the request in the document transaction/ tracking system.</li> <li>1.1.1 Advise the requesting party that they will receive an email or call after 2-3 working days on the approval of their request and the expected schedule</li> </ul> | None                  | 15 minutes         | Mr. Eduard Aung<br>Colod<br>Kyu Jr.<br>Regional Field<br>Coordinator (RFC) |

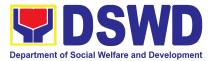

| of release of the<br>results.<br>1.1.2 Forward the request<br>to the Director for<br>approval.                                                                                                    |      |         |                                                                            |
|----------------------------------------------------------------------------------------------------|------|---------|----------------------------------------------------------------------------|
| 1.2 Input comments and<br>decide if the request is<br>for processing or not,<br>then endorse it to the<br>NHTO Operations<br>Division Chief/ NHTS<br>Policy and Plans<br>Division (PPD) Chief.                                                                                                    | None | 6 hours | Ms. Maria C. Aplaten<br>Regional Director,<br>Field Office CAR             |
| 1.3 Input recommendations<br>and endorse it to the<br>assigned Project<br>Development Officer<br>(PDO).                                                                                                    | None | 3 hours | Ms. Marifil C. Jugal<br>Chief, Policy and<br>Plans Division                |
| <ul> <li>1.4 Inform the requesting party on the approval or disapproval of the data request based on the DSWD MC 15, s. 2021.</li> <li>If approved- the orientation will be scheduled including the preparation of the other documentary requirements not included in the submission of a letter of request.</li> <li>If disapproved- Inform the requesting party of the</li> </ul> | None | 2 hours | Mr. Eduard Aung<br>Colod<br>Kyu Jr.<br>Regional Field<br>Coordinator (RFC) |

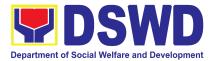

|    |                                                                                                    | disapproval<br>highlighting the<br>grounds for such<br>denial through<br>writing. ( <i>End of</i><br><i>process</i> )                                                                                                    |      |         |                                                                            |
|----|----------------------------------------------------------------------------------------------------|----------------------------------------------------------------------------------------------------|------|---------|----------------------------------------------------------------------------|
|    |                                                                                                    | 2.1 Orient the requesting<br>party about the<br>Listahanan, Data<br>Privacy Act of 2012, MC<br>15, s. 2021, and data<br>sharing requirements.                                                                                                    |      |         |                                                                            |
| 2. | Attend the<br>scheduled<br>orientation with<br>the NHTO ACBS<br>and Inspection<br>Team/ NHTS<br>designated<br>personnel &<br>Inspection Team. | <ul> <li>2.1.1 Issue Certificate of<br/>Orientation on the<br/>Data Privacy Act<br/>(DPA) of 2012.</li> <li>2.1.2 Send to the<br/>requesting party via<br/>email the copy of the<br/>law, IRR and the<br/>issuances of NPC<br/>together with the<br/>issuance of<br/>Certification on the<br/>Acknowledgement<br/>Receipt of the said<br/>law/policies.</li> </ul> | None | 2 hours | Mr. Eduard Aung<br>Colod<br>Kyu Jr.<br>Regional Field<br>Coordinator (RFC) |
| 3. | Submit the signed<br>Data Sharing<br>Agreement (DSA)<br>and other<br>documentary<br>requirements not<br>included in the                       | <ul> <li>3.1 Review all documentary requirements including DSA submitted by the requesting party.</li> <li>3.1.1 Schedule with the requesting party on the conduct of</li> </ul>                                                                                                    | None | 2 hours | Mr. Eduard Aung<br>Colod<br>Kyu Jr.<br>Regional Field<br>Coordinator (RFC) |

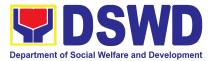

| submission of letter request.                                                          | virtual/physical inspection meeting                                                                                                    |      |         |                                                                            |
|----------------------------------------------------------------------------------------|----------------------------------------------------------------------------------------------------|------|---------|----------------------------------------------------------------------------|
| <ol> <li>Present the IT<br/>facilities to the<br/>NHTO Inspection<br/>Team.</li> </ol> | <ul> <li>4.1 Conduct virtual/physical inspection of IT facilities of the requesting party.</li> <li>4.1.1 Issue Certifications (Certification of Physical Set-up, Organization, Technical and Security Set-up )</li> </ul> | None | 1 day   | Mr. Norvirgo V. Mangili<br>Regional Information<br>Technology Officer      |
|                                                                                        | 4.2 Certifications and<br>documentary<br>requirements will be<br>attached to the<br>accomplished DSA and<br>for endorsement to the<br>Department's/Regional<br>DPO.                                                        | None | 2 hours | Mr. Eduard Aung<br>Colod<br>Kyu Jr.<br>Regional Field<br>Coordinator (RFC) |
|                                                                                        | 4.3 Assess the<br>accomplished DSA, and<br>documentary<br>attachments. Once<br>approved, the DPO will<br>endorse the DSA for the<br>Department Secretary's<br>signature/Regional<br>Director.                              | None | 1 day   | Ms. Marifil C. Jugal<br>Regional Compliance<br>Officer for Privacy         |
|                                                                                        | 4.4 Review and sign the<br>DSA. The signed DSA<br>will be endorsed to the<br>NHTO/NHTS for data<br>processing.                                                                                                    | None | 3 days  | Ms. Maria C. Aplaten<br>Regional Director,<br>Field Office CAR             |
|                                                                                        | 4.5 Generate the requested data.                                                                                                    | None | 1 day   | Mr. Norvirgo V. Mangili                                                    |

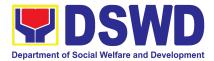

|                                                                                                    |      |       | Regional Information                                                       |
|----------------------------------------------------------------------------------------------------|------|-------|----------------------------------------------------------------------------|
|                                                                                                    |      |       | Technology Officer                                                         |
| 4.6 Review result of the data generation                                                                                                    | None | 1 day | Mr. Eduard Aung<br>Colod<br>Kyu Jr.<br>Regional Field<br>Coordinator (RFC) |
| <ul> <li>4.7 Secure the data by<br/>adding password<br/>protection to the file.</li> <li>4.7.1 Prepare Data<br/>Release Form<br/>(DRF), draft<br/>memorandum reply,<br/>and burn results in a<br/>compact disc (CD),<br/>USB stick, or hard<br/>drive.</li> <li>Other electro-<br/>mechanical storage<br/>devices may apply<br/>as long as it is<br/>approved by the IT<br/>Head and the<br/>storage device is<br/>provided by the<br/>requesting party.</li> <li>Google Drive may<br/>also be used as a<br/>storage of the<br/>requested data as<br/>long as it is<br/>encrypted and<br/>password-protected.<br/>Further, the<br/>password will only<br/>be released to the<br/>authorized</li> </ul> | None | 1 day | Mr. Norvirgo V. Mangili<br>Regional Information<br>Technology Officer      |

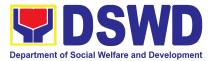

|                                                                                                    | <ul> <li>personnel of the requesting party.</li> <li>4.7.2 Counter sign in the DRF.</li> <li>4.7.3 Finalize the memo, attach the Data Release Form (DRF) and secure data then forward it to the Administrative unit.</li> </ul>                                  |      |                                   |                                                                            |
|----------------------------------------------------------------------------------------------------|----------------------------------------------------------------------------------------------------|------|-----------------------------------|----------------------------------------------------------------------------|
|                                                                                                    | 4.8 Track and scan the<br>documents upon<br>releasing the result to<br>the requesting Party.                                                                                                    | None | 10 minutes                        | Mr. Eduard Aung<br>Colod<br>Kyu Jr.<br>Regional Field<br>Coordinator (RFC) |
| 5. Call NHTO/NHTS<br>for retrieval of<br>password upon<br>receipt of the<br>result.                                                                                                    | <ol> <li>Provide the password of<br/>the file to the requesting<br/>party thru phone upon<br/>inquiry and administer<br/>the Client Satisfaction<br/>Measurement Survey<br/>(CSMS) form per<br/>Committee on Anti-Red<br/>Tape (CART)<br/>guidelines.</li> </ol> | None | 10 minutes                        | Mr. Norvirgo V. Mangili<br>Regional Information<br>Technology Officer      |
| <b>TOTAL:</b><br>*with possible extension on the actual data<br>processing depending on the volume of data<br>requirements, number of names required, and<br>the compliance and submission of the<br>documentary requirements by the requesting<br>party. |                                                                                                    | None | 10 Days, 1<br>Hour, 35<br>Minutes |                                                                            |

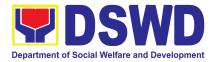

## 2. Data Sharing – Name Matching

Provision of data corresponding the individual/s name matching request to determine if a household is in the Listahanan database and its poverty status.

| Office or Division:                                                                                                    | National Household Targeting (<br>Sections (NHTS)                                                                                                    | Office (NHTO) and National Household Target                                                                                                    |  |  |
|----------------------------------------------------------------------------------------------------|----------------------------------------------------------------------------------------------------|----------------------------------------------------------------------------------------------------|--|--|
| Classification:                                                                                                    | Highly Technical                                                                                                    |                                                                                                    |  |  |
| Type of<br>Transaction:                                                                                                    | Government to Government (G<br>Government to Citizen (G2C)                                                                                                    | 2G), Government to Business (G2B),                                                                                                    |  |  |
|                                                                                                    | (LGUs), Government-Owned a Governmental Organizations (N                                                                                                    | cies (NGAs), Local Government Units<br>nd Controlled Corporations (GOCCs) Non-<br>NGOs), Civil Society Organizations (CSOs),<br>ndations for the purpose of utilizing the data |  |  |
| CHECKLIST OF REC                                                                                                    | UIREMENTS                                                                                                    | WHERE TO SECURE                                                                                                    |  |  |
| <ul> <li>(Indicate reason for</li> <li>2. One (1) electronic format) of the naminal includes the follow</li> <li>Complete naminal Middle Name,</li> <li>Birth Date (YY)</li> <li>Philippine Single Classification of City/Municipality</li> <li>3. One (1) original Var Personal Informati Protection Officer (COP)</li> <li>4. One (1) original con (DSA) signed by the (2) designated DP</li> <li>5. One (1) original/phinal access, philosophic protects, philosophic protects, philosophic philosophic p</li></ul> | copy (Preferably in CSV<br>te to be matched which<br>ring:<br>the (Last name, First Name,<br>Extension Name)<br>TYY-MM-DD format)<br>trandard Geographic<br>of (PSGC) Province,<br>ty, and Barangay<br>alid Proof of Identities of the<br>on Controller (PIC), Data<br>(DPO), Compliance Officer<br>opy of Data Sharing Agreement<br>the: (1) Head of Office as PIC, | Provided by the Requesting Party                                                                                                    |  |  |

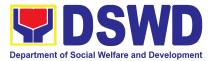

|    | Governing Board a<br>(NGOs, CSOs, an<br>Dr Local Governme<br>The letter of required<br>Local Chief Exect<br>Sanggunian reso<br>enter a data shar<br>The DSWD Regin | opy of the Resolution of<br>authorizing head of agency<br>d Private Foundations)<br><i>Int Unit (LGU)</i> :<br>lest shall be signed by the<br>sutive (LCE) accompanied by a<br>fution authorizing the LCE to<br>ring agreement with the DSWD<br>onal Director (RD) and the<br>shall sign the DSA |                    |                    |                                                                               |
|----|----------------------------------------------------------------------------------------------------|----------------------------------------------------------------------------------------------------|--------------------|--------------------|-------------------------------------------------------------------------------|
| CL | IENT STEPS                                                                                                    | AGENCY ACTIONS                                                                                                    | FEES TO<br>BE PAID | PROCESSING<br>TIME | PERSON<br>RESPONSIBLE                                                         |
| 1. | Provide the letter<br>of request<br>together with the<br>electronic copy of<br>the names for<br>name matching                                                      | 1.1 Receive the request<br>1.1.1 Endorse request to the<br>NHTO Director /<br>Regional Director                                                                                                    | None               | 15 minutes         | Mr. Eduard<br>Aung Colod<br>Kyu Jr.<br>Regional Field<br>Coordinator<br>(RFC) |
|    |                                                                                                    | <ul> <li>1.2 Provide instruction to facilitate/review the request.</li> <li>1.1.2 Endorse to the NHTO OD Chief / Policy and Plans Division (PPD) Chief</li> </ul>                                                                                                    | None               | 2 hours            | Ms. Maria C.<br>Aplaten<br>Regional<br>Director, Field<br>Office CAR          |
|    |                                                                                                    | <ul> <li>1.3 Provide recommendations<br/>on the request</li> <li>1.3.1 Endorse to the<br/>assigned Project<br/>Development Officer<br/>(PDO) to inform the</li> </ul>                                                                                                    | None               | 1 hour             | Ms. Marifil C.<br>Jugal Chief,<br>Policy and<br>Plans Division                |

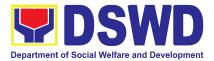

|                                                                                                    | client on the status of their request                                                                                                    |      |         |                                                                               |
|----------------------------------------------------------------------------------------------------|----------------------------------------------------------------------------------------------------|------|---------|-------------------------------------------------------------------------------|
|                                                                                                    | <ul> <li>1.4 Inform the requesting party of the status of the approval /disapproval of the request based on the DSWD MC 15, s. 2021.</li> <li>If disapproved -Inform the requesting party of the disapproval highlighting the grounds for such denial through writing. (End of process)</li> <li>If approved – Notify and provide the DSA and documentary requirements to the client</li> </ul>                                                | None | 1 hour  | Mr. Eduard<br>Aung Colod<br>Kyu Jr.<br>Regional Field<br>Coordinator<br>(RFC) |
| 2. Provide the<br>documentary<br>requirements and<br>the DSA signed<br>by the Head of<br>Office (HOO) as<br>Personal<br>Information<br>Controller (PIC)<br>and the<br>designated Data<br>Privacy Officer<br>(DPO) /<br>Compliance<br>Officer for Privacy<br>(COP) | <ul> <li>2.1 Review all documentary requirements including the DSA submitted by the client.</li> <li>Non-Compliant – Inform the client regarding the incomplete requirements via email.</li> <li>Compliant – <ul> <li>a. Facilitate the DSA and endorse to the DPO and the Office of the Secretary/ Regional Director for signature</li> <li>b. Endorse the signed DSA to Information Technology Officer for processing</li> </ul> </li> </ul> | None | 2 hours | Mr. Eduard<br>Aung Colod<br>Kyu Jr.<br>Regional Field<br>Coordinator<br>(RFC) |

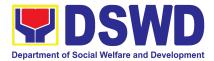

|                                                                                                    | <ul> <li>2.2 Review the compliance of the electronic copy of names with the required template/ format: <ul> <li>Non-Compliant – Inform the client about the findings via email.</li> <li>Compliant – Process the request within the set deadline depending on the volume or number of names to be matched</li> </ul> </li> </ul>                                                                                                    | None | 1 day<br>(5,000 and<br>below)<br>3 days<br>(5,001 –<br>50,000)<br>7 days<br>(50,001 –<br>400,000)<br>18 days<br>(400,001 –<br>1,000,000 | Mr. Norvirgo V.<br>Mangili<br>Regional<br>Information<br>Technology<br>Officer                                                                                   |
|----------------------------------------------------------------------------------------------------|----------------------------------------------------------------------------------------------------|------|----------------------------------------------------------------------------------------------------|----------------------------------------------------------------------------------------------------|
| <ol> <li>Provide a storage<br/>device that is<br/>approved by the<br/>IT Chief or<br/>request for a<br/>Google Drive link</li> </ol> | <ul> <li>3.1 Secure the data by adding<br/>a password to the file.</li> <li>3.1.1 Prepare the Data<br/>Release Form (DRF).</li> <li>3.1.2 Draft the response<br/>memorandum.</li> <li>3.1.3 Save the results in a<br/>compact disc (CD),<br/>Universal Serial Bus<br/>(USB) stick, google<br/>drive, or hard drive.</li> <li>3.1.4 Sign the DRF.</li> <li>3.1.5 Endorse the<br/>finalized documents to<br/>NHTO Director / PPD<br/>Chief.</li> </ul> | None | 3 hours                                                                                                    | Mr. Norvirgo V.<br>Mangili<br>Regional<br>Information<br>Technology<br>Officer<br>Mr. Norvirgo V.<br>Mangili<br>Regional<br>Information<br>Technology<br>Officer |
|                                                                                                    | 3.2 Sign the memorandum and<br>endorse it to the                                                                                                    | None | 1 hour                                                                                                    | Ms. Maria C.<br>Aplaten                                                                                                    |

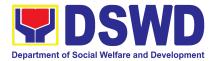

|    |                                                                     | Administrative Assistant for release.                                                                                               |      |                                                                                                    | Regional<br>Director, Field<br>Office CAR                                      |
|----|---------------------------------------------------------------------|----------------------------------------------------------------------------------------------------|------|----------------------------------------------------------------------------------------------------|--------------------------------------------------------------------------------|
| 4. | Receive the documents                                               | <ul> <li>4.1 Track and scan the documents for record keeping.</li> <li>4.1.1 Release the document to the client</li> </ul>          | None | 10 minutes                                                                                                    | Mr. Eduard<br>Aung Colod<br>Kyu Jr.<br>Regional Field<br>Coordinator<br>(RFC)  |
| 5. | Fill out the Client<br>Satisfactory<br>Measurement<br>Survey (CSMS) | 5 Provide the client the<br>CSMS form per<br>Committee on Anti- Red<br>Tape (CART) guidelines.                                      | None | 10 minutes                                                                                                    | Mr. Norvirgo V.<br>Mangili<br>Regional<br>Information<br>Technology<br>Officer |
| r  | rocessing depend<br>equired but shall I                             | TOTAL:<br>tension on the actual data<br>ling on the number of names<br>not exceed forty (40) days as<br>R-11032.Rule 7.Section 3.c. | None | For 5000 names<br>and below:<br>2 days, 3 hours<br>and 45 minutes<br>For 5,001<br>-50,000 names:<br>4 days, 3 hours<br>and 45 minutes<br>For 50-000 –<br>400,000 names:<br>8 days, 3 hours<br>and 45 minutes<br>For<br>400,001-1,000,0<br>00 names:<br>21 days, 3<br>hours and 45<br>minutes |                                                                                |

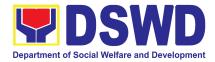

## 3. Data Sharing – Statistics/Raw Data Request

Generation of source data, unprocessed anonymized data or numerical processed data as requested by the client.

| Of | fice or Division:                                                                                                    | National Household Targeting Office (NHTO) and National Household<br>Targeting Sections (NHTS) |                       |                    |                                                                            |  |
|----|----------------------------------------------------------------------------------------------------|------------------------------------------------------------------------------------------------|-----------------------|--------------------|----------------------------------------------------------------------------|--|
| CI | assification:                                                                                                    | Simple                                                                                         |                       |                    |                                                                            |  |
| -  | pe of<br>ansaction:                                                                                                    | Government to Government (G2G), Government to Citizen (G2C),<br>Government to Business (G2B)   |                       |                    |                                                                            |  |
| W  | ho may avail:                                                                                                    | All                                                                                            |                       |                    |                                                                            |  |
|    | CHECKLIST C                                                                                                    | OF REQUIREMENTS                                                                                |                       | WHERE TO           | SECURE                                                                     |  |
| 1. | () <b>U</b>                                                                                                    | ppy of Letter of Request<br>and data requested)                                                | Provided              | by the Requestir   | ng Party                                                                   |  |
|    | CLIENT STEPS                                                                                                    | AGENCY ACTIONS                                                                                 | FEES<br>TO BE<br>PAID | PROCESSING<br>TIME | PERSON<br>RESPONSIBLE                                                      |  |
| 1. | Submit a letter or<br>email re: request<br>for Listahanan<br>data – addressed<br>to the NHTO<br>Director/ Regional<br>Director. | Division/ National<br>Household Targeting<br>Section (NHTS),<br>then furnish the               | None                  | 30 minutes         | Mr. Eduard Aung<br>Colod<br>Kyu Jr.<br>Regional Field<br>Coordinator (RFC) |  |
|    |                                                                                                    | 1.2 Review the request<br>based on MC 15 s.2021                                                | None                  | 2 hours            | Mr. Eduard Aung<br>Colod<br>Kyu Jr.<br>Regional Field                      |  |

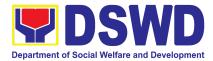

| 1.2.1                 | Input comment/s<br>then endorse to the<br>NHTO Statistics<br>Section/ NHTS<br>Associate<br>Statistician                                                                                                    |      |         | Coordinator (RFC)                                                          |
|-----------------------|----------------------------------------------------------------------------------------------------|------|---------|----------------------------------------------------------------------------|
| bas<br>rec<br>•<br>a. | ovide instruction<br>sed on the data<br>quested. If the<br>quest is:<br><i>Not clear</i><br>In case of vague<br>data request,<br>instruct the<br>Associate<br>Statisticians to<br>coordinate with the<br>data users (through<br>emails, recorded<br>calls or text) and<br>clarify the data<br>requirement.<br>In case the<br>requested data is<br>not available in the<br>Listahanan<br>database, instruct<br>the Associate<br>Statistician to<br>coordinate with the<br>requesting party and<br>provide<br>recommendations<br>on other data<br>available in the<br>Listahanan. | None | 3 hours | Mr. Eduard Aung<br>Colod<br>Kyu Jr.<br>Regional Field<br>Coordinator (RFC) |

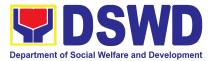

| • <i>Clear</i><br>Forward request to the<br>Associate Statistician<br>for data generation.                                                                                                    |      |         |                                                                            |
|----------------------------------------------------------------------------------------------------|------|---------|----------------------------------------------------------------------------|
| <ul> <li>1.4 Generate the requested data from the Listahanan database, and export into excel or any format available.</li> <li>1.4.1 Draft response letter to the requesting party.</li> <li>1.4.2 Submit to the NHTO Statistics Section Head/ NHTS RFC for review.</li> </ul>                                                                      | None | 1 day   | Ms. Shirley N. Claver,<br>Regional Associate<br>Statistician               |
| <ul> <li>1.5 Review the generated statistical /raw data. In case the generated data is: <ul> <li>Not accurate – Return the generated statistical/raw data to the Associate Statisticians for revision.</li> </ul> </li> <li>Accurate – Submit to the NHTO Operations Division Chief / FO PPD Chief for review and recommending approval.</li> </ul> | None | 3 hours | Mr. Eduard Aung<br>Colod<br>Kyu Jr.<br>Regional Field<br>Coordinator (RFC) |

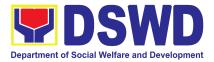

|                                                                   | 1.6 Countersign response<br>letter and endorse the<br>same to the NHTO<br>Director/ Regional<br>Director for approval.                                                                                                    | None | 2 hours    | Ms. Marifil C. Jugal<br>Chief, Policy and<br>Plans Division                |
|-------------------------------------------------------------------|----------------------------------------------------------------------------------------------------|------|------------|----------------------------------------------------------------------------|
|                                                                   | <ul> <li>1.7 Approval of the facilitated data request for release to the requesting party.</li> <li>If disapproved – Provide note on the reason of disapproval; then return the facilitated request to the Operations Division / NHTS for revision.</li> <li>If Approved – Sign the response letter for data release.</li> </ul> | None | 5 hours    | Ms. Maria C. Aplaten<br>Regional Director,<br>Field Office CAR             |
| 2. Receive the data<br>requested and<br>fill-out the CSMS<br>form | 2 2 Administer Client                                                                                                    | None | 30 minutes | Mr. Eduard Aung<br>Colod<br>Kyu Jr.<br>Regional Field<br>Coordinator (RFC) |
|                                                                   | TOTAL                                                                                                    | None | 3 days     |                                                                            |

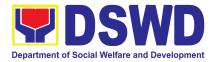

## 4. Walk-in Name Matching Data Request

Provision of data corresponding to the individual/s name matching request to determine if a household is in the Listahanan database and its poverty status

| Office or Division:                                                                                                    | ational Household Targeting Office (NHTO) and National Household<br>argeting Sections (NHTS)                                                                                                    |                                                                                       |                  |                                                                            |
|----------------------------------------------------------------------------------------------------|----------------------------------------------------------------------------------------------------|---------------------------------------------------------------------------------------|------------------|----------------------------------------------------------------------------|
| Classification:                                                                                                    | Simple                                                                                                    |                                                                                       |                  |                                                                            |
| Type of<br>Transaction:                                                                                                    | Government to Citizen (G2C)                                                                                                    |                                                                                       |                  |                                                                            |
| Who may avail:                                                                                                    | All walk-in clients                                                                                                    |                                                                                       |                  |                                                                            |
|                                                                                                    | OF REQUIREMENTS                                                                                                    |                                                                                       | WHERE TO S       | ECURE                                                                      |
| Identity<br>2. One (1) origina                                                                                                    | dentification Card / Proof of<br>I copy of Walk-in Name                                                                                                    |                                                                                       | ed by the Reques |                                                                            |
| Matching Form                                                                                                    | AGENCY ACTIONS                                                                                                    | 2. NHTO/NHTS Grievance Officer<br>FEES TO PROCESSING PERSON<br>BE PAID TIME RESPONSIB |                  |                                                                            |
| <ol> <li>Provide Valid<br/>Identification Card<br/>/ Proof of Identity<br/>and fill-out the<br/>name matching<br/>form</li> </ol> | <ol> <li>Interview the client to<br/>evaluate the validity of<br/>the request as to its<br/>purpose:         <ul> <li>Invalid – Inform the<br/>client on the grounds<br/>for the denial of the<br/>request based on<br/>the DSWD MC 15, s.<br/>2021. End of<br/>process</li> <li>Valid – Provide the<br/>name matching<br/>form upon<br/>confirming the<br/>validity of the<br/>request and proceed<br/>for processing<br/>the name<br/>matching</li> </ul> </li> </ol> | None                                                                                  | 30 minutes       | Mr. Eduard Aung<br>Colod<br>Kyu Jr.<br>Regional Field<br>Coordinator (RFC) |

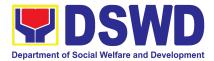

|    | Receive the<br>Name Matching<br>result                                     | 2. | Explain the result of<br>Name Matching                                                          | None | 5 minutes  | Mr. Eduard Aung<br>Colod<br>Kyu Jr.<br>Regional Field<br>Coordinator (RFC) |
|----|----------------------------------------------------------------------------|----|-------------------------------------------------------------------------------------------------|------|------------|----------------------------------------------------------------------------|
| 3. | Fill-out the<br>Client the<br>Satisfactory<br>Measurement<br>Survey (CSMS) | 3. | Provide the client the<br>CSMS form per<br>Committee on Anti- Red<br>Tape (CART)<br>guidelines. | None | 5 minutes  | Mr. Eduard Aung<br>Colod<br>Kyu Jr.<br>Regional Field<br>Coordinator (RFC) |
|    |                                                                            |    | TOTAL:                                                                                          | None | 40 minutes |                                                                            |

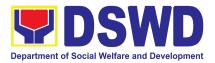

# PANTAWID PAMILYANG PILIPINO PROGRAM (4Ps)

# **FRONTLINE SERVICES**

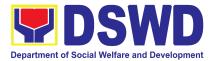

#### 1. Grievance Intake and Response

The Grievance Intake and response is the initial phase of the whole GRS process, which starts from accepting a grievance filed by a client, recording it in the information system, and providing the client an initial response. This service only covers walk-in transactions.

As a general rule, anyone may accept a grievance, request, and inquiry but only the City/Municipal Link and grievance officers may ascertain its validity and thereafter **intake** the grievance. To 'accept' a grievance is to receive the transaction but to 'intake' is to record the transaction after ascertaining its validity. Intake and response require technical know-how about the GRS, particularly on the procedures in resolving the specific types and subtypes of grievances.

| Office or Division:                                   | Pantawid Pamilyang Pilipino Program (4Ps) Grievance Redress Section                                                    |                    |                                                                       |                                                                 |  |  |  |  |
|-------------------------------------------------------|----------------------------------------------------------------------------------------------------|--------------------|-----------------------------------------------------------------------|-----------------------------------------------------------------|--|--|--|--|
| Classification:                                       | Simple                                                                                                    |                    |                                                                       |                                                                 |  |  |  |  |
| Type of<br>Transaction:                               | G2C – Government to Citizen                                                                                            |                    |                                                                       |                                                                 |  |  |  |  |
| Who may avail:                                        | 4Ps Beneficiaries, and General Public                                                                                  |                    |                                                                       |                                                                 |  |  |  |  |
| CHECKLIST OI                                          | <b>REQUIREMENTS</b>                                                                                                    |                    | WHERE TO S                                                            | ECURE                                                           |  |  |  |  |
|                                                       | <ul> <li>INTAKE:</li> <li>1. 4Ps ID or 1 valid ID (Original Copy), Any<br/>Proof of grievance, if available</li> </ul> |                    | Issued by the assigned City/Municipal Link,<br>Community Facilitators |                                                                 |  |  |  |  |
| II. RESPONSE:                                         | <b>RESPONSE:</b><br>1. Client Satisfaction Form (CSF) (1 form per                                                      |                    | 4Ps Assistance Desk, GRD                                              |                                                                 |  |  |  |  |
| CLIENT STEPS                                          | AGENCY ACTIONS                                                                                                    | FEES TO<br>BE PAID | PROCESSI<br>NG TIME                                                   | PERSON<br>RESPONSIBLE                                           |  |  |  |  |
| I. INTAKE                                             |                                                                                                    |                    |                                                                       |                                                                 |  |  |  |  |
| 1. Present the 4Ps ID                                 |                                                                                                    |                    |                                                                       |                                                                 |  |  |  |  |
| for 4Ps beneficiary. or<br>1 valid ID for<br>non-4Ps. | <ol> <li>Verify the identity of<br/>the client if 4Ps<br/>beneficiary or<br/>non-beneficiary</li> </ol>                | None               | 2 minutes                                                             | Mr. Marvin G.<br>Inopia / Mr. Arnold<br>S. Bodong<br>GRS Focals |  |  |  |  |

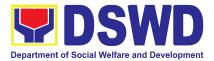

| II. RESPONSE                                                                                                    | Note: <i>Refer to the</i><br><i>Grievance Redress</i><br><i>System Field Manual for</i><br><i>guidance on the intake of</i><br><i>grievances.</i>                                                                                                    |      |            |                                                                 |
|----------------------------------------------------------------------------------------------------|----------------------------------------------------------------------------------------------------|------|------------|-----------------------------------------------------------------|
| 3. Provide details<br>about the grievance<br>and supporting<br>documents, if<br>available, depending<br>on the type of<br>grievance reported. | 3.1. If the client is a<br>beneficiary or a former<br>beneficiary, check the<br>status of the concerned<br>beneficiary in the<br>Pantawid Pamilya<br>Information System<br>(PPIS).                                                                                                    | None | 5 minutes  | Mr. Marvin G.<br>Inopia / Mr. Arnold<br>S. Bodong<br>GRS Focals |
|                                                                                                    | <ul> <li>3.2. Encode the<br/>transaction correctly and<br/>completely in the GRS<br/>Information System.</li> <li>*For instances when the<br/>GRS Information System<br/>is inaccessible, the staff<br/>may use the Client<br/>Assistance Form to<br/>intake the grievance.</li> </ul> | None | 5 minutes  | Mr. Marvin G.<br>Inopia / Mr. Arnold<br>S. Bodong<br>GRS Focals |
|                                                                                                    | 3.3. Check the supporting documents provided, if available.                                                                                                    | None | 2 minutes  | Mr. Marvin G.<br>Inopia / Mr. Arnold<br>S. Bodong<br>GRS Focals |
|                                                                                                    | 3.4. Assess all the data<br>and information available<br>and discuss with the<br>client the findings and<br>next steps to take.                                                                                                    | None | 15 minutes | Mr. Marvin G.<br>Inopia / Mr. Arnold<br>S. Bodong<br>GRS Focals |
|                                                                                                    | If all information is<br>readily available to                                                                                                    |      |            |                                                                 |

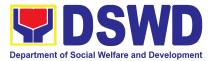

| 4. Wait for the                                                     | <ul> <li>resolve the case,<br/>Resolve the grievance<br/>and provide feedback<br/>to the client. and<br/>proceed to step 6.</li> <li>If other information is<br/>needed and the<br/>grievance cannot be<br/>resolved immediately,<br/>explain to the client<br/>the process that will<br/>be undertaken in<br/>processing the<br/>grievance, and inform<br/>the client that he/she<br/>will be contacted thru<br/>his/her mobile<br/>number.</li> <li>3.4.1 Print and provide a<br/>copy of the encoded<br/>transaction to the client.</li> <li>*For instances when the<br/>GRS Information System<br/>is inaccessible, the client<br/>will be given an<br/>acknowledgment receipt<br/>found at the bottom of<br/>the Client Assistance<br/>Form.</li> <li>4.1 Endorse the</li> </ul> |      |         | Mr. Marvin G.                                  |
|---------------------------------------------------------------------|----------------------------------------------------------------------------------------------------|------|---------|------------------------------------------------|
| updates on the status<br>of the grievance<br>within three (3) days. | 4. TEndorse the<br>transaction to the<br>concerned office (DSWD<br>Field Office, and/or<br>OBSU) for processing<br>and updating of the<br>transaction in the GRS<br>Information System                                                                                                    | None | 7 hours | Inopia / Mr. Arnold<br>S. Bodong<br>GRS Focals |

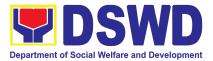

|                                                                     | (GIS), reflecting the actions taken by the concerned office within three (3) working days.                                                                               |      |           |                                                                 |
|---------------------------------------------------------------------|----------------------------------------------------------------------------------------------------|------|-----------|-----------------------------------------------------------------|
|                                                                     | 4.2 Send an email<br>notification to the<br>Regional Grievance<br>Officer to inform<br>him/her.)                                                                         | None | 6 minutes | Mr. Marvin G.<br>Inopia / Mr. Arnold<br>S. Bodong<br>GRS Focals |
|                                                                     | 4.3 Monitor the status of<br>the transaction and<br>check for updates from<br>the concerned office in<br>the GRS Information<br>System.                                  | None | 2 Days    | Mr. Marvin G.<br>Inopia / Mr. Arnold<br>S. Bodong<br>GRS Focals |
| 5. Receive<br>update/feedback on<br>the status of the<br>grievance. | 5.1 Provide the client an<br>update/feedback about<br>the status of his/her<br>concern either through<br>text messaging or phone<br>call.                                | None | 5 minutes | Mr. Marvin G.<br>Inopia / Mr. Arnold<br>S. Bodong<br>GRS Focals |
|                                                                     | *For instances when the<br>client did not provide<br>contact information, the<br>provision of feedback<br>may be coursed through<br>the assigned<br>City/Municipal Link. |      |           |                                                                 |
|                                                                     | 5.2 Update the status of<br>the transaction in the<br>GRS Information<br>System.                                                                                         | None | 5 minutes | Mr. Marvin G.<br>Inopia / Mr. Arnold<br>S. Bodong<br>GRS Focals |

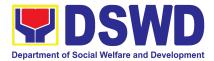

| 6. Accomplish the client satisfaction measurement Form | 6.1 Administer the Client<br>Satisfaction<br>Measurement Survey<br>Form.                            | None | 5 minutes                                                                                                    | Mr. Marvin G.<br>Inopia / Mr. Arnold<br>S. Bodong<br>GRS Focals |
|--------------------------------------------------------|----------------------------------------------------------------------------------------------------|------|----------------------------------------------------------------------------------------------------|-----------------------------------------------------------------|
|                                                        | 6.2. Analyze the data<br>collected and include in<br>the Client Satisfaction<br>Measurement Report. | None | 5 minutes                                                                                                    | Mr. Marvin G.<br>Inopia / Mr. Arnold<br>S. Bodong<br>GRS Focals |
|                                                        | TOTAL                                                                                               | None | If the grievance is resolved<br>outright - 44 minutes                                                                |                                                                 |
|                                                        |                                                                                                    | None | If the grievance is referred to<br>Field Office for resolution<br>and feedback is provided to<br>the client - 3 days |                                                                 |

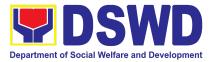

# POLICY DEVELOPMENT AND PLANNING SECTION (PDPS)

## **FRONTLINE SERVICES**

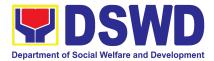

#### 1. Approval for the Conduct of Research Study and Acquiring Primary Data From DSWD Officials/Personnel, Beneficiaries, and Clients

Approval is issued to external requesting parties who intend to conduct research studies related to or involving the Department. The processing of requests to conduct research studies in DSWD Offices, Centers, and Institutions particularly applies to requesting parties who wish to acquire primary data through first-hand investigation, e.g., face-to-face interviews, survey questionnaires, focus group discussions, and case studies, among others, with the DSWD, including its clients/beneficiaries and ongoing programs, projects, and services, wherein their main subject of research study involves the DSWD as an organization. Requests to conduct such activities need to undergo research protocol. Research in which target respondents involve more than one (1) region shall seek the approval of the Director of the Policy Development and Planning Bureau (PDPB). Research requests must be submitted to the PDPB Director at least one (1) month before the projected start of data gathering activity.

On the other hand, research requests for the following need not go through the protocol and may be approved and provided by submitting a letter of request addressed to the head of the concerned office, bureau, service, or unit:

- Observations and/or photo/video/audio shoots at DSWD premises, except those involving DSWD's clients or beneficiaries. If a photo, audio, or video of a client or beneficiary is essential for the study, the requesting party shall secure the consent of the Center Head/Client/Beneficiary.
- Briefing/interview/orientation sessions with key focal persons in the Central Office on general information about DSWD programs, policies, and projects. The DSWD, however, discourages requests for "practice interviews" of DSWD personnel for the sole purpose of student's acquisition of interview skills, in consideration of the valuable time taken away from the personnel when accommodating student requesting parties.
- Conduct surveys with DSWD employees about subject matters that do not directly concern the Department or are not related to the DSWD's program operations.
- Studies conducted by consultants/requesting parties under the Technical Assistance Facility (TAF) grant portfolio. The requesting party, however, shall adhere to the policies on undertaking research and evaluation studies as stipulated in the Guidelines for the Conduct of Research and Evaluation in the DSWD.

| Office or Division: | Policy and Plans Division (PPD) - Policy Development and Planning |
|---------------------|-------------------------------------------------------------------|
|                     | Section (PDPS)                                                    |

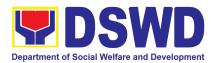

| Classification:                                                                                                    | Highly Technical                                                                                                    |                                               |                                |                                                                                                    |
|----------------------------------------------------------------------------------------------------|----------------------------------------------------------------------------------------------------|-----------------------------------------------|--------------------------------|----------------------------------------------------------------------------------------------------|
| Type of Transaction:                                                                                                    | G2C - Government to Cit<br>G2G - Government to Go                                                                                                    |                                               |                                |                                                                                                    |
| with may avait.                                                                                                    | External requesting parties (e.g., students, academe, other government agencies, including members of other branches of government, local and international organizations or research institutions, and other independent requesting parties, including DSWD personnel researching to pursue higher academic education) who intend to conduct research studies related to or involving the DSWD. |                                               |                                |                                                                                                    |
| CHECKLIST OF                                                                                                    | REQUIREMENTS                                                                                                    |                                               | WHERE TO S                     | SECURE                                                                                                    |
| <b>If request shall not un</b><br><b>Protocol:</b><br>1. Request letter (1 Ori                                                                  |                                                                                                    | Researcher                                    |                                |                                                                                                    |
| If the request shall und<br>Protocol:<br>1. Request letter (1 Ori<br>2. Research Request F<br>3. Research Brief (1 ori<br>4. Research Instrumen | dergo Research<br>ginal copy)<br>form (1 original copy)<br>iginal copy)                                                                                                    | (PDPB)<br>2. Policy I<br>(PDPB)<br>3. Researc | Development a<br>Development a | nd Planning Bureau<br>nd Planning Bureau                                                                  |
| CLIENT STEPS                                                                                                    | AGENCY ACTIONS                                                                                                    | FEES TO<br>BE PAID                            | PROCESSING<br>TIME             | PERSON<br>RESPONSIBLE                                                                                     |
| <ol> <li>Submit the request<br/>letter and/or the<br/>research request<br/>documents</li> </ol>                                                 | request letter                                                                                                    | None                                          | 4 hours                        | Ms. Shamah S.<br>Ponasen,<br>Statistician I/ AA<br>II<br>Policy<br>Development<br>and Planning<br>Section |

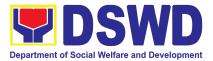

| important information   |  |
|-------------------------|--|
| such as the date and    |  |
|                         |  |
| time of receipt and the |  |
| name of the receiving   |  |
| office. For requests    |  |
| received through email, |  |
| a copy of the email     |  |
| along with the          |  |
| attachments shall be    |  |
| printed and recorded.   |  |
| 1.1.1. Furnish the      |  |
| requesting party        |  |
| with a receiving        |  |
| copy of the             |  |
| request letter,         |  |
| along with printer      |  |
| or digital leaflets/    |  |
| information,            |  |
| education, and          |  |
| communication           |  |
| (IEC) materials         |  |
| detailing the           |  |
| process flow and        |  |
| requirements.           |  |
| If the request is       |  |
| received                |  |
| through email,          |  |
| reply and               |  |
| acknowledge             |  |
| receipt with            |  |
| attached digital        |  |
| leaflets/IEC            |  |
| materials               |  |
| showing the             |  |
| process flow and        |  |
| requirements            |  |
| · ·                     |  |
|                         |  |

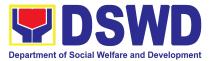

|                                           |      |         | 1                                       |
|-------------------------------------------|------|---------|-----------------------------------------|
| 1.1.2. Endorse                            |      |         |                                         |
| request letter to                         |      |         |                                         |
| the Division Chief                        |      |         |                                         |
| Policy                                    |      |         |                                         |
| Development and                           |      |         |                                         |
| Planning Bureau                           |      |         |                                         |
| (PDPB) - Policy                           |      |         |                                         |
| and Research                              |      |         |                                         |
| Division (PRD) or                         |      |         |                                         |
| Section                                   |      |         |                                         |
| Head-Policy and                           |      |         |                                         |
| Plans Division                            |      |         |                                         |
| (PPD) - Policy                            |      |         |                                         |
| Development and                           |      |         |                                         |
| Planning Section                          |      |         |                                         |
| (PDPS) for                                |      |         |                                         |
| assignment and                            |      |         |                                         |
| further                                   |      |         |                                         |
| instructions (if                          |      |         |                                         |
| any) to the                               |      |         |                                         |
| concerned                                 |      |         |                                         |
| technical staff                           |      |         |                                         |
| 1.2. Review the request                   | None | 2 hours | Ms. Liezyl T.                           |
| and assign it to                          |      |         | Astodillo, PDPS                         |
| available technical                       |      |         | Section Head                            |
| staff                                     |      |         |                                         |
| <br>Jun                                   |      |         |                                         |
| 1.3. Review the request                   | None | 2 hours | <u>Ms. Shamah S.</u>                    |
| as to the following:                      |      |         | Ponasen,                                |
|                                           |      |         | <u>Statistician I</u>                   |
| 1.3.1. Area/region of                     |      |         |                                         |
| coverage (refer to                        |      |         | Maria Fe W.                             |
| Memorandum                                |      |         | Kimayong, PLO                           |
| Circular No. 10,                          |      |         | , II, II, II, II, II, II, II, II, II, I |
| s. 2019 Section                           |      |         |                                         |
| <i>VII. Item 4</i> ) to ensure that it is |      |         |                                         |
| sent to the                               |      |         |                                         |
| correct office.                           |      |         |                                         |
| Otherwise,                                |      |         |                                         |
|                                           |      |         |                                         |

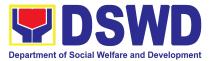

| r |                                                                                                    |      |                                                                                                    |                                                                                          |
|---|----------------------------------------------------------------------------------------------------|------|----------------------------------------------------------------------------------------------------|------------------------------------------------------------------------------------------|
|   | endorse the                                                                                                    |      |                                                                                                    |                                                                                          |
|   | correct office.                                                                                                    |      |                                                                                                    |                                                                                          |
|   | 1.3.2. Review the<br>completeness of<br>the submitted<br>requirements.                                                                                                    |      |                                                                                                    |                                                                                          |
|   | If incomplete,<br>assist the<br>requesting party<br>in completing<br>documentary<br>requirements and<br>provide<br>orientation on the<br>research<br>protocol. Then go<br>back to Step 1.1<br>and restart the<br>count of working<br>hours/days                                                                                                    |      |                                                                                                    |                                                                                          |
|   | 1.4. If the request falls<br>within the scope of<br>the office, assess if<br>it shall undergo<br>research protocol<br>(i.e., approval of<br>the Policy<br>Development and<br>Planning Bureau<br>(PDPB)<br>Director/PPD<br>Chief) using the<br><i>Checklist for</i><br><i>Reviewing</i><br><i>Research and</i><br><i>Social Welfare and</i><br><i>Development</i><br>( <i>SWD</i> ) Data<br><i>Requests</i> | None | 4 days<br>(For request<br>that don't need<br>to go through<br>the protocol)<br>7 days<br>(For request<br>that need to go<br>through the<br>protocol) | <u>Kimayong, PLO</u><br><u>II</u><br><u>and</u><br><u>Concerned</u><br><u>DSWD ODSUs</u> |

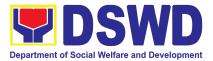

| 1.4.1. For<br>non-protocol<br>requests,<br>endorse the                                                                                                    |      |       |                              |
|----------------------------------------------------------------------------------------------------|------|-------|------------------------------|
| researcher to<br>the concerned<br>DSWD Office,<br>Bureau,<br>Service, and/or<br>Units using the<br>Endorsement of<br>Research and<br>SWD Data<br>Request Form. | None |       |                              |
| 1.4.2. For requests with complete                                                                                                    |      |       |                              |
| documentary                                                                                                    |      |       |                              |
| requirements<br>that <b>need to go</b>                                                                                                    |      |       |                              |
| through the                                                                                                    |      |       |                              |
| protocol,                                                                                                    |      |       |                              |
| proceed to the                                                                                                    |      |       |                              |
| review of the                                                                                                    |      |       |                              |
| research                                                                                                    |      |       |                              |
| request in                                                                                                    |      |       |                              |
| consultation                                                                                                    |      |       |                              |
| with concerned                                                                                                    |      |       |                              |
| OBSUs and                                                                                                    |      |       |                              |
| Field Offices                                                                                                    |      |       |                              |
| (FOs).<br>1.5. Receive the                                                                                                    | Nono | 1 404 | Ms. Shamah S.                |
| comments or                                                                                                    | None | 1 day | Ponasen,                     |
| inputs, and                                                                                                    |      |       | Statistician I/              |
| recommendations                                                                                                    |      |       | Maria Fe W.<br>Kimayong, PLO |
| from other offices.                                                                                                    |      |       | II                           |
| These shall be the                                                                                                    |      |       |                              |
| basis for the                                                                                                    |      |       |                              |
| decision to                                                                                                    |      |       |                              |

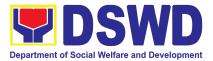

| approve/<br>disapprove the<br>request.                                                                                                    |      |       |                                                                                                    |
|----------------------------------------------------------------------------------------------------|------|-------|----------------------------------------------------------------------------------------------------|
| 1.6. To recommend<br>Approval?<br>Yes - Prepare a<br>recommendation<br>for approval using<br>the Outline<br>Memorandum of<br>Recommendation<br>on the Research<br>Request for review<br>and the initials of<br>the Division Chief.<br>This shall include<br>the consolidated<br>recommendations<br>from the concerned<br>OBSUs/FOs. | None | 1 day | Ms. Liezyl T.<br>Astodillo, PDPS<br>Head/<br>Ms. Shamah S.<br>Ponasen,<br>Statistician I/<br>Maria Fe W.<br>Kimayong, PLO<br>II |
| No - Communicate<br>the decision to the<br>requesting party<br>and inform them of<br>relevant revisions<br>that need to be<br>made. Two (2)<br>days will be given<br>to the requesting<br>party to officially<br>respond, through a<br>letter, if they will<br>continue or<br>terminate their                                       |      |       |                                                                                                    |

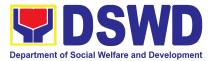

| request. If they will<br>pursue the request,<br>ask the requesting<br>party to re-submit<br>the revised request<br>based on DSWD's<br>comments, then go<br>back to step 1.4.2.<br>and restart the<br>count of working<br>hours/days.                                                                                                    |      |        |                                                                                                    |
|----------------------------------------------------------------------------------------------------|------|--------|----------------------------------------------------------------------------------------------------|
| 1.7. Approve/<br>disapprove<br>requests based on<br>recommendations.<br>If the<br>recommendations<br>are approved:<br>Inform the<br>requesting party<br>and endorse to the<br>concerned<br>OBSUs/FOs.<br>Coordinate with the<br>concerned office<br>where the research<br>the request was<br>endorsed and<br>assisted the<br>requesting party in<br>matters related to<br>the conduct of<br>data-gathering<br>activities. | None | 2 days | Ms. Marifil C.<br>Jugal, OIC PPD<br>Chief<br>Ms. Liezyl T.<br>Astodillo, PDPS<br>Head/<br>Ms. Shamah S.<br>Ponasen,<br>Statistician I/<br>Maria Fe W.<br>Kimayong, PLO<br>II |

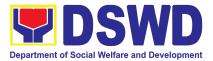

|                                                                      | If the<br>recommendations<br>are disapproved:<br>Go back to step<br>1.4.2. |      |                                                                                    |                                                       |
|----------------------------------------------------------------------|----------------------------------------------------------------------------|------|------------------------------------------------------------------------------------|-------------------------------------------------------|
| 2. Fill out the Client<br>Satisfaction<br>Measurement Form<br>(CSMF) | 2.1. Administer the<br>CSMF. (either<br>online or<br>paper-based)          | None | 1 minute                                                                           | Ms. Shamah S.<br>Ponasen,<br>Statistician I/<br>AA II |
|                                                                      | Total                                                                      | None | For<br>Non-protocol<br>- 5 working<br>days<br>For Protocol -<br>12 working<br>days |                                                       |

#### 2. Obtaining Social Welfare and Development Data and Information

Social Welfare and Development (SWD) data and information are provided to external requesting parties upon their request, specifically for secondary data. Requests for secondary SWD data and information need not go through the DSWD Research Protocol (or DSWD Memorandum Circular No. 10 s. 2019) and may be approved and provided by submitting a letter of request addressed to the head of the concerned office, bureau, service, or unit. Secondary SWD data refers to data that has already been consolidated and/or published by the DSWD and is readily available as a public document.

| Office or         | Policy and Plans Division (PPD) - Policy Development and Planning Section                                                                                                    |
|-------------------|----------------------------------------------------------------------------------------------------|
| Division:         | (PDPS)                                                                                                    |
| Classification:   | Simple                                                                                                    |
| Type of           | G2C - Government to Citizen                                                                                                    |
| Transaction:      | G2G - Government to Government                                                                                                    |
| wno may<br>avail: | Requesting parties such as students, academe, other government agencies including members of other branches of government, local and international organizations or research institutions and other independent requesting parties |

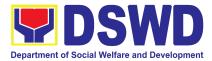

| who are requesting current and secondary SWD data and statistics from DSWD. |                                                                                                    |                 |                    | and statistics from the |
|-----------------------------------------------------------------------------|----------------------------------------------------------------------------------------------------|-----------------|--------------------|-------------------------|
| CHECKLIS                                                                    | ST OF REQUIREMENTS                                                                                                    | WHERE TO SECURE |                    |                         |
| Protocol:                                                                   | not undergo Research                                                                                                    |                 |                    |                         |
|                                                                             | letter (1 Original copy)                                                                                                    | Requestin       |                    |                         |
| CLIENT<br>STEPS                                                             | AGENCY ACTIONS                                                                                                    | <b>BE PAID</b>  | PROCESSING<br>TIME | PERSON<br>RESPONSIBLE   |
| 1. Submit the<br>Request<br>Letter                                          | 1.1. Receive the request<br>letter for SWD data from<br>the requesting party                                                                                | None            | 10 minutes         | PDPS Staff              |
|                                                                             | For Walk-in: Receive<br>request letter and ask the<br>requesting party to<br>provide details in the<br>logbook                                              |                 |                    |                         |
|                                                                             | For Email: Download and print request                                                                                                    |                 |                    |                         |
|                                                                             | 1.2. Check completeness of<br>information in the<br>request letter (i.e., name<br>of the requesting party,<br>contact details, and data<br>being requested) | None            | 10 minutes         | PDPS Staff              |
|                                                                             | If complete,<br>acknowledge receipt of<br>the request (for email) or<br>provide receiving copy<br>(for walk-in)                                             |                 |                    |                         |
|                                                                             | 1.3. Encode details to the<br>system or the Enhanced<br>Document Transaction<br>Management System<br>(EDTMS)                                                | None            | 5 minutes          | PDPS Staff              |

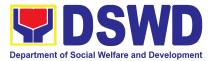

| For email: Request<br>Letter<br>For walk-in: Information<br>provided in the<br>requesting party's<br>Logbook                                                                                                    |      |                                                                                                    |                                                                                 |
|----------------------------------------------------------------------------------------------------|------|----------------------------------------------------------------------------------------------------|---------------------------------------------------------------------------------|
| <ul> <li>1.4. Endorse request to the concerned Division (for PDPB) / Unit (for PDPS)</li> <li>1.4.1. Assign request to concerned technical staff</li> </ul>                                                                                                    | None | 10 minutes                                                                                            | Ms. Liezyl T.<br>Astodillo, PDPS<br>Head                                        |
| 1.5. Assess if the<br>data/information being<br>requested is available<br>within the division/unit                                                                                                    | None | 10 minutes                                                                                            | Ms. Shamah S.<br>Ponasen,<br>Statistician I/<br>Maria Fe W.<br>Kimayong, PLO II |
| 1.6. If data is available,<br>prepare the data and<br>letter response (utilizing<br>the letter response<br>template) which includes<br>a request to accomplish<br>the Client Satisfaction<br>Measurement Survey.                                                             | None | 7 hours<br>( <i>For Single<br/>Data</i> )<br>1 day and 4<br>hours<br>( <i>For Multiple<br/>Data</i> ) |                                                                                 |
| <ul> <li>1.7. Submit to Division<br/>Chief/Unit Head for<br/>review, approval, and<br/>signature.<br/>If not available within the<br/>office/ section, endorse<br/>the request to the<br/>concerned<br/>office/division/ section<br/>using the <i>Endorsement</i></li> </ul> | None | 30 minutes                                                                                            | Ms. Shamah S.<br>Ponasen,<br>Statistician I/<br>Maria Fe W.<br>Kimayong, PLO II |

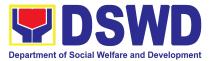

|                                           | of Research and SWD<br>Data Request Form.<br>If data/ information is<br>not available in DSWD,<br>inform the requesting<br>party of other sources of<br>data.<br>1.7.1. Prepare a letter<br>response (utilizing the<br>letter response<br>template)<br>1.7.2. Submit to the Division<br>Chief/Unit Head for<br>review, approval, and<br>signature. | None | 20 minutes | Ms. Liezyl T.                                                                                       |
|-------------------------------------------|----------------------------------------------------------------------------------------------------|------|------------|----------------------------------------------------------------------------------------------------|
|                                           | 1.8. Review, approve and<br>sign the letter response,<br>prepared data (if<br>available), and<br>applicable forms.                                                                                                    | None | 20 minutes | Astodillo, PDPS<br>Head                                                                             |
|                                           | <ol> <li>Send the signed letter<br/>response containing the<br/>Client Satisfaction<br/>Measurement Survey<br/>Form link/code to the<br/>requesting party together<br/>with the approved data<br/>(if available) and<br/>applicable form.</li> </ol>                                                                                               | None | 10 minutes | Ms. Shamah S.<br>Ponasen,<br>Statistician I/ AA II<br>Policy<br>Development and<br>Planning Section |
| 2. Fill-out the<br>Client<br>Satisfaction | 2. Administer the Client<br>Satisfaction<br>Measurement Form                                                                                                    | None | 1 minute   | Client                                                                                              |

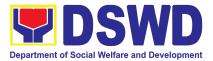

| Measure- ment<br>Form | (either online or paper-based) |                                                                                                    |  |
|-----------------------|--------------------------------|----------------------------------------------------------------------------------------------------|--|
|                       | TOTAL                          | For Single Data<br>- 1 working day,<br>15 minutes<br>For Multiple<br>Data - 1<br>working day, 5<br>hours,<br>15 minutes<br>No Data -<br>1 hour,<br>45 minutes |  |

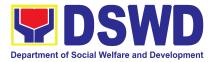

## PROTECTIVE SERVICES DIVISION (PSD)

### **FRONTLINE SERVICES**

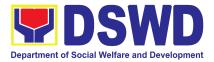

#### 1. Auxiliary Social Services to Persons with Disability

As a part of Auxiliary Social Services and in support to the Magna Carta for Persons with Disabilities the DSWD through our Field Offices provides augmentation support under the Persons with Disability budget in assistive devices, medical assistance, Educational assistance, Burial Assistance and Livelihood Assistance for Persons with Disabilities specifically with those Physical Disabilities, Visual Disability and Learners with Disabilities. In doing this, the Department's aim is to contribute to the Physical Restoration, self, and social enhancement of Persons with Disabilities to attain more meaningful and contributing members of society.

| Office or Division:                                                                                                    | Field Office (Protective Services Division- Sectors                                         |                                                    |                        |                                                                |
|----------------------------------------------------------------------------------------------------|---------------------------------------------------------------------------------------------|----------------------------------------------------|------------------------|----------------------------------------------------------------|
| Classification:                                                                                                    | Simple/ Complex                                                                             |                                                    |                        |                                                                |
| Type of Transaction:                                                                                                    | G2C- Government t                                                                           | o Citizen                                          |                        |                                                                |
| Who may avail:                                                                                                    | Filipino Children and                                                                       | d Persons                                          | with Disabilities      |                                                                |
| CHECKLIST OF REQU                                                                                                    | JIREMENTS                                                                                   |                                                    | WHERE TO S             | SECURE                                                         |
| Provision of Assistive Device                                                                                                    | es                                                                                          |                                                    |                        |                                                                |
| 1. Medical Certificate (India<br>assistive devices neede                                                                                                    | d)                                                                                          | Health V                                           | Vorker)                | bital, Clinic, Barangay                                        |
| 2. Barangay Certificate of I                                                                                                    | ndigency                                                                                    | Baranga                                            |                        |                                                                |
| 3. Social Case Study Repo                                                                                                    | ort/ Case Summary                                                                           | Local Government Unit or Medical Social<br>Service |                        |                                                                |
| 4. 2x2 Picture or 1 whole b                                                                                                    | ody picture                                                                                 | Client                                             |                        |                                                                |
| 5. Request letter                                                                                                    |                                                                                             | Client                                             |                        |                                                                |
| *Provision of the assistance is still based                                                                                                    |                                                                                             |                                                    |                        |                                                                |
| *Documents are still subject for verification                                                                                                    | n and additional documents                                                                  | s may be req                                       | uired depending on the | case.                                                          |
| For Assistive Devices CLIENT STEPS                                                                                                    | AGENCY<br>ACTIONS                                                                           | FEES<br>TO BE<br>PAID                              | PROCESSING<br>TIME     | PERSON<br>RESPONSIBLE                                          |
| <ol> <li>Persons with<br/>disabilities or Family<br/>members of Person<br/>with Disability may<br/>visit the SWADT<br/>offices or Field Offices<br/>(Walk-in Clients) to</li> </ol> | For walk-in clients<br>1. Social<br>Workers of<br>Focal<br>Person<br>receives the<br>client | None                                               | 2 minutes<br>2 minutes | FO Social Worker/<br>Person with<br>Disability focal<br>person |

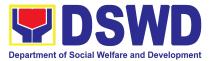

| submit their complete requirements | 1.2. Provide list of requirements                                                                                                    | 5 minut | ies. |                                   |
|------------------------------------|----------------------------------------------------------------------------------------------------|---------|------|-----------------------------------|
|                                    | 1.3. Social Worker/<br>Focal Person<br>conducts an<br>interview and<br>assessment of<br>Persons with<br>Disability needs                                                                                                   |         |      |                                   |
|                                    | 1.4. Social Worker/<br>Focal person<br>decides with the<br>Person with<br>Disability/ family<br>member what<br>services can be<br>provided                                                                                 | 5 minut | es   |                                   |
|                                    | 1.5 Screening of<br>documents; If<br>documents are<br>complete, Social<br>Worker/ FOcal<br>Person conducts an<br>assessment and<br>based on the<br>assessment,<br>decides with the<br>client what services<br>be provided. |         |      |                                   |
|                                    | 1.6. Social Worker<br>or Focal Person to<br>prepare the general<br>intake sheet,<br>certificate if<br>eligibility, voucher<br>(service provider)<br>for the approval of<br>the division chief                              | 20 mini | utes | FO Social Worker/<br>Focal Person |

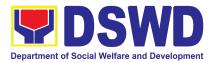

| <ul> <li>1.7. For assistive device and technology available, PSU/CBU/ CBSS Division Chief and Budget Officer recommend the provision of assistance</li> <li>Release of the assistive device Note: If the assistive device is available in the FO, focal person will also prepare the gate pass or Requisition and Issue Slip for approval of the division chief</li> </ul> |      | 30 minutes<br>3 days                          | Unit Head or<br>Division Chief and<br>Budget Officer<br>Unit Head or<br>Division Chief and<br>Budget Officer |
|----------------------------------------------------------------------------------------------------|------|-----------------------------------------------|----------------------------------------------------------------------------------------------------|
| 1.8 Log the<br>transaction in a<br>distribution sheet<br>signed by the<br>receiving person/<br>client.                                                                                                    | None | 5 minutes                                     | FO Focal Person or<br>Admin staff<br>Person with Disability<br>Client                                        |
| 1.9 Facilitate filling<br>out of client<br>satisfaction<br>survey/ feedback                                                                                                    | None | 5 minutes                                     | FO Focal Person<br>Person with<br>Disability client/<br>family member                                        |
| 1.10 For assistive<br>device and<br>technology<br>available,<br>releasing of                                                                                                    | None | 20 minutes<br>within the day<br>for available | Cash Unit<br>FO Social Worker/<br>Focal Person or<br>Admin Staff                                             |

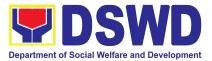

|                                                                                                    | approved gate<br>pass or RIS<br>For assistive<br>devices and<br>technology not<br>available, Persons<br>with Disability/<br>family member/<br>guardian will be<br>provided with a<br>claiming stub |                       | 5-7 working<br>days upon<br>approval on the<br>availability of<br>the assistive<br>devices |                                                            |
|----------------------------------------------------------------------------------------------------|----------------------------------------------------------------------------------------------------|-----------------------|--------------------------------------------------------------------------------------------|------------------------------------------------------------|
| TOTAL<br>For Medical, Education, Buri                                                                                                    | If available:<br>If not available                                                                                                    | None                  | 1 hour and 39<br>minutes<br>10 days and<br>79 minutes                                      |                                                            |
| CLIENT STEPS                                                                                                    | AGENCY<br>ACTIONS                                                                                                    | FEES<br>TO BE<br>PAID | PROCESSING<br>TIME                                                                         | PERSON<br>RESPONSIBLE                                      |
| <ol> <li>Persons with<br/>Disabilities or Family<br/>members of Person<br/>with Disability may<br/>visit the SWADT<br/>offices or Field Offices<br/>(Walk-in Clients) to<br/>submit their complete<br/>requirements</li> </ol> | For walk-in<br>clients<br>1. Social<br>Worker of<br>the Program<br>Focal<br>Person<br>receives and<br>reviews the<br>required<br>documents.                                                        | None                  | 3-5 minutes                                                                                | FO Social Worker<br>Person with Disability<br>Focal Person |

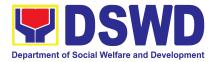

|       | 2. Interview<br>and<br>assessment<br>of Persons<br>with<br>Disability<br>needs                                                                                                    | None | 5 minutes  | FO Social Worker/<br>Person with Disability<br>Focal Person                       |
|-------|----------------------------------------------------------------------------------------------------|------|------------|-----------------------------------------------------------------------------------|
|       | 3. The FO<br>Focal<br>Person/<br>Social<br>Worker or<br>SWADT<br>Social<br>Worker<br>decides with<br>the Person<br>with<br>Disability/<br>family<br>member/<br>guardian<br>what<br>services can<br>be provided | None | 5 minutes  | FO Social Worker/<br>Person with Disability<br>Focal Person                       |
|       | <ul> <li>4. If for AICS,<br/>Fo Social<br/>Worker/<br/>Focal<br/>Person to<br/>provide<br/>referral letter<br/>or<br/>endorsemen<br/>t CIS or<br/>SWADT</li> </ul>                                             |      | 10 minutes | FO Social Worker/<br>Person with Disability<br>Focal Person and<br>Division Chief |
| TOTAL |                                                                                                    | None | 25 minutes |                                                                                   |

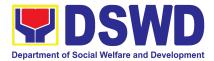

#### 2. Implementation of Government Internship Program (GIP) to Field Offices

The Government Internship Program is part of the Kabataan 2000 Program of the government. It was developed with the end goal of providing opportunity for both out-of-school youth and in school youths a hands-on experience of working in various government agencies, which they could later use when they later decide to be a part of the government workforce. This is likewise an opportunity for them to learn life skills in the workplace at the same time earn money to augment their school needs.

| Office or Division:                                                                                                    | Protective Services Division- Sectors Unit                                                       |                       |                                     |                                                                                                    |
|----------------------------------------------------------------------------------------------------|--------------------------------------------------------------------------------------------------|-----------------------|-------------------------------------|----------------------------------------------------------------------------------------------------|
| Classification:                                                                                                    | Simple                                                                                           |                       |                                     |                                                                                                    |
| Type of Transaction:                                                                                                    | G2G - Government to Citizens                                                                     |                       |                                     |                                                                                                    |
| Who may avail:                                                                                                    | Filipino Youth (18-2-                                                                            | 4 years o             | ld)                                 |                                                                                                    |
| CHECKLIST OF REQU                                                                                                    | IIREMENTS                                                                                        |                       | WHERE TO                            | SECURE                                                                                             |
| 1. Duly accomplished Application                                                                                                    | on Form                                                                                          | DSWD                  | Central Office and                  | Field Office                                                                                       |
| 2. Photocopy of PSA issued Bir<br>youth or any government issued<br>date of birth- youth must be 18-                                                                              | d ID indicating the                                                                              |                       | ne Statistics Authoned government a | • • •                                                                                              |
| 3. Recent registration form or c school                                                                                                    | ertification of                                                                                  | School                | School where the youth is enrolled  |                                                                                                    |
| 4. Photocopy of income tax return (ITR) of parents/<br>head of the family/ guardian or Barangay<br>Certificate of Indigency confirming that family is<br>residing in the barangay |                                                                                                  | Baranga               | ay where they resi                  | de                                                                                                 |
| CLIENT STEPS                                                                                                    | AGENCY<br>ACTIONS                                                                                | FEES<br>TO BE<br>PAID | PROCESSING<br>TIME                  | PERSON<br>RESPONSIBLE                                                                              |
| I. Pre-implementation Phase                                                                                                    |                                                                                                  |                       |                                     |                                                                                                    |
| 1.Notice of acceptance of applications                                                                                                    | 1.1Announcement<br>during flag raising<br>ceremony, press<br>release and radio<br>announcements. | None                  | 3 Days                              | Youth Focal Person<br>and GIP Technical<br>Working Group<br>(TWG) or the<br>Selection<br>Committee |

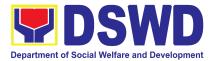

|                            | (Press release/<br>media briefer/<br>posters/ social<br>media posts thru<br>the DSWD<br>accounts, letters<br>to nearby schools)                                                                                                    |      |        |                                                                                                    |
|----------------------------|----------------------------------------------------------------------------------------------------|------|--------|----------------------------------------------------------------------------------------------------|
| 2.Screening of Documents   | 2.1 The focal<br>person will screen<br>all the documents<br>of the applicants<br>based on the<br>authenticity of the<br>required<br>documents. Once<br>the applicant is<br>not qualified, they<br>will be informed<br>via call/ text<br>message | None | 1 day  | Youth Focal Person<br>and GIP Technical<br>Working Group<br>(TWG) or the<br>Selection<br>Committee |
| 3. Interview of Applicants | 3.1 All applicants<br>will be interviewed<br>by the youth focal<br>person and TWG                                                                                                    | None | 2 days | Youth Focal Person<br>and GIP Technical<br>Working Group<br>(TWG) or the<br>Selection<br>Committee |
| 4. Final Screening         | All qualified<br>applicants will be<br>notified on the<br>next steps to take.<br>While the<br>applicants who did<br>not qualify will still<br>be notified about                                                                                 | None | 2 days | Youth Focal Person<br>and GIP Technical<br>Working Group<br>(TWG) or the<br>Selection<br>Committee |

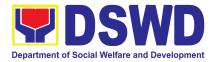

|                                                                    | the status of their application                                                                                           |      |         |                                   |
|--------------------------------------------------------------------|----------------------------------------------------------------------------------------------------|------|---------|-----------------------------------|
| Implementation Phase                                               |                                                                                                    | -    | -       |                                   |
| <ol> <li>Orientation with the<br/>selected participants</li> </ol> | All participants will<br>be provided with<br>orientation about<br>the program                                             |      |         |                                   |
| 2. 30 days implementation                                          | All participants will<br>be assigned in the<br>Field Offices<br>including centers/<br>institutions for 30<br>working days |      |         | Youth Focal Person<br>and GIP-TWG |
| 3. Provision of Stipend                                            | Monthly stipend<br>which 75% of the<br>regional existing<br>wage rate will be<br>provided with all<br>participants        | None | 30 days |                                   |
| 4. Capacity building activities                                    | The youth focal<br>person together<br>with TWG will<br>conduct capacity<br>building activities<br>for all                 |      |         |                                   |
| 5. Monitoring of all<br>participants/ beneficiaries                | All participants will be monitored to                                                                                     |      |         |                                   |

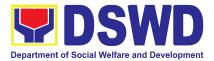

|                                            | assess and assist<br>them on their<br>needs                                                                                                    |      |         |                                   |
|--------------------------------------------|----------------------------------------------------------------------------------------------------|------|---------|-----------------------------------|
| III. Post-Implementation                   |                                                                                                    |      | -       |                                   |
| 1. Evaluation of Program<br>Implementation | The youth focal<br>person together<br>with the TWG will<br>conduct<br>evaluation based<br>on the<br>effectiveness of<br>the<br>implementation of<br>the program | None | 1 day   | Youth Focal Person<br>and GIP-TWG |
| TOTAL                                      |                                                                                                    | NONE | 39 days |                                   |

#### 3. Onsite Implementation of the Assistance to Individuals in Crisis Situation Program for Clients Transacting with the DSWD Offices (CIU/CIS/SWAD OFFICES)

- AICS serves as a social safety net or stop-gap measure to support the recovery of individuals and families identified to be suffering from any adversity or crisis through the provision of financial assistance, psychosocial intervention, and referral services that will enable the clients to meet their basic needs in the form of food, transportation, medical, educational, material, funeral, and cash assistance for other support services, among others.
- The provision of psychosocial support, including psychological first aid, and counseling, as well as financial assistance to disadvantaged and marginalized sectors, are part of the social protection services of the Department. These protective services aim to help individuals and families cope with the present difficult situation they are experiencing, such as illness, death, loss of job, or source of income. In order to effectively and efficiently respond to existing and emerging crisis situations among vulnerable sectors, a Citizens Charter was crafted to provide a comprehensive guide on the provision of the aforementioned assistance.

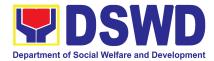

| Office or Division:                                                       | Protective Service Division-Crisis Intervention Section Field Office CAR |                                                                                            |  |  |
|---------------------------------------------------------------------------|--------------------------------------------------------------------------|--------------------------------------------------------------------------------------------|--|--|
| Classification:                                                           | Simple                                                                   | Simple                                                                                     |  |  |
| Type of<br>Transaction:                                                   | G2C- Government to Citizen                                               |                                                                                            |  |  |
| Who may avail:                                                            |                                                                          | nd vulnerable/disadvantaged individuals and in crisis situation based on the assessment of |  |  |
| CHECKLIST OF                                                              | REQUIREMENTS                                                             | WHERE TO SECURE                                                                            |  |  |
| Any Valid identification<br>person to be interview<br>from the following: |                                                                          |                                                                                            |  |  |
| PhilSys ID                                                                |                                                                          | Philippine Statistics Authority                                                            |  |  |
| UMID ID, SSS                                                              | or GSIS ID                                                               | Social Security System or Government Service<br>Insurance System                           |  |  |
| Philhealth ID                                                             |                                                                          | Philhealth                                                                                 |  |  |
| Driver's Licens                                                           | е                                                                        | Land Transportation Office                                                                 |  |  |
| PRC ID                                                                    |                                                                          | Professional Regulation Commission                                                         |  |  |
| OWWA ID                                                                   |                                                                          | Overseas Workers Welfare Administration                                                    |  |  |
| DOLE ID                                                                   |                                                                          | Department of Labor and Employment                                                         |  |  |
| PAG-IBIG ID                                                               |                                                                          | Pag-IBIG Fund                                                                              |  |  |
|                                                                           | oter's Certification                                                     | Commission on Election                                                                     |  |  |
| Postal ID                                                                 |                                                                          | Post Office                                                                                |  |  |
| Philippine Pase                                                           |                                                                          | Department of Foreign Affairs                                                              |  |  |
| NBI Clearance                                                             |                                                                          | National Bureau of Investigation                                                           |  |  |
| 4Ps ID                                                                    |                                                                          | Department of Social Welfare and Development                                               |  |  |
| PWD ID                                                                    |                                                                          | Local Government Unit                                                                      |  |  |
| <ul> <li>Solo Parent ID</li> </ul>                                        |                                                                          | Local Government Unit                                                                      |  |  |
| City or Municipal ID                                                      |                                                                          | Local Government Unit                                                                      |  |  |
| Barangay ID                                                               |                                                                          | Local Government Unit                                                                      |  |  |
| <ul> <li>Office of Senior Citizen Affairs (OSCA ID)</li> </ul>            |                                                                          | Local Government Unit                                                                      |  |  |
| Police Clearan                                                            | се                                                                       | Police Station                                                                             |  |  |
|                                                                           | erably with validity date,<br>d signature of the client.                 | Barangay Hall                                                                              |  |  |

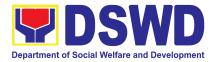

| In extremely justifiable circumstances, a<br>Barangay Certification certifying the identity of<br>the client may be presented in lieu of an<br>Identification Card.                                                                                                    | Barangay Hall                                                                                                |
|----------------------------------------------------------------------------------------------------|----------------------------------------------------------------------------------------------------|
| Signed Authorization Letter (if applicable)                                                                                                    | Beneficiary of Assistance except for those who do not have the capacity to act or below 18 years old         |
| TRANSPORTATION ASSISTANCE                                                                                                    | WHERE TO SECURE                                                                                              |
| Other supporting document/s such as but are not limited to (1 original copy):                                                                                                    |                                                                                                    |
| Police Blotter                                                                                                    | Police Station                                                                                               |
| Medical Abstract                                                                                                    | Hospitals or clinic                                                                                          |
| Court Order or Subpoena                                                                                                    | Supreme Court                                                                                                |
| Death Certificate                                                                                                    | Civil Registry Office                                                                                        |
| MEDICAL ASSISTANCE FOR HOSPITAL<br>BILL                                                                                                    | WHERE TO SECURE                                                                                              |
| <ol> <li>Medical Certificate or Clinical Abstract or<br/>Discharge Summary or Alagang Pinoy<br/>Tagubilin Form with Diagnosis with complete<br/>name, license number and<br/>signature of the Physician issued within three<br/>months (1 Original or Certified true copy)</li> <li>Hospital bill or Statement of Account</li> </ol> | Medical records of the Hospital or Clinic or the Attending Physician                                         |
| (outstanding balance) with name and<br>signature of billing clerk or Certificate of<br>balance and promissory note signed by credit<br>and collection officer or billing clerk (1 Original<br>or Certified True Copy)                                                                                                    | Billing Office of the Hospital<br>Credit and Collection Office of the Hospital                               |
| 3. Social Case Study Report or Case Summary. (1 original copy)                                                                                                    | Registered Social Worker in public or private<br>practice.<br>DSWD<br>LSWDO<br>NGO<br>Medical Social Service |
| MEDICAL ASSISTANCE FOR MEDICINE<br>ASSISTIVE DEVICE                                                                                                    | WHERE TO SECURE                                                                                              |
| 1.Medical Certificate or Clinical Abstract or<br>Discharge Summary or Alagang Pinoy<br>Tagubilin Form with Diagnosis with complete<br>name, license number and signature of the                                                                                                    | Medical records of the Hospital or Clinic or the Attending Physician                                         |

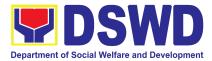

| FUNERAL ASSISTANCE FOR FUNERAL<br>BILL                                                                                                    | WHERE TO SECURE                                                                                              |
|----------------------------------------------------------------------------------------------------|----------------------------------------------------------------------------------------------------|
| 2.Social Case Study Report or Case Summary.                                                                                                    | Registered Social Worker in public or private<br>practice.<br>DSWD<br>LSWDO<br>NGO<br>Medical Social Service |
| 1.Quotation of Laboratory                                                                                                    | Service Provider                                                                                             |
| If the amount of assistance being requested exercised exercised as additional requirements                                                                                                    |                                                                                                    |
| 2.Laboratory Requests or Laboratory Protocol<br>or Doctor's Order with name, license number,<br>and signature of the Physician                                                                                                    | Attending Physician from a hospital or clinic                                                                |
| 1.Medical Certificate or Clinical Abstract or<br>Discharge Summary or Alagang Pinoy<br>Tagubilin Form with Diagnosis with complete<br>name, license number and signature of the<br>Physician issued within three months (Original<br>or Certified true copy) | Attending Physician or from Medical Records of the hospital or clinic.                                       |
| MEDICAL ASSISTANCE FOR<br>LABORATORY                                                                                                    | WHERE TO SECURE                                                                                              |
| 2.Social Case Study Report or Case Summary.                                                                                                    | DSWD<br>LSWDO<br>NGO<br>Medical Social Service                                                               |
| 1.Quotation of Laboratory                                                                                                    | Registered Social Worker in public or private practice.                                                      |
| required as additional requirements                                                                                                    | Service Provider                                                                                             |
| name, license number and signature of the<br>Physician issued within three months<br>If the amount of assistance being requested exc                                                                                                    | Attending Physician from a hospital or clinic.                                                               |
| / Certified true copy)<br>2.Prescription with date of issuance, complete                                                                                                    |                                                                                                    |
| Physician issued within three months (Original                                                                                                    |                                                                                                    |

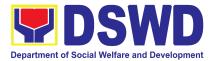

|                                                                                                    | · · · · · · · · · · · · · · · · · · ·                                                                        |  |  |
|----------------------------------------------------------------------------------------------------|----------------------------------------------------------------------------------------------------|--|--|
| 1.Death Certificate or Certification from the Tribal Chieftain (Original or certified true copy                                                                                                    | City or Municipal Hall (Civil Registry Office),<br>Hospital, Funeral Parlor, Tribal Chieftain or<br>Imam     |  |  |
| 2.Promissory Note or Certificate of Balance or Statement of account                                                                                                    | Authorized staff of the Funeral Parlor or Memorial Chapel                                                    |  |  |
| 3.Funeral Contract                                                                                                    | Authorized staff of the Funeral Parlor or<br>Memorial Chapel                                                 |  |  |
| FUNERAL ASSISTANCE FOR TRANSFER<br>OF CADAVER                                                                                                    | WHERE TO SECURE                                                                                              |  |  |
| 1.Death Certificate or Certification from the Tribal Chieftain (Original or certified true copy)                                                                                                    | City or Municipal Hall (Civil Registry Office),<br>hospital, funeral parlor, tribal chieftain or Imam.       |  |  |
| 2.Transfer Permit                                                                                                    | City or Municipal Hall                                                                                       |  |  |
| EDUCATIONAL ASSISTANCE                                                                                                    | WHERE TO SECURE                                                                                              |  |  |
| 1.Validated School ID and Valid I. D                                                                                                    | School where the beneficiary is enrolled                                                                     |  |  |
| <ul> <li>2.</li> <li>a. Enrolment Assessment Form or</li> <li>b. Certificate of Enrolment or Registration; or</li> <li>c. Statement of Account</li> </ul>                                                         | School Registrar or Concerned Office where the beneficiary is enrolled                                       |  |  |
| FOOD ASSISTANCE FOR INDIVIDUAL AND FAMILIES ENDORSED IN GROUPS                                                                                                    |                                                                                                    |  |  |
| 1.Barangay Certificate or Residency or<br>Certificate of Indigency or Certificate that the<br>client is in need of assistance may be required<br>or medical document as proof that the<br>beneficiary is admitted | Barangay Hall where the client is presently residing<br>Hospital where the beneficiary is currently admitted |  |  |
| CASH RELIEF ASSISTANCE                                                                                                    | WHERE TO SECURE                                                                                              |  |  |
| Depending on the circumstances:<br>a. <b>For Fire Victims:</b> Police Report or<br>Bureau of Fire Protection Report from the<br>Bureau of Fire                                                                    | Bureau of Fire or PNP                                                                                        |  |  |
| b. <b>For Distressed OFs:</b> Passport,<br>Travel Document/s, certification from<br>OWWA or the Barangay                                                                                                    | Overseas Workers Welfare Administration or<br>Department of Migrant Workers or Barangay                      |  |  |
|                                                                                                    | Local Social Welfare and Development Office or other social welfare agencies                                 |  |  |

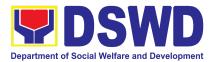

| from a social worker<br>rescued clients.<br>d.For victims of O<br>Exploitation: F<br>social worker's<br>victims of online<br>a. sexual exploita<br>b. For Locally<br>(LSI): LSI without<br>Certificate or the T<br>the Philippine National                                                                                                    | Police Blotter and certification for the |                         | cial welfare agencie<br>ation                                                                                         | evelopment Office or        |
|----------------------------------------------------------------------------------------------------|------------------------------------------|-------------------------|----------------------------------------------------------------------------------------------------|-----------------------------|
| For all other incidents:<br>Barangay Certificate of Residency or<br>Certificate of Indigency or Certificate of the<br>Client is in Need of Assistance as well as<br>other documents from legal authorities or<br>regulating agencies, as may be applicable<br>such as but not limited to Police Report or<br>Blotter, Spot report from the AFP or PNP, Joint<br>AFP-PNP Intelligence Committee (JAPIC)<br>certificate, Certification of death, Disaster<br>Assistance Family Access Card (DAFAC);<br>Medico-legal certification |                                          | • • • •                 | presently residing<br>Police Station<br>AFP or PNP<br>Office of Civil Reg<br>Certificate from the<br>Local Government | istry<br>e LDRMO; <i>or</i> |
| MATERIAL ASSISTA                                                                                                    | NCE                                      | WHERE                   | TO SECURE                                                                                                    |                             |
| 1.General Intake Sheet                                                                                                    |                                          | DSWD CIU or CIS or SWAD |                                                                                                    | )                           |
| 2.Material Assistance Distribution Sheet                                                                                                    |                                          | DSWD C                  | IU or CIS or SWAI                                                                                                    | C                           |
| ON-SITE TRANSACT                                                                                                    | TION                                     |                         |                                                                                                    |                             |
| CLIENT STEPS                                                                                                    | AGENCY ACTIONS                           | FEES<br>TO BE<br>PAID   | PROCESSING<br>TIME                                                                                                    | PERSON<br>RESPONSIBLE       |

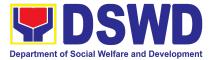

| 1.Present pertinent<br>documents.                                   | <ul> <li>1.1Check the<br/>completeness of<br/>documents submitted<br/>by clients.</li> <li>1.2. Verify client's<br/>records if within the<br/>frequency of availing<br/>assistance to Crisis<br/>Monitoring System<br/>(CrIMS)</li> <li>If it is determined<br/>that the client has<br/>received assistance<br/>beyond the allowed<br/>frequency, notify the<br/>client regarding the<br/>provisions stipulated in<br/>the guidelines.</li> <li>If eligible, provide the<br/>client a queuing<br/>number and instruct<br/>them to proceed with<br/>Step 2- Interview and<br/>Assessment.</li> </ul> | NONE | 1 hour  | CIS Staff |
|---------------------------------------------------------------------|----------------------------------------------------------------------------------------------------|------|---------|-----------|
| 2. Submit pertinent<br>documents for<br>interview and<br>assessment | 2.1 The SWO shall<br>Interview and assess<br>the client to determine<br>the actual need and to<br>check the accuracy and<br>authenticity of the<br>documentary<br>requirements<br>presented. Additionally,<br>the SWO shall fill out<br>the assessment area in<br>the GIS.<br><b>If determined to be</b><br><b>eligible to receive</b><br><b>assistance</b> , the SWO                                                                                                    | NONE | 3 hours | CIS Staff |

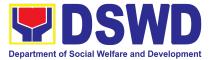

| <br>                       | <br> |  |
|----------------------------|------|--|
| shall recommend the        |      |  |
| appropriate assistance     |      |  |
| and fill out the CE.       |      |  |
|                            |      |  |
|                            |      |  |
| For financial assistance   |      |  |
| amounting to               |      |  |
| P10,000.00 and below,      |      |  |
| the SWO shall advise       |      |  |
|                            |      |  |
| the client to proceed to   |      |  |
| Step 4 (releasing of       |      |  |
| assistance) while the      |      |  |
| GIS, CE, or justification  |      |  |
| will be subjected to       |      |  |
| -                          |      |  |
| approval.                  |      |  |
|                            |      |  |
| For assistance through     |      |  |
| a guarantee letter, the    |      |  |
| DSWD personnel shall       |      |  |
| prepare the GL. The        |      |  |
|                            |      |  |
| DSWD personnel shall       |      |  |
| forward it to Step 3:      |      |  |
| Review and Approval        |      |  |
| along with the GIS, CE,    |      |  |
| and justification of the   |      |  |
| social worker.             |      |  |
| SUCIAI WUIKEI.             |      |  |
|                            |      |  |
| If for material            |      |  |
| assistance,                |      |  |
| depending on the           |      |  |
| availability, the SWO      |      |  |
| shall advise the client to |      |  |
|                            |      |  |
| proceed to Step 4          |      |  |
| Releasing of               |      |  |
| Assistance.                |      |  |
|                            |      |  |
| If documents are           |      |  |
| found to be                |      |  |
|                            |      |  |
| incomplete to support      |      |  |
| the request, the SWO       |      |  |
| shall advise the client to |      |  |
| comply with the            |      |  |
| documentary                |      |  |
| acounionary                |      |  |

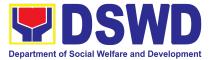

| requirements needed<br>as listed in the<br>compliance slip per<br>type of assistance.                                                                                                    |  |
|----------------------------------------------------------------------------------------------------|--|
| <i>If the client is found to be ineligible to avail the assistance, the SWO shall issue a letter of disapproval to the client.</i>                                                                            |  |
| <i>If found that services</i><br><i>needed are outside</i><br><i>the scope of the</i><br><i>program, the SWO</i><br><i>shall refer the client to</i><br><i>the corresponding</i><br><i>program concerned.</i> |  |

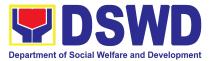

| 3. Receiving<br>Assistance | <ul> <li>3.1 The DSWD<br/>personnel Shall<br/>Forward the documents<br/>to the authorized<br/>official/s.</li> <li>If the authorized<br/>official/s finds the<br/>request valid and<br/>complete, the<br/>authorized personnel<br/>shall approve the<br/>request.</li> <li>If the approving<br/>officer determines<br/>that the client's<br/>submitted documents<br/>are insufficient to<br/>support the social<br/>worker's assessment,<br/>the approving officer<br/>shall return the<br/>documents to the<br/>attending SWO for<br/>justification or for<br/>further appropriate<br/>instruction deemed<br/>necessary.</li> </ul> | NONE | 50 Minutes |  |
|----------------------------|----------------------------------------------------------------------------------------------------|------|------------|--|
|----------------------------|----------------------------------------------------------------------------------------------------|------|------------|--|

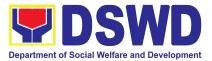

| 4. Fill out Client<br>Satisfaction<br>Measurement<br>Survey | <ul> <li>4.1 The DSWD<br/>personnel shall<br/>Forward all the<br/>approved requests for<br/>assistance to the<br/>SDO/RDO/DSWD<br/>personnel for release,<br/>depending on the mode<br/>of assistance.</li> <li><b>For Cash Outright</b><br/>(Php10,000 and<br/>below):<br/>4.1.1.1 The<br/>Regular/Special<br/>Disbursing Officer/s of<br/>the FMS/U or the<br/>designated disbursing<br/>officer for cash shall<br/>release the assistance.</li> <li><b>For Guarantee Letter</b><br/>addressed to the<br/>Service Provider:<br/>4.1.2.1 The DSWD<br/>personnel shall prepare<br/>the GL.<br/>4.1.2.2 CIU/S Admin<br/>staff shall encode the<br/>GL to the existing<br/>document tracking<br/>system.<br/>4.1.2.3 Designated<br/>Approving Officer shall<br/>Review and Approve<br/>the GL.</li> </ul> | NONE | 50 Minutes for<br>Cash Outright | SPECIAL<br>DISBURSING<br>OFFICER (SDO) |
|-------------------------------------------------------------|----------------------------------------------------------------------------------------------------|------|---------------------------------|----------------------------------------|
|                                                             | For clients<br>recommended to avail<br>material assistance:<br>4.1.3.1. The CIU/S staff<br>shall assist the client in                                                                                                    | 30   |                                 |                                        |

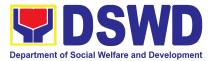

| filling out the Material<br>Assistance Distribution<br>Sheet.<br>4.1.3.2. The CIU/S Staff<br>shall provide the<br>assistance.<br>4.1.4The DSWD<br>personnel shall update<br>client's records into<br>CrIMS or to the existing<br>monitoring tool/system<br>once the assistance is<br>released.                                                          |      | 10 Minutes for<br>Material<br>Assistance                                             |           |
|----------------------------------------------------------------------------------------------------|------|--------------------------------------------------------------------------------------|-----------|
| <ul> <li>4.2. The DSWD<br/>personnel shall ensure<br/>scan the client's<br/>documents or secure a<br/>copy of documents for<br/>filing and references.</li> <li>4.2.1.The<br/>client/beneficiary shall<br/>accomplish the Client<br/>Satisfaction<br/>Measurement Survey<br/>Form (CSMF) and drop<br/>it to the allocated<br/>suggestion box</li> </ul> |      |                                                                                      | CIS Staff |
| TOTAL                                                                                                    | NONE | 5 Hours 40<br>Minutes for<br>Cash- Outright<br>16 Working<br>Hours(2 days)<br>for GL |           |

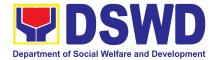

# 4. Offsite Implementation or Assessment of Individual Clients outside the DSWD Offices (CIU/COS/SWAD OFFICES)

AICS serves as a social safety net or stop-gap measure to support the recovery of individuals and families identified to be suffering from any adversity or crisis through the provision of financial assistance, psychosocial intervention, and referral services that will enable the clients to meet their basic needs in the form of food, transportation, medical, educational, material, funeral, and cash assistance or other support services, among others.

The provision of psychosocial support, including psychological first aid, and counseling, as well as financial assistance to disadvantaged and marginalized sectors, are part of the social protection services of the Department. These protective services aim to help individuals and families to cope with the present difficult situation they are experiencing, such as illness, death, loss of job, or source of income. In order to effectively and efficiently respond to existing and emerging crisis situations among vulnerable sectors, a Citizens Charter was crafted to provide a comprehensive guide on the provision of the aforementioned assistance.

Prior to Offsite implementation, the identified group of individuals shall undergo cross matching prior to the date of implementation to avoid duplication while the assessment and provision of assistance shall be based on the provisions of the MC 06 s. 2023 and its corresponding Amendments.

The planning and implementation shall be in coordination with the appropriate local government offices/agencies/authorities, as applicable, before, during and after the activities. The implementation shall be conducted by schedule.

| Office or<br>Division:  | Program Management Bureau-Crisis Intervention Division, Protective Service Division-Crisis Intervention Section Field Office I-XII, CARAGA, CAR, and NCR              |         |
|-------------------------|----------------------------------------------------------------------------------------------------|---------|
| Classification:         | Simple                                                                                                    |         |
| Type of<br>Transaction: | G2C- Government to C                                                                                                    | Citizen |
| Who may<br>avail:       | Indigent, marginalized, and vulnerable/disadvantaged individuals and families<br>or are otherwise in crisis situation based on the assessment of the Social<br>Worker |         |
| CHECKLIST C             | CHECKLIST OF REQUIREMENTS WHERE TO SECURE                                                                                                    |         |
|                         | ication card of the<br>be interviewed (1<br>om the following:                                                                                                    |         |

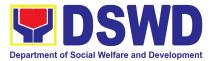

| PhilSys ID                                                                                                    | Philippine Statistics Authority                                  |
|----------------------------------------------------------------------------------------------------|------------------------------------------------------------------|
| UMID ID, SSS or GSIS ID                                                                                                    | Social Security System or Government Service<br>Insurance System |
| Philhealth ID                                                                                                    | Philhealth                                                       |
| Driver's License                                                                                                    | Land Transportation Office                                       |
| PRC ID                                                                                                    | Professional Regulation Commission                               |
| OWWA ID                                                                                                    | Overseas Workers Welfare Administration                          |
| DOLE ID                                                                                                    | Department of Labor and Employment                               |
| PAG-IBIG ID                                                                                                    | Pag-IBIG Fund                                                    |
| Voter's ID or Voter's     Certification                                                                                                    | Commission on Election                                           |
| Postal ID                                                                                                    | Post Office                                                      |
| <ul> <li>Philippine Passport</li> </ul>                                                                                                    | Department of Foreign Affairs                                    |
| NBI Clearance                                                                                                    | National Bureau of Investigation                                 |
| 4Ps ID                                                                                                    | Department of Social Welfare and Development                     |
| PWD ID                                                                                                    | Local Government Unit                                            |
| Solo Parent ID                                                                                                    | Local Government Unit                                            |
| City or Municipal ID                                                                                                    | Local Government Unit                                            |
| Barangay ID                                                                                                    | Local Government Unit                                            |
| Office of Senior Citizen Affairs<br>(OSCA ID)                                                                                                    | Local Government Unit                                            |
| Police Clearance                                                                                                    | Police Station                                                   |
| • or any ID preferably with validity date, and picture and signature of the client.                                                                                 | Barangay Hall                                                    |
| In extremely justifiable circumstances,<br>a Barangay Certification certifying the<br>identity of the client may be presented<br>in lieu of an Identification Card. | Barangay Hall                                                    |
| Signed Authorization Letter (1 original                                                                                                    | Beneficiary of Assistance except for those who do not            |
| copy if applicable)                                                                                                    | have the capacity to act or below 18 years old                   |
| TRANSPORTATION ASSISTANCE                                                                                                    | WHERE TO SECURE                                                  |
| Other supporting document/s such as but are not limited to: (1 original copy)                                                                                       |                                                                  |
| Police Blotter                                                                                                    | Police Station                                                   |
| Medical Abstract                                                                                                    | Hospitals or clinic                                              |

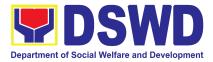

| Court Order or Subpoena                                                                                                    | Supreme Court                                                                  |
|----------------------------------------------------------------------------------------------------|--------------------------------------------------------------------------------|
| Death Certificate                                                                                                    | Civil Registry Office                                                          |
| MEDICAL ASSISTANCE FOR<br>HOSPITAL BILL                                                                                                    | WHERE TO SECURE                                                                |
| 1. Medical Certificate or Clinical<br>Abstract or Discharge Summary or<br>Alagang Pinoy Tagubilin Form with<br>Diagnosis with complete name, license<br>number and<br>signature of the Physician issued<br>within three months (1 Original or<br>Certified true copy) | Medical records of the Hospital or Clinic or the<br>Attending Physician        |
| 2. Hospital bill or Statement of Account<br>(outstanding balance) with name and<br>signature of billing clerk or Certificate<br>of balance and promissory note signed<br>by credit and collection officer or billing<br>clerk (1 original /certified true copy)       | Billing Office of the Hospital<br>Credit and Collection Office of the Hospital |
|                                                                                                    | Registered Social Worker in public or private practice.                        |
| 3. Social Case Study Report or Case Summary. (1 original copy)                                                                                                    | DSWD<br>LSWDO<br>NGO<br>Medical Social Service                                 |
| MEDICAL ASSISTANCE FOR<br>MEDICINE ASSISTIVE DEVICE                                                                                                    | WHERE TO SECURE                                                                |
| 1.Medical Certificate or Clinical<br>Abstract or Discharge Summary or<br>Alagang Pinoy Tagubilin Form with<br>Diagnosis with complete name, license<br>number and signature of the Physician<br>issued within three months (1 Original<br>/ Certified true copy)      | Medical records of the Hospital or Clinic or the Attending Physician           |
| 2.Prescription with date of issuance,<br>complete name, license number and<br>signature of the Physician issued<br>within three months (1 original copy)                                                                                                    | Attending Physician from a hospital or clinic.                                 |
| If the amount of assistance being reques required as additional requirements                                                                                                    | sted exceeds PhP10,000.00, the following shall be                              |
| 1.Quotation of Laboratory (1 original copy)                                                                                                    | Service Provider                                                               |

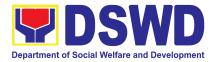

| FUNERALASSISTANCEFORTRANSFER OF CADAVER                                                                                                    | WHERE TO SECURE                                                                                                    |
|----------------------------------------------------------------------------------------------------|----------------------------------------------------------------------------------------------------|
| (1 original/certified true copy)                                                                                                    | Chapel                                                                                                    |
| Balance or Statement of account (1<br>original/certified true copy)<br>3.Funeral Contract                                                                                                    | Authorized staff of the Funeral Parlor or Memorial                                                                                                    |
| <ul> <li>1.Death Certificate or Certification from<br/>the Tribal Chieftain (Original or certified<br/>true copy (1 original/certified true copy)</li> <li>2.Promissory Note or Certificate of</li> </ul>                                                         | City or Municipal Hall (Civil Registry Office), Hospital,<br>Funeral Parlor, Tribal Chieftain or Imam<br>Authorized staff of the Funeral Parlor or Memorial |
| FUNERAL ASSISTANCE FOR<br>FUNERAL BILL                                                                                                    | WHERE TO SECURE                                                                                                    |
| 2.Social Case Study Report or Case<br>Summary. (1 original copy)                                                                                                    | Registered Social Worker in public or private practice.<br>DSWD<br>LSWDO<br>NGO<br>Medical Social Service                                                   |
| If the amount of assistance being reques<br>required as additional requirements<br>1.Quotation of Laboratory (1 original<br>copy)                                                                                                    | sted exceeds PhP10,000.00, the following shall be<br>Service Provider                                                                                       |
| 2.Laboratory Requests or Laboratory<br>Protocol or Doctor's Order with name,<br>license number, and signature of the<br>Physician (1 origina/certified true copy)                                                                                                 | Attending Physician from a hospital or clinic                                                                                                    |
| 1.Medical Certificate or Clinical<br>Abstract or Discharge Summary or<br>Alagang Pinoy Tagubilin Form with<br>Diagnosis with complete name, license<br>number and signature of the Physician<br>issued within three months (1 Original<br>or Certified true copy) | Attending Physician or from Medical Records of the hospital or clinic.                                                                                      |
| MEDICAL ASSISTANCE FOR<br>LABORATORY                                                                                                    | WHERE TO SECURE                                                                                                    |
| 2.Social Case Study Report or Case Summary. (1 original copy )                                                                                                    | DSWD<br>LSWDO<br>NGO<br>Medical Social Service                                                                                                    |
|                                                                                                    | Registered Social Worker in public or private practice.                                                                                                    |

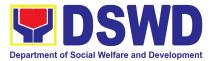

| 1.Death Certificate or Certification from<br>the Tribal Chieftain (1 Original or<br>certified true copy)                                                                                                    | City or Municipal Hall (Civil Registry Office), hospital, funeral parlor, tribal chieftain or Imam.                                                                                                    |
|----------------------------------------------------------------------------------------------------|----------------------------------------------------------------------------------------------------|
| 2.Transfer Permit                                                                                                    | City or Municipal Hall                                                                                                    |
| EDUCATIONAL ASSISTANCE                                                                                                    | WHERE TO SECURE                                                                                                    |
| 1.Validated School ID and Valid I. D (1 original copy)                                                                                                    | School where the beneficiary is enrolled                                                                                                    |
| <ul> <li>2. (1 original/certified true copy of the following)</li> <li>a. Enrolment Assessment Form or</li> <li>b.Certificate of Enrolment or</li> <li>Registration; or Statement of Account</li> </ul>                                                                                                    | School Registrar or Concerned Office where the beneficiary is enrolled                                                                                                    |
| FOOD ASSISTANCE FOR INDIVIDUAL                                                                                                    | AND FAMILIES ENDORSED IN GROUPS                                                                                                    |
| 1.Barangay Certificate or Residency or<br>Certificate of Indigency or Certificate<br>that the client is in need of assistance                                                                                                    | Barangay Hall where the client is presently residing                                                                                                    |
| may be required or medical document<br>as proof that the beneficiary is<br>admitted (1 original/certified true copy)                                                                                                    | Hospital where the beneficiary is currently admitted                                                                                                    |
|                                                                                                    |                                                                                                    |
| CASH RELIEF ASSISTANCE                                                                                                    | WHERE TO SECURE                                                                                                    |
|                                                                                                    | WHERE TO SECURE                                                                                                    |
| CASH RELIEF ASSISTANCE                                                                                                    | WHERE TO SECURE Bureau of Fire or Philippine National Police                                                                                                    |
| CASH RELIEF ASSISTANCE Depending on the circumstances: a. For Fire Victims: Police Report or Bureau of Fire Protection                                                                                                    |                                                                                                    |
| CASH RELIEF ASSISTANCE         Depending on the circumstances:       a.       For Fire Victims: Police         a.       For Fire Victims: Police       Police         Report or Bureau of Fire Protection       Report from the Bureau of Fire         b.       For Distressed OFs:         Passport, Travel Document/s, certification from OWWA or the | Bureau of Fire or Philippine National Police<br>Overseas Workers Welfare Administration or<br>Department of Migrant Workers or Barangay,<br>Local Social Welfare and Development Office or other                            |
| CASH RELIEF ASSISTANCEDepending on the circumstances:a.For Fire Victims: PoliceReport or Bureau of Fire ProtectionReport from the Bureau of Fireb.For Distressed OFs:Passport, Travel Document/s,certification from OWWA or theBarangayc.For Rescued Client:Certification from a social worker or                                                       | Bureau of Fire or Philippine National Police<br>Overseas Workers Welfare Administration or<br>Department of Migrant Workers or Barangay,<br>Local Social Welfare and Development Office or other<br>social welfare agencies |

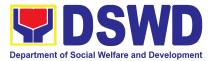

| the<br>victims of o<br>a. sexual ex<br>b. For<br>individuals (I<br>IDs, the Med<br>Travel Autho<br>Philippine N                                                                                                    | ploitation of children<br>Locally stranded<br>LSI): LSI without valid<br>lical Certificate or the<br>prity issued by the<br>vational Police will<br>e accepted to prove his                                                                                                    |                                                    |                                                                                                    |                       |  |
|----------------------------------------------------------------------------------------------------|----------------------------------------------------------------------------------------------------|----------------------------------------------------|----------------------------------------------------------------------------------------------------|-----------------------|--|
| Barangay Certific<br>Certificate of Ind<br>the Client is in N<br>well as other of<br>authorities or re<br>may be applicat<br>limited to Police<br>report from the<br>AFP-PNP Inte<br>(JAPIC) certific<br>death, Disaste | icate of Residency or<br>igency or Certificate of<br>Need of Assistance as<br>documents from legal<br>gulating agencies, as<br>able such as but not<br>Report or Blotter, Spot<br>AFP or PNP, Joint<br>elligence Committee<br>cate, Certification of<br>er Assistance Family<br>DAFAC); Medico-legal | re<br>• Po<br>• AF<br>• Of<br>• Ce<br>• Lo<br>• Ho | siding<br>blice Station<br>P or PNP<br>fice of Civil Regis<br>ertificate from the<br>cal Government | LDRMO; or             |  |
| MATERIAL ASS                                                                                                    | ISTANCE                                                                                                    | WHERE TO                                           | WHERE TO SECURE                                                                                     |                       |  |
| 1.General Intake<br>2.Material Ass                                                                                                    | Sheet<br>sistance Distribution                                                                                                    | DSWD CIU or CIS or SWAD                            |                                                                                                    |                       |  |
| Sheet Ass                                                                                                    |                                                                                                    | DSWD CIU                                           | DSWD CIU or CIS or SWAD                                                                             |                       |  |
| OFF-SITE TRAN                                                                                                    | ISACTION                                                                                                    |                                                    |                                                                                                    |                       |  |
| CLIENT<br>STEPS                                                                                                    | AGENCY ACTIONS                                                                                                    | FEES TO<br>BE PAID                                 | PROCESSIN<br>G TIME                                                                                 | PERSON<br>RESPONSIBLE |  |
| 1. Present<br>pertinent<br>document                                                                                                    | 1.1 Conduct<br>validation of<br>clients/beneficiaries                                                                                                    | NONE                                               | 5 Minutes                                                                                           | CIS Staff             |  |

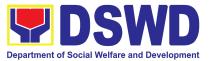

|                                                                        | with the official list of target beneficiaries                                                                                                    |      | 5 minutes  |           |
|------------------------------------------------------------------------|----------------------------------------------------------------------------------------------------|------|------------|-----------|
|                                                                        | 1.1.1 Check the<br>validity and<br>completeness of the<br>required documents<br>presented by the<br>client.                                                                       |      |            |           |
|                                                                        | If the documents<br>submitted by the<br>client are<br>incomplete, advise<br>the client to comply<br>with the relevant<br>documents.                                               |      |            |           |
|                                                                        | If complied, check<br>validity and<br>completeness of<br>documents before<br>proceeding to the<br>next step.                                                                      |      |            |           |
|                                                                        | 2.1 Fill out the assessment area in the GIS;                                                                                                    |      |            |           |
| 2. Submit<br>pertinent<br>documents for<br>Interview and<br>Assessment | 2.1.1 The social<br>worker shall conduct<br>an interview and<br>assess the client to<br>determine the<br>eligibility of the client<br>and complete the<br>filling out of the GIS. | NONE | 30 Minutes | CIS Staff |

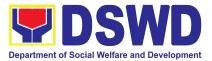

|                                                                                          | If the client is<br>eligible to receive<br>assistance, the<br>social workers shall<br>recommend the<br>appropriate<br>assistance and fill out<br>the CE.                                                                                                    |      |            |           |
|------------------------------------------------------------------------------------------|----------------------------------------------------------------------------------------------------|------|------------|-----------|
|                                                                                          | If the client is<br>ineligible to avail<br>assistance, the<br>DSWD Personnel<br>shall issue a letter of<br>ineligibility signed by<br>the authorized staff                                                                                                    |      |            |           |
| 3. Receive<br>Assistance and<br>fill out Client<br>Satisfaction<br>Measurement<br>Survey | <ul> <li>3.1 The authorized DSWD Personnel shall review and release the assistance upon the establishment of the correctness and completeness of documents.</li> <li>3.1 1 .The client/beneficiary shall accomplish the Client Satisfaction Measurement Survey Form (CSMF) and drop it to the allocated suggestion box.</li> </ul> | NONE | 5 Minutes  | CIS Staff |
|                                                                                          | TOTAL                                                                                                    | NONE | 40 Minutes |           |

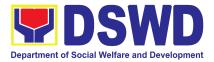

#### **5. PLHIV referral for Care and Support Services**

In compliance with Section 35 of the Implementing Rule and Regulations of the then Philippine AIDS Prevention and Control Act of 1998 or RA 8504, the DSWD has developed a referral system to assist Persons Living with HIV and AIDS in accessing available care and support services. The new Philippine HIV and AIDS Policy Act or RA 11166 also cites the use of the Department's Referral Mechanism for various stakeholders to protect and promote the rights of PLHIVs and affected families.

This mechanism aims to ensure access of PLHIV to quality and timely delivery of services and is also intended to facilitate coordination between and among service providers.

| Office or Division:                                                                                                    | Protective Services Division- Sectors Unit                         |                                    |                          |                                 |
|----------------------------------------------------------------------------------------------------|--------------------------------------------------------------------|------------------------------------|--------------------------|---------------------------------|
| Classification:                                                                                                    | Simple                                                             |                                    |                          |                                 |
| Type of Transaction:                                                                                                    | G2C- Government to C                                               | Citizen                            |                          |                                 |
| Who may avail:                                                                                                    | People Living with HIV                                             | (PLHIV)                            | and their affected       | families                        |
| CHECKLIST OF RE                                                                                                    | QUIREMENTS                                                         |                                    | WHERE TO S               | ECURE                           |
| 1. Form 1: Intake Form     2. Informed Consent     Form 2: Referral for     Form 3: Referral Fee     Form 4: Referral Reg     Within the Day of Tran     CLIENT STEPS | Service<br>edback<br>gistry                                        | Referring<br>FEES<br>TO BE<br>PAID | g Agency PROCESSING TIME | PERSON<br>RESPONSIBLE           |
| 1.Clients get queuing and accomplish Health Declaration Form                                                                                                    | 1.1. Issuance of<br>queue number and<br>Health Declaration<br>Form | None                               | 5 minutes                | Admin/ Security<br>personnel    |
| 2. Submit complete requirements/ documents                                                                                                    | 2.1. Receive and review of submitted documents                     | None                               | 30 minutes               | PLHIV Focal Staff/<br>Alternate |

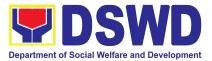

| to PLHIV Focal/ Social<br>Worker on duty | 2.2. Provide and<br>review of submitted<br>documents                                                                                                    |  |
|------------------------------------------|----------------------------------------------------------------------------------------------------|--|
|                                          | If the client is a<br>referral from other<br>agencies or<br>organizations:                                                                                                    |  |
|                                          | <ul> <li>Check<br/>documentary<br/>requirements<br/>for particular<br/>assistance<br/>needed;</li> <li>Review<br/>Referral<br/>Forms 1 to<br/>4;and</li> <li>proceed to<br/>SOP No. 2:<br/>Provision of<br/>Assistance to<br/>PLHIVs</li> </ul> |  |
|                                          | If a client needs<br>additional services,<br>DSWD will act as the<br>referring agency and<br>will facilitate referral<br>mechanism:                                                                                                    |  |
|                                          | <ul> <li>Consult         Directory to             identify the             appropriate             service             provider/             agency;     </li> </ul>                                                                            |  |

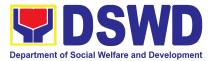

|                                                     | <ul> <li>Fill-out form 2<br/>then give it to<br/>the client;</li> <li>Fill-out Form 4<br/>then place it in<br/>the client's file;</li> <li>Complete and<br/>update referral<br/>register on<br/>spreadsheet;</li> <li>Advise client<br/>to go to the<br/>receiving<br/>agency and<br/>coordinate<br/>with receiving<br/>agency<br/>regarding the<br/>referral/ client<br/>and<br/>accomplishme<br/>nt of Form 3</li> </ul> |      |            |                                 |
|-----------------------------------------------------|----------------------------------------------------------------------------------------------------|------|------------|---------------------------------|
|                                                     | 3.1. Issue client<br>satisfaction Survey<br>FOrm (CSS) and<br>collect filled-out CSS                                                                                                    |      | 5 minutes  | PLHIV Focal Staff/<br>Alternate |
| 3. Accomplish Client<br>Satisfaction Survey<br>Form | <ul> <li>4. Conduct<br/>follow-up from<br/>receiving<br/>agency and/or<br/>client within 15<br/>days upon<br/>receipt of<br/>referral:</li> <li>Coordinate<br/>with receiving<br/>agency and</li> </ul>                                                                                                    | None | 15 minutes | PLHIV Focal Staff/<br>Alternate |

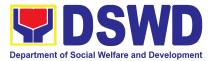

|       | <ul> <li>seek for<br/>updates;</li> <li>ask for Form 3<br/>either from the<br/>client and or<br/>receiving<br/>agency;</li> <li>Review Form<br/>3; and</li> <li>complete and<br/>update Case<br/>File and<br/>Referral<br/>Register</li> </ul> |      |            |  |
|-------|----------------------------------------------------------------------------------------------------|------|------------|--|
| TOTAL |                                                                                                    | NONE | 55 Minutes |  |

#### 6. Provision of Assistance to Person Living with HIV

As part of the DSWD's psychosocial care and support services for persons living with HIV (PLHIV) and their affected families and in accordance with Section 36 of RA 11166, the Department, through its Field Offices (FOs) provides economic assistance for education, livelihood, burial/funeral, transportation, medical, and food. These forms of assistance are meant for individuals and families of PLHIV in need of social welfare and development interventions.

The direct provision of these assistance aims to mitigate the impact of HIV and AIDS on affected individuals and their families, assuring their well-being and contributing to the overall response of the national government to HIV and AIDS.

| Office or Division:                                                      | Protective Services Division- Sectors Unit                 |                                                                                                  |
|--------------------------------------------------------------------------|------------------------------------------------------------|--------------------------------------------------------------------------------------------------|
| Classification:                                                          | Simple                                                     |                                                                                                  |
| Type of Transaction:                                                     | G2C - Government                                           | to Citizen                                                                                       |
| Who may avail:                                                           | People Living with HIV (PLHIV) and their affected families |                                                                                                  |
| CHECKLIST OF REQU                                                        | QUIREMENTS WHERE TO SECURE                                 |                                                                                                  |
| Transportation Assistance                                                |                                                            |                                                                                                  |
| 1. Any valid identification card of the client/ person to be interviewed |                                                            | <ul> <li>Government agencies issuing an<br/>identification card(SSS, Philhealth, LTO,</li> </ul> |

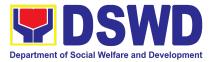

|                                                                                                    | PAG-IBIG, COMELEC, NBI, DFA and<br>among others)                                                                                                    |
|----------------------------------------------------------------------------------------------------|----------------------------------------------------------------------------------------------------|
| 2. Police Blotter/ Police Certification (for victims of                                                                                                    | <ul> <li>From the Police Station</li> </ul>                                                                                                    |
| pickpockets, illegal recruitment, etc.);                                                                                                    |                                                                                                    |
| 3. Barangay Certificate/ Certificate of Residency                                                                                                    | • From the Barangay where the client is                                                                                                    |
|                                                                                                    | presently residing.                                                                                                    |
| Medical Assistance for Hospital Bill                                                                                                    |                                                                                                    |
| 1.Any valid identification card of the client/ person                                                                                                    | <ul> <li>Government agencies issuing an</li> </ul>                                                                                                    |
| to be interviewed                                                                                                    | identification card(SSS, Philhealth, LTO,<br>PAG-IBIG, COMELEC, NBI, DFA and<br>among others)                                                                                               |
| 2. Medical Certificate/Clinical Abstract complete                                                                                                    | <ul> <li>Attending Physician or from Medical</li> </ul>                                                                                                    |
| with name, license number and signature of the                                                                                                    | Records of the designated Treatment                                                                                                    |
| Physician issued within three months (Original /                                                                                                    | Hubs and/or Primary HIV Care Facilities                                                                                                    |
| Certified true copy)                                                                                                    |                                                                                                    |
| 3. Hospital bill / Statement of Account (outstanding                                                                                                    | <ul> <li>Billing clerk of the hospital</li> </ul>                                                                                                    |
| balance) with name and signature                                                                                                    |                                                                                                    |
| 4. Social Case Study Report/ Case Summary                                                                                                    | <ul> <li>Licensed social worker from DSWD,<br/>Local Social Welfare and Development<br/>Office, Medical Social Services,<br/>Treatment Hubs, and Primary HIV Care<br/>Facilities</li> </ul> |
| 5. Barangay Certificate/ Certificate of Residency                                                                                                    | <ul> <li>From the Barangay where the client is<br/>presently residing.</li> </ul>                                                                                                    |
| Medical Assistance for Medicine                                                                                                    |                                                                                                    |
| 1.Medical Certificate/Clinical Abstract complete<br>with name, license number and signature of the<br>Physician issued within three months (Original /<br>Certified true copy)<br>Attending | <ul> <li>Attending Physician or from Medical<br/>Records of the designated Treatment<br/>Hubs and/or Primary HIV Care Facilities</li> </ul>                                                 |
| 2. Prescription with date of issuance, complete                                                                                                    | <ul> <li>Attending Physician or from Medical</li> </ul>                                                                                                    |
| name, license number and signature of the                                                                                                    | Records of the designated Treatment                                                                                                    |
| Physician                                                                                                    | Hubs and/or Primary HIV Care Facilities                                                                                                    |
| 3. Any valid identification card                                                                                                    | <ul> <li>Government agencies issuing an</li> </ul>                                                                                                    |
| Government agencies issuing an identification                                                                                                    | identification card(SSS, Philhealth, LTO,                                                                                                    |
| card(SSS, Philhealth, LTO, PAG-IBIG, Comelec,                                                                                                    | PAG-IBIG, COMELEC, NBI, DFA and                                                                                                    |
| NBI, DFA and among others)                                                                                                    | among others)                                                                                                    |
| 4. Social Case Study Report/ Case Summary                                                                                                    | <ul> <li>Licensed social worker from DSWD,<br/>Local Social Welfare and Development<br/>Office, Medical Social Services,<br/>Treatment Hubs, and Primary HIV Care<br/>Facilities</li> </ul> |

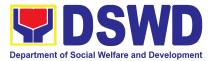

| 5. Barangay Certificate/ Certificate of Residency                                                                                                    | • From the Barangay where the client is presently residing.                                                                                                    |
|----------------------------------------------------------------------------------------------------|----------------------------------------------------------------------------------------------------|
| Medical Assistance for Laboratory Requests                                                                                                    |                                                                                                    |
| 1.Any valid identification card of the client/ person to be interviewed                                                                                                    | <ul> <li>Government agencies issuing an<br/>identification card(SSS, Philhealth, LTO,<br/>PAG-IBIG, COMELEC, NBI, DFA and<br/>among others)</li> </ul>                                      |
| 2. Medical Certificate/Clinical Abstract complete<br>with name, license number and signature of the<br>Physician issued within three months (Original /<br>Certified true copy) | <ul> <li>Attending Physician or from Medical<br/>Records of the designated Treatment<br/>Hubs and/or Primary HIV Care Facilities</li> </ul>                                                 |
| 3. Laboratory Requests with name, license number and signature of the Physician                                                                                                 | <ul> <li>Attending Physician or from Medical<br/>Records of the designated Treatment<br/>Hubs and/or Primary HIV Care Facilities</li> </ul>                                                 |
| 4. Social Case Study Report/ Case Summary                                                                                                    | <ul> <li>Licensed social worker from DSWD,<br/>Local Social Welfare and Development<br/>Office, Medical Social Services,<br/>Treatment Hubs, and Primary HIV Care<br/>Facilities</li> </ul> |
| 5. Barangay Certificate/ Certificate of Residency                                                                                                    | <ul> <li>From the Barangay where the client is<br/>presently residing.</li> </ul>                                                                                                    |
| Burial Assistance for Funeral Bill                                                                                                    |                                                                                                    |
| 1.Any valid identification card of the client/ person to be interviewed                                                                                                    | <ul> <li>Government agencies issuing an<br/>identification card(SSS, Philhealth, LTO,<br/>PAG-IBIG, COMELEC, NBI, DFA and<br/>among others)</li> </ul>                                      |
| 2.Registered Death Certificate/ Certification from<br>the Tribal Chieftain (Original / certified true copy)                                                                     | <ul> <li>City/Municipal Hall ( Civil Registry<br/>Office), hospital, Funeral Parlor or Tribal<br/>chieftain,</li> </ul>                                                                     |
| 3. Funeral Contract                                                                                                    | <ul> <li>Authorized staff of the Funeral Parlor/<br/>Memorial Chapel</li> </ul>                                                                                                    |
| 4. Any valid identification card<br>Government                                                                                                    | <ul> <li>Government agencies issuing an<br/>identification card(SSS, Philhealth, LTO,<br/>PAG-IBIG, COMELEC, NBI, DFA and<br/>among others)</li> </ul>                                      |
| 5.Barangay Certificate/ Certificate of Residency                                                                                                    | <ul> <li>From the Barangay where the client is<br/>presently residing.</li> </ul>                                                                                                    |
| Burial Assistance for Transfer of Cadaver                                                                                                    |                                                                                                    |
| 1.Any valid identification card of the client/ person to be interviewed                                                                                                    | <ul> <li>Government agencies issuing an<br/>identification card(SSS, Philhealth, LTO,<br/>PAG-IBIG, COMELEC, NBI, DFA and<br/>among others)</li> </ul>                                      |

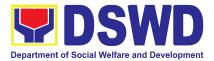

| <ul> <li>City/Municipal Hall (Civil Registry<br/>Office), hospital, Funeral Parlor or Tribal<br/>chieftain,</li> </ul>                                                                                  |
|----------------------------------------------------------------------------------------------------|
| <ul> <li>Authorized staff of the Funeral Parlor/<br/>Memorial Chapel</li> </ul>                                                                                                    |
| <ul> <li>City / Municipal Hall (Civil Registry<br/>Office), hospital, Funeral parlor or tribal<br/>chieftain</li> </ul>                                                                                 |
| <ul> <li>From the Barangay where the client is<br/>presently residing.</li> </ul>                                                                                                    |
|                                                                                                    |
| <ul> <li>Registrar, Authorized staff from the<br/>school, Government agencies issuing<br/>an identification card(SSS, Philhealth,<br/>LTO, PAG-IBIG, COMELEC, NBI, DFA<br/>and among others)</li> </ul> |
| <ul> <li>Registrar, Authorized staff from the<br/>school</li> </ul>                                                                                                    |
| <ul> <li>Registrar officer, Authorized staff from<br/>the school</li> </ul>                                                                                                    |
| <ul> <li>From the Barangay where the client is<br/>presently residing.</li> </ul>                                                                                                    |
|                                                                                                    |
| <ul> <li>Government agencies issuing an<br/>identification card(SSS, Philhealth, LTO,<br/>PAG-IBIG, COMELEC, NBI, DFA and<br/>among others)</li> </ul>                                                  |
| <ul> <li>Local Government Unit / or Head of the<br/>Residential Care Facility</li> </ul>                                                                                                    |
|                                                                                                    |
| <ul> <li>From the Barangay where the client is<br/>presently residing.</li> </ul>                                                                                                    |
|                                                                                                    |
| <ul> <li>Government agencies issuing an<br/>identification card(SSS, Philhealth, LTO,<br/>PAG-IBIG, COMELEC, NBI, DFA and<br/>among others)</li> </ul>                                                  |
|                                                                                                    |

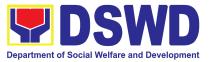

| 2.Depending on the circumstan<br>-Police Report/ Bureau of Fire<br>from the Bureau of Fire                                                                              |                                                                      | P                     | olice Station,<br>hilippine Embassy<br>/orker from welfar | y / Consulate, Social                     |
|----------------------------------------------------------------------------------------------------|----------------------------------------------------------------------|-----------------------|-----------------------------------------------------------|-------------------------------------------|
| -Passport, Travel Document/s<br>OWWA or the Barangay                                                                                                    | , certification from                                                 |                       |                                                           |                                           |
| -Certification from a social manager from rescued clients.                                                                                                    | worker or Case                                                       |                       |                                                           |                                           |
| -Police Blotter and social work<br>the victims of online sexual exp                                                                                                    |                                                                      |                       |                                                           |                                           |
| - For Locally stranded individ<br>valid IDs, the Medical Certifi<br>Authority issued by the Philipp<br>will suffice and be accepted<br>identity.                        | cate or the Travel<br>ine National Police                            |                       |                                                           |                                           |
| 3.For all other incidents- Bara<br>Residency or Certificate of Indi<br>of the Client is in Need of As<br>other documents from legal a<br>agencies, as may be applicable | gency or Certificate<br>sistance as well as<br>uthorities/regulating |                       | rom the Baranga<br>resently residing.                     | y where the client is                     |
| Livelihood Assistance                                                                                                    |                                                                      |                       |                                                           |                                           |
| 1. Letter of Intent                                                                                                    |                                                                      | • P                   | LHIV client and th                                        | eir families                              |
| 2. Any valid identification card                                                                                                    | of the client/ person                                                |                       |                                                           | ncies issuing an                          |
| to be interviewed                                                                                                    | ·                                                                    | id<br>P               | lentification card(S                                      | SSS, Philhealth, LTO,<br>ec, NBI, DFA and |
| 3.Barangay Certificate/ Certificate of Indigency                                                                                                    |                                                                      |                       | rom the Baranga<br>resently residing.                     | y where the client is                     |
| Within the Day Transactions                                                                                                    |                                                                      |                       |                                                           |                                           |
| CLIENT STEPS                                                                                                    | AGENCY<br>ACTIONS                                                    | FEES<br>TO BE<br>PAID | PROCESSING<br>TIME                                        | PERSON<br>RESPONSIBLE                     |
| 1. Clients get queuing and<br>Health Declaration Form                                                                                                    | 1.1.Issuance ofQueueNumberandHealthDeclaration Form                  | None                  | 3 Minutes                                                 | Admin / Security<br>personnel             |
| 2. Submit complete<br>requirements/ documents to                                                                                                    | 2.1 Receiving of submitted                                           | None                  | 20 Minutes                                                | PLHIV Focal Staff /<br>Alternate          |

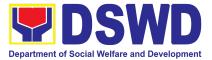

| PLHIV Focal/ Social Worker<br>on duty | requirements/<br>documents                                                                                                    |  |  |
|---------------------------------------|----------------------------------------------------------------------------------------------------|--|--|
|                                       | 2.2 Checking for<br>completeness of<br>the documents; if<br>complete, the<br>client will be<br>interviewed and<br>assessed. If<br>incomplete, inform<br>the client with the<br>lacking document<br>and ask to comply<br>2.3 Conduct of<br>probing interview<br>to verify data and |  |  |
|                                       | its accuracy<br>2.4 Encoding of<br>client and<br>beneficiary's<br>Information to<br>registry                                                                                                    |  |  |
|                                       | 2.5 Submission of<br>client's documents<br>and processing of<br>request to<br>Approving Officer<br>for review and<br>approval                                                                                                    |  |  |
|                                       | 2.6 Review and<br>approval of<br>recommended<br>assistance                                                                                                    |  |  |

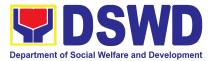

| <ul> <li>3. Accomplish Certificate of<br/>Eligibility</li> <li>4. Accomplish Client<br/>Satisfaction Survey Form</li> </ul> | <ul> <li>2.7<br/>Accomplishment<br/>of Referral<br/>Feedback Sheet<br/>and Referral<br/>Registry;</li> <li>2.8 Preparation of<br/>Cash Voucher or<br/>Guarantee letter</li> <li>2.9 Releasing of<br/>cash assistance or<br/>Guarantee Letter</li> <li>3.1 Issue Client<br/>Satisfaction Form<br/>(CSS);</li> <li>3.2 Collect</li> </ul> | None | 5 minutes  | PLHIV Focal Staff/<br>Alternate |
|----------------------------------------------------------------------------------------------------|----------------------------------------------------------------------------------------------------|------|------------|---------------------------------|
| TOTAL                                                                                                    | filled-out CSS                                                                                                    | None | 28 minutes |                                 |
|                                                                                                    |                                                                                                    |      |            |                                 |

#### 6. Provision of Assistance to Eligible Solo Parents

Solo parents are those who are left alone with the responsibility of rearing their children regardless of marital status, and based on National Statistics Office (NSO) data, there are about 14 million solo parents in the Philippines. The increasing number of solo parents has led the national government to pass Republic Act 8972, or the Solo Parents' Welfare Act of 2000, which was promulgated on November 7, 2000. While being a solo parent can be difficult, the passage of RA 8972 has somehow made it rewarding.

RA 8972 was enacted to provide a comprehensive program of services for solo parents and their children. This law covers fathers or mothers who raise their children by themselves, either because of the death of a spouse, abandonment, separation, or even those who have children as a result of rape.

DSWD is mandated to protect and promote the welfare of the disadvantaged group including the solo parents, provide technical assistance to partner stakeholders (National Government, Local Government Unit, and Civil Society Organizations).

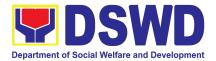

Any solo parent whose income in the place of domicile falls equal to or below the poverty threshold as set by the NSCB and subject to the assessment of the duly appointed or designated social worker in the area shall be eligible for assistance: Provided, however, that any solo parent whose income is above the poverty threshold shall enjoy the benefits mentioned in Sections 16, 17, 18, 19, 20, 21 and 23 of these Rules.

| Office or Division:                                                                                                    | Protective Services Division- Sectors Unit                                                                                                    |                                                                                                    |  |  |
|----------------------------------------------------------------------------------------------------|----------------------------------------------------------------------------------------------------|----------------------------------------------------------------------------------------------------|--|--|
| Classification:                                                                                                    | Simple                                                                                                    |                                                                                                    |  |  |
| Type of Transaction:                                                                                                    | G2G Government to Government                                                                                                    |                                                                                                    |  |  |
| Who may avail:                                                                                                    | Eligible Solo Parents                                                                                                    | S                                                                                                    |  |  |
| CHECKLIST OF REQ                                                                                                    | JIREMENTS                                                                                                    | WHERE TO SECURE                                                                                                    |  |  |
| <ol> <li>EDUCATIONAL ASSISTANC</li> <li>Solo Parent Identifica<br/>with the other valid ID</li> <li>Barangay Clearance</li> <li>Notice of admission fro</li> <li>Original or Certified<br/>transcript of record, or<br/>the last year the<br/>school.</li> <li>Social Case Study<br/>city/Municipal Social<br/>Development Officer<br/>amounting to more that</li> </ol> | tion Card, together<br>m the school<br>True copy of the<br>the Report card of<br>applicant attended<br>Report from the<br>I Welfare and<br>(for assistance | <ol> <li>Local Social Welfare and Development<br/>Office</li> <li>Barangay</li> <li>School</li> <li>School</li> <li>Local Social Welfare and Development<br/>Office</li> </ol>               |  |  |
| FOR MEDICAL ASSISTANCI                                                                                                    | =                                                                                                    |                                                                                                    |  |  |
| <ol> <li>Valid Solo Parent<br/>together with the other</li> <li>Medical abstract/medic</li> <li>Prescription, Laborato<br/>Hospital Bill</li> <li>Barangay Indigency<br/>Claimant</li> <li>Social Case Study<br/>city/Municipal Social</li> </ol>                                                                                                    | valid ID<br>al certificate<br>ory Request, Final<br>or Residency of<br>Report from the                                                                     | <ol> <li>Local Social Welfare and Development<br/>Office</li> <li>Hospital/Physician</li> <li>Hospital</li> <li>Barangay</li> <li>Local Social Welfare and Development<br/>Office</li> </ol> |  |  |

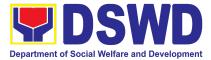

| Development Officer<br>amounting to more tha                                    | <b>`</b>                                                                                                    |                    |                     |                                        |
|---------------------------------------------------------------------------------|----------------------------------------------------------------------------------------------------|--------------------|---------------------|----------------------------------------|
| CLIENT STEPS                                                                    | AGENCY<br>ACTIONS                                                                                                    | FEES TO<br>BE PAID | PROCESSIN<br>G TIME | PERSON<br>RESPONSIBLE                  |
| 1. Receipt of application for assistance of a solo parent                       | <ul> <li>1.Admin personnel will direct the client to the solo parent focal</li> <li>1.1 If necessary client will be provided with a queueing number</li> </ul>  | None               |                     | Admin Staff                            |
|                                                                                 | 2. Checking of the<br>authenticity and<br>completeness of<br>presented<br>documentary<br>requirements<br>along with the<br>valid Solo Parent<br>ID              | None               | 15 minutes          | Field Office (FO)                      |
|                                                                                 | 3. If client has<br>incomplete<br>requirements, give<br>list of required<br>documents and<br>advise client to<br>comeback upon<br>completion of<br>requirements | None               |                     | Solo Parent Focal                      |
| 2.Assessment : The social<br>worker interviews or<br>schedule an interview with | 4. Interview the<br>client utilizing the<br>general intake<br>sheet and                                                                                         | None               |                     | Field Office (FO)<br>Solo Parent Focal |

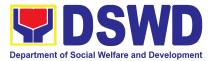

| applicant to establish their eligibility                                | recommend<br>assistance based<br>on assessed<br>needs                                                                                                    |      |            |                                                               |
|-------------------------------------------------------------------------|----------------------------------------------------------------------------------------------------|------|------------|---------------------------------------------------------------|
| 3. Provision of Psychosocial<br>Intervention and / or<br>recommendation |                                                                                                    | None | 30 minutes | Community-based<br>Service Section<br>(CBSS) Social<br>Worker |
| For AICS/SLP                                                            | 6. If for AICS, FO<br>Social<br>Worker/Focal<br>Person to provide<br>referral letter or<br>endorsement to<br>CIS or SWADT or<br>SLP                                                                                                    | None | 10 minutes | FO or SWADT<br>Social<br>Worker/Focal<br>Person               |
| Referral to other Agencies                                              | 7.The solo parent<br>focal issues a<br>referral to the<br>concerned LGU or<br>other agencies, in<br>favor of the client<br>who needs other<br>local services that<br>should be catered<br>thereby.<br>For all other<br>services of the | None | 1 hour     | FO solo parent<br>focal                                       |

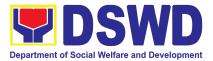

| r i |                               |  |  |
|-----|-------------------------------|--|--|
|     | Department, the social worker |  |  |
|     | further must refer            |  |  |
|     | the client to the             |  |  |
|     | bureau/office                 |  |  |
|     | implementing the              |  |  |
|     | program that may              |  |  |
|     | respond to the                |  |  |
|     | client's needs.               |  |  |
|     | Endorsement to                |  |  |
|     |                               |  |  |
|     | the other national            |  |  |
|     | government                    |  |  |
|     | agencies, partner,            |  |  |
|     | NGO, CSOs, residential care   |  |  |
|     | facilities (for               |  |  |
|     | protective custody)           |  |  |
|     | and others shall              |  |  |
|     | be done if the                |  |  |
|     |                               |  |  |
|     | programs or resources of the  |  |  |
|     | DSWD could not                |  |  |
|     | meet the client's             |  |  |
|     | needs.                        |  |  |
|     |                               |  |  |
|     | If necessary, the             |  |  |
|     | social worker                 |  |  |
|     | handling the case             |  |  |
|     | shall prepare a               |  |  |
|     | case summary                  |  |  |
|     | indicating his/her            |  |  |
|     | assessment and                |  |  |
|     | recommendation,               |  |  |
|     | and shall include it          |  |  |
|     | in the referral letter        |  |  |
|     | of the client. In all         |  |  |
|     | cases, the                    |  |  |
|     | FO/LSWDO shall                |  |  |
|     | coordinate                    |  |  |
|     | accordingly to                |  |  |

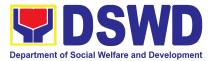

| ensure that the<br>referrals are<br>immediately and<br>properly acted<br>upon.<br>Coordination for<br>the after[care and<br>other social<br>welfare support<br>services for the<br>client shall<br>;likewise be done<br>by the handling<br>social worker. |      |                       |  |
|----------------------------------------------------------------------------------------------------|------|-----------------------|--|
|                                                                                                    | None | 1 hour, 55<br>minutes |  |

### 7. Recovery and Reintegration Program for Trafficked Persons (RRPTP)

The RRPTP is a comprehensive program that ensures adequate recovery and reintegration services provided to trafficked persons. It utilizes a multi-sectoral approach and delivers a complete package of services that will enhance the psychosocial, social and economic needs of the clients, the families and the communities where the trafficked persons will be eventually reintegrated.

It also improves community-based systems and mechanisms that ensure the recovery of the victim-survivors and prevents other family and community members from becoming victims of trafficking.

| Office or Division:  | Recovery and Reintegration Program for Trafficked Persons |                            |  |
|----------------------|-----------------------------------------------------------|----------------------------|--|
| Classification:      | Highly Technical                                          |                            |  |
| Type of Transaction: | G2C-Government to Citizen                                 |                            |  |
| Who may avail:       | 1. Victim-survivors of                                    | of trafficking             |  |
| -                    | 2. Families of the victim-survivor for trafficking        |                            |  |
|                      | 3. Witness of cases of human trafficking                  |                            |  |
|                      | 4. Communities with incidence of human trafficking        |                            |  |
| CHECKLIST OF R       | REQUIREMENTS WHERE TO SECURE                              |                            |  |
| 1. Travel documents  |                                                           | Client/ATN Unit of Embassy |  |

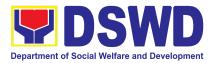

| 2. Valid ID                                                                                                    |                                                                         |
|----------------------------------------------------------------------------------------------------|-------------------------------------------------------------------------|
| 3. Social Case Study Report MEDICAL ASSISTANCE                                                                                                    | DSWD Field Office                                                       |
| 1. Clinical Abstract / Medical Certificate with signature and license number of the attending physician (issued within three months)                                                                                                    | Hospital                                                                |
| 2. Hospital Bill (for payment of hospital bill) or<br>Prescription (for medicines) or Laboratory<br>requests (for procedures).                                                                                                    | Hospital                                                                |
| 3. Barangay Certificate and Valid ID for the client                                                                                                    | Barangay Hall and Government Offices<br>providing Valid IDs             |
| Educational Assistance                                                                                                    |                                                                         |
| 1. School registration and/ or certificate of enrolment                                                                                                    | School/College/University                                               |
| 2. Statement of Account for tertiary education                                                                                                    | School/College/University                                               |
| 3. Valid school ID and Valid ID of the parent/<br>guardian                                                                                                    | School/College/University and Government<br>Offices providing Valid IDs |
| Skills Training                                                                                                    |                                                                         |
| 1. Official receipt from the training school (TESDA/ CHED accredited training school.                                                                                                    | Training school                                                         |
| 2. Valid school ID                                                                                                    | Training school                                                         |
| Financial Assistance for Employment                                                                                                    |                                                                         |
| 1. Result of the Handa Ka Na Bang Magnegosyo?<br>The client score's must be 75 and above in order<br>to be eligible for the livelihood Program, to<br>determine the preparedness of the client to start<br>their business. Re-assessment will be conducted<br>to clients who will have a score of 74 and below or | DSWD Field Office                                                       |

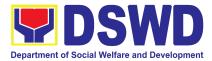

| assistance for employment                                                                                                    | avail financial                                                                          |                          |                     |                       |
|----------------------------------------------------------------------------------------------------|------------------------------------------------------------------------------------------|--------------------------|---------------------|-----------------------|
| 2. Project Proposal. They r<br>vernacular or local dialect.<br>by the social worker in prep<br>proposal.                      | They may be assisted                                                                     | Client                   |                     |                       |
| 3. Valid ID                                                                                                    |                                                                                          | Governm                  | ent Offices provid  | ding Valid IDs        |
| 4. Social Case Study Repo                                                                                                    | ort                                                                                      |                          | ield Office         |                       |
| Logistical Support During                                                                                                    | and Post-Rescue One                                                                      |                          |                     | s of Trafficking      |
| 1. Victim-survivors of traffic<br>operation. Social workers a<br>provide psychosocial coun-<br>victim-survivors of traffickin | king during rescue<br>are highly needed to<br>seling and assist<br>ag all throughout the |                          | ield Office         | s of frameking        |
| process from recovery to re                                                                                                   | eintegration.                                                                            | City/Mun                 | icipal Police Stati | on                    |
| Provision of Temporary S                                                                                                    | Shelter                                                                                  |                          |                     |                       |
| 1. Victim-survivors of traffic<br>DSWD run/ registered, lice<br>residential care facilities fo                                | king may be placed in<br>nsed and accredited                                             | DSWD F                   | ield Office         |                       |
| CLIENT STEPS                                                                                                    |                                                                                          |                          |                     |                       |
| OLIENT STEPS                                                                                                    | AGENCY ACTIONS                                                                           | FEES<br>TO<br>BE<br>PAID | PROCESSING<br>TIME  | PERSON<br>RESPONSIBLE |

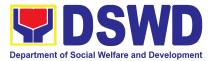

|                                    |                                                                                                    | 1    |                                                                                   | · · · · · · · · · · · · · · · · · · ·           |
|------------------------------------|----------------------------------------------------------------------------------------------------|------|-----------------------------------------------------------------------------------|-------------------------------------------------|
|                                    | a. Support for                                                                                                    |      | 1 week upon                                                                       |                                                 |
|                                    | victim-survivor/ Witness                                                                                                    |      | receipt of                                                                        |                                                 |
|                                    | and transportation                                                                                                    |      | referral                                                                          |                                                 |
|                                    | assistance                                                                                                    |      |                                                                                   |                                                 |
|                                    | CASH:<br>a. Medical<br>Assistance<br>b. Educational<br>Assistance<br>c. Assistance for<br>Employment<br>NON-CASH:<br>f. Skills Training<br>g. Livelihood |      | 1 month upon<br>receipt of<br>referral<br>2 months upon<br>receipt of<br>referral | SLP and RRPTP<br>Social Worker<br>RRPTP Social  |
|                                    | Assistance                                                                                                    |      | reterral                                                                          | Worker and<br>Residential Care<br>Social Worker |
|                                    | h. Provision of temporary shelter                                                                                                    |      | Right after<br>rescued<br>operation once<br>cleared with<br>Medical               |                                                 |
| 2. Submission of                   | 2.1 Screening of the                                                                                                    | None | 30 min to 1                                                                       | RRPTP Social                                    |
| Documentary<br>Requirement for the | submitted<br>documents (Note:                                                                                                    |      | hour                                                                              | Worker                                          |
| service/s to be availed            | Given all                                                                                                    |      |                                                                                   |                                                 |
|                                    | requirements are                                                                                                    |      |                                                                                   |                                                 |
|                                    | submitted by the                                                                                                    |      |                                                                                   |                                                 |
|                                    | client)                                                                                                    |      |                                                                                   |                                                 |
|                                    |                                                                                                    |      |                                                                                   |                                                 |
|                                    | 2.2 Processing of the<br>assistance being<br>sought; a.<br>Preparation of                                                                                |      | 4 hours                                                                           |                                                 |

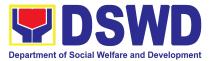

|                                                | Voucher (if<br>financial related b.<br>Preparation of<br>referral letter (if<br>needs other<br>program<br>assistance)                            |      |                     |        |
|------------------------------------------------|----------------------------------------------------------------------------------------------------|------|---------------------|--------|
|                                                | 2.3 PSU/ CBU<br>Division Chief and<br>Budget Officer<br>recommend the<br>provision of<br>assistance for<br>approval of the<br>Regional Director. |      | 3-5 working<br>days |        |
|                                                | 2.4 The Regional<br>Director approved<br>the provision of<br>assistance to the<br>victim-survivors of<br>trafficking.                            |      | 2 working days      |        |
|                                                | 2.5 Releasing of the<br>assistance to<br>client (Cash or<br>Non-Cash                                                                             |      | 1 working day       |        |
| 3. Fill-out Client<br>Satisfaction Survey Form | 3.1 Requesting client<br>to fill-out Client<br>Satisfaction<br>Measurement<br>Form                                                               | None | 1 minute            | Client |

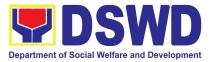

| TOTAL Processing Time for CASH assistance | None | 19 working<br>days |  |
|-------------------------------------------|------|--------------------|--|
|-------------------------------------------|------|--------------------|--|

#### 8. Provision of Centenarian Gift to Centenarians

Republic Act 10868 or the Centenarians Act of 2016 gives due recognition to Filipino citizens, both in the Philippines and abroad, who reached the age of 100 years old. The Act mandated the Department to provide the centenarian benefit of Php100,000.00, Letter of Felicitation and Posthumous Plaque of Recognition, at the national level.

| Office or Division:                                          | Protective S   | ervices Division – Sectors                               |  |  |  |
|--------------------------------------------------------------|----------------|----------------------------------------------------------|--|--|--|
| Classification:                                              | Complex        |                                                          |  |  |  |
| Type of Transaction:                                         | G2C-Goverr     | nment to Citizen                                         |  |  |  |
| Who may avail:                                               | All Filipino c | itizens, both in the Philippines and abroad, who reached |  |  |  |
|                                                              | the age of 1   | 00 years old                                             |  |  |  |
| CHECKLIST OF REQUIR                                          | REMENTS        | WHERE TO SECURE                                          |  |  |  |
| For Living Centenarians:                                     |                |                                                          |  |  |  |
| Birth certificate                                            |                | Philippine Statistics Authority (PSA) or Local Civil     |  |  |  |
|                                                              |                | Registrar (LCR)                                          |  |  |  |
| Philippine Passport                                          |                | Department of Foreign Affairs (DFA)                      |  |  |  |
| Identification cards                                         |                | Office for Senior Citizens Affairs (OSCA); Land          |  |  |  |
|                                                              |                | Transportation (LTO)-issued Driver's License, social     |  |  |  |
|                                                              |                | security cards like the Government Service Insurance     |  |  |  |
|                                                              |                | System (GSIS), and Social Security System (SSS),         |  |  |  |
|                                                              |                | Professional Regulatory Commission (PRC) license,        |  |  |  |
|                                                              |                | Philippine Postal, Commission on Elections               |  |  |  |
|                                                              |                | (COMELEC)                                                |  |  |  |
| Marriage Certificate                                         |                | Philippine Statistics Authority (PSA) or Local Civil     |  |  |  |
|                                                              |                | Registrar (LCR)                                          |  |  |  |
| Birth Certificates of children                               |                | Philippine Statistics Authority (PSA) or Local Civil     |  |  |  |
|                                                              |                | Registrar (LCR)                                          |  |  |  |
| Affidavits executed by at least two (2)                      |                | Lawyer (either public or private)                        |  |  |  |
| disinterested persons                                        |                |                                                          |  |  |  |
| Old School or Employment records School or Employment agency |                | School or Employment agency                              |  |  |  |
| Baptismal and/or Confirmation                                | n records      | Parish church and other religious denomination           |  |  |  |
| Medical and/or Dental examination                            | nation         | Government / private doctors or dentist                  |  |  |  |

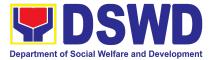

| Other related documents                                     | National Commission on Muslim Filipinos (NCMF) /<br>National Commission on Indigenous People (NCIP);<br>AFPSLAI, AMWSLAI, Veterans                                                                                                    |
|-------------------------------------------------------------|----------------------------------------------------------------------------------------------------|
| For Deceased Centenarians:                                  |                                                                                                    |
| Death certificate                                           | Philippine Statistics Authority (PSA) or Local Civil Registrar (LCR)                                                                                                    |
| Identification card of the nearest surviving relative       | Office for Senior Citizens Affairs (OSCA); Land<br>Transportation (LTO)-issued Driver's License, social<br>security cards like the Government Service Insurance<br>System (GSIS), and Social Security System (SSS),<br>Professional Regulatory Commission (PRC) license,<br>Philippine Postal, Commission on Elections<br>(COMELEC) |
| Certificate of live birth of the nearest surviving relative | Philippine Statistics Authority (PSA) or Local Civil Registrar (LCR)                                                                                                    |
| Special Power of Attorney                                   | Lawyer (either public or private)                                                                                                    |
| Warranty and Release from Liability                         | DSWD Field Offices                                                                                                    |

\*Documents stated in the living centenarians, shall also be required to be submitted by the nearest surviving relative of the deceased centenarians that will prove the deceased centenarians' age eligibility at the time RA 10868 took effect if any

| CLIENT STEPS                                                                            | AGENCY<br>ACTIONS                                                                                                    | FEES<br>TO BE<br>PAID | PROCESSING<br>TIME | PERSON<br>RESPONSIBLE |
|-----------------------------------------------------------------------------------------|----------------------------------------------------------------------------------------------------|-----------------------|--------------------|-----------------------|
| 1. Submission of<br>application of<br>centenarians and/or<br>nearest surviving relative | <ol> <li>The DSWD<br/>Field Office<br/>received the<br/>masterlist of<br/>the<br/>centenarians<br/>through the<br/>following:</li> <li>The Local<br/>Government<br/>Units through<br/>the Office for<br/>Senior<br/>Citizens<br/>Affairs or the<br/>Local Social</li> </ol> | None                  |                    | Applicant<br>LGU      |

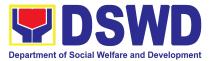

|                                                                                                | Welfare and<br>Development<br>Office shall<br>submit to the<br>respective<br>Field Office<br>the<br>consolidated<br>validated<br>masterlist of<br>centenarians<br>in their<br>city/municipal<br>ity.<br>1.2. Endorsement<br>from the<br>legislators;<br>Office of the<br>President;<br>among others |      |                                                                                     |                                                                   |
|------------------------------------------------------------------------------------------------|----------------------------------------------------------------------------------------------------|------|-------------------------------------------------------------------------------------|-------------------------------------------------------------------|
|                                                                                                | 1.3. Walk-in clients                                                                                                    |      |                                                                                     |                                                                   |
| 2. DSWD FO conducts<br>validation to the<br>identified masterlist of<br>centenarian applicants | 2. The Field<br>Office<br>Centenarian<br>focal person<br>(PDO II)<br>conducts desk<br>validation<br>based on the<br>documents<br>submitted<br>and/or home<br>validation to<br>the                                                                                                    | None | Desk<br>validation: 1-3<br>working days<br>Home<br>Validation: 1-15<br>working days | Project Development<br>Officer II<br>(Centenarian focal)          |
|                                                                                                | centenarian<br>applicants,<br>both to the<br>living and to<br>the nearest<br>surviving<br>relatives of the                                                                                                    | None | N/A                                                                                 | Centenarian<br>applicants and/or<br>nearest surviving<br>relative |

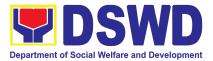

| deceased centenarians                                                                                                    |      |                                  |
|----------------------------------------------------------------------------------------------------|------|----------------------------------|
| 2.1. In case of<br>incomplete<br>documents or<br>documents<br>discrepancy,<br>the<br>Centenarian<br>focal persons<br>shall require<br>the<br>centenarian<br>applicants<br>and/or<br>nearest<br>surviving<br>relative to | None | Centenarian focal person and LGU |
| comply with<br>the lacking<br>documents<br>and/or<br>reconcile the<br>documents<br>with<br>discrepancy.                                                                                                    |      | Centenarian focal<br>person      |
| 2.2. Centenarian<br>focal person<br>to coordinate<br>with the Local<br>Government<br>Units on the<br>discrepancies<br>of the<br>documents<br>submitted<br>and request<br>to assist the<br>centenarian<br>applicants     | None | Centenarian focal<br>person      |

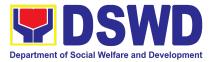

| and/or<br>nearest<br>surviving<br>relative                                                                                                    | None         | 1-5<br>days | working |  |
|----------------------------------------------------------------------------------------------------|--------------|-------------|---------|--|
| 2.3. Centenarian<br>focal person<br>to provide<br>technical<br>assistance to<br>the<br>centenarian<br>applicants<br>and/or<br>nearest<br>surviving                     | None<br>None |             |         |  |
| relative by<br>coordinating<br>with the<br>concerned<br>agencies.                                                                                                    |              |             |         |  |
| 3. The<br>Centenarian<br>focal person<br>shall send a<br>letter duly<br>signed by the<br>Regional<br>Director to the<br>LGU citing the<br>result of the<br>assessment: |              |             |         |  |
| <ul><li>3.1. Ineligible<br/>centenarians</li><li>3.2. Eligible<br/>centenarians</li></ul>                                                                              |              |             |         |  |
| Centenarian<br>applicants and/or<br>nearest surviving                                                                                                    |              |             |         |  |

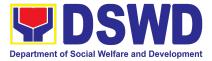

|                                                                                  | relative shall be<br>copy furnished of<br>the said letter, by<br>the LGU                                                                                                    |      |                      |                                                                   |
|----------------------------------------------------------------------------------|----------------------------------------------------------------------------------------------------|------|----------------------|-------------------------------------------------------------------|
| 4. DSWD FO to facilitate<br>the centenarian gift of<br>the eligible centenarians | <ul> <li>4. The<br/>Centenarian<br/>focal person<br/>shall facilitate<br/>the voucher<br/>corresponding<br/>to the number<br/>of<br/>centenarians<br/>to be<br/>awarded. The<br/>incentives can<br/>be either thru<br/>cash or<br/>cheque.</li> <li>4.1. For<br/>centenarians<br/>to be paid<br/>thru cash, the<br/>Field Office<br/>shall encash<br/>the check<br/>through the<br/>Special<br/>Disbursing<br/>Officers.</li> </ul> | None | 1-20 working<br>days | Centenarian focal<br>person<br>FO – Special<br>Disbursing Officer |
| 5. DSWD FO to release<br>the centenarian gift of<br>the eligible centenarians    | <ul> <li>5. Release of<br/>Centenarian<br/>Gift to<br/>Centenarian</li> <li>5.1. The<br/>Centenarian<br/>focal person<br/>shall notify<br/>the LGU on</li> </ul>                                                                                                    | None | 1-3 working<br>days  | Centenarian focal<br>person                                       |

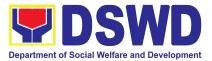

| the<br>scheduled<br>release of the<br>centenarian<br>gift to the<br>identified<br>validated<br>eligible<br>centenarians<br>and nearest<br>surviving<br>relative.                                                                                                 | 1-20 working<br>days | FO-Special<br>Disbursing Officer;<br>Centenarian focal<br>person and LGU |
|----------------------------------------------------------------------------------------------------|----------------------|--------------------------------------------------------------------------|
| <ul> <li>5.2. The centenarian gift shall be released to the eligible centenarian and/or nearest surviving relative, either through cash or cheque, in the form of the following mode:</li> <li>a. House-to-hou se delivery and/or plaza type delivery</li> </ul> |                      | FO-Cash Unit                                                             |
| by the<br>FO-Special<br>Disbursing<br>Officer<br>together with<br>the<br>Centenarian                                                                                                    |                      |                                                                          |

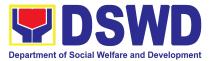

|       | focal person<br>and LGU                                                                                                    |      |         |  |
|-------|----------------------------------------------------------------------------------------------------|------|---------|--|
|       | b. Deposit in the<br>identified<br>existing<br>savings or<br>current<br>account of<br>the eligible<br>centenarians<br>and/or<br>nearest<br>surviving<br>relative |      |         |  |
| TOTAL |                                                                                                    | NONE | 66 days |  |

#### 9.Securing Travel Clearance for Minors Travelling Abroad

Travel Clearance is a document issued by the Department of Social Welfare and Development for a minor who is below 18 years old, who wants to travel abroad alone, without any of his or her parents or legal guardian.

| Office or Division:                                       | Minors Traveling Abroad Office   |                                                              |  |  |  |
|-----------------------------------------------------------|----------------------------------|--------------------------------------------------------------|--|--|--|
| Classification:                                           | Simple                           | Simple                                                       |  |  |  |
| Type of Transaction:                                      | G2C- Government to               | o Citizen                                                    |  |  |  |
| Who may avail:                                            | Filipino Minors Traveling Abroad |                                                              |  |  |  |
| CHECKLIST OF RE                                           | REQUIREMENTS WHERE TO SECURE     |                                                              |  |  |  |
|                                                           |                                  |                                                              |  |  |  |
| A. For minors traveling a                                 | alone for the first tim          | le                                                           |  |  |  |
| <i>A. For minors traveling</i> a 1. Duly accomplished App |                                  | DSWD Field Offices or at download form at<br>www.dswd.gov.ph |  |  |  |

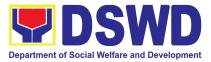

| 3. One (1) Photocopy of PSA issued Marriage<br>Contract of minor's parents/ Copy of Court<br>issued Legal Guardianship/ Tallaq or<br>Fasakh Certification from the Shariah Court<br>or any Muslim Bgy or religious leader.<br>PSA issued CENOMAR for illegitimate<br>minors on SECPA; | Philippine Statistics Authority (PSA); Court who<br>handled the Legal Guardianship petition; Shariah<br>Court or Religious Leader |
|----------------------------------------------------------------------------------------------------|----------------------------------------------------------------------------------------------------|
| 4. Notarized Affidavit of Consent or Written<br>Consent of both parents/ legal guardian/solo<br>parent, whichever is applicable. Photocopy of<br>valid passport and valid visa or valid ID issued<br>abroad, if parents are working abroad.                                           | Law Office and Notarized at the place where the minor resides/ Philippine Embassy (if minors parent/s are abroad)                 |
| 5. Two (2) original colored passport size<br>photos of the minor (in White, Red or Blue<br>Background) taken within the last 6 months.<br>No scanned picture is allowed.                                                                                                    | Applicant                                                                                                    |
| 6. Affidavit of Support and Certified copy of<br>evidence to show financial capability of<br>sponsor e.g Certificate of Employment,<br>Latest Income Tax Return, Bank Statement,<br>etc)                                                                                              | ••                                                                                                    |
| For succeeding travel of unaccompanied min                                                                                                    | nor or traveling alone to a foreign country                                                                                       |
| 1. Duly accomplished Application Form                                                                                                    | DSWD Field Office/ DSWD website:<br>www.dswd.gov.ph                                                                               |
| 2. Notarized Affidavit or Written Consent of<br>both parents, the Solo parent and the legal<br>guardian, whichever is applicable, with copy of<br>valid ID with signature                                                                                                    |                                                                                                    |
| 3. Original copy of the previous Travel Clearance issued                                                                                                    | Applicant                                                                                                    |
| 4. Two (2) colored passport size pictures of the minor (in white, red or blue background) taken within the last 6 months. No scanned pictures will be accepted.                                                                                                    | Applicant                                                                                                    |
| 5. Unaccompanied Minor Certificate from the Airline                                                                                                    | Airline Company                                                                                                    |
| 6. Waiver from the parents releasing DSWD from any liability in case of untoward                                                                                                    | Applicant                                                                                                    |

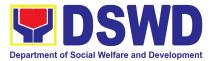

| incident during the travel of the child.                                                                                                    |                                                     |
|----------------------------------------------------------------------------------------------------|-----------------------------------------------------|
| For Minor/s Travelling for the first time with a                                                                                                    | a person other than the parents or legal            |
| guardian                                                                                                    |                                                     |
| 1. Duly accomplished Application Form                                                                                                    | DSWD Field Office/ DSWD website:                    |
|                                                                                                    | www.dswd.gov.ph                                     |
| 2. Photocopy of birth certificate of minor (SECPA)                                                                                                    | Applicant                                           |
| 3. Notarized Affidavit of Consent from biological parent/s, legal guardian authorizing a particular person to accompany the child in his/her travel abroad, with a copy of the valid identification card with specimen signature.                                                                                                    | Applicant                                           |
| 4. Photocopy of the marriage certificate (SECPA) of the minor's parents or a certificate of legal guardianship, in the case of solo parent, a solo parent identification card from the LSWDO or a certification of being a solo parent (assessment report of the LSWDO as attachment) a court decree of separation, annulment or divorce, in case of no marriage from the PSA, if applicable; in case of deceased parent, a photocopy of the death certificate. | Applicant                                           |
| 5. Two (2) original colored passport size photos of the minor taken within the last six (6) months. No scanned pictures will be accepted;                                                                                                    | Applicant                                           |
| 6. Photocopy of the Passport of the traveling companion.                                                                                                    | Minor's traveling companion                         |
| For minor/s traveling subsequently with a pe                                                                                                    | rson other than the parents or legal guardian       |
| 1. Duly accomplished Application Form                                                                                                    | DSWD Field Office/ DSWD website:<br>www.dswd.gov.ph |
| 2. Original Copy of the travel clearance previously issued by DSWD Field Office.                                                                                                    | Applicant                                           |
| 3. Notarized affidavit of consent from biological parents/guardian authorizing a particular person to accompany the child in his/her travel abroad, with a copy of the valid identification card with specimen signature                                                                                                    | Applicant                                           |
| 4. Two (2) original colored (white, red or blue background) passport size photos of minor taken within the last six (6) months, no                                                                                                    | Applicant                                           |

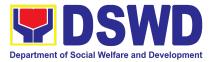

| scanned pictures will be accepted                                                                                                    |                                     |  |  |  |
|----------------------------------------------------------------------------------------------------|-------------------------------------|--|--|--|
| 5. Photocopy of the passport of the traveling companion                                                                                                   | Minor's traveling companion         |  |  |  |
| Additional Requirements for Mi                                                                                                    | nors Under Special Circumstances:   |  |  |  |
| For Filipino Minors Migrating to Another Country                                                                                                    |                                     |  |  |  |
| 1. Visa Petition Approval                                                                                                    | Applicant                           |  |  |  |
| For Minors Studying Abroad                                                                                                    |                                     |  |  |  |
| 1. Acceptance or Certificate of Enrollment or Registration from the School where the minor is to be enrolled.                                             | Applicant                           |  |  |  |
| For Minors who will attend Conference, Stud<br>Program, Summer Camp, Pilgrimage, World                                                                    |                                     |  |  |  |
| 1. Certification from Sponsoring Organization                                                                                                    | Sponsor Organization                |  |  |  |
| 2. Affidavit of Undertaking of Companion indicating safety measures undertaken by the Sports Agency                                                       | Sports Agency                       |  |  |  |
| 3. Signed Invitation from the Sponsoring Agency/Organization abroad with itinerary of travel and list of participants and duration of the activity/travel | Sponsoring Organization             |  |  |  |
| Minors going Abroad for Medical Purposes                                                                                                    |                                     |  |  |  |
| 1. Medical Abstract of the Minor                                                                                                    | Attending Physician                 |  |  |  |
| 2. Recommendation from the Attending Physician that such medical procedure is not available in the country                                                |                                     |  |  |  |
| 3. Letter from the Sponsor                                                                                                    | Sponsor                             |  |  |  |
| Minors going Abroad for Inter-Country Adop                                                                                                    | tion                                |  |  |  |
| 1. Placement Authority issued by ICAB                                                                                                    | Inter-Country Adoption Board (ICAB) |  |  |  |
| 2. Authority to Escort issued by ICAB                                                                                                    | Inter-Country Adoption Board (ICAB) |  |  |  |
| Minors under Foster Care                                                                                                    |                                     |  |  |  |
| 1. Notarized Affidavit of Undertaking by the Foster Parents                                                                                               | Foster Parent                       |  |  |  |
| 2. Notarized Affidavit of Consent from the Regional Director or Authorized Representative                                                                 | DSWD Regional Director              |  |  |  |

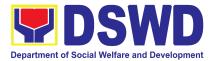

| 3. Photocopy of Foster Pla                                                                                                    | Applican                                                                                                    | t                     |                                                                                |                                       |  |
|----------------------------------------------------------------------------------------------------|----------------------------------------------------------------------------------------------------|-----------------------|--------------------------------------------------------------------------------|---------------------------------------|--|
| 4. Photocopy of Foster C<br>Family                                                                                                    | Applicant                                                                                                    |                       |                                                                                |                                       |  |
| 5. DSWD Certification of those under Kinship Care                                                                                        | DSWD                                                                                                    |                       |                                                                                |                                       |  |
| 6. Return Ticket                                                                                                    |                                                                                                    | Applican              | t                                                                              |                                       |  |
| For Minors Under Legal                                                                                                    | Guardianship                                                                                                    |                       |                                                                                |                                       |  |
| 1. Certified True Copy of<br>Legal Guardianship                                                                                          | the Court Order on                                                                                                    | Court                 |                                                                                |                                       |  |
| For Minors whose parent                                                                                                    |                                                                                                    |                       |                                                                                |                                       |  |
| 1. Certification from the attesting to the parents em                                                                                    | ployment                                                                                                    | Applican              | t                                                                              |                                       |  |
| 2. Photocopy of Seaman's                                                                                                    |                                                                                                    |                       |                                                                                |                                       |  |
| For Minors with alleged i                                                                                                    | •                                                                                                    |                       |                                                                                |                                       |  |
| 1.Social Case Study Repo<br>where the alleged missing<br>address                                                                         | parent's last known                                                                                                    | Local Sc              | ocial Welfare and                                                              | d Development Office                  |  |
| Barangay Certification from                                                                                                    | 2. Blotter Report from either local police or<br>Barangay Certification from the Locality of the<br>last known address of the alleged missing<br>parent |                       | Local Police or Barangay of the alleged missing<br>parent/s last known address |                                       |  |
| 3. One (1) returned regist known address of the alleg known address.                                                                     |                                                                                                    | Applicant             |                                                                                |                                       |  |
| CLIENT STEPS                                                                                                    | AGENCY<br>ACTIONS                                                                                                    | FEES<br>TO BE<br>PAID | PROCESSING<br>TIME                                                             | PERSON RESPONSIBLE                    |  |
| 1. Registration<br>Service Sequence<br>Number with bar<br>code for queuing<br>and the client<br>satisfaction survey<br>of the applicant. |                                                                                                    | None                  | 5 minutes                                                                      | Officer of the Day/<br>Security Guard |  |
| 2. Submission of accomplished application form and documentary requirements                                                              | Receives Filled Up<br>Application Form<br>and Documentary<br>requirements<br>presented by the<br>Client.                                                | None                  | 5 minutes                                                                      | On-Duty Social Welfare<br>Officer     |  |

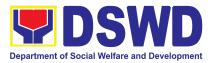

| 3. Screening<br>Application Form<br>documentary<br>requirements | of<br>and | check the<br>presented<br>accomplished MTA<br>Application Form<br>and the<br>authenticity and<br>completeness of<br>the documentary<br>requirements. If<br>not, the client will<br>be asked to<br>comply. If                         | None | 5 minutes  | On-Duty Social Welfare<br>Officer |
|-----------------------------------------------------------------|-----------|----------------------------------------------------------------------------------------------------|------|------------|-----------------------------------|
| 4. Interview<br>Assessment                                      | and       | Complete, proceed<br>to the next Step.<br>Social Worker<br>conducts an<br>interview and<br>prepares his/her<br>assessment of the<br>application. For the<br>review and<br>approval of the<br>supervisor of the<br>assessment report. | None | 20 minutes | On-Duty Social Welfare<br>Officer |
|                                                                 |           | If Disapproved, the<br>social worker<br>prepares the notice<br>of disapproval of<br>application of MTA<br>to be sent to<br>PMB/BI/DFA                                                                                                | None | 20 minutes | On-Duty Social Welfare<br>Officer |
|                                                                 |           | Social worker fills<br>out the order of<br>payment and<br>advises the<br>applicant to<br>proceed to the<br>cash unit for<br>payment.                                                                                                 | None | 1 minute   | On-Duty Social Welfare<br>Officer |

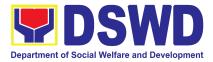

| 5. The applicant will<br>proceed to cash unit for<br>payment of:<br>Php 300.00 for 1 year<br>validity;<br>Php600.00 for 2 years<br>validity                                                                                                    | The cashier<br>receives the order<br>of payment and<br>issues an Official<br>Receipt to the<br>Applicant.                                          | Php<br>300.00<br>for 1<br>year<br>validity<br>;<br>Php<br>600.00<br>for 2<br>years<br>validity | 1 minute   | Cashier<br>Ms. Rose C. Moldero<br>Head,<br>Cash Section<br>Applicant                                                                      |
|----------------------------------------------------------------------------------------------------|----------------------------------------------------------------------------------------------------|------------------------------------------------------------------------------------------------|------------|----------------------------------------------------------------------------------------------------|
| 6. Receiving of the claim stub.                                                                                                    | The on-duty Social<br>Welfare<br>Officer/Admin Staff<br>issues a stub to the<br>applicant.                                                         | None                                                                                           | 1 minute   | On-Duty Social Welfare<br>Officer<br>Applicant                                                                                            |
| 7. Prepares Travel<br>Clearance/ certificate of<br>Exemption                                                                                                    | 1.Encodes/Types<br>the details of the<br>applicant to the<br>Travel Clearance<br>Certificate                                                       | None                                                                                           | 10 Minutes | On-Duty Social Welfare<br>Officer<br>Regional<br>Director/Author/Authoriz<br>ed signatory<br>Dir. Maria C. Aplaten/<br>Amelyn P. Cabrera/ |
|                                                                                                    | 2. Signs/Approves<br>the Application or<br>Certificate of<br>Exemption for<br>Exempted<br>applicants                                               | None                                                                                           | 5 Minutes  | Énrique H.<br>Gascon Jr./ Mary Ann G.<br>Buclao/ Rohjelea An<br>Marie S. Claur                                                            |
| 7. Receipt of the Travel<br>Clearance Certificate and<br>Submission of the Filled<br>Up CSS Form and Signs<br>the Logbook as proof<br>that they have received<br>the Travel<br>Clearance/Certificate of<br>Exemption and<br>submission of the Filled | 1. Releases the<br>Travel Clearance<br>Certificate to the<br>Applicant/<br>Certificate of<br>Exemption/<br>Receipt of the<br>Filled up CSS<br>Form | None                                                                                           | 5 Minutes  | On-Duty Social Welfare<br>Officer                                                                                                    |

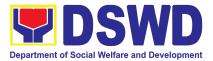

| up CSS Form |        |        |               |         |
|-------------|--------|--------|---------------|---------|
|             | TOTAL: | P300-6 | 1 hour and 18 | minutes |
|             |        | 00.00  |               |         |
|             |        |        |               |         |

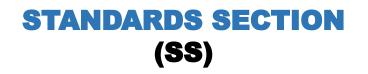

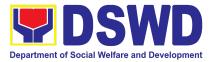

# **FRONTLINE SERVICES**

## 1. Accreditation of Certificate of Accreditation to Civil Society Organization (CSOs) Non-SLP Organized

The process of issuing Certificate of Accreditation to Civil Society Organizations (CSOs) Beneficiaries of DSWD Projects and/or Program.

| Office or Division:                                 | DSWD Field Office - Sta<br>(Field Office CAR) | andards Section                 |  |
|-----------------------------------------------------|-----------------------------------------------|---------------------------------|--|
| Classification:                                     | Highly Technical                              |                                 |  |
| Type of Transaction:                                | Government to Clien                           | t (G2C)                         |  |
|                                                     | Government to Government (G2G)                |                                 |  |
| Who may avail:                                      |                                               | SOs organized by the Department |  |
|                                                     | through DSWD project/s and/or program/s.      |                                 |  |
| CHECKLIST OF REQUIREMENTS                           |                                               | WHERE TO SECURE                 |  |
| 1. Duly accomplished and duly sworn Beneficiary CSO |                                               | SWD FO- Standards Section       |  |
| Accreditation Application Form                      |                                               |                                 |  |

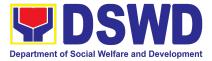

| <ul> <li>2. Proof of existence or presence of the CSO in its stated address and area of operation or organization, namely:</li> <li>a. Pictures of office and direction sketch; and</li> <li>b. At least one of the following documents: <ol> <li>Barangay certification</li> <li>Certification or endorsement from at least two (2) publicly known individuals in the community</li> <li>Other documents showing proof of existence</li> </ol> </li> </ul> |                                                                                                    |
|----------------------------------------------------------------------------------------------------|----------------------------------------------------------------------------------------------------|
| <ul> <li>3. Proof of organization, namely:</li> <li>a. Organizational chart or governance structure;<br/>and</li> <li>b. Date of organization, list of officers and<br/>members with their complete names, dates of<br/>birth (if known and or registered, complete<br/>address, and contact numbers, if available;</li> </ul>                                                                                                    | CSO Beneficiary Applicant                                                                                                    |
| 4. Certificate of Good Standing – if the CSO applicant<br>has received public funds prior to its application;<br>Specifically staying that the CSO has liquidated, in<br>accordance with COA regulations, all fund<br>transfers due for liquidation                                                                                                    | <ul> <li>Government agency or agencies from<br/>which it has received public funds</li> </ul>                                                            |
| 5. Proof of having undergone Social Preparation                                                                                                    | <ul> <li>Designated DSWD Regional<br/>Program/Project Officer of the DSWD<br/>Program or project where the CSO<br/>applicant is seeking funds</li> </ul> |

**Note to Applicant**: The acceptance of application documents does not imply that the application is already approved. The applicant must satisfy the assessment indicators based on DSWD Memorandum Circular No. 17 Series of 2017.

| CLIENT STEPS                             | AGENCY ACTIONS | FEES<br>To be<br>Paid | PROCESSING<br>TIME | PERSON<br>RESPONSIBLE |
|------------------------------------------|----------------|-----------------------|--------------------|-----------------------|
| A. Applications received through Walk-in |                |                       |                    |                       |
| STEP 1:                                  |                |                       |                    |                       |

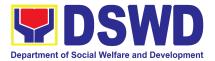

| Submit/file application<br>documents | Checks completeness of<br>the submitted<br>application documents<br>based on a checklist.<br>If incomplete,<br>documents shall be<br>returned with a checklist<br>of requirements.<br><b>If Complete:</b><br>Logs its receipt into the<br>document tracking<br>system 9DTS)/Logbook<br>Provides the walk-in<br>applicant with Document<br>Reference Number for<br>easy tracking.<br>Forwards the application<br>documents to the SS<br>Head. | None | 1 hour<br>30 minutes | Ms. Hedeliza C.<br>Fernandez, PDOIII<br>Note: Per RSO 462<br>series of 2023 Ms.<br>Fernandez will<br>directly report to<br>the Promotive<br>Services Division<br>Chief<br>Per Memorandum<br>from the Secretary<br>dated 22 January<br>2024, the PDO III<br>will be transferred<br>to the SLP to<br>facilitate the<br>Accreditation of<br>CSO Beneficiaries. |
|--------------------------------------|----------------------------------------------------------------------------------------------------|------|----------------------|----------------------------------------------------------------------------------------------------|
| B. Applications recei                | ved through Mail/Courier                                                                                                    | I    | I                    |                                                                                                    |
|                                      | Receives application<br>documents<br>Logs receipt into the<br>DTS/Logbook<br>Forwards the application<br>documents to the<br>Standards Section Head                                                                                                    |      | 1 hour               | Ms. Hedeliza C.<br>Fernandez, PDOIII                                                                                                    |

Informs the applicant that application has been received by SMS, phone

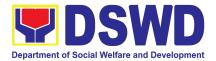

|                                                      | call, social media, email or pro-forma letter.                                                                                                    |           |                                      |
|------------------------------------------------------|----------------------------------------------------------------------------------------------------|-----------|--------------------------------------|
| <b>Step 2:</b> Wait for the result of the assessment | neMonitors incomingNone<br>neapplications and assigns<br>to technical staff                                                                                                    | e 4 hours | Ms. Hedeliza C.<br>Fernandez, PDOIII |
|                                                      | Provides notes/<br>instructions for action                                                                                                    |           |                                      |
|                                                      | Conducts Desk Review of None<br>submitted application<br>documents to determine<br>completeness and<br>compliance                                                                                                    | e 2 days  |                                      |
|                                                      | If application is complete<br>and compliant, prepares<br>memo request for posting<br>to Information and<br>Communications<br>Technology Management<br>Service (ICTMS) and<br>conduct of<br>validation/ocular<br>inspection. |           |                                      |
|                                                      | Forwards memo request for posting and validation to the SS Head                                                                                                    |           |                                      |
|                                                      | If incomplete or<br>non-compliant, prepare an<br>acknowledgement letter<br>indicating technical<br>assistance and the<br>checklist of lacking<br>documents.                                                                 |           |                                      |
|                                                      | If an irregularity,<br>falsehood, fabrication or<br>forgery is noted or found<br>in the documents the<br>applicant shall be required                                                                                        |           |                                      |

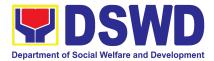

| to explain not later than 3<br>days from receipt of notice<br>issued by the Regional<br>Director                                                                                                    | ,    |            |                                                              |
|----------------------------------------------------------------------------------------------------|------|------------|--------------------------------------------------------------|
| Prepares draft SO/TO<br>Memo to ICTMS                                                                                                    | None | 15 Minutes | Ms. Hedeliza C.<br>Fernandez, PDOIII                         |
| List of CSO Applicant/s<br>Review, clarify, edit, and<br>ensure completeness of<br>the submitted documents<br>by technical staff.<br>Analyzed the information<br>provided based on<br>existing guidelines on<br>completeness, quality,<br>grammar and spelling.<br>Signs the memo request<br>to ICTMS for posting and<br>memo request for<br>issuance of SO/TO.<br>Forward the signed<br>memo for issuance of<br>SO to the SS Admin.<br>Support Staff for routing<br>to PPD<br>Forward the signed<br>memo to ICTMS for<br>posting.<br>If there are comments<br>and/or corrections, return<br>the documents to the<br>technical staff. | None | 4 hours    | Ms. Amelyn P.<br>Cabrera, SWOV/<br>Prom Services<br>Division |
|                                                                                                    | None | 15 minutes | Ms. Hedeliza C.<br>Fernandez, PDOIII                         |

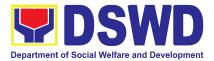

| and secures receiving<br>copy<br>Forwards memo request<br>for issuance of SO/TO by<br>the Regional Director.<br>Forwards memo request<br>for issuance of SO/TO by<br>the Regional Director to<br>the PPD Chief for<br>Review                                                                                                  | None | 15 minutes | Promotive Services<br>Division Support<br>Staff              |
|----------------------------------------------------------------------------------------------------|------|------------|--------------------------------------------------------------|
| Review, clarify, edit and<br>ensure completeness of<br>the submitted documents<br>by technical staff.<br>Analyzed the information<br>provided based on<br>existing guidelines on<br>completeness, quality,<br>grammar and spelling.<br>Affixed initials on the<br>memo request prior to<br>endorsing to Regional<br>Director. | None | 4 hours    | Ms. Amelyn P.<br>Cabrera, SWOV/<br>Prom Services<br>Division |
| Forward the memo<br>request to the PPD<br>Administrative Support<br>Staff for routing to the<br>RD.<br>If there are comments<br>and/or corrections, return                                                                                                    |      |            |                                                              |
| the documents to the FO<br>SS technical staff.                                                                                                    |      |            |                                                              |
| Forwards memo request<br>for issuance of SO to the<br>Office of the Regional<br>Director                                                                                                    | None | 15 minutes | Promotive Services<br>Division Support<br>Staff              |
| Forwards memo request for issuance of SO to the                                                                                                    | None | 15 minutes | Ms. Aira<br>Orpilla-ORD<br>Support Staff                     |

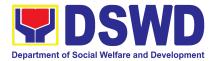

| Regional Director for review and approval.                                                                                                    |      |            |                                                                   |
|----------------------------------------------------------------------------------------------------|------|------------|-------------------------------------------------------------------|
| Review and signs the<br>Special order/Travel<br>order.<br>Forward the signed<br>SO/TO to the RD<br>Administrative Support<br>Staff for routing to the<br>PPD. | None | 2 days     | Ms. Maria C.<br>Aplaten<br>Regional Director,<br>Field Office CAR |
| If there are comments<br>and/or corrections,<br>return the documents to<br>the SS technical staff.                                                            |      |            |                                                                   |
| Forwards signed SO/TO to the PPD Chief                                                                                                    | None | 15 Minutes | Ms. Aira<br>Orpilla-ORD<br>Support Staff                          |
| Received and forwards<br>signed SO/TO to the<br>PPD Chief                                                                                                    | None | 15 Minutes | Promotive Services<br>Division Support<br>Staff                   |
| Received and forward<br>the signed SO/TO to the<br>PPD administrative Staff<br>for routing to the SS.                                                         | None | 2 hours    | Ms. Amelyn P.<br>Cabrera, SWOV/<br>Prom Services<br>Division      |
| Receives and forwards<br>signed SO/TO to the FO<br>SS                                                                                                    | None | 15 minutes | Promotive Services<br>Division Support<br>Staff                   |
| Forwards signed SO/TO to the SS Head                                                                                                    | None | 15 minutes |                                                                   |
| Receives and forwards<br>signed SO/TO to the SS<br>technical staff for<br>appropriate action                                                                  | None | 4 hours    | Ms. Hedeliza C.<br>Fernandez, PDOIII                              |

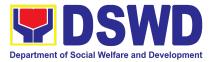

| Receives the signed SO/TO<br>Note: Validation shall be conducted on the biggest project and/or program of CSO subject for validation.<br>Note: Under normal circumstances, actual validation visit shall be conducted; During the state of calamity/emergency, virtual validation shall be conducted. Moreover, in geographically isolated and disadvantaged areas (GIDA) where site validation is not feasible (e.g. NPA-infested areas or areas where there are very scarce means of public transportation), Phone interviews and/or virtual validation maybe utilized. | None | 1 day  |                                      |
|----------------------------------------------------------------------------------------------------|------|--------|--------------------------------------|
| Actual validation and<br>ocular inspection<br>-Conducts validation as<br>to the existence of the<br>applicant beneficiary<br>CSO including its<br>on-going projects and/or<br>programs as applicable.<br>To include activities e.g.<br>FGD, interviews,<br>photo-documentation of                                                                                                    | None | 3 days | Ms. Hedeliza C.<br>Fernandez, PDOIII |

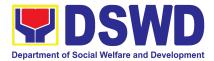

| 1 |                            | i    |            | · · · · · · · · · · · · · · · · · · · |
|---|----------------------------|------|------------|---------------------------------------|
|   | the validation site,       |      |            |                                       |
|   | interviewed persons and    |      |            |                                       |
|   | other related              |      |            |                                       |
|   | documents.                 |      |            |                                       |
|   |                            | None | 1 day      |                                       |
|   |                            |      |            | Ms. Hedeliza C.                       |
|   | Droporoo and signo         |      |            | Fernandez, PDOIII                     |
|   | Prepares and signs         |      |            |                                       |
|   | validation report and      |      |            |                                       |
|   | Abstract supporting        |      |            |                                       |
|   | documents                  |      |            |                                       |
|   |                            |      |            |                                       |
|   | Forwards the Validation    |      |            |                                       |
|   | Report and Abstract to     |      |            |                                       |
|   | SS Administrative          |      |            |                                       |
|   | Support Staff for routing  |      |            |                                       |
|   | to the SS head for         |      |            |                                       |
|   | review and assessment      |      |            |                                       |
|   |                            |      |            |                                       |
|   | Forwards the signed SO     | None | 15 Minutes | Ma Hadaliza C                         |
|   | to the SS Head             |      |            | Ms. Hedeliza C.                       |
|   |                            |      |            | Fernandez, PDOIII                     |
|   |                            |      |            |                                       |
|   | Review, clarify, edit and  | None | 1 day      |                                       |
|   | ensure completeness of     |      |            |                                       |
|   | the submitted              |      |            |                                       |
|   | documents by technical     |      |            |                                       |
|   | staff. Analyzed the        |      |            |                                       |
|   | information provided       |      |            |                                       |
|   | based on existing          |      |            |                                       |
|   | 5                          |      |            |                                       |
|   | guidelines. Affixed        |      |            |                                       |
|   | signature in the           |      |            |                                       |
|   | Validation Report prior to |      |            |                                       |
|   | endorsing to PPD Chief.    |      |            |                                       |
|   |                            |      |            |                                       |
|   | Forward the memo           |      |            |                                       |
|   | request to the SS          |      |            |                                       |
|   | Administrative Support     |      |            |                                       |
|   | Staff for routing to the   |      |            |                                       |
|   | PPD Chief.                 |      |            |                                       |
|   |                            |      |            |                                       |
|   | If there are commented     |      |            |                                       |
|   | If there are comments      |      |            |                                       |
|   | and/or corrections,        |      |            |                                       |

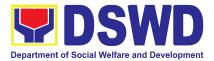

| return the documents to                                                                                                    |      |            |                                                              |
|----------------------------------------------------------------------------------------------------|------|------------|--------------------------------------------------------------|
| the SS technical staff                                                                                                    |      |            |                                                              |
| Receives and forwards<br>signed Validation and<br>Abstract together with<br>application and<br>supporting documents to<br>the PPD.                                                                                                    | None | 4 hours    | Ms. Hedeliza C.<br>Fernandez, PDOIII                         |
| Secures the availability<br>of the Field Office<br>Accreditation Committee<br>(FOAC) members and<br>venue for scheduled<br>deliberation coordination<br>with their admin staff<br>through phone call,<br>SMS, Social Media,<br>and/or email.                                                     |      |            |                                                              |
| Receives and forwards<br>signed Validation report<br>and Abstract together<br>with application and<br>supporting documents to<br>the PPD Chief.                                                                                                    | None | 15 Minutes | Promotive Services<br>Division Support<br>Staff              |
| Review, clarify, and<br>ensure completeness of<br>the submitted<br>documents by technical<br>staff. Analyzed the<br>information provided<br>based on existing<br>guidelines. Affixed<br>signature on the<br>Validation Report prior to<br>endorsing the FOAC<br>Secretariat for<br>deliberation. | None | 1 day      | Ms. Amelyn P.<br>Cabrera, SWOV/<br>Prom Services<br>Division |
| Forward the signed validation and Abstract Report to the PPD                                                                                                    |      |            |                                                              |

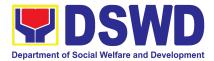

| Administrative Support<br>Staff for routing to FOAC<br>Secretariat for<br>consolidation and<br>presentation to the<br>FOAC.<br>Receives and forwards<br>signed Validation and<br>Abstract Report to the |      | 15 Minutes | Ms. Amelyn P.<br>Cabrera, SWOV/<br>Prom Services |
|----------------------------------------------------------------------------------------------------|------|------------|--------------------------------------------------|
| PPD for consolidation<br>and presentation                                                                                                    |      |            | Division                                         |
| Receives and<br>consolidates reports for<br>presentation to the Field<br>Office Accreditation<br>Committee (FOAC)<br>Finalizes the availability<br>of schedule and venue<br>for deliberation.           | None | 4 hours    | Ms. Hedeliza C.<br>Fernandez, PDOIII             |
| Prepares sets of copies<br>of consolidated reports<br>and supporting<br>documents for<br>presentation to the<br>FOAC<br>Prepares the venue and<br>equipment to be used                                  | None | 2 hours    | Ms. Hedeliza C.<br>Fernandez, PDOIII             |
| Presents, abstract of the<br>CSO application through<br>AVP/ Power point<br>presentation.<br>Provides<br>recommendation for<br>approval of<br>application for FOAC<br>deliberation.                     |      | 2 hours    | Ms. Hedeliza C.<br>Fernandez, PDOIII             |

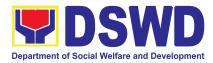

| Evaluates and<br>deliberate on the CSO<br>application based on the<br>Validation and Abstract<br>Report and supporting<br>documents submitted.<br>Signs the Resolution<br>endorsing for the<br>approval of the CSO<br>application for<br>accreditation. | None | 1 day   | Field Office<br>Accreditation<br>Committee |
|----------------------------------------------------------------------------------------------------|------|---------|--------------------------------------------|
| Secretariat for routing to<br>the Regional Director for<br>signature of the<br>Certificate of<br>Accreditation.                                                                                                    | None | 2 hours |                                            |
| file of the Secretariat<br>Checks availability of<br>SECPA and logs the<br>control number of each<br>paper for the printing of<br>the Certificate/s of<br>Accreditation.                                                                                |      |         | Ms. Hedeliza C.<br>Fernandez, PDOIII       |
| Prints the Certificate/s of<br>Accreditation as per<br>template provided the<br>technical staff.<br>Prepares and forwards<br>memo request to RD for<br>signature of Certificate/s<br>of Accreditation.                                                  |      |         |                                            |
| In the absence of SECPA, secures appropriate parchment                                                                                                    |      |         |                                            |

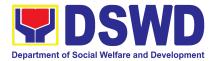

| paper to be used for the printing of certificates as applicable.                                                                                                    |      |            |                                                                   |
|----------------------------------------------------------------------------------------------------|------|------------|-------------------------------------------------------------------|
| Receives the memo<br>request, signed<br>Resolution for approval<br>and Certificate/s of<br>Accreditation                                                                           | None | 15 minutes | Ms. Aira Orpilla-<br>ORD Support Staff                            |
| Forwards the documents to the Regional Director for review/approval.                                                                                                    |      |            |                                                                   |
| Review the memo<br>request.<br>If found in order, affix<br>signature in the<br>Resolution for Approval<br>and the Certificate/s of<br>Accreditation                                | None | 2 days     | Ms. Maria C.<br>Aplaten<br>Regional Director,<br>Field Office CAR |
| Forwards the signed Resolution for Approval and the Certificate/s of Accreditation.                                                                                                |      |            |                                                                   |
| Forwards the signed<br>Resolution for Approval<br>and Certificate/s of<br>Accreditation to the FO<br>AC Secretariat.                                                               |      |            |                                                                   |
| If the RD finds reason to<br>reject/deny the FOAC<br>Resolution for Approval,<br>returns the documents<br>to the FOAC Secretariat<br>with explanation for<br>deliberation of FOAC. |      |            |                                                                   |
| Receives and forwards<br>the signed Resolution                                                                                                    | None | 15 Minutes | Ms. Aira Orpilla-<br>ORD Support Staff.                           |

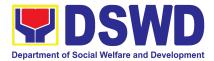

| STEP 3:<br>Receives the<br>Certificate of<br>Accreditation | <ul> <li>Accreditation through:</li> <li>Befitting ceremony<br/>(e.g. during the flag-<br/>raising ceremony)</li> <li>Pick-up by the CSO<br/>applicant,</li> <li>Courier, and</li> </ul> | None | 15 minutes | Ms. Hedeliza C.<br>Fernandez, PDOIII<br>Ms. Hedeliza C.<br>Fernandez, PDOIII |
|------------------------------------------------------------|----------------------------------------------------------------------------------------------------|------|------------|------------------------------------------------------------------------------|
|                                                            | <ul> <li>Courier, and</li> <li>Hand-carrying of the<br/>Certificate/s of<br/>Accreditation<br/>whichever is<br/>practicable.</li> <li>Administer the CSMF</li> </ul>                     |      |            |                                                                              |
| TOTAL                                                      |                                                                                                    | N/A  | 20 working |                                                                              |
|                                                            |                                                                                                    |      | days       |                                                                              |
| For Complete and Compliant:                                |                                                                                                    | None | 30 minutes |                                                                              |
| For Incomplete Submission:                                 |                                                                                                    |      |            |                                                                              |

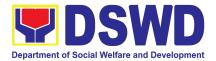

\*The number of minutes shall be included on the total 20 working days. \*\* This does not include the travel time of documents from the DSWD Field Office to the Central Office, and vice versa.

## 2. Accreditation of Certificate of Accreditation to Civil Society Organization (CSO) Organized by the Sustainable Livelihood Program (SLP)

The process of issuing Certificate of Accreditation to Civil Society Organizations (CSOs) Beneficiaries of DSWD Projects and/or Program Organized by the Sustainable Livelihood Program (SLP).

| Office or Division:           | DSWD Field Offic         | DSWD Field Office - Standards Section CAR  |  |  |  |
|-------------------------------|--------------------------|--------------------------------------------|--|--|--|
| Classification:               | Complex                  | Complex                                    |  |  |  |
| Type of Transaction:          | Government               | to Client (G2C)                            |  |  |  |
|                               | Government               | to Government (G2G)                        |  |  |  |
| Who may avail:                | All eligible ber         | neficiary CSOs organized by the Department |  |  |  |
|                               | through SLP.             |                                            |  |  |  |
|                               |                          |                                            |  |  |  |
| CHECKLIST OF REQUIR           | IREMENTS WHERE TO SECURE |                                            |  |  |  |
| 1. Certified true copy of the | ne Certificate of        | DSWD Sustainable Livelihood Program-       |  |  |  |
| Eligibility (CoE)             |                          | Regional Program Management Office (DSWD   |  |  |  |
| *The issuance of COE          | is subject to            | SLP-RPMO)                                  |  |  |  |
| comply with SLP existing g    | guidelines.              |                                            |  |  |  |
| 2. Endorsement of SLPAs wit   |                          |                                            |  |  |  |
| the Regional Program          | <b>U U</b>               |                                            |  |  |  |
| include the project/s appr    |                          |                                            |  |  |  |
| the SLPA,                     | ,                        |                                            |  |  |  |
| and the budget approved f     | or the project)          |                                            |  |  |  |
|                               |                          |                                            |  |  |  |

**Note to Applicant**: The acceptance of application documents does not imply that the application is already approved. The applicant must satisfy the assessment indicators based on DSWD Memorandum Circular No.26 Series of 2020.

| CLIENT STEPS                                | AGENCY            | ACTIONS  | FEES<br>TO BE<br>PAID | PROCESSING<br>TIME | PERSON<br>RESPONSIBLE                |
|---------------------------------------------|-------------------|----------|-----------------------|--------------------|--------------------------------------|
| <b>STEP 1:</b> Submit application documents | SS<br>application | receives | Non<br>e              | *15 minutes        | Ms. Hedeliza C.<br>Fernandez, PDOIII |

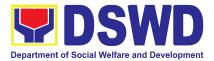

|                                                         | documents from<br>SLP-RPMO<br>1.1 Logs receipt into<br>the document<br>tracking system<br>(DTS)/ Logbook |          |         | Note: Per RSO 462<br>series of 2023 Ms.<br>Fernandez will<br>directly report to the<br>Promotive Services<br>Division Chief<br>Per Memorandum<br>from the Secretary<br>dated 22 January<br>2024, the PDO III<br>will be transferred<br>to the SLP to<br>facilitate the<br>Accreditation of<br>CSO Beneficiaries. |
|---------------------------------------------------------|----------------------------------------------------------------------------------------------------|----------|---------|----------------------------------------------------------------------------------------------------|
|                                                         | 1.2 Routes to the SS<br>Head                                                                             |          |         |                                                                                                    |
|                                                         | Farms out application<br>documents for review<br>of requirements<br>received                             | None     | 2 hours | Ms. Amelyn P.<br>Cabrera, SWOV/<br>Prom Services<br>Division                                                                                                    |
|                                                         | 1.1 Refers the<br>application<br>documents to<br>concerned SS<br>Technical Staff                         |          |         |                                                                                                    |
| <b>STEP 2:</b> Awaits the result of the document review | Reviewtheapplicationdocumentsastotocompletenessandcompliancetoguidelines.                                | Non<br>e | *1 day  | Ms. Hedeliza C.<br>Fernandez,<br>PDOIII                                                                                                    |

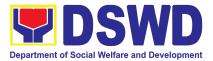

|                                      | f found complete or<br>compliant:                                                                                                    |       |         |                                      |
|--------------------------------------|----------------------------------------------------------------------------------------------------|-------|---------|--------------------------------------|
| 1.                                   | 1 PreparethetemplateofCertificate/sofAccreditation (CoA)forprintingandroutesthe templateofCertificatestoadministrativesupportstaff.                                      |       |         |                                      |
| 1.:                                  | 2 Prepares and<br>affixes initial in the<br>memo request for<br>signature of the<br>CoA for the<br>Regional Director<br>(RD) for<br>endorsement of SS<br>Head.           |       |         |                                      |
| 1.<br>1.<br>in<br>m<br>S<br>th<br>do | If found incomplete<br>or non-compliant,<br>1 If found to be<br>neomplete, prepares<br>nemo to the<br>5LP-RPMO returning<br>ne application<br>ocuments for<br>ompliance. |       |         |                                      |
| R<br>th<br>A                         | -                                                                                                    | *None | 2 hours | Ms. Hedeliza C.<br>Fernandez, PDOIII |

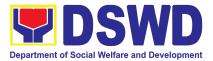

| the document<br>tracking<br>system/logbook.                                                                                                    |  |
|----------------------------------------------------------------------------------------------------|--|
| 1.2 Checks availability<br>of SECPA and<br>logs the control<br>number of each<br>paper for the<br>printing of the<br>Certificate/s of<br>Accreditation. |  |
| 1.3 Prints the<br>Certificate/s of<br>Accreditation as<br>per template<br>provided by the<br>technical staff.                                           |  |
| 1.4 Forwards printed<br>CoA and memo<br>request to SS<br>Head                                                                                           |  |
| 1.5 In the absence of<br>SECPA, secures<br>appropriate<br>parchment paper<br>to be used for the<br>printing of<br>certificates as<br>applicable.        |  |

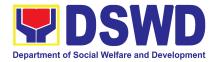

| Receives draft memo<br>request and printed<br>CoA                                                                                                    | *None | 4 hours | Ms. Amelyn P.<br>Cabrera, SWOV/<br>Prom Services |
|----------------------------------------------------------------------------------------------------|-------|---------|--------------------------------------------------|
| 1.1 Review, clarify,<br>edit and ensure<br>completeness of<br>the submitted<br>documents by<br>technical staff.<br>Analyze the<br>information<br>provided based<br>on existing<br>guidelines on           |       |         | Division                                         |
| completeness,<br>quality, grammar<br>and spelling prior<br>to endorsing to<br>Regional Director.                                                                                                    |       |         |                                                  |
| 1.2 Forward the<br>memo request<br>with the<br>Certificate/s of<br>Accreditation and<br>supporting<br>documents to the<br>SS Administrative<br>Support Staff for<br>routing of<br>documents to the<br>RD. |       |         |                                                  |
| 1.3 If there are<br>comments and/or<br>corrections, return<br>the endorsement<br>to the SS<br>technical staff.                                                                                            |       |         |                                                  |

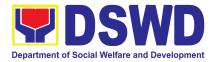

| Forward the<br>endorsement of<br>certificates to the<br>Regional Director              | *None | 15 minutes | Ms. Hedeliza C.<br>Fernandez, PDOIII                             |
|----------------------------------------------------------------------------------------|-------|------------|------------------------------------------------------------------|
| 1.1 Logs receipt into<br>the document<br>tracking system/<br>Logbook                   |       |            |                                                                  |
| 1.2 Forwards the<br>memo request and<br>Certificate/s of<br>Accreditation to the<br>RD |       |            |                                                                  |
| Receives the memo<br>request and<br>Certificate/s of<br>Accreditation                  | *None | 15 minutes | Ms. Aira Orpilla-<br>ORD Support Staff                           |
| 1.1 Receives the<br>memo request and<br>Certificate/s of<br>Accreditation.             |       |            |                                                                  |
| 1.2 Forwards the<br>documents to the<br>Regional Director<br>for<br>review/approval.   |       |            |                                                                  |
| Receives the memo<br>request and CoA for<br>approval/signature                         | *None | 2 days     | Ms. Maria C.<br>Aplaten<br>Regional Director<br>Field Office CAR |
| 1.1 If found in order,<br>affixes signature<br>and endorses the<br>documents to the    |       |            |                                                                  |

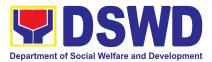

| RD Administrative<br>Support Staff for<br>routing to the SS.<br>1.2 If there are<br>corrections and/or<br>denial of<br>application, return<br>the endorsement<br>to the FO-SS<br>technical staff. |       |            |                                        |
|----------------------------------------------------------------------------------------------------|-------|------------|----------------------------------------|
| 1.1 Forwards signed<br>Certificate/s of<br>Accreditation to the SS                                                                                                    | *None | 15 minutes | Ms. Aira Orpilla-<br>ORD Support Staff |
| Receives the signed<br>Certificate/s of<br>Accreditation                                                                                                    | *None | 10 minutes | Ms. Hedeliza C.<br>Fernandez, PDOIII   |
| 1.1 Logs receipt into<br>the documents tracking<br>system/ Logbook of the<br>signed Certificate/s of<br>Accreditation.                                                                            |       |            |                                        |
| 1.2 Forwards the<br>documents to the<br>Standards Section<br>Head                                                                                                    |       |            |                                        |
| Farms out signed<br>certificates to SS<br>technical staff                                                                                                    | *None | 4 hours    | Ms. Hedeliza C.<br>Fernandez, PDOIII   |
| 1.1 Forwards the<br>signed certificates to<br>technical staff for<br>endorsement of signed<br>CoA and notifications                                                                               |       |            |                                        |

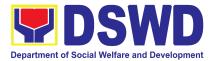

| of CSO applicants<br>through the<br>SLP-RPMO and<br>request for posting at<br>the website through<br>Information and<br>Communications<br>Technology<br>Management Service<br>(ICTMS) |       |         |                                      |
|----------------------------------------------------------------------------------------------------|-------|---------|--------------------------------------|
| Receives and forwards<br>signed CoA to<br>SLP-RPMO and<br>request for posting to<br>ICTMS                                                                                             | *None | 4 hours | Ms. Hedeliza C.<br>Fernandez, PDOIII |
| 1.1 Receives the<br>signed<br>Certificate/s of<br>Accreditation.                                                                                                    |       |         |                                      |
| 1.2 Prepares memo<br>endorsing signed<br>certificates to<br>SLP-RPMO                                                                                                    |       |         |                                      |
| 1.3 Prepares memo<br>request for ICTMS<br>for posting of the<br>list of accredited<br>beneficiary CSOs.                                                                               |       |         |                                      |
| Reviews memo to<br>SLP-RPMO and<br>ICTMS                                                                                                    | *None | 4 hours | Ms. Hedeliza C.<br>Fernandez, PDOIII |
| 1.1 Review, clarify,<br>edit and ensure<br>completeness of<br>the submitted                                                                                                    |       |         |                                      |

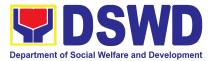

|                                                      | documents by<br>technical staff prior<br>to endorsing the<br>memo with signed<br>certificates to<br>SLP-RPMO and<br>request for posting<br>to ICTMS.                                                                                                    |                                                   |
|------------------------------------------------------|----------------------------------------------------------------------------------------------------|---------------------------------------------------|
|                                                      | <ul> <li>1.2 Signs and forwards the respective memos to the SS Administrative Support Staff for routing.</li> <li>1.3 If there are comments or corrections, return the memo to the FO SS technical</li> </ul>                                                                 |                                                   |
| signed Certificate/s of<br>Accreditation and posting | staff.1.1 Logs receipt into<br>the document<br>tracking system/<br>Logbook*None1.2 Forwards<br>signed memo to<br>SLP-RPMO with<br>the signed<br>certificates and<br>secures receiving<br>copy.*None1.3 Scans<br>Certificate/s<br>Accreditationthe<br>signed1.4 Forwardssigned | e 3 hours<br>Ms. Hedeliza C.<br>Fernandez, PDOIII |

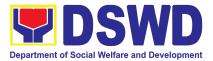

| Grand Total                                          | 6 working days & 10 minutes |
|------------------------------------------------------|-----------------------------|
| accredited<br>Beneficiary CSOs<br>to FO-assigned     |                             |
| for posting to FO<br>website.<br>1.5 Post of list of |                             |

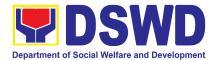

## 11. Accreditation of Social Workers Managing Court Cases (SWMCCs)

| • <i>·</i>                                                                                                    | 1                                                                                                    |
|----------------------------------------------------------------------------------------------------|----------------------------------------------------------------------------------------------------|
| Office:                                                                                                    | Standards Section – DSWD Field Office<br>Standards Compliance and Monitoring Division<br>(SCMD) Standards Bureau – DSWD Central<br>Office                                                                                                    |
| Type of Transaction:                                                                                                    | Highly Technical                                                                                                    |
| Who may avail:                                                                                                    | All Social Workers who are direct practitioners including                                                                                                    |
|                                                                                                    | supervisors from the DSWD Field Offices,<br>residential, and center-based facilities, Local<br>Government Units, other National Government<br>Agencies, Court Social Workers, Non-Government<br>Organizations, and individual practitioners<br>managing court cases of the disadvantaged<br>groups. |
| CHECKLIST OF REQUIREMENTS                                                                                                    | WHERE TO SECURE                                                                                                    |
| A. For New Applicants                                                                                                    |                                                                                                    |
| 1. For Social Workers                                                                                                    |                                                                                                    |
| a. 2 copies of Application Form<br>for Accreditation of Social<br>Workers Managing Court<br>Cases (Annex A)                                                                              | <ul> <li>DSWD Field Office CAR - Standards Section<br/>40 North Drive, Baguio City</li> <li>DSWD-SB-GF-024_REV 01_Annex A:<br/>Application Form for the Accreditation of<br/>Social Workers Managing Court Cases</li> </ul>                                                                         |
| b. 2 copies and original Valid<br>Professional Regulations<br>Commission Registration ID Card                                                                                            | Professional Regulations Commission                                                                                                    |
| c. 2 copies of Certificate of<br>attendance to basic course<br>training (at least 32 hours) on the<br>management of court cases from<br>DSWD or its recognized training<br>institutions; | Training Provider                                                                                                    |
| *In case of lost certificate, a certified true copy from the training provider may be presented                                                                                          |                                                                                                    |

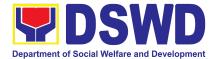

| d. Summary documentation of four<br>(4) cases managed (Annex B)                    | <b>DSWD-SB-GF-027_REV 01_</b> Annex B: Summary of Documentation of Case Managed                                                                                                    |  |
|------------------------------------------------------------------------------------|----------------------------------------------------------------------------------------------------|--|
| e. Letter of Recommendation<br>attesting to the competence of<br>the social worker | <ul> <li>Any of the following:</li> <li>Supervisor of the applicant;</li> <li>Philippine Association of Social Workers, Inc. (PASWI);</li> <li>If court social worker, from the Philippine Association of Court Social Workers, Inc. (PACSWI)</li> </ul> |  |

The process of assessing the Social Workers managing court-related cases as to their compliance to delivery of quality service.

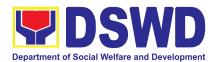

| <ul> <li>f. The following documents on cases handled must be made available during on-site assessment: <ul> <li>Case study reports;</li> <li>Progress/running notes;</li> <li>Case summaries;</li> <li>Case conference proceedings/notes</li> </ul> </li> </ul> | Applicant/Client                                                                      |
|----------------------------------------------------------------------------------------------------|---------------------------------------------------------------------------------------|
| 2. For Supervisors                                                                                                    |                                                                                       |
| a. First three (3) requirements stated under<br>new applicants for social worker                                                                                                    | (Same as stated above)                                                                |
| b. Technical supervisory notes of two (2)<br>supervisees as proof of providing<br>technical assistance                                                                                                    | Applicant/Client                                                                      |
| <ul> <li>c. The following documents on cases handled must be made available during on-site assessment: <ul> <li>Case study reports;</li> <li>Progress/running notes;</li> <li>Case summaries;</li> <li>Case conference proceedings/notes</li> </ul> </li> </ul> | Applicant/Client                                                                      |
| B. For Renewal                                                                                                    |                                                                                       |
| 1. For Social Workers                                                                                                    |                                                                                       |
| a. Certificate of attendance to relevant trainings attended or refresher course of at least 24 hours                                                                                                    | DSWD or recognized training institutions                                              |
| <ul> <li>b. Summary documentation (Annex B) of<br/>cases managed for the last six months</li> </ul>                                                                                                    | <b>DSWD-SB-GF-027_REV 01_</b> Annex B:<br>Summary of Documentation of Case<br>Managed |
| <ul> <li>c. Recommendation from the Supervisor<br/>attesting to the competence of social<br/>worker in managing court cases</li> </ul>                                                                                                    |                                                                                       |

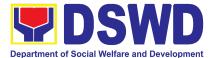

| <ul> <li>d. The following documents on cases handled must be made available during on-site assessment:</li> <li>Case study reports;</li> <li>Progress/running notes; and</li> <li>Other relevant documentations pertaining to the cases</li> </ul> | Applicant/Client |
|----------------------------------------------------------------------------------------------------|------------------|
|----------------------------------------------------------------------------------------------------|------------------|

| 2. For Supervisor                                                                                                    |                   |
|----------------------------------------------------------------------------------------------------|-------------------|
| a. First three (3) requirements stated under renewal for social worker                                                                                                    | (As stated above) |
| <ul> <li>b. Technical supervisory notes of two (2)<br/>supervisees as proof of providing<br/>technical assistance</li> </ul>                                                                                                    | Applicant/Client  |
| <ul> <li>c. The following documents on cases handled must be made available during on-site assessment:</li> <li>Case study reports;</li> <li>Progress/running notes/marginal notes;</li> <li>Case summaries;</li> <li>Case conference proceedings/notes</li> </ul> | Applicant/Client  |

**Note to Applicant**: The acceptance of application documents does not imply that the application is already approved. The applicant must satisfy the assessment indicators based on DSWD Memorandum Circular No. 17 Series of 2018.

|                                                                                                    | PROCESSING<br>TIME | PERSON<br>RESPONSIBLE                                    |
|----------------------------------------------------------------------------------------------------|--------------------|----------------------------------------------------------|
| STEP 1: TheA. The Field Office<br>Applicant shallStandards Section Staff<br>apply (Annex A)shall receive submitted<br>at the DSWDdocuments.<br>Field Office CAR                                                                                      |                    | Ms. Julie Anne G.<br>Langaoan and Ms.<br>Nadine G. Alban |
| <ul> <li>StandardsThe staff to Log its receipt</li> <li>Section togetherinto the document tracking</li> <li>will thesystem.</li> <li>requirements</li> <li>stated above.</li> <li>Concerned staff to review</li> <li>the completeness and</li> </ul> |                    | Ms. Clarissa O.<br>Padio- SS Head                        |

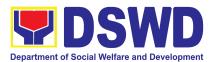

| CLIENT STEPS                      | AGENCY ACTIONS                                                                                                    | FEES TO | PROCESSING            | PERSON                                                   |
|-----------------------------------|----------------------------------------------------------------------------------------------------|---------|-----------------------|----------------------------------------------------------|
|                                   |                                                                                                    | BE PAID | ТІМЕ                  | RESPONSIBLE                                              |
|                                   | correctness of the submitted application documents.                                                                                                    |         |                       |                                                          |
|                                   | A Document Reference<br>Number shall be provided to<br>the applicant for easy<br>tracking.                                                                                                    |         |                       |                                                          |
|                                   | If incomplete, documents<br>shall be returned<br>accompanied by the<br>provision of technical<br>assistance and a checklist of<br>requirements.                                                                                                    |         |                       |                                                          |
|                                   | If complete, the staff will then<br>proceed with the<br>pre-assessment process.                                                                                                    |         | 6 days and 7<br>hours | <b>Ms. Clarissa O.<br/>Padio</b> -SS Head                |
|                                   | 1.1.The technical staff shall<br>conduct a desk review of the<br>received application as to<br>completeness and<br>compliance.                                                                                                    |         |                       |                                                          |
|                                   | 1.2. If requirements are<br>complete and<br>compliant, the Field<br>Office CAR Standards<br>shall prepare the<br>pre-assessment report<br>and/or endorsement<br>report to Standards<br>Bureau along with the<br>acknowledgment letter<br>to the applicant's<br>Social Worker on the<br>status of the |         |                       |                                                          |
| Applicant shal<br>coordinate with | application.<br>1.3. Send/transmit the<br>approved/signed<br>pre-assessment report/or<br>endorsement letter to the                                                                                                    |         | 30 minutes            | Ms. Julie Anne G.<br>Langaoan and Ms.<br>Nadine G. Alban |

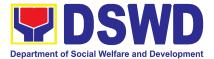

| CLIENT STEPS                             |                                                                                                    |  | PERSON<br>RESPONSIBLE |
|------------------------------------------|----------------------------------------------------------------------------------------------------|--|-----------------------|
| Office on the schedule of the assessment | Standards Bureau and an<br>acknowledgment letter to the<br>applicant.<br>The advance copy will be<br>sent through email. |  |                       |

| B. Applications received through Mail/Courier |                                                                                                    |         |                           |                                                             |
|-----------------------------------------------|----------------------------------------------------------------------------------------------------|---------|---------------------------|-------------------------------------------------------------|
| <b>CLIENT STEPS</b>                           | AGENCY ACTIONS                                                                                                    | FEES TO | PROCESSIN                 | PERSON                                                      |
|                                               |                                                                                                    | BE PAID | G TIME                    | RESPONSIBLE                                                 |
|                                               | 1.1.B The Field Office<br>Standards Section shall<br>receive and logs its receipt in<br>the document tracking system<br>Section. The submitted<br>documents shall then farm out<br>to the Standards Head for the<br>action of the technical staff. |         | 3 hours and<br>30 minutes | Ms. Julie Anne G.<br>Langaoan and<br>Ms. Nadine G.<br>Alban |
|                                               | Conducts desk review of the received application as to completeness and compliance.                                                                                                    |         | 2.5 days                  | Ms. Clarissa O.<br>Padio-PDO III                            |
|                                               | pre-assessment report/or<br>endorsement report to the<br>Standards Bureau along with<br>the acknowledgment letter to<br>the applicant's social worker<br>on the status of the<br>application.                                                      |         | 4 days                    | <b>Ms. Clarissa O.<br/>Padio</b> - SS Head                  |
|                                               | If incomplete or non-compliant,<br>prepare an acknowledgment<br>letter indicating the checklist of<br>lacking documents.<br>Provides inputs/<br>comments/corrections.                                                                              |         |                           |                                                             |
| Applicant shal                                | e Send/transmit the<br>approved/signed<br>pre-assessment report/or                                                                                                    |         | 30 minutes                | Ms. Julie Anne G.<br>Langaoan and                           |

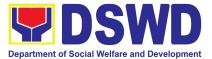

| B. Applications received through Mail/Courier |             |                |                |    |  |
|-----------------------------------------------|-------------|----------------|----------------|----|--|
| CLIENT STEPS AGENCY ACTIONS                   |             |                | PERSON         |    |  |
|                                               | BE PAID     | G TIME         | RESPONSIBLE    |    |  |
| Standards endorsement letter to the           | e           |                | Ms. Nadine     | G. |  |
| Bureau through Standards Bureau and a         | า           |                | Alban          |    |  |
| the Field Office acknowledgment letter to the | e           |                |                |    |  |
| on the schedule applicant.                    |             |                |                |    |  |
| of the                                        |             |                |                |    |  |
| assessment. An advance copy will be ser       | ť           |                |                |    |  |
| through email.                                |             |                |                |    |  |
| Total Processing Time for both walk-in ap     | plicants an | d Applications | 7 working days |    |  |
| received through Mail/Courier                 | •           |                |                |    |  |

\*The number of minutes shall be included in the total 7 working days. \*\* This does not include the travel time of documents from the DSWD Field Office to the Central Office and vice versa

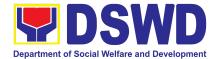

## **5. Accreditation of Pre-Marriage Counselors**

The process of assessing the applicant eligible to conduct pre-marriage counseling pursuant to Article 16 of the Family Code of the Philippines.

| Office or Division:  | DSWD Field Office CAR- Standards Section                      |  |  |  |
|----------------------|---------------------------------------------------------------|--|--|--|
| Classification:      | Highly Technical                                              |  |  |  |
| Type of Transaction: | Government to Client (G2C)                                    |  |  |  |
| Who may avail:       | All qualified applicants per item VIII of MC 1 s. 2019 and as |  |  |  |
|                      | amended in MC 10 s. 2021                                      |  |  |  |

| CHECKLIST OF REQUIREMENTS                                                                                                    | WHERE TO SECURE                                                     |
|----------------------------------------------------------------------------------------------------|---------------------------------------------------------------------|
| A. For New Applicants                                                                                                    |                                                                     |
| 1. One (1) Duly Accomplished<br>Application Form.                                                                                                    | <ul> <li>DSWD Field Office CAR- Standards Section</li> </ul>        |
|                                                                                                    | <ul> <li>DSWD-SB-GF-017_REV 01: Annex A_PMC Form<br/>App</li> </ul> |
| One (1) photocopy of the following                                                                                                    | documents ( <u>original copies must be presented</u> ):             |
| <ol> <li>Any of the following as proof that<br/>the applicant is a graduate of four<br/>(4) year course:</li> </ol>                                                                                                    |                                                                     |
| a. Photocopy of Certificate of graduation/college diploma or transcript of records; or                                                                                                    | Any PRC Office nationwide                                           |
| b. Certified photocopy of valid PRC ID.                                                                                                    |                                                                     |
| 2. Photocopy of Training<br>Certificates/Certificates from<br>seminars, conferences, training,<br>and other related activities on<br>basic counseling service for<br>at least<br>twenty-four (24) four hours. If<br>original copy is unavailable,<br>a | • Training Provider                                                 |

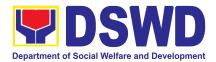

| certified true copy of the            |                                             |
|---------------------------------------|---------------------------------------------|
| certificate                           |                                             |
| of participation/attendance from      |                                             |
| the training provider will be         |                                             |
| accepted.                             |                                             |
| 3. Any of the following as proof that |                                             |
| applicant is tasked to                | <ul> <li>Local Government Office</li> </ul> |
| assist/conduct PMC sessions           |                                             |
| and/or part of the local PMC          |                                             |
| Team, if applicable:                  |                                             |
|                                       |                                             |
| a. Certification from immediate       |                                             |
| Supervisor; or                        |                                             |
| b. An approved resolution             |                                             |
| 4. Documentation of at least six (6)  | DSWD-SB-GF-019 _REV 01: Annex               |
| PMC sessions, which captures          | C_DOCUMENTATION REPORT ON                   |
| the role performed by the             | COUNSELING PM COUNSELING SESSION            |
| applicant as proof that he/she        |                                             |
| has assisted in the PM                |                                             |
| Counseling session.                   |                                             |
| Other documents to be made avail      | able during the assessment visit:           |
|                                       |                                             |
|                                       |                                             |
| Accomplished Marriage                 |                                             |
| Expectation Inventory Form of         |                                             |
| would-be-married couple/s             |                                             |
| present during the                    |                                             |
| validation visit.                     |                                             |
| B. For Renewal                        |                                             |
| 1. Certificates of training,          | <ul> <li>Training Provider</li> </ul>       |
| seminars, orientation and other       |                                             |
| related or similar activities on      |                                             |
| marriage counseling or topics         |                                             |
| related to pre- marriage              |                                             |
| counseling such as but not            |                                             |
| limited to Gender and                 |                                             |
| Development, Human Maturity,          |                                             |
| Value Clarification and               |                                             |
| Responsible Parenting for at          |                                             |
| least twenty-four (24) hours          |                                             |
| within the validity period of the     |                                             |
| preceding                             |                                             |
|                                       |                                             |

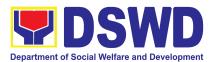

| <ol> <li>Accomplishment Report for the<br/>past year with at least a<br/>minimum of ten (10) PMC<br/>sessions conducted preceding<br/>the application using the<br/>template provided by DSWD<br/>(<u>Annex D</u>);</li> </ol> | <ul> <li>DSWD Field Office CAR- Standards Section</li> <li>DSWD-SB-GF-020_REV 01: ANNEX<br/>D_ANNUAL ACCOMPLISHMENT REPORT</li> </ul>                                  |
|----------------------------------------------------------------------------------------------------|----------------------------------------------------------------------------------------------------|
| <ol> <li>Summary documentation of<br/>PMC session/s conducted for<br/>the past year using the<br/>template provided by DSWD<br/>(<u>Annex C</u>);</li> </ol>                                                                   | <ul> <li>DSWD Field Office CAR- Standards Section</li> <li>DSWD-SB-GF-019 _REV 01: Annex<br/>C_DOCUMENTATION REPORT ON<br/>COUNSELING PM COUNSELING SESSION</li> </ul> |
| Other documents to be made avail                                                                                                    | able during the validation visit.                                                                                                    |
| a. Accomplished<br>Marriage Expectation<br>Inventory Form of<br>would-be-married couple/s<br>present during the validation<br>visit.                                                                                           |                                                                                                    |
| b. Accomplished                                                                                                    | DSWD Field Office CAR - Standards Section                                                                                                    |
| and consolidated result of<br>client feedback/satisfaction<br>survey (See <u>Annex F</u> ) for<br>the template) of about fifty<br>(50) percent of the total<br>number of counselled<br>couple for the past year;<br>and        | DSWD-SB-GF-021_REV 01: ANNEX<br>F_SATISFACTION FEEDBACK SURVEY                                                                                                    |
| c. A summary/record on the<br>number of Certificate of<br>Marriage Counseling<br>issued.                                                                                                    | <ul> <li>Applicant</li> </ul>                                                                                                    |

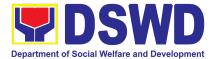

**Note to Applicant**: The acceptance of application documents does not imply that the application is already approved. The applicant must satisfy the assessment indicators based on DSWD Memorandum Circular No. 01 Series of 2019.

| CLIENT STEPS                                                                           | AGENCY<br>ACTIONS                                                                                                    | FEES<br>To be<br>Paid | PROCESSING<br>TIME | PERSON<br>RESPONSIBLE                                 |  |  |  |
|----------------------------------------------------------------------------------------|----------------------------------------------------------------------------------------------------|-----------------------|--------------------|-------------------------------------------------------|--|--|--|
| A. Assessment Procedures for Walk-in Applicants                                        |                                                                                                    |                       |                    |                                                       |  |  |  |
| <b>STEP 1:</b> Secures<br>application form thru<br>the DSWD<br>Website/Field Office    | Provides client<br>application form, and<br>checklist of<br>requirements                                                                                                    | None                  | *5 minutes         | Ms. Julie Anne G.<br>Langaoan/ Ms.<br>Nadine G. Alban |  |  |  |
| <b>STEP 2:</b> Submit/ file application (completeness of requirements)                 | Records receipt of application and forward the same to assigned staff.                                                                                                    | None                  | *15 minutes        |                                                       |  |  |  |
| <b>STEP 3:</b> Awaits for acknowledgement or notification relative to the application. | <ol> <li>Reviews and<br/>Assess the<br/>completeness of<br/>requirements/docum<br/>ents submitted and<br/>prepare<br/>acknowledgement<br/>letter, to wit:</li> <li>1.1 If found<br/>complete/<br/>sufficient,<br/>acknowledge<br/>receipt of<br/>application and<br/>notifies applicant<br/>and coordinate<br/>for the schedule<br/>of assessment<br/>visit.</li> <li>2 If found<br/>insufficient/ have<br/>not met required<br/>qualification and</li> </ol> | None                  | 2 working days     | Ms. Clarissa O.<br>Padio- SS Head                     |  |  |  |

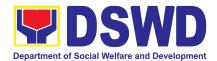

|                        | requirements,<br>acknowledge<br>receipt and notify<br>the applicant on<br>the lacking<br>requirements<br>and provide<br>necessary<br>technical<br>assistance.                  |      |        |                                                                                          |
|------------------------|----------------------------------------------------------------------------------------------------|------|--------|------------------------------------------------------------------------------------------|
| A<br>L<br>R<br>p<br>ir | indorsement of<br>acknowledgement<br>etter<br>Review and/or<br>rovide<br>nputs/comments/<br>orrections<br>• If acceptable,<br>affix initial in<br>the letter and<br>endorse to | None |        | Ms. Clarissa O.<br>Padio- SS Head<br>Ms. Liezyl T.<br>Astodillo, OIC Chief<br>PPD        |
|                        | ORD; or<br>If with<br>inputs/commen<br>ts/corrections,<br>return to<br>technical staff<br>Track and endorse<br>etter to ORD                                                    |      | 1 hour | Ms. Julie Anne G.<br>Langaoan/ Ms.<br>Nadino G. Alban                                    |
|                        | <ul> <li>Record in the logbook/<br/>internal tracking system</li> </ul>                                                                                                    |      |        | Nadine G. Alban                                                                          |
| A                      | <ul> <li>pproval of ORD</li> <li>If approved:<br/>signed/approve<br/>d<br/>acknowledgem<br/>ent letter</li> <li>If with inputs/<br/>comments/</li> </ul>                       |      | 1 day  | Dir.EnriqueH.GasconJr.,ConcurrentOICRegionalDirectorandARDforOperationsImage: Concurrent |

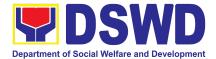

|                       | 1                                     |             | 1                 |                   |
|-----------------------|---------------------------------------|-------------|-------------------|-------------------|
|                       | corrections,                          |             |                   |                   |
|                       | return to                             |             |                   |                   |
|                       | technical staff                       |             |                   |                   |
|                       | Tracks and forwards                   |             | 1 day             | Ms. Julie Anne G. |
|                       | the signed/ approved                  |             |                   | Langaoan/ Ms.     |
|                       | acknowledgement                       |             |                   | Nadine G. Alban   |
|                       | letter                                |             |                   |                   |
|                       | Forwards                              |             |                   |                   |
|                       | approved/                             |             |                   |                   |
|                       | signed                                |             |                   |                   |
|                       | acknowledgem                          |             |                   |                   |
|                       | ent to Records                        |             |                   |                   |
|                       | Section                               |             |                   |                   |
|                       | Email advance                         |             |                   |                   |
|                       | copy of                               |             |                   |                   |
|                       | acknowledgem                          |             |                   |                   |
|                       | ent letter                            |             | <br>              | <b>F</b>          |
| Note: the minutes are | accounted for in the num              | noer of wor | king days. Iotal: | 5 working days    |
| 2. Validation Prope   | er (1 day)                            |             |                   |                   |
| STEP 4:               | Conducts validation                   | None        | 1 day             | Ms. Clarissa O.   |
| Accreditation Actua   | assessment with the                   |             |                   | Padio- SS Head    |
| Assessment            | applicable mode:                      |             |                   |                   |
|                       |                                       |             |                   |                   |
|                       | -Under Normal                         |             |                   |                   |
|                       | circumstances actual                  |             |                   |                   |
|                       | accreditation visit;                  |             |                   |                   |
|                       | -During the state of                  |             |                   |                   |
|                       | calamity/ emergency                   |             |                   |                   |
|                       | virtual assessment.                   |             |                   |                   |
|                       | Activities to take                    |             |                   |                   |
|                       | place:                                |             |                   |                   |
|                       | 1. Brief overview                     |             |                   |                   |
|                       |                                       |             |                   |                   |
|                       |                                       |             |                   |                   |
|                       | assessment                            |             |                   |                   |
|                       | process;                              |             |                   |                   |
|                       | 2. Observation                        |             |                   |                   |
|                       | on the                                |             |                   |                   |
|                       | counseling                            |             |                   |                   |
|                       |                                       |             | 1                 |                   |
|                       | session; and                          |             |                   |                   |
|                       |                                       |             |                   |                   |
|                       | session; and<br>3. Exit<br>Conference |             |                   |                   |

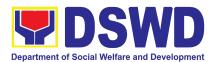

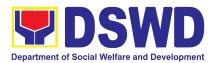

| 3. Post Validation As | sessment (7 working day                                                                                                    | ys)  |                             |                                                                                  |
|-----------------------|----------------------------------------------------------------------------------------------------|------|-----------------------------|----------------------------------------------------------------------------------|
| STEP 6: Awaits the    | <ol> <li>Prepare confirmation<br/>report</li> <li>1.1 Final Assessment of<br/>the application<br/>documents and result<br/>of the actual<br/>accreditation<br/>assessment.</li> <li>1.2 Prepares the<br/>confirmation report.</li> <li>2. Endorsement of</li> </ol> | None | 4 working<br>days<br>2 days | Ms. Clarissa O.<br>Padio-SS<br>Head<br>Ms. Clarissa O.                           |
|                       | confirmation Letter<br>2.1 Review and/or<br>provide inputs/<br>comments/ corrections.<br>1.1.1 if acceptable,<br>affix initial in<br>the letter and<br>endorse to<br>ORD; or<br>1.1.2 If with inputs/<br>comments/<br>corrections,<br>return to<br>technical staff  |      |                             | Padio- SS<br>Head<br>Ms. Liezyl T.<br>Astodillo, OIC<br>Chief PPD                |
|                       | <ul> <li>3. Track and endorse confirmation letter to ORD</li> <li>Record in the logbook/ internal tracking system</li> </ul>                                                                                                    | None | 1 hour                      | Ms. Clarissa O.<br>Padio-SS Head<br>Ms. Liezyl T.<br>Astodillo, OIC<br>Chief PPD |
|                       | <ul> <li>4. Approval of ORD</li> <li>If approved:<br/>Signed/ approved<br/>confirmation letter,</li> </ul>                                                                                                    | None | Within 1 day                | Dir. Enrique H.<br>Gascon Jr.,<br>Concurrent OIC<br>Regional                     |

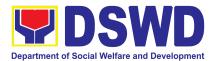

|                                                                                   | <ul> <li>if favorable.</li> <li>If with inputs/<br/>comments/<br/>corrections, return<br/>to technical staff</li> </ul>                                                                                                    |      |                         | Director and<br>ARD for<br>Operations                                             |
|-----------------------------------------------------------------------------------|----------------------------------------------------------------------------------------------------|------|-------------------------|-----------------------------------------------------------------------------------|
|                                                                                   | <ul> <li>5. Tracks and forwards<br/>the signed/ approved<br/>confirmation letter         <ul> <li>Forwards<br/>approved/ signed<br/>confirmation to<br/>Records Section<br/>and Standards<br/>Section</li> </ul> </li> </ul> | None | 1 hour                  | Ms. Aira<br>Orpilla- ORD<br>Support Staff                                         |
|                                                                                   | <ul> <li>5. Receives approved confirmation <ul> <li>Forwards approved/signed acknowledgement Technical Staff</li> <li>Email advance copy of confirmation to applicant</li> </ul> </li> </ul>                                 | None | 15 minutes              | Ms. Julie Anne<br>G. Langaoan/<br>Ms. Nadine G.<br>Alban                          |
| <b>STEP 7:</b> Awaits for the approval and issuance of certificate, if favorable. | Draft and prepare<br>Certificates of<br>Accreditation, if result id<br>favourable<br>• Prepares<br>certificate ad<br>assign<br>accreditation<br>number<br>• Update<br>database.                                              | None | Within 1<br>working day | Ms. Clarissa O.<br>Padio-SS Head                                                  |
|                                                                                   | Review Certificate and/<br>or provide inputs/<br>comments/ corrections.<br>If acceptable,<br>affix initial in the<br>letter and<br>endorse to ORD;<br>or                                                                     | None | 2 Days                  | Ms. Clarissa O.<br>Padio- SS Head<br>Ms. Liezyl T.<br>Astodillo, OIC<br>Chief PPD |

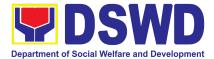

| <b></b>                                                                                                    | 1 .                                                                                                    |       | i                  | ı                                                                                                    |
|----------------------------------------------------------------------------------------------------|----------------------------------------------------------------------------------------------------|-------|--------------------|----------------------------------------------------------------------------------------------------|
|                                                                                                    | <ul> <li>If with inputs/comments / corrections, return to technical staff</li> <li>Tracks and forwards the initialed certificate</li> <li>Record in the logbook/ internal tracking overtem</li> </ul>                   | None  | 1 hour             | Ms. Julie Anne<br>G. Langaoan/<br>Ms. Nadine G.<br>Alban                                              |
|                                                                                                    | tracking system<br>Approval/Signature of<br>ORD<br>If approved;<br>signed/approved<br>certificate of<br>accreditation, if<br>favourable<br>If with<br>inputs/comments<br>/ corrections,<br>return to<br>technical staff | None  | Within 1 day       | Dir. Enrique H.<br>Gascon Jr.,<br>Concurrent OIC<br>Regional<br>Director and<br>ARD for<br>Operations |
| <b>STEP 8:</b><br>Receives the<br>Accreditation<br>Certificate                                                                | Tracks and forwards<br>the approved certificate,<br>for farming out<br>• Forwards<br>approved/ signed<br>certificate to<br>Records Section<br>• Email advance<br>copy of<br>certificate                                 | None  | 1 hour             | Ms. Julie Anne<br>G. Langaoan/<br>Ms. Nadine G.<br>Alban                                              |
|                                                                                                    |                                                                                                    | TOTAL | 13 working<br>days |                                                                                                    |
| TOTAL WORKING DAYS/HOURS/MINUTES: <u>19 WORKING DAYS</u> *One (1) day is accounted on the date of the submission of applicant |                                                                                                    |       |                    |                                                                                                    |
| Re-Assessment (after 3 months)                                                                                                |                                                                                                    |       |                    |                                                                                                    |
|                                                                                                    | Conduct re-assessment with the applicable mode:                                                                                                    | None  | 1 working day      | Ms. Clarissa O.<br>Padio- SS Head                                                                     |
|                                                                                                    | Under normal<br>circumstances                                                                                                    |       |                    |                                                                                                    |

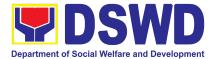

| 1. Observation on the counseling session; |                                                                                                    |                                                                                                    |                                                                                                    |
|-------------------------------------------|----------------------------------------------------------------------------------------------------|----------------------------------------------------------------------------------------------------|----------------------------------------------------------------------------------------------------|
|                                           |                                                                                                    |                                                                                                    |                                                                                                    |
|                                           | accreditation<br>visit.<br>• During the state<br>of calamity/<br>emergency<br>virtual<br>assessment.<br>Activities to take place:<br>1. Observation on the | accreditation<br>visit.<br>• During the state<br>of calamity/<br>emergency<br>virtual<br>assessment.<br>Activities to take place:<br>1. Observation on the<br>counseling session;<br>and | accreditation<br>visit.<br>• During the state<br>of calamity/<br>emergency<br>virtual<br>assessment.<br>Activities to take place:<br>1. Observation on the<br>counseling session;<br>and |

## 6. Endorsement of Duty-Exempt Importation of Donations to Social Welfare And Development Agencies

The process of assessing the applicant SWDA to determine whether its submitted requirements suffice their exemption from paying customs dues for the release of foreign donations consigned to them.

| Office or Division:   | Standards Section – DSWD Field Office                                                                                                    |  |  |  |
|-----------------------|----------------------------------------------------------------------------------------------------|--|--|--|
|                       | Standards Compliance Monitoring Division (SCMD) –<br>Standards Bureau, DSWD Central Office                                                                                                    |  |  |  |
| Classification:       | Highly Technical                                                                                                    |  |  |  |
| Type of Transaction:  | Government to Client (G2C)                                                                                                    |  |  |  |
| Who may avail of:     | Licensed and/or accredited private Social Welfare and<br>Development Agencies (SWDAs) in accordance to section<br>800(m) of the Republic Act No. 10863, otherwise known as<br>the Customs Modernization and Tariff Act (CMTA) of 2016,<br>who wish to exempt from customs dues the foreign donations<br>consigned to them. |  |  |  |
| CHECKLIST OF REQUIREM | ENTS WHERE TO SECURE                                                                                                    |  |  |  |

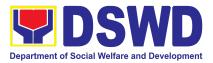

| 1. Application form (DSWD DFE Form 1) | DSWD Field Office CAR       |  |  |
|---------------------------------------|-----------------------------|--|--|
|                                       | Standards Section           |  |  |
|                                       | 40 North Drive, Baguio City |  |  |
|                                       | • DSWD-SB-GF-029_REV        |  |  |
|                                       | 01_APPLICATION FORM         |  |  |
|                                       | ANNEX A FORM 1, S800(M)     |  |  |
|                                       | CMTA                        |  |  |

|                                                                                                    | i                                                                                                    |
|----------------------------------------------------------------------------------------------------|----------------------------------------------------------------------------------------------------|
| <ol> <li>Authenticated Deed of Donation from the<br/>Philippine Consular Office of the country of<br/>origin</li> </ol> | Philippine Consular Office (i.e. embassy or consulate) of the country of origin                                                                                                    |
| 3. Notarized Deed of Acceptance                                                                                         | Notary public                                                                                                    |
| <ol> <li>Copy of valid DSWD Registration, License<br/>and/or Accreditation Certificate</li> </ol>                       | Issued by the DSWD to the licensed and/or accredited SWDA                                                                                                    |
| 5. Bill of Lading or Airway Bill                                                                                        | Carrier (or agent) to acknowledge receipt of cargo for shipment, usually provided by the donor to the donee.                                                                                                    |
| 6. Packing List                                                                                                    | Carrier (or agent) to acknowledge<br>receipt of cargo for shipment, usually<br>provided by the donor to the donee                                                                                                    |
| 7. Plan of Distribution                                                                                                 | <ul> <li>DSWD-SB-GF-029_REV</li> <li>01_APPLICATION FORM ANNEX A</li> <li>FORM 1, S800(M) CMTA</li> <li>To be certified and endorsed by the DSWD Field Office(s) having jurisdiction over the target area for distribution</li> </ul> |
| OPTIONAL REQUIREMENTS                                                                                                   |                                                                                                    |
| 1. Certification from Food and Drug<br>Administration (FDA), in case of medicines                                       | Food and Drug Administration – Civic<br>Drive, Filinvest Corporate City, Alabang,<br>Muntinlupa City 1781                                                                                                    |

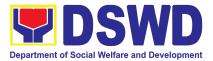

| shipment it not the tirst time to import                                                                                                    | <ul> <li>DSWD-SB-GF-031_REV</li> <li>01_DISTRIBUTION REPORT ANNEX C</li> <li>To be certified correct by the concerned DSWD Field Office</li> </ul> |
|----------------------------------------------------------------------------------------------------|----------------------------------------------------------------------------------------------------|
| <ol> <li>Proof of prior agreements or approved<br/>arrangements, in case In case of relief items<br/>other than food and medicines</li> </ol> | Appropriate government agencies                                                                                                    |

**Note to Applicant**: The acceptance of application documents does not imply that the application is already approved. The applicant must satisfy the assessment indicators based on DSWD Memorandum Circular No. 21 Series of 2019.

| CLIENT STEPS                                                             | AGENCY<br>ACTIONS                                                                                                    | FEES<br>TO<br>BE<br>PAID | PROCESSING<br>TIME | PERSON<br>RESPONSIBLE                                 |
|--------------------------------------------------------------------------|----------------------------------------------------------------------------------------------------|--------------------------|--------------------|-------------------------------------------------------|
| A. Application receives from Walk-in Applicants                          |                                                                                                    |                          |                    |                                                       |
| <b>STEP 1:</b> Submits application (<br>completeness of<br>requirements) | <ol> <li>Reviews<br/>the<br/>completeness<br/>and<br/><b>correctness</b><br/>of the<br/>submitted<br/>application<br/>documents<br/>based on<br/>the<br/>checklist.</li> <li><i>If complete,</i><br/>forward<br/>for<br/>tracking<br/>to Support<br/>Staff</li> </ol> | None                     |                    | Ms. Julie Anne G.<br>Langaoan/ Ms.<br>Nadine G. Alban |

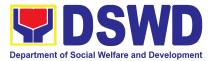

| <i>lf</i><br><i>incomplete,</i><br><i>return</i><br><i>to</i><br><i>applicant,</i><br><i>provide</i> TA<br><i>and checklist</i><br><i>of</i><br><i>requirements.</i>                                             |            |                                                          |
|----------------------------------------------------------------------------------------------------|------------|----------------------------------------------------------|
| <ol> <li>Logs its<br/>receipt into<br/>the<br/>document<br/>tracking<br/>system</li> <li>Provides<br/>the walk-in<br/>applicant<br/>with<br/>document<br/>reference<br/>number for<br/>easy tracking.</li> </ol> | 15 minutes | Ms. Julie Anne<br>G. Langaoan/<br>Ms. Nadine G.<br>Alban |

| STEP 2: The applicant shall    |                      | Php1,000.0 | *10 minutes | Field     |
|--------------------------------|----------------------|------------|-------------|-----------|
| pay the required processing    | 1. Accepts           | 0          |             | Office:   |
| fee at the Cash Unit of the    | application and      |            |             | Cash      |
| concerned DSWD-Field           | prepares billing     |            |             | Section   |
| Office; Returns to Standards   | statement. Refers    |            |             | personnel |
| Section for photocopy of the   | the applicant to     |            |             |           |
| official receipt of processing | Accounting Section   |            |             |           |
| fee.                           | for the order of     |            |             |           |
|                                | payment then pay     |            |             |           |
|                                | the necessary fee to |            |             |           |
|                                | Cash Section.        |            |             |           |
|                                |                      |            |             |           |

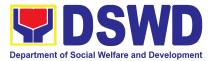

|                                                                   | Note: Incomplete<br>application<br>documents shall not<br>be accepted from the<br>applicant, and<br>necessary technical<br>assistance shall be<br>immediately given<br>with the<br>corresponding<br>checklist of<br>requirements.<br>Since face-to-face is<br>still prohibited during<br>pandemic situation,<br>technical assistance<br>shall be provided in<br>written form.<br>Logs its receipt into the<br>document tracking<br>system. | 15 minutes | Ms. Julie<br>Anne G.<br>Langaoan/<br>Ms. Nadine                   |
|-------------------------------------------------------------------|----------------------------------------------------------------------------------------------------|------------|-------------------------------------------------------------------|
|                                                                   | Routes to the<br>Standards Section                                                                                                    |            | G. Alban                                                          |
|                                                                   | Head                                                                                                    |            |                                                                   |
| B. Application received throug                                    | gh Email/Courier                                                                                                    |            |                                                                   |
| <b>Step 1:</b> Submits application (completeness of requirements) | Receives application<br>(completeness of<br>requirements)<br>1. Logs its receipt<br>into the document<br>tracking system<br>2. Reviews the<br>completeness of the<br>submitted application<br>documents.<br>3. Provides with<br>document reference                                                                                                    | 30 minutes | Ms. Julie<br>Anne G.<br>Langaoan<br>and Ms.<br>Nadine G.<br>Alban |

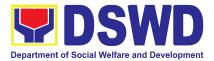

|                                                              | number for easy<br>tracking.<br>4. Routes to the<br>Standards Section<br>Head<br>Receives incoming<br>applications and<br>assigns to concerned<br>technical staff                                                                                                    |      | 15 minutes | Ms. Clarissa<br>O. Padio-<br>Section Head                      |
|--------------------------------------------------------------|----------------------------------------------------------------------------------------------------|------|------------|----------------------------------------------------------------|
|                                                              | Provides<br>notes/instructions for<br>action of the<br>concerned technical<br>staff                                                                                                    |      |            |                                                                |
| Assessment of Application Doct<br>A. For non-compliant appli |                                                                                                    |      |            |                                                                |
| STEP 3: Awaits results of the assessment.                    | Logs its receipt into<br>the document<br>tracking system.<br>Reviews and<br>assesses the<br>submitted documents<br>as to completeness<br>and compliance<br>using the<br>duty-exempt<br>pre-assessment<br>form.<br>1. If complete and<br>compliant, follow<br>procedure. | None |            | Ms. Julie<br>Anne G.<br>Langaoan/<br>Ms.<br>Nadine G.<br>Alban |
|                                                              | <ul> <li>2. If incomplete or non-compliant, prepares an acknowledgement letter indicating the</li> </ul>                                                                                                    |      |            |                                                                |

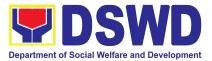

|                           | checklist of                 |  |  |
|---------------------------|------------------------------|--|--|
|                           | documents for                |  |  |
|                           | compliance to be             |  |  |
|                           | secured or                   |  |  |
|                           | accomplished and             |  |  |
|                           | return all the               |  |  |
|                           | submitted documents          |  |  |
|                           | per set timeline.            |  |  |
|                           | <ul> <li>Provides</li> </ul> |  |  |
|                           | technical                    |  |  |
|                           | assistance                   |  |  |
|                           | along DEI per                |  |  |
|                           | MC 21 s. 2019                |  |  |
|                           | shall be                     |  |  |
|                           | provided to                  |  |  |
|                           | organizations                |  |  |
|                           | enabling them to             |  |  |
|                           | comply with the              |  |  |
|                           | set standards.               |  |  |
|                           |                              |  |  |
|                           | In the event that the        |  |  |
|                           | return of documents          |  |  |
|                           | cannot be facilitated        |  |  |
|                           | due to unavailability of     |  |  |
| Step 4: Accomplish Client | the service provider,        |  |  |
| Satisfaction Measurement  | acknowledgement              |  |  |
| Form                      | letter shall indicate the    |  |  |
|                           | checklist of documents       |  |  |
|                           | for compliance to be         |  |  |
|                           | secured or                   |  |  |
|                           | accomplished.                |  |  |
|                           |                              |  |  |
|                           | Provides the applicant       |  |  |
|                           | the Client Satisfaction      |  |  |
|                           | Measurement Form             |  |  |
|                           |                              |  |  |
|                           |                              |  |  |

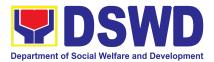

| Logs receipt into the<br>document tracking<br>system.<br>Reviews<br>acknowledgement<br>letter and its<br>supporting<br>documents.<br>• If found in<br>order, affixes<br>his/her initial<br>and endorses<br>draft<br>acknowledgem<br>ent letter to the<br>Division Chief<br>for initial.<br>• If with<br>inputs/comment<br>s/ corrections,<br>return to the<br>technical staff. | 4 hours   | Ms.<br>Clarissa<br>O. Padio-<br>Section<br>Head                |
|----------------------------------------------------------------------------------------------------|-----------|----------------------------------------------------------------|
| Receives and tracks<br>documents<br>• Log its receipt<br>into the<br>document<br>tracking<br>system<br>• Routes the<br>documents to<br>the Policy and<br>Plans Division<br>Chief for<br>approval                                                                                                    | 30 minute | Ms. Julie<br>Anne G.<br>Langaoan/<br>Ms.<br>Nadine G.<br>Alban |

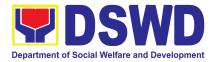

| Receives and tracks<br>documents<br>Log its receipt<br>into the<br>document<br>tracking<br>system<br>Routes the<br>document to<br>the PPD Chief<br>for approval                                                                                                    | 30 Minutes | Ms.<br>Leonor D.<br>Leckias-<br>Support<br>Staff, PPD |
|----------------------------------------------------------------------------------------------------|------------|-------------------------------------------------------|
| Reviews<br>acknowledgment<br>letter for initial<br>If no<br>comments/<br>clarification,<br>affixes initial<br>and endorses<br>the final draft<br>of<br>acknowledge<br>ment letter to<br>the Regional<br>Director for<br>approval<br>If with inputs/<br>comments/<br>corrections,<br>return to the<br>technical staff | 4 hours    | Ms. Liezyl<br>T.<br>Astodillo,<br>OIC Chief<br>PPD    |
| Tracks and endorses<br>the<br>acknowledgement<br>Log its receipt<br>into the<br>document<br>tracking<br>system                                                                                                    | 30 minutes | Ms. Leonor<br>D. Leckias-<br>Support<br>Staff, PPD    |

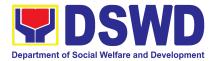

| Routes                                                                                                    |            |                                                         |
|----------------------------------------------------------------------------------------------------|------------|---------------------------------------------------------|
| document to                                                                                                    |            |                                                         |
| the Office of                                                                                                    |            |                                                         |
| the Regional                                                                                                    |            |                                                         |
| Director                                                                                                    | <br>       |                                                         |
| Receives documents<br>for review and<br>approval of Regional<br>Director<br>Log its receipt<br>into the<br>document<br>tracking<br>system.<br>Endorses the<br>draft<br>acknowledgm<br>ent letter to<br>the Regional<br>Director for | 30 minutes | <b>Ms. Aira<br/>Orpilla-</b><br>ORD<br>Support<br>staff |
| approval                                                                                                    | 1 day      |                                                         |
| Approves and signs                                                                                                    | 1 day      | Dir.                                                    |
| acknowledgement<br>letter                                                                                                    |            | Enrique H.                                              |
|                                                                                                    |            | Gascon                                                  |
| <ul> <li>If found in</li> </ul>                                                                                                    |            | Jr.,                                                    |
| order, affixes                                                                                                    |            | Concurrent                                              |
| his/her                                                                                                    |            | OIC                                                     |
| signature in                                                                                                    |            | Regional                                                |
| the                                                                                                    |            | Director                                                |
| acknowledge                                                                                                    |            | and ARD                                                 |
| ment                                                                                                    |            | for                                                     |
| <ul> <li>If with inputs/</li> </ul>                                                                                                    |            | Operations                                              |
| comments/                                                                                                    |            |                                                         |
| corrections,                                                                                                    |            |                                                         |
| return to                                                                                                    |            |                                                         |
| technical staff                                                                                                    |            |                                                         |

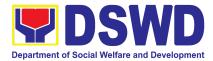

| Tracks and forwards<br>the signed<br>acknowledgement<br>letter<br>Log its receipt<br>into the<br>document<br>tracking<br>system<br>Routes<br>document to<br>the Standards<br>Section                                                                                                    | 30 minutes | <b>Ms. Aira</b><br><b>Orpilla</b> -<br>ORD<br>Support<br>Staff |
|----------------------------------------------------------------------------------------------------|------------|----------------------------------------------------------------|
| Sends advance<br>copy/transmits<br>original to Records<br>Section for delivery to<br>applicant<br>Log its receipt<br>into the<br>document<br>tracking<br>system<br>Emails<br>advance copy<br>of the signed<br>acknowledge<br>ment letter<br>Sends to<br>applicant the<br>acknowledge<br>ment letter<br>indicating the<br>reason for<br>return, lacking<br>requirements<br>and<br>documents<br>need to be | 45 minutes | Ms. Julie<br>Anne G.<br>Langaoan/<br>Ms.<br>Nadine G.<br>Alban |

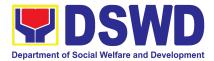

| B. For compliant application<br>Procedure on the Issuanc |                                                                                                    | not Dro Accor   | ermont Ponort |                                                        |
|----------------------------------------------------------|----------------------------------------------------------------------------------------------------|-----------------|---------------|--------------------------------------------------------|
| Awaits the result of the assessment                      | Reviews and<br>assesses the<br>application documents<br>received; prepares<br>endorsement memo<br>with supporting<br>documents                                                                                                    |                 | 3 days        | <b>Ms.</b><br>Clarissa<br>O. Padio-<br>Section<br>Head |
| DSWD Cash Section                                        | If complete and<br>compliant,<br>1. Notify applicant to<br>pay the necessary<br>processing fee to<br>DSWD Cash Section<br>as part of the<br>documentary<br>requirements<br>2. Attach the<br>photocopy of the<br>official receipt of<br>processing fee<br>3. Technical staff may<br>opt to conduct an<br>area/validation visit, if<br>deemed necessary | Php<br>1,000.00 |               | Cash<br>Section<br>Staff                               |

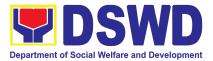

| 4. During normal situation, TS conducts area visit to obtain in-depth information concerning all administrative and operational aspects of the program. However in order to mitigate the transmission of COVID-19, eligibility check and collateral interview will be done through text messages, telephone calls or electronic means. |  |                                                  |
|----------------------------------------------------------------------------------------------------|--|--------------------------------------------------|
| 5.Accomplished<br>duty-exempt<br>pre-assessment form,<br>draft endorsement<br>memo to SB for<br>signature of the<br>regional Director, draft<br>acknowledgement<br>letter to applicant.                                                                                                    |  |                                                  |
| 6.Ensures the<br>application documents<br>have eartags to<br>ensure completeness<br>of documents<br>submitted.                                                                                                    |  |                                                  |
| Reviews and<br>endorses the<br>Endorsement memo<br>with supporting<br>documents                                                                                                    |  | <b>Ms.<br/>Clarissa o.<br/>Padio</b> -SS<br>Head |

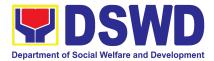

| Receive and tracks<br>the endorsement<br>memo with supporting<br>documents                                                                                 | 1 hour     | Ms. Julie<br>Anne G.<br>Langaoan/<br>Ms.<br>Nadine G.<br>Alban                                              |
|----------------------------------------------------------------------------------------------------|------------|----------------------------------------------------------------------------------------------------|
| Reviews and<br>endorses the<br>Endorsement memo<br>with supporting<br>documents for<br>approval of the RD                                                  | 1 day      | <b>Ms. Liezyl<br/>T.<br/>Astodillo</b> ,<br>OIC Chief<br>PPD                                                |
| <ul> <li>If with<br/>inputs/comment<br/>s/ corrections,<br/>return to the<br/>technical staff</li> </ul>                                                   |            |                                                                                                    |
| Receives, tracks, and<br>routes endorsement<br>memo with supporting<br>documents                                                                           | 1 hour     | <b>Ms. Aira<br/>Orpilla-</b><br>ORD<br>Support<br>staff                                                     |
| Approves/signs the<br>endorsement memo<br>with supporting<br>documents<br>If with<br>inputs/comment<br>s/ corrections,<br>return to the<br>technical staff | 2 days     | Dir. Enrique<br>H. Gascon<br>Jr.,<br>Concurrent<br>OIC<br>Regional<br>Director and<br>ARD for<br>Operations |
| Routes the signed<br>Endorsement memo<br>with supporting<br>documents to<br>Standards Section                                                              | 30 minutes | <b>Ms. Aira</b><br><b>Orpilla</b> -<br>ORD<br>Support<br>staff                                              |

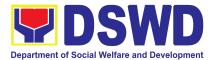

| • | Facilitates the release of signed documents.                                                         | 1 hour 30<br>minutes | Ms. Julie<br>Anne G.                   |
|---|----------------------------------------------------------------------------------------------------|----------------------|----------------------------------------|
|   | Transmits<br>Endorsement letter<br>and attached<br>documents to SB<br>through the Records<br>Section |                      | Langaoan/<br>Ms.<br>Nadine G.<br>Alban |
|   | Transmit CSMF to the clients.                                                                        |                      |                                        |

## 7. Issuance of Regional Solicitation Permit/ Certificate Authority to Conduct Fund Raising Campaign to Person, Corporation, Organization or Association in Normal Situation

The process of assessing the applicant person, corporation, organization or association eligibility for Solicitation Permit to conduct Regional FundRaising Campaign in Normal Situation

| Office or Division:                                                                                                    | Standards Section – DSWD Field Office                                                                                                    |  |
|----------------------------------------------------------------------------------------------------|----------------------------------------------------------------------------------------------------|--|
| Classification:                                                                                                    | Complex Transaction                                                                                                    |  |
| Type of Transaction:                                                                                                    | Government to Client (G2C)                                                                                                    |  |
| Who may avail:                                                                                                    | Person/s whose child, relative or friend ailing of chronic<br>ailments as endorsed by the LSWDO or a SWDA;<br>non-stock, non-profit organizations; groups; corporations;<br>regional offices of government agencies (GAs), GOCCs and<br>LGUs; CSOs; and, SWDAs with updated/valid Certificate of<br>Registration, License to Operate and/or Accreditation |  |
| CHECKLIST OF REQUIREMENTS WHERE TO SECURE                                                                                                    |                                                                                                    |  |
| A. For Person/s whose child, relative or friend ailing of a chronic ailment as<br>endorsed by the Local Social Welfare and Development Office (LSWDO) |                                                                                                    |  |

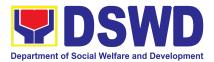

| <ol> <li>Duly Accomplished Application Form signed by<br/>the Agency Head or his/her authorized<br/>representative</li> </ol>                                 | <ul> <li>Standards Section (SS) of<br/>the concerned DSWD<br/>Field Office</li> </ul>                                 |
|----------------------------------------------------------------------------------------------------|----------------------------------------------------------------------------------------------------|
|                                                                                                    | <ul> <li>https://www.dswd.gov.ph/issu<br/>ances/MCs/MC_2021-005.pdf</li> </ul>                                        |
|                                                                                                    | DSWD-SB-GF-080: Annex 2 -<br>Notarized Application for Authority to<br>Conduct Solicitation/ Fund Raising<br>Campaign |
| <ol> <li>Project Proposal including the Work and<br/>Financial Plan (WFP) for the intended public<br/>solicitation, approved by the Head of Agency</li> </ol> | https://www.dswd.gov.ph/issuances/M<br>Cs/MC_2021-005.pdf                                                             |
|                                                                                                    | DSWD-SB-GF-083: Annex 5 - Project<br>Proposal for Solicitation Activity                                               |

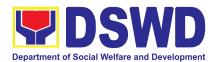

| s/M  |
|------|
|      |
| e of |
|      |
|      |
|      |
|      |
|      |
|      |
|      |
|      |
|      |

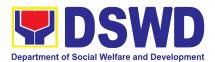

| <ul> <li>9. Official Receipt as proof of payment<br/>of processing fee issued by the<br/>concerned DSWD CO-FO Finance<br/><u>Management Service/Unit (FMS/U)</u></li> <li>10. Fund Utilization Report for those<br/>applying for renewal of their<br/>solicitation permit (Annex 12).</li> </ul> | <ul> <li>Applicant</li> <li>https://www.dswd.gov.ph/issuances/<br/>MCs/MC_2021-005.pdf</li> <li>DSWD-SB-GF-090: Annex 12 - Fund<br/>Utilization Report for Fund Raising</li> </ul> |
|----------------------------------------------------------------------------------------------------|----------------------------------------------------------------------------------------------------|
|                                                                                                    | Activities                                                                                                    |
| B. For Person/s whose child, relative or fr<br>endorsed by a registered, licensed and/<br>Development Agency (SWDA)                                                                                                    | •                                                                                                    |
| 1. One (1) Duly Accomplished Application<br>Form signed by the Agency Head or<br>his/her authorized representative                                                                                                    | <ul> <li>Standards Section (SS) of the concerned DSWD Field Office</li> <li>https://www.dswd.gov.ph/issuances/<br/>MCs/MC_2021-005.pdf</li> </ul>                                  |
|                                                                                                    | <b>DSWD-SB-GF-080:</b> Annex 2 – Notarized<br>Application for Authority to Conduct<br>Solicitation/Fund Raising Campaign                                                           |
| 2. Project Proposal on the intended public solicitation approved by Head of the Agency including the work and financial                                                                                                    | <ul> <li>https://www.dswd.gov.ph/issuances/<br/>MCs/MC_2021-005.pdf</li> </ul>                                                                                                    |
| plan (WFP) of the intended activity indicating details of the methodology to be used (Annex 5).                                                                                                    | <ul> <li>DSWD-SB-GF-083: Annex 5 -<br/>Project Proposal</li> </ul>                                                                                                    |
| <ol> <li>Notarized Written Agreement or any<br/>similar document signifying the<br/>intended beneficiary/ies concurrence<br/>as recipient of the fundraising activities.</li> <li>For children beneficiaries, only the</li> </ol>                                                                | <ul> <li>Applicant</li> </ul>                                                                                                    |
| parent/s of the child/children or<br>maternal/paternal relative/s may sign<br>the document in behalf of the child.                                                                                                    |                                                                                                    |
| 4. Endorsement or Certification from<br>Licensed and Accredited SWDA<br>allowing an individual to solicit funds<br>under their name or responsibility                                                                                                    | <ul> <li>Applicant</li> </ul>                                                                                                    |

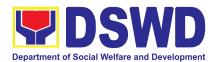

| 5. Medical Certificate/Abstract and/ or                                        | • Applicant                                            |
|--------------------------------------------------------------------------------|--------------------------------------------------------|
| 5. Medical Certificate/Abstract and/ or<br>Treatment Protocol certified by the | Applicant                                              |
| attending physician or by the Hospital                                         |                                                        |
| Records Section                                                                |                                                        |
| 6. Duly signed Social Case Study Report                                        | Applicant                                              |
| and endorsement from the Local Social                                          |                                                        |
| Welfare and Development Office                                                 |                                                        |
| (LSWDO)                                                                        |                                                        |
|                                                                                | https://www.dowd.gov.ph/ioouopooo/                     |
| 7. Approved and notarized board resolution or other written authorization      | <ul> <li>https://www.dswd.gov.ph/issuances/</li> </ul> |
|                                                                                | MCs/MC_2021-005.pdf                                    |
| for the solicitation activity which shall                                      |                                                        |
| ensure strict compliance to the                                                | <ul> <li>Annex 10 - DSWD-SB-GF-088:</li> </ul>         |
| standard ratio of funds utilization                                            | Board Resolution                                       |
| (Annex 10)                                                                     |                                                        |
| 8. Certification from the Local                                                | Concerned LGU where the                                |
| Government Unit (LGU) (i.e.                                                    | applicant is based.                                    |
| Barangay/Municipal/City) where the                                             |                                                        |
| person, corporation, organization or                                           |                                                        |
| association is located or takes office is                                      |                                                        |
| a law-abiding entity and not in any                                            |                                                        |
| manner engaged, involved or support                                            |                                                        |
| activities against the government nor                                          |                                                        |
| that risks peace and order of the                                              |                                                        |
| people and communities of the area                                             |                                                        |
| 9. Official Receipt as proof of payment of                                     | Applicant                                              |
| processing fee issued by the                                                   |                                                        |
| concerned DSWD CO-FO Finance                                                   |                                                        |
| Management Service/Unit (FMS/U)                                                |                                                        |
| 10. Fund Utilization Report for those                                          | <ul> <li>https://www.dswd.gov.ph/issuances/</li> </ul> |
| applying for renewal of their solicitation                                     | MCs/MC_2021-005.pdf                                    |
| permit (Annex 12).                                                             |                                                        |
|                                                                                | <ul> <li>Annex 12 - DSWD-SB-GF-090:</li> </ul>         |
|                                                                                | Fund Utilization Report                                |
| C. Non-Government Organization/Association                                     | on                                                     |
| 1. Duly Accomplished Application Form                                          | • Standards Section (SS) of the                        |
| signed by the Agency Head or his/her                                           | concerned DSWD Field Office                            |
| authorized representative                                                      |                                                        |
|                                                                                | <ul> <li>https://www.dswd.gov.ph/issuances/</li> </ul> |
|                                                                                |                                                        |
|                                                                                | MCs/MC_2021-005.pdf                                    |
|                                                                                | A                                                      |
|                                                                                | Annex 2 -                                              |
|                                                                                | DSWD-SB-PSF-001:                                       |
|                                                                                | Application Form                                       |

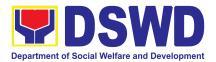

| <ol> <li>Project Proposal on the intended public<br/>solicitation approved by the Head of the<br/>Agency including the Work and<br/>Financial Plan (WFP) of the intended<br/>activity indicating other details and<br/>methodology to be used</li> </ol>                                     | <ul> <li>https://www.dswd.gov.ph/issuances/<br/>MCs/MC_2021-005.pdf</li> <li>Annex 5 -<br/>DSWD-SB-PSF-003: Project<br/>Proposal</li> </ul>           |
|----------------------------------------------------------------------------------------------------|----------------------------------------------------------------------------------------------------|
| 3. Certified True Copy (CTC) of Certificate<br>of Registration with SEC which has<br>jurisdiction to regulate the endorsing<br>SWDA, and Articles of Incorporation and<br>By-Laws, if new applicant                                                                                          | <ul> <li>Applicant</li> </ul>                                                                                                    |
| 4. Updated Certificate of Good Standing, or<br>Updated Certificate of Corporate Filing/<br>Accomplished SEC General Information<br>Sheet (GIS) from any of the above-<br>mentioned regulatory government agency<br>that has jurisdiction to regulate the<br>applying organization or agency. | Applicant                                                                                                    |
| <ol> <li>Updated Profile of the Governing Board<br/>or its equivalent in the corporation,<br/>certified by the Corporate Secretary or<br/>any equivalent officer</li> </ol>                                                                                                    | <ul> <li>https://www.dswd.gov.ph/issuances/<br/>MCs/MC_2021-005.pdf</li> <li>Annex 6 -<br/>DSWD-SB-PSF-004: Profile<br/>of Governing Board</li> </ul> |
| <ol> <li>Approved and notarized board resolution<br/>or other written authorization for the<br/>solicitation activity which shall ensure<br/>strict compliance to the standard ratio of<br/>funds utilization</li> </ol>                                                                     | <ul> <li>https://www.dswd.gov.ph/is<br/>suances/MCs/MC_2021-00<br/>5.pdf</li> <li>Annex 10 -<br/>DSWD-SB-PSF-008: Board<br/>Resolution</li> </ul>     |
| 7. Notarized Written Agreement or any<br>similar document signifying the intended<br>beneficiary/ies<br>concurrence as recipient of the<br>fundraising activities.                                                                                                    | Applicant                                                                                                    |
| For children beneficiaries, only the parent/s<br>or maternal/paternal relative/s may sign the<br>document in behalf of the child.                                                                                                    |                                                                                                    |

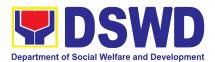

| <ul> <li>9. Endorsement or Certification from any but not limited to the following agencies that allow/s applicant to undertake solicitation activities in their agency's jurisdiction, as applicable:</li> <li>a. Director of Private Schools</li> <li>b. Schools Superintendent of Public School</li> <li>c. Head or authorized representative of National Government Agencies (NGAs)</li> <li>d. Head or authorized representative of Local Government Unit (LGU)</li> <li>e. Bishop/Parish Priest/Minister or Head of Sect or Denomination f. Others</li> </ul> | • Applicant                                                                                                    |
|----------------------------------------------------------------------------------------------------|----------------------------------------------------------------------------------------------------|
| 10. Fund Utilization Report of proceeds and expenditures.                                                                                                    | <ul> <li>https://www.dswd.gov.ph/issuances/<br/>MCs/MC_2021-005.pdf</li> <li>Annex 12 -<br/>DSWD-SB-PSF-010: Fund</li> </ul> |
| 11. Official Receipt as proof of payment of<br>processing fee issued by the<br>concerned DSWD CO-FO Finance<br>Management Service/Unit (FMS/U)                                                                                                    | Utilization Report     Applicant                                                                                             |
| 12. Sample of additional specific requirements for each methodology to be used, such as:                                                                                                    | <ul> <li>Applicant</li> </ul>                                                                                                |
| <ul> <li>a. Ticket, Ballots, Cards and similar forms</li> <li>b. Donation Boxes, Coin Banks and other similar forms</li> <li>c. Benefits show such as fashion show, concert and similar activities</li> <li>d. Photo or Painting Exhibits and similar activities</li> <li>e. Written request such as envelops, letters of appeal, greeting cards and similar forms</li> <li>f. Text message, e-mail, online</li> </ul>                                                                                                    |                                                                                                    |

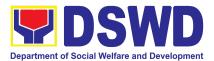

| <ul> <li>post and other types of solicitation using electronic devices</li> <li>g. Mass media campaign through radio, television, cinema, magazines, newspapers, billboards and other similar forms</li> <li>h. Sport activities for a cause such as fun run, marathon, cycling and similar activities</li> <li>i. Rummage sale, garage sale, sale of goods and other similar forms</li> </ul>                                                                                                    |                                                                     |
|----------------------------------------------------------------------------------------------------|---------------------------------------------------------------------|
| <ol> <li>Certification from the Barangay, City or<br/>Municipality from where the applicant<br/>Person, Corporation, Organization or<br/>Association is based, is not in any way<br/>connected, engaged or involved in any<br/>activity/action against the government<br/>per Anti-Terrorism Act of 2020.</li> </ol>                                                                                                    | <ul> <li>Concerned LGU where the applicant<br/>is based.</li> </ul> |
| 14. Official Receipt as proof of payment of<br>processing fee issued by the<br>concerned DSWD CO-FO Finance<br>Management Service/Unit (FMS/U                                                                                                    | <ul> <li>Applicant</li> </ul>                                       |
| 15. Sample of additional specific requirements for each methodology to be used, such as:                                                                                                    | <ul> <li>Applicant</li> </ul>                                       |
| <ul> <li>a. Ticket, Ballots, Cards and similar forms</li> <li>b. Donation Boxes, Coin Banks and other similar forms</li> <li>c. Benefits show such as fashion show, concert and similar activities</li> <li>d. Photo or Painting Exhibits and similar activities</li> <li>e. Written request such as envelops, letters of appeal, greeting cards and similar forms</li> <li>f. Text message, e-mail, online post and other types of solicitation using electronic devices</li> <li>g. Mass media campaign through radio, television, cinema, magazines, newspapers, billboards and other</li> </ul> |                                                                     |

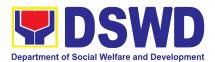

| similar forms<br>h. Sport activities for a cause<br>such as fun run, marathon, cycling<br>and similar activities Rummage sale,<br>garage sale, sale of goods and other<br>similar forms                                                                                                    |                                                                     |
|----------------------------------------------------------------------------------------------------|---------------------------------------------------------------------|
| 16. Certification from the Barangay, City or<br>Municipality from where the applicant<br>Person, Corporation, Organization or<br>Association is based, is not in any way<br>connected, engaged or involved in any<br>activity/action against the government<br>per Anti-Terrorism Act of 2020. | <ul> <li>Concerned LGU where the applicant<br/>is based.</li> </ul> |
| 17. Official Receipt as proof of payment of<br>processing fee issued by the<br>concerned DSWD CO-FO Finance<br>Management Service/Unit (FMS/U                                                                                                    | <ul> <li>Applicant</li> </ul>                                       |

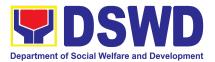

| D. For Regional Offices of Government A controlled corporations (GOCCs), a desiring to solicit funds                                                                                                    | Agencies (GAs), government owned and<br>and Local Government Units (LGUs)                                                                                                    |
|----------------------------------------------------------------------------------------------------|----------------------------------------------------------------------------------------------------|
| <ol> <li>One (1) Duly Accomplished Application<br/>Form signed by the Agency Head or<br/>his/her authorized representative</li> </ol>                                                                   | <ul> <li>Standards Section (SS) of the concerned DSWD Field Office</li> <li>https://www.dswd.gov.ph/issuances/<br/>MCs/MC_2021-005.pdf</li> <li>Annex 2 -<br/>DSWD-SB-PSF-001:<br/>Application Form</li> </ul> |
| 2. Project Proposal including the Work and<br>Financial Plan (WFP) for the intended<br>public solicitation, approved by the<br>Head of Agency                                                           | <ul> <li>https://www.dswd.gov.ph/issuances/<br/>MCs/MC_2021-005.pdf</li> <li>Annex 5 - DSWD-SB-PSF-003:<br/>Project Proposal</li> </ul>                                                                        |
| 3. Written authorization from Head of<br>Government Agency for the intended<br>solicitation activity that also ensure<br>strict compliance to the standard ratio<br>of funds<br>utilization             | <ul> <li>Applicant</li> </ul>                                                                                                    |
| <ol> <li>Official Receipt as proof of payment of<br/>processing fee issued by the<br/>concerned DSWD CO-FO Finance<br/>Management Unit (FMU)</li> </ol>                                                 | <ul> <li>Applicant</li> </ul>                                                                                                    |
| 5. Fund Utilization Report for those<br>applying for renewal of their<br>solicitation permit (Annex 12).                                                                                                | <ul> <li>https://www.dswd.gov.ph/issuances/<br/>MCs/MC_2021-005.pdf</li> <li>Annex 12 - DSWD-SB-PSF-011: Fund<br/>Utilization Report</li> </ul>                                                                |
| <ul> <li>6. Sample of additional specific requirements for each methodology to be used, such as:</li> <li>a. Ticket, Ballots, Cards and similar forms</li> <li>b. Donation Boxes, Coin Banks</li> </ul> | Applicant                                                                                                    |

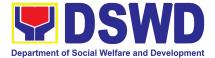

| and other similar forms<br>c. Benefits show such as fashion<br>show, concert and similar activities<br>d. Photo or Painting Exhibits<br>and similar activities<br>e. Written request such as<br>envelops, letters of appeal, greeting<br>cards and similar forms<br>f. Text message, e-mail, online<br>post and other types of solicitation<br>using<br>electronic devices |                               |
|----------------------------------------------------------------------------------------------------|-------------------------------|
| <ul> <li>7. Sample of additional specific requirements for each methodology to be used, such as:</li> <li>a. Ticket, Ballots, Cards and similar forms</li> <li>b. Donation Boxes, Coin Banks</li> </ul>                                                                                                    | <ul> <li>Applicant</li> </ul> |
| and other similar forms<br>c. Benefits show such as fashion<br>show, concert and similar activities<br>d. Photo or Painting Exhibits<br>and similar activities<br>e. Written request such as<br>envelops, letters of appeal, greeting                                                                                                    |                               |
| cards and similar forms<br>f. Text message, e-mail, online<br>post and other types of solicitation<br>using<br>electronic devices<br>g. Mass media campaign through                                                                                                    |                               |
| radio, television, cinema, magazines,<br>newspapers, billboards and other<br>similar forms<br>h. Sport activities for a cause<br>such as fun run, marathon, cycling<br>and similar activities                                                                                                    |                               |
| <ul> <li>i. Rummage sale, garage sale, sale of<br/>goods and other similar forms</li> <li>E. For Social Welfare and Developme<br/>registration, licensing and/or accreditation</li> </ul>                                                                                                    |                               |

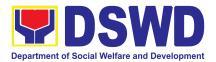

| <ol> <li>One (1) Duly Accomplished Application<br/>Form signed by the Agency Head or<br/>his/her authorized representative</li> <li>Project Proposal including the Work and<br/>Financial Plan (WFP) for the intended<br/>public solicitation, approved by the</li> </ol>                            | <ul> <li>Standards Section (SS) of the concerned DSWD Field Office</li> <li>https://www.dswd.gov.ph/iss uances/MCs/MC_2021-005.pdf</li> <li>Annex 2 - DSWD-SB-PSF-002:<br/>Application Form</li> <li>https://www.dswd.gov.ph/issuances/<br/>MCs/MC_2021-005.pdf</li> <li>Annex 5 - DSWD-SB-PSF-003:</li> </ul> |
|----------------------------------------------------------------------------------------------------|----------------------------------------------------------------------------------------------------|
| Head of Agency                                                                                                    | Project Proposal                                                                                                    |
| 3. Notarized Written Agreement or any similar document signifying the intended beneficiary's concurrence as recipient of the fundraising activity. For children beneficiaries, only the parent/s of the child/children or maternal/paternal relative/s may sign the document in behalf of the child. | <ul> <li>Applicant</li> </ul>                                                                                                    |
| <ol> <li>Endorsement or Certification from<br/>Licensed and Accredited SWDA<br/>allowing an individual to solicit funds<br/>under their name or responsibility</li> </ol>                                                                                                    | <ul> <li>Applicant</li> </ul>                                                                                                    |
| 5. Board Resolution or any document<br>authorizing the conduct of public<br>solicitation                                                                                                    | <ul> <li>https://www.dswd.gov.ph/issuances<br/>/MCs/MC_2021-005.pdf</li> <li>Annex 10 -<br/>DSWD-SB-PSF-008:<br/>Board<br/>Resolution</li> </ul>                                                                                                    |
| <ol> <li>Official Receipt as proof of payment of<br/>processing fee issued by the<br/>concerned DSWD CO-FO Finance<br/>Management Unit (FMU)</li> </ol>                                                                                                    | <ul> <li>Applicant</li> </ul>                                                                                                    |

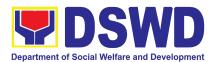

| 7. Fund Utilization Report for those<br>applying for renewal of their<br>solicitation permit (Annex 12).                                                                                                    | <ul> <li>https://www.dswd.gov.ph/issuances/<br/>MCs/MC_2021-005.pdf</li> <li>Annex 12 - DSWD-SB-PSF-011: Fund<br/>Utilization Report</li> </ul> |
|----------------------------------------------------------------------------------------------------|----------------------------------------------------------------------------------------------------|
| <ul> <li>8. Sample of additional specific requirements for each methodology to be used, such as:</li> <li>a. Ticket, Ballots, Cards and similar forms;</li> <li>b. Donation Boxes, Coin Banks and other similar forms;</li> <li>c Benefits show such as fashion show, concert and similar activities</li> </ul>                                                                                                    | Applicant                                                                                                    |
| <ul> <li>a. Photo or Painting Exhibits and similar activities</li> <li>b. Written request such as envelops, letters of appeal, greeting cards and similar forms</li> <li>c. Text message, e-mail, online post and other types of solicitation using electronic devices</li> <li>d. Mass media campaign through radio, television, cinema, magazines, newspapers, billboards and other similar forms</li> <li>e. Sport activities for a cause such as fun run, marathon, cycling and similar activities</li> <li>f. Rummage sale, garage sale, sale of goods and other similar forms</li> <li>9. Certification from the Barangay, City or Municipality from where the applicant Person, Corporation, Organization or Association is based, is not in any way connected, engaged or involved in any activity/action against the government per Anti-Terrorism Act of 2020.</li> </ul> | Concerned LGU where the applicant is based.                                                                                                    |

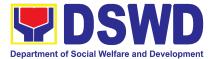

**Note to Applicant**: The acceptance of application documents does not imply that the application is already approved. The applicant must satisfy the assessment indicators based on DSWD Memorandum Circular No. 05 Series of 2021.

| CLIENT<br>STEPS<br>Processing of | AGENCY ACTIONS                                                                                                    | FEES<br>TO<br>BE<br>PAID<br>Valk-in App | PROCESSI<br>NG<br>TIME | PERSON<br>RESPONSIBLE                                                  |
|----------------------------------|----------------------------------------------------------------------------------------------------|-----------------------------------------|------------------------|------------------------------------------------------------------------|
| Step 1:<br>Submit<br>Application | Reviewsthe<br>completenessand<br>correctnessof<br>the<br>submittedsubmittedapplication<br>documentsbased on the<br>checklist.If complete, forward for<br>tracking to Support StaffIf incomplete, forward for<br>tracking to Support StaffIf incomplete, the<br>Standards Section of the<br>concerned DSWD FO<br>shall then provide the<br>applicant with the<br>necessary technical<br>assistance to rectify the<br>gap and/or submit<br>lacking requirements.<br>Provides applicant with<br>checklist of requirements. | None                                    | 1 Hour                 | Ms. Julie Anne<br>G. Langaoan-<br>SWA                                  |
|                                  | <ul> <li>If complete, forward for tracking to Support Staff</li> <li>1.1 Logs its receipt into the document tracking system</li> <li>1.2 Provides the walk-in applicant with document reference number for easy</li> </ul>                                                                                                    | Ρ                                       | 1 Hour                 | <b>Ms. Julie Anne<br/>G. Langaoan-</b><br>SWA<br>Cash Section<br>Staff |

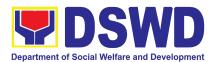

|                 |      | tracking<br>1.3 Accepts application<br>and prepares billing<br>statement and pay the<br>necessary fee to Cash<br>Section<br>1.4 Attach the photocopy<br>of the official receipt of<br>processing fee | 500.0<br>0        |                     | <b>Ms. Julie Anne<br/>G. Langaoan-</b><br>SWA |
|-----------------|------|----------------------------------------------------------------------------------------------------|-------------------|---------------------|-----------------------------------------------|
| Processing      | of / | Farms out to concerned<br>Section Head<br>1.1 Logs its receipt into<br>the document<br>tracking system<br>1.2 Routes to concerned<br>Section Head<br>Application received through                    | None<br>Mail/Cour | 30 minutes          | Ms. Julie Anne G.<br>Langaoan- SWA            |
| CLIENT<br>STEPS |      | AGENCY ACTIONS                                                                                                    | FEES<br>TO BE     | PROCESSIN<br>G TIME | PERSON<br>RESPONSIBLE                         |
| L               |      |                                                                                                    | PAID              |                     |                                               |

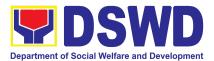

|                                                                 | Assigns to Technical Staff<br>1.1 Receives incoming<br>applications and<br>assigns to concerned<br>technical staff<br>1.2 Provides<br>notes/instructions for<br>action of the<br>concerned technical<br>staff | None        | 30 minutes | Ms. Clarissa O.<br>Padio- Section<br>Head                |
|-----------------------------------------------------------------|----------------------------------------------------------------------------------------------------|-------------|------------|----------------------------------------------------------|
| Step<br>2:<br>Awaits the<br>result of the<br>document<br>review | Reviews and assesses the<br>application documents<br>received<br><b>1. If complete and<br/>compliant,</b><br>1.1 Accepts application                                                                          |             | 4 Hours    | Ms. Julie Anne G.<br>Langaoan- SWA                       |
|                                                                 | document for processing<br>1.2 Notify applicant to<br>pay the necessary<br>processing fee to Cash<br>Section<br>1.3 Attach the photocopy<br>of the official receipt of<br>processing fee                      | P<br>500.00 |            | Cash Section Staff<br>Ms. Julie Anne G.<br>Langaoan- SWA |
|                                                                 | 2. If incomplete or<br>non-compliant,<br>prepares an<br>acknowledgement<br>letter indicating the<br>checklist of<br>documents for<br>compliance to be<br>secured or<br>accomplished.                          |             |            |                                                          |
|                                                                 | 2.1 Provides technical<br>assistance along fund<br>raising campaign                                                                                                    |             |            |                                                          |

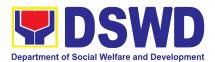

| <ul> <li>1.1 Logs its receipt into the document tracking system</li> <li>1.2 Routes document to</li> </ul>                                                                                                    |      |               | SWA                                       |
|----------------------------------------------------------------------------------------------------|------|---------------|-------------------------------------------|
| Reviews and tracks documents                                                                                                    | None | 30<br>minutes | Ms. Julie Anne<br>G. Langaoan-            |
| <ul> <li>1.1 Provides<br/>inputs/comments/<br/>corrections</li> <li>1.2 Endorses draft<br/>acknowledgement<br/>letter to the Division<br/>Chief for initial</li> </ul>                                                                                                    |      |               |                                           |
| Reviews<br>acknowledgement letter<br>and affixes his/her initial                                                                                                    | None | 4 Hours       | Ms. Clarissa O.<br>Padio- Section<br>Head |
| requirements per MC 05<br>s. 2021 shall be<br>provided to<br>organizations enabling<br>them to comply with the<br>set standards.<br>2.2 Provides the<br>applicant the Client<br>Satisfaction<br>Measurement Form.<br>2.3 Ensures that the<br>Client Satisfaction<br>Measurement Form is<br>duly accomplished and<br>emailed/via courier by<br>the applicant to the<br>Regional Office<br>Standards Section. |      |               |                                           |

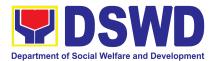

| Receives and tracks<br>documents<br>1.1 Logs its receipt into<br>the document tracking<br>system<br>1.2 Routes document to<br>the PPD Division<br>Chief for approval                                                                                                    | None | 30<br>minutes | <b>Ms. Leonor D.</b><br>Leckias- Support<br>Staff, PPD |
|----------------------------------------------------------------------------------------------------|------|---------------|--------------------------------------------------------|
| Reviews<br>acknowledgement letter<br>for initial<br>1.1 If no comments/<br>clarification, affixes<br>initial and endorses the<br>final draft of<br>acknowledgement<br>letter to the Regional<br>Director for approval<br>1.2 If with<br>inputs/comments/<br>corrections, return to<br>the technical staff | None | 4 Hours       | Ms. Liezyl T.<br>Astodillo, OIC<br>Chief PPD           |
| <ul> <li>Tracks and endorses the acknowledgement letter</li> <li>1.1 Logs its receipt into the document tracking system</li> <li>1.2 Routes to the Office of the Regional Director</li> </ul>                                                                                                    | None | 30<br>minutes | Ms. Leonor D.<br>Leckias- Support<br>Staff, PPD        |
| <ul> <li>Receives documents for<br/>review and approval of<br/>Regional Director</li> <li>1.1 Logs its receipt into<br/>the document tracking<br/>system</li> <li>1.2 Endorses the draft<br/>acknowledgement<br/>letter to the Regional</li> </ul>                                                        | None | 30<br>minutes | <b>Ms. Aira Orpilla</b> -<br>ORD Support<br>Staff      |

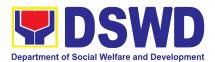

| Director for approval                                                                                                    |      |               |                                                                                                    |
|----------------------------------------------------------------------------------------------------|------|---------------|----------------------------------------------------------------------------------------------------|
| Approvesandsignsacknowledgement letter1.1 Iffoundinorder,affixeshis/hersignatureintheacknowledgementletter.1.2 Ifwithinputs/comments/corrections, return totechnical staff                                                                                                    | None | 1 day         | <b>Dir. Enrique H.</b><br><b>Gascon Jr.,</b><br>Concurrent OIC<br>Regional Director<br>and ARD for<br>Operations |
| <ul> <li>Tracks and forwards the signed acknowledgement letter</li> <li>1.1 Logs its receipt into the document tracking system</li> <li>1.2 Routes documents to Standards Section</li> </ul>                                                                                              | None | 30<br>minutes | Ms. Aira<br>Orpilla-Support<br>Staff, Office of the<br>Regional Director<br>( ORD)                               |
| Sendsadvancecopy/transmitsoriginal toRecordsSectionfordeliverytoapplicantSWDA1.1Logsits1.1Logsitsreceipt1.1LogsitsreceiptswDA1.1Logsits1.2Emailsadvancecopyofthesignedacknowledgementletter1.3Sendstheacknowledgementletter totheapplicantindicatingtherequirementsanddocumentsneed to be | None | 30<br>minutes | Ms. Aira Orpilla-<br>ORD Support<br>Staff                                                                        |

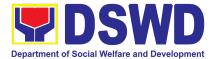

|                  | submitted per set<br>timeline.<br>1.4 Transmits original to<br>Records Section |
|------------------|--------------------------------------------------------------------------------|
| Total: 2 working |                                                                                |

Total: 3 working days

| Procedures o<br>Compliant)                                    | n the Issuance of Regior                                                                                                    | nal FRC /                | Authority/ Perr        | nit (Complete and                        |
|---------------------------------------------------------------|----------------------------------------------------------------------------------------------------|--------------------------|------------------------|------------------------------------------|
| CLIENT<br>STEPS                                               | AGENCY ACTIONS                                                                                                    | FEES<br>TO<br>BE<br>PAID | PROCESSI<br>NG<br>TIME | PERSON<br>RESPONSIBLE                    |
| Step 2:<br>Waiting for<br>the result of<br>the<br>application | Conducts review and<br>assessment of the<br>submitted documents<br>1.1 Reviews and<br>assesses the<br>submitted documents<br>and the necessity of<br>conducting a<br>validation visit<br>1.2 Technical staff may<br>opt to conduct an<br>area/ validation visit, if<br>deemed necessary:<br>1.3 During normal<br>situation, TS conducts<br>area visit to obtain<br>in-depth information<br>concerning all<br>administrative and<br>operational aspects of<br>the program. However<br>in order to mitigate the<br>transmission of<br>COVID-19, eligibility<br>check and collateral<br>interview will be done<br>through text<br>messages, telephone |                          | 2 working<br>days      | Ms. Julie<br>Anne G.<br>Langaoan-<br>SWA |

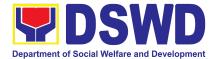

| calls or electronic<br>means (e-mails).<br>1.4 Prepares permit/<br>certification<br>documents<br>Reviews and endorses<br>the draft Regional FRC<br>Authority/ permit together<br>with supporting<br>documents                                                                                                    | None | 4 hours    | Ms. Clarissa<br>O. Padio-<br>Standards<br>Section Head |
|----------------------------------------------------------------------------------------------------|------|------------|--------------------------------------------------------|
| <ul> <li>1.1 Reviews, clarifies<br/>and endorses draft<br/>pre-assessment<br/>report, endorsement<br/>memo and draft<br/>Regional FRC<br/>Authority/ Permit,<br/>draft Conforme<br/>Letter to applicant<br/>for approval of<br/>Division Chief</li> <li>1.2 If found in order,<br/>affixes his/ her<br/>signature in the<br/>accomplished<br/>assessment tool and<br/>affixes initial in the<br/>endorsement memo<br/>for the Regional<br/>Director.</li> </ul> |      |            |                                                        |
| Receives and tracks the<br>draft Regional FRC<br>Authority together with<br>supporting documents                                                                                                    | None | 30 minutes | Ms. Julie<br>Anne G.<br>Langaoan-<br>SWA               |
| <ul> <li>1.1 Logs its receipt into<br/>the document<br/>tracking system</li> <li>1.2 Routes document for<br/>review of the Division<br/>Chief</li> </ul>                                                                                                    |      |            |                                                        |

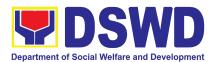

|   | 1.3 Prints the Regional                                                                                                    |      |               |                |
|---|----------------------------------------------------------------------------------------------------|------|---------------|----------------|
|   | FRC Authority                                                                                                    |      |               |                |
|   | Certificate in SECPA                                                                                                    |      |               |                |
|   | Receives the Regional                                                                                                    | None | 30 minutes    | Ms. Leonor D.  |
|   | FRC Authority/ Permit                                                                                                    |      |               | Leckias-       |
|   | together with supporting                                                                                                    |      |               | Support Staff, |
|   | documents                                                                                                    |      |               | PPD            |
|   |                                                                                                    |      |               |                |
|   | 1.1 Logs its receipt into the                                                                                                    |      |               |                |
|   | document tracking                                                                                                    |      |               |                |
|   | system                                                                                                    |      |               |                |
|   | 1.2 Routes the draft                                                                                                    |      |               |                |
|   | Regional FRC                                                                                                    |      |               |                |
|   | Authority/ Permit,                                                                                                    |      |               |                |
|   | pre-assessment tool                                                                                                    |      |               |                |
|   | and draft endorsement                                                                                                    |      |               |                |
|   | memo, draft Conforme                                                                                                    |      |               |                |
|   | Letter to applicant for                                                                                                    |      |               |                |
|   | review of Division Chief                                                                                                    |      |               |                |
|   |                                                                                                    |      |               |                |
|   | 1.3 If found in order, affixes                                                                                                    |      |               |                |
| 1 | his/her initial                                                                                                    | 1    |               |                |
|   |                                                                                                    | NI   | <b>4</b> -1 - |                |
|   | Reviews Regional FRC                                                                                                    | None | 1 day         | Ms. Liezyl T.  |
|   | Authority/Permit together                                                                                                    | None | 1 day         | Astodillo, OIC |
|   | Authority/Permit together with the supporting                                                                                                    | None | 1 day         |                |
|   | Authority/Permit together                                                                                                    | None | 1 day         | Astodillo, OIC |
|   | Authority/Permit together<br>with the supporting<br>documents                                                                                                    | None | 1 day         | Astodillo, OIC |
|   | Authority/Permit together<br>with the supporting<br>documents<br>1.1 Reviews and                                                                                                    | None | 1 day         | Astodillo, OIC |
|   | Authority/Permit together<br>with the supporting<br>documents<br>1.1 Reviews and<br>endorses final draft of                                                                                                    | None | 1 day         | Astodillo, OIC |
|   | Authority/Permit together<br>with the supporting<br>documents<br>1.1 Reviews and<br>endorses final draft of<br>Regional FRC                                                                                                    | None | 1 day         | Astodillo, OIC |
|   | Authority/Permit together<br>with the supporting<br>documents<br>1.1 Reviews and<br>endorses final draft of<br>Regional FRC<br>Authority/Permit,                                                                                                    | None | 1 day         | Astodillo, OIC |
|   | Authority/Permit together<br>with the supporting<br>documents<br>1.1 Reviews and<br>endorses final draft of<br>Regional FRC<br>Authority/Permit,<br>pre-assessment tool,                                                                                                    | None | 1 day         | Astodillo, OIC |
|   | Authority/Permit together<br>with the supporting<br>documents<br>1.1 Reviews and<br>endorses final draft of<br>Regional FRC<br>Authority/Permit,<br>pre-assessment tool,<br>and Endorsement                                                                                                    | None | 1 day         | Astodillo, OIC |
|   | Authority/Permit together<br>with the supporting<br>documents<br>1.1 Reviews and<br>endorses final draft of<br>Regional FRC<br>Authority/Permit,<br>pre-assessment tool,                                                                                                    | None | 1 day         | Astodillo, OIC |
|   | Authority/Permit together<br>with the supporting<br>documents<br>1.1 Reviews and<br>endorses final draft of<br>Regional FRC<br>Authority/Permit,<br>pre-assessment tool,<br>and Endorsement<br>Memo to Regional<br>Director and                                                                                                    | None | 1 day         | Astodillo, OIC |
|   | Authority/Permit together<br>with the supporting<br>documents<br>1.1 Reviews and<br>endorses final draft of<br>Regional FRC<br>Authority/Permit,<br>pre-assessment tool,<br>and Endorsement<br>Memo to Regional<br>Director and<br>Conforme Letter to the                                                                                              | None | 1 day         | Astodillo, OIC |
|   | Authority/Permit together<br>with the supporting<br>documents<br>1.1 Reviews and<br>endorses final draft of<br>Regional FRC<br>Authority/Permit,<br>pre-assessment tool,<br>and Endorsement<br>Memo to Regional<br>Director and                                                                                                    | None | 1 day         | Astodillo, OIC |
|   | Authority/Permit together<br>with the supporting<br>documents<br>1.1 Reviews and<br>endorses final draft of<br>Regional FRC<br>Authority/Permit,<br>pre-assessment tool,<br>and Endorsement<br>Memo to Regional<br>Director and<br>Conforme Letter to the                                                                                              | None | 1 day         | Astodillo, OIC |
|   | Authority/Permit together<br>with the supporting<br>documents<br>1.1 Reviews and<br>endorses final draft of<br>Regional FRC<br>Authority/Permit,<br>pre-assessment tool,<br>and Endorsement<br>Memo to Regional<br>Director and<br>Conforme Letter to the<br>applicant for approval                                                                    | None | 1 day         | Astodillo, OIC |
|   | Authority/Permit together<br>with the supporting<br>documents<br>1.1 Reviews and<br>endorses final draft of<br>Regional FRC<br>Authority/Permit,<br>pre-assessment tool,<br>and Endorsement<br>Memo to Regional<br>Director and<br>Conforme Letter to the<br>applicant for approval<br>of the Regional                                                 | None | 1 day         | Astodillo, OIC |
|   | Authority/Permit together<br>with the supporting<br>documents<br>1.1 Reviews and<br>endorses final draft of<br>Regional FRC<br>Authority/Permit,<br>pre-assessment tool,<br>and Endorsement<br>Memo to Regional<br>Director and<br>Conforme Letter to the<br>applicant for approval<br>of the Regional<br>Director                                     | None | 1 day         | Astodillo, OIC |
|   | Authority/Permit together<br>with the supporting<br>documents<br>1.1 Reviews and<br>endorses final draft of<br>Regional FRC<br>Authority/Permit,<br>pre-assessment tool,<br>and Endorsement<br>Memo to Regional<br>Director and<br>Conforme Letter to the<br>applicant for approval<br>of the Regional<br>Director<br>1.2 If with inputs/              | None | 1 day         | Astodillo, OIC |
|   | Authority/Permit together<br>with the supporting<br>documents<br>1.1 Reviews and<br>endorses final draft of<br>Regional FRC<br>Authority/Permit,<br>pre-assessment tool,<br>and Endorsement<br>Memo to Regional<br>Director and<br>Conforme Letter to the<br>applicant for approval<br>of the Regional<br>Director<br>1.2 If with inputs/<br>comments/ | None | 1 day         | Astodillo, OIC |

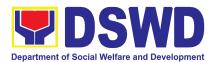

| Receives and tracks the<br>Regional FRC Authority/<br>permit and other<br>attachments1.1 Logs its receipt into<br>the document<br>tracking system1.2 Routes the Regional<br>FRC Authority/<br>Permit,<br>pre-assessment tool<br>with draft<br>endorsement memo                               | None | 30 minutes | <b>Ms. Leonor D.</b><br><b>Leckias-</b> Support<br>Staff, PPD                                                    |
|----------------------------------------------------------------------------------------------------|------|------------|----------------------------------------------------------------------------------------------------|
| to the Office of the<br>Regional Director for<br>his/her review and<br>approval                                                                                                    |      |            |                                                                                                    |
| Routes document for<br>review and approval of<br>Regional Director<br>1.1 Logs its receipt into<br>the document tracking<br>system<br>1.2 Routes the Regional<br>FRC Authority/ Permit,<br>pre-assessment tool<br>with draft<br>endorsement memo<br>for approval of the<br>Regional Director | None | 30 minutes | Ms. Aira<br>Orpilla- ORD<br>Support Staff                                                                        |
| Approves/ Signs Regional<br>FRC Authority/ Permit,<br>Endorsement Memo,<br>Conforme letter to<br>applicant and<br>pre-assessment tool<br>1.1 Reviews, approves<br>and signs Regional<br>FRC Authority/<br>Permit, Conforme<br>Letter to applicant<br>1.2 If with inputs/                     | None | 2 days     | <b>Dir. Enrique H.</b><br><b>Gascon Jr.,</b><br>Concurrent OIC<br>Regional Director<br>and ARD for<br>Operations |

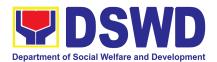

|                               | I    |            |               |
|-------------------------------|------|------------|---------------|
| comments/                     |      |            |               |
| corrections, return to        |      |            |               |
| the technical staff           |      |            |               |
| Routes the signed             | None | 30 minutes | Ms. Aira      |
| Regional FRC Authority/       |      |            | Orpilla- ORD  |
| Permit and other              |      |            | Support Staff |
| attachments                   |      |            |               |
| 1.1 Logs its receipt into the |      |            |               |
| document tracking             |      |            |               |
| system                        |      |            |               |
| 1.2 Routes the signed         |      |            |               |
| Regional FRC                  |      |            |               |
| Authority/ Permit             |      |            |               |
| signed conforme letter,       |      |            |               |
| approves                      |      |            |               |
| pre-assessment report         |      |            |               |
| and other attachments.        |      |            |               |
| Routes the signed             | None | 1 hour     | Ms. Julie     |
| Regional FRC                  |      |            | Anne G.       |
| Authority/Permit and other    |      |            | Langaoan-     |
| attachments                   |      |            | SWA           |
| 1.1 Logs its receipt into     |      |            |               |
| the document tracking         |      |            |               |
| system                        |      |            |               |
| 1.2 Routes the signed         |      |            |               |
| Regional FRC                  |      |            |               |
| Authority/Permit,             |      |            |               |
| pre-assessment report         |      |            |               |
| and other attachments         |      |            |               |
| 1.3 Emails advance copy       |      |            |               |
|                               |      |            |               |
| 5                             |      |            |               |
| ,                             |      |            |               |
| Regional Authority/           |      |            |               |
| Permit transmittal            |      |            |               |
| memo and                      |      |            |               |
| pre-assessment report         |      |            |               |
| and application               |      |            |               |
| documents                     |      |            |               |
| 1.4 Handcarries the           |      |            |               |
| signed Regional FRC           |      |            |               |
| Authority/Permit and          |      |            |               |
| conforme letter to            |      |            |               |

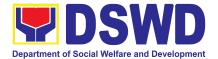

| Total<br>Complete but Non-Compliant Incomp |                                                                                                    | Php<br>500.00 | 7 working days |                                            |
|--------------------------------------------|----------------------------------------------------------------------------------------------------|---------------|----------------|--------------------------------------------|
| Total                                      | SectionReleased the signedRegionalFRCAuthority/PermitandConformeLettertoapplicant1.11.1Logs its receipt intothe document trackingsystem1.2Sendsthe signedRegionalFRCAuthority/Permiteither thru pick-up orsend thru courier | None          | 30 minutes     | Mr. Rainier C.<br>Peña- Records<br>Officer |
|                                            | applicant to Regional<br>Office Records<br>Section                                                                                                    |               |                |                                            |

\*The number of minutes shall be included on the total 7 working days. \*\* This does not include the travel time of documents from the DSWD Field Office to the Applicant, and vice versa.

## 8. Issuance of Certificate of Authority to conduct national fund-raising campaign to Individual, Corporation, and Organization: National Regular Permit

The process of assessing the applicant person/individual, corporation, organization or association eligibility to conduct fundraising campaigns.

| Office or Division:  | Standards Section – DSWD Field Office<br>Standards Compliance and Monitoring Division (SCMD) |
|----------------------|----------------------------------------------------------------------------------------------|
| Classification:      | Highly Technical                                                                             |
| Type of Transaction: | <ul> <li>Government to Client (G2C)</li> <li>Government to Government (G2G)</li> </ul>       |

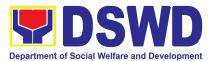

| Who may avail:                                                                                                    | All eligible persons/individuals, groups whether organized or<br>unorganized, Corporations whether profit or non-profit,<br>Organizations or Agencies, Associations including Civil Society<br>Organizations (CSOs), Registered, Licensed, and/or Accredited<br>SWDAs including Social Welfare Arms of religious<br>Organizations desiring to solicit funds for charitable and public<br>welfare purposes in more than one (1) region or nationwide. |                                           |  |  |  |  |
|----------------------------------------------------------------------------------------------------|----------------------------------------------------------------------------------------------------|-------------------------------------------|--|--|--|--|
| CHECKLIST OF RE                                                                                                    | QUIREMENTS                                                                                                    | CHECKLIST OF REQUIREMENTS WHERE TO SECURE |  |  |  |  |
| A. For Individuals, Corporations, Organizations, or Association desiring to solicit funds for charitable and public welfare purposes |                                                                                                    |                                           |  |  |  |  |
| · · · ·                                                                                                    | •                                                                                                    |                                           |  |  |  |  |

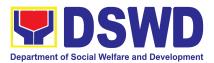

| <ul> <li>2. Certified True Copy (CTC) of Certificate of<br/>Registration which has jurisdiction to<br/>regulate the endorsing SWDA, and<br/>Articles of Incorporation and By-Laws, if<br/>new application</li> <li>*Not applicable to Government<br/>Agencies and SWDAs with Valid RLA</li> <li>3. Updated Certificate of Good Standing, or</li> </ul> | <ul> <li>Securities Exchange Commission<br/>(SEC) – 3/F Newtown Square, 42 Navy<br/>Base Road, Baguio City</li> <li>Securities Exchange Commission</li> </ul>                                                           |
|----------------------------------------------------------------------------------------------------|----------------------------------------------------------------------------------------------------|
| Updated Certificate of Corporate<br>Filing/Accomplished General Information<br>Sheet (GIS) from SEC or any<br>government regulatory agencies that has<br>jurisdiction to regulate the applicant<br>organization or agency.<br>*Not applicable to Government<br>Agencies and SWDAs with Valid RLA.                                                      | <b>(SEC) –</b> 3/F Newtown Square, 42 Navy<br>Base Road, Baguio City                                                                                                    |
| 4. Project Proposal on the intended public solicitation approved by the Head of Agency including the work and financial plan (WFP) of the intended activity indicating details of the methodology to be used.                                                                                                    | <ul> <li><u>https://www.dswd.gov.ph/issuances/M</u><br/><u>Cs/MC_2021-005.pdf</u></li> <li><b>DSWD-SB-GF-083_REV_01</b>: Annex<br/>5_Project Proposal</li> </ul>                                                        |
| <ol> <li>Updated Profile of the Governing Board or<br/>its equivalent in the corporation, certified<br/>by the Corporate Secretary or any<br/>equivalent officer.</li> <li>*Not applicable to Government<br/>Agencies and SWDAs with Valid RLA.</li> </ol>                                                                                             | <ul> <li><u>https://www.dswd.gov.ph/issuances/M</u><br/><u>Cs/MC_2021-005.pdf</u></li> <li><b>DSWD-SB-GF-084_REV_01</b>: Annex 6:<br/>Profile of the Governing Board for<br/>Issuance of Solicitation Permit</li> </ul> |
| <ol> <li>Notarized Written Agreement or any<br/>similar document signifying the intended<br/>beneficiary/ies concurrence as recipient<br/>of the fundraising activities.</li> </ol>                                                                                                    | <ul> <li>From the applicant signed by the<br/>intended beneficiary/recipients or its<br/>head/authorized representative</li> </ul>                                                                                      |
| For children beneficiaries, only the<br>parent/s of the child/children or<br>maternal/paternal relative/s may sign the<br>document in behalf of<br>the child.                                                                                                    |                                                                                                    |
| <ol> <li>Endorsement or Certification from<br/>Licensed and Accredited SWDA allowing<br/>an individual to solicit funds under their<br/>name or responsibility.</li> </ol>                                                                                                    | <ul> <li>From the Licensed and Accredited<br/>SWDA that allowed the applicant to<br/>solicit funds under their name or<br/>responsibility</li> </ul>                                                                    |

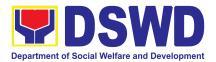

| 8.  | Endorsement or Certification from any<br>but not limited to the following agencies<br>that allow/s applicant to undertake<br>solicitation activities in their agency's<br>jurisdiction, as applicable:                                                                                                    | <ul> <li>From the agency that allows applicant to<br/>undertake solicitation activities in their<br/>jurisdiction</li> </ul>                                                                                                    |
|-----|----------------------------------------------------------------------------------------------------|----------------------------------------------------------------------------------------------------|
|     | <ul> <li>8.1. Director of Private Schools</li> <li>8.2. Schools Superintendent of<br/>Public School</li> <li>8.3. Head or authorized representative<br/>of National Government Agencies<br/>(NGAs)</li> <li>8.4. Head or authorized<br/>representative of Local<br/>Government Unit (LGU)</li> <li>8.5. Bishop/Parish Priest/Minister or</li> </ul> |                                                                                                    |
| 9.  | Head of Sect or Denomination<br>8.6 Others<br>Medical Certificate/Abstract and/or<br>Treatment Protocol certified by the<br>attending physician or by an Hospital<br>Records Section                                                                                                    | <ul> <li>From the attending physician or<br/>Hospital Records Section</li> </ul>                                                                                                    |
| 10. | Duly signed Social Case Study Report<br>and endorsement from the Local Social<br>Welfare and Development Office<br>(LSWDO)                                                                                                    | <ul> <li>From the Local Social Welfare and<br/>Development Officer who has jurisdiction<br/>on the area of the applicant</li> </ul>                                                                                                    |
| 11. | Signed Memorandum of Agreement<br>(MOA) between the DSWD and the<br>C/MSWDO of the concerned LGU stating<br>therein their commitment to monitor the<br>applicant's solicitation activities and to<br>submit post- reportorial requirements to<br>the issuing DSWD<br>Office.                                                                        | <ul> <li>From the concerned DSWD Office<br/>and/or the C/MSWDO of the concerned<br/>LGU</li> </ul>                                                                                                    |
| 12. | Approved and notarized board resolution<br>or other written authorization for the<br>solicitation activity which shall ensure<br>strict compliance to the standard ratio of<br>funds utilization (Annex 20) or Pledge of<br>Commitment for Individuals (Annex 11)                                                                                   | <ul> <li><u>https://www.dswd.gov.ph/issuances/M</u><br/><u>Cs/MC_2021-005.pdf</u></li> <li><b>DSWD-SB-GF-088_REV_01:</b> Annex<br/>10_Board Resolution</li> <li><b>DSWD-SB-GF-089_REV_01:</b> Annex<br/>11_Pledge of Commitment</li> </ul> |

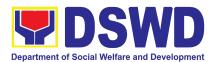

| 13. Fund Utilization Report (Annex 12)<br>of proceeds and expenditures                                                                                                    | <ul> <li><u>https://www.dswd.gov.ph/issuances/M</u><br/><u>Cs/MC_2021-005.pdf</u></li> <li><b>DSWD-SB-GF-090_REV-01</b>: Annex<br/>12_Fund Utilization Report</li> </ul> |
|----------------------------------------------------------------------------------------------------|----------------------------------------------------------------------------------------------------|
| 14. Official Receipt as proof of payment of<br>processing fee issued by the concerned<br>DSWD CO-FO Finance Management<br>Service./Unit (FMS/U)                                                                                                    | <ul> <li>From the Applicant as issued by the<br/>concerned Field Office</li> </ul>                                                                                       |
| 15. Certification from the Barangay, City or<br>Municipality from where the applicant<br>Person, Corporation, Organization or<br>Association is based, is not in any way<br>connected, engaged or involved in any<br>activity/action against the government per<br>Anti-Terrorism Act of 2020. | <ul> <li>Concerned LGU where the applicant is based.</li> </ul>                                                                                                    |

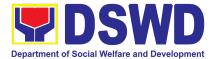

**Note to Applicant**: The acceptance of application documents does not imply that the application is already approved. The applicant must satisfy the assessment indicators based on DSWD Memorandum Circular No. 05 Series of 2021.

#### Procedure

### a. Application received through Walk-in Applicant

| CLIENT STEPS                                                                                   | AGENCY ACTIONS                                                                                                    | FEES<br>TO<br>BE<br>PAID | PROCESSING<br>TIME | PERSON<br>RESPONSIBLE                                                                           |
|------------------------------------------------------------------------------------------------|----------------------------------------------------------------------------------------------------|--------------------------|--------------------|-------------------------------------------------------------------------------------------------|
| <b>STEP 1:</b> Secure the application form thru the DSWD Website or from the DSWD Field Office | provided with application form and                                                                                                    | None                     | *5 minutes         | Ms. Julie Anne<br>G. Langaoan<br>and<br>Ms. Nadine G.<br>Alban, Social<br>Welfare<br>Assistants |
| STEP 2:<br>Submit/file<br>application<br>documents                                             | Receivesapplication(completenessofrequirements)Reviewsthecompletenessandcorrectnessofapplicant'sapplicationdocumentsusingthechecklistofRequirementsIfincompleteornon-compliant1.1.Returnsthedocumentandcalltheapplicantcitingreason/sfornon-processing | None                     | 2 hours            | Ms. Julie Anne<br>G. Langaoan,<br>Social Welfare<br>Assistant                                   |

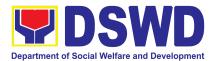

| CLIENT STEPS                             | AGENCY ACTIONS                                                                                                    | FEES<br>TO<br>BE  | PROCESSING<br>TIME | PERSON<br>RESPONSIBLE                                                 |
|------------------------------------------|----------------------------------------------------------------------------------------------------|-------------------|--------------------|-----------------------------------------------------------------------|
|                                          |                                                                                                    | PAID              |                    |                                                                       |
|                                          | <ol> <li>Provides the necessary technical assistance to rectify the gap and/or submit lacking requirements.</li> <li>Provides the applicant with the</li> </ol>                                                          |                   |                    |                                                                       |
|                                          | checklist of<br>requirements as<br>reference in the<br>preparation of<br>application documents.                                                                                                    |                   |                    |                                                                       |
| <b>STEP 3:</b> Payment of Processing Fee | IfCompleteandCompliant:1.RoutestheapplicationdocumentstotheAdmin/SupportStaffoftheStaffoftheStaffoftheStaffoftheAndonwardendorsementtoSectionHead.Receivescompleteandcompliant                                           | ₱<br>1,000.0<br>0 | 1 hour             | <b>Ms. Julie Anne<br/>G. Langaoan,</b><br>Social Welfare<br>Assistant |
|                                          | <ul> <li>application documents from the applicant.</li> <li>1.Accepts the application documents and logs its receipt into the documents tracking system (DTMS)</li> <li>2. Prepares Billing Statement for the</li> </ul> |                   |                    | <b>Ms. Julie Anne<br/>G. Langaoan,</b><br>Social Welfare<br>Assistant |

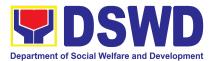

| CLIENT STEPS | AGENCY ACTIONS                                                                                                    | FEES<br>TO<br>BE<br>PAID | PROCESSING<br>TIME | PERSON<br>RESPONSIBLE                              |
|--------------|----------------------------------------------------------------------------------------------------|--------------------------|--------------------|----------------------------------------------------|
|              | payment of the processing fee to be paid by the applicant.                                                              |                          |                    |                                                    |
|              | 3.Attach the<br>photocopy of the<br>Official Receipt (OR)<br>for the payment of<br>processing fee.                      |                          |                    |                                                    |
|              | 4. Provides the walk-in<br>applicant with<br>document reference<br>number (DRN) for<br>easy tracking.                   |                          |                    |                                                    |
|              | 5.Routes the<br>application documents<br>to the Head of the<br>Standard Section.                                        |                          |                    |                                                    |
|              | Receives complete and<br>compliant application<br>documents from the<br>admin/Support staff of<br>the Standards Section |                          | 1 day              | Ms. Clarissa O.<br>Padio, PDO<br>III/Section Head, |
|              | 1.Logs its receipt into the DTMS                                                                                        |                          |                    |                                                    |
|              | 2. Assigns the application to the concerned Technical Staff of the Section.                                             |                          |                    |                                                    |
|              | 3. Provides<br>instruction/notes for<br>action of the concerned<br>technical staff                                      |                          |                    |                                                    |

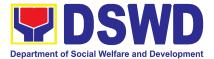

| CLIENT STEPS | AGENCY ACTIONS                                                                                                    | FEES<br>TO<br>BE<br>PAID | PROCESSING<br>TIME | PERSON<br>RESPONSIBLE                                                 |
|--------------|----------------------------------------------------------------------------------------------------|--------------------------|--------------------|-----------------------------------------------------------------------|
|              | Receives complete and<br>compliant application<br>documents from the<br>Head of the Standards<br>Section                                                                                                    |                          | 1 day              | <b>Ms. Julie Anne<br/>G. Langaoan,</b><br>Social Welfare<br>Assistant |
|              | 1.Logs its receipt into<br>the document tracking<br>system                                                                                                    |                          |                    |                                                                       |
|              | 2. Reviews and<br>assesses the submitted<br>documents as to<br>completeness and<br>compliance using the<br>assessment form.                                                                                                    |                          |                    |                                                                       |
|              | 3. Conduct an<br>area/validation visit, if<br>deemed necessary and<br>gather in-depth<br>information concerning<br>all administrative and<br>operational aspects of<br>the applicant entity.<br>Conduct collateral<br>interview which could<br>be done through text<br>messages, telephone<br>calls or through<br>electronic means<br>(e-mails). |                          |                    |                                                                       |
|              | 4. Accomplished the<br>Pre-assessment Form                                                                                                    |                          |                    |                                                                       |

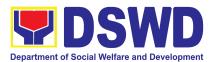

| CLIENT STEPS | AGENCY ACTIONS                                                                                                    | FEES<br>TO<br>BE<br>PAID | PROCESSING<br>TIME | PERSON<br>RESPONSIBLE                                                 |
|--------------|----------------------------------------------------------------------------------------------------|--------------------------|--------------------|-----------------------------------------------------------------------|
|              | 5. Drafts<br>Acknowledgement<br>Letter to the Applicant                                                                                                  |                          |                    |                                                                       |
|              | 6. Draft Endorsement<br>Memo to the Standards<br>Bureau ( SB)                                                                                            |                          |                    |                                                                       |
|              | 7. Provide the application documents with ear tags.                                                                                                    |                          |                    |                                                                       |
|              | 8. Endorses drafted<br>documents to the Head<br>of the Standard Section<br>for review and/or<br>onward endorsement to<br>the concerned Division<br>Chief |                          |                    |                                                                       |
|              | Receives complete and<br>compliant application<br>documents from the<br>Technical Staff of the<br>Standard Section.                                      |                          |                    | <b>Ms. Julie Anne<br/>G. Langaoan,</b><br>Social Welfare<br>Assistant |
|              | 1.Logs its receipt into<br>the document tracking<br>system                                                                                               |                          |                    |                                                                       |
|              | 2.Reviews duly<br>accomplished<br>Pre-Assessment Form,<br>draft Endorsement<br>Memo to SB and<br>Acknowledgement<br>Letter to the applicant.             |                          |                    |                                                                       |

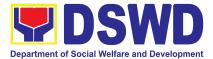

| CLIENT STEPS | AGENCY ACTIONS                                                                                                    | FEES<br>TO<br>BE<br>PAID | PROCESSING<br>TIME | PERSON<br>RESPONSIBLE                          |
|--------------|----------------------------------------------------------------------------------------------------|--------------------------|--------------------|------------------------------------------------|
|              | <ul> <li>3.If found in order, affixes signature on the assessment form and initial on the Endorsement Memo to SB and draft acknowledgement Letter to the applicant.</li> <li>4. Route to the concern Division Chief for onward endorsement to the Regional Director.</li> <li>5.If with comment, inputs or correction, return to the Technical</li> </ul> |                          |                    |                                                |
|              | Staff, for revision<br>Receives complete and<br>compliant application<br>documents from the<br>Head of the Standard<br>Section<br>1.Logs its receipt into<br>the documents tracking<br>system.<br>2. Routes the draft<br>documents for review of<br>the concerned Division<br>Chief.                                                                      |                          | 1 hour             | Ms. Leonor D.<br>Leckias, PPD<br>Support Staff |
|              | Receives complete and<br>compliant application<br>documents from the<br>Head of the Standard<br>Section.                                                                                                    |                          | 1 hour             | Ms. Liezyl T.<br>Astodilo, OIC-<br>Chief PPD   |

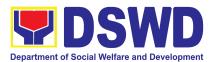

| CLIENT STEPS | AGENCY ACTIONS                                                                                                    | FEES<br>TO<br>BE<br>PAID | PROCESSING<br>TIME | PERSON<br>RESPONSIBLE                          |
|--------------|----------------------------------------------------------------------------------------------------|--------------------------|--------------------|------------------------------------------------|
|              | <ol> <li>Reviews the draft<br/>Endorsement Memo.<br/>Duly accomplished<br/>Pre-Assessment Form,<br/>Endorsement Memo to<br/>SB and draft<br/>Acknowledgement<br/>Letter to the Applicant.</li> <li>If found in order,<br/>affixes his/her initial or<br/>signature to the draft<br/>documents.</li> <li>Routes to the<br/>Regiona Director, for<br/>approval and signature.</li> <li>If with input,<br/>comment or correction,<br/>returns to the technical<br/>staff of the Standards</li> </ol> |                          |                    |                                                |
|              | Section.<br>Receives complete and<br>compliant application<br>documents from the<br>concerned Division<br>Chief.<br>1.Logs its receipt into<br>the document tracking<br>system.<br>2. Routes the finalized<br>Endorsement Memo to<br>SB, duly accomplished<br>Pre-Assessment Form<br>and Acknowledgement                                                                                                    |                          | 1 hour             | Ms. Leonor D.<br>Leckias, PPD<br>Support Staff |

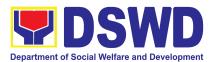

| CLIENT STEPS | AGENCY ACTIONS                                                                                                    | FEES<br>TO<br>BE<br>PAID | PROCESSING<br>TIME | PERSON<br>RESPONSIBLE                                                                            |
|--------------|----------------------------------------------------------------------------------------------------|--------------------------|--------------------|--------------------------------------------------------------------------------------------------|
|              | Letter to the applicant<br>to the Office of the<br>Regional Director for<br>his/her review and<br>approval and signature.                                                                                                    |                          |                    |                                                                                                  |
|              | Receives complete and<br>compliant application<br>documents from the<br>concerned Division<br>Chief.                                                                                                    |                          | 1 hour             | Ms. Aira<br>Orpilla-Support<br>Staff Office of the<br>Regional Director<br>(ORD)                 |
|              | 1.Logs its receipt into<br>the document tracking<br>system.                                                                                                    |                          |                    |                                                                                                  |
|              | 2.Forwards the<br>Endorsement Memo,<br>duly accomplished fund<br>raising campaign<br>pre-assessment form<br>and final<br>Acknowledgement<br>letter to applicant to the<br>Regional Director for<br>his/her review and<br>approval. |                          |                    |                                                                                                  |
|              | Receives complete and<br>compliant application<br>documents from the<br>concerned Division<br>Chief.<br>1.Review draft duly<br>accomplish<br>Pre-Assessment Form,                                                                  |                          | 2 days             | Dir. Enrique H.<br>Gascon Jr<br>Concurrent OIC<br>Regional Director<br>and ARD for<br>Operations |
|              | Endorsement Memo to<br>SB and                                                                                                    |                          |                    |                                                                                                  |

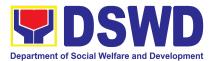

| CLIENT STEPS | AGENCY ACTIONS                                                                                                    | FEES<br>TO<br>BE<br>PAID | PROCESSING<br>TIME | PERSON<br>RESPONSIBLE                                                            |
|--------------|----------------------------------------------------------------------------------------------------|--------------------------|--------------------|----------------------------------------------------------------------------------|
|              | Acknowledgement<br>Letter to the applicant.<br>2.If found in order,<br>approves and signs the<br>duly accomplished Pre-<br>Assessment Report,<br>Endorsement Memo to<br>SB and<br>Acknowledgement<br>Letter to the applicant.<br>3. If with inputs,<br>comments or<br>correction, return to the<br>Standard Section.<br>4.Routes to Standards<br>Section for sending to |                          |                    |                                                                                  |
|              | SB and the applicant.Receives complete and<br>compliant application<br>documents from the<br>Regional Director.1.Logs its receipt into<br>the documents tracking<br>system.2.Routes the signed<br>duly accomplished<br>Pre-Assessment<br>Report, Endorsement<br>Memo to SB and<br>signed<br>Acknowledgment Letter<br>applicant with complete<br>and compliant           |                          | 1 hour             | Ms. Aira<br>Orpilla-Support<br>Staff Office of the<br>Regional Director<br>(ORD) |

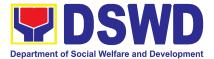

| CLIENT STEPS | AGENCY ACTIONS                                                                                                    | FEES<br>TO<br>BE<br>PAID | PROCESSING<br>TIME | PERSON<br>RESPONSIBLE                                                 |
|--------------|----------------------------------------------------------------------------------------------------|--------------------------|--------------------|-----------------------------------------------------------------------|
|              | application documents<br>to the Standards<br>Section, for sending to<br>the concerned entities.                                                                                                    |                          |                    |                                                                       |
|              | Receives complete and<br>compliant application<br>documents from the<br>Office of the Regional<br>Director.                                                                                                    |                          | 1 day              | <b>Ms. Julie Anne<br/>G. Langaoan,</b><br>Social Welfare<br>Assistant |
|              | 1.Logs its receipt into<br>the document tracking<br>system                                                                                                    |                          |                    |                                                                       |
|              | 2.Transmit the<br>endorsement Memo<br>with the signed<br>pre-assessment report<br>and complete and<br>compliant Satisfaction<br>Measurement Form<br>(CSMF) through the<br>FO's Records Section<br>for delivery to<br>concerned offices. |                          |                    |                                                                       |
|              | the travel time of documer<br>to the Central Office, and                                                                                                    |                          | he DSWD Field Of   | - 7 working days<br>fice Cordillera                                   |

#### b. Applications received through E-mail or Courier at the DSWD Field Office

Applications received through e-mail shall be processed and follow similar procedures with application received through courier. However, its endorsement to the Standards Bureau, DSWD Central Office for the facilitation and issuance of the requested solicitation permit shall be withheld until upon receipt of the original/hardcopies of the said application documents.

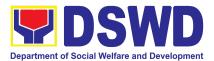

| CLIENT STEPS                                                                                   | AGENCY ACTIONS                                                                                                    | FEES<br>TO BE<br>PAID | PROCESSING<br>TIME | PERSON<br>RESPONSIBLE                                               |
|------------------------------------------------------------------------------------------------|----------------------------------------------------------------------------------------------------|-----------------------|--------------------|---------------------------------------------------------------------|
| <b>STEP 1:</b> Secure the application form thru the DSWD Website or from the DSWD Field Office | Client secures or is<br>provided<br>with application form<br>and checklist<br>of<br>requirements                                                                                                    | None                  | *5 minutes         | Ms. Julie Anne<br>G. Langaoan<br>and<br>Ms. Nadine G.<br>Alban, SWA |
| <b>STEP 2:</b><br>Submit/file<br>application<br>documents                                      | Receivescompleteandcompliantapplicationdocumentsfrom the applicant sentthroughthroughE-mailorcourier.1.Acceptsthe1.Acceptstheapplicationdocumentsandlogsitsreceiptintothedocumentgystem(DTMS)2.RoutestheapplicationdocumentstotheHeadoftheGocumentstotheHeadStandardSection |                       |                    | Ms. Julie Anne<br>G. Langaoan,<br>SWA                               |
|                                                                                                | ReceivescompleteandcompliantapplicationdocumentsfromtheAdmin/SupportStaff.1.LogsitsreceiptintotheDTMS.2.Reviewandprovideinstruction/notesforaction.                                                                                                    |                       | 4 hours            | Ms. Clarissa O.<br>Padio- Head,<br>Standards<br>Section             |

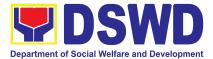

| CLIENT STEPS | AGENCY ACTIONS                                                                                                    | FEES<br>TO BE<br>PAID | PROCESSING<br>TIME | PERSON<br>RESPONSIBLE                 |
|--------------|----------------------------------------------------------------------------------------------------|-----------------------|--------------------|---------------------------------------|
|              | 3.Assigns/routes the<br>application documents<br>to the concerned<br>Technical Staff of the<br>Section                                                                                                    |                       |                    |                                       |
|              | SectionReceivescompleteandcompliantapplicationdocumentsfrom the Head of theStandard Section.1.Logs its receipt intothe document trackingmonitoring system.2.Reviewsandpre-assessesthesubmitteddocumentsforcomplianceforcomplianceandcompletenessusingthepre-assessmentform.3.Conductanarea/validationvisit, ifdeemednecessaryandgatherinformationconcerningtheapplicantentity.Conductconductcollateralinterviewwhichcouldbedonethroughtextmessages,telephonecallsorthrough |                       | 1 day              | Ms. Julie Anne<br>G. Langaoan-<br>SWA |
|              | (e-mails).                                                                                                    |                       |                    |                                       |

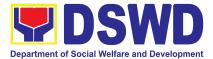

| CLIENT STEPS | AGENCY ACTIONS                                                                                                    | FEES<br>TO BE | PROCESSING<br>TIME | PERSON<br>RESPONSIBLE                                        |
|--------------|----------------------------------------------------------------------------------------------------|---------------|--------------------|--------------------------------------------------------------|
|              |                                                                                                    | PAID          |                    | RESPONSIBLE                                                  |
|              | <ul> <li>4. Prepares and accomplished the Pre-assessment Form.</li> <li>5.Drafts Acknowledgment Letter to the Applicant.</li> <li>6.Drafts Endorsement Memo to the Standard Bureau (SB)</li> <li>7. Provide the application documents</li> </ul> | PAID          |                    |                                                              |
|              | with ear tags.<br>8.Enodrses drafted<br>documents to the<br>Head of the Standards<br>Section for the review<br>and /or onward<br>endorsement to the<br>concerned Division<br>Chief                                                               |               |                    |                                                              |
|              | Receives the draft<br>acknowledgement<br>letter to the applicant,<br>endorsement memo to<br>SB and the complete<br>and compliant<br>application documents<br>from the Technical<br>Staff of the Standard<br>Section.                             |               | 4 hours            | Ms. Clarissa O.<br>Padio- Head,<br>Standards<br>Section (SS) |

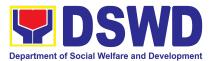

| CLIENT STEPS | AGENCY ACTIONS                                                                                                    | FEES<br>TO BE<br>PAID | PROCESSING<br>TIME | PERSON<br>RESPONSIBLE                 |
|--------------|----------------------------------------------------------------------------------------------------|-----------------------|--------------------|---------------------------------------|
|              | 2.Reviews duly<br>accomplished<br>Pre-Assessment<br>Form, draft<br>endorsements Memo<br>to SB and<br>acknowledgement<br>Letter to the applicant.                                 |                       |                    |                                       |
|              | 3.If found in order,<br>affixes signature on<br>the assessment form<br>and initials on the draft<br>Acknowledgement<br>Letter to the applicant<br>and Endorsement<br>Memo to SB. |                       |                    |                                       |
|              | 4. Route to the documents to the Division Chief for review and onward endorsement to the Regional Director.                                                                      |                       |                    |                                       |
|              | 5.If with comment,<br>inputs or correction,<br>return the documents<br>to the Technical Staff,<br>for revision.                                                                  |                       |                    |                                       |
|              | Receives complete<br>and compliant<br>application documents<br>from the Head of the<br>Standards Section.                                                                        |                       | 1 hour             | Ms. Julie Anne<br>G. Langaoan-<br>SWA |
|              | 1.Logs its receipt into<br>the document tracking<br>system.                                                                                                    |                       |                    |                                       |

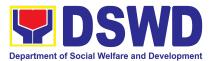

| CLIENT STEPS | AGENCY ACTIONS                                                                                                    | FEES<br>TO BE<br>PAID | PROCESSING<br>TIME | PERSON<br>RESPONSIBLE |
|--------------|----------------------------------------------------------------------------------------------------|-----------------------|--------------------|-----------------------|
|              | 2.Routes the draft<br>documents for review<br>of the concerned<br>Division Chief.                                                                                                    |                       |                    |                       |
|              | Receives draft<br>Endorsement Memo to<br>SB and<br>Acknowledgement<br>Letter to the Applicant<br>including the complete<br>and compliant<br>application documents<br>from the Head of the<br>Standards Section<br>(SS). |                       |                    |                       |
|              | 1.Reviews the draft<br>Endorsement Memo to<br>SB and<br>Acknowledgement<br>Letter to the applicant,<br>duly accomplished<br>Pre-assessment Form,<br>and Documents of the<br>Applicant.                                  |                       |                    |                       |
|              | 2.lf found in order,<br>affixes his/her initial or<br>signature to the draft<br>documents.                                                                                                    |                       |                    |                       |
|              | 3.Routes to the<br>Regional Director, for<br>approval and<br>signature.                                                                                                    |                       |                    |                       |
|              | 4.If with input,<br>comment or                                                                                                    |                       |                    |                       |

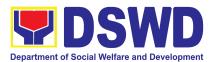

| CLIENT STEPS | AGENCY ACTIONS                                                                                                    | FEES<br>To be<br>Paid | PROCESSING<br>TIME | PERSON<br>RESPONSIBLE                                                              |
|--------------|----------------------------------------------------------------------------------------------------|-----------------------|--------------------|------------------------------------------------------------------------------------|
|              | correction, returns the<br>documents to the<br>Standard Section<br>(SS).                                                                                                    |                       |                    |                                                                                    |
|              | ReceivesdraftEndorsement Memo toSBandAcknowledgementLetter to the applicantincluding the completeandcompliantapplication documentsfromtheDivisionChief.1.Logs its receipt intothe document trackingsystem.2.Routes the finalizedEndorsement Memo toSB, duly accomplishedPre-Assessment Formand AcknowledgementLetter to the applicant,to the Office of theRegional Director forhis/herreviewandsignature. |                       | 1 hour             | Ms. Leonor D.<br>Leckias- Support<br>Staff, PPD                                    |
|              | Receives the<br>accomplished<br>pre-assessment form,<br>draft Endorsement<br>Memo to SB and<br>Acknowledgement<br>Letter to the applicant<br>including the complete<br>and compliant                                                                                                    |                       | 1 hour             | Ms. Aira<br>Orpilla-Support<br>Staff, Office of<br>the Regional<br>Director ( ORD) |

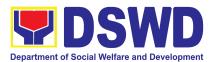

| CLIENT STEPS | AGENCY ACTIONS                                                                                                    | FEES<br>To be<br>Paid | PROCESSING<br>TIME | PERSON<br>RESPONSIBLE                                                                                            |
|--------------|----------------------------------------------------------------------------------------------------|-----------------------|--------------------|----------------------------------------------------------------------------------------------------|
|              | application documents<br>from the Division<br>Chief.                                                                                                    |                       |                    |                                                                                                    |
|              | 1.Logs its receipt into<br>the documents<br>tracking system.                                                                                                    |                       |                    |                                                                                                    |
|              | 2.Forwards the draft<br>endorsement Memo<br>and Acknowledgement<br>Letter, duly<br>accomplished<br>Pre-Assessment Form<br>including the<br>complete, and<br>compliant Application<br>Documents to the<br>Regional Director, for<br>review and approval. |                       |                    |                                                                                                    |
|              | Receives duly<br>accomplished<br>Pre-Assessment<br>Report, draft<br>Endorsement Memo to<br>SB and<br>Acknowledgement<br>Letter to the applicant<br>including the complete<br>and compliant<br>application documents<br>from the Division<br>Chief.      |                       | 2 days             | <b>Dir. Enrique H.</b><br><b>Gascon Jr.,</b><br>Concurrent OIC<br>Regional Director<br>and ARD for<br>Operations |
|              | 1.Reviews draft duly<br>Accomplish<br>Pre-Assessment<br>Form, Endorsement<br>Memo to SB and                                                                                                    |                       |                    |                                                                                                    |

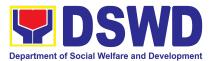

| CLIENT STEPS | AGENCY ACTIONS                                                                                                    | FEES<br>TO BE<br>PAID | PROCESSING<br>TIME | PERSON<br>RESPONSIBLE                    |
|--------------|----------------------------------------------------------------------------------------------------|-----------------------|--------------------|------------------------------------------|
|              | Acknowledgment<br>Letter to the<br>application<br>documents.                                                                                                    |                       |                    |                                          |
|              | 2.If found in order,<br>approves and signs<br>the duly accomplished<br>Pre-Assessment<br>Report, Endorsement<br>Memo to SB and<br>Acknowledgment<br>Letter to the applicant.                                                              |                       |                    |                                          |
|              | 3.Routes to the<br>Standards Section for<br>sending to SB and the<br>applicant.                                                                                                    |                       |                    |                                          |
|              | 4.lf with inputs,<br>comments or<br>corrections, return to<br>the Standards Section.                                                                                                    |                       |                    |                                          |
|              | Receives<br>approved/signed<br>Pre-Assessment<br>Report, Endorsement<br>Memo to SB and<br>Acknowledgment<br>Letter to the applicant<br>including the complete<br>and compliant<br>application documents<br>from the Regional<br>Director. |                       | 1 hour             | Ms. Aira<br>Orpilla-Support<br>Staff ORD |
|              | 1.Logs its receipt into<br>the document tracking<br>system.                                                                                                    |                       |                    |                                          |

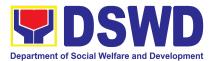

| CLIENT STEPS | AGENCY ACTIONS                                                                                                    | FEES<br>TO BE<br>PAID | PROCESSING<br>TIME | PERSON<br>RESPONSIBLE                 |
|--------------|----------------------------------------------------------------------------------------------------|-----------------------|--------------------|---------------------------------------|
|              | 2.Routes the signed<br>duly accomplished<br>Pre-Assessment<br>Report, Endorsement<br>Memo to SB and<br>signed<br>Acknowledgement<br>Letter applicant with<br>complete and<br>compliant application<br>documents to the<br>Standards Section , for<br>sending to SB and the<br>applicant.<br>Receives                                                    |                       | 2 hours            | Ms. Julie Anne                        |
|              | Receivesapproved/signeddulyaccomplishedPre-AssessmentReport,EndorsementMemotoSBandcomplementLetter to the applicantincluding the completeandcompliantapplicationdocumentsfromthe Office of theRegional Director.1.Logsits receipt intothe document trackingsystem.2.Forwardthe signeddulyaccomplishedPre-AssessmentReportEndorsementMemowith the signed |                       | 2 nours            | MS. Julie Anne<br>G. Langaoan-<br>SWA |

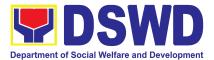

| CLIENT STEPS | AGENCY ACTIONS                                                                                                    | FEES<br>TO BE<br>PAID | PROCESSING<br>TIME | PERSON<br>RESPONSIBLE |
|--------------|----------------------------------------------------------------------------------------------------|-----------------------|--------------------|-----------------------|
|              | Pre-Assessment<br>Report, Endorsement<br>Memo with the signed<br>duly accomplished<br>Pre-Assessment Form<br>and the complete and<br>compliant application<br>documents to the<br>Standard Bureau and<br>send the signed<br>Acknowledgement<br>Letter including the<br>Client Satisfaction<br>Measurement Form (<br>CSMF) to the<br>applicant through the<br>FOs Record Section<br>for delivery |                       |                    |                       |
|              |                                                                                                    |                       | Total Duration     | 7 days                |

# c. Incomplete and/or Non-compliant applications received through E-mail or Courier at the DSWD Field Office

Note: Application received after 4:00 PM shall be considered as a next working day transaction.

| CLIENT STEPS                                                                                               | AGENCY ACTIONS                                                                   | FEES<br>To be<br>Paid | PROCESSING<br>TIME | PERSON<br>RESPONSIBLE                                            |
|----------------------------------------------------------------------------------------------------|----------------------------------------------------------------------------------|-----------------------|--------------------|------------------------------------------------------------------|
| <b>STEP 1:</b> Secure<br>the application form<br>thru the DSWD<br>Website or from the<br>DSWD Field Office | •                                                                                | None                  | *5 minutes         | Ms. Julie Anne<br>G. Langaoan and<br>Ms. Nadine G.<br>Alban, SWA |
| -                                                                                                    | Receives the<br>application documents<br>1.Logs its receipt into<br>the Document |                       | 30 minutes         | <b>Ms. Julie Anne<br/>G. Langaoan</b> ,<br>SWA                   |

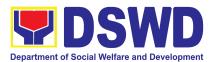

| CLIENT STEPS | AGENCY ACTIONS                                                                                         | FEES<br>TO BE<br>PAID | PROCESSING<br>TIME | PERSON<br>RESPONSIBLE                              |
|--------------|----------------------------------------------------------------------------------------------------|-----------------------|--------------------|----------------------------------------------------|
|              | Transaction<br>Management System<br>(DTMS)                                                             |                       |                    |                                                    |
|              | 2. Provides Document<br>References Number<br>(DRN) for easy<br>tracking.                               |                       |                    |                                                    |
|              | 3.Routes to the Section<br>Head, Standards<br>Section ( SS)                                            |                       |                    |                                                    |
|              | 1.Logs its receipt into the DTMS                                                                       |                       | 30 minutes         | Ms. Julie Anne<br>G. Langaoan,<br>SWA              |
|              | 2.Routes its receipt to<br>the Section Head,<br>Standards Section                                      |                       |                    |                                                    |
|              | 1.Logs its receipt into<br>the DTMS                                                                    |                       | 30 minutes         | Ms. Clarissa O.<br>Padio- Section<br>Head Standard |
|              | 2.Review application<br>documents and<br>provides<br>notes/instructions                                |                       |                    | Section (SS)                                       |
|              | 3.Routes to Technical<br>Staff, for appropriate<br>action                                              |                       |                    |                                                    |
|              | 1.Logs its receipt into the DTMS                                                                       |                       | 1 hour             | Ms. Julie Anne<br>G. Langaoan,<br>SWA              |
|              | 2.Conducts desk<br>review of the<br>application documents<br>as to the completeness<br>and correctness |                       |                    |                                                    |

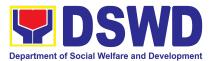

| CLIENT STEPS | AGENCY ACTIONS                                                                                                    | FEES<br>TO BE | PROCESSING<br>TIME | PERSON<br>RESPONSIBLE                                              |
|--------------|----------------------------------------------------------------------------------------------------|---------------|--------------------|--------------------------------------------------------------------|
|              |                                                                                                    | PAID          |                    |                                                                    |
|              | 3.Prepares<br>Acknowledgement<br>Letter calling the<br>attention of the<br>applicant on the<br>submitted incomplete<br>and/or non-compliant<br>documents<br>simultaneously<br>providing the needed<br>technical assistance to<br>rectify the gap and/or<br>submit lacking<br>requirements<br>accompanied by a<br>checklist of<br>requirements |               |                    |                                                                    |
|              | 4.Forward/routes draft<br>Acknowledgement<br>Letter with initial along<br>with the incomplete<br>and/or non-compliant<br>application documents<br>to the Section Head,<br>for review and/or<br>endorsement to the<br>Division Chief                                                                                                    |               |                    |                                                                    |
|              | <ul> <li>1.Logs its receipt into the DTMS.</li> <li>2.Review draft Acknowledgement Letter including the submitted application documents.</li> <li>3.If approve, affix initial and endorse the same</li> </ul>                                                                                                    |               | 1 hour             | Ms. Clarissa O.<br>Padio- Section<br>Head Standard<br>Section (SS) |

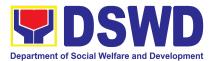

| CLIENT STEPS | AGENCY ACTIONS                                                                                                    | FEES<br>TO BE<br>PAID | PROCESSING<br>TIME | PERSON<br>RESPONSIBLE                         |
|--------------|----------------------------------------------------------------------------------------------------|-----------------------|--------------------|-----------------------------------------------|
|              | to the concerned<br>Division Chief.<br>4.If with comments,<br>inputs or correction,<br>return to the assigned<br>Technical Staff for the<br>enhancement/revision                                                                                                    |                       |                    |                                               |
|              | <ul> <li>1.Logs its receipt into the DTMS</li> <li>2.Route draft Acknowledgement Letter to the concerned Division Chief, for review.</li> </ul>                                                                                                    |                       | 30 minutes         | Ms. Julie Anne<br>G. Langaoan,<br>SWA         |
|              | <ul> <li>1.Logs its receipt into the DTMS.</li> <li>2.Conducts desk review of the draft Acknowledgement Letter including the submitted application documents.</li> <li>3.If approve, affix initial and endorse the same to the Acknowledgement P and the Acknowledgement P and the Ack</li></ul> |                       | 1 hour             | Ms. Liezyl T.<br>Astodillo, OIC<br>Chief, PPD |
|              | to the Assistant Bureau<br>Director.<br>If with<br>inputs/comments/corre<br>ctions, return to the<br>assigned Technical<br>Staff                                                                                                    |                       |                    |                                               |

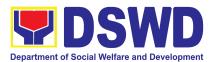

| CLIENT STEPS | AGENCY ACTIONS                                                                                                    | FEES<br>TO BE<br>PAID | PROCESSING<br>TIME | PERSON<br>RESPONSIBLE                                                                                            |
|--------------|----------------------------------------------------------------------------------------------------|-----------------------|--------------------|----------------------------------------------------------------------------------------------------|
|              | 1.Logs its receipt into the DTMS                                                                                    |                       | 30 minutes         | Ms. Leonor D.<br>Leckias- Support<br>Staff, PPD                                                                  |
|              | 2.Routes draft<br>Acknowledgement<br>Letter to Regional<br>Director for review or<br>approval.                      |                       |                    |                                                                                                    |
|              | 1.Logs its receipt into the DTMS.                                                                                   |                       | 30 minutes         | Ms. Aira Orpilla-<br>ORD Support<br>Staff                                                                        |
|              | 2.Forward draft<br>Acknowledgement<br>Letter to the Regional<br>Director for review and<br>approval.                |                       |                    |                                                                                                    |
|              | 1.Conducts review of<br>the draft<br>Acknowledgement<br>Letter including the<br>submitted application<br>documents. |                       | 1 hour             | <b>Dir. Enrique H.</b><br><b>Gascon Jr.,</b><br>Concurrent OIC<br>Regional Director<br>and ARD for<br>Operations |
|              | 2.If approved, affix<br>signature and return to<br>the Standard Section<br>for Sending to the<br>concerned entity.  |                       |                    |                                                                                                    |
|              | 3.If with<br>inputs/comments/corre<br>ctions, return to the<br>Standards Section for<br>revision.                   |                       |                    |                                                                                                    |

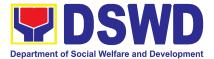

| CLIENT STEPS | AGENCY ACTIONS                                                                                                    | FEES<br>TO BE<br>PAID | PROCESSING<br>TIME | PERSON<br>RESPONSIBLE                     |
|--------------|----------------------------------------------------------------------------------------------------|-----------------------|--------------------|-------------------------------------------|
|              | 1.Logs its receipt into<br>the DTMS.2.RoutesignedAcknowledgement<br>Letter to the Standard<br>Section for sending to<br>theconcerned<br>applicant                       |                       | 30 minutes         | Ms. Aira Orpilla-<br>ORD Support<br>Staff |
|              | Records Section.<br>1.Logs its receipt into<br>the DTMS<br>2.Route signed<br>Acknowledgement<br>Letter to the concerned<br>applicant through the<br>Record Section (SS) |                       | 30 minutes         | Ms. Julie Anne<br>G. Langaoan-<br>SWA     |
|              | Note: At this juncture, a copy of the pre-assessment tool is retained at the Standards Section for the record purposes.                                                 |                       |                    |                                           |
| · · ·        | Total Duration for Responding to Non-Compliant Applications                                                                                                    |                       |                    | 1 day                                     |

\*The number of minutes shall be included on the total 14 working days for the issuance of permit.

\*\* This does not include the travel time of documents from the DSWD Field Office to the Central Office, and vice versa

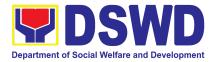

## 9. Issuance of Certificate of Authority to Conduct FundRaising Campaign to Individuals, Corporations, Organizations and Association: Regional Temporary Permit During State of Emergency/Calamity

The process of assessing the applicant person, groups, corporation, organization or association's eligibility for Solicitation Permit to conduct Regional Fund Raising Campaign during State of Emergency/Calamity

| Office or Division:  | Standards Section – DSWD Field Office                                                                                                    |
|----------------------|----------------------------------------------------------------------------------------------------|
| Classification:      | Complex Transaction                                                                                                    |
| Type of Transaction: | Government to Client (G2C)                                                                                                    |
| Who may avail:       | Person/s, group/s, corporations whether profit or non-profit,<br>organizations or associations desiring to solicit or receive<br>contributions for charitable, social and public welfare<br>purposes |

| CHECKLIST OF REQUIREMENTS                                                                                                    | WHERE TO SECURE                                                                                                    |
|----------------------------------------------------------------------------------------------------|----------------------------------------------------------------------------------------------------|
| A. For Individual Endorsed by the LGU                                                                                                    |                                                                                                    |
| 1. Duly Accomplished Application Form ( <i>Annex 2</i> )                                                                                                    | <ul> <li>Standards Section (SS) of the concerned DSWD Field Office</li> <li>DSWD-SB-GF-080_REV</li> <li>01_Application for Authority to conduct solicitation fund raising campaign</li> </ul> |
| 2. Notarized Written Agreement or any<br>similar document signifying the<br>intended beneficiary/ies concurrence<br>as recipient of the fundraising<br>activities. For children beneficiaries,<br>only the parent/s or maternal/paternal<br>relative/s may sign the document in<br>behalf of the child. | Applicant                                                                                                    |
| <ol> <li>Medical Certificate/Abstract and/or<br/>Treatment Protocol certified by the<br/>attending physician or by the Hospital<br/>Records Section</li> </ol>                                                                                                    | <ul> <li>Applicant</li> </ul>                                                                                                    |

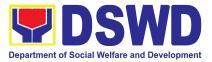

| CHECKLIST OF REQUIREMENTS                                                                                                    | WHERE TO SECURE                                                                                                    |
|----------------------------------------------------------------------------------------------------|----------------------------------------------------------------------------------------------------|
| <ol> <li>Duly signed Social Case Study<br/>Report and endorsement from the<br/>Local Social Welfare and<br/>Development Office (LSWDO)</li> </ol>                                                                                                    | <ul> <li>MSWDO where the<br/>applicant is based</li> </ul>                                                                    |
| 5. Signed Memorandum of Agreement<br>(MOA) between the DSWD and the<br>P/C/MSWDO of the concerned LGU<br>stating therein their commitment to<br>monitor the applicant's solicitation<br>activities and to submit<br>post-reportorial requirements to the<br>issuing DSWD Office.                                                                                                    | <ul> <li>Applicant</li> </ul>                                                                                                 |
| 6. Approved and notarized board<br>resolution or other written authorization<br>for the solicitation activity which shall<br>ensure strict compliance to the standard<br>ratio of funds utilization (Annex 20) or<br>Pledge of Commitment for individuals<br>(Annex 11)                                                                                                    | <ul> <li>Standards Section (SS) of the concerned DSWD Field Office</li> <li>DSWD-SB-GF-088_REV 01_Board Resolution</li> </ul> |
| 7. Certification from the Local<br>Government Unit (LGU) (i.e.<br>Barangay/Municipal/City) where the<br>person, corporation, organization or<br>association is located or takes office<br>is a law-abiding entity and not in any<br>manner engaged, involved or support<br>activities against the government nor<br>that risks peace and order of the<br>people and communities of the area | <ul> <li>Concerned LGU where the applicant is based.</li> </ul>                                                               |
| <ol> <li>Fund Utilization Report (Annex 12) of<br/>proceeds and expenditures.</li> </ol>                                                                                                    | <ul> <li>Concerned LGU where the<br/>applicant is based.</li> </ul>                                                           |
| <ul> <li>9. Official Receipt as proof of payment<br/>of processing fee issued by the<br/>concerned DSWD CO-FO Finance<br/>Management Service/Unit (FMS/U)</li> <li>For Emergency Fundraising:</li> </ul>                                                                                                    | Applicant                                                                                                    |

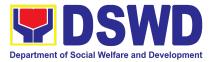

| CHECKLIST OF REQUIREMENTS                                                                                                    | WHERE TO SECURE                                                                                                    |
|----------------------------------------------------------------------------------------------------|----------------------------------------------------------------------------------------------------|
| 10. Undertaking to comply with the<br>remaining requirements within the<br>validity period of the issued<br>Temporary Permit ( <i>Annex 8</i><br><i>Undertaking for Individuals</i> )                                                                               | <ul> <li>Standards Section (SS) of the concerned DSWD Field Office</li> <li>DSWD-SB-GF-086_REV</li> <li>01_Undertaking for individuals during state of national emergency calamity</li> </ul>                                                                                                    |
| 11. Two (2) valid Government Issued<br>Identification Cards                                                                                                    | <ul> <li>Applicant</li> </ul>                                                                                                    |
| 12. Certification from the concerned<br>Barangay Office that the person has<br>the capability to conduct/manage fund<br>raising activity (Annex 13)                                                                                                    | <ul> <li>Concerned LGU where the applicant is based.</li> <li>DSWD-SB-GF-091_REV 01_Sample Barangay Certification</li> </ul>                                                                                                    |
| 13. Endorsement from the group, the<br>person is representing with                                                                                                    | <ul> <li>Applicant</li> </ul>                                                                                                    |
| B. For Individual Endorsed by the SWA                                                                                                    |                                                                                                    |
| <ol> <li>Duly Accomplished Application Form<br/>(Annex 2)</li> </ol>                                                                                                    | <ul> <li>Standards Section (SS) of the concerned DSWD Field Office</li> <li>DSWD-SB-GF-080_REV         <ul> <li>01_Application for Authority to conduct solicitation fund raising campaign</li> </ul> </li> </ul>                                                                                               |
| <ol> <li>Project Proposal on the intended<br/>public solicitation approved by Head<br/>of the Agency including the work and<br/>financial plan (WFP) of the intended<br/>activity indicating details of the<br/>methodology to be used (<i>Annex 5</i>).</li> </ol> | <ul> <li>Standards Section (SS) of the concerned DSWD Field Office</li> <li>DSWD-SB-GF-083_REV         <ul> <li>01_PROJECT</li> <li>PROPOSAL</li> <li>FOR</li> <li>SOLICITATION</li> <li>ACTIVITY or</li> </ul> </li> <li>DSWD-SB-GF-054_REV         <ul> <li>01_Work and Financial Plan</li> </ul> </li> </ul> |
| 3. Notarized Written Agreement or any<br>similar document signifying the<br>intended beneficiary/ies concurrence<br>as recipient of the fundraising<br>activities. For children beneficiaries,<br>only the parent/s of the child/children                           | Applicant                                                                                                    |

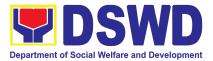

| CHECKLIST OF REQUIREMENTS                                                                                                    | WHERE TO SECURE                                                                                                    |
|----------------------------------------------------------------------------------------------------|----------------------------------------------------------------------------------------------------|
| or maternal/paternal relative/s may<br>sign the document in behalf of the<br>child.                                                                                                    |                                                                                                    |
| <ol> <li>Endorsement or Certification from<br/>Licensed and Accredited SWDA<br/>allowing an individual to solicit funds<br/>under their name or responsibility</li> </ol>                                                                                                    | <ul> <li>Applicant</li> </ul>                                                                                                  |
| <ol> <li>Medical Certificate/Abstract and/ or<br/>Treatment Protocol certified by the<br/>attending physician or by the Hospital<br/>Records Section</li> </ol>                                                                                                    | <ul> <li>Applicant</li> </ul>                                                                                                  |
| 6. Duly signed Social Case Study<br>Report and endorsement from the<br>Local Social Welfare and<br>Development Office (LSWDO)                                                                                                    | <ul> <li>Applicant</li> </ul>                                                                                                  |
| 7. Approved and notarized board<br>resolution or other written<br>authorization for the solicitation<br>activity which shall ensure strict<br>compliance to the standard ratio of<br>funds utilization (Annex 20) or Pledge<br>of Commitment for individuals (Annex<br>11)                                                                                                    | <ul> <li>Standards Section (SS) of the concerned DSWD Field Office</li> <li>DSWD-SB-GF-088 _REV 01_Board Resolution</li> </ul> |
| 8. Certification from the Local<br>Government Unit (LGU) (i.e.<br>Barangay/Municipal/City) where the<br>person, corporation, organization or<br>association is located or takes office<br>is a law-abiding entity and not in any<br>manner engaged, involved or support<br>activities against the government nor<br>that risks peace and order of the<br>people and communities of the area | <ul> <li>Concerned LGU where<br/>the applicant is based.</li> </ul>                                                            |
| <ul> <li>9. Fund Utilization Report (Annex 12) of proceeds and expenditures.</li> </ul>                                                                                                    | <ul> <li>Standards Section (SS) of the concerned DSWD Field Office</li> <li>DSWD-SB-GF-090_REV 01_Fund Utilization</li> </ul>  |

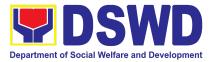

| CHECKLIST OF REQUIREMENTS                                                                                                    | WHERE TO SECURE                                                                                                    |
|----------------------------------------------------------------------------------------------------|----------------------------------------------------------------------------------------------------|
|                                                                                                    | Report                                                                                                    |
| 10. Official Receipt as proof of payment<br>of processing fee issued by the<br>concerned DSWD CO-FO Finance<br>Management Service/Unit (FMS/U)                                                                                                    | Applicant                                                                                                    |
| For Emergency Fundraising:                                                                                                    | •                                                                                                    |
| 11. Undertaking to comply with the<br>remaining requirements within the<br>validity period of the issued<br>Temporary Permit ( <i>Annex 8</i><br><i>Undertaking for Individuals</i> )                                                                           | <ul> <li>Standards Section (SS) of the concerned DSWD Field Office</li> <li>DSWD-SB-GF-086_REV         <ul> <li>01_UNDERTAKING FOR INDIVIDUALS DURINGG STATE OF NATIONAL EMERGENCY CALAMITY</li> </ul> </li> </ul> |
| 12. Two (2) valid Government Issued<br>Identification Cards                                                                                                    | Applicant                                                                                                    |
| 13. Certification from the concerned<br>Barangay Office that the person has<br>the capability to conduct/manage fund<br>raising activity ( <i>Annex 13</i> )                                                                                                    | <ul> <li>LGU where the applicant<br/>is based</li> <li>DSWD-SB-GF-091_REV<br/>01_Sample Barangay<br/>Certification</li> </ul>                                                                                      |
| 14. Endorsement from the group, the person is representing with                                                                                                    | <ul> <li>Applicant</li> </ul>                                                                                                    |
| C. For SWDA with valid License and/or A                                                                                                    | ccreditation                                                                                                    |
| 1. Duly Accomplished Application Form<br>(Annex 2)                                                                                                    | <ul> <li>Standards Section (SS) of the concerned DSWD Field Office</li> <li>DSWD-SB-GF-080_REV</li> <li>01_Application for Authority to conduct solicitation fund raising campaign</li> </ul>                      |
| <ol> <li>Project Proposal on the intended public<br/>solicitation approved by the Head of the<br/>Agency including work and financial<br/>plan (WFP) of the intended activity<br/>indicating other details and<br/>methodology to be used. (Annex 5)</li> </ol> | <ul> <li>Standards Section (SS) of the concerned DSWD Field Office</li> <li>DSWD-SB-GF-083_REV</li> <li>01_PROJECT</li> <li>PROPOSAL</li> <li>FOR</li> <li>SOLICITATION ACTIVITY</li> <li>or</li> </ul>            |

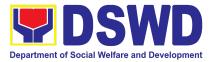

| CHECKLIST OF REQUIREMENTS                                                                                                    | WHERE TO SECURE                                                                                                    |
|----------------------------------------------------------------------------------------------------|----------------------------------------------------------------------------------------------------|
|                                                                                                    | <ul> <li>DSWD-SB-GF-054_REV</li> <li>01_Work and Financial</li> <li>Plan</li> </ul>                                                                                                   |
| 3. Notarized Written Agreement or any similar document signifying the intended beneficiary/ies concurrence as recipient of the fundraising activities. For children beneficiaries, only the parent/s or maternal/paternal relative/s may sign the document in behalf of the child.                                                                                                    | <ul> <li>Applicant</li> </ul>                                                                                                    |
| 4. Approved and notarized board<br>resolution or other written authorization<br>for the solicitation activity which shall<br>ensure strict compliance to the standard<br>ratio of funds utilization (Annex 20) or<br>Pledge of Commitment for individuals<br>(Annex 11)                                                                                                    | <ul> <li>Standards Section (SS) of the concerned DSWD Field Office</li> <li>DSWD-SB-GF-088 _REV 01_Board Resolution or</li> <li>DSWD-SB-GF-089_REV 01_Pledge of Commitment</li> </ul> |
| 5. Certification from the Local<br>Government Unit (LGU) (i.e.<br>Barangay/Municipal/City) where the<br>person, corporation, organization or<br>association is located or takes office<br>is a law-abiding entity and not in any<br>manner engaged, involved or support<br>activities against the government nor<br>that risks peace and order of the<br>people and communities of the area | <ul> <li>LGU where the applicant<br/>is based</li> </ul>                                                                                                    |
| <ol> <li>Fund Utilization Report (Annex 12) of proceeds and expenditures.</li> </ol>                                                                                                    | <ul> <li>Standards Section (SS) of the concerned DSWD Field Office</li> <li>DSWD-SB-GF-090_REV 01_Fund Utilization Report</li> </ul>                                                  |
| <ol> <li>Official Receipt as proof of payment<br/>of processing fee issued by the<br/>concerned DSWD CO-FO Finance<br/>Management Service/Unit (FMS/U)</li> </ol>                                                                                                    | <ul> <li>Applicant</li> </ul>                                                                                                    |

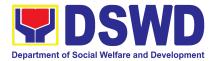

| CHECKLIST OF REQUIREMENTS                                                                                                    | WHERE TO SECURE                                                                                                    |
|----------------------------------------------------------------------------------------------------|----------------------------------------------------------------------------------------------------|
| D. For Non-Government Organization/Association                                                                                                    |                                                                                                    |
| 1. Duly Accomplished Application Form (Annex 2)                                                                                                    | <ul> <li>Standards Section (SS) of the concerned DSWD Field Office</li> <li>DSWD-SB-GF-080_REV</li> <li>01_Application for Authority to conduct solicitation fund raising campaign</li> </ul>                |
| <ol> <li>Certified True Copy (CTC) of<br/>Certificate of Registration with SEC<br/>which has jurisdiction to regulate the<br/>endorsing SWDA, and Articles of<br/>Incorporation and By-Laws, if new<br/>applicant.</li> </ol>                                                                                         | Applicant                                                                                                    |
| <ol> <li>Updated Certificate of Good<br/>Standing, or Updated Certificate of<br/>Corporate Filing/Accomplished SEC<br/>General Information Sheet (GIS) from<br/>any of the above-mentioned<br/>regulatory government agency that<br/>has jurisdiction to regulate the<br/>applying organization or agency.</li> </ol> | Applicant                                                                                                    |
| <ol> <li>Updated Profile of the Governing<br/>Board or its equivalent in the<br/>corporation, certified by the Corporate<br/>Secretary or any equivalent officer.<br/>(Annex 6)</li> </ol>                                                                                                    | <ul> <li>Standards Section (SS) of the concerned DSWD Field Office</li> <li>DSWD-SB-GF-084_REV</li> <li>01_Profile of Governing Board for Issuance of Solicitation Permit</li> </ul>                         |
| 5. Project Proposal on the intended<br>public solicitation approved by the<br>Head of the Agency including work<br>and financial plan (WFP) of the<br>intended activity indicating other<br>details and methodology to be used.<br>(Annex 5)                                                                          | <ul> <li>Standards Section (SS) of the concerned DSWD Field Office</li> <li>DSWD-SB-GF-083_REV 01_PROJECT PROPOSAL FOR SOLICITATION ACTIVITY or</li> <li>DSWD-SB-GF-054_REV 01_Work and Financial</li> </ul> |

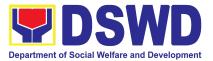

| CHECKLIST OF REQUIREMENTS                                                                                                    | WHERE TO SECURE                                                                                                    |
|----------------------------------------------------------------------------------------------------|----------------------------------------------------------------------------------------------------|
|                                                                                                    | Plan                                                                                                    |
| 6. Endorsement or Certification from any but<br>not limited to the following agencies that<br>allow/s applicant to undertake solicitation<br>activities in their agency's jurisdiction, as<br>applicable:                                                                                                    | <ul> <li>Applicant</li> </ul>                                                                                                    |
| <ul> <li>h.1. Director of Private Schools</li> <li>h.2. Schools Superintendent of Public<br/>School</li> <li>h.3. Head or authorized representative of<br/>National Government Agencies<br/>(NGAs)</li> <li>h.4. Head or authorized representative of<br/>Local Government Unit (LGU)</li> <li>h.5. Bishop/Parish Priest/Minister or Head<br/>of Sect or Denomination</li> <li>h.6. Others</li> </ul> |                                                                                                    |
| 7.Approved and notarized board<br>resolution or other written<br>authorization for the solicitation<br>activity which shall ensure strict<br>compliance to the standard ratio of<br>funds utilization (Annex 20) or Pledge<br>of Commitment for individuals (Annex<br>11)                                                                                                    | <ul> <li>Standards Section (SS) of the concerned DSWD Field Office</li> <li>DSWD-SB-GF-088 _REV 01_Board Resolution or</li> <li>DSWD-SB-GF-088 _REV 01_Board Resolution</li> </ul> |
| 8. Certification from the Local<br>Government Unit (LGU) (i.e.<br>Barangay/Municipal/City) where the<br>person, corporation, organization or<br>association is located or takes office<br>is a law-abiding entity and not in any<br>manner engaged, involved or support<br>activities against the government nor<br>that risks peace and order of the<br>people and communities of the area           | <ul> <li>Standards Section (SS) of the concerned DSWD Field Office</li> <li>DSWD-SB-GF-091_REV 01_Sample Barangay Certification</li> </ul>                                         |
| <ol> <li>Fund Utilization Report (Annex 12) of<br/>proceeds and expenditures.</li> </ol>                                                                                                    | <ul> <li>Standards Section (SS) of the concerned DSWD Field Office</li> <li>DSWD-SB-GF-093_REV</li> </ul>                                                                          |

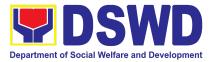

| CHECKLIST OF REQUIREMENTS                                                                                                    | WHERE TO SECURE                                                                                                    |
|----------------------------------------------------------------------------------------------------|----------------------------------------------------------------------------------------------------|
|                                                                                                    | <b>01_</b> Fund Utilization Guide<br>for Proceeds of<br>Solicitation or Fund<br>Raising Activities                                                                                                    |
| 10. Official Receipt as proof of payment<br>of processing fee issued by the<br>concerned DSWD CO-FO Finance<br>Management Service/ Unit (FMS/U)                                                                                                    | Applicant                                                                                                    |
| For Emergency Fundraising:<br>11. Undertaking to comply with the<br>remaining requirements within the<br>validity period of the issued<br>Temporary Permit (Annex 9<br>Undertaking –<br>Corporations/Organizations)                                                                                  | <ul> <li>Standards Section (SS) of the concerned DSWD Field Office</li> <li>DSWD-SB-GF-085_REV         <ul> <li>01_UNDERTAKING</li> <li>DURING STATE OF</li> <li>LOCAL EMERGENCY</li> <li>CALAMITY</li> </ul> </li> </ul>                                                                                                    |
| E. For Government Agencies                                                                                                    |                                                                                                    |
| 1. Duly Accomplished Application Form<br>(Annex 2)                                                                                                    | <ul> <li>Standards Section (SS) of the concerned DSWD Field Office</li> <li>DSWD-SB-GF-080_REV</li> <li>01_Application for Authority to conduct solicitation fund raising campaign</li> </ul>                                                                                                    |
| <ul> <li>2. Project Proposal on the intended public solicitation approved by the Head of the Agency including work and financial plan (WFP) of the intended activity indicating other details and methodology to be used. (Annex 5)</li> <li>3. Endorsement or Certification from any but</li> </ul> | <ul> <li>Standards Section (SS) of the concerned DSWD Field Office</li> <li>DSWD-SB-GF-083_REV         <ul> <li>01_PROJECT</li> <li>PROPOSAL</li> <li>FOR</li> <li>SOLICITATION ACTIVITY</li> <li>or</li> </ul> </li> <li>DSWD-SB-GF-054_REV         <ul> <li>01_Work</li> <li>Plan</li> <li>Applicant</li> </ul> </li> </ul> |
| not limited to the following agencies that allow/s applicant to undertake solicitation                                                                                                    |                                                                                                    |

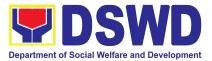

| CHECKLIST OF REQUIREMENTS                                                                                                    | WHERE TO SECURE                                                                                                    |
|----------------------------------------------------------------------------------------------------|----------------------------------------------------------------------------------------------------|
| activities in their agency's jurisdiction, as applicable:                                                                                                    |                                                                                                    |
| <ul> <li>h.1. Director of Private Schools</li> <li>h.2. Schools Superintendent of Public<br/>School</li> <li>h.3. Head or authorized representative of<br/>National Government Agencies<br/>(NGAs)</li> <li>h.4. Head or authorized representative of<br/>Local Government Unit (LGU)</li> <li>h.5. Bishop/Parish Priest/Minister or Head<br/>of Sect or Denomination</li> <li>h.6. Others</li> </ul> |                                                                                                    |
| 4. Approved and notarized board<br>resolution or other written<br>authorization for the solicitation<br>activity which shall ensure strict<br>compliance to the standard ratio of<br>funds utilization (Annex 20) or Pledge<br>of Commitment for individuals (Annex<br>11)                                                                                                    | <ul> <li>Standards Section (SS) of the concerned DSWD Field Office</li> <li>DSWD-SB-GF-088 _REV 01_Board Resolution or</li> <li>DSWD-SB-GF-089_REV 01_Pledge of Commitment</li> </ul> |
| 5. Certification from the Local<br>Government Unit (LGU) (i.e.<br>Barangay/Municipal/City) where the<br>person, corporation, organization or<br>association is located or takes office<br>is a law-abiding entity and not in any<br>manner engaged, involved or support<br>activities against the government nor<br>that risks peace and order of the<br>people and communities of the area           | <ul> <li>Standards Section (SS) of the concerned DSWD Field Office</li> <li>DSWD-SB-GF-091_REV 01_Sample Barangay Certification</li> </ul>                                            |
| <ol> <li>Fund Utilization Report (Annex 12) of proceeds and expenditures.</li> </ol>                                                                                                    | <ul> <li>Standards Section (SS) of the concerned DSWD Field Office</li> <li>DSWD-SB-GF-090_REV</li> <li>01_Fund Utilization Report</li> </ul>                                         |
| 7. Official Receipt as proof of payment                                                                                                    | Applicant                                                                                                    |

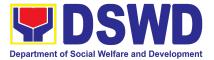

| CHECKLIST OF REQUIREMENTS                                                                                                    | WHERE TO SECURE                                                                                                    |
|----------------------------------------------------------------------------------------------------|----------------------------------------------------------------------------------------------------|
| of processing fee issued by the<br>concerned DSWD CO-FO Finance<br>Management Service/Unit (FMS/U)                                                                                                    |                                                                                                    |
| For Emergency Fundraising:8. Undertaking to comply with the<br>remaining requirements within the<br>validity period of the issued<br>Temporary Permit (Annex 9<br>Undertaking –<br>Corporations/Organizations) | <ul> <li>Standards Section (SS) of the concerned DSWD Field Office</li> <li>DSWD-SB-GF-085_REV         <ul> <li>01_UNDERTAKING</li> <li>DURING STATE OF</li> <li>LOCAL EMERGENCY</li> <li>CALAMITY</li> </ul> </li> </ul> |

**Note to Applicant**: The acceptance of application documents does not imply that the application is already approved. The applicant must satisfy the assessment indicators based on DSWD Memorandum Circular No. 05 Series of 2021.

| CLIENT STEPS                          | AGENCY<br>ACTIONS                                                                                                    | FEES<br>To be<br>Paid | PROCESSING<br>TIME | PERSON<br>RESPONSIBLE      |
|---------------------------------------|----------------------------------------------------------------------------------------------------|-----------------------|--------------------|----------------------------|
| -                                     | Application received f                                                                                                    |                       | • •                |                            |
| Note: Applications re<br>transaction. | eceived after 3:00 PM                                                                                                    | shall be              | considered as a    | next working day           |
| Step 1.                               | Receives                                                                                                    |                       | 20                 | Ms. Julie Anne             |
| Submission of<br>Application          | application<br>(Completeness<br>of requirements)<br>Applications<br>receipt shall be<br>assessed based<br>on MC 05 series<br>2021.<br>Checks the<br>completeness<br>and correctness<br>of the submitted<br>application<br>documents. |                       | minutes            | <b>G. Langaoan-</b><br>SWA |

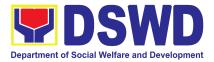

| CLIENT STEPS                                                                        | AGENCY<br>ACTIONS                                                                                                    | FEES<br>TO BE<br>PAID | PROCESSING<br>TIME | PERSON<br>RESPONSIBLE                     |
|-------------------------------------------------------------------------------------|----------------------------------------------------------------------------------------------------|-----------------------|--------------------|-------------------------------------------|
|                                                                                     | 1. If incomplete,<br>shall provide the<br>applicant<br>necessary<br>technical<br>assistance to<br>rectify the gap<br>and/or submit<br>lacking<br>requirements<br>accompanied by<br>a checklist of<br>requirements. |                       |                    |                                           |
|                                                                                     | 2. If complete,<br>logs its receipt<br>into the<br>Document<br>Transaction<br>System (DTS)                                                                                                    |                       |                    |                                           |
|                                                                                     | Provides the<br>walk-in applicant<br>with Document<br>Reference<br>Number for easy<br>tracking                                                                                                    |                       | 10<br>minutes      | Ms. Julie Anne<br>G. Langaoan-<br>SWA     |
|                                                                                     | Monitors<br>incoming<br>applications and<br>assigns to<br>technical staff                                                                                                    |                       | 20<br>minutes      | Ms. Clarissa O.<br>Padio- Section<br>Head |
|                                                                                     | Provides<br>notes/instruction<br>s for action<br>Applications receive                                                                                                    |                       |                    |                                           |
| Note: Applications received after 3:00 PM shall be considered as a next working day |                                                                                                    |                       |                    |                                           |

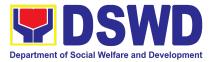

| CLIENT STEPS                                       | AGENCY<br>ACTIONS                                                                                                    | FEES<br>TO BE<br>PAID | PROCESSING<br>TIME | PERSON<br>RESPONSIBLE                       |
|----------------------------------------------------|----------------------------------------------------------------------------------------------------|-----------------------|--------------------|---------------------------------------------|
| transaction.                                       |                                                                                                    |                       |                    |                                             |
| Step 1.<br>Submission of<br>Application            | Receives<br>application<br>(Completeness<br>of requirements)<br>Applications<br>receipt shall be<br>assessed based<br>on MC 05 series<br>2021.<br>1. Logs its<br>receipt into<br>the Document<br>Tracking<br>System (DTS)<br>2. Provides<br>document with<br>Document<br>Reference<br>Number<br>(DRN) for<br>easy tracking.<br>3. Routes<br>application<br>documents to<br>Standards | Wai<br>ved            | 10<br>minutes      | Ms. Julie Anne<br>G. Langaoan-<br>SWA       |
|                                                    | Section                                                                                                    |                       |                    |                                             |
| Step 2. Awaits the<br>result of the<br>application | Monitors<br>incoming<br>applications and<br>assigns to<br>technical staff                                                                                                    | Non<br>e              | 20<br>minutes      | Ms. Clarissa<br>O.<br>Padio-Section<br>Head |
|                                                    | Provides<br>notes/instructions                                                                                                    |                       |                    |                                             |

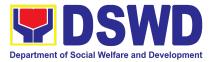

| CLIENT STEPS | AGENCY<br>ACTIONS                                                                                  | FEES<br>TO BE<br>PAID | PROCESSING<br>TIME | PERSON<br>RESPONSIBLE                 |
|--------------|----------------------------------------------------------------------------------------------------|-----------------------|--------------------|---------------------------------------|
|              | for action                                                                                         |                       |                    |                                       |
|              | Conducts desk<br>review of the<br>received<br>application as to<br>completeness<br>and compliance. | None                  | 2 hours            | Ms. Julie Anne<br>G. Langaoan-<br>SWA |
|              | 1. If complete                                                                                     |                       |                    |                                       |
|              | and compliant,                                                                                     |                       |                    |                                       |
|              | facilitates the preparation of the Permit/                                                         |                       |                    |                                       |
|              | Certificate of                                                                                     |                       |                    |                                       |
|              | Authority to                                                                                       |                       |                    |                                       |
|              | Conduct Fund                                                                                       |                       |                    |                                       |
|              | Raising                                                                                            |                       |                    |                                       |
|              | Campaign<br>following 5.3 of                                                                       |                       |                    |                                       |
|              | this procedure.                                                                                    |                       |                    |                                       |
|              | 2. If incomplete/                                                                                  |                       |                    |                                       |
|              | non-compliant,                                                                                     |                       |                    |                                       |
|              | prepare                                                                                            |                       |                    |                                       |
|              | acknowledgemen                                                                                     |                       |                    |                                       |
|              | t letter and                                                                                       |                       |                    |                                       |
|              | provides                                                                                           |                       |                    |                                       |
|              | technical                                                                                          |                       |                    |                                       |
|              | assistance                                                                                         |                       |                    |                                       |
|              | accompanied by                                                                                     |                       |                    |                                       |
|              | a checklist of<br>requirement                                                                      |                       |                    |                                       |

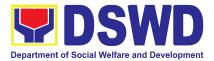

| CLIENT STEPS | AGENCY<br>ACTIONS                                                                                                    | FEES<br>To be<br>Paid | PROCESSING<br>TIME | PERSON<br>RESPONSIBLE                                     |
|--------------|----------------------------------------------------------------------------------------------------|-----------------------|--------------------|-----------------------------------------------------------|
|              | <ul> <li>4.a. Provides inputs/ comments/ corrections</li> <li>4.b. Endorses draft acknowledgemen t letter to the Division Chief for initial.</li> </ul> | Non<br>e              | 50<br>minutes      | Ms. Clarissa<br>O.<br>Padio-Standar<br>ds Section<br>Head |
|              | <ul> <li>4.c. Logs its receipt into the document tracking system</li> <li>4.d. Routes document to Division Chief</li> </ul>                             | Non<br>e              | 5 minutes          | Ms. Julie Anne<br>G. Langaoan-<br>SWA                     |
|              | 5.a. Logs its<br>receipt into the<br>document<br>tracking system<br>5.b. Routes<br>document to PPD<br>Chief                                             | Non<br>e              | 5 minutes          | Ms. Julie Anne<br>G. Langaoan-<br>SWA                     |
|              | <ul> <li>5.c. Reviews acknowledgemen t letter.</li> <li>5.d. If no comments/clarific ation, initial/endorse the final draft of</li> </ul>               | Non<br>e              | 1.5 hours          | Ms. Liezyl T.<br>Astodillo, OIC<br>Chief PPD              |

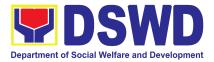

| CLIENT STEPS | AGENCY<br>ACTIONS                                                                                                   | FEES<br>To be<br>Paid | PROCESSING<br>TIME | PERSON<br>RESPONSIBLE                                                                              |
|--------------|----------------------------------------------------------------------------------------------------|-----------------------|--------------------|----------------------------------------------------------------------------------------------------|
|              | acknowledgemen<br>t letter to the<br>Field Office<br>Director for<br>approval.                                      |                       |                    |                                                                                                    |
|              | 5.e. If with<br>inputs/comments<br>corrections,<br>return to the<br>technical staff                                 |                       |                    |                                                                                                    |
|              | 5.f. Logs its                                                                                                    | non                   | 10                 | Ms. Julie Anne                                                                                     |
|              | receipt into the<br>document<br>tracking system                                                                     | е                     | minutes            | <b>G. Langaoan-</b><br>SWA                                                                         |
|              | 6.a. Logs its<br>receipt into the<br>DTS                                                                            | non<br>e              | 10<br>minutes      | Ms. Aira<br>Orpilla- ORD<br>Support Staff                                                          |
|              | 6.b. Routes<br>finalized<br>acknowledgemen<br>t letter to the<br>Office of the<br>Regional Director<br>for approval |                       |                    |                                                                                                    |
|              | 6.c If approved:<br>Signed/ approved<br>acknowledgemen<br>t letter                                                  | non<br>e              | 2 hours            | <b>Dir. Enrique H.</b><br><b>Gascon Jr.,</b><br>Concurrent OIC<br>Regional Director<br>and ARD for |
|              | 6.c. If with<br>inputs/comments/<br>corrections,<br>return to SS/<br>technical staff                                |                       |                    | Operations                                                                                         |

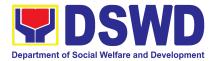

| CLIENT STEPS                                         | AGENCY<br>ACTIONS                                                          | FEES<br>To be<br>Paid | PROCESSING<br>TIME | PERSON<br>RESPONSIBLE                         |
|------------------------------------------------------|----------------------------------------------------------------------------|-----------------------|--------------------|-----------------------------------------------|
|                                                      | 6.d. Logs its<br>receipt into the<br>document<br>tracking system           | non<br>e              | 10<br>minutes      | Ms. Aira<br>Orpilla- ORD<br>Support Staff     |
| Step 3. Receive<br>the<br>Acknowledgeme<br>nt Letter | 7.a. Logs its<br>receipt into the<br>document<br>tracking system           | non<br>e              | 10<br>minutes      | <b>Ms. Julie Anne<br/>G. Langaoan-</b><br>SWA |
|                                                      | 7.b. Emails<br>advance copy of<br>the signed<br>acknowledgemen<br>t letter |                       |                    |                                               |
|                                                      | 7.c. Transmits to<br>Records Section<br>for delivery to<br>applicant       |                       |                    |                                               |
| TOTAL<br>Complete and Com                            | pliant:                                                                    | waived                | 1 day (8 hours)    |                                               |
| Complete but Non-<br>Incomplete Submis               |                                                                            | waived                | 1 day (8 hours)    |                                               |
| Incomplete Submis                                    | sion:                                                                      | Non<br>e              | 20 minutes         |                                               |
| A.3. Assessment P                                    | roper (Complete and                                                        | Compliar              | nt)                |                                               |
| Step 4. Awaits<br>the result of the<br>assessment    | Reviews and<br>assesses the<br>submitted<br>documents.                     | Non<br>e              | 4 hrs              | Ms. Julie Anne<br>G. Langaoan-<br>SWA         |
|                                                      | If complete and<br>compliant,<br>facilitates the<br>preparation of the     |                       |                    |                                               |

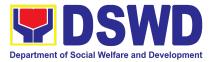

| CLIENT STEPS | AGENCY<br>ACTIONS                                                                                                    | FEES<br>TO BE | PROCESSING<br>TIME | PERSON<br>RESPONSIBLE                                         |
|--------------|----------------------------------------------------------------------------------------------------|---------------|--------------------|---------------------------------------------------------------|
|              |                                                                                                    | PAID          |                    |                                                               |
|              | permit/ certificate<br>of authority to<br>conduct Fund<br>Raising<br>Campaign;                                                                                                    |               |                    |                                                               |
|              | Receives and<br>reviews<br>application<br>documents,<br>provides inputs<br>comments/ edit<br>and enhanced<br>communications<br>made by<br>Technical Staff.<br>If found in order,<br>affixes initial and<br>endorses to the<br>Division for<br>approval. | Non<br>e      | 2 hours            | Ms. Clarissa<br>O. Padio-<br>Section Head                     |
|              | Logs its receipt<br>into the<br>document<br>tracking system<br>Routes the<br>document to the<br>Policy and Plans<br>Division Chief                                                                                                    | Non<br>e      | 10<br>minutes      | <b>Ms. Julie Anne<br/>G. Langaoan-</b><br>SWA                 |
|              | Logs its receipt<br>into the<br>document<br>tracking system<br>Routes the<br>document for<br>review of the                                                                                                    | Non<br>e      | 10<br>minutes      | <b>Ms. Leonor D.</b><br><b>Leckias-</b> Support<br>Staff, PPD |

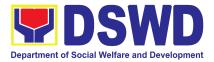

| CLIENT STEPS | AGENCY<br>ACTIONS                                                                                                    | FEES<br>TO BE<br>PAID | PROCESSING<br>TIME | PERSON<br>RESPONSIBLE                                  |
|--------------|----------------------------------------------------------------------------------------------------|-----------------------|--------------------|--------------------------------------------------------|
|              | Division Chief                                                                                                    |                       |                    |                                                        |
|              | lf no<br>comments/clarific<br>ation, endorses<br>final draft of<br>acknowledgemen<br>t letter to the FO<br>Director for<br>approval.                                  | Non<br>e              | 3 hours            | <b>Ms. Liezyl T.</b><br>Astodillo, OIC<br>Chief PPD    |
|              | If with<br>inputs/comments/<br>corrections,<br>return to the<br>technical staff,<br>then to the<br>Section Head for<br>concurrence and<br>return to Division<br>Chief |                       |                    |                                                        |
|              | Logs its receipt<br>into the<br>document<br>tracking system<br>Routes draft<br>Regional FRC<br>Authority together<br>with other<br>documentary<br>requirements        | non<br>e              | 10<br>minutes      | <b>Ms. Leonor D.</b><br>Leckias- Support<br>Staff, PPD |
|              | Logs its receipt in<br>to the document<br>tracking system<br>Routes Regional<br>FRC                                                                                   | non<br>e              | 10<br>minutes      | Ms. Aira<br>Orpilla- ORD<br>Support staff              |

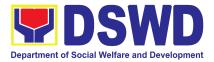

| CLIENT STEPS | AGENCY<br>ACTIONS                                                                                                    | FEES<br>To be<br>Paid | PROCESSING<br>TIME | PERSON<br>RESPONSIBLE                                                                                         |
|--------------|----------------------------------------------------------------------------------------------------|-----------------------|--------------------|----------------------------------------------------------------------------------------------------|
|              | Authority/Permit<br>together with<br>supporting<br>documents for<br>review and<br>approval of the<br>Regional<br>Director.                                                                      |                       |                    |                                                                                                    |
|              | Reviews the<br>application<br>documents.<br>If found in order,<br>approves and<br>signs the<br>Regional FRC<br>Authority/Permit<br>Signs and<br>approves the<br>Conforme Letter<br>to applicant | non<br>e              | 1 day              | <b>Dir. Enrique<br/>H. Gascon Jr.,</b><br>Concurrent<br>OIC Regional<br>Director and<br>ARD for<br>Operations |
|              | If with<br>inputs/comments/<br>corrections,<br>return to the<br>technical staff                                                                                                    |                       |                    |                                                                                                    |
|              | Logs its receipt<br>into the<br>document<br>tracking system                                                                                                    | non<br>e              | 10<br>minutes      | <b>Ms. Leonor D.</b><br>Leckias-<br>Support Staff,<br>PPD                                                     |
|              | Routes the<br>signed Regional<br>FRC<br>Authority/Permit<br>to the Standards                                                                                                    |                       |                    |                                                                                                    |

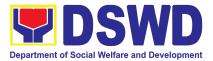

| CLIENT STEPS                                                               | AGENCY<br>ACTIONS                                                                                                    | FEES<br>To be<br>Paid | PROCESSING<br>TIME      | PERSON<br>RESPONSIBLE                 |
|----------------------------------------------------------------------------|----------------------------------------------------------------------------------------------------|-----------------------|-------------------------|---------------------------------------|
|                                                                            | Section                                                                                                    |                       |                         |                                       |
| Step 5.<br>Receives the<br>signed NFRC<br>Authority and<br>conforme letter | Logs its receipt<br>into the<br>document<br>tracking system<br>Emails advance<br>copy of the<br>signed Conforme<br>Letter signed<br>Regional FRC<br>Authority and<br>Client<br>Satisfaction<br>Measurement<br>Form to applicant<br>Transmits to the<br>Records Section<br>for delivery to<br>applicant | non<br>e              | 30<br>minutes           | Ms. Julie Anne<br>G. Langaoan-<br>SWA |
| TOTAL<br>Complete and Compliant:                                           |                                                                                                    | waived                | Two (2)<br>working days |                                       |
| Complete but Non- Compliant and/or<br>Incomplete Submission:               |                                                                                                    | waived                | 1 day                   |                                       |
| Incomplete Submis                                                          | sion:                                                                                                    | Non<br>e              | 20 minutes              |                                       |

- Note 1: If the concerned FO is affected by the Emergency situation, the application can be filed directly at the DSWD Standards Bureau DSWD Central Office
- Note 2: Applications for Regional Temporary Solicitation Permit is waived during Disasters/ Calamities amidst **State of National Emergency** shall follow the same facilitation procedures. However, during these instances, the payment of the processing fee is waived in favor of the Applicant

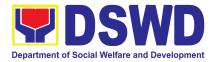

## 10. Licensing of Private Social Welfare And Development Agencies (SWDA) – Operating in One Region

The process of assessing the qualifications and authorizing a registered SWDA to operate as a Social Work Agency or as an Auxiliary SWDA operating in one region.

| Office or Division:                                                                                                    | DSWD Field Office – Standards Section                                     |
|----------------------------------------------------------------------------------------------------|---------------------------------------------------------------------------|
| Classification:                                                                                                    | Highly Technical                                                          |
| Type of Transaction:                                                                                                    | Government to Client (G2C)                                                |
| Who may avail:                                                                                                    | ALL Private SWDAs Intending to Operate and Operating in One Region        |
| CHECKLIST OF REQUIREMENTS                                                                                                    | WHERE TO SECURE                                                           |
| I. Checklist for Licensing of Socia                                                                                                    | al Work Agency (SWA) Intending to Operate                                 |
| 1. One (1) Duly Accomplished and N<br>Application Form                                                                                                    | Application Form for Licensing<br>Intending to Operate (MC21 S2022)       |
| <ul> <li>2.</li> <li>a) A certification plan to hire the Registered Social Worker (RSW) complement; or</li> <li>b) Profile of Employees and volunteers, applicable</li> </ul>                                                  | or staff Social Worker<br>• DSWD-SB-GF-064_REV 01<br>Profile of employees |
| 3. Manual of Operation containing the<br>program and administrative policies, pro<br>and strategies to attain its purpose/s,<br>others<br>(Please see Annex 4. DSWD-RLA-004<br>the Preparation of Manual of Opera<br>attached) | ocedures     Annex 4. Manual of Operation       s, among     Guide in     |
| 4. Profile of Board of Trustees                                                                                                    | DSWD-SB-GF-063_REV 01<br>Annex 21. Profile of Governing Board             |
| 5. Certified True Copy of General Info<br>Sheet (GIS) issued by SEC or any re<br>agencies                                                                                                    | egulatory                                                                 |
| 6. Notarized Updated Certification from the                                                                                                    | he Board                                                                  |

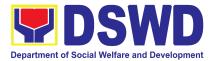

| i                                                          |                                           |
|------------------------------------------------------------|-------------------------------------------|
| of Trustees and/or the funding agency to                   |                                           |
| financially support the organization to operate for        |                                           |
| at least two years                                         |                                           |
| 7. Work and financial Plan for the two (2)                 | <ul> <li>DSWD-SB-GF-054_REV 01</li> </ul> |
| succeeding years                                           | Annex 9. Work and Financial Plan          |
| 8. For those operating in more than one region:            | <ul> <li>DSWD-SB-GF-052_REV 01</li> </ul> |
|                                                            | Annex 7. List of Main and Satellite       |
| a. List of main and satellite/branch offices with          | Offices                                   |
| contact details, if any                                    |                                           |
| b. Any of the following attesting to the existence         | <ul> <li>DSWD-SB-GF-057_REV 01</li> </ul> |
| and status of operation of the organization in the         | Annex 12. Suggested                       |
| are/s of jurisdiction:                                     | LSWDO/ABSNET Certification of             |
| Validation report from the concerned DSWD                  | SWDA's Existence                          |
| Field Office                                               |                                           |
| Certification from cluster ABSNet                          | DSWD-SB-GF-110-REV-00                     |
| Certification from the LGUs                                | Undertaking for ABSNET                    |
| These is use used to not a validation                      | membership                                |
| There is no need to get a validation                       |                                           |
| report/certificate of existence for the region             |                                           |
| where the main office of the applicant is located          |                                           |
| 9. For applicant SWA implementing Child Placement Services |                                           |
|                                                            |                                           |
| Certification from DSWD or photocopy of the                |                                           |
| certification attended by the hired RSW related to         |                                           |
| child placement service                                    |                                           |
| 10. For Center-Based (Residential Based and                |                                           |
| Non-Residential Based                                      |                                           |
|                                                            |                                           |
| Copy of the valid safety certificates namely:              |                                           |
|                                                            |                                           |
| a. Occupancy Permit (only for new Buildings) or            |                                           |
| Annual Building Inspection/Structural Safety               |                                           |
| Certificate (for old buildings)                            |                                           |
| b. Fire Safety Inspection Certificate                      |                                           |
| C. Water Potability Certificate or Sanitary Permit         |                                           |
| 11. For applicant serving within the Ancestral             |                                           |
| Domains of Indigenous people (IP) – Photocopy              |                                           |
| of NGO Accreditation from the NCIP                         |                                           |
|                                                            |                                           |
| If none, certification from the head of agency that        |                                           |
| no IP beneficiaries                                        |                                           |

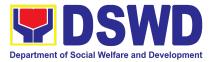

| 12. For applicant with past and current partnership with the DSWD that involved transfer of funds                                                      | <ul> <li>DSWD-SB-GF-055_REV 01<br/>Certification Free from Financial<br/>Liability</li> </ul>  |
|----------------------------------------------------------------------------------------------------|------------------------------------------------------------------------------------------------|
| Certification from DSWD Office and/or other<br>concerned government agencies that the<br>applicant is free from any financial liability<br>/obligation |                                                                                                |
| If none, certification from the head of agency that<br>no funds/grants received from any of the<br>government agencies.                                |                                                                                                |
| 13. Situationer to establish the need for a residential facility serving a particular sector and the absence of related facility to cater them         |                                                                                                |
| 14. Duly Accomplished Data Privacy Consent<br>Form<br>(In compliance with the Data Privacy Act of 2021)                                                | DSWD-SB-GF-073_REV 01     Data Privacy Consent                                                 |
| 15. Copy of Official Receipt (OR) of processing fee on licensing amounting to P1,000.00                                                                |                                                                                                |
| II. Checklist of Requirement for Auxiliary Soci<br>(SWDAs) intending to Operate                                                                        | al Welfare and Development Agencies                                                            |
| 1. One (1) Duly Accomplished and Notarized<br>Application Form                                                                                         | • DSWD-SB-GF-099-REV 00<br>Application Form for Licensing Intending<br>to Operate (MC21 S2022) |
| 2.<br>a) A certification plan to hire the required<br>Registered Social Worker (RSW) or staff<br>complement; or                                        | <ul> <li>DSWD-SB-GF-064_REV 01<br/>Profile of Employees</li> </ul>                             |
| b) Profile of Employees and volunteers, which is applicable                                                                                            |                                                                                                |
| 3. Manual of Operation containing the SWDAs' program and administrative policies, procedures and strategies to attain its purpose/s, among others      | <ul> <li>DSWD-SB-GF-049_REV 01<br/>Annex 13. Manual of Operation</li> </ul>                    |
| (Please see Annex 4. DSWD-RLA-004 Guide in the Preparation of Manual of Operation, as attached)                                                        |                                                                                                |

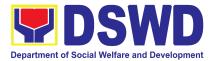

| 4. Profile of Board of Trustees                                                                                                    | DSWD-SB-GF-063 REV 01                                                                                                    |
|----------------------------------------------------------------------------------------------------|----------------------------------------------------------------------------------------------------|
|                                                                                                    | Annex 21. Profile of Governing Board                                                                                                    |
| 5. Certified True Copy of General Information<br>Sheet (GIS) issued by SEC or any regulatory<br>agencies                                                                                                    | Annex 21.1 Tonic of Governing Doard                                                                                                    |
| 6. Notarized Updated Certification from the Board<br>of Trustees and/or the funding agency to<br>financially support the organization to operate for<br>at least two years                                                                                                    |                                                                                                    |
| 7. Work and financial Plan for the two (2) succeeding years                                                                                                    | DSWD-SB-GF-054_REV 01 Annex 9. Work and Financial Plan                                                                                                    |
| <ul><li>8. For those operating in more than one region:</li><li>a. List of main and satellite/branch offices with</li></ul>                                                                                                    | DSWD-SB-GF-052_REV 01 Annex 7. List of Main and Satellite Offices                                                                                                    |
| <ul> <li>contact details, if any</li> <li>b. Any of the following attesting to the existence<br/>and status of operation of the organization in the<br/>are/s of jurisdiction: <ul> <li>Validation report from the concerned DSWD<br/>Field Office</li> <li>Certification from cluster ABSNet</li> <li>Certification from the LGUs</li> </ul> </li> </ul> | <ul> <li>DSWD-SB-GF-057_REV 01<br/>Annex 12. Suggested LSWDO/ABSNET<br/>Certification of SWDA's Existence</li> <li>DSWD-SB-GF-110-REV-00<br/>Undertaking for ABSNET<br/>membership</li> </ul> |
| There is no need to get a validation report/certificate of existence for the region where the main office of the applicant is located                                                                                                    |                                                                                                    |
| 9. For applicant serving within the Ancestral Domains of Indigenous people (IP) – Photocopy of NGO Accreditation from the NCIP                                                                                                    |                                                                                                    |
| If none, certification from the head of agency that no IP beneficiaries                                                                                                    |                                                                                                    |
| 10. For Applicant with past and current partnership with the DSWD that involved transfer of funds                                                                                                    | <ul> <li>DSWD-SB-GF-055_REV 01</li> <li>Certification Free from Financial<br/>Liability</li> </ul>                                                                                            |
| Certification from DSWD Office and/or other<br>concerned government agencies that the<br>applicant is free from any financial liability<br>/obligation. If none, certification from the head of<br>agency that no funds/grants received from any of<br>the government agencies.                                                                           |                                                                                                    |

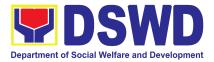

| <ul> <li>11. Duly Accomplished Data Privacy Consent<br/>Form<br/>(In compliance with the Data Privacy Act of 2021)</li> <li>12. Copy of Official Receipt (OR) of processing<br/>fee on licensing amounting to P1,000.00</li> </ul>                                                                                                    | <ul> <li>DSWD-SB-GF-073_REV 01<br/>Data Privacy Consent</li> </ul>                     |
|----------------------------------------------------------------------------------------------------|----------------------------------------------------------------------------------------|
| III. Checklist for Licensing of Social Work A                                                                                                    | Roney (SWA) Already Operating                                                          |
| III. Checklist for Licensing of Social Work Age 1. One (1) Duly Accomplished and Notarized                                                                                                    | DSWD-SB-GF-111 REV 00                                                                  |
| Application Form                                                                                                    | Application Form for Licensing<br>(Already Operational)- MC21S2022                     |
| 2. Manual of Operation containing the SWDAs' program and administrative policies, procedures and strategies to attain its purpose/s, among others                                                                                                    | <ul> <li>DSWD-SB-GF-049_REV 01<br/>Annex 4. Manual of Operation</li> </ul>             |
| (Please see Annex 4. DSWD-RLA-004 Guide in<br>the Preparation of Manual of Operation, as<br>attached)                                                                                                    |                                                                                        |
| 3. Profile of Board of Trustees                                                                                                    | <ul> <li>DSWD-SB-GF-063_REV 01<br/>Annex 21. Profile of Governing<br/>Board</li> </ul> |
| <ul> <li>4. Profile of Employees and Volunteers</li> <li>a. For Social Work Agency to consider the following staff requirement: <ul> <li>At least one (1) RSW to supervise and take charge of its social work functions for residential care agencies and community based agencies that caters to beneficiaries that requires social case management</li> <li>For Center based (Residential Based), to observe the caseload requirement of client ratio of the social worker and house parent</li> <li>For Center based (Non-Residential Based), to observe at least (1) one full time social worker for drop-in center, processing center and vocational rehabilitation center while for senior citizen's center and the like, a part time social worker is considered</li> </ul> </li> </ul> | <ul> <li>DSWD-SB-GF-064_REV 01<br/>Profile of Employees and<br/>Volunteers</li> </ul>  |

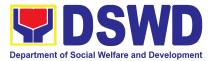

| <ul> <li>For community based, implementing community development or community organizing, any of the following shall be hired in full/part time basis per region:         <ul> <li>Graduate of Bachelor degree in Social Work or Community Development; or</li> <li>Other professionals who have at least (3) three-year work of experiences in the field of social welfare and development</li> </ul> </li> </ul> |                                                                                      |
|----------------------------------------------------------------------------------------------------|--------------------------------------------------------------------------------------|
| 5. Certified True Copy of General Information<br>Sheet (GIS) issued by SEC or any regulatory<br>agencies                                                                                                    |                                                                                      |
| *Undertaking to Comply with the Requirements<br>per memo of the Secretary dated February 4,<br>2022                                                                                                    |                                                                                      |
| 6. Certificate of no Derogatory Record<br>Information issued by SEC (except those in<br>operation for less than six months upon filing of<br>the application)                                                                                                    |                                                                                      |
| *Undertaking to Comply with the Requirements<br>per memo of the Secretary dated February 4,<br>2022                                                                                                    |                                                                                      |
| 7. <b>ABSNet Membership</b><br>Certification from the Regional ABSNet (RAB)<br>President/Chairperson of the cluster ABSNet<br>(CAB) or the authorized ABSNet Officer attesting<br>the active membership of the applicant SWA                                                                                                    | <ul> <li>DSWD-SB-GF-109_REV 00<br/>ABSNET Certification on<br/>Membership</li> </ul> |
| 8. Notarized Updated Certification from the Board<br>of Trustees and/or the funding agency to<br>financially support the organization to operate for<br>at least two years                                                                                                    |                                                                                      |
| 9. Declaration of Commitment from the applicant<br>SWDA of no support to tobacco in compliance<br>with provisions of Executive Order No. 26 of<br>2017 (Providing for the Establishment of<br>Smoke-Free Environment in public and Enclosed                                                                                                    | <ul> <li>DSWD-SB-GF-056_REV 01<br/>Annex 11.Declaration of<br/>Commitment</li> </ul> |

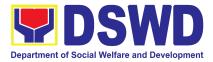

|                                                             | 1                                                                                   |
|-------------------------------------------------------------|-------------------------------------------------------------------------------------|
| Places) and RA No. 9112 (Tobacco Regulation<br>Act of 2003) |                                                                                     |
| 9. Duly signed Work and financial Plan for the              | • DSWD-SB-GF-054 REV 01                                                             |
| two (2) succeeding years                                    | Annex 9. Work and Financial Plan                                                    |
| 10. Notarized Updated Certification from the                |                                                                                     |
| Board of Trustees and/or funding agency to                  |                                                                                     |
| financially support the organization to operate for         |                                                                                     |
| at least two years                                          |                                                                                     |
| 11. Annual Accomplishment Report of the                     | DSWD-SB-GF-051_REV 01     Approx 6 Approx1 Accompliabment                           |
| previous year                                               | Annex 6. Annual Accomplishment                                                      |
|                                                             | Report                                                                              |
| 12.Audited Financial Report for the previous year           | • DSWD-SB-GF-053 REV 01                                                             |
| submitted to SEC and/or Bureau of Internal                  | Annex 8. Financial Report                                                           |
| Revenue (BIR) shall be accepted; and/or                     |                                                                                     |
| Financial report based on the DSWD template                 |                                                                                     |
| shall be submitted. For those SWDAs with a total            |                                                                                     |
| revenue of less than P500,000.00, an audited                |                                                                                     |
| financial statement prepared by the Finance                 |                                                                                     |
| Officer and concurred by the Head of Agency,                |                                                                                     |
| may suffice                                                 |                                                                                     |
| 13. Profile of clients/communities being served             | <ul> <li>DSWD-SB-GF-062_REV 01</li> </ul>                                           |
| for the preceding and current year                          | Annex 20. Profile of                                                                |
| 14. For those operating in more than (1) one                | <ul> <li>Clients/Communities being Served</li> <li>DSWD-SB-GF-052 REV 01</li> </ul> |
| region:                                                     | Annex 7. List of Main and Satellite                                                 |
|                                                             | Office                                                                              |
| a. List of main and satellite/branch offices with           |                                                                                     |
| contact details, if any                                     |                                                                                     |
| b. Any of the following attesting to the existence          | <ul> <li>DSWD-SB-GF-057_REV 01</li> </ul>                                           |
| and status of operation of the organization in the          | Annex 12. Suggested                                                                 |
| are/s of jurisdiction:                                      | LSWDO/ABSNET Certification of                                                       |
| Validation report from the concerned DSWD<br>Field Office   | SWDA's Existence                                                                    |
| Certification from cluster ABSNet                           |                                                                                     |
| <ul> <li>Certification from the LGUs</li> </ul>             |                                                                                     |
|                                                             |                                                                                     |
| There is no need to get a validation                        |                                                                                     |
| report/certificate of existence for the region              |                                                                                     |
| where the main office of the applicant is located           |                                                                                     |
| 15. For applicant SWA implementing Child                    |                                                                                     |

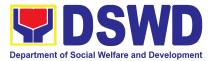

| Placement Services                                                                           |                                           |
|----------------------------------------------------------------------------------------------|-------------------------------------------|
|                                                                                              |                                           |
| Certification from DSWD or photocopy of the                                                  |                                           |
| certificate of trainings attended by the hired RSW                                           |                                           |
| related to child placement service                                                           |                                           |
| 16. For Center-Based (Residential Based and                                                  |                                           |
| Non-Residential Based                                                                        |                                           |
|                                                                                              |                                           |
| Copy of the valid safety certificates namely:                                                |                                           |
|                                                                                              |                                           |
| a. Occupancy Permit (only for new Buildings) or                                              |                                           |
| Annual Building Inspection/Structural Safety                                                 |                                           |
| Certificate (for old buildings)                                                              |                                           |
| b. Fire Safety Inspection Certificate                                                        |                                           |
| C. Water Potability Certificate or Sanitary Permit                                           |                                           |
| 17. For applicant serving within the Ancestral Domains of Indigenous people (IP) – Photocopy |                                           |
| of NGO Accreditation from the NCIP                                                           |                                           |
|                                                                                              |                                           |
| If none, certification from the head of agency that                                          |                                           |
| no IP beneficiaries                                                                          |                                           |
|                                                                                              |                                           |
| *On hold until June 30, 2022                                                                 |                                           |
| 18. For applicant with the past and current                                                  | • DSWD-SB-GF-075 REV 01                   |
| partnership with the DSWD that involve transfer                                              | Certification Free from Financial         |
| of funds                                                                                     | Liability                                 |
|                                                                                              |                                           |
| Certification from DSWD Office and/or other                                                  |                                           |
| concerned government agencies that the                                                       |                                           |
| applicant is free from any financial                                                         |                                           |
| liability/obligation. If none, certification from the                                        |                                           |
| head of agency that no funds/grants received                                                 |                                           |
| from any of the government agencies.                                                         |                                           |
| 19. Duly Accomplished Data Privacy Consent                                                   | <ul> <li>DSWD-SB-GF-073_REV 01</li> </ul> |
| Form                                                                                         | Data Privacy Consent                      |
| (In compliance with the Data Privacy Act of 2021)                                            |                                           |
| 20. Copy of Official Receipt (OR) of processing                                              |                                           |
| fee on licensing amounting to P1,000.00                                                      |                                           |
| 21. Undertaking to comply with the requirements                                              | <ul> <li>DSWD-SB-GF-072_REV 01</li> </ul> |
| on the application for the License to Operate                                                | Undertaking to Comply with the            |
| and/or Accreditation of Programs and Services                                                | Requirements on the Application           |
|                                                                                              | for the License to Operate and/or         |

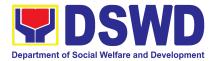

|                                                                                                    | Accreditation of Programs and<br>Services                                                                              |
|----------------------------------------------------------------------------------------------------|----------------------------------------------------------------------------------------------------|
| IV. Checklist for Licensing Auxiliary Social (SWDAs) Already Implementing                                                                                                    | Welfare and Development Agencies                                                                                       |
| 1. One (1) Duly Accomplished and Notarized Application Form                                                                                                    | <ul> <li>DSWD-SB-GF-111-REV 00<br/>Application Form for Licensing<br/>(Already Operational)- MC21<br/>S2022</li> </ul> |
| 2. Manual of Operation containing the SWDAs' program and administrative policies, procedures and strategies to attain its purpose/s, among others                                                                                                    | <ul> <li>DSWD-SB-GF-049_REV 01<br/>Annex 4. Manual of Operation</li> </ul>                                             |
| (Please see Annex 4. DSWD-RLA-004 Guide in<br>the Preparation of Manual of Operation, as<br>attached)                                                                                                    |                                                                                                    |
| 3 Profile of Board of Trustees                                                                                                    | DSWD-SB-GF-063_REV 01<br>Annex 21. Profile of Governing Board                                                          |
| <ul> <li>4. Profile of Employees and Volunteers</li> <li>At least one full time staff who will manage its operation</li> </ul>                                                                                                    | DSWD-SB-GF-064_REV 01 Profile of Employees and Volunteers                                                              |
| 5. Certified True Copy of General Information<br>Sheet (GIS) issued by SEC or any regulatory<br>agencies                                                                                                    |                                                                                                    |
| 6. Notarized Updated Certification from the Board<br>of Trustees and/or the funding agency to<br>financially support the organization to operate for<br>at least two years                                                                                                    |                                                                                                    |
| <ul> <li>7. ABSNet Membership</li> <li>Certification from the Regional ABSNet (RAB)<br/>President/Chairperson of the cluster ABSNet<br/>(CAB) or the authorized ABSNet Officer attesting<br/>the active membership of the applicant SWA</li> </ul>                                         | <ul> <li>DSWD-SB-GF-109_REV 00<br/>ABSNET Certification on<br/>Membership</li> </ul>                                   |
| 8. Declaration of Commitment from the applicant<br>SWDA of no support to tobacco in compliance<br>with provisions of Executive Order No. 26 of<br>2017 (Providing for the Establishment of<br>Smoke-Free Environment in public and Enclosed<br>Places) and RA No. 9112 (Tobacco Regulation | <ul> <li>DSWD-SB-GF-056_REV 01<br/>Annex 11.Declaration of<br/>Commitment</li> </ul>                                   |

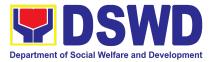

| Act of 2003)                                                                                                    |                                                                                                    |
|----------------------------------------------------------------------------------------------------|----------------------------------------------------------------------------------------------------|
| 9. Duly Signed Work and financial Plan for the                                                                                                    | • DSWD-SB-GF-054_REV 01                                                                                                    |
| two (2) succeeding years<br>10. Notarized Updated Certification from the                                                                                                    | Annex 9. Work and Financial Plan                                                                                                    |
| Board of Trustees and/or funding agency to                                                                                                    |                                                                                                    |
| financially support the organization to operate for<br>at least two years                                                                                                    |                                                                                                    |
| 11. Annual Accomplishment Report of the                                                                                                    | <ul> <li>DSWD-SB-GF-051_REV 01</li> </ul>                                                                                                    |
| previous year                                                                                                    | Annex 6. Annual Accomplishment<br>Report                                                                                                    |
| 12.Audited Financial Report for the previous year                                                                                                    | <ul> <li>DSWD-SB-GF-053_REV 01</li> </ul>                                                                                                    |
| submitted to SEC and/or Bureau of Internal<br>Revenue (BIR) shall be accepted; and/or                                                                                                    | Annex 8. Financial Report                                                                                                    |
| Financial report based on the DSWD template                                                                                                    |                                                                                                    |
| shall be submitted. For those SWDAs with a total revenue of less than P500,000.00, an audited                                                                                                    |                                                                                                    |
| financial statement prepared by the Finance                                                                                                    |                                                                                                    |
| Officer and concurred by the Head of Agency,                                                                                                    |                                                                                                    |
| I May Sumce                                                                                                    |                                                                                                    |
| may suffice<br>13. Profile of clients/communities being served                                                                                                    | DSWD-SB-GF-062_REV 01                                                                                                    |
|                                                                                                    | Annex 20. Profile of                                                                                                    |
| 13. Profile of clients/communities being served for the preceding and current year                                                                                                    | Annex 20. Profile of<br>Clients/Communities being Served                                                                                                    |
| 13. Profile of clients/communities being served                                                                                                    | Annex 20. Profile of                                                                                                    |
| <ul><li>13. Profile of clients/communities being served for the preceding and current year</li><li>14. For those operating in more than (1) one region:</li><li>a. List of main and satellite/branch offices with</li></ul>                                                                                                    | Annex20.ProfileofClients/Communities being Served•DSWD-SB-GF-052_REV 01<br>Annex 7. List of Main and Satellite                                                                                                    |
| <ul> <li>13. Profile of clients/communities being served for the preceding and current year</li> <li>14. For those operating in more than (1) one region:</li> <li>a. List of main and satellite/branch offices with contact details, if any</li> </ul>                                                                                                    | Annex 20. Profile of<br>Clients/Communities being Served<br>• DSWD-SB-GF-052_REV 01<br>Annex 7. List of Main and Satellite<br>Office                                                                                                |
| <ul> <li>13. Profile of clients/communities being served for the preceding and current year</li> <li>14. For those operating in more than (1) one region:</li> <li>a. List of main and satellite/branch offices with contact details, if any</li> <li>b. Any of the following attesting to the existence and status of operation of the organization in the</li> </ul>                                                                                                    | <ul> <li>Annex 20. Profile of<br/>Clients/Communities being Served</li> <li>DSWD-SB-GF-052_REV 01<br/>Annex 7. List of Main and Satellite<br/>Office</li> <li>DSWD-SB-GF-057_REV 01<br/>Annex 12. Suggested LSWDO/ABSNET</li> </ul> |
| <ul> <li>13. Profile of clients/communities being served for the preceding and current year</li> <li>14. For those operating in more than (1) one region:</li> <li>a. List of main and satellite/branch offices with contact details, if any</li> <li>b. Any of the following attesting to the existence and status of operation of the organization in the are/s of jurisdiction:</li> </ul>                                                                                                    | <ul> <li>Annex 20. Profile of<br/>Clients/Communities being Served</li> <li>DSWD-SB-GF-052_REV 01<br/>Annex 7. List of Main and Satellite<br/>Office</li> <li>DSWD-SB-GF-057_REV 01</li> </ul>                                      |
| <ul> <li>13. Profile of clients/communities being served for the preceding and current year</li> <li>14. For those operating in more than (1) one region:</li> <li>a. List of main and satellite/branch offices with contact details, if any</li> <li>b. Any of the following attesting to the existence and status of operation of the organization in the</li> </ul>                                                                                                    | <ul> <li>Annex 20. Profile of<br/>Clients/Communities being Served</li> <li>DSWD-SB-GF-052_REV 01<br/>Annex 7. List of Main and Satellite<br/>Office</li> <li>DSWD-SB-GF-057_REV 01<br/>Annex 12. Suggested LSWDO/ABSNET</li> </ul> |
| <ul> <li>13. Profile of clients/communities being served for the preceding and current year</li> <li>14. For those operating in more than (1) one region: <ul> <li>a. List of main and satellite/branch offices with contact details, if any</li> <li>b. Any of the following attesting to the existence and status of operation of the organization in the are/s of jurisdiction: <ul> <li>Validation report from the concerned DSWD Field Office</li> <li>Certification from cluster ABSNet</li> </ul> </li> </ul></li></ul>                                                                                                    | <ul> <li>Annex 20. Profile of<br/>Clients/Communities being Served</li> <li>DSWD-SB-GF-052_REV 01<br/>Annex 7. List of Main and Satellite<br/>Office</li> <li>DSWD-SB-GF-057_REV 01<br/>Annex 12. Suggested LSWDO/ABSNET</li> </ul> |
| <ul> <li>13. Profile of clients/communities being served for the preceding and current year</li> <li>14. For those operating in more than (1) one region: <ul> <li>a. List of main and satellite/branch offices with contact details, if any</li> <li>b. Any of the following attesting to the existence and status of operation of the organization in the are/s of jurisdiction: <ul> <li>Validation report from the concerned DSWD Field Office</li> </ul> </li> </ul></li></ul>                                                                                                    | <ul> <li>Annex 20. Profile of<br/>Clients/Communities being Served</li> <li>DSWD-SB-GF-052_REV 01<br/>Annex 7. List of Main and Satellite<br/>Office</li> <li>DSWD-SB-GF-057_REV 01<br/>Annex 12. Suggested LSWDO/ABSNET</li> </ul> |
| <ul> <li>13. Profile of clients/communities being served for the preceding and current year</li> <li>14. For those operating in more than (1) one region: <ul> <li>a. List of main and satellite/branch offices with contact details, if any</li> <li>b. Any of the following attesting to the existence and status of operation of the organization in the are/s of jurisdiction: <ul> <li>Validation report from the concerned DSWD Field Office</li> <li>Certification from cluster ABSNet</li> <li>Certification from the LGUs</li> </ul> </li> </ul></li></ul>                                                                                              | <ul> <li>Annex 20. Profile of<br/>Clients/Communities being Served</li> <li>DSWD-SB-GF-052_REV 01<br/>Annex 7. List of Main and Satellite<br/>Office</li> <li>DSWD-SB-GF-057_REV 01<br/>Annex 12. Suggested LSWDO/ABSNET</li> </ul> |
| <ul> <li>13. Profile of clients/communities being served for the preceding and current year</li> <li>14. For those operating in more than (1) one region: <ul> <li>a. List of main and satellite/branch offices with contact details, if any</li> <li>b. Any of the following attesting to the existence and status of operation of the organization in the are/s of jurisdiction: <ul> <li>Validation report from the concerned DSWD Field Office</li> <li>Certification from cluster ABSNet</li> <li>Certification from the LGUs</li> </ul> </li> <li>There is no need to get a validation report/certificate of existence for the region</li> </ul></li></ul> | <ul> <li>Annex 20. Profile of<br/>Clients/Communities being Served</li> <li>DSWD-SB-GF-052_REV 01<br/>Annex 7. List of Main and Satellite<br/>Office</li> <li>DSWD-SB-GF-057_REV 01<br/>Annex 12. Suggested LSWDO/ABSNET</li> </ul> |
| <ul> <li>13. Profile of clients/communities being served for the preceding and current year</li> <li>14. For those operating in more than (1) one region: <ul> <li>a. List of main and satellite/branch offices with contact details, if any</li> <li>b. Any of the following attesting to the existence and status of operation of the organization in the are/s of jurisdiction: <ul> <li>Validation report from the concerned DSWD Field Office</li> <li>Certification from cluster ABSNet</li> <li>Certification from the LGUs</li> </ul> </li> </ul></li></ul>                                                                                              | <ul> <li>Annex 20. Profile of<br/>Clients/Communities being Served</li> <li>DSWD-SB-GF-052_REV 01<br/>Annex 7. List of Main and Satellite<br/>Office</li> <li>DSWD-SB-GF-057_REV 01<br/>Annex 12. Suggested LSWDO/ABSNET</li> </ul> |

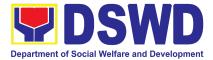

| of NGO Accreditation from the NCIP<br>If none, certification from the head of agency that<br>no IP beneficiaries                                                                                                    |                                                                                                |
|----------------------------------------------------------------------------------------------------|------------------------------------------------------------------------------------------------|
| *On hold until June 30, 2022                                                                                                    |                                                                                                |
| 16. For applicant with the past and current partnership with the DSWD that involve transfer of funds                                                                                                    | <ul> <li>DSWD-SB-GF-075_REV 01</li> <li>Certification Free from Financial Liability</li> </ul> |
| Certification from DSWD Office and/or other<br>concerned government agencies that the<br>applicant is free from any financial<br>liability/obligation. If none, certification from the<br>head of agency that no funds/grants received<br>from any of the government agencies. |                                                                                                |
| 17. Duly Accomplished Data Privacy Consent<br>Form<br>(In compliance with the Data Privacy Act of 2021)                                                                                                    | DSWD-SB-GF-073_REV 01 Data Privacy Consent                                                     |
| 18. Copy of Official Receipt (OR) of processing fee on licensing amounting to P1,000.00                                                                                                    |                                                                                                |

Note to Applicant: The acceptance of application documents does not imply that the application is already approved. The applicant must satisfy the assessment indicators for Licensing based on DSWD Memorandum Circular No. 17 Series of 2018.

| CLIENT STEPS                                                                                      | AGENCY<br>ACTIONS                                                              | FEES<br>To be<br>Paid | PROCESSING<br>TIME | PERSON<br>RESPONSIBLE       |
|---------------------------------------------------------------------------------------------------|--------------------------------------------------------------------------------|-----------------------|--------------------|-----------------------------|
| 4. 1 Pre-assessme                                                                                 |                                                                                |                       |                    |                             |
|                                                                                                   | ns received throu                                                              |                       | Applicants         |                             |
| STEP 1<br>Secure application<br>form thru the DSWD<br>Website/Standards<br>Section – Field Office | Provides<br>client<br>Application<br>form, and<br>checklist of<br>requirements | None                  |                    | Ms. Nadine G.<br>Alban, SWA |
| STEP 2                                                                                            | -                                                                              | None                  |                    |                             |

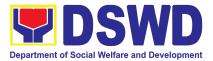

|                                                                                                    | 1.1Logs its<br>receipt in                                                                                                    |            |                             |
|----------------------------------------------------------------------------------------------------|----------------------------------------------------------------------------------------------------|------------|-----------------------------|
| <ul> <li>1.1 Submit/ file</li> <li>application and</li> <li>supporting</li> <li>documents.</li> <li>1.2 For applicant</li> <li>organization with</li> </ul>               | the<br>document<br>tracking<br>system<br>1.2 Reviews<br>the<br>completen                                                       | 30 minutes | Ms. Nadine G.<br>Alban, SWA |
| complete<br>requirements,<br>receive the<br>acknowledgement<br>receipt of the<br>submitted                                                                                | ess of the<br>submitted<br>applicatio<br>n<br>document<br>s                                                                    |            |                             |
| requirements.<br>1.3 If complete,<br>settle the required<br>processing fee and<br>make payments to<br>Cash Section                                                        | 1.3 Provides<br>the<br>walk-in<br>applicant<br>with<br>reference                                                               | 10 minutes | Cash Section<br>Staff       |
| 1.4 Provide the<br>DSWD Standards<br>Section the<br>photocopy of the<br>Official Receipt<br>(OR)                                                                          | number<br>for easy<br>tacking<br>1.4 Prepares<br>billing<br>statement<br>and pay                                               | 20 minutes | Ms. Nadine G.<br>Alban, SWA |
| 1.5 For incomplete<br>requirements, the<br>applicant<br>organization shall<br>sign the<br>acknowledgement<br>of the returned<br>documents and the<br>checklist of lacking | and pay<br>the<br>necessary<br>fee to<br>Cash<br>Section or<br>thru online<br>payment<br>1.5 Attach the<br>photocopy<br>of the |            |                             |

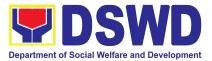

| requirements        | official         |  |  |
|---------------------|------------------|--|--|
|                     | receipt of       |  |  |
|                     | the              |  |  |
| 1.6 Accomplish the  | processin        |  |  |
| Client Satisfaction | g fee            |  |  |
| Measurement Form    | gioc             |  |  |
| and submit it to    |                  |  |  |
| Standards Section   |                  |  |  |
|                     | If incomplete,   |  |  |
|                     | documents        |  |  |
|                     | shall be         |  |  |
|                     | returned         |  |  |
|                     | accompanied      |  |  |
|                     | by checklist     |  |  |
|                     | of               |  |  |
|                     | requirements     |  |  |
|                     | and provision    |  |  |
|                     | of technical     |  |  |
|                     | assistance       |  |  |
|                     |                  |  |  |
|                     |                  |  |  |
|                     |                  |  |  |
|                     |                  |  |  |
|                     | Provides the     |  |  |
|                     | applicant the    |  |  |
|                     | Client           |  |  |
|                     | Satisfaction     |  |  |
|                     | Measurement      |  |  |
|                     | Form             |  |  |
|                     |                  |  |  |
|                     | Ensure that the  |  |  |
|                     | Client           |  |  |
|                     | Satisfaction     |  |  |
|                     | Measurement      |  |  |
|                     | Form is duly     |  |  |
|                     | accomplished     |  |  |
|                     | and              |  |  |
|                     | emailed/via      |  |  |
|                     | courier by the   |  |  |
|                     | applicant to the |  |  |

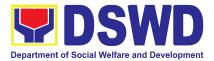

|                                                                                                    | Standards<br>Section<br>2. Logs its<br>receipt into<br>the document<br>tracking<br>system                                                                                   | None        | 20 minutes | Ms. Nadine G.<br>Alban, SWA                        |
|----------------------------------------------------------------------------------------------------|----------------------------------------------------------------------------------------------------|-------------|------------|----------------------------------------------------|
|                                                                                                    | 3. Routes to<br>Standards<br>Section Head                                                                                                    | None        | 20 minutes | Ms. Nadine G.<br>Alban, SWA                        |
| 5.1.2 Application red                                                                                                    | ceived through M                                                                                                    | ail/Courier |            | I                                                  |
| STEP 1<br>Sends the<br>Application Form<br>together with the<br>prescribed<br>documentary<br>requirements for<br>Licensing through<br>Mail or Courier to<br>Standards Section<br>DSWD – Field<br>Office | Note:<br>Application<br>received after<br>3:00 pm shall<br>be considered<br>as a next day<br>transaction<br>1. Logs its<br>receipt in the<br>document<br>tracking<br>system | None        | 1 hour     | Ms. Nadine G.<br>Alban, SWA                        |
|                                                                                                    | 2. Routes to<br>concerned<br>Section Head                                                                                                    | None        | 20 minutes | Ms. Nadine G.<br>Alban, SWA                        |
|                                                                                                    | 3. Monitors<br>the incoming<br>applications<br>and assigns<br>to technical                                                                                                  | None        | 3 hours    | <b>Ms. Clarissa O.</b><br><b>Padio-</b> SS<br>Head |

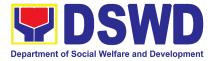

|                                                             | staff                                                                                                    |                     |        |                                       |
|-------------------------------------------------------------|----------------------------------------------------------------------------------------------------|---------------------|--------|---------------------------------------|
|                                                             | Provides<br>notes/instructi<br>on                                                                                                    |                     |        |                                       |
| STEP 2<br>Wait for the result of<br>the documents<br>review | 4. Conducts<br>desk review of<br>the received<br>application as<br>to<br>completeness<br>and<br>compliance                                | None                | 3 days | Ms. Nadine<br>Alban/ Ms. Kris<br>Alya |
| <i>STEP 3</i><br>Settle the required<br>processing fee      | 4.1 If<br>complete and<br>compliant,<br>prepares<br>acknowledge<br>ment letter<br>indicating the<br>schedule and<br>mode of<br>assessment | Php<br>1,000.0<br>0 |        | Cash Section<br>Staff                 |
|                                                             | Notify the<br>SWDA on the<br>payment<br>processing<br>fee,<br>otherwise,<br>application<br>shall not be<br>facilitated.                   |                     |        |                                       |
|                                                             | <ul> <li>Under<br/>normal<br/>circumsta<br/>nces</li> </ul>                                                                               |                     |        |                                       |

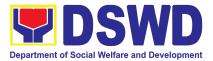

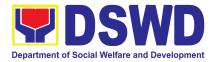

| 6. If no<br>comments/<br>clarification,<br>initial/<br>endorse the<br>final draft of<br>acknowledge<br>ment letter to<br>the Regional<br>Director for<br>approval                                     | None | 1 day      | <b>Ms. Liezyl T.</b><br><b>Astodillo</b> , OIC<br>Chief PPD                                           |
|----------------------------------------------------------------------------------------------------|------|------------|----------------------------------------------------------------------------------------------------|
| 7. Updates it<br>in the<br>document<br>tracking<br>system                                                                                                    | None | 20 minutes | Ms. Nadine G.<br>Alban, SWA                                                                           |
| 8. Updates it<br>in the<br>document<br>tracking<br>system<br>Routes<br>finalized<br>acknowledge<br>ment letter to<br>the Regional<br>Director for<br>approval                                         | None | 20 minutes | Ms. Aira<br>Orpilla- ORD<br>Support Staff                                                             |
| <ul> <li>9. If approved:</li> <li>Signed/</li> <li>approved</li> <li>acknowledge</li> <li>ment letter</li> <li>If with inputs/</li> <li>comments/</li> <li>corrections,</li> <li>return to</li> </ul> | none | 1 day      | Dir. Enrique H.<br>Gascon Jr.,<br>Concurrent OIC<br>Regional<br>Director and<br>ARD for<br>Operations |

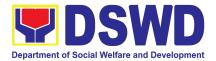

|                                                                                                | to obvious lataff                                                                                                    |      |            |                                                                           |
|------------------------------------------------------------------------------------------------|----------------------------------------------------------------------------------------------------|------|------------|---------------------------------------------------------------------------|
|                                                                                                | technical staff                                                                                                    |      |            |                                                                           |
|                                                                                                | 10. Updates it<br>in the<br>document<br>tracking<br>system                                                                                          | None | 20 minutes | <b>Ms. Aira</b><br><b>Orpilla</b> - ORD<br>Support Staff                  |
| STEP 4<br>Receives the<br>advance copy of the<br>signed<br>acknowledgement<br>letter via email | 11. Updates it<br>in the<br>document<br>tracking<br>system.<br>Emails<br>advance copy<br>of the signed<br>acknowledge<br>ment letter                | None | 30 minutes | Ms. Nadine G.<br>Alban, SWA                                               |
| STEP 5<br>Receives the<br>acknowledgement<br>letter                                            | 12. Sends to<br>SWDA the<br>acknowledge<br>ment letter                                                                                              | None | 30 minutes | Ms. Nadine G.<br>Alban, SWA                                               |
| Subtotal: 8 working                                                                            | days                                                                                                    |      |            |                                                                           |
| 5.2. Validation                                                                                |                                                                                                    |      |            |                                                                           |
| STEP 1<br>Assist the Assessor<br>during the conduct<br>of Validation Visit                     | Conduct of<br>Validation<br>Assessment,<br>with the<br>applicable<br>mode:<br>• Under<br>normal<br>circumstan<br>ces actual<br>validation<br>visit; | None | 1 day      | Ms. Nadine G.<br>Alban, SWA and<br>Ms. Clarissa<br>Padio, Section<br>Head |

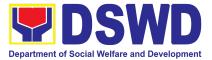

|                                                                     | <ul> <li>During<br/>state of<br/>calamity/<br/>emergenc<br/>y virtual<br/>assessme<br/>nt</li> <li>Activities to<br/>take place:</li> </ul>                                                                                                    |  |  |
|---------------------------------------------------------------------|----------------------------------------------------------------------------------------------------|--|--|
| STEP 2<br>Accomplish the<br>Client Satisfaction<br>Measurement Form | <ul> <li>a. Courtesy</li> <li>call to the</li> <li>head of the</li> <li>SWDA;</li> <li>b. Focused</li> <li>group</li> <li>discussion;</li> <li>c. Key</li> <li>informant</li> <li>Interview</li> <li>d. Review of</li> <li>documents</li> <li>based on the</li> <li>SWDA's</li> <li>compliance</li> <li>with standard</li> <li>indicators;</li> <li>e. ocular</li> <li>inspection</li> <li>(thru virtual or</li> </ul> |  |  |
|                                                                     | actual);<br>f. Exit<br>conference;<br>g. Highlights<br>the result of<br>the<br>assessment;<br>h. If initial<br>findings are                                                                                                    |  |  |

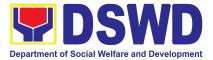

|                                                          | not favorable,<br>agreed,<br>Action Plan<br>shall be<br>prepared.<br>Requests<br>SWDA to<br>accomplish<br>Client<br>Satisfaction<br>Measurement<br>Form |      |          |                                               |
|----------------------------------------------------------|----------------------------------------------------------------------------------------------------|------|----------|-----------------------------------------------|
| Subtotal:1 working                                       | day                                                                                                    |      |          |                                               |
| 5.3. Post Validation                                     | Assessment                                                                                                    |      |          |                                               |
| 5.3.1 For Issuance (*                                    | 11 working days)                                                                                                    |      |          |                                               |
| STEP 1<br>Wait for the result of<br>the Validation Visit | 1. If favorable:PreparesConfirmationReportwithattachmentsIffavorable:Refer to 5.3.2                                                                     | None | 3.5 days | Ms. Nadine G.<br>Alban, SWA                   |
|                                                          | 2. Reviews<br>and provides<br>inputs and<br>endorses the<br>draft<br>Confirmation<br>Report to the<br>PPD for initial                                   | None | 2 days   | <b>Ms. Clarissa O.<br/>Padio</b> - SS<br>Head |
|                                                          | 3. Updates it<br>into the<br>document<br>tracking                                                                                                    | None | 1 hour   | Ms. Nadine G.<br>Alban, SWA                   |

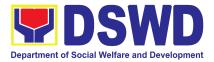

| r | 1               |      |            |                                 |
|---|-----------------|------|------------|---------------------------------|
|   | system          |      |            |                                 |
|   | Converde te     |      |            |                                 |
|   | Forwards to     |      |            |                                 |
|   | outgoing        |      |            |                                 |
|   | Support Staff   |      |            |                                 |
|   | 4. If approved: | None | 2 days     | Ms. Liezyl T.                   |
|   | Endorses final  |      |            | Astodillo, OIC                  |
|   | draft of        |      |            | Chief PPD                       |
|   | Confirmation    |      |            |                                 |
|   | Report, draft   |      |            |                                 |
|   | of Certificate  |      |            |                                 |
|   | of License to   |      |            |                                 |
|   | Operate to the  |      |            |                                 |
|   | regional        |      |            |                                 |
|   | Director for    |      |            |                                 |
|   | approval        |      |            |                                 |
|   | erp p. e. e.    |      |            |                                 |
|   | If with inputs/ |      |            |                                 |
|   | comments/       |      |            |                                 |
|   | corrections,    |      |            |                                 |
|   | return to       |      |            |                                 |
|   | technical staff |      |            |                                 |
|   | 5. Logs,        | None | 30 minutes | Ms. Nadine G.                   |
|   | tracks, and     | None |            | Alban, SWA                      |
|   | forward to the  |      |            |                                 |
|   | office of the   |      |            |                                 |
|   | Regional        |      |            |                                 |
|   | Director for    |      |            |                                 |
|   | approval        |      |            |                                 |
|   | 6. Updates it   | None | 30 minutes | Me Aire                         |
|   | in the          |      |            | <b>Ms. Aira</b><br>Orpilla- ORD |
|   | document        |      |            | Support Staff                   |
|   | tracking        |      |            | Support Stall                   |
|   | system          |      |            |                                 |
|   | Endorses the    |      |            |                                 |
|   | Confirmation    |      |            |                                 |
|   | Report to the   |      |            |                                 |
|   | Regional        |      |            |                                 |

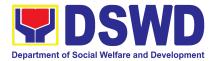

|                                                                                                    | Director for                                                                                                    |      |            |                                                                                                    |
|----------------------------------------------------------------------------------------------------|----------------------------------------------------------------------------------------------------|------|------------|----------------------------------------------------------------------------------------------------|
|                                                                                                    | approval                                                                                                    |      |            |                                                                                                    |
|                                                                                                    | 7. If approved:<br>Signed/appro<br>ved<br>Confirmation<br>Report and<br>certificate of<br>License to<br>Operate               | None | 30 minutes | Dir. Enrique H.<br>Gascon Jr.,<br>Concurrent OIC<br>Regional<br>Director and<br>ARD for<br>Operations |
|                                                                                                    | If with inputs/<br>comments/<br>corrections,<br>return to<br>technical staff                                                  |      |            |                                                                                                    |
|                                                                                                    | 8. Tracks,<br>logs and<br>forwards the<br>initialed<br>Certificate of<br>License to<br>Operate to the<br>Standards<br>Section | None | 30 minutes | <b>Ms. Aira<br/>Orpilla-</b> ORD<br>Support Staff                                                     |
|                                                                                                    | Logs into the<br>document<br>tracking<br>system                                                                               |      |            |                                                                                                    |
| STEP 2<br>Receives the<br>advance copy of the<br>signed confirmation<br>report along with the<br>Certificate of<br>License to Operate<br>via email | 9. Updates it<br>in the<br>document<br>tracking<br>system<br>Emails<br>advance copy<br>of the signed                          | None | 30 Minuets | Ms. Nadine G.<br>Alban, SWA                                                                           |

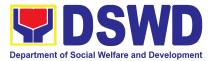

| STEP 3<br>Receives the               | confirmationreport alongwith theCertificate ofLicense toOperateEndorses tothe recordsSection thesignedConfirmationReport andCertificate ofLicense toOperate | None | 1 hour | Ms. Nadine G.<br>Alban, SWA |
|--------------------------------------|----------------------------------------------------------------------------------------------------|------|--------|-----------------------------|
| Certificate of<br>License to Operate | License to Operate to the                                                                                                    |      |        |                             |
|                                      | SWDA                                                                                                    |      |        |                             |
|                                      | Logs and signs in the                                                                                                    |      |        |                             |
|                                      | logbook for                                                                                                    |      |        |                             |
|                                      | received certificate thru                                                                                                    |      |        |                             |
|                                      | pick-up                                                                                                    |      |        |                             |
| Subtotal: 11 working                 | g days                                                                                                    |      |        |                             |
| 5.3.2 Held in abeyan                 |                                                                                                    | ays) | Í      |                             |
| <i>STEP 1</i><br>Wait for the        | 1. Prepares<br>Confirmation                                                                                                    | None | 3 days | Ms. Nadine G.               |
| Confirmation Report                  | Report                                                                                                    |      |        | <b>Alban</b> , SWA          |
|                                      | summarizing<br>the indicators                                                                                                    |      |        |                             |
|                                      | for                                                                                                    |      |        |                             |
|                                      | compliance of                                                                                                    |      |        |                             |
|                                      | SWDA and                                                                                                    |      |        |                             |

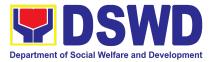

| period for<br>compliance<br>(maximum of<br>6 months) as<br>discussed<br>with the<br>SWDA with<br>attached<br>action plan                                                                                                    |      |            |                                               |
|----------------------------------------------------------------------------------------------------|------|------------|-----------------------------------------------|
| 2. Endorses<br>draft<br>Confirmation<br>Report to the<br>PPD Chief for<br>initial                                                                                                    | None | 3 Days     | <b>Ms. Clarissa O.<br/>Padio</b> - SS<br>Head |
| <ul> <li>Updates</li> <li>the document</li> <li>tracking</li> <li>system</li> <li>Forwards to</li> <li>outgoing</li> <li>support staff</li> </ul>                                                                                                   | None | 35 minutes | Ms. Nadine G.<br>Alban, SWA                   |
| <ul> <li>4. If approved:<br/>Endorses final<br/>draft of the<br/>Confirmation<br/>Report to the<br/>Regional<br/>Director for<br/>approval</li> <li>If with inputs/<br/>comments/<br/>corrections,<br/>return to the<br/>technical staff</li> </ul> | None | 2 days     | Ms. Liezyl T.<br>Astodillo, OIC<br>Chief PPD  |
| 5. Logs,<br>tracks, and                                                                                                    | None | 35 minutes | Ms. Nadine G.<br>Alban, SWA                   |

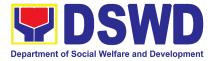

|                                               | forwards to<br>the office of<br>the Regional<br>Director for<br>approval                                                                |      |            |                                                                                                    |
|-----------------------------------------------|----------------------------------------------------------------------------------------------------|------|------------|----------------------------------------------------------------------------------------------------|
|                                               | 6. Updates it<br>in the<br>document<br>tracking<br>system                                                                               | None | 35 minutes | <b>Ms. Aira<br/>Orpilla</b> - ORD<br>Support Staff                                                    |
|                                               | Endorses the<br>Confirmation<br>Report to the<br>Regional<br>Director for<br>approval                                                   |      |            |                                                                                                    |
|                                               | <ul> <li>7. If approves:</li> <li>Signed/approved</li> <li>Confirmation</li> <li>Report</li> <li>If with inputs/comments/cor</li> </ul> | None | 2.5 days   | Dir. Enrique H.<br>Gascon Jr.,<br>Concurrent OIC<br>Regional<br>Director and<br>ARD for<br>Operations |
|                                               | rections,<br>return to<br>technical staff                                                                                               |      |            |                                                                                                    |
|                                               | 8. Tracks,<br>logs, and<br>forwards the<br>signed<br>Confirmation<br>Report to the<br>Standards<br>Section                              | None | 35 minutes | <b>Ms. Aira<br/>Orpilla-</b> ORD<br>Support Staff                                                     |
| STEP 2<br>Receives the<br>advance copy of the | 9. Updates it<br>in the<br>document                                                                                                    | None | 40 minutes | Ms. Nadine G.<br>Alban, SWA                                                                           |

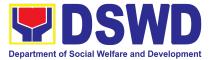

| signed confirmation<br>report via email | tracking<br>system<br>Emails<br>advance copy<br>of the signed<br>confirmation<br>report |           |        |       |                             |
|-----------------------------------------|-----------------------------------------------------------------------------------------|-----------|--------|-------|-----------------------------|
|                                         | Endorsed to<br>the Records<br>Section the<br>signed<br>Confirmation<br>Report           |           |        |       |                             |
|                                         | 10.Preparesreceiving copyofsignedconfirmationreporttohandcarriedtotheRecordsSection     | None      | 1 hour |       | Ms. Nadine G.<br>Alban, SWA |
| Subtotal: 11 working                    | g days                                                                                  |           |        |       |                             |
| Grand total:                            |                                                                                         | Php 1,000 | .00    | 20 Wo | orking Days                 |

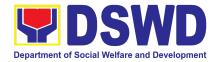

#### 11.Pre-Accreditation Assessment of Social Welfare and Development Programs and Services Licensed Private

Refers to the process conducted by the Standards Section of the concerned DSWD Field Office to determine the readiness of the SWDA to meet the set standards on SWD programs and services being delivered to its client prior to SBs accreditation.

| Office or Division:                                                                                                    | DSWD Field Office - Standards Section                                                                                                    |  |
|----------------------------------------------------------------------------------------------------|----------------------------------------------------------------------------------------------------|--|
| Classification:                                                                                                    | Highly Technical                                                                                                    |  |
| Type of Transaction:                                                                                                    | G2C - Government to Client<br>G2G - Government to Government                                                                                                    |  |
| Who may avail:                                                                                                    | New applicant Registered and Licensed SWDA operating within the region.                                                                                                    |  |
| CHECKLIST OF REQUIREMENTS                                                                                                    | WHERE TO SECURE                                                                                                    |  |
| <ul> <li>A. Basic Documents</li> <li>1. Duly Accomplished and<br/>Notarized Application Form (1<br/>original copy)</li> </ul>                                                                                                    | <ul> <li>Any DSWD Field Office - Standards Section<br/>(Regions I, II, III, IV-A, V, VI, VII, VIII, IX, X,<br/>XI, XII, CAR, Caraga, MIMAROPA &amp; NCR)<br/>(kahit saang tanggapan ng DSWD (Regions<br/>I, II, III, IV-A, V, VI, VII, VIII, IX, X, XI, XII,<br/>CAR, Caraga, MIMAROPA &amp; NCR</li> <li><u>https://standards.dswd.gov.ph/wp-content/upl<br/>oads/2023/05/DSWD-SB-GF-097_REV-00_A<br/>PPLICATION-FORM-FOR-ACCREDITATION<br/>-OF-SWD.docx</u></li> </ul> |  |
| <ul> <li>2. Pre-accreditation assessment</li> <li>a. For New Applicant, submit<br/>pre-assessment conducted<br/>by concerned Field Office<br/>covering the Area of<br/>Operation (1 original copy)</li> <li>b. For Renewal, submit<br/>self-pre-assessment tool</li> </ul> | <ul> <li>Memorandum Circular No. 21 s. 2022<br/><u>https://standards.dswd.gov.ph/wp-content/up</u><br/><u>loads/2023/03/MC_2022-021-Amended-of-M</u><br/><u>C-No17-s.2018-Entitled-Revised-Guideline</u><br/><u>s-Governing-the-RLA.pdf</u> </li> <li>Assessment Tools</li> </ul>                                                                                                    |  |
| signed by the SWAs Head of                                                                                                    | For Residential:                                                                                                    |  |

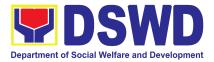

| Agency or authorized representative | https://standards.dswd.gov.ph/wp-content/uploa<br>ds/2023/05/DSWD-SB-GF-102 REV-00 ASSES       |
|-------------------------------------|------------------------------------------------------------------------------------------------|
| (1 original copy).                  | SMENT-TOOL-FOR-THE-ACCREDITATION-OF                                                            |
| (1 0.19.1.0.000))                   | -CENTER-BASED.docx                                                                             |
|                                     |                                                                                                |
|                                     | For Community-Based:                                                                           |
|                                     | https://standards.dswd.gov.ph/wp-content/uploa                                                 |
|                                     | ds/2023/05/DSWD-SB-GF-104 REV-00 ASSE                                                          |
|                                     | <u>SSMENT-TOOL-FOR-THE-ACCREDITATION-O</u>                                                     |
|                                     | <u>F-COMMUNITY-BASED.docx</u>                                                                  |
|                                     | Far Nam Desidential Desed                                                                      |
|                                     | For Non-Residential Based                                                                      |
|                                     | <u>https://standards.dswd.gov.ph/wp-content/uploa</u><br>ds/2023/05/DSWD-SB-GF-101 REV-00 ASSE |
|                                     | SSMENT-TOOL-FOR-THE-ACCREDITATION-O                                                            |
|                                     | F-CENTER-BASED.docx                                                                            |
|                                     | <u>r center broeb.doox</u>                                                                     |
|                                     | For Senior Citizens Center                                                                     |
|                                     | https://standards.dswd.gov.ph/wp-content/uploa                                                 |
|                                     | <u>ds/2023/05/DSWD-SB-GF-105_REV-00_ACCR</u>                                                   |
|                                     | EDITATION-ASSESSMENT-TOOL-FOR-SENIO                                                            |
|                                     | <u>R-CITIZEN-CENTER-SCC.docx</u>                                                               |
|                                     | For Child Placement Services                                                                   |
|                                     | https://standards.dswd.gov.ph/wp-content/uploa                                                 |
|                                     | ds/2023/05/DSWD-SB-GF-103 REV-00 ASSE                                                          |
|                                     | SSMENT-TOOF-FOR-ACCREDITATION-OF-CH                                                            |
|                                     | ILD-PLACEMENT-SERVICES.doc                                                                     |
|                                     |                                                                                                |
|                                     | For Special Drugs Education Center                                                             |
|                                     | https://standards.dswd.gov.ph/wp-content/uploa                                                 |
|                                     | <u>ds/2023/05/DSWD-SB-GF-106_REV-00_ASSE</u>                                                   |
|                                     | SSMENT-TOOL-FOR-THE-ACCREDITATION-O                                                            |
|                                     | F-SPECIAL-DRUGS-EDUCATION-CENTER.do                                                            |
|                                     | <u>cx</u>                                                                                      |
|                                     | For STACs and Hospices, Physical and                                                           |
|                                     | Rehabilitation Centers, Providing Free and/or                                                  |
|                                     |                                                                                                |

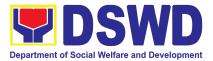

|                                                                                                    | Socialized Stimulation, Therapeutic and Physical                                                                                                    |
|----------------------------------------------------------------------------------------------------|----------------------------------------------------------------------------------------------------|
|                                                                                                    | Rehabilitation Services<br><u>https://standards.dswd.gov.ph/wp-content/uploa</u><br><u>ds/2023/05/DSWD-SB-GF-107_REV-00_ASSE</u><br><u>SSMENT-TOOL-FOR-THE-ACCREDITATION-O</u><br><u>F-STIMULATION-AND-THERAPEUTIC-ACTIVI</u><br><u>TY-CENTERS.docx</u>                                                                                                    |
|                                                                                                    | For Reception and Action Center (RAC), Drop-In<br>and other Centers Providing Similar Programs<br>and Services<br><u>https://standards.dswd.gov.ph/wp-content/uploa</u><br><u>ds/2023/05/DSWD-SB-GF-096_REV-00_ACCR</u><br><u>EDITATION-TOOL-FOR-RECEPTION-AND-AC</u><br><u>TION-CENTERS.docx</u><br>For NVRC, AVRC and other Centers Providing<br>Similar Programs and Services<br><u>https://standards.dswd.gov.ph/wp-content/uploa</u><br><u>ds/2023/05/DSWD-SB-GF-095_REV-00_ACCR</u><br><u>EDITATION-ASSESSMENT-TOOL-FOR-NATIO</u><br>NAL-VOCATIONAL.docx |
| 3. Manual of Operation containing<br>the SWDAs program and<br>administrative policies, procedures<br>and strategies to attain its<br>purpose/s among others (1 original | <u>https://standards.dswd.gov.ph/wp-content/upload</u><br>s/2023/08/DSWD-SB-GF-049_REV-01_MANUAL<br>-OF-OPERATION.docx                                                                                                    |
| <ul> <li>copy)</li> <li>4. Profile of Employees and Volunteers: At least one (1) full time staff who will manage its operations (1 original copy of Profile)</li> </ul> | <ul> <li>The Approved Form for the Profile of Employees<br/>and Volunteers is incorporated in the Revised<br/>Application Form for Accreditation<br/><u>https://standards.dswd.gov.ph/wp-content/upload</u><br/><u>s/2023/05/DSWD-SB-GF-097_REV-00_APPLIC</u><br/><u>ATION-FORM-FOR-ACCREDITATION-OF-SWD.</u><br/><u>docx</u></li> </ul>                                                                                                    |
| Note: The first 2 Basic Documents are<br>needed if only there is an update or<br>amendment on documents recently                                                        |                                                                                                    |

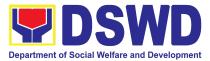

| <ul> <li>submitted to the DSWD Standards<br/>Section.</li> <li>For Applicant SWA's implementing<br/>Child Placement Services:</li> <li>5. Certification from DSWD or one (1)<br/>photocopy of the certificate of<br/>training attended by the hired<br/>RSW related to child placement</li> </ul>                                                                                                    |                                                                                                    |
|----------------------------------------------------------------------------------------------------|----------------------------------------------------------------------------------------------------|
| service (1 photocopy of Certification).                                                                                                    |                                                                                                    |
|                                                                                                    | e Existence and Regulatory Compliance                                                                                                    |
| <ul> <li>6. Certification of no derogatory information issued by SEC (for those operating more than six (6) months upon filing of the application (1 Photocopy of Certification)</li> </ul>                                                                                                    | Securities Exchange Commission (SEC) -<br>Company Registration and Monitoring<br>Department Secretariat Building, PICC Complex,<br>Roxas Boulevard, Pasay City, 1307                                                                                                  |
| (not applicable for Public SWDA)                                                                                                    |                                                                                                    |
| <ul> <li>7. For Center Based (Residential)<br/>and Community Based<br/>(Non-Residential Based), Copy of<br/>the valid safety certificates namely: <ul> <li>a. Occupancy permit (only for<br/>new buildings) or Annual<br/>Building Inspection<br/>Certificate (for old buildings)<br/>(1 photocopy of Certificate)</li> </ul> </li> <li>b. Fire Safety Inspection<br/>Certificate Water (1<br/>photocopy of Certificate)</li> </ul> | <ul> <li>City/Municipal Engineering Office of Local<br/>Government Unit covering the SWDAs area of<br/>operation</li> <li>Office of the Bureau of Fire Protection in the<br/>City/Municipal Local Government Unit covering<br/>the SWDAs area of operation</li> </ul> |
| <ul> <li>c. Water Potability Certificate<br/>or Sanitary Permit (1<br/>photocopy of Certificate)</li> <li>C. Documents Establishing Track Retification</li> </ul>                                                                                                    | <ul> <li>City/Municipal Health Office of Local Government<br/>Unit covering the SWDAs area of operation or<br/>Private Service Provider</li> </ul>                                                                                                    |

#### C. Documents Establishing Track Record and Good Standing

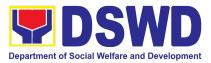

| 8. ABSNET Membership Certification<br>from the Regional ABSNET (RAB)<br>President or Chairperson of the<br>Cluster ABSNET (CAB) or the<br>authorized ABSNET Officer<br>attesting the active ABSNET<br>membership of the applicant<br>SWDA (1 photocopy of Certificate)<br>For RAB President, the<br>Standards Section shall be the<br>one to issue the required<br>certification. | <ul> <li><u>https://standards.dswd.gov.ph/wp-content/upload</u><br/><u>s/2023/08/DSWD-SB-GF-065_REV-01_ABSNET</u><br/><u>-Active-Membership-certification.docx</u></li> </ul> |
|----------------------------------------------------------------------------------------------------|----------------------------------------------------------------------------------------------------|
| 9. Work and Financial Plan for the two (2) succeeding years (1 original copy).                                                                                                    | <ul> <li><u>https://standards.dswd.gov.ph/wp-content/uploa</u><br/><u>ds/2023/08/DSWD-SB-GF-054_REV-01_Work-a</u><br/><u>nd-Financial-Plan.docx</u></li> </ul>                |
| 10. Certification from the Board of<br>Trustees and/or the funding<br>agency to financially support the<br>organization to operate for at least<br>two (2) years (1 Notarized and<br>Updated Photocopy of<br>Certification)                                                                                                    | <ul> <li>Board Resolution by the Organization</li> <li>Not applicable for public SWDAs</li> </ul>                                                                             |
| 11. Annual Accomplishment Report of<br>the previous year (1 photocopy)                                                                                                    | <ul> <li><u>https://standards.dswd.gov.ph/wp-content/uploa</u><br/><u>ds/2023/08/DSWD-SB-GF-051_REV-01_Annual</u><br/><u>-Report.docx</u></li> </ul>                          |
| 12. Audited Financial Report of the previous year (1 photocopy)                                                                                                    | <ul> <li>For Public SWDA, Copy of Consolidated Annual<br/>Audit Report;</li> </ul>                                                                                            |
|                                                                                                    | <ul> <li>For Licensed SWA, Copy of Audited Financial<br/>Statement duly received by BIR or SEC.</li> </ul>                                                                    |
|                                                                                                    | <ul> <li><u>https://standards.dswd.gov.ph/wp-content/upload</u><br/>s/2023/08/DSWD-SB-GF-053_REV-01_Financial<br/>-Report.docx</li> </ul>                                     |
| 13. For applicants with past and current partnership with the DSWD                                                                                                    | Certification from DSWD Office that the applicant is free from any financial liability/obligation                                                                             |

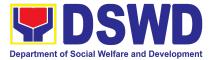

| that involved transfer of funds (1 photocopy of Certificate).                                                              |                                              |
|----------------------------------------------------------------------------------------------------|----------------------------------------------|
| <ul> <li>14. Processing Fee - ₱1,000.00<br/>(1 Photocopy of Receipt)</li> <li>Not applicable to Public<br/>SWDA</li> </ul> | Cashier Division, DSWD Central/Field Offices |

**Note to Applicant**: The acceptance of application documents does not imply that the application is already approved. The applicant must satisfy the assessment indicators on the Accreditation Tools based on DSWD Memorandum Circular No. 21 Series of 2022.

| CLIENT STEPS                                                                                                    | AGENCY ACTIONS                                                                                                    | FEES TO<br>BE PAID | PROCESSING<br>TIME              | PERSON<br>RESPONSIBLE                             |
|----------------------------------------------------------------------------------------------------|----------------------------------------------------------------------------------------------------|--------------------|---------------------------------|---------------------------------------------------|
| 1. Secure<br>application form thru<br>the DSWD Website/<br>Field Office                                                                                                    | 1.1 Upload and<br>make available of<br>the necessary<br>documents in the<br>DSWD website                                                                                                    | None               | None                            | Regional Director<br>DSWD Field<br>Offices        |
| 2. Submit the<br>application<br>documents, get a<br>stamped receiving<br>copy of the<br>documents<br>submitted and<br>reference number for<br>follow up of the<br>request. | 2.1 Receive the<br>documentary<br>requirements,<br>stamped the<br>receiving copy and<br>provide the<br>applicant SWDA<br>with an application<br>reference number<br>for easy tracking.          | None               | 25 minutes                      | Regional Director<br>DSWD Field<br>Offices        |
| 3. Await the result of<br>the documents<br>review and notice of<br>pre-accreditation<br>assessment.                                                                        | <ul> <li>3.1 Conduct desk<br/>review of the<br/>documentary<br/>requirements:</li> <li>3.2 Desk Review:</li> <li>If complete,<br/>prepares<br/>acknowledgement<br/>letter indicating</li> </ul> | None               | 6 days<br>7 hours 30<br>minutes | <i>Regional Director</i><br>DSWD Field<br>Offices |

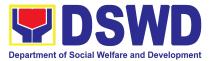

|                                                                                                    | the schedule of<br>the<br>pre-assessment;<br>If Incomplete,<br>prepare an<br>acknowledgement<br>letter indicating<br>the checklist of<br>documents to be<br>submitted |      |                                            |                                            |
|----------------------------------------------------------------------------------------------------|----------------------------------------------------------------------------------------------------|------|--------------------------------------------|--------------------------------------------|
| 4. Receive the<br>acknowledgment<br>letter from the<br>DSWD Field Office:<br>Note:<br>If the<br>acknowledgement<br>letter indicates that<br>the submitted<br>documents are<br>complete and<br>compliant, confirm<br>the schedule of the<br>pre-accreditation<br>assessment to the<br>DSWD Field Office.<br>If the<br>acknowledgement<br>letter indicates that<br>the submitted<br>documents<br>submitted are<br>incomplete and<br>non-compliant,<br>comply and submit<br>the lacking<br>requirements. | 4.1 Prepare<br>necessary<br>documents:<br>pre-assessment<br>tool, powerpoint<br>presentation,<br>special order, etc.                                                  | None | Not Applicable<br>(Depends on<br>the SWDA) | Regional Director<br>DSWD Field<br>Offices |

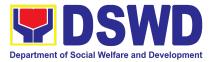

| 5. Participate in the<br>conduct of<br>pre-accreditation<br>assessment | <ul> <li>5.1 Conduct the pre-accreditation assessment (virtual or actual visit) through the following activities: Focus Group Discussion with Clients</li> <li>5.1.1 Interview with the staff</li> <li>5.1.2 Review of documents</li> <li>5.1.3 Ocular Inspection</li> <li>5.1.4 Action Planning/ Exit Conference</li> </ul> | None | 2 days         | Regional Director<br>DSWD Field<br>Offices |
|------------------------------------------------------------------------|----------------------------------------------------------------------------------------------------|------|----------------|--------------------------------------------|
| 6. Wait for the result of the assessment.                              | 6.1 Prepare<br>Confirmation Report                                                                                                    | None | 4 days         | Regional Director<br>DSWD Field<br>Offices |
|                                                                        | 6.2 Review and<br>approval of the<br>confirmation report                                                                                                    | None | 4 days         | Regional Director<br>DSWD Field<br>Offices |
|                                                                        | 6.3 Transmittal<br>memo to Standards<br>Bureau attached<br>the confirmation<br>report, complete<br>documentary<br>requirements<br>including the<br>accomplished<br>pre-accreditation<br>assessment tool.                                                                                                    | None | 3 working days | Regional Director<br>DSWD Field<br>Offices |

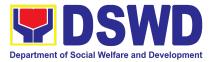

| 7. Accomplish the<br>Client Satisfaction<br>Measurement Form<br>(CSMF) and submit it<br>to DSWD Field Office. | <ul> <li>6.4 If the result of the pre-accreditation is not favorable, prepare a confirmation report to the SWDA and Standards Bureau highlighting the indicators / requirements for compliance of SWDA.</li> <li>7.1 Administer the Client Satisfaction Form (either online or paper-based)</li> </ul> | None | 3 working days<br>5 minutes | Regional Director<br>DSWD Field<br>Offices |
|----------------------------------------------------------------------------------------------------|----------------------------------------------------------------------------------------------------|------|-----------------------------|--------------------------------------------|
|                                                                                                    | TOTAL                                                                                                    |      |                             |                                            |
|                                                                                                    | Social Work Agency:                                                                                                    | None | 20 working<br>days          |                                            |
| Ş                                                                                                    | Senior Citizen Center:                                                                                                    | None | 19 working<br>days          |                                            |

The number of minutes shall be included on the total number of working days. This does not include the travel time of documents from the DSWD Field Office to the Central Office, and vice versa.

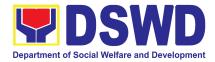

### 12. Registration of Private Social Welfare and Development Agencies Operating in One Region

The process of assessing the applicant person/individual, corporation, organization or association operating only in one region whether its intended purpose is within the purview of social welfare and development.

| Office or Division:                                              |                                             | d Office – Standards Section                                                                                       |  |  |  |  |
|------------------------------------------------------------------|---------------------------------------------|----------------------------------------------------------------------------------------------------|--|--|--|--|
| Classification:                                                  | Complex                                     |                                                                                                    |  |  |  |  |
|                                                                  |                                             | ernment to Client                                                                                                  |  |  |  |  |
| Type of Transaction:                                             |                                             |                                                                                                    |  |  |  |  |
| 14/1 11                                                          |                                             | ernment to Government                                                                                              |  |  |  |  |
| Who may avail:                                                   |                                             | e Social Welfare and Development Agency that                                                                       |  |  |  |  |
|                                                                  |                                             | or intends to engage in Social Welfare and                                                                         |  |  |  |  |
|                                                                  |                                             | nt (SWD) activities whose coverage or areas of                                                                     |  |  |  |  |
|                                                                  |                                             | within the region.                                                                                                 |  |  |  |  |
| CHECKLIST OF REQUIR                                              |                                             | WHERE TO SECURE                                                                                                    |  |  |  |  |
| Assessment Procedures 1                                          |                                             |                                                                                                    |  |  |  |  |
| 1. Duly Accomplished an<br>Application Form (1 orig              |                                             | <ul> <li>DSWD Central Office - Standards Bureau (SB)<br/>IBP Road, Constitution Hills, Batasan Pambansa</li> </ul> |  |  |  |  |
|                                                                  | 5                                           | Complex, Quezon City                                                                                               |  |  |  |  |
|                                                                  |                                             | <ul> <li>Any DSWD Field Office - Standards Section</li> </ul>                                                      |  |  |  |  |
|                                                                  |                                             | (Regions I, II, III, IV-A, V, VI, VII, VIII, IX, X, XI, XII,                                                       |  |  |  |  |
|                                                                  |                                             | CAR, CARAGA, MIMAROPA & NCR)                                                                                       |  |  |  |  |
|                                                                  |                                             |                                                                                                    |  |  |  |  |
|                                                                  |                                             | <ul> <li><u>https://standards.dswd.gov.ph/issuances/(DSW</u></li> </ul>                                            |  |  |  |  |
|                                                                  |                                             | D-SB-GF-100-REV-00_Application Form for                                                                            |  |  |  |  |
|                                                                  |                                             | Registration)                                                                                                    |  |  |  |  |
| 2. Updated Certificate of with the Securities and                | Exchange                                    | Securities Exchange Commission (SEC) -<br>Company Registration and Monitoring                                      |  |  |  |  |
| Commission (SEC),<br>Articles of Incorpor<br>by-laws wherein the | ation and Roxas Boulevard, Pasay City, 1307 |                                                                                                    |  |  |  |  |
| primary purpose/s is/ar                                          |                                             |                                                                                                    |  |  |  |  |
| purview of social w                                              |                                             | City, Legazpi City, Cebu City, Iloilo City, Cagayan                                                                |  |  |  |  |
| development (1 photoco                                           |                                             | De Oro City, Davao City, Zamboanga City)                                                                           |  |  |  |  |
|                                                                  | , or odon)                                  | 20 che ong, Barao ong, Lamboanga ong)                                                                              |  |  |  |  |
|                                                                  |                                             |                                                                                                    |  |  |  |  |
|                                                                  |                                             |                                                                                                    |  |  |  |  |
| <u> </u>                                                         |                                             |                                                                                                    |  |  |  |  |

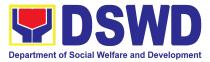

| <ul> <li>Photocopy of any of the following:</li> <li>a. Handbook or Manual of<br/>Operations of its programs,<br/>policies and procedures to<br/>attain its purposes.</li> </ul> | • <u>https://standards.dswd.gov.ph/issuances/</u><br>(DSWD-SB-GF-049_REV-01_Manual of<br>Operations)                                                                                                    |
|----------------------------------------------------------------------------------------------------|----------------------------------------------------------------------------------------------------|
| <ul> <li>b. Brochure</li> <li>c. Duly signed Work and Financial<br/>Plan ( for two succeeding years)<br/>by the Head of Agency</li> </ul>                                        | <ul> <li><u>https://standards.dswd.gov.ph/issuances/</u><br/>(DSWD-SB-GF-050-REV 01_GUIDE IN THE<br/>PREPARATION OF BROCHURE)</li> <li><u>https://standards.dswd.gov.ph/issuances/</u><br/>(<u>DSWD-SB-GF-054_REV-01_Work_and_Financial</u><br/>Plan)</li> </ul> |
| 4. Official Receipt (OR) of processing fee on registration amounting to P                                                                                                    | Applicant                                                                                                    |
| 1,000.00 (1 Photocopy only)                                                                                                    | of application desumants does not imply that the                                                                                                    |

**Note to Applicant**: The acceptance of application documents does not imply that the application is already approved. The applicant should comply with the RA 10847 criteria that it is engaged mainly or generally in social welfare and development activities prior to issuance of Certificate of Registration.

| CLIENT STEPS                                                                     | AGENCY ACTIONS                                                                                                    | FEES TO<br>BE PAID | PROCESSING<br>TIME | PERSON<br>RESPONSIBLE                      |
|----------------------------------------------------------------------------------|----------------------------------------------------------------------------------------------------|--------------------|--------------------|--------------------------------------------|
| A. Pre-Registration                                                              | Procedures for Walk-i                                                                                                    | in Applicants      | <b>i</b>           |                                            |
| <ol> <li>Submit the<br/>application and<br/>supporting<br/>documents.</li> </ol> | <b>1.1 If complete,</b><br>receive the<br>documentary<br>requirements and<br>provide the<br>organization an<br>acknowledgement<br>receipt and log the<br>receipt of application<br>documents into the<br>Document Tracking<br>System. | None               | 20 minutes         | Regional Director<br>DSWD Field<br>Offices |

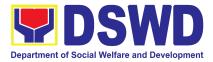

|                                                                                            | 1.2 Log its receipt in<br>the document<br>tracking system<br>(DTMS).                                                                                                 | None      | 10 minutes | Regional Director<br>DSWD Field<br>Offices        |
|--------------------------------------------------------------------------------------------|----------------------------------------------------------------------------------------------------|-----------|------------|---------------------------------------------------|
|                                                                                            | 1.2.1 Provide the<br>walk-in applicant<br>with a document<br>reference number for<br>easy tracking.                                                                  |           |            |                                                   |
|                                                                                            | <b>1.3 If incomplete,</b><br>return all documents<br>submitted<br>accompanied by a<br>checklist of<br>requirements for<br>applicant<br>Organization's<br>compliance. | None      | 30 minutes | Regional Director<br>DSWD Field<br>Offices        |
| 2. Pay the processing fee                                                                  | 2.1 Prepare billing statement                                                                                                    | None      | 10 minutes | Cash Section<br>Head<br>Cash Section              |
|                                                                                            | 2.2 Process<br>payment and<br>issue Official<br>Receipt.                                                                                                    | ₱1,000.00 | 20 minutes | Cash Section<br>Head<br>Cash Section              |
| 3. Provide the DSWD<br>Standards Section the<br>photocopy of the<br>Official Receipt (OR). | 3.1 Attach the<br>photocopy of the<br>official receipt of<br>the processing<br>fee.                                                                                  | None      | 30 minutes | <i>Regional Director</i><br>DSWD Field<br>Offices |
| 4. Wait for the processing of the application                                              | 4.1 Route to<br>Standards Section<br>the Application<br>Documents                                                                                                    | None      | 30 minutes | Regional Director<br>DSWD Field<br>Offices        |

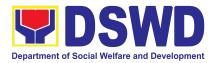

| 4.2 Receive<br>incoming<br>applications and<br>assign them to<br>concerned technical<br>staff.                                                                                                    | None | 5 hours               | <i>Regional Director</i><br>DSWD Field<br>Offices |
|----------------------------------------------------------------------------------------------------|------|-----------------------|---------------------------------------------------|
| 4.3 Conduct a desk<br>review of the<br>received application<br>as to completeness<br>and compliance. The<br>submitted<br>documents must<br>satisfy the criteria<br>under MC 21 series<br>of 2022.                                           | None | 3 days and 7<br>hours | Regional Director<br>DSWD Field<br>Offices        |
| If complete and<br>compliant, notify the<br>applicant SWDA on<br>the payment for<br>processing fee.<br>If incomplete,<br>prepare an<br>acknowledgement<br>letter with a checklist<br>of documents<br>indicating the lacking<br>requirement. |      |                       |                                                   |
| 4.4 Preparation of<br>the Confirmation<br>Report with attached<br>draft Certificate of<br>Registration and<br>printing of Security<br>Paper( SECPA)                                                                                         | None | 1 day                 | <i>Regional Director</i><br>DSWD Field<br>Offices |
| 4.5 Review and<br>approval of the<br>Confirmation Report;<br>Endorsement for<br>Approval of the                                                                                                    | None | 1 day                 | <i>Regional Director</i><br>DSWD Field<br>Offices |

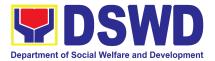

| 5.       | Receive certificate<br>thru pick-up and<br>accomplish the<br>Client satisfaction | Registration<br>Certificate<br>5.1 Release of the<br>Certificate of<br>Registration to the<br>SWDA. Secure the    | None               | 30 minutes           | Regional Director<br>DSWD Field<br>Offices |
|----------|----------------------------------------------------------------------------------|----------------------------------------------------------------------------------------------------|--------------------|----------------------|--------------------------------------------|
|          | survey.                                                                          | filled-out CSMS.<br>5.2 Administer the<br>Client Satisfaction<br>Survey Form (either<br>online or<br>paper-based) | None               | 30 minutes           | Regional Director<br>DSWD Field<br>Offices |
|          | For Co                                                                           | TOTAL omplete and Compliant:                                                                                      | PHP<br>1,000.00    | 7 working<br>days    |                                            |
|          | For                                                                              | Incomplete Submission<br>Walk-in:<br>Courier:                                                                     | None               | 30 Minutes<br>2 days |                                            |
|          |                                                                                  |                                                                                                    |                    |                      |                                            |
|          | CLIENT STEPS                                                                     | AGENCY ACTIONS                                                                                                    | FEES TO<br>BE PAID | PROCESSING<br>TIME   | PERSON<br>RESPONSIBLE                      |
| B.<br>Ma |                                                                                  | AGENCY ACTIONS<br>edures of Application                                                                           | BE PAID            | TIME                 | RESPONSIBLE                                |
| Ma       | Processing Proce                                                                 |                                                                                                    | BE PAID            | TIME                 | RESPONSIBLE                                |

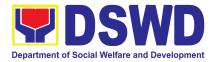

| 2.2 Receive incoming<br>applications and<br>assign them to<br>concerned technical<br>staff.                                                                                                    | None | 30 minutes | <i>Regional Director</i><br>DSWD Field<br>Offices |
|----------------------------------------------------------------------------------------------------|------|------------|---------------------------------------------------|
| 2.3 Provide notes/<br>instructions for action<br>to concerned<br>technical staff.                                                                                                    | None | 30 minutes | Regional Director<br>DSWD Field<br>Offices        |
| 2.4 Review the<br>submitted documents<br>as to completeness<br>and compliance, both<br>in form and<br>substance.                                                                                                    | None | 4 days     | Regional Director<br>DSWD Field<br>Offices        |
| If complete and<br>compliant, notify the<br>SWDA on the<br>payment for<br>processing fee.<br>If incomplete, an<br>acknowledgement<br>letter with a checklist<br>of requirements shall<br>be returned to the<br>applicant. |      |            |                                                   |
| 2.5 Prepare the<br>Confirmation Report<br>with attached<br>certificate of<br>Registration in<br>Security Paper<br>(SECPA) and<br>duplicate copy                                                                           | None | 6 hrs      | <i>Regional Director</i><br>DSWD Field<br>Offices |

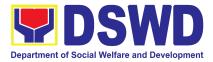

|                                                                                                    | 2.6 Review and<br>provide inputs and<br>endorse the<br>Confirmation Report<br>with attached<br>Certificate of<br>Registration in<br>Security Paper<br>(SECPA) and<br>duplicate copy to the<br>PPD Chief for initial.                             | None            | 1 day                | Regional Director<br>DSWD Field<br>Offices        |
|----------------------------------------------------------------------------------------------------|----------------------------------------------------------------------------------------------------|-----------------|----------------------|---------------------------------------------------|
|                                                                                                    | 2.7 Approval of the<br>Registration<br>Certificate                                                                                                    | None            | 1 day                | Regional Director<br>DSWD Field<br>Offices        |
| 3. Receive the<br>Certificate, and<br>confirmation letter<br>through mail or<br>pick-up at the field<br>office and<br>accomplish the<br>Client Satisfaction<br>Survey Form | 3.1 Send the<br>Confirmation Report<br>and notify the<br>availability of the<br>Certificate of<br>Registration for<br>release through<br>various means per<br>preference indicated<br>in the application<br>form. (direct pick-up<br>or courier) | None            | 20 minutes           | Regional Director<br>DSWD Field<br>Offices        |
|                                                                                                    | 3.2 Administer the<br>Client Satisfaction<br>Survey Form (either<br>online or<br>paper-based)                                                                                                    | None            | 10 Minutes           | <i>Regional Director</i><br>DSWD Field<br>Offices |
| TO<br>For Complete a                                                                                                    |                                                                                                    | PHP<br>1,000.00 | 7 working<br>days    |                                                   |
| For Incomplet<br>Wall<br>Cou                                                                                                    | k-in:                                                                                                    | None            | 30 Minutes<br>2 days |                                                   |

The number of minutes shall be included on the total 7 working days.

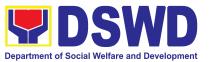

## SOCIAL TECHNOLOGY UNIT (STU)

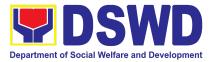

### **FRONTLINE SERVICES**

### 1) Technical Assistance on Program/ Project development or Enhancement

This refers to provision of technical assistance on program development or enhancement which includes problem analysis, research for program development, designing, documentation, pilot testing and evaluation of social technologies, programs and projects. This process shall apply to the STB and STUs based on the needs presented by primary customers. This covers the review of requests, preparation of a reply letter for requests for comments, or a memorandum containing the recommendation, actual activity on TA provision (if needed), and next steps based on a coordination meeting on the requested technical assistance.

| Office or Division: | Social Technology Unit/Section |
|---------------------|--------------------------------|
|---------------------|--------------------------------|

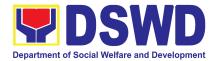

| Classification:      | Highly Technica   | Highly Technical                                                                                                    |  |                    |                       |  |
|----------------------|-------------------|----------------------------------------------------------------------------------------------------|--|--------------------|-----------------------|--|
| Type of Transaction: | G2C - Governn     | G2C - Government to Citizen                                                                                          |  |                    |                       |  |
|                      | G2G – Govern      | G2G – Government to Government                                                                                       |  |                    |                       |  |
| Who may avail?:      |                   | National Government Agencies (NGAs), Local Government Units (LGUs), Non-Government Organizations (NGOs), and academe |  |                    |                       |  |
| CHECKLIST OF         | REQUIREMENT       | QUIREMENT WHERE TO SECURE                                                                                            |  |                    |                       |  |
| Request Letter       |                   | From the requesting DSWD Field Office,<br>LGU, NGO, or NGA                                                           |  |                    |                       |  |
| CLIENT STEPS         | AGENCY<br>ACTIONS |                                                                                                    |  | PROCESSING<br>TIME | PERSON<br>RESPONSIBLE |  |

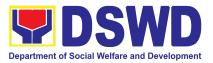

| <ul> <li>1.) Send the request for technical assistance along program/projec t development or enhancement to Social Technology Bureau (STB) / DSWD Field Office Social Technology Unit (STU) through: <ul> <li>a. Letter signed by the Requesting Party, in any form;</li> <li>b. Accomplish ed Request Form;</li> <li>c. E-mail; or d. Ticketing System.</li> </ul> </li> </ul> | 1) Receive and<br>record the<br>request.                                        | none | 2 hours | Shareene F.<br>Pangesfan /<br>Jessa T.<br>Remiendo     |
|----------------------------------------------------------------------------------------------------|---------------------------------------------------------------------------------|------|---------|--------------------------------------------------------|
|                                                                                                    | 1.2) Prepare,<br>review, and<br>send response<br>to the<br>requesting<br>party. | None | 7 days  | Brenda C.<br>Consolacion /<br>Shareene F.<br>Pangesfan |
|                                                                                                    | 1.3) If the request involves conduct of actual technical                        | None | 5 days  |                                                        |

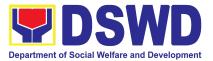

|                                                                                                    | assistance activity<br>including<br>orientation and<br>capability building<br>activities, either via<br>face-to-face or<br>online means:<br>a.) Activity flow<br>b.) Powerpoint<br>presentatio<br>n<br>c.) Attendance<br>Sheet<br>d.) Other<br>logistical<br>requirement<br>s |      | Note: Turn<br>around time<br>does not<br>include<br>days<br>between<br>sending a<br>response<br>and actual<br>conduct of<br>activity. | Brenda C.<br>Consolacion /<br>Shareene F.<br>Pangesfan |
|----------------------------------------------------------------------------------------------------|----------------------------------------------------------------------------------------------------|------|----------------------------------------------------------------------------------------------------|--------------------------------------------------------|
| 2.) Answer the<br>Client Satisfaction<br>Survey (CSS)                                                      | 2) Administer/<br>Monitor/Follow-<br>up Client<br>Satisfaction<br>Survey (CSS).                                                                                                    | None | Not<br>applicable                                                                                                    | Shareene F.<br>Pangesfan /<br>Jessa T.<br>Remiendo     |
| TOTAL If the<br>Technical<br>Assistance<br>requested may be<br>provided via<br>official<br>communications. | If without<br>physical/online<br>Technical<br>Assistance<br>Session                                                                                                    | None | 7 days<br>2 hours                                                                                                    |                                                        |
| TOTAL If the<br>request involves<br>conduct of actual<br>technical<br>assistance activity                  | If with<br>physical/online<br>Technical<br>Assistance<br>Session                                                                                                    | None | 12 days<br>2 hours                                                                                                    |                                                        |

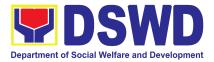

#### 2) Technical Assistance on Social Technology Bureau Developed Programs and Projects

Refers to the provision of technical assistance on concerns relative to the ongoing and completed social technology programs and projects of the Social Technology Bureau (STB). The process starts with the receipt of the request from Local Government Units or other intermediaries until the actual provision of technical assistance in the form of meetings, orientation and capability building activities through face-to-face and online platforms. This includes the requests for data, information, social marketing materials, and other knowledge products on Social Welfare and Development (SWD) programs and projects designed, under pilot-testing or on-going implementation, and completed by the STB for adoption / replication by stakeholders.

| Office or Division:      | DSWD Central Office - Social Technology Bureau<br>All Field Offices - Social Technology Unit/Section                                                     |
|--------------------------|----------------------------------------------------------------------------------------------------|
| Classification           | Highly Technical                                                                                                    |
| Types of<br>Transaction: | G2G – Government to Government<br>G2C - Government to Citizens                                                                                           |
| Who may avail:           | National Government Agencies (NGAs), Local Government Units (LGUs), Non-Government Organizations (NGOs), Civil Society Organizations (CSOs), and academe |

| CHECKLIST OF REQUIREMENTS                                                                                                    |                |                          | WHERE TO S         | ECURE                 |
|----------------------------------------------------------------------------------------------------|----------------|--------------------------|--------------------|-----------------------|
| <ol> <li>Written and signed request letter with<br/>complete contact details (name and<br/>contact information) of the requesting<br/>party.</li> <li>Details of the technical assistance<br/>needed.</li> </ol> |                | Reques                   | sting Office       |                       |
| CLIENT STEPS                                                                                                    | AGENCY ACTIONS | FEES<br>TO<br>BE<br>PAID | PROCESSING<br>TIME | PERSON<br>RESPONSIBLE |

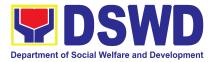

| <ol> <li>Send the request<br/>for technical<br/>assistance along<br/>program/project<br/>development or<br/>enhancement to<br/>Social Technology<br/>Bureau (STB) /<br/>DSWD Field Office<br/>Social Technology<br/>Unit (STU) through:</li> <li>a. Letter signed<br/>by the<br/>Requesting<br/>Party, in any<br/>form;</li> <li>b. Accomplished<br/>Request Form;</li> <li>c. E-mail; or</li> <li>d. Ticketing<br/>System.</li> </ol> | 1) Receive and<br>record the<br>request.                                                                                                    | None | 2 hours                                                                                                    | Shareene F.<br>Pangesfan /<br>Jessa T.<br>Remiendo     |
|----------------------------------------------------------------------------------------------------|----------------------------------------------------------------------------------------------------|------|----------------------------------------------------------------------------------------------------|--------------------------------------------------------|
|                                                                                                    | 1.2) Prepare,<br>check, and send<br>response to the<br>request, and<br>conduct the<br>Technical<br>Assistance.                                                                                             | None | 7 days                                                                                                    | Brenda C.<br>Consolacion /<br>Shareene F.<br>Pangesfan |
|                                                                                                    | 1.3) If the request<br>involves conduct of<br>actual technical<br>assistance activity<br>including orientation<br>and capability<br>building activities,<br>either via<br>face-to-face or<br>online means. | None | 8 day<br>Note: Turn<br>around time<br>does not<br>include days<br>between<br>sending a<br>response and<br>actual conduct<br>of activity. | Brenda C.<br>Consolacion /<br>Shareene F.<br>Pangesfan |

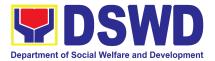

| 2. Accomplish the Client<br>Satisfaction Survey<br>(CSS).                                     | 2. Administer/<br>Monitor/Follow-up<br>Client Satisfaction<br>Survey (CSS). | None | Not applicable     | Shareene F.<br>Pangesfan /<br>Jessa T.<br>Remiendo |
|-----------------------------------------------------------------------------------------------|-----------------------------------------------------------------------------|------|--------------------|----------------------------------------------------|
| TOTAL If the Technical<br>Assistance is sharing<br>data, information and<br>knowledge product |                                                                             | None | 7 days<br>2 hours  |                                                    |
| TOTAL If the request<br>involves conduct of<br>actual technical<br>assistance activity        |                                                                             | None | 15 days<br>2 hours |                                                    |

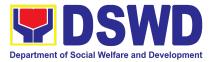

## **NON-FRONTLINE SERVICES**

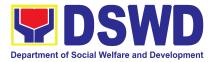

# ADMINISTRATIVE SERVICE (AS)

### **NON-FRONTLINE SERVICES**

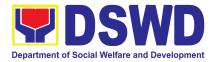

### 1. Facilitation of Request for Relief from Property Accountability from Commission on Audit

To provide assistance to accountable officers who are requesting relief from property accountability with the Commission on Audit (COA) for lost, damaged or destroyed property under his/her accountability.

| Office/Division:                                                                                                    | Property and Supply Section (PSS)                                                                            |
|----------------------------------------------------------------------------------------------------|----------------------------------------------------------------------------------------------------|
| Classification:                                                                                                    | Complex Transaction                                                                                          |
| Type of Transaction:                                                                                                    | G2G – Government to Government                                                                               |
| Who may avail:                                                                                                    | Department of Social Welfare and Development<br>(DSWD) Employees who are:<br>a. DSWD employees and officials |
| CHECKLIST OF REQUIREMENTS                                                                                                    | WHERE TO SECURE                                                                                              |
|                                                                                                    | WIERE TO SECORE                                                                                              |
| <ol> <li>One (1) original copy of duly<br/>accomplished and notarized Report<br/>of Loss, Stolen, Damaged and<br/>Destroyed Property (RLSDDP).</li> </ol> | 1. From PSAMS Office through PREMIS                                                                          |
| <ol> <li>One (1) original copy of duly<br/>notarized Affidavit of Loss</li> </ol>                                                                         | <ol><li>To be prepared by the client without any<br/>prescribed format</li></ol>                             |
| <ol> <li>One (1) original copy of duly<br/>notarized Joint Affidavit of Two (2)<br/>Disinterested Person.</li> </ol>                                      | <ol> <li>To be prepared by the client without any<br/>prescribed format</li> </ol>                           |
| 4. One (1) original copy of Police<br>Report                                                                                                    | <ol> <li>To be prepared by the client without any<br/>prescribed format</li> </ol>                           |
| 5. One (1) original copy Comments of the Head Cluster/Regional Director                                                                                   | <ol><li>To be prepared by the client without any<br/>prescribed format</li></ol>                             |
| <ol> <li>One (1) original copy of<br/>Certification from Competent<br/>Authority on the Destruction</li> </ol>                                            | <ol><li>To be prepared by the client without any<br/>prescribed format</li></ol>                             |

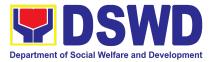

| <ul> <li>brought by Natural<br/>Insurgency.</li> <li>7. One (1) original conception</li> <li>7. One (1) original conception</li> <li>8. One (1) photocopy<br/>Acknowledgement</li> </ul>                                                                                                    | opy of Inspection<br>of Property.                                                                                                    | <ol> <li>To be prepared by the client without ar prescribed format</li> <li>From Property Office</li> </ol> |                                                                                                    |                       |
|----------------------------------------------------------------------------------------------------|----------------------------------------------------------------------------------------------------|----------------------------------------------------------------------------------------------------|----------------------------------------------------------------------------------------------------|-----------------------|
| (PAR)/Inventory C<br>(ICS)                                                                                                    |                                                                                                    |                                                                                                    |                                                                                                    |                       |
| CLIENT STEPS                                                                                                    | AGENCY<br>ACTION                                                                                                    | FEES TO<br>BE PAID                                                                                          | PROCESSING<br>TIME                                                                                          | PERSON<br>RESPONSIBLE |
| Processing of Request                                                                                                    | for Relief                                                                                                    |                                                                                                    |                                                                                                    |                       |
| <ol> <li>Submit copy of<br/>notarized Report of<br/>Lost, Stolen,<br/>Damaged or<br/>Destroyed Property<br/>(RLSDDP) with<br/>proof of receipt by<br/>the Commission on<br/>Audit (COA) and/or<br/>request for relief<br/>duly endorsed by<br/>the Head of Office,<br/>Bureaus, and<br/>Services (HOBS) /<br/>Head of Offices,<br/>Divisions, and<br/>Sections (HODS)<br/>concerned.</li> </ol> | 1.1 The<br>property<br>personnel<br>receive the<br>request for relief<br>with<br>attachments.<br>Review if the<br>submitted<br>request has<br>complete<br>documentary<br>requirements as<br>provided for<br>under Sec. 6.9<br>of AO 6, s.<br>2017. | None                                                                                                    | 5 Minutes                                                                                                   | Property Staff        |
|                                                                                                    | 1.2 Property<br>personnel shall<br>verify if the<br>property is<br>already tagged<br>in PREMIS as<br>lost/<br>damaged/destro                                                                                                    | None                                                                                                    | 2 Hours<br>(May be<br>extended<br>depending on<br>the number of<br>transactions<br>being handled<br>and the | Property Staff        |

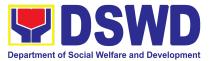

| 1.3 Prepare<br>recommendatio<br>n/ comments<br>addressed to                                                                                                    | None | 5 Days                                                               | Property Staff |
|----------------------------------------------------------------------------------------------------|------|----------------------------------------------------------------------|----------------|
| If complete,<br>proceed to the<br>next step                                                                                                    |      |                                                                      |                |
| <ul> <li>The<br/>Memorandu<br/>m shall be<br/>signed by<br/>the<br/>Administrativ<br/>e Service<br/>Director/<br/>Administrativ<br/>e Division<br/>Chief</li> </ul>                                                                        |      |                                                                      |                |
| module<br>RLSDDP/RLSD<br>DSP.<br>If not<br>complete:<br>prepare a reply<br>Memorandum<br>to<br>the accountable<br>officer thru the<br>HOBS to<br>require submiss<br>ion of the<br>identified<br>lacking docume<br>ntary requireme<br>nt/s. |      | information to<br>support the<br>issuance of<br>recommendati<br>on.) |                |
| yed; If not, tag<br>property as lost<br>under the                                                                                                    |      | availability of<br>documents<br>and                                  |                |

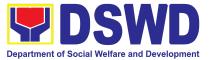

| COA, copy<br>furnished the<br>Accountable<br>Officer and<br>HOBS<br>concerned, to<br>be signed by<br>the<br>Undersecretary<br>for<br>GASSG/Region<br>al Director<br>1.3.1 The<br>Administrative<br>Service Director<br>and Head/<br>Administrative<br>Division Chief<br>and Head of<br>Property Office<br>shall affix<br>his/her initial on<br>the draft<br>Recommendati<br>on/ Comment;<br>1.3.2 The draft<br>Recommendati<br>on/ Comment<br>shall be<br>properly<br>endorsed by the<br>aforementioned | 5 days<br>(May be<br>extended<br>depending on<br>the number of<br>transactions<br>being handled<br>and the<br>availability of<br>documents<br>and<br>information to<br>support the<br>issuance of<br>recommendati<br>on.) | Mr. Jessie F. Chelim<br>Head<br>Property Office |
|----------------------------------------------------------------------------------------------------|----------------------------------------------------------------------------------------------------|-------------------------------------------------|
| endorsed by the                                                                                                    |                                                                                                    |                                                 |

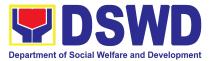

|                          | documentary<br>requirements<br>13.3 Property<br>personnel shall<br>submit the<br>original copy to<br>COA and<br>photocopy to<br>the Accountable<br>Officer and<br>HOBS/HODS<br>concerned. |                   |       |                                |      |                |
|--------------------------|----------------------------------------------------------------------------------------------------|-------------------|-------|--------------------------------|------|----------------|
|                          | TOTAL:                                                                                                    | None              | Н     | Days, 2<br>Iours, 5<br>Iinutes |      |                |
| Provision of Technical A | ssistance upon F                                                                                                    | Receipt of        | COA D | ecision                        |      |                |
| 1. Forward copy of COA   |                                                                                                    |                   | None  | 5 Minute                       | s    | Property Staff |
| decision on the          | will receive copy                                                                                                    |                   | None  |                                | ,5   | r roporty otan |
| request for relief from  | decision on                                                                                                    |                   |       |                                |      |                |
| property                 | accountable                                                                                                    | officer's         |       |                                |      |                |
| accountability           | Request for Re                                                                                                    |                   |       |                                |      |                |
|                          | Property Accour                                                                                                    |                   |       |                                |      |                |
|                          |                                                                                                    | ,                 |       |                                |      |                |
|                          | 1.2 The property                                                                                                    | /                 | None  | 3 Days                         | ;    | Property Staff |
|                          | personnel shall                                                                                                    |                   |       | 5                              |      |                |
|                          | the Decision of (                                                                                                    | COA to            |       | (May be                        | e    |                |
|                          | determine the                                                                                                    |                   |       | extende                        | d    |                |
|                          | appropriate assi                                                                                                    | stance            |       | depending                      | g on |                |
|                          | to be provided to                                                                                                    |                   |       | the numbe                      |      |                |
|                          | accountable offic                                                                                                    | cer, as           |       | transactio                     | ons  |                |
|                          | follows:                                                                                                    |                   |       | being                          |      |                |
|                          |                                                                                                    | ام ما             |       | handled                        | 1)   |                |
|                          | If Relief is Gran                                                                                                    |                   |       |                                |      |                |
|                          | Prepare Memo                                                                                                    | orandum<br>Office |       |                                |      |                |
|                          | to Finance<br>endorsing the                                                                                                    |                   |       |                                |      |                |
|                          | decision and rec                                                                                                    |                   |       |                                |      |                |
|                          | dropping of t                                                                                                    |                   |       |                                |      |                |
|                          | property from th                                                                                                    |                   |       |                                |      |                |
|                          |                                                                                                    | C DOOK2           |       |                                |      |                |

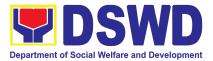

| of Accounts for<br>signature of<br>Administrative Service<br>Director/ Concerned<br>Division Chief in Field<br>Office, copy furnished<br>the Accountable Officer<br>through the<br>HOBS/HODS<br><i>1.2.1</i> Update<br>records/PREMIS                                              |  |
|----------------------------------------------------------------------------------------------------|--|
| If Relief is Denied –<br>Property personnel will<br>prepare<br>memorandum informing<br>the Accountable Officer<br>of the "Money Value" to<br>be settled and<br>processes<br>for replacement or<br>payment, as the case<br>maybe, in accordance<br>with the existing<br>guidelines. |  |
| Replacement<br>Pagpapalit–<br>Accountable Officer<br>to submit to Property<br>Office through a<br>memorandum the<br>details of the<br>proposed item/s with<br>same or higher<br>specifications as<br>replacement to the<br>lost property                                           |  |

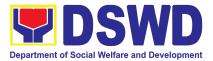

|                                                                          | <b>Payment</b> –Accountable<br>Officer to settle/pay the<br>"money value" of the<br>lost property based on<br>the existing COA<br>accounting rules and<br>guidelines                                                                                                   |      |                                                                                                    |                |
|--------------------------------------------------------------------------|----------------------------------------------------------------------------------------------------|------|----------------------------------------------------------------------------------------------------|----------------|
| 2. For Replacement:<br>Present replacement unit<br>for the lost property | <ul> <li>2.1 Inspect/Validate the offered replacement item/s</li> <li>If Non-Compliant, Inform the Accountable Officer of the reason/s for non-compliance and require to meet the needed requirements</li> <li>If Compliant, Proceed to next step</li> </ul>           | None | 4 Hours<br>(May be<br>extended<br>depending on<br>the number of<br>transactions<br>being<br>handled.) | Property Staff |
|                                                                          | <ul> <li>2.2 Once the replacement unit is compliant with the approved recommendation, the Property Personnel shall:</li> <li>a. Accept replacement unit upon concurrence of COA Representative and Prepare necessary documentation/updat e record in PREMIS</li> </ul> | None | 4 Hours<br>(May be<br>extended<br>depending on<br>the number of<br>transactions<br>being<br>handled.) | Property Staff |

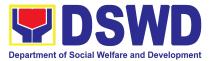

|                                                                                                    | b. Prepare<br>Memorandum to<br>Finance and<br>Management Service<br>(FMS)/Finance and<br>Management Division<br>(FMD) and COA on<br>the acceptance of<br>offered replacement<br>items for reference<br>and recording in the<br>Books of Accounts                                                               |      |           |                |
|----------------------------------------------------------------------------------------------------|----------------------------------------------------------------------------------------------------|------|-----------|----------------|
| <ul> <li>2. For Reimbursement</li> <li>Request for Assistance<br/>for securing the Order of<br/>Payment from<br/>Accounting<br/>Division/Accounting<br/>Section and pay the<br/>money value of the lost<br/>property in accordance<br/>with the approved<br/>recommendation</li> <li>Upon receipt of the<br/>Official Receipt (OR),<br/>forward original copy to<br/>property office for<br/>facilitation of cancellation<br/>of property accountability<br/>in the the property<br/>records</li> </ul> | 2.1 The accountable<br>officer, through the<br>assistance of property<br>personnel, shall secure<br>from the Accounting<br>Division/Section an<br>Order of Payment and<br>pay to the Cash<br>Division/Section the<br>Money Value of the lost<br>property in accordance<br>with the approved<br>recommendation. | None | 2 Hours   | Property Staff |
| 3. Fill-out CSMF                                                                                                    | 3. Upon completion of<br>the process, the<br>Property Personnel shall<br>administer CSMF (either<br>online or paper-based)<br>from the<br>client/accountable<br>officer through the                                                                                                    | None | 5 Minutes | Property Staff |

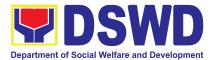

| prescribed customer<br>feedback form |      |                                                                                                    |  |
|--------------------------------------|------|----------------------------------------------------------------------------------------------------|--|
| TOTAL:                               | None | For<br>Replacement<br>- 3 Days, 8<br>Hours, 10<br>Minutes<br>For<br>Reimburseme<br>nt -3 Days, 2<br>Hours, 10<br>Minutes |  |

## 2. Issuance of Sticker Pass

- a. Issued in lieu of Gate Pass when **portable equipment belonging to the Department** (i.e. laptop) are frequently brought outside or inside DSWD premises.
- b. Issued as proof of ownership of **personal/ private properties** (e.g. demo units, consigned items) brought inside DSWD premises for more than one day.

| Office/Division:                                                                      | Property and Supply Section (PSS)                                                                                                    |
|---------------------------------------------------------------------------------------|----------------------------------------------------------------------------------------------------|
| Classification:                                                                       | Simple                                                                                                    |
| Type of Transaction:                                                                  | G2G – Government to Government                                                                                                    |
| Who may avail:                                                                        | Department of Social Welfare and Development                                                                                                    |
|                                                                                       | (DSWD) Officials and Employees                                                                                                    |
| CHECKLIST OF REQUIREMENTS                                                             | WHERE TO SECURE                                                                                                    |
|                                                                                       |                                                                                                    |
| One (1) original copy of duly<br>accomplished request for issuance of<br>Sticker Pass | To be prepared by the client Office's Designated<br>Property and Supply Custodian (DPSC) through the<br>Property Records and Equipment Monitoring<br>Inventory System (PREMIS); |
| In the absence of the authorized<br>signatory secure any of the<br>following:         |                                                                                                    |

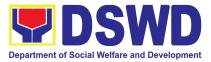

| authorized signation attached one                                                                                                    | e personnel<br>sign in behalf of the<br>gnatory – with<br>(1) photocopy of<br>r (SO) for order of                                   | <ol> <li>Records and Archives Management Section<br/>(RAMS)</li> </ol>                                                                                        |                     |                       |  |  |
|----------------------------------------------------------------------------------------------------|----------------------------------------------------------------------------------------------------|----------------------------------------------------------------------------------------------------|---------------------|-----------------------|--|--|
|                                                                                                    | ed using the PNPKI<br>gital signature                                                                                               | 2. Digital signature of:                                                                                                    |                     |                       |  |  |
|                                                                                                    |                                                                                                    | Author                                                                                                    | rized signatory or; |                       |  |  |
|                                                                                                    |                                                                                                    | <ul> <li>Authorized representative with attached 1<br/>photocopy of SO for order of succession</li> </ul>                                                     |                     |                       |  |  |
| official DSWE                                                                                                    | of email using the<br>) email account<br>r the issuance of                                                                          | <ul> <li>3. From the:</li> <li>Authorized signatory or;</li> <li>Authorized representative with attached 1 photocopy of SO for order of succession</li> </ul> |                     |                       |  |  |
| 4. Present the p sticker pass                                                                                                    | property to claim                                                                                                    | 4. To be pres                                                                                                    | sented by the requ  | ester                 |  |  |
| CLIENT STEPS                                                                                                    | AGENCY ACTION                                                                                                    | FEES TO<br>BE PAID                                                                                                    | PROCESSING<br>TIME  | PERSON<br>RESPONSIBLE |  |  |
| <ol> <li>Submit duly<br/>accomplishe<br/>d request for<br/>Sticker Pass<br/>from 8 AM to<br/>5 PM,<br/>Mondays to<br/>Fridays<br/>except<br/>holidays</li> </ol> | 1.1. The property<br>personnel shall<br>receive the duly<br>accomplished<br>request for issuance<br>Sticker Pass from<br>8am to 3pm | None                                                                                                    | 5 Minutes           | Property Staff        |  |  |

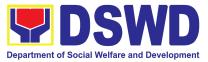

| 1.2 Validate request:                                                                                                    | None | 1 Hour, 30<br>Minutes | Property Staff |
|----------------------------------------------------------------------------------------------------|------|-----------------------|----------------|
| <b>If not duly signed,</b><br>request for the<br>lacking signature                                                                                                    |      |                       |                |
| Iacking signature<br>If duly signed,<br>update expiration<br>date of the sticker<br>pass in PREMIS; for<br>DSWD property with<br>an accountable<br>person under<br>regular / contractual<br>/ coterminous /<br>casual employee<br>expiration date shall<br>be at the end of<br>every semester and<br>for COS workers,<br>expiration date shall<br>be the end of every<br>quarter. For<br>personal property<br>expiration date shall<br>be similar to the<br>DSWD property with<br>regular accountable<br>person<br>Ensure that the<br>client has provided<br>their satisfaction<br>feedback in PREMIS<br>which will<br>automatically<br>generate the name<br>of service provider<br>once request was |      |                       |                |
| <br>approved.<br>1.3. Generate and                                                                                                    | None | 30 Minutes            | Property Staff |

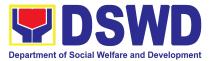

|                          | print sticker pass<br>and forward to Head<br>of Property Office<br>together with the<br>Sticker Pass request<br>for approval of the<br>request and for<br>signature of the<br>generated Sticker<br>Pass |      |            |                                                        |
|--------------------------|----------------------------------------------------------------------------------------------------|------|------------|--------------------------------------------------------|
|                          | 1.4. Approve Sticker<br>Pass Request and<br>sign printed Sticker<br>Pass                                                                                                    | None | 15 Minutes | Mr. Jessie F. Chelim<br>Head<br><i>Property Office</i> |
|                          | 1.5. Attach signed<br>sticker pass to the<br>submitted sticker<br>pass request and file<br>in the data file folder<br>according to<br>numerical sequence                                                | None | 15 Minutes | Property Staff                                         |
| 2. Claim<br>Sticker Pass | 2.1. Validate<br>presented property<br>vis-à-vis the details<br>of property indicated<br>in the request for<br>issuance of sticker<br>pass and in the<br>printed sticker pass.                          | None | 30 Minutes | Property Staff                                         |

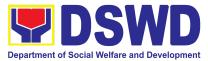

| If incorrect details,<br>inform the requester<br>and request for the<br>right item.<br>If correct details,<br>Attach sticker pass<br>in the most visible<br>and secure area of<br>the property and<br>present, the<br>submitted sticker<br>pass request for<br>signature or<br>requester as<br>received sticker<br>2.3. Update<br>DREMIS and | None | 30 Minutes<br>30 Minutes | Property Staff<br>Property Staff |
|----------------------------------------------------------------------------------------------------|------|--------------------------|----------------------------------|
| PREMIS and<br>marked sticker pass<br>as claimed                                                                                                    |      |                          |                                  |
| TOTAL:                                                                                                    | None | 4 Hours, 5<br>Minutes    |                                  |

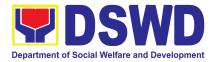

## 3. Procurement under Agency to Agency

Procurement of Goods and Services, Infrastructure Projects, and Consulting Services based on the requirement needed by the Agency to be procured using **Negotiated Procurement – Agency to Agency under Section 53.5** of the 9th Edition 2016 Revised IRR of R.A. 9184 as the applicable Alternative Method of Procurement.

| Office or Division                                                                                                    | :                                                                                                    | Procurement Section<br>Bids and Awards Committee Secretariat Section<br>(BAC SEC)                                                                                             |                                      |                                                                    |
|----------------------------------------------------------------------------------------------------|----------------------------------------------------------------------------------------------------|----------------------------------------------------------------------------------------------------|--------------------------------------|--------------------------------------------------------------------|
| Classification:                                                                                                    |                                                                                                    | Highly Tech                                                                                                    | nical                                |                                                                    |
| Type of Transacti                                                                                                    | on:                                                                                                    |                                                                                                    | ernment-to-Governr<br>ht to Business | nent) / G2B                                                        |
| Who may avail:                                                                                                    |                                                                                                    | DSWD Fiel<br>(OBSU)                                                                                                    | d Office Office/ Bure                | eau/ Service/ Unit                                                 |
| CHECKLIST                                                                                                    | OF REQUIREMENTS                                                                                                    |                                                                                                    | WHERE TO SEC                         | URE                                                                |
| number must be<br>copies signed by<br>indicating complet<br>of the goods and s<br><b>certified true co</b><br>and other supp<br>request as follows:<br>Approved P<br>Approved To<br>Justification<br>Price Quota | roject Proposal<br>erms of Reference                                                                                   | WHERE TO SECURE           End-user         Unit         (OBSUs)         submit         to         BAC           Secretariat         located         at the DSWD Field Officer |                                      |                                                                    |
| CLIENT STEPS                                                                                                    | AGENCY ACTIONS                                                                                                    | FEES TO<br>BE PAID                                                                                                    | PROCESSING<br>TIME                   | PERSON<br>RESPONSIBLE                                              |
| 1. OBSU<br>endorses<br>approved PR to<br>the BAC through<br>its Secretariat                                                                                                    | 1.1 The PPMS<br>Procurement Officer<br>endorses to the BAC,<br>through its Secretariat, a<br>transmittal<br>memorandum | None                                                                                                    | One (1)<br>calendar day              | Mary Melodee<br>Anne W.<br>Anipew/<br>Procurement<br>Section Head, |

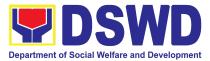

| requesting for BAC<br>Resolution<br>recommending the<br>adoption of Negotiated<br>Procurement –<br>Agency-to-Agency as<br>the mode of<br>procurement and award<br>of contract to the<br>identified Servicing<br>Agency, together with<br>the accomplished<br>Checklist for AMPs<br>(DSWD-AS-GF-0                                                                                                    |      |                                         |                                                                    |
|----------------------------------------------------------------------------------------------------|------|-----------------------------------------|--------------------------------------------------------------------|
| <ul> <li>1.2 Upon receipt of the documents, BAC Secretariat Procurement Officer shall review and verify the veracity and completeness of the documents – e.g. justification, market study/ research, price quotations/ proposals – to ensure that the Servicing Agency is technically, legally and financially capable to deliver the goods and/or services in accordance with the provision of R.A. No. 9184 and its 2016 Revised IRR.</li> <li>1.2.1 The BAC Secretariat Procurement Officer, upon the BAC's due deliberation, shall then prepare the BAC Resolution recommending adoption</li> </ul> | None | Within<br>Fifteen (15)<br>calendar days | Mary Melodee<br>Anne W.<br>Anipew/<br>Procurement<br>Section Head, |

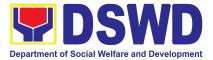

| of Nogotictod                                                                                                    |                                                                          |  |
|----------------------------------------------------------------------------------------------------|--------------------------------------------------------------------------|--|
| of Negotiated<br>Procurement –<br>Agency-to-Ager<br>modality and av<br>contract to the S<br>Agency.                                                                                                    | vard of                                                                  |  |
| 1.2.2 The BAC<br>Resolution shal<br>endorsed to the<br>the BAC Secret<br>final review and<br>comments, prio<br>routing for signa<br>the members of<br>BAC, and event<br>signature and a<br>of the Head of t<br>Procuring Entity | Head of<br>ariat for<br>to its<br>ture of<br>the<br>ually for<br>oproval |  |
| 1.2.3 The BAC<br>Resolution is ro<br>the BAC Secret<br>among the BAC<br>Members for the<br>signature.                                                                                                    | ariat                                                                    |  |
| 1.2.4 The BAC<br>Resolution is ro<br>the HoPE for sig<br>and/or approval                                                                                                    | jnature                                                                  |  |
| 1.2.5 The BAC<br>Secretariat Proc<br>Officer shall end<br>approved BAC<br>Resolution Cert<br>True Copy (CTC<br>complete suppor<br>documents and<br>accomplished C<br>for AMPs to BA<br>Secretariat Rec                          | lorse the<br>fied<br>C) with<br>rting<br>the<br>hecklist<br>C            |  |

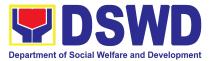

|                                                                | Officer for the updating<br>of PMT and afterwards<br>endorse to PMD-CMS<br>for preparation of<br>Memorandum of<br>Agreement (MOA)/<br>Memorandum of<br>Understanding (MOU)/<br>Purchase Order (PO).<br>1.2.6 In the event the<br>HoPE shall disapprove<br>the recommendation,<br>such disapproval shall<br>be based only on valid,<br>reasonable, and<br>justifiable grounds to be<br>expressed in writing,<br>addressed to the BAC.<br>The BAC deliberates<br>and informs the<br>End-user on the<br>decision/disapproval by<br>the HoPE.c |      |                                                                           |                                                                    |
|----------------------------------------------------------------|----------------------------------------------------------------------------------------------------|------|---------------------------------------------------------------------------|--------------------------------------------------------------------|
| 2. Prepare the<br>ORS and have<br>the PO signed by<br>the HoPE | 2.1 Upon receipt of the<br>complete documents<br>from BAC Secretariat,<br>the CMS receiving<br>officer updates the PMT<br>and hands over the<br>documents to the CMS<br>Procurement Officer,<br>upon coordination with<br>the CMS Section Head,<br>to review and prepare<br>MOA/ MOU/ PO.<br>In case of MOA/ MOU:<br>Prepare draft MOA/<br>MOU between the                                                                                                    | None | Six (6) Calendar<br>days<br>(exclusive of<br>End-user and<br>FMS process) | Mary Melodee<br>Anne W.<br>Anipew/<br>Procurement<br>Section Head, |

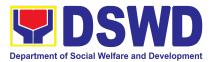

| Department and<br>Servicing Agency and<br>endorse the same with<br>outgoing clerk for<br>onward endorsement to<br>the Legal Service (LS)<br>for review.                                                                                                    |  |  |
|----------------------------------------------------------------------------------------------------|--|--|
| 2.1.1 Within three (3)<br>days from receipt of<br>comments, the<br>concerned Procurement<br>Officer shall then finalize<br>the MOA/ MOU in<br>accordance to the<br>comments of LS,<br>prepare the FMS-AD<br>COA Checklist and label<br>all the documents and<br>endorse to the End-user<br>concerned the entire<br>document and the<br>accomplished Checklist<br>for AMPs. |  |  |
| <b>NOTE:</b> In case the<br>Servicing Agency has<br>their prescribed or<br>template MOA/MOU<br>and requires their prior<br>vetting/review, an<br>additional number of<br>days is allotted to the<br>SA and End-user Unit.                                                                                                    |  |  |
| In case of PO:Prepare<br>PO. Then endorse to<br>the End-user concerned<br>the entire documents<br>and the accomplished<br>Checklist for AMPs.                                                                                                    |  |  |

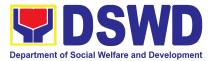

| <ul> <li>2.1.2 The End-user prepares the Obligation Request and Status (ORS) form and facilitates the signature on Box A of ORS by the HOBS.</li> <li>2.1.3 The End-user facilitates the signature and approval of the MOA/ MOU/ PO by the HOPE.</li> <li>2.1.4 Once MOA/ MOU/ PO is signed and approved by the HOPE.</li> <li>2.1.4 Once MOA/ MOU/ PO is signed and approved by the HOPE.</li> <li>2.1.4 Once signed and approved by the HOPE.</li> <li>2.1.5 Construction of fund obligation by FMS-Budget Division (FMS-BD) and certification of funds availability by FMS-Accounting Division (FMS-AD)</li> </ul> |      |                            |                                                                   |
|----------------------------------------------------------------------------------------------------|------|----------------------------|-------------------------------------------------------------------|
| 2.2 Upon receipt of the<br>duly funded MOA/ MOU/<br>PO, the CMS<br>Procurement Officer<br>shall notify and serve<br>immediately to the<br>Servicing Agency (SA)<br>the MOA/ MOU/ PO and<br>facilitate the signing by<br>the duly authorized<br>representative of the<br>SA.<br>2.2.1 The CMS<br>Procurement Officer                                                                                                    | None | Three (3)<br>calendar days | Mary Melodee<br>Anne W.<br>Anipew/<br>Procurement<br>Section Head |

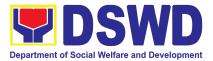

| shall immediately<br>furnish the BAC<br>Secretariat with a hard<br>copy/scanned copy of<br>the duly conformed<br>MOA/ MOU/ PO for<br>posting.                                                                                                    |      |                         |                                                                    |
|----------------------------------------------------------------------------------------------------|------|-------------------------|--------------------------------------------------------------------|
| <ul> <li>2.3 The BAC, through<br/>its Secretariat, shall post<br/>the MOA/ MOU/ PO, for<br/>information purposes, in<br/>the PhilGEPS website,<br/>the DSWD website, and<br/>at any conspicuous<br/>place reserved for this<br/>purpose in the DSWD<br/>premises within ten (10)<br/>days from their<br/>issuance, except for<br/>contracts with ABC of<br/>Fifty Thousand Pesos<br/>(₱50,000.00) and below.</li> <li>2.3.1 The BAC Sec shall<br/>furnish the proof of<br/>posting to the<br/>PMD-CMS.</li> </ul> | None | Within Ten (10)<br>days | Mary Melodee<br>Anne W.<br>Anipew/<br>Procurement<br>Section Head, |
| TOTAL:                                                                                                    | NONE | 35 Caler                | ndar Days                                                          |

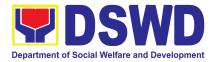

#### 4. Procurement under Direct Contracting

Procurement of Goods based on the requirement needed by the Agency to be procured using **Direct Contracting under Section 50** of the 9th Edition 2016 Revised Implementing Rules and Regulations (IRR) of Republic Act (RA) 9184 as the applicable Alternative Method of Procurement.

| Office or Division:                                                                                                    |                                                                                      | Procurement Section<br>Bids and Awards Committee Secretariat<br>Section (BAC SEC)<br>Contract Monitoring Section (CMS) |                                     |                                    |  |
|----------------------------------------------------------------------------------------------------|--------------------------------------------------------------------------------------|----------------------------------------------------------------------------------------------------|-------------------------------------|------------------------------------|--|
| Classification:                                                                                                    |                                                                                      | Highly Tech                                                                                                    | nnical                              |                                    |  |
| Type of Transaction:                                                                                                    |                                                                                      |                                                                                                    | rnment-to-Governm<br>nt to Business | ent / G2B                          |  |
| Who may avail:                                                                                                    |                                                                                      | DSWD Fiel<br>Unit (OBSU                                                                                                | d Office Office/ Bur<br>J)          | eau/ Service/                      |  |
| CHECKLIST OF REQUIREMEN                                                                                                    | ITS                                                                                  |                                                                                                    | WHERE TO SECU                       | RE                                 |  |
| <ul> <li>All Purchase Request (PR) with number must be submitted in th copies signed by the Head of th indicating complete technical specified free goods and services requested certified true copy of approved and other supporting documen request as follows:</li> <li>Pre-repair Inspection Report</li> <li>Service Provider Diagnostic F</li> <li>Certificate of Exclusive/<br/>Distributorship</li> <li>Market Survey/ Market Rese applicable</li> <li>Property Accountability (PAR), if applicable</li> <li>Price Quotation</li> </ul> | ree (3)<br>le OBS<br>ications<br>d with a<br><b>PPMP</b><br>ts per<br>Report<br>Sole | located at th                                                                                                    | hit (OBSUs) submit to               | 9.                                 |  |
| CLIENT STEPS AGENCY AG                                                                                                    | CTIONS                                                                               | FEES TO<br>BE PAID                                                                                                    | PROCESSING<br>TIME                  | PERSON<br>RESPONSIBLE              |  |
| 1. OBSU endorses<br>approved PR to the                                                                                                    |                                                                                      | None                                                                                                    | Three (3) calendar<br>days          | Mary Melodee<br>Anne W.<br>Anipew/ |  |

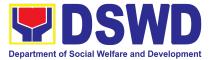

| BAC through its             |                                 |  | Procurement   |
|-----------------------------|---------------------------------|--|---------------|
| BAC through its Secretariat | 1.1 The PPMS                    |  | Section Head, |
|                             | receiving officer               |  |               |
|                             | shall record, update            |  |               |
|                             | the Procurement                 |  |               |
|                             | Monitoring Tool                 |  |               |
|                             | (PMT) and endorse               |  |               |
|                             | to the PPMS                     |  |               |
|                             | Procurement Officer             |  |               |
|                             | who then prepares               |  |               |
|                             | the RFQ and                     |  |               |
|                             | ensures that the                |  |               |
|                             | specific                        |  |               |
|                             | requirements                    |  |               |
|                             | indicated in the                |  |               |
|                             | approved PR are                 |  |               |
|                             | consistent with the             |  |               |
|                             | approved technical              |  |               |
|                             | specifications and/or           |  |               |
|                             | supporting                      |  |               |
|                             | documents. He/She               |  |               |
|                             | then endorses the               |  |               |
|                             | RFQ and other                   |  |               |
|                             | relevant supporting             |  |               |
|                             | documents, together             |  |               |
|                             | with the                        |  |               |
|                             | accomplished                    |  |               |
|                             | Checklist for                   |  |               |
|                             | Alternative Mode of             |  |               |
|                             | Procurement                     |  |               |
|                             |                                 |  |               |
|                             | (DSWD-AS-GF-096)                |  |               |
|                             | , to the PPMS                   |  |               |
|                             | receiving officer for           |  |               |
|                             | signature of the PMD-Chief/OIC. |  |               |
|                             |                                 |  |               |
|                             | 1.1.1 The PMD                   |  |               |
|                             | Chief/OIC signs the             |  |               |
|                             | RFQ Form.                       |  |               |
|                             |                                 |  |               |
|                             | 1.1.2 Once the RFQ              |  |               |
|                             | is signed, the PPMS             |  |               |

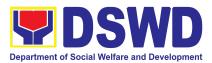

| receiving officer<br>updates the PMT,<br>and endorses the<br>RFQ to the PPMS<br>Procurement Officer<br>to facilitate the<br>procurement<br>process.                                                                                                    |  |  |
|----------------------------------------------------------------------------------------------------|--|--|
| 1.1.3 The PPMS<br>Procurement Officer<br>shall send the RFQ<br>to the identified<br>direct supplier and<br>require the same to<br>submit price<br>quotation including<br>the terms and<br>conditions of sale,<br>and a certification of<br>exclusive dealership<br>and/or sole<br>distributorship,<br>patents or<br>copyrights. |  |  |
| 1.1.4 Upon receipt<br>of the price<br>quotation and<br>required documents,<br>the PPMS<br>Procurement Officer<br>endorses to the<br>BAC, through its<br>Secretariat, a<br>transmittal<br>memorandum<br>requesting for BAC<br>Resolution<br>recommending the<br>adoption of Direct<br>Contracting as the<br>mode of              |  |  |

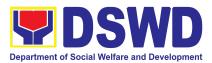

| procurement and<br>award of contract to<br>the identified direct<br>supplier, together<br>with the<br>accomplished<br>Checklist for AMPs<br>(DSWD-AS-GF-096)                                                                                                    |      |                                      |                                                                    |
|----------------------------------------------------------------------------------------------------|------|--------------------------------------|--------------------------------------------------------------------|
| <ul> <li>1.2 Upon receipt of<br/>the documents, BAC<br/>Secretariat<br/>Procurement Officer<br/>shall review and<br/>verify the veracity<br/>and completeness<br/>of the documents<br/>submitted – e.g.<br/>justification, market<br/>study, price<br/>quotations and<br/>others.Otherwise,<br/>BAC Secretariat<br/>shall coordinate with<br/>PPMS to comply<br/>with the lacking<br/>document.</li> <li>1.2.1 The BAC may<br/>conduct simplified<br/>negotiations on the<br/>terms and<br/>conditions of the<br/>contract to ensure<br/>that the direct<br/>supplier is<br/>technically, legally<br/>and financially<br/>capable to deliver<br/>the goods at the<br/>most advantageous</li> </ul> | None | Within Fifteen (15)<br>calendar days | Mary Melodee<br>Anne W.<br>Anipew/<br>Procurement<br>Section Head, |

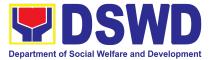

| r |                       |  |  |
|---|-----------------------|--|--|
|   | price and contract    |  |  |
|   | for the Government.   |  |  |
|   |                       |  |  |
|   | 1.2.3 Upon            |  |  |
|   | successful            |  |  |
|   | negotiation, the BAC  |  |  |
|   | shall recommend       |  |  |
|   | the award of          |  |  |
|   | contract to the       |  |  |
|   | HoPE in accordance    |  |  |
|   | with Section (IV)(L)  |  |  |
|   | of the Guideline      |  |  |
|   | [Annex "H"].          |  |  |
|   | - •                   |  |  |
|   | 1.2.4 The BAC         |  |  |
|   | Secretariat           |  |  |
|   | Procurement Officer,  |  |  |
|   | upon the BAC's due    |  |  |
|   | deliberation, shall   |  |  |
|   | then prepare the      |  |  |
|   | BAC Resolution        |  |  |
|   | recommending          |  |  |
|   | adoption of Direct    |  |  |
|   | Contracting modality  |  |  |
|   | and award of          |  |  |
|   | contract in favor of  |  |  |
|   | the direct supplier.  |  |  |
|   | The NOA is also       |  |  |
|   | prepared.             |  |  |
|   |                       |  |  |
|   | 1.2.5 The BAC         |  |  |
|   | Resolution and the    |  |  |
|   | NOA shall be          |  |  |
|   | endorsed to the       |  |  |
|   | Head of the BAC       |  |  |
|   | Secretariat for final |  |  |
|   | review and            |  |  |
|   | comments, prior to    |  |  |
|   | its routing for       |  |  |
|   | signature of the      |  |  |
|   | members of the        |  |  |
|   | BAC, and eventually   |  |  |
|   | for signature and     |  |  |

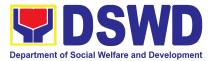

| i                                                                                                    |  |  |
|----------------------------------------------------------------------------------------------------|--|--|
| approval of the<br>Head of the<br>Procuring Entity<br>(HoPE).                                                                                                    |  |  |
| 1.2.6 The BAC<br>Resolution is routed<br>by the BAC<br>Secretariat among<br>the BAC Members<br>for their signature.                                                                                                    |  |  |
| 1.2.7 Then, the BAC<br>Resolution together<br>with the NOA is<br>routed to the HoPE<br>for signature and/or<br>approval.                                                                                                    |  |  |
| 1.2.8 In the event<br>the HoPE shall<br>disapprove the<br>recommendation,<br>such disapproval<br>shall be based only<br>on valid,<br>reasonable, and<br>justifiable grounds to<br>be expressed in<br>writing, addressed<br>to the BAC. |  |  |
| 1.2.9 The BAC<br>deliberates and<br>informs the<br>End-user on the<br>decision/<br>disapproval of the<br>HoPE.                                                                                                    |  |  |
| 1.2.10 Upon receipt<br>of the duly signed<br>NOA, the BAC Sec                                                                                                    |  |  |

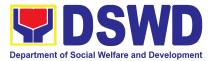

|                                                             | Procurement Officer<br>serves it at once to<br>the awarded<br>supplier. The BAC<br>Sec procurement<br>officer shall then<br>endorse the<br>approved BAC<br>Resolution Certified<br>True Copy (CTC)<br>with complete<br>supporting<br>documents and the<br>accomplished<br>Checklist for AMPs<br>to BAC Sec<br>Receiving Officer for<br>the updating of PMT<br>and afterwards<br>endorse to<br>PMD-CMS for<br>preparation of<br>Purchase Order<br>(PO). |      |                                                                        |                                                                    |
|-------------------------------------------------------------|----------------------------------------------------------------------------------------------------|------|------------------------------------------------------------------------|--------------------------------------------------------------------|
| 2. Prepare the ORS<br>and have the PO<br>signed by the HoPE | <ul> <li>2.1 The PMD-CMS<br/>shall prepare and<br/>facilitate the<br/>issuance of PO.</li> <li>2.1.1 Upon receipt<br/>of the complete<br/>documents, e.g.<br/>certified true copies<br/>of the BAC<br/>Resolution, NOA,<br/>PR, and other<br/>relevant documents<br/>from BAC<br/>Secretariat, the<br/>CMS receiving<br/>officer updates the</li> </ul>                                                                                                | None | Three (3) calendar<br>days <i>(exclusive of</i><br><i>FMS process)</i> | Mary Melodee<br>Anne W.<br>Anipew/<br>Procurement<br>Section Head, |

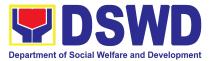

| PMT and hand over<br>the documents to<br>the CMS<br>Procurement Officer,<br>upon coordination<br>with the CMS<br>Section Head, to<br>review and prepare<br>Purchase Order.<br>Then endorses to<br>the End-user<br>concerned the entire<br>documents and the<br>accomplished<br>Checklist for AMPs. |  |  |
|----------------------------------------------------------------------------------------------------|--|--|
| 2.1.2 The End-user<br>prepares the<br>Obligation Request<br>and Status (ORS)<br>form and facilitates<br>the signature on Box<br>A of ORS by the<br>HOBS.                                                                                                    |  |  |
| 2.1.3 Then, the<br>End-user facilitates<br>for signature and<br>approval of the PO<br>by the HoPE.                                                                                                    |  |  |
| 2.1.4 Once PO is<br>signed and<br>approved by the<br>HoPE, the End-user<br>facilitates the<br>processing of fund<br>obligation by<br>FMS-Budget<br>Division and<br>certification of funds<br>availability by                                                                                       |  |  |

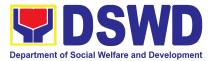

| FMS-Accounting Division.                                                                                                    |      |                            |                                                                   |
|----------------------------------------------------------------------------------------------------|------|----------------------------|-------------------------------------------------------------------|
| <ul> <li>2.2 Upon receipt of the duly funded PO, the CMS</li> <li>Procurement Officer shall immediately notify and serve to the supplier the PO.</li> <li>2.2.1 The HoPE or his duly authorized representative shall issue the Notice to Proceed (NTP), if necessary, and a copy of the approved PO to the Supplier within three (3) calendar days from the date of approval of the contract.</li> <li>2.2.2 The CMS Procurement Officer shall immediately furnish the BAC Secretariat with a scanned copy of the duly conformed NOA and PO, including the NTP if necessary, for</li> </ul> | None | Three (3) calendar<br>days | Mary Melodee<br>Anne W.<br>Anipew/<br>Procurement<br>Section Head |
| posting.                                                                                                    | None | Within ten (10)            | Mary Melodee                                                      |
| 3.1 The BAC,<br>through its<br>Secretariat, shall                                                                                                    |      | days                       | Anne W.<br>Anipew/<br>Procurement                                 |

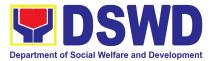

# 5. Procurement under Direct Detail Purchase of Petroleum Fuel, Oil and Lubricant (POL) Products and Airline Tickets

Procurement of Goods and Services based on the requirement needed by the Agency to be procured using Negotiated Procurement - Direct Retail Purchase of Petroleum Fuel, Oil and Lubricant (POL) Products and Airline Tickets under Section 53.14 of the 9th Edition 2016 Revised Implementing Rules and Regulations (IRR) of Republic Act (RA) 9184 as the applicable Alternative Methods of Procurement.

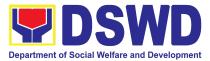

| Office or Division:                                                                                                    |                                                                       | Procurement Section<br>Bids and Awards Committee Secretariat<br>Section (BAC SEC)<br>Contract Monitoring Section (CMS) |                                      |                                  |
|----------------------------------------------------------------------------------------------------|-----------------------------------------------------------------------|----------------------------------------------------------------------------------------------------|--------------------------------------|----------------------------------|
| Classification:                                                                                                    |                                                                       | Highly Tech                                                                                                    | nical                                |                                  |
| Type of Transaction                                                                                                    | 1:                                                                    |                                                                                                    | t-to-Government<br>t to Business (G2 | · /                              |
| Who may avail:                                                                                                    |                                                                       | DSWD Field<br>Unit (OBSU                                                                                               | d Office Office/ Bu<br>)             | ireau/ Service/                  |
| CHECKLIST C                                                                                                    | OF REQUIREMENTS                                                       |                                                                                                    | WHERE TO SEC                         | URE                              |
| must be submitted it<br>by the Head of the<br>technical specificati<br>services requested v<br>of approved PPM<br>documents per reque<br>• Approved Pro<br>• Approved Terr<br>• Justification Le | ject Proposal<br>ms of Reference (TOR)<br>etter<br>y/ Market Research |                                                                                                    | Unit (OBSUs)<br>located at the DS    | submit to BAC<br>WD Field Office |
| CLIENT STEPS                                                                                                    | AGENCY ACTIONS                                                        | FEES TO<br>BE PAID                                                                                                    | PROCESSING<br>TIME                   | PERSON<br>RESPONSIBLE            |

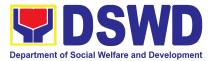

| 1. OBSU endorses<br>approved PR to<br>the BAC through<br>its Secretariat | 1.1 The PPMS<br>Procurement Officer<br>endorses to the BAC,<br>through its Secretariat, a<br>transmittal memorandum<br>requesting for BAC<br>Resolution<br>recommending the<br>adoption of Negotiated<br>Procurement – Direct<br>Retail Purchase of POL<br>products and Airline<br>Tickets as the mode of<br>procurement and award<br>of contract to the<br>identified supplier and/or<br>service provider, together<br>with the accomplished<br>Checklist for AMPs<br>(DSWD-AS-GF-096). | None | One (1)<br>calendar day                 | Mary Melodee<br>Anne W.<br>Anipew/<br>Procurement<br>Section Head |
|--------------------------------------------------------------------------|----------------------------------------------------------------------------------------------------|------|-----------------------------------------|-------------------------------------------------------------------|
|                                                                          | <ul> <li>1.2 Upon receipt of the documents, the BAC Secretariat Procurement Officer shall review and verify the veracity and completeness of the documents to ensure that the conditions have been met.</li> <li>Otherwise, BAC Secretariat shall coordinate with PPMS to comply with the lacking document.</li> </ul>                                                                                                    | None | Within Fifteen<br>(15) calendar<br>days | Mary Melodee<br>Anne W.<br>Anipew/<br>Procurement<br>Section Head |
|                                                                          | 1.3 The BAC Secretariat<br>Procurement Officer,<br>upon the BAC's due<br>deliberation, prepares the<br>BAC Resolution with the                                                                                                    |      |                                         |                                                                   |

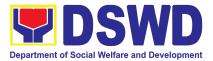

| following                                            |  |
|------------------------------------------------------|--|
| recommendation:                                      |  |
| 1.3.1 The end-user                                   |  |
| delegated to directly<br>purchase POL products       |  |
| and airline tickets in                               |  |
| accordance with Part IV                              |  |
| (J) of the Guidelines for                            |  |
| Alternative Methods of                               |  |
| Procurement (AMPs)<br>shall determine the            |  |
| supplier or service                                  |  |
| provider capable of                                  |  |
| delivering the required<br>POL products and airline  |  |
| tickets at retail pump                               |  |
| price or at the most                                 |  |
| reasonable retail price, as                          |  |
| the case may be.                                     |  |
| 1.3.4 Taking into account                            |  |
| the usual trade and                                  |  |
| business practices being<br>observed in the industry |  |
| and the requirements and                             |  |
| other reasonable                                     |  |
| considerations identified                            |  |
| by the end-user, direct                              |  |
| retail purchase of the<br>required POL products or   |  |
| airline tickets shall be                             |  |
| carried out in accordance                            |  |
| with pertinent accounting                            |  |
| principles and practices<br>as well as of sound      |  |
| management and fiscal                                |  |
| administration provided                              |  |
| that they do not                                     |  |
| contravene existing laws<br>and regulations          |  |
|                                                      |  |

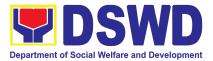

|                                                                                                    | r |  |
|----------------------------------------------------------------------------------------------------|---|--|
| applicable to financial transactions.                                                                                                    |   |  |
| 1.3.5 The BAC Resolution<br>shall be endorsed to the<br>Head of the BAC<br>Secretariat for final review<br>and comments, prior to its<br>routing for signature of<br>the members of the BAC,<br>and eventually for<br>signature and approval of<br>the Head of the Procuring<br>Entity (HoPE).                                                                     |   |  |
| 1.3.6 The BAC Resolution<br>is routed by the BAC<br>Secretariat among the<br>BAC Members for their<br>signature.                                                                                                    |   |  |
| 1.3.7 Then, the BAC<br>Resolution is routed to<br>the HoPE for signature<br>and/or approval.                                                                                                    |   |  |
| Upon receipt of the duly<br>approved BAC<br>Resolution, the BAC<br>Sec-in-Charge shall then<br>endorse the approved<br>BAC Resolution Certified<br>True Copy (CTC) with<br>complete supporting<br>documents and the<br>accomplished Checklist<br>for AMPs to BAC Sec<br>receiving officer for the<br>updating of PMT and<br>afterwards endorse to<br>End-user (ex. |   |  |

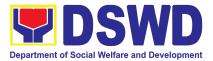

| fu<br>s<br>d<br>b<br>re<br>ju<br>e<br>a<br>f<br>t<br>E<br>E | AS-GSD-AMBPS), copy<br>furnish CMS.<br>In the event the HoPE<br>shall disapprove the<br>recommendation, such<br>disapproval shall be<br>based only on valid,<br>reasonable, and<br>ustifiable grounds to be<br>expressed in writing,<br>addressed to the BAC.<br>1.3.8 The BAC shall<br>deliberate and inform the<br>End-user on the decision/<br>disapproval by the HoPE. | NONE | 16 Calo | ndar Dave |
|-------------------------------------------------------------|----------------------------------------------------------------------------------------------------|------|---------|-----------|
|                                                             | TOTAL                                                                                                    | NONE | 16 Cale | ndar Days |

# 6. Procurement under Emergency Cases

Procurement of Goods and Services, Infrastructure Project, and Consulting Services based on the requirement needed by the Agency to be procured using **Negotiated Procurement** - **Emergency Cases under Section 53.2** of the 9th Edition 2016 Revised Implementing Rules and Regulations (IRR) of Republic Act (RA) 9184 as the applicable Alternative Methods of Procurement.

| Office or Division:  | Procurement Section<br>Bids and Awards Committee Secretariat Section<br>(BAC SEC)<br>Contract Monitoring Section (CMS) |
|----------------------|----------------------------------------------------------------------------------------------------|
| Classification:      | Highly Technical                                                                                                    |
| Type of Transaction: | Government-to-Government (G2G) /<br>Government to Business (G2B)                                                       |
| Who may avail:       | DSWD Field Office Office/ Bureau/ Service/ Unit (OBSU)                                                                 |

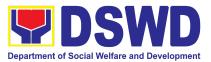

| CHECKLIST OF                                                                                                    | REQUIREMENTS                                                                                                    | WHERE TO SECURE                                                                   |                         | JRE                                                               |
|----------------------------------------------------------------------------------------------------|----------------------------------------------------------------------------------------------------|-----------------------------------------------------------------------------------|-------------------------|-------------------------------------------------------------------|
| number must be su<br>copies signed by the<br>indicating complete the<br>of the goods and ser<br><b>certified true copy of</b><br>other supporting docu<br>follows:<br>Approved Projet<br>Approved Term<br>Justification Let | s of Reference (TOR)                                                                                                    | End-user Unit (OBSUs) submit to B<br>Secretariat located at the DSWD Field Office |                         |                                                                   |
| CLIENT STEPS                                                                                                    | AGENCY ACTIONS                                                                                                    | FEES TO BE<br>PAID                                                                | PROCESSING<br>TIME      | PERSON<br>RESPONSIBLE                                             |
| 1 OBSU endorses<br>approved PR to the<br>BAC through its<br>Secretariat                                                                                                    | <ul> <li>1.1 The PMD-BAC<br/>Secretariat (BAC<br/>Sec) checks the<br/>submitted PR and its<br/>supporting<br/>documents versus a<br/>checklist, as hand<br/>carried by the<br/>End-user staff.</li> <li><b>If found complete</b>,<br/>the BAC Sec stamps<br/>receive the PR. The<br/>BAC Sec receives,<br/>records the approved<br/>PR with proper<br/>signatories – in<br/>consonance with the<br/>existing guidelines –<br/>and with complete<br/>supporting<br/>documents, and<br/>encodes in the</li> </ul> | None                                                                              | One (1)<br>calendar day | Mary Melodee<br>Anne W.<br>Anipew/<br>Procurement<br>Section Head |

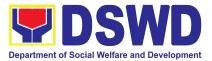

| Procurement<br>Monitoring Tool<br>(PMT).<br>If found incomplete,<br>the PR is<br>immediately declined<br>for appropriate action<br>by the End-user.<br>1.1.1 BAC Sec shall<br>check the inclusion of<br>the procurement<br>project in the<br>approved<br>Supplemental PPMP<br>and completeness of<br>required supporting<br>documents. If found<br>in order, the BAC<br>Sec affixes his/her<br>initial, then endorses<br>to the BAC Sec<br>Head.<br>Otherwise, if no<br>approved<br>Supplemental PPMP<br>the BAC Sec<br>prepares a PR Action<br>Form<br>(DSWD-AS-GF-083)<br>and returns the PR to |      |                                |                                                                   |
|----------------------------------------------------------------------------------------------------|------|--------------------------------|-------------------------------------------------------------------|
| and returns the PR to the End-User Unit for appropriate action.                                                                                                    |      |                                |                                                                   |
| 1.2 The BAC Sec<br>Procurement Officer,<br>upon the BAC's due<br>deliberation,<br>prepares the BAC<br>Resolution                                                                                                    | None | Within One (1)<br>calendar day | Mary Melodee<br>Anne W.<br>Anipew/<br>Procurement<br>Section Head |

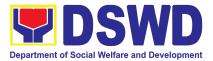

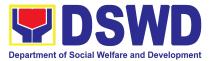

| of the<br>the<br>eve<br>sign<br>app<br>of th     | ing for signature<br>ne members of<br>BAC, and<br>ntually for<br>nature and<br>roval of the Head<br>ne Procuring<br>ty (HoPE).                                       |  |  |
|--------------------------------------------------|----------------------------------------------------------------------------------------------------|--|--|
| Res<br>by t<br>Sec<br>the                        | 2 The BAC<br>solution is routed<br>he BAC<br>retariat among<br>BAC Members<br>heir signature.                                                                        |  |  |
| Res<br>to the<br>sign                            | 3 Then, the BAC<br>solution is routed<br>ne HoPE for<br>nature and/or<br>roval.                                                                                      |  |  |
| furn<br>and<br>OBS<br>the<br>Res<br>True<br>proc | 4 The BAC Sec<br>ishes the PPMS<br>/or the authorized<br>S/ End-user Unit<br>approved BAC<br>solution Certified<br>e Copy (CTC) to<br>ceed with<br>uring quotations. |  |  |
| dire                                             | 5 If NP-EC is<br>ctly negotiated,<br>ceed to Step # 14.                                                                                                    |  |  |
| HoF<br>disa<br>reco<br>suc<br>sha                | 6 In the event the<br>PE shall<br>opprove the<br>ommendation,<br>h disapproval<br>II be based only<br>valid, reasonable,                                             |  |  |

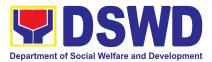

| <ul> <li>and justifiable<br/>grounds to be<br/>expressed in writing,<br/>addressed to the<br/>BAC.</li> <li>1.2.7 The BAC<br/>deliberates and<br/>informs the End-user<br/>on the<br/>decision/disapproval<br/>by the HoPE.</li> </ul>                                                                                                    |      |                            |                                                                   |
|----------------------------------------------------------------------------------------------------|------|----------------------------|-------------------------------------------------------------------|
| <ul> <li>1.3 The PPMS<br/>receiving officer<br/>records, updates the<br/>PMT and endorses to<br/>the PPMS<br/>Procurement Officer<br/>who then prepares<br/>the RFQ/ Request for<br/>Proposal (RFP) and<br/>ensures that the<br/>specific requirements<br/>indicated in the<br/>approved PR are<br/>consistent with the<br/>approved PR are<br/>consistent with the<br/>approved technical<br/>specifications/ project<br/>proposal/ TOR<br/>and/or supporting<br/>documents.</li> <li>1.3.1 The PPMS<br/>receiving officer shall<br/>endorse the RFQ/<br/>RFP and other<br/>relevant supporting<br/>documents to the<br/>PPMS receiving<br/>officer for signature</li> </ul> | None | Three (3)<br>calendar days | Mary Melodee<br>Anne W.<br>Anipew/<br>Procurement<br>Section Head |

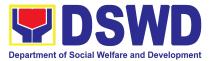

|                                                                             | of the PMD-Chief.<br>Once the RFQ/RFP<br>is signed, the PPMS<br>receiving officer<br>updates the PMT,<br>and endorses it to<br>the PPMS<br>Procurement Officer<br>to facilitate the<br>procurement<br>process.                                                                                                    |      |                                                             |                                                                   |
|-----------------------------------------------------------------------------|----------------------------------------------------------------------------------------------------|------|-------------------------------------------------------------|-------------------------------------------------------------------|
|                                                                             | 1.3.2 The PPMS<br>Procurement Officer<br>sends out/ emails the<br>RFQ/ RFP and<br>requests the<br>prospective<br>suppliers, service<br>providers,<br>contractors and/or<br>consultants, to<br>submit a price<br>quotation/ proposal<br>that is responsive to<br>the minimum<br>technical<br>specifications/<br>requirements set by<br>the End-user Unit. |      |                                                             |                                                                   |
| 2. Submit a bid<br>quotation/ bid<br>proposal through the<br>official email | 2.1 The Supplier/<br>Contractor/<br>Consultant shall<br>submit a bid<br>quotation/ bid<br>proposal through the<br>official email address<br>and/or fax number of<br>the BAC Secretariat<br>dedicated for the<br>receipt of                                                                                                    | None | In accordance<br>with the<br>deadline set in<br>the RFQ/RFP | Mary Melodee<br>Anne W.<br>Anipew/<br>Procurement<br>Section Head |

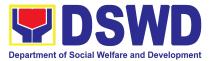

| quotations/proposals<br>or submits personally<br>to the BAC<br>Secretariat office.<br>2.1.1 The PPMS<br>Procurement Officer<br>shall endorse to the<br>BAC, through its<br>Secretariat, a<br>transmittal<br>memorandum<br>requesting for BAC<br>evaluation and/or<br>deliberation of<br>quotations received.                                                                                                    |      |                            |                                                                   |
|----------------------------------------------------------------------------------------------------|------|----------------------------|-------------------------------------------------------------------|
| 2.2 Upon receipt of<br>the price quotations/<br>proposals, the BAC,<br>through the BAC<br>Sec. Procurement<br>Officer or through the<br>designated Technical<br>Working Group<br>(TWG) if any, shall<br>then proceed to<br>examine and<br>evaluate the<br>submitted<br>documents, and<br>determine their<br>compliance to the<br>minimum technical<br>specifications set by<br>the end-user Unit,<br>and recommend to<br>the BAC their<br>findings. | None | Three (3)<br>calendar days | Mary Melodee<br>Anne W.<br>Anipew/<br>Procurement<br>Section Head |

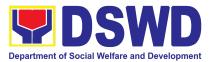

| 1                      |      |                |              |
|------------------------|------|----------------|--------------|
|                        | None | Within Fifteen | Mary Melodee |
| 2.3 Upon receipt of    |      | (15) calendar  | Anne W.      |
| the documents, BAC     |      | days           | Anipew/      |
| Sec Procurement        |      | ,              | Procurement  |
| Officer reviews and    |      |                | Section Head |
| verifies the veracity  |      |                |              |
|                        |      |                |              |
| and completeness of    |      |                |              |
| the appropriate        |      |                |              |
| supporting             |      |                |              |
| documents to ensure    |      |                |              |
| that the supplier,     |      |                |              |
| contractor, or         |      |                |              |
|                        |      |                |              |
| consultant is          |      |                |              |
| technically, legally   |      |                |              |
| and financially        |      |                |              |
| capable to deliver the |      |                |              |
| goods and/or           |      |                |              |
| services.              |      |                |              |
| Services.              |      |                |              |
|                        |      |                |              |
| 2.3.1 The BAC Sec      |      |                |              |
| Procurement Officer,   |      |                |              |
| upon the BAC's due     |      |                |              |
| deliberation, shall    |      |                |              |
| then prepare the       |      |                |              |
| BAC Resolution         |      |                |              |
| recommending to the    |      |                |              |
|                        |      |                |              |
| HOPE the award of      |      |                |              |
| contract to the        |      |                |              |
| legally, technically   |      |                |              |
| and financially        |      |                |              |
| capable supplier,      |      |                |              |
| service provider,      |      |                |              |
|                        |      |                |              |
| contractor or          |      |                |              |
| consultant.            |      |                |              |
|                        |      |                |              |
| 2.3.2 The BAC          |      |                |              |
| Resolution shall be    |      |                |              |
| endorsed to the        |      |                |              |
| Head of the BAC        |      |                |              |
| Secretariat for final  |      |                |              |
| review and             |      |                |              |
|                        |      |                |              |
| comments, prior to its |      |                |              |
| routing for signature  |      |                |              |
|                        |      |                |              |
|                        | 398  |                |              |
|                        |      |                |              |
|                        |      |                |              |
|                        |      |                |              |

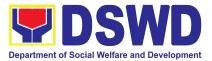

| the BA<br>eventua<br>signatu                                                                                                    | ally for                                                                                                    |  |
|----------------------------------------------------------------------------------------------------|----------------------------------------------------------------------------------------------------|--|
| Resolu<br>by the<br>Secreta<br>the BA                                                                                                    | he BAC<br>tion is routed<br>BAC<br>ariat among<br>C Members<br>r signature.                                                 |  |
| Resolu<br>with the<br>routed                                                                                                    | he BAC<br>tion together<br>NOA is<br>to the HoPE<br>ature and/or<br>al.                                                     |  |
| the duly<br>BAC R<br>BAC S<br>shall th<br>the app<br>Resolu<br>with co<br>support<br>docume<br>accomp<br>Checkl<br>BAC S<br>officer f<br>updatin<br>afterwa<br>to PMD<br>prepara | ting<br>ents and the<br>blished<br>ist for AMPs to<br>ec receiving<br>for the<br>lg of PMT and<br>lrds endorse<br>0-CMS for |  |

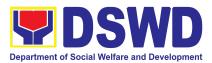

|                                                             | <ul> <li>2.3.6 In the event the<br/>HOPE shall<br/>disapprove the<br/>recommendation,<br/>such disapproval<br/>shall be based only<br/>on valid, reasonable,<br/>and justifiable<br/>grounds to be<br/>expressed in writing,<br/>addressed to the<br/>BAC.</li> <li>2.3.7 The BAC<br/>deliberates and<br/>informs the End-user<br/>on the<br/>decision/disapproval<br/>by the HoPE.</li> </ul>                                                                                                    |      |                                                                           |                                                                   |
|-------------------------------------------------------------|----------------------------------------------------------------------------------------------------|------|---------------------------------------------------------------------------|-------------------------------------------------------------------|
| 3. Prepare the ORS<br>and have the PO<br>signed by the HoPE | <ul> <li>3.1 The PMD-CMS<br/>prepares and<br/>facilitates the<br/>issuance of PO.</li> <li>3.1.1 Upon receipt of<br/>the complete<br/>documents, e.g.<br/>certified true copies<br/>of the BAC<br/>Resolution, PR, and<br/>other relevant<br/>documents from BAC<br/>Secretariat, the CMS<br/>receiving officer<br/>updates the PMT and<br/>hand over the<br/>documents to the<br/>CMS Procurement<br/>Officer, upon<br/>coordination with the<br/>CMS Section Head,<br/>to review and</li> </ul> | None | Three (3)<br>calendar days<br><i>(exclusive of</i><br><i>FMS process)</i> | Mary Melodee<br>Anne W.<br>Anipew/<br>Procurement<br>Section Head |

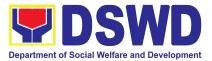

| prepare Purchase<br>Order. Then<br>endorses to the<br>End-user concerned<br>the entire documents<br>and the<br>accomplished<br>Checklist for AMPs.<br>3.1.2 The End-user<br>prepares the ORS<br>form and facilitates<br>the signature on Box<br>A of ORS by the<br>HOBS.<br>3.1.3 The End-user<br>facilitates for<br>signature and<br>approval of the PO<br>by the HoPE.<br>3.1.4 Once PO is<br>signed and approved<br>by the HoPE, the<br>End-user facilitates<br>the processing of<br>fund obligation by<br>FMS-Budget Division<br>(FMS-BD) and<br>certification of funds<br>availability by<br>FMS-Accounting<br>Division (FMS-AD). |      |                         |                                                                   |
|----------------------------------------------------------------------------------------------------|------|-------------------------|-------------------------------------------------------------------|
| 3.2 Upon receipt of<br>the duly funded PO,<br>the CMS<br>Procurement Officer<br>shall immediately<br>notify and serve to<br>the supplier,                                                                                                    | None | One (1)<br>calendar day | Mary Melodee<br>Anne W.<br>Anipew/<br>Procurement<br>Section Head |

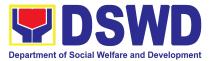

| contractor or<br>consultant the PO.<br>Then, he/she<br>facilitates and/or<br>ensures the signing<br>of PO by the supplier,<br>contractor or<br>consultant to signify<br>the acceptance of the<br>award made to them.<br>3.2.1 The CMS<br>Procurement Officer<br>shall immediately<br>furnish the BAC<br>Secretariat with a<br>hard copy/scanned<br>copy of the duly<br>conformed<br>Contract/PO for<br>posting. |      |                         |                                                                   |
|----------------------------------------------------------------------------------------------------|------|-------------------------|-------------------------------------------------------------------|
| 3.3 The BAC,<br>through its<br>Secretariat, shall<br>post the PO, for<br>information<br>purposes, in the<br>PhilGEPS website,<br>the DSWD website,<br>and at any<br>conspicuous place<br>reserved for this<br>purpose in the<br>premises of the<br>DSWD within ten<br>(10) days from their<br>issuance, except for<br>contracts with ABC of<br>Fifty Thousand                                                   | None | Within Ten (10)<br>days | Mary Melodee<br>Anne W.<br>Anipew/<br>Procurement<br>Section Head |

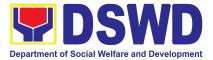

| Pesos (₱50,000.00)<br>and below.                                              |      |         |           |
|-------------------------------------------------------------------------------|------|---------|-----------|
| 3.3.1 The BAC Sec<br>shall furnish the proof<br>of posting to the<br>PMD-CMS. |      |         |           |
| TOTAL                                                                         | NONE | 38 Cale | ndar Days |

## 7. Procurement under Highly Technical Consultant

Procurement of Consulting Services based on the requirement needed by the Agency to be procured using **Negotiated Procurement - Highly Technical Consultant under Section 53.7** of the 9th Edition 2016 Revised IRR of R.A. 9184 as the applicable Alternative Method of Procurement.

| Office or Division:                                                                                                    | Procurement Section<br>Bids and Awards Committee Secretariat<br>Section (BAC SEC)<br>Contract Monitoring Section (CMS) |
|----------------------------------------------------------------------------------------------------|----------------------------------------------------------------------------------------------------|
| Classification:                                                                                                    | Highly Technical                                                                                                    |
| Type of Transaction:                                                                                                    | Government-to-Government (G2G) /<br>Government to Business (G2B)                                                       |
| Who may avail:                                                                                                    | DSWD Field Office Office/ Bureau/ Service/<br>Unit (OBSU)                                                              |
| CHECKLIST OF REQUIREMENTS                                                                                                    | WHERE TO SECURE                                                                                                    |
| <ul> <li>All Purchase Request (PR) with DRN number must be submitted in three (3) copies signed by the Head of the OBS indicating complete technical specifications of the goods and services requested with a certified true copy of approved PPMP and other supporting documents per request as follows:</li> <li>Approved Project Proposal</li> <li>Approved Terms of Reference</li> <li>Justification</li> </ul> | End-user Unit (OBSUs) submit to BAC<br>Secretariat located at the DSWD Field Office                                    |

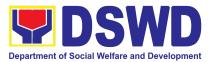

| Curriculum Vitae                                                         |                                                                                                    |                    |                                         |                                                                   |
|--------------------------------------------------------------------------|----------------------------------------------------------------------------------------------------|--------------------|-----------------------------------------|-------------------------------------------------------------------|
| CLIENT STEPS                                                             | AGENCY ACTIONS                                                                                                    | FEES TO<br>BE PAID | PROCESSING<br>TIME                      | PERSON<br>RESPONSIBLE                                             |
| 1. OBSU endorses<br>approved PR to the<br>BAC through its<br>Secretariat | 1.1 The PPMS<br>Procurement Officer<br>endorses to the BAC,<br>through its Secretariat,<br>a transmittal<br>memorandum<br>requesting for BAC<br>Resolution<br>recommending the<br>adoption of Negotiated<br>Procurement - Highly<br>Technical Consultant<br>as the mode of<br>procurement and<br>award of contract to<br>the identified individual<br>consultant, together<br>with the accomplished<br>Checklist for<br>Alternative Mode of<br>Procurement (AMPs)<br>(DSWD-AS-GF-096). | None               | One (1)<br>calendar day                 | Mary Melodee<br>Anne W.<br>Anipew/<br>Procurement<br>Section Head |
|                                                                          | <ul> <li>1.2 Upon receipt of the documents, BAC</li> <li>Secretariat</li> <li>Procurement Officer</li> <li>shall review and verify</li> <li>the veracity and</li> <li>completeness of the</li> <li>documents - e.g.</li> <li>justification, TOR, CV,</li> <li>and others.</li> <li>Otherwise, BAC</li> <li>Secretariat shall</li> <li>coordinate with PPMS</li> <li>to comply with the</li> <li>lacking document.</li> </ul>                                                           | None               | Within Fifteen<br>(15) calendar<br>days | Mary Melodee<br>Anne W.<br>Anipew/<br>Procurement<br>Section Head |

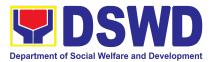

| 1.2.1 The BAC shall<br>undertake the<br>negotiation with the<br>individual consultant<br>based on the TOR<br>prepared by the<br>End-user. Considering<br>the nature of the<br>consultancy work, the<br>negotiations need not<br>be elaborate, it is<br>enough that the BAC<br>has validated that the<br>individual is legally,<br>technically and<br>financially capable to<br>undertake and fulfill<br>the consultancy work<br>based on the TOR. |  |  |
|----------------------------------------------------------------------------------------------------|--|--|
| 1.2.2 Upon successful<br>negotiation, the BAC<br>shall recommend the<br>award of contract to<br>the HoPE in<br>accordance with<br>Section (IV)(L) of the<br>Guideline [Annex "H"].                                                                                                    |  |  |
| 1.2.3 The BAC<br>Secretariat<br>Procurement Officer,<br>upon the BAC's due<br>deliberation, shall then<br>prepare the BAC<br>Resolution<br>recommending<br>adoption of Negotiated<br>Procurement – Highly<br>Technical Consultant<br>modality and award of<br>contract to the                                                                                                    |  |  |

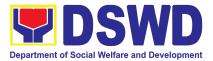

| <ul> <li>individual consultant.</li> <li>The Notice of Award</li> <li>(NOA) is also<br/>prepared.</li> <li>1.2.4 The BAC</li> <li>Resolution and the</li> <li>NOA shall be</li> <li>endorsed to the Head</li> <li>of the BAC Secretariat</li> <li>for final review and</li> <li>comments, prior to its</li> <li>routing for signature of</li> </ul> |  |  |
|----------------------------------------------------------------------------------------------------|--|--|
| the members of the<br>BAC, and eventually<br>for signature and<br>approval of the HoPE.                                                                                                    |  |  |
| 1.2.5 The BAC<br>Resolution is routed by<br>the BAC Secretariat<br>among the BAC<br>Members for their<br>signature.                                                                                                    |  |  |
| 1.2.6 The BAC<br>Resolution together<br>with the NOA is routed<br>to the HoPE for<br>signature and/or<br>approval.                                                                                                    |  |  |
| 1.2.7 In the event the<br>HoPE shall disapprove<br>the recommendation,<br>such disapproval shall<br>be based only on valid,<br>reasonable, and<br>justifiable grounds to<br>be expressed in<br>writing, addressed to<br>the BAC.                                                                                                    |  |  |

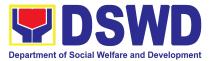

|                                                             | 1.2.8 The BAC<br>deliberates and<br>informs the End-user<br>on the<br>decision/disapproval of<br>the HoPE.<br>1.2.9 Upon receipt of<br>the duly signed NOA,<br>the BAC Sec<br>Procurement Officer<br>serves it at once to the<br>awarded individual<br>consultant. The BAC<br>Sec procurement<br>officer shall then<br>endorse the approved<br>BAC Resolution (CTC)<br>with complete<br>supporting documents<br>and the accomplished<br>Checklist for AMPs to<br>BAC Sec Receiving<br>Officer for the updating<br>of Procurement<br>Monitoring Tool (PMT)<br>and afterwards<br>endorse to<br>PMD-Contract<br>Monitoring Section<br>(CMS) for preparation<br>of Contract. |      |                          |                                                                   |
|-------------------------------------------------------------|----------------------------------------------------------------------------------------------------|------|--------------------------|-------------------------------------------------------------------|
| 3. Prepare the ORS<br>and have the PO<br>signed by the HoPE | 3.1 Upon receipt of the<br>complete documents<br>e.g. CTC of the BAC<br>Resolution, NOA, PR,<br>and other relevant<br>documents from BAC<br>Secretariat, the CMS<br>receiving officer<br>updates the PMT and                                                                                                    | None | Six (6)<br>calendar days | Mary Melodee<br>Anne W.<br>Anipew/<br>Procurement<br>Section Head |

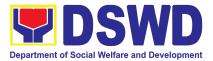

| hand   | over the            |  |
|--------|---------------------|--|
|        | nents to the CMS    |  |
|        | rement Officer,     |  |
|        | coordination with   |  |
| · · ·  | MS Section          |  |
|        | , to review and     |  |
|        | re the draft        |  |
| Contr  |                     |  |
|        |                     |  |
| 3.1.1  | The CMS             |  |
|        | rement Officer      |  |
|        | res the draft       |  |
|        | act between the     |  |
|        | rtment and the      |  |
|        | ultant and          |  |
|        | ses the same        |  |
|        | utgoing clerk for   |  |
|        | rd endorsement      |  |
| to the | LS for review.      |  |
|        |                     |  |
|        | Within three (3)    |  |
|        | from receipt of     |  |
|        | nents, the          |  |
| conce  |                     |  |
|        | rement Officer      |  |
|        | hen finalize the    |  |
|        | act in accordance   |  |
|        | comments of LS,     |  |
|        | re the FMS-         |  |
|        | Inting Division     |  |
|        | -AD) COA            |  |
|        | klist and label all |  |
|        | ocuments and        |  |
|        | se to the           |  |
|        | iser concerned      |  |
|        | ntire document      |  |
|        | ne accomplished     |  |
| Chec   | klist for AMPs.     |  |
| 212    | The end-user        |  |
|        | res the ORS         |  |
|        | and facilitates the |  |
|        |                     |  |

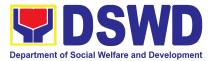

| signature on BOx A of<br>ORA by the HOBS.Then, the End-user<br>facilitates the signature<br>and approval of the<br>Contract by the HoPE.3.1.4 Once the<br>Contract is signed and<br>approved by the<br>HoPE, the End-User<br>facilitates the<br>processing of fund<br>obligation by<br>FMS-Budget Division<br>(FMS-BD) and<br>certification of funds<br>availability of FMS-AD.3.2 Upon receipt of the<br>duly funded Contract,<br>the CMS Procurement<br>Officer shall<br>immediately notify and<br>serve to the consultant<br>the Contract.3.2.1 The HoPE or his<br>duly authorized<br>representative shall<br>issue the Notice to<br>Proceed (NTP), if<br>necessary, and a copy<br>of the approved<br>Contract to the<br>Consultant within three<br>(3) calendar days from<br>the date of approval of<br>the contract. | None | Three (3)<br>calendar days | Mary Melodee<br>Anne W.<br>Anipew/<br>Procurement<br>Section Head |
|----------------------------------------------------------------------------------------------------|------|----------------------------|-------------------------------------------------------------------|
|----------------------------------------------------------------------------------------------------|------|----------------------------|-------------------------------------------------------------------|

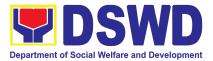

| 3.3 The BAC, through<br>its Secretariat, shall<br>post the NOA,<br>Contract, including the<br>NTP if necessary, for<br>information purposes,<br>in the PhilGEPS<br>website, the DSWD<br>website, and at any<br>conspicuous place<br>reserved for this<br>purpose in the DSWD<br>premises within ten<br>(10) days from their<br>issuance, except for<br>contracts with ABC of<br>Fifty Thousand Pesos<br>(₱50,000.00) and<br>below.<br>3.3.1 The BAC Sec<br>shall furnish the proof<br>of posting to the<br>PMD-CMS.<br><b>TOTAL:</b> | None | Within Ten (10)<br>days<br>35 Cale | Mary Melodee<br>Anne W.<br>Anipew/<br>Procurement<br>Section Head |
|----------------------------------------------------------------------------------------------------|------|------------------------------------|-------------------------------------------------------------------|
| its Secretariat, shall                                                                                                    | None | · · /                              | Anne W.<br>Anipew/<br>Procurement                                 |

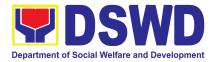

## 8. Procurement under Lease of Real Property and Venue

Procurement of Goods or Services based on the requirement needed by the agency to be procured using Lease of Real Property and Venue under Section 53.10 of the 2016 Revised IRR of RA 9184 as mode of procurement.

| Office or Division:                                                                                                    | Procurement Section<br>Bids and Awards Committee Secretariat Section (BAC SEC)<br>Contract Monitoring Section (CMS)                                                                                                    |                                                                                                    |                            |                                                                   |
|----------------------------------------------------------------------------------------------------|----------------------------------------------------------------------------------------------------|----------------------------------------------------------------------------------------------------|----------------------------|-------------------------------------------------------------------|
| Classification:                                                                                                    | Highly Technical                                                                                                    |                                                                                                    |                            |                                                                   |
| Type of<br>Transaction:                                                                                                    | Government-to-Government (G2G) / Government to Business (G2B)                                                                                                    |                                                                                                    |                            |                                                                   |
| Who may avail:                                                                                                    | DSWD Field Office Offic                                                                                                    | e/ Bureau/ Se                                                                                                    | rvice/ Unit (OBSU          | )                                                                 |
| CHECKLIST OF                                                                                                    | REQUIREMENTS                                                                                                    |                                                                                                    | WHERE TO SEC               | URE                                                               |
| Number must be s<br>copies signed by t<br>indicating complete<br>of the goods and se<br><b>certified true copy o</b><br>other supporting doo<br>follows:<br>Approved Proj<br>Evaluation Cri<br>Justification o<br>location | uest (PR) with DRN<br>submitted in three (3)<br>the Head of the OBS<br>technical specifications<br>rvices requested with a<br><b>of approved PPMP</b> and<br>cuments per request as<br>fect Proposal<br>teria/ Rating Factor<br>n the proposed venue/<br>nat DSWD facilities are | with DRN End-user Unit (OBSUs) submit<br>in three (3) Secretariat located at the DSWD Field (<br>specifications<br>uested with a<br>ed PPMP and<br>er request as<br>sal<br>ng Factor<br>bosed venue/ |                            | /D Field Office                                                   |
| CLIENT STEPS                                                                                                    | AGENCY ACTIONS                                                                                                    | FEES TO<br>BE PAID                                                                                                    | PROCESSING<br>TIME         | PERSON<br>RESPONSIBLE                                             |
| 1. OBSU endorses<br>approved PR to the<br>BAC through its<br>Secretariat                                                                                                    | 1.1 The PPMS<br>receiving officer shall<br>record, update the<br>PMT and endorse it to<br>the PPMS<br>Procurement Officer<br>who then prepares the                                                                                                    | None                                                                                                    | Three (3)<br>calendar days | Mary Melodee<br>Anne W.<br>Anipew/<br>Procurement<br>Section Head |

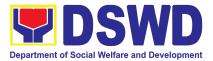

| <b>1</b> | i i                      |  |  |
|----------|--------------------------|--|--|
|          | Request for Quotation    |  |  |
|          | (RFQ) and ensures        |  |  |
|          | that the specific        |  |  |
|          | requirements indicated   |  |  |
|          | in the approved PR       |  |  |
|          | are consistent with the  |  |  |
|          | approved Project         |  |  |
|          | Proposal and/or          |  |  |
|          | supporting documents.    |  |  |
|          | He/She then endorses     |  |  |
|          | the RFQ and other        |  |  |
|          | relevant supporting      |  |  |
|          | documents, together      |  |  |
|          | with the accomplished    |  |  |
|          | Checklist for AMPs       |  |  |
|          | (DSWD-AS-GF-096),        |  |  |
|          | to the PPMS receiving    |  |  |
|          | officer for signature of |  |  |
|          | the PMD Chief/OIC.       |  |  |
|          | the FMD Chief/Old.       |  |  |
|          | 1.1.1 The PMD            |  |  |
|          | Chief/OIC signs the      |  |  |
|          | RFQ Form.                |  |  |
|          |                          |  |  |
|          | 1.1.2 Once the RFQ is    |  |  |
|          | signed, the PPMS         |  |  |
|          | receiving officer        |  |  |
|          | updates the PMT, and     |  |  |
|          | endorses the RFQ to      |  |  |
|          | the PPMS                 |  |  |
|          | Procurement Officer to   |  |  |
|          | facilitate the           |  |  |
|          | procurement process.     |  |  |
|          |                          |  |  |
|          | 1.1.3 The PPMS           |  |  |
|          | Procurement Officer      |  |  |
|          | sends out/ emails the    |  |  |
|          | RFQ and requests the     |  |  |
|          | prospective service      |  |  |
|          | providers/Lessors to     |  |  |
|          | submit a price           |  |  |
|          | quotation/proposal       |  |  |
|          | that is responsive to    |  |  |
|          |                          |  |  |

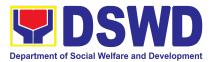

|                                                                                                    | the minimum technical<br>specifications/<br>requirements set by<br>the End-user Unit<br>(OBS).                                                                                                    |      |                                                         |                                                                   |
|----------------------------------------------------------------------------------------------------|----------------------------------------------------------------------------------------------------|------|---------------------------------------------------------|-------------------------------------------------------------------|
|                                                                                                    | Real Property                                                                                                    |      |                                                         |                                                                   |
|                                                                                                    | The PPMS<br>Procurement Officer<br>shall invite at least<br>three (3) prospective<br>Lessors to submit<br>sealed price<br>quotations.                                                                                                    |      |                                                         |                                                                   |
|                                                                                                    | Venue                                                                                                    |      |                                                         |                                                                   |
|                                                                                                    | The PPMS<br>Procurement Officer<br>shall send the RFQ to<br>at least three (3)<br>venues within the<br>vicinity of the selected<br>location. Receipt of at<br>least one (1) quotation<br>is sufficient to proceed<br>with the evaluation<br>thereof.                                                             |      |                                                         |                                                                   |
| 2. Submit price<br>quotations/ bid<br>proposal through<br>official email<br>address and/or fax<br>number of the BAC<br>Secretariat | 2.1 The Service<br>Providers/Lessors<br>submit price quotation<br>through the official<br>email address and/or<br>fax number of the BAC<br>Secretariat dedicated<br>for the receipt of<br>quotation or submits<br>personally to the BAC<br>Secretariat office, on<br>or before the deadline<br>for submission of | None | In accordance<br>with the<br>deadline set in<br>the RFQ | Mary Melodee<br>Anne W.<br>Anipew/<br>Procurement<br>Section Head |

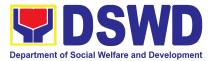

| quotation indicated in the RFQ.                                                                                                    |      |                                                                                           |                                                                   |
|----------------------------------------------------------------------------------------------------|------|-------------------------------------------------------------------------------------------|-------------------------------------------------------------------|
| 2.2 The PPMS<br>Procurement Officer,<br>thereafter, endorses to<br>the BAC, through its<br>Secretariat, a<br>transmittal<br>memorandum<br>requesting for BAC<br>evaluation and/or<br>deliberation of<br>quotations received<br>and award of contract<br>to the legally,<br>technically and<br>financially capable<br>service provider/<br>Lessor.                                                                                                    | None | Within One (1)<br>calendar day<br>from the<br>deadline for<br>submission of<br>quotations | Mary Melodee<br>Anne W.<br>Anipew/<br>Procurement<br>Section Head |
| 2.3 Upon the deadline<br>for receipt of the price<br>quotations, BAC<br>Secretariat<br>Procurement Officer<br>shall then proceed to<br>recommend to the<br>BAC, if warranted, the<br>creation of Technical<br>Working Group (TWG)<br>from the pool of<br>technical experts in<br>the Department who<br>will examine and<br>evaluate the submitted<br>documents, and<br>determine their<br>compliance to the<br>minimum technical<br>specifications set by | None | Three (3)<br>calendar days                                                                | Mary Melodee<br>Anne W.<br>Anipew/<br>Procurement<br>Section Head |

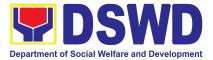

| the end-user unit/s                          |  |  |
|----------------------------------------------|--|--|
| (OBSUs), and                                 |  |  |
| recommend to the                             |  |  |
| BAC their findings.                          |  |  |
| , i i i i i i i i i i i i i i i i i i i      |  |  |
| Real Property                                |  |  |
|                                              |  |  |
| On a specified date,                         |  |  |
| submitted price                              |  |  |
| quotations shall be                          |  |  |
| opened to determine                          |  |  |
| the Lowest Calculated                        |  |  |
| Quotation. Receipt of                        |  |  |
| at least one (1)                             |  |  |
| quotation is sufficient                      |  |  |
| to proceed with the                          |  |  |
| evaluation thereof.                          |  |  |
|                                              |  |  |
| The real property                            |  |  |
| being offered by the                         |  |  |
| Lessor with the Single                       |  |  |
| or Lowest Calculated                         |  |  |
| Quotation shall be                           |  |  |
| rated in accordance                          |  |  |
| with the technical                           |  |  |
|                                              |  |  |
| specifications and the reasonableness of its |  |  |
|                                              |  |  |
| price quotation shall                        |  |  |
| be determined in                             |  |  |
| accordance with the                          |  |  |
| methodology                                  |  |  |
| prescribed in                                |  |  |
| Appendix B of Annex                          |  |  |
| "H".                                         |  |  |
| Linen determination of                       |  |  |
| Upon determination of                        |  |  |
| the responsiveness                           |  |  |
| and reasonableness of                        |  |  |
| the quotation, the BAC                       |  |  |
| shall recommend to                           |  |  |
| the HOPE the award                           |  |  |
| of contract in favor of                      |  |  |
| the Lessor with the                          |  |  |

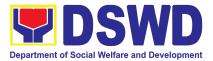

| Single or Lowest<br>Calculated a. and<br>Responsive Quotation.<br>Award of contract shall<br>be made in<br>accordance with<br>Section IV(L) of the<br>Guidelines (Annex                                                                                                    |  |  |
|----------------------------------------------------------------------------------------------------|--|--|
| "H").<br>Venue                                                                                                    |  |  |
| Receipt of at least one<br>(1) quotation is<br>sufficient to proceed<br>with the evaluation<br>thereof.                                                                                                    |  |  |
| The venue being<br>offered by the Lessor<br>with the Lowest<br>Calculated Quotation<br>shall then be rated in<br>accordance with the<br>technical<br>specifications<br>prepared pursuant to<br>Appendix B of Annex<br>"H". Compliance rating<br>with technical<br>specifications may be<br>conducted through<br>ocular inspection,<br>interviews, or other<br>forms of due diligence. |  |  |
| Upon determination of<br>the responsiveness of<br>the quotation, the BAC<br>shall recommend to<br>the HOPE the award<br>of contract in favor of<br>the Lessor with the                                                                                                    |  |  |

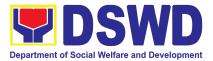

| Single or Lowest<br>Calculated and<br>Responsive Quotation.<br>Award of contract shall<br>be made in<br>accordance with<br>Section IV(L) of the<br>Guidelines (Annex<br>"H").                                                                                                    |      |                                         |                                                                   |
|----------------------------------------------------------------------------------------------------|------|-----------------------------------------|-------------------------------------------------------------------|
| In case of failure of<br>procurement, the<br>BAC Secretariat Head<br>issues a Memorandum<br>to PMD-PPMS copy<br>furnished the End-user<br>informing the result<br>and advising End-user<br>to conduct mandatory<br>review of<br>specifications and/or<br>requirements prior to<br>conduct of another<br>round of procurement                               |      |                                         |                                                                   |
| 2.4 The BAC Sec<br>Procurement Officer,<br>upon the BAC's due<br>deliberation, prepares<br>the Abstract of<br>Quotations (AOQ)<br>recommending to the<br>HoPE the adoption of<br>the Negotiated<br>Procurement – Lease<br>of Real Property or<br>Venue modality and<br>award of contract to<br>the service<br>provider/Lessor with<br>the Single or Lowest | None | Within Fifteen<br>(15) calendar<br>days | Mary Melodee<br>Anne W.<br>Anipew/<br>Procurement<br>Section Head |

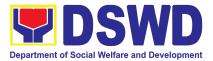

| Calculated and<br>Responsive Quotation.<br>2.4.1 The AOQ and<br>the NOA shall be<br>endorsed to the Head<br>of the BAC Secretariat |  |
|----------------------------------------------------------------------------------------------------|--|
| 2.4.1 The AOQ and<br>the NOA shall be<br>endorsed to the Head                                                                      |  |
| the NOA shall be<br>endorsed to the Head                                                                                           |  |
| the NOA shall be<br>endorsed to the Head                                                                                           |  |
| endorsed to the Head                                                                                                    |  |
|                                                                                                    |  |
|                                                                                                    |  |
|                                                                                                    |  |
| for final review and                                                                                                    |  |
| comments, prior to its                                                                                                    |  |
| routing for the                                                                                                    |  |
|                                                                                                    |  |
| signature of the                                                                                                    |  |
| members of the BAC,                                                                                                    |  |
| and eventually for the                                                                                                    |  |
| signature and                                                                                                    |  |
| approval of the HoPE.                                                                                                    |  |
|                                                                                                    |  |
| 2.4.2 The AOQ is                                                                                                    |  |
| routed by the BAC                                                                                                    |  |
| Secretariat among the                                                                                                    |  |
| BAC Members for                                                                                                    |  |
| their signature.                                                                                                    |  |
|                                                                                                    |  |
| 2.4.3 Then, the AOQ                                                                                                    |  |
| and NOA are routed to                                                                                                    |  |
| the HOPE for                                                                                                    |  |
| signature and/or                                                                                                    |  |
| approval.                                                                                                    |  |
|                                                                                                    |  |
| 2.4.4 Upon receipt of                                                                                                    |  |
| the duly signed NOA,                                                                                                    |  |
| the BAC Sec                                                                                                    |  |
| Procurement Officer                                                                                                    |  |
| serves it at once to the                                                                                                    |  |
| awarded service                                                                                                    |  |
| provider/ Lessor. The                                                                                                    |  |
| BAC Sec-in-Charge                                                                                                    |  |
| shall then endorse the                                                                                                    |  |
| approved Abstract of                                                                                                    |  |
| Quotations with                                                                                                    |  |
| complete supporting                                                                                                    |  |
| documents and the                                                                                                    |  |
| accomplished                                                                                                    |  |
| Checklist for AMPs to                                                                                                    |  |

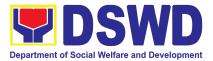

|                                                                | BAC Sec receiving<br>officer for the updating<br>of PMT and afterwards<br>endorse to PMD-CMS<br>for preparation of<br>Purchase Order (PO).<br>2.4.5 In the event the<br>HOPE shall<br>disapprove the<br>recommendation, such<br>disapproval shall be<br>based only on valid,<br>reasonable, and<br>justifiable grounds to<br>be expressed in<br>writing, addressed to<br>the BAC. |      |                            |                                                                   |
|----------------------------------------------------------------|----------------------------------------------------------------------------------------------------|------|----------------------------|-------------------------------------------------------------------|
|                                                                | The BAC deliberates<br>and informs the<br>End-user on the<br>decision/disapproval<br>of the HOPE.                                                                                                    |      |                            |                                                                   |
| 3. Prepare the ORS<br>and have the PO<br>signed by the<br>HoPE | 3.1 The PMD-CMS<br>shall prepare and<br>facilitate the issuance<br>of Contract (for Lease<br>of Real Property) /<br>Purchase Order (for<br>Lease of Venue).<br>Upon receipt of the<br>complete documents,<br>e.g. Abstract of<br>Quotations, NOA, PR,<br>and other relevant<br>documents from BAC<br>Secretariat, the CMS<br>receiving officer<br>updates the PMT and             | None | Three (3)<br>calendar days | Mary Melodee<br>Anne W.<br>Anipew/<br>Procurement<br>Section Head |

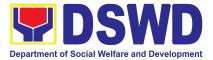

| hand over the documents to the                                                                                                    |  |  |
|----------------------------------------------------------------------------------------------------|--|--|
| CMS Procurement<br>Officer, upon<br>coordination with the                                                                                                    |  |  |
| CMS Section Head, to<br>review and prepare<br>Purchase Order/<br>Contract. Then<br>endorses to the<br>End-user concerned<br>the entire documents<br>and the accomplished<br>Checklist for AMPs.                                                   |  |  |
| 3.1.2 The End-user<br>prepares the<br>Obligation Request<br>and Status (ORS)<br>form and facilitates the<br>signature on Box A of<br>ORS by the HOBS.                                                                                             |  |  |
| 3.1.3 Then, the<br>End-user facilitates for<br>signature and<br>approval of the<br>PO/Contract by the<br>HoPE.                                                                                                    |  |  |
| 3.1.4 Once<br>PO/Contract is signed<br>and approved by the<br>HoPE, the End-user<br>facilitates the<br>processing of fund<br>obligation by<br>FMS-Budget Division<br>and certification of<br>funds availability by<br>FMS-Accounting<br>Division. |  |  |

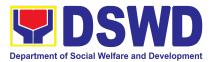

| <ul> <li>3.2 Upon receipt of the duly funded<br/>PO/Contract, the CMS<br/>Procurement Officer<br/>shall immediately<br/>notify and serve to the<br/>service<br/>provider/Lessor the<br/>PO/Contract, as<br/>follows:</li> <li>3.2.1 The HoPE or his<br/>duly authorized<br/>representative (ex.</li> <li>CMS) shall issue the<br/>approved PO/Contract<br/>to the Service<br/>Provider/Lessor within<br/>three (3) calendar<br/>days from the date of<br/>approval of the<br/>contract.</li> <li>3.2.2 The CMS<br/>Procurement Officer<br/>shall immediately<br/>furnish the BAC<br/>Secretariat with a hard<br/>or scanned copy of the<br/>duly conformed NOA<br/>and PO/Contract for<br/>posting</li> </ul> | None | Three (3)<br>calendar days | Mary Melodee<br>Anne W.<br>Anipew/<br>Procurement<br>Section Head |
|----------------------------------------------------------------------------------------------------|------|----------------------------|-------------------------------------------------------------------|
| 3.3 The BAC, through<br>its Secretariat, shall<br>post the NOA and<br>PO/Contract for<br>information purposes,<br>in the PhilGEPS<br>website, the DSWD                                                                                                    | None | Within Ten (10)<br>days    | Mary Melodee<br>Anne W.<br>Anipew/<br>Procurement<br>Section Head |

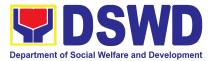

| TOTAL:                                                                                                    | None | ndar Days<br>FMS process) |
|----------------------------------------------------------------------------------------------------|------|---------------------------|
| contracts with ABC of<br>Fifty Thousand Pesos<br>(₱50,000.00) and<br>below.<br>3.3.1 The BAC Sec<br>shall furnish the proof<br>of posting to the<br>PMD-CMS. |      |                           |
| website, and at any<br>conspicuous place<br>reserved for this<br>purpose in the DSWD<br>premises within ten<br>(10) days from their<br>issuance, except for  |      |                           |

## 9. Procurement Under Repeat Order

Procurement of Goods based on the requirement needed by the Agency to be procured using **Repeat Order** under Section 51 of the 9th Edition 2016 Revised Implementing rules and Regulations (IRR) of Republic Act (RA) 9184 as the applicable Alternative Method of Procurement.

| Office or Division:                                                                                                    | Procurement Section<br>Bids and Awards Committee Secretariat Section (BAC SEC)<br>Contract Monitoring Section (CMS) |                                                                                                    |  |  |  |
|----------------------------------------------------------------------------------------------------|----------------------------------------------------------------------------------------------------|----------------------------------------------------------------------------------------------------|--|--|--|
| Classification:                                                                                                    | Highly Technical                                                                                                    |                                                                                                    |  |  |  |
| Type of Transaction:                                                                                                    | Government-to-Government (G2G) / Government to Business (G2B)                                                       |                                                                                                    |  |  |  |
| Who may avail:                                                                                                    | DSWD Central Office Office/ Bureau/ Service/ Unit (OBSU)                                                            |                                                                                                    |  |  |  |
| CHECKLIST OF F                                                                                                    | REQUIREMENTS                                                                                                    | WHERE TO SECURE                                                                                                    |  |  |  |
| All Purchase Request (PR) with DRN number must<br>be submitted in three (3) copies signed by the Head<br>of the OBS indicating complete technical<br>specifications of the goods and services requested |                                                                                                    | End-user Unit (OBSUs) submit to BAC<br>Secretariat located at the 2nd Floor,<br>Mahusay Building, DSWD Central Office |  |  |  |

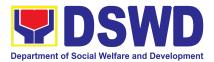

| with a certified true copy of approved PPMP and                                                                                                    |
|----------------------------------------------------------------------------------------------------|
| other supporting documents per request as follows:                                                                                                    |
| <ul> <li>Justification</li> <li>Market Survey/ Market Research</li> <li>Previously Awarded Contract, BAC Resolution, Notice of Award, Notice to Proceed</li> <li>Inspection and Acceptance Certificate</li> <li>Price Quotation</li> </ul> |

| CLIENT STEPS                                                             | AGENCY ACTIONS                                                                                                    | FEES TO BE<br>PAID | PROCESSING<br>TIME                      | PERSON<br>RESPONSIBLE                                             |
|--------------------------------------------------------------------------|----------------------------------------------------------------------------------------------------|--------------------|-----------------------------------------|-------------------------------------------------------------------|
| 1. OBSU endorses<br>approved PR to<br>the BAC through<br>its Secretariat | 1.1 The PPMS<br>Procurement Officer<br>endorses to the BAC,<br>through its<br>Secretariat, a<br>transmittal<br>memorandum<br>requesting for BAC<br>Resolution<br>recommending the<br>award of contract<br>through Repeat<br>Order, together with<br>the accomplished<br>Checklist for AMPs<br>(DSWD-AS-GF-096). | None               | Three (3)<br>calendar days              | Mary Melodee<br>Anne W.<br>Anipew/<br>Procurement<br>Section Head |
|                                                                          | 1.2 Upon receipt of<br>the documents, BAC<br>Secretariat<br>Procurement Officer<br>shall review and<br>verify the veracity and<br>completeness of the<br>documents submitted<br>– e.g. justification,<br>market study, price                                                                                    | None               | Within Fifteen<br>(15) calendar<br>days | Mary Melodee<br>Anne W.<br>Anipew/<br>Procurement<br>Section Head |

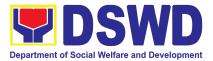

| quotations and                                                                                                    |  |  |
|----------------------------------------------------------------------------------------------------|--|--|
| others.                                                                                                    |  |  |
| Otherwise, BAC<br>Secretariat shall<br>coordinate with<br>PPMS to comply with<br>the lacking document.                                                                                                    |  |  |
| 1.2.1 The BAC<br>Secretariat<br>Procurement Officer,<br>upon the BAC's due<br>deliberation, shall<br>then prepare the BAC<br>Resolution<br>recommending award<br>of contract through<br>Repeat Order. The<br>NOA is also<br>prepared.                                             |  |  |
| 1.2.2 The BAC<br>Resolution and the<br>NOA shall be<br>endorsed to the Head<br>of the BAC<br>Secretariat for final<br>review and<br>comments, prior to its<br>routing for signature<br>of the members of the<br>BAC, and eventually<br>for signature and<br>approval of the HoPE. |  |  |
| 1.2.3 The BAC<br>Resolution is routed<br>by the BAC<br>Secretariat among<br>the BAC Members for<br>their signature.                                                                                                    |  |  |

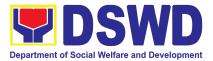

| 1.2.4 Then, the BAC<br>Resolution together<br>with the NOA is<br>routed to the HoPE<br>for signature and/or<br>approval.                                                                                                    |  |  |
|----------------------------------------------------------------------------------------------------|--|--|
| 1.2.5 In the event the<br>HoPE shall<br>disapprove the<br>recommendation,<br>such disapproval<br>shall be based only<br>on valid, reasonable,<br>and justifiable<br>grounds to be<br>expressed in writing,<br>addressed to the<br>BAC.                                                                                              |  |  |
| 1.2.6 The BAC<br>deliberates and<br>informs the End-user<br>on the<br>decision/disapproval<br>of the HoPE.                                                                                                    |  |  |
| 1.2.7 Upon receipt of<br>the duly signed NOA,<br>the BAC Sec<br>Procurement Officer<br>serves it at once to<br>the awarded supplier.<br>The BAC Sec<br>procurement officer<br>shall then endorse<br>the approved BAC<br>Resolution Certified<br>True Copy (CTC)<br>with complete<br>supporting<br>documents and the<br>accomplished |  |  |

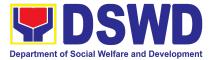

|                                                                | Checklist for AMPs to<br>BAC Sec Receiving<br>Officer for the<br>updating of<br>Procurement<br>Monitoring Tool<br>(PMT) and afterwards<br>endorse to<br>PMD-Contract<br>Monitoring Section<br>(CMS) for preparation<br>of Purchase Order<br>(PO).                                                                                                    |      |                                                             |                                                                   |
|----------------------------------------------------------------|----------------------------------------------------------------------------------------------------|------|-------------------------------------------------------------|-------------------------------------------------------------------|
| 2. Prepare the<br>ORS and have the<br>PO signed by the<br>HoPE | <ul> <li>2.1 The PMD-CMS prepares and facilitates the issuance of PO.</li> <li>2.1.1 Upon receipt of the complete documents, e.g. certified true copies of the BAC Resolution, NOA, PR, and other relevant documents from BAC Secretariat, the CMS receiving officer updates the PMT and hand over the documents to the CMS Procurement Officer, upon coordination with the CMS Section Head, to review and prepare Purchase Order. Then endorses to the End-user concerned the entire documents</li> </ul> | None | Three (3)<br>calendar days<br>(exclusive of<br>FMS process) | Mary Melodee<br>Anne W.<br>Anipew/<br>Procurement<br>Section Head |

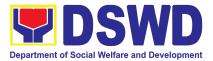

| i                                                                                                    |      |                            |                                                                   |
|----------------------------------------------------------------------------------------------------|------|----------------------------|-------------------------------------------------------------------|
| and the accomplished<br>Checklist for AMPs.                                                                                                    |      |                            |                                                                   |
| 2.1.2 The End-user<br>prepares the ORS<br>form and facilitates<br>the signature on Box<br>A of ORS by the<br>HOBS.                                                                                                    |      |                            |                                                                   |
| 2.1.3 Then, the<br>End-user facilitates<br>for signature and<br>approval of the PO by<br>the HoPE.                                                                                                    |      |                            |                                                                   |
| 2.1.4 Once PO is<br>signed and approved<br>by the HoPE, the<br>End-user facilitates<br>the processing of<br>fund obligation by<br>FMS-Budget Division<br>(FMS-BD) and<br>certification of funds<br>availability by<br>FMS-Accounting<br>Division (FMS-AD). |      |                            |                                                                   |
| 2.2 Upon receipt of<br>the duly funded PO,<br>the CMS<br>Procurement Officer<br>shall immediately<br>notify and serve to<br>the supplier the PO.                                                                                                    | None | Three (3)<br>calendar days | Mary Melodee<br>Anne W.<br>Anipew/<br>Procurement<br>Section Head |
| 2.2.1 The HoPE or<br>his duly authorized<br>representative shall<br>issue the NTP, if<br>necessary, and a                                                                                                    |      |                            |                                                                   |

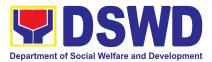

| copy of the approved<br>PO to the Supplier<br>within three (3)<br>calendar days from<br>the date of approval<br>of the contract.<br>2.2.2 The CMS<br>Procurement Officer<br>shall immediately<br>furnish the BAC<br>Secretariat with a<br>scanned copy of the<br>duly conformed NOA<br>and PO                                                                                                    |      |                         |                                                                   |
|----------------------------------------------------------------------------------------------------|------|-------------------------|-------------------------------------------------------------------|
| <ul> <li>2.3 The BAC,<br/>through its</li> <li>Secretariat, shall post<br/>the NOA, PO,<br/>including the NTP if<br/>necessary, for<br/>information purposes,<br/>in the PhilGEPS<br/>website, the DSWD<br/>website, and at any<br/>conspicuous place<br/>reserved for this<br/>purpose in the<br/>DSWD premises<br/>within ten (10) days<br/>from their issuance,<br/>except for contracts<br/>with ABC of Fifty<br/>Thousand Pesos<br/>(₱50,000.00) and<br/>below.</li> <li>2.3.1.The BAC Sec<br/>shall furnish the proof<br/>of posting to the</li> </ul> | None | Wlthin Ten<br>(10) days | Mary Melodee<br>Anne W.<br>Anipew/<br>Procurement<br>Section Head |

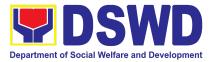

| TOTAL | None | <b>34 Calendar Days</b><br>(exclusive of FMS process) |
|-------|------|-------------------------------------------------------|
|-------|------|-------------------------------------------------------|

## **10.** Procurement under Scientific, Scholarly or Artistic Work, Exclusive Technology and Media Services

Procurement of Goods and Services, Infrastructure Project, and Consulting Services based on the requirement needed by the Agency to be procured using **Negotiated Procurement - Scientific, Scholarly, or Artistic Work, Exclusive Technology and Media Services under Section 53.6** of the 9th Edition 2016 Revised IRR of R.A. 9184 as the applicable Alternative Method of Procurement.

| Office or Division:                                                                            |                                            | Procurement Section<br>Bids and Awards Committee Secretariat<br>Section (BAC SEC)<br>Contract Monitoring Section (CMS) |                          |                       |  |
|------------------------------------------------------------------------------------------------|--------------------------------------------|----------------------------------------------------------------------------------------------------|--------------------------|-----------------------|--|
| Classification:                                                                                |                                            | Highly Tech                                                                                                    | nical                    |                       |  |
| Type of Transaction:                                                                           |                                            |                                                                                                    | nt-to-Government         | . ,                   |  |
| Who may avail:                                                                                 |                                            | DSWD Fiel<br>Unit (OBSU                                                                                                | d Office Office/ B<br>J) | ureau/ Service/       |  |
| CHECKLIST OF                                                                                   | REQUIREMENTS                               |                                                                                                    | WHERE TO SEC             | CURE                  |  |
| must be submitted in t<br>the Head of the O<br>technical specificatio<br>services requested wi | t Proposal<br>s of Reference<br>/ Proposal | <ul> <li>Secretariat located at the DSWD Field Offic</li> <li>I</li> </ul>                                             |                          | SWD Field Office      |  |
| CLIENT STEPS                                                                                   | AGENCY ACTIONS                             | FEES TO<br>BE PAID                                                                                                    | PROCESSING<br>TIME       | PERSON<br>RESPONSIBLE |  |

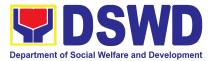

| 1. OBSU endorses<br>approved PR to the<br>BAC through its<br>Secretariat | 1.1 The PPMS<br>Procurement Officer<br>endorses to the BAC,<br>through its Secretariat,<br>a transmittal<br>memorandum<br>requesting for BAC<br>Resolution<br>recommending the<br>adoption of Negotiated<br>Procurement –<br>Scientific, Scholarly, or<br>Artistic Work, Exclusive<br>Technology and Media<br>Services as the mode of<br>procurement and award<br>of contract to the<br>identified supplier,<br>contractor or consultant,<br>together with the<br>accomplished Checklist<br>for Alternative Mode of<br>Procurement (AMPs)<br>(DSWD-AS-GF-096). | None | One (1)<br>calendar day                 | Mary Melodee<br>Anne W.<br>Anipew/<br>Procurement<br>Section Head |
|--------------------------------------------------------------------------|----------------------------------------------------------------------------------------------------|------|-----------------------------------------|-------------------------------------------------------------------|
|                                                                          | 1.2 Upon receipt of the<br>documents, BAC<br>Secretariat<br>Procurement Officer<br>shall review and verify<br>the veracity and<br>completeness of the<br>documents – e.g.<br>justification, market<br>study, price quotations/<br>proposals – to ensure<br>that the supplier, service<br>provider, contractor, or<br>consultant is technically,<br>legally and financially<br>capable to deliver the<br>goods and/or services                                                                                                    | None | Within Fifteen<br>(15) calendar<br>days | Mary Melodee<br>Anne W.<br>Anipew/<br>Procurement<br>Section Head |

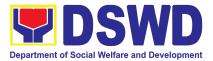

|             |                | 1 | 1 | ] |
|-------------|----------------|---|---|---|
|             | nce with the   |   |   |   |
| 1 1         | of R.A. No.    |   |   |   |
| 9184 and    |                |   |   |   |
| Revised IF  | (R.            |   |   |   |
| 1.2.1 The   |                |   |   |   |
|             |                |   |   |   |
| undertake   |                |   |   |   |
|             |                |   |   |   |
|             | , legally and  |   |   |   |
| financially | -              |   |   |   |
|             | ontractor or   |   |   |   |
|             | based on the   |   |   |   |
|             | pecifications, |   |   |   |
|             | ork or terms   |   |   |   |
|             | e prepared     |   |   |   |
| by the End  | -user.         |   |   |   |
| 122100      | n successful   |   |   |   |
| · · · ·     | , the BAC      |   |   |   |
|             | nmend the      |   |   |   |
|             | ontract to the |   |   |   |
|             | ccordance      |   |   |   |
|             | on (IV)(L) of  |   |   |   |
|             | ine [Annex     |   |   |   |
| "H"].       |                |   |   |   |
| · · ].      |                |   |   |   |
| 1.2.3 The   | BAC            |   |   |   |
| Secretaria  |                |   |   |   |
|             | ent Officer,   |   |   |   |
| upon the E  | -              |   |   |   |
|             | n, shall then  |   |   |   |
| prepare th  | -              |   |   |   |
| Resolutior  |                |   |   |   |
|             | ding adoption  |   |   |   |
| of Negotia  |                |   |   |   |
| Procureme   |                |   |   |   |
| Scientific, | Scholarly or   |   |   |   |
|             | rk, Exclusive  |   |   |   |
|             | y and Media    |   |   |   |
|             | nodality and   |   |   |   |
|             | ontract to the |   |   |   |
| supplier, s | ervice         |   |   |   |
| provider, c | ontractor, or  |   |   |   |

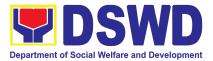

| consultant. The Notice              |  |  |
|-------------------------------------|--|--|
| of Award is also                    |  |  |
|                                     |  |  |
| prepared.                           |  |  |
| 1.2.4 The BAC                       |  |  |
| Resolution and the NOA              |  |  |
| shall be endorsed to the            |  |  |
| Head of the BAC                     |  |  |
| Secretariat for final               |  |  |
| review and comments,                |  |  |
| prior to its routing for            |  |  |
| signature of the                    |  |  |
| members of the BAC,                 |  |  |
| and eventually for                  |  |  |
| signature and approval              |  |  |
| of the Head of the                  |  |  |
| Procuring Entity                    |  |  |
| (HoPE).                             |  |  |
| (*****=)*                           |  |  |
| 1.2.5 The BAC                       |  |  |
| Resolution is routed by             |  |  |
| the BAC Secretariat                 |  |  |
| among the BAC                       |  |  |
| Members for their                   |  |  |
| signature.                          |  |  |
|                                     |  |  |
| 1.2.6 Then, the BAC                 |  |  |
| Resolution together with            |  |  |
| the NOA is routed to the            |  |  |
| HoPE for signature                  |  |  |
| and/or approval.                    |  |  |
| 127 Upon receipt of                 |  |  |
| 1.2.7 Upon receipt of               |  |  |
| the duly signed NOA,<br>the BAC Sec |  |  |
| Procurement Officer                 |  |  |
| serves it at once to the            |  |  |
| awarded supplier,                   |  |  |
| service provider,                   |  |  |
| contractor, or                      |  |  |
| consultant. The BAC                 |  |  |
| Sec-in-Charge shall                 |  |  |
| then endorse the                    |  |  |
|                                     |  |  |

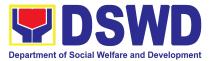

|                                                             | approved BAC<br>Resolution Certified<br>True Copy (CTC) with<br>complete supporting<br>documents and the<br>accomplished Checklist<br>for AMPs to BAC Sec<br>Receiving Officer for the<br>updating of PMT and<br>afterwards endorse to<br>PMD-CMS for<br>preparation of Purchase<br>Order (PO).<br>1.2.8 In the event the<br>HoPE shall disapprove<br>the recommendation,<br>such disapproval shall<br>be based only on valid,<br>reasonable, and<br>justifiable grounds to be<br>expressed in writing,<br>addressed to the BAC.<br>1.2.9 The BAC<br>deliberates and informs<br>the End-user on the<br>decision/disapproval of<br>the HoPE. |      |                            |                                                                   |
|-------------------------------------------------------------|----------------------------------------------------------------------------------------------------|------|----------------------------|-------------------------------------------------------------------|
| 2. Prepare the ORS<br>and have the PO<br>signed by the HoPE | <ul> <li>2.1 The PMD-CMS prepares and facilitates the issuance of PO.</li> <li>2.1.1 Upon receipt of the complete documents, e.g. certified true copies of the BAC Resolution, NOA, PR, and other relevant documents from BAC Secretariat,</li> </ul>                                                                                                    | None | Three (3)<br>calendar days | Mary Melodee<br>Anne W.<br>Anipew/<br>Procurement<br>Section Head |

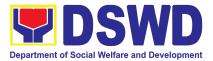

| the CMS receiving                              |      |               |                         |
|------------------------------------------------|------|---------------|-------------------------|
| officer updates the PMT                        |      |               |                         |
| and hand over the                              |      |               |                         |
| documents to the CMS                           |      |               |                         |
| Procurement Officer,<br>upon coordination with |      |               |                         |
| the CMS Section Head,                          |      |               |                         |
| to review and prepare                          |      |               |                         |
| PO. Then endorses to the End-user concerned    |      |               |                         |
| the entire documents                           |      |               |                         |
| and the accomplished                           |      |               |                         |
| Checklist for AMPs.                            |      |               |                         |
| 2.1.2 The End-user                             |      |               |                         |
| prepares the ORS form                          |      |               |                         |
| and facilitates the signature on Box A of      |      |               |                         |
| ORS by the HOBS.                               |      |               |                         |
|                                                |      |               |                         |
| 2.1.3 Then, the<br>End-user facilitates for    |      |               |                         |
| signature and approval                         |      |               |                         |
| of the PO by the HoPE.                         |      |               |                         |
| 2.1.4 Once PO is                               |      |               |                         |
| signed and approved by                         |      |               |                         |
| the HoPE, the End-user                         |      |               |                         |
| facilitates the<br>processing of fund          |      |               |                         |
| obligation by                                  |      |               |                         |
| FMS-Budget Division                            |      |               |                         |
| (FMS-BD) and                                   |      |               |                         |
| certification of funds<br>availability by      |      |               |                         |
| FMS-Accounting                                 |      |               |                         |
| Division (FMS-AD).                             |      |               |                         |
|                                                | None | Three (3)     | Mary Melodee<br>Anne W. |
| 2.2 Upon receipt of the                        |      | calendar days | Anipew/                 |
| duly funded PO, the                            |      |               | Procurement             |
| CMS Procurement                                |      |               | Section Head            |

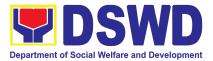

| Officer shall<br>immediately notify and<br>serve to the supplier,<br>contractor or consultant<br>the PO.<br>2.2.1 The HoPE or his<br>duly authorized<br>representative shall<br>issue the Notice to<br>Proceed (NTP), if<br>necessary, and a copy<br>of the approved PO to<br>the Supplier, Contractor<br>or Consultant within<br>three (3) calendar days<br>from the date of<br>approval of the contract.<br>2.2.2 The CMS<br>Procurement Officer<br>shall immediately<br>furnish the BAC<br>Secretariat with a<br>scanned copy of the<br>duly conformed NOA<br>and PO, including the<br>NTP if necessary, for<br>posting. |      |                         |                                                                   |
|----------------------------------------------------------------------------------------------------|------|-------------------------|-------------------------------------------------------------------|
| 2.3 The BAC, through<br>its Secretariat, shall<br>post the NOA, PO,<br>including the NTP if<br>necessary, for<br>information purposes, in<br>the PhilGEPS website,<br>the DSWD website, and<br>at any conspicuous<br>place reserve for this                                                                                                    | None | Within Ten<br>(10) days | Mary Melodee<br>Anne W.<br>Anipew/<br>Procurement<br>Section Head |

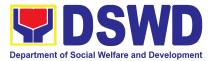

| purpose in the DSWD<br>premises within ten (10)<br>days from their<br>issuance, except for<br>contracts with ABC of<br>Fifty Thousand Pesos<br>(Php 50,000.00) and<br>below.<br>2.3.1 The BAC Sec<br>shall furnish the proof of<br>posting to the<br>PMD-CMS. |      |                           |
|----------------------------------------------------------------------------------------------------|------|---------------------------|
| TOTAL:                                                                                                    | None | ndar Days<br>FMS process) |

## **11.Procurement under Shopping under Section 52.1 (B)**

Procurement of Goods based on the requirement needed by the agency to be procured using Shopping under Section 52 of the 2016 Revised IRR of RA 9184 as a mode of procurement.

| Office or Division:                                                                                                    | Procurement Section<br>Bids and Awards Committee Secretariat Section<br>(BAC SEC)<br>Contract Monitoring Section (CMS) |  |  |
|----------------------------------------------------------------------------------------------------|----------------------------------------------------------------------------------------------------|--|--|
| Classification:                                                                                                    | Highly Technical                                                                                                    |  |  |
| Type of Transaction:                                                                                                    | Government-to-Government (G2G) /<br>Government to Business (G2B)                                                       |  |  |
| Who may avail:                                                                                                    | DSWD Field Office Office/ Bureau/ Service/ Unit<br>(OBSU)                                                              |  |  |
| CHECKLIST OF REQUIREMENTS                                                                                                    | WHERE TO SECURE                                                                                                    |  |  |
| All Purchase Request (PR) with DRN number<br>must be submitted in three (3) copies signed<br>by the Head of the OBS indicating complete<br>technical specifications of the goods and<br>services requested with a <b>certified true copy</b><br><b>of approved PPMP</b> and other supporting<br>documents per request as follows: | End-user Unit (OBSUs) submit to BAC Secretariat located at the DSWD Field Office                                       |  |  |

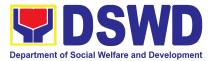

| <ul> <li>Approved Terms</li> <li>TA Report (BGM)</li> </ul>              | of Reference<br>ID/ICTMS/SMS)                                                                                                    |                    |                            |                                                                   |
|--------------------------------------------------------------------------|----------------------------------------------------------------------------------------------------|--------------------|----------------------------|-------------------------------------------------------------------|
| CLIENT STEPS                                                             | AGENCY ACTIONS                                                                                                    | FEES TO<br>BE PAID | PROCESSING<br>TIME         | PERSON<br>RESPONSIBLE                                             |
| 1. OBSU endorses<br>approved PR to the<br>BAC through its<br>Secretariat | <ul> <li>1.1 The PPMS<br/>receiving officer<br/>records, updates the<br/>Procurement<br/>Monitoring Tool (PMT)<br/>and endorses to the<br/>PPMS Procurement<br/>Officer who then<br/>prepares the RFQ and<br/>ensures that the<br/>specific requirements<br/>indicated in the<br/>approved PR are<br/>consistent with the<br/>approved technical<br/>specifications and/or<br/>supporting documents.<br/>He/She then endorses<br/>the RFQ and other<br/>relevant supporting<br/>documents, together<br/>with the accomplished<br/>Checklist for AMPs<br/>(DSWD-AS-GF-096),<br/>to the PPMS receiving<br/>officer for signature of<br/>the PMD-Chief/OIC.</li> <li>1.1.1 The PMD<br/>Chief/OIC signs the<br/>RFQ Form.</li> <li>1.1.2 Once the RFQ is<br/>signed, the PPMS<br/>receiving officer<br/>updates the PMT, and</li> </ul> | None               | Three (3)<br>calendar days | Mary Melodee<br>Anne W.<br>Anipew/<br>Procurement<br>Section Head |

Г

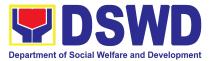

| endorses the RFQ to<br>the PPMS<br>Procurement Officer to<br>facilitate the<br>procurement process.<br>Proceed to step # 9.<br>1.1.3 For those<br>projects/ activities with<br>an Approved Budget<br>for the Contract (ABC)<br>above Fifty Thousand<br>Pesos (₱50,000.00)<br>but not more than One<br>Million Pesos (PhP1M),<br>the PPMS receiving<br>officer shall endorse<br>the RFQ to the BAC,<br>through its Secretariat,<br>to proceed with the                                 |      |                          |                                                                   |
|----------------------------------------------------------------------------------------------------|------|--------------------------|-------------------------------------------------------------------|
| <ul> <li>required postings.</li> <li>1.2 The BAC Sec Head<br/>assigns the RFQ to<br/>BAC Sec Procurement<br/>Officer for posting.</li> <li>1.2.1 The BAC Sec<br/>Procurement Officer<br/>shall post the RFQ at<br/>the PhilGEPS website,<br/>DSWD website and at<br/>the conspicuous place<br/>reserved for this<br/>purpose in the<br/>premises of the<br/>DSWD-CO/FO for a<br/>period of three (3)<br/>calendar days.</li> <li>1.2.2 The BAC Sec<br/>procurement officer</li> </ul> | None | Twp (2) calendar<br>days | Mary Melodee<br>Anne W.<br>Anipew/<br>Procurement<br>Section Head |

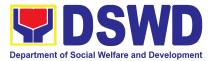

| with the<br>postings<br>Sec reco<br>updating<br>He/She s<br>endorse<br>documer                                                                                                    | FQ together<br>proofs of<br>to the BAC<br>rds officer for<br>in the PMT.<br>shall then<br>the                                                                                                    |                             |                                                                   |
|----------------------------------------------------------------------------------------------------|----------------------------------------------------------------------------------------------------|-----------------------------|-------------------------------------------------------------------|
| 1.3 The l<br>receiving<br>the PMT a<br>the posted<br>PPMS pro<br>officer.<br>1.3.1 The<br>Procurer<br>shall sen<br>the RFQ<br>three (3)<br>known q<br>and requ<br>price qua<br>responsi<br>minimum<br>on techn<br>specifica<br>ABC and<br>and cond<br>contract<br>End-use<br>This, not<br>those wh | Nor<br>PPMS<br>officer updates<br>and forwards<br>d RFQ to the<br>ocurement<br>e PPMS<br>nent Officer<br>d out/email<br>to at least<br>suppliers of<br>ualifications<br>ests to submit<br>otation that is<br>ve to the<br>requirements<br>ical<br>tions, quantity,<br>other terms<br>litions of the<br>set by the<br>Unit (OBS).<br>withstanding,<br>o respond<br>any of the<br>postings shall<br>ed to | ne One (1)<br>calendar days | Mary Melodee<br>Anne W.<br>Anipew/<br>Procurement<br>Section Head |

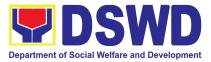

| 2. Submit price<br>quotations through<br>official email<br>address and/or fax<br>number of the BAC<br>Secretariat | <ul> <li>2.1 The suppliers must submit their price quotation through the official email address and/or fax number of the BAC Secretariat dedicated for the receipt of quotation or submits personally to the BAC Secretariat office, on or before the deadline for submission of quotation indicated in the RFQ.</li> <li>2.1.1 At least three (3) price quotations must be obtained to proceed with the evaluation thereof.</li> </ul> | None | In accordance<br>with the<br>deadline set in<br>the RFQ | Mary Melodee<br>Anne W.<br>Anipew/<br>Procurement<br>Section Head |
|----------------------------------------------------------------------------------------------------|----------------------------------------------------------------------------------------------------|------|---------------------------------------------------------|-------------------------------------------------------------------|
|                                                                                                    | 2.2 The deadline for<br>submission may be<br>extended thrice, if none<br>or less than the<br>required number of<br>quotations are<br>received.                                                                                                    | None | Before the<br>original deadline<br>for submission       | Mary Melodee<br>Anne W.<br>Anipew/<br>Procurement<br>Section Head |
|                                                                                                    | 2.2.1 For ABCs more<br>than Fifty Thousand<br>Pesos (₱50,000.00),<br>extensions of deadline<br>shall likewise be<br>posted for a period of<br>three (3) calendar days<br>in the PhilGEPS, the<br>website of the<br>Procuring Entity, if any,                                                                                                    |      |                                                         |                                                                   |

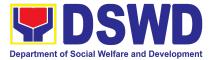

| and at any<br>conspicuous place in<br>the Procuring Entity's<br>premises.<br>2.2.2 In case no<br>supplier responded<br>after the third<br>extension, the BAC<br>shall conduct a<br>mandatory review in<br>accordance with<br>Section IV(K) of the<br>Guidelines.                                                                                                  |      |                                                                                           |                                                                   |
|----------------------------------------------------------------------------------------------------|------|-------------------------------------------------------------------------------------------|-------------------------------------------------------------------|
| 2.3 The PPMS<br>Procurement Officer,<br>thereafter, endorses to<br>the BAC, through its<br>Secretariat, a<br>transmittal<br>memorandum<br>requesting for BAC<br>evaluation and/or<br>deliberation of<br>quotations received<br>and award of contract<br>to the legally,<br>technically and<br>financially capable<br>supplier to supply and<br>deliver the goods. | None | Within one (1)<br>calendar day<br>from the<br>deadline for<br>submission of<br>quotations | Mary Melodee<br>Anne W.<br>Anipew/<br>Procurement<br>Section Head |
| 2.4 Upon the deadline<br>for receipt of the price<br>quotations, the BAC<br>Sec Procurement<br>Officer shall conduct<br>evaluation, reviews<br>and verifies the<br>veracity and<br>completeness of the<br>submitted quotations to                                                                                                    | None | Three (3)<br>calendar days                                                                | Mary Melodee<br>Anne W.<br>Anipew/<br>Procurement<br>Section Head |

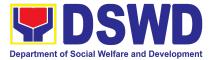

| ensure that the<br>supplier is technically,<br>legally and financially<br>capable to deliver the                                                                                                  |  |  |
|----------------------------------------------------------------------------------------------------|--|--|
| legally and financially                                                                                                    |  |  |
|                                                                                                    |  |  |
| capable to deliver the                                                                                                    |  |  |
|                                                                                                    |  |  |
| goods or services in                                                                                                    |  |  |
| accordance with the                                                                                                    |  |  |
| provision of R.A. No.                                                                                                    |  |  |
| 9184 and its 2016 IRR.                                                                                                    |  |  |
| If the BAC Secretariat                                                                                                    |  |  |
| procurement officer                                                                                                    |  |  |
| could not proceed                                                                                                    |  |  |
| with the evaluation                                                                                                    |  |  |
| due to the complexity                                                                                                    |  |  |
| of the technical                                                                                                    |  |  |
| specifications, the                                                                                                    |  |  |
| BAC Secretariat may                                                                                                    |  |  |
| recommend to the                                                                                                    |  |  |
| BAC, if warranted, the                                                                                                    |  |  |
| creation of Technical                                                                                                    |  |  |
| Working Group (TWG)                                                                                                    |  |  |
| from the pool of                                                                                                    |  |  |
| technical experts in the                                                                                                    |  |  |
| Department who will                                                                                                    |  |  |
| examine and evaluate                                                                                                    |  |  |
| the submitted                                                                                                    |  |  |
| documents, and                                                                                                    |  |  |
| determine their                                                                                                    |  |  |
| compliance to the                                                                                                    |  |  |
| minimum technical                                                                                                    |  |  |
| specifications/                                                                                                    |  |  |
| requirements set by                                                                                                    |  |  |
| the end-user unit/s                                                                                                    |  |  |
| (OBSUs), and                                                                                                    |  |  |
| recommend to the BAC                                                                                                    |  |  |
| their findings.                                                                                                    |  |  |
| In case of failure of                                                                                                    |  |  |
|                                                                                                    |  |  |
| •                                                                                                    |  |  |
|                                                                                                    |  |  |
| to PMD-PPMS copy                                                                                                    |  |  |
| furnished the End-user                                                                                                    |  |  |
| requirements set by<br>the end-user unit/s<br>(OBSUs), and<br>recommend to the BAC<br>their findings.<br>In case of failure of<br>procurement, the BAC<br>Secretariat Head<br>issues a Memorandum |  |  |

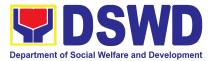

| informing the result<br>and advising End-user<br>to conduct mandatory<br>review of specifications<br>and/or requirements<br>prior to conduct of<br>another round of<br>procurement.                                                                                                    |      |                                         |                                                                   |
|----------------------------------------------------------------------------------------------------|------|-----------------------------------------|-------------------------------------------------------------------|
| <ul> <li>2.5 The BAC Sec<br/>Procurement Officer,<br/>upon the BAC's due<br/>deliberation, prepares<br/>the AOQ<br/>recommending to the<br/>HoPE the adoption of<br/>the Shopping under<br/>Section 52.1(b)<br/>modality and the award<br/>of contract in favor of<br/>the supplier with the<br/>Single or Lowest<br/>Calculated and<br/>Responsive Quotation,<br/>as the case may be.</li> <li>The AOQ shall be<br/>endorsed to the Head<br/>of the BAC Secretariat<br/>for final review and<br/>comments, prior to its<br/>routing for signature of<br/>the members of the<br/>BAC, and eventually<br/>for the signature and<br/>approval of the Head of<br/>the Procuring Entity<br/>(HoPE).</li> <li>2.5.1 The AOQ is<br/>routed by the BAC<br/>Secretariat among the</li> </ul> | None | Within FIfteen<br>(15) calendar<br>days | Mary Melodee<br>Anne W.<br>Anipew/<br>Procurement<br>Section Head |

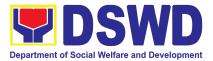

| BAC Members for their signature.                                                                                                    |  |  |
|----------------------------------------------------------------------------------------------------|--|--|
| 2.5.2 Then, the AOQ is routed to the HoPE for signature and/or approval.                                                                                                    |  |  |
| 2.5.3 The BAC Sec<br>Procurement Officer<br>shall then endorse the<br>approved AOQ with<br>complete supporting<br>documents and the<br>accomplished<br>Checklist for AMPs to<br>BAC Sec receiving<br>officer for the updating<br>of the PMT and<br>afterwards endorse to<br>PMD-CMS for<br>preparation of<br>Purchase Order (PO).        |  |  |
| <ul> <li>2.5.4 In the event the<br/>HoPE shall disapprove<br/>the recommendation,<br/>such disapproval shall<br/>be based only on valid,<br/>reasonable, and<br/>justifiable grounds to<br/>be expressed in<br/>writing, addressed to<br/>the BAC.</li> <li>2.5.5 The BAC<br/>deliberates and informs<br/>the End-user on the</li> </ul> |  |  |
| decision/disapproval of the HoPE.                                                                                                    |  |  |

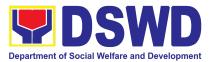

| 3. Prepare the ORS |                          | None | Three (3)     | Mary Melodee |
|--------------------|--------------------------|------|---------------|--------------|
| and have the PO    | 3.1 Upon receipt of the  | Nono | calendar days | Anne W.      |
| signed by the HoPE | complete documents       |      |               | Anipew/      |
|                    | e.g. AOQ, PR, and        |      |               | Procurement  |
|                    | other relevant           |      |               | Section Head |
|                    | documents from the       |      |               |              |
|                    | BAC Secretariat, the     |      |               |              |
|                    | CMS receiving officer    |      |               |              |
|                    | updates the PMT and      |      |               |              |
|                    | hand over the            |      |               |              |
|                    | documents to the CMS     |      |               |              |
|                    | Procurement Officer,     |      |               |              |
|                    | upon coordination with   |      |               |              |
|                    | the CMS Section          |      |               |              |
|                    | Head, to review and      |      |               |              |
|                    | prepare the PO.          |      |               |              |
|                    | 3.1.1 CMS                |      |               |              |
|                    | Procurement Officer      |      |               |              |
|                    | prepares the PO. Then    |      |               |              |
|                    | endorses to the          |      |               |              |
|                    | End-user concerned       |      |               |              |
|                    | the entire documents     |      |               |              |
|                    | and the accomplished     |      |               |              |
|                    | Checklist for AMPs.      |      |               |              |
|                    | 3.1.2 The End-user       |      |               |              |
|                    | prepares the ORS form    |      |               |              |
|                    | and facilitates the      |      |               |              |
|                    | signature on Box A of    |      |               |              |
|                    | ORS by the HOBS.         |      |               |              |
|                    | 3.1.3 Then, the          |      |               |              |
|                    | End-user facilitates for |      |               |              |
|                    | signature and approval   |      |               |              |
|                    | of the PO by the HoPE.   |      |               |              |
|                    | 3.1.4 Once the PO is     |      |               |              |
|                    | signed and approved      |      |               |              |
|                    | by the HoPE, the         |      |               |              |
|                    | End-user facilitates the |      |               |              |
|                    | processing of fund       |      |               |              |
|                    | obligation by            |      |               |              |

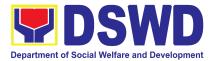

| FMS-Budget Division<br>and certification of<br>funds availability by<br>FMS-Accounting<br>Division.                                                                                                    |      |                                  |                                                                   |
|----------------------------------------------------------------------------------------------------|------|----------------------------------|-------------------------------------------------------------------|
| 3.2 Upon receipt of the<br>duly funded PO, the<br>CMS Procurement<br>Officer shall notify and<br>serve immediately to<br>the Supplier the PO<br>and facilitate the<br>signing by the duly<br>authorized<br>representative.<br>3.2.1 The CMS<br>Procurement Officer<br>shall immediately<br>furnish the BAC<br>Secretariat with a hard<br>copy/scanned copy of<br>the duly conformed PO<br>for posting. | None | Three (3)<br>calendar days       | Mary Melodee<br>Anne W.<br>Anipew/<br>Procurement<br>Section Head |
| 3.3 The BAC, through<br>its Secretariat, shall<br>post the PO, for<br>information purposes,<br>in the PhilGEPS<br>website, the DSWD<br>website, and at any<br>conspicuous place<br>reserved for this<br>purpose in the DSWD<br>premises within ten<br>(10) days from their<br>issuance, except for<br>contracts with an<br>Approved Budget for                                                         | None | Within Ten (10)<br>calendar days | Mary Melodee<br>Anne W.<br>Anipew/<br>Procurement<br>Section Head |

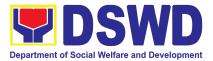

| TOTAL:                                                                                                    | None | (exclusive of En | <b>dar Days</b><br>d-User and FMS<br>cess) |
|----------------------------------------------------------------------------------------------------|------|------------------|--------------------------------------------|
| Thousand Pesos<br>(₱50,000.00) and<br>below.<br>3.3.1 The BAC Sec<br>shall furnish the proof<br>of posting to the<br>PMD-CMS. |      |                  |                                            |
| the Contrac of Fifty                                                                                                    |      |                  |                                            |

## **12. Procurement under Small Value Procurement**

Procurement of Goods, Infrastructure Projects or Consulting Services based on the requirement needed by the agency to be procured using Negotiated Procurement-Small Value Procurement under Section 53.9 of the 2016 Revised IRR of RA 9184 as mode of procurement.

| Office or Division:       | Procurement Section<br>Bids and Awards Committee Secretariat<br>Section (BAC SEC)<br>Contract Monitoring Section (CMS) |  |
|---------------------------|----------------------------------------------------------------------------------------------------|--|
| Classification:           | Highly Technical                                                                                                    |  |
| Type of Transaction:      | Government-to-Government (G2G) /<br>Government to Business (G2B)                                                       |  |
| Who may avail:            | DSWD Field Office Office/ Bureau/ Service/<br>Unit (OBSU)                                                              |  |
| CHECKLIST OF REQUIREMENTS | WHERE TO SECURE                                                                                                    |  |

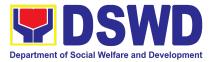

| with DRN Number s<br>OBS indicating<br>specifications of the<br>requested<br>One (1) <b>certified t</b><br><b>PPMP</b> and other su<br>request as follows:<br>• Approved Term | stance (TA) Report                                                                                                    | e Secretariat DSWD Field Officer |                            |                                                                   |
|----------------------------------------------------------------------------------------------------|----------------------------------------------------------------------------------------------------|----------------------------------|----------------------------|-------------------------------------------------------------------|
| CLIENT STEPS                                                                                                    | AGENCY ACTIONS                                                                                                    | FEES TO<br>BE PAID               | PROCESSING<br>TIME         | PERSON<br>RESPONSIBLE                                             |
| 1. OBSU endorses<br>approved PR to the<br>BAC through its<br>Secretariat                                                                                                    | <ul> <li>1.1 The PPMS receiving officer shall record, and update the Procurement Monitoring Tool (PMT) and endorse to the PPMS Procurement Officer who then prepares the RFQ/ RFP and ensures that the specific requirements indicated in the approved PR are consistent with the approved technical specifications, scope of work, terms of reference (TOR) and/or supporting documents.</li> <li>1.1.1 The PPMS receiving officer shall endorse the RFQ/RFP and other relevant supporting documents, together with the</li> </ul> | None                             | Three (3)<br>calendar days | Mary Melodee<br>Anne W.<br>Anipew/<br>Procurement<br>Section Head |

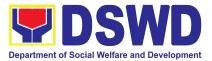

| accomplished Checklist<br>for Alternative Mode of |      |                          |                             |
|---------------------------------------------------|------|--------------------------|-----------------------------|
| Procurement (AMPs)<br>(DSWD-AS-GF-096), to        |      |                          |                             |
| the PPMS receiving                                |      |                          |                             |
| officer for signature of                          |      |                          |                             |
| the PMD-Chief/OIC.                                |      |                          |                             |
| 1.1.2 The PMD                                     |      |                          |                             |
| Chief/OIC shall sign the<br>RFQ/RFP Form.         |      |                          |                             |
| 1.1.3 Once the                                    |      |                          |                             |
| RFQ/RFP is signed, the<br>PPMS receiving officer  |      |                          |                             |
| shall update the PMT,                             |      |                          |                             |
| and endorse the<br>RFQ/RFP to the PPMS            |      |                          |                             |
| Procurement Officer to                            |      |                          |                             |
| facilitate the                                    |      |                          |                             |
| procurement process.                              |      |                          |                             |
| 1.1.3 For those projects/                         |      |                          |                             |
| activities with an<br>Approved Budget for the     |      |                          |                             |
| Contract (ABC) above                              |      |                          |                             |
| Fifty Thousand Pesos                              |      |                          |                             |
| (₱50,000.00) but not<br>more than One Million     |      |                          |                             |
| Pesos (₱1M), the PPMS                             |      |                          |                             |
| receiving officer shall                           |      |                          |                             |
| endorse the RFQ/RFP                               |      |                          |                             |
| to the BAC, through its Secretariat, to proceed   |      |                          |                             |
| with the required                                 |      |                          |                             |
| <br>postings.                                     |      |                          |                             |
| 1.2 The BAC Sec Head                              | None | Two (2)<br>calendar days | Mary Melodee<br>Anne W.     |
| assigns the RFQ/RFP to<br>BAC Sec Procurement     |      | calenual uays            | Anipew/                     |
| Officer for posting.                              |      |                          | Procurement<br>Section Head |
| 1.2.1 The BAC Sec                                 |      |                          |                             |
| Procurement Officer                               |      |                          |                             |

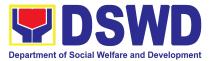

| shall post the RFQ/RFP<br>at the PhilGEPS<br>website, DSWD website<br>and at the conspicuous<br>place reserved for the<br>purpose in the premises<br>of the DSWD CO/FO for<br>a period of three (3)<br>calendar days.<br>1.2.2 The BAC Sec<br>procurement officer<br>shall forward the posted<br>RFQ/RFP together with<br>the proofs of postings to<br>the BAC Sec records<br>officer for updating in<br>the PMT.<br>1.2.3 The BAC Sec<br>procurement officer<br>shall endorse the<br>documents to the PPMS<br>receiving officer. |      |                         |                                                                   |
|----------------------------------------------------------------------------------------------------|------|-------------------------|-------------------------------------------------------------------|
| 1.3 The PPMS receiving<br>officer shall update the<br>PMT and forward the<br>posted RFQ/RFP to the<br>PPMS procurement<br>officer.                                                                                                    | None | One (1)<br>calendar day | Mary Melodee<br>Anne W.<br>Anipew/<br>Procurement<br>Section Head |
| 1.3.1 The PPMS<br>Procurement Officer<br>shall send out/email the<br>RFQ/RFP to at least<br>three (3) suppliers,<br>service providers,<br>contractors or<br>consultants of known<br>qualifications and<br>requests to submit price                                                                                                    |      |                         |                                                                   |

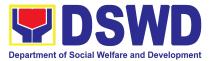

|                                                                                                    | quotation/proposal that<br>is responsive to the<br>minimum requirements<br>on technical<br>specifications/ scope of<br>work/ TOR, ABC and<br>other terms and<br>conditions set by the<br>End-user Unit (OBS).<br>This, notwithstanding,<br>those who respond<br>through any of the<br>required postings shall<br>be allowed to<br>participate.                                                                                                    |      |                                                             |                                                   |
|----------------------------------------------------------------------------------------------------|----------------------------------------------------------------------------------------------------|------|-------------------------------------------------------------|---------------------------------------------------|
| 2. Submit price<br>quotations/ bid<br>proposal through<br>official email<br>address and/or fax<br>number of the BAC<br>Secretariat | <ul> <li>2.1 The suppliers, service providers, contractors or consultants must submit their price quotation/bid proposal through the official email address and/or fax number of the BAC Secretariat dedicated for the receipt of quotation or submits personally to the BAC Secretariat office, on or before the deadline for submission of quotation indicated in the RFQ/RFP.</li> <li>Receipt of at least one (1) quotation is sufficient to proceed with the evaluation thereof.</li> </ul> | None | In accordance<br>with the<br>deadline set in<br>the RFQ/RFP |                                                   |
|                                                                                                    | 2.2 The PPMS<br>Procurement Officer<br>shall endorse to the                                                                                                    | None | Within one (1)<br>calendar day<br>from the<br>deadline for  | Mary Melodee<br>Anne W.<br>Anipew/<br>Procurement |

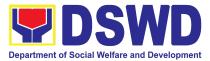

| BAC, through its<br>Secretariat, a trans<br>memorandum<br>requesting for BAC<br>evaluation and/or<br>deliberation of<br>quotations/proposa<br>received and award<br>contract to the lega<br>technically and<br>financially capable<br>service provider/ Le                                                                                                    | als<br>d of<br>ally,                                                                                                    | submission of<br>quotations | Section Head                                                      |
|----------------------------------------------------------------------------------------------------|----------------------------------------------------------------------------------------------------|-----------------------------|-------------------------------------------------------------------|
| Evaluation of<br>quotations/ propo2.3 Upon the dead<br>for receipt of the pr<br>quotations/ propos<br>the BAC Sec<br>Procurement Office<br>shall conduct<br>evaluation, review<br>verify the veracity a<br>completeness of th<br>submitted<br>quotations/proposa<br>ensure that the sup<br>is capable to delive<br>goods or services i<br>accordance with th<br>provision of RA No<br>9184 and its 2016<br>Revised IRR.If the BAC Secreta<br>procurement offic<br>could not proceed<br>with the evaluation<br>due to the complete<br>of the specification<br>scope of works, or<br>the BAC Secretaria | line<br>rice<br>als,<br>er<br>and<br>and<br>and<br>ne<br>al to<br>oplier<br>er the<br>in<br>ne<br>o.<br><b>ariat</b><br>cer<br>d<br>m<br>exity<br>ons,<br>TOR, | Three (3)<br>calendar days  | Mary Melodee<br>Anne W.<br>Anipew/<br>Procurement<br>Section Head |

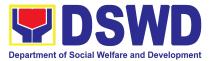

| · · · · · ·                                                                                                    |                                                                                                    |      |                                         |                                                                   |
|----------------------------------------------------------------------------------------------------|----------------------------------------------------------------------------------------------------|------|-----------------------------------------|-------------------------------------------------------------------|
| BAG<br>creat<br>Wood<br>from<br>tech<br>Dep<br>exat<br>the<br>doct<br>deta<br>com<br>min<br>spe<br>quat<br>end<br>(OE<br>reco<br>thei<br>In o<br>pro<br>Sec<br>issu<br>PM<br>furm<br>info<br>adv<br>con<br>revi<br>and<br>furm | y recommend to the<br>C, if warranted, the<br>ation of Technical<br>rking Group (TWG)<br>in the pool of<br>innical experts in the<br>partment who will<br>mine and evaluate<br>submitted<br>summits, and<br>ermine their<br>inpliance to the<br>imum technical<br>cifications/<br>alifications set by the<br>I-user unit/s<br>BSUs), and<br>ommend to the BAC<br>ir findings.<br><b>case of failure of</b><br><b>curement</b> , the BAC<br>cretariat Head shall<br>ue a Memorandum to<br>D-PPMS copy<br>hished the End-user<br>orming the result and<br>rising End-user to<br>aduct mandatory<br>iew of specifications<br>I/or requirements<br>or to conduct of<br>other round of<br>curement. |      |                                         |                                                                   |
| Proc<br>upor<br>delik<br>prep<br>Res                                                                                                    | The BAC Sec<br>curement Officer,<br>n the BAC's due<br>ceration, shall<br>pare the BAC<br>olution or AOQ<br>ommending to the                                                                                                    | None | Within Fifteen<br>(15) calendar<br>days | Mary Melodee<br>Anne W.<br>Anipew/<br>Procurement<br>Section Head |

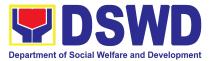

| HoPE the adoption of       |      |
|----------------------------|------|
| the Negotiated             |      |
| Procurement - Small        |      |
| Value Procurement          |      |
| modality and the award     |      |
| of contract in favor of th | ne   |
| supplier, service          |      |
| provider, contractor wit   | h    |
| the Single or Lowest       |      |
| Calculated and             |      |
| Responsive Quotation       |      |
| (for goods or              |      |
| infrastructure projects),  |      |
| or in favor of the         |      |
| consultant with the        |      |
| Single or Highest Rate     |      |
| and Responsive             |      |
| Proposal (for consulting   |      |
| services) as the case      |      |
| may be. Likewise, the      |      |
| NOA is also prepared i     | n    |
| cases of infrastructure    |      |
| projects and consulting    |      |
| services.                  |      |
|                            |      |
| 2.4.1 The BAC              |      |
| Resolution/AOQ and t       | ne l |
| NOA (if applicable) sha    | all  |
| be endorsed to the         |      |
| Head of the BAC            |      |
| Secretariat for final      |      |
| review and comments        |      |
| prior to its routing for   |      |
| signature of the           |      |
| members of the BAC,        |      |
| and eventually for the     |      |
| signature and approva      |      |
| of the HoPE.               |      |
|                            |      |
| 2.4.2 The BAC              |      |
| Secretariat shall route    |      |
| the BAC                    |      |
| Resolution/AOQ amor        | g    |

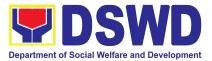

| the BAC Members for their signature.                                                                                                    |  |  |
|----------------------------------------------------------------------------------------------------|--|--|
| 2.4.3 The AOQ/BAC<br>Resolution and NOA are<br>routed to the HoPE for<br>signature and/or<br>approval.                                                                                                    |  |  |
| 2.4.4 Upon receipt of<br>the duly signed NOA,<br>the BAC Sec<br>Procurement Officer<br>shall serve it to the<br>awarded supplier,<br>contractor or consultant.                                                                                                    |  |  |
| 2.4.5 The BAC Sec<br>Procurement Officer<br>shall endorse the<br>approved AOQ/ BAC<br>Resolution Certified<br>True Copy (CTC) with<br>complete supporting<br>documents and the<br>accomplished Checklist<br>for AMPs to BAC Sec<br>Receiving Officer for the<br>updating of the PMT<br>and afterwards endorse<br>to PMD-CMS for<br>preparation of Purchase<br>Order (PO) or Contract. |  |  |
| In the event the HoPE<br>shall disapprove the<br>recommendation, such<br>disapproval shall be<br>based only on valid,<br>reasonable, and<br>justifiable grounds to be                                                                                                    |  |  |

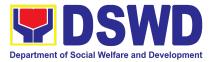

|                                                                 | expressed in writing,<br>addressed to the BAC.<br>2.4.6 The BAC shall<br>deliberate and inform<br>the End-user on the<br>decision/ disapproval of<br>the HoPE.                                                                                                    |      |                          |                                                                   |
|-----------------------------------------------------------------|----------------------------------------------------------------------------------------------------|------|--------------------------|-------------------------------------------------------------------|
| 3. Prepare the<br>OBRS and have the<br>PO signed by the<br>HoPE | 3.1 Upon receipt of the<br>complete documents<br>from the BAC<br>Secretariat, the Contract<br>Monitoring Section<br>(CMS) receiving officer<br>shall update the PMT<br>and endorse the<br>documents to the CMS<br>Procurement Officer,<br>upon coordination with<br>the CMS Section Head,<br>to review and prepare<br>the PO or Contract.<br>In case of Contract<br>for Consulting<br>Services: Prepare<br>the draft Contract<br>between the<br>Department and the<br>Consultant and<br>endorse the same to<br>the outgoing clerk for<br>onward endorsement<br>to the Legal Service<br>(LS) for review.<br>Within three (3) days<br>from receipt of<br>comments, the<br>concerned<br>Procurement Officer | None | Six (6)<br>calendar days | Mary Melodee<br>Anne W.<br>Anipew/<br>Procurement<br>Section Head |

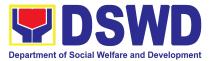

| shall then finalize the<br>Contract in<br>accordance with the<br>comments of LS,<br>prepare the FMS-AD<br>COA Checklist and<br>executive summary (if<br>necessary) and label<br>all the documents.<br>Then endorse to the<br>End-user (OBS)<br>concerned the entire<br>document and the<br>accomplished<br>Checklist for AMPs. |  |
|----------------------------------------------------------------------------------------------------|--|
| In case of PO for<br>Goods and<br>Infrastructure<br>Projects:                                                                                                    |  |
| Prepare the PO. Then<br>endorses to the<br>End-user concerned the<br>entire documents and<br>the accomplished<br>Checklist for AMPs.                                                                                                    |  |
| 3.1.1 The End-user<br>shall prepare the ORS<br>form and facilitate the<br>signature on Box A of<br>ORS by the HOBS.                                                                                                    |  |
| 3.1.2 The End-user<br>facilitates for signature<br>and approval of the PO<br>or Contract by the<br>HoPE.                                                                                                    |  |
| 3.1.3 Once the PO or<br>Contract is signed and<br>approved by the HoPE,                                                                                                    |  |

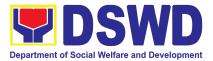

| the End-user shall<br>facilitate the processing<br>of fund obligation by<br>FMS-Budget Division<br>and certification of funds<br>availability by<br>FMS-Accounting<br>Division.                                                                                                    |      |                                  |                                                                   |
|----------------------------------------------------------------------------------------------------|------|----------------------------------|-------------------------------------------------------------------|
| <ul> <li>3.2 Upon receipt of the duly funded</li> <li>PO/Contract, the CMS</li> <li>Procurement Officer</li> <li>shall notify and serve</li> <li>immediately to the</li> <li>Supplier, Service</li> <li>Provider, Contractor or</li> <li>Consultant the</li> <li>PO/Contract and</li> <li>facilitate the signing by</li> <li>the duly authorized</li> <li>representative.</li> <li>3.2.1 The CMS</li> <li>Procurement Officer</li> <li>shall furnish the BAC</li> <li>Secretariat with a hard</li> <li>copy/scanned copy of</li> <li>the duly conformed PO/</li> <li>Contract for posting.</li> </ul> | None | Three (3)<br>calendar days       | Mary Melodee<br>Anne W.<br>Anipew/<br>Procurement<br>Section Head |
| 3.3 The BAC, through<br>its Secretariat, shall<br>post the PO/ Contract<br>and NOA (if any), for<br>information purposes, in<br>the PhilGEPS website,<br>the DSWD website, and<br>at any conspicuous<br>place reserved for this<br>purpose in the DSWD                                                                                                    | None | Within Ten (10)<br>calendar days | Mary Melodee<br>Anne W.<br>Anipew/<br>Procurement<br>Section Head |

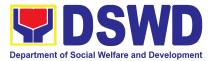

| days from their<br>issuance, except for<br>contracts with an<br>Approved Budget for the<br>Contract (ABC) of Fifty<br>Thousand Pesos<br>(₱50,000.00) and below.<br>3.3.1 The BAC Sec<br>shall furnish the proof of<br>posting to the<br>PMD-CMS.<br>TOTAL: | None | 44 Calendar E                           | Days |
|----------------------------------------------------------------------------------------------------|------|-----------------------------------------|------|
|                                                                                                    |      | (exclusive of End-User and FMS process) |      |

## **13. Procurement Under Two Failed Biddings under Section 53.1**

Procurement of Goods, Infrastructure Projects or Consulting Services based on the requirement needed by the Agency to be procured using **Negotiated Procurement – Two Failed Biddings under Section 53.1** of the 9th Edition 2016 Revised Implementing Rules and Regulations (IRR) of Republic Act (RA) 9184 as the applicable Alternative Method of Procurement.

| Office or Division:                                                                                                    | Procurement Section<br>Bids and Awards Committee Secretariat<br>Section (BAC SEC)<br>Contract Monitoring Section (CMS) |  |  |
|----------------------------------------------------------------------------------------------------|----------------------------------------------------------------------------------------------------|--|--|
| Classification:                                                                                                    | Highly Technical                                                                                                    |  |  |
| Type of Transaction:                                                                                                    | Government-to-Government (G2G) /<br>Government to Business (G2B)                                                       |  |  |
| Who may avail:                                                                                                    | DSWD Field Office Office/ Bureau/ Service/<br>Unit (OBSU)                                                              |  |  |
| CHECKLIST OF REQUIREMENTS                                                                                                    | WHERE TO SECURE                                                                                                    |  |  |
| Three (3) copies of Purchase Request (PR) with DRN number must be submitted signed by the Head of the OBS indicating complete | End-user Unit (OBSUs) submit to BAC Secretariat located at the DSWD Field Office                                       |  |  |

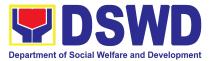

| services requested<br>One (1) certified<br>PPMP and other<br>request as follows:<br>• Approved Te<br>• Approved Pr | tions of the goods and<br>true copy of approved<br>supporting documents per<br>erms of Reference<br>roject Proposal<br>ution declaring 2nd Failure                                                                                                    |                    |                         |                                                                   |
|----------------------------------------------------------------------------------------------------|----------------------------------------------------------------------------------------------------|--------------------|-------------------------|-------------------------------------------------------------------|
| CLIENT STEPS                                                                                                    | AGENCY ACTIONS                                                                                                    | FEES TO<br>BE PAID | PROCESSING<br>TIME      | PERSON<br>RESPONSIBLE                                             |
| 1. OBSU<br>endorses<br>approved PR to<br>the BAC through<br>its Secretariat                                        | <ul> <li>1.1 The PPMS receiving officer shall record, update the PMT and endorse to the PPMS Procurement Officer who shall prepare the Draft RFQ/RFP and ensures that the specific requirements indicated in the approved PR are consistent with the approved technical specifications, scope of work, Terms of Reference (TOR) and/or other supporting documents.</li> <li>1.1.1 Prepare a transmittal memorandum to the BAC, through the BAC Secretariat, endorsing the Draft RFQ/RFP and other relevant supporting documents, together with the accomplished</li> </ul> | None               | One (1)<br>calendar day | Mary Melodee<br>Anne W.<br>Anipew/<br>Procurement<br>Section Head |

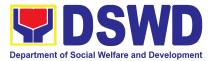

| Checklist for Alternative<br>Mode of Procurement<br>(AMPs)<br>(DSWD-AS-GF-096)<br>1.1.2 The PMD-PPMS<br>Chief/OIC shall sign the<br>memorandum–<br>endorsement.<br>1.1.3 The PPMS<br>receiving officer shall<br>then transmit the<br>memo-endorsement to<br>the BAC, through its<br>Secretariat, to proceed<br>with the required<br>postings.                                                                                                    |      |                          |                                                                   |
|----------------------------------------------------------------------------------------------------|------|--------------------------|-------------------------------------------------------------------|
| <ul> <li>1.2 The BAC Sec Head<br/>shall assign the<br/>RFQ/RFP to BAC Sec<br/>Procurement Officer for<br/>posting.</li> <li>1.2.1 The BAC Sec<br/>Procurement Officer shall<br/>post the procurement<br/>opportunity (e.g.<br/>RFQ/RFP) at the<br/>PhilGEPS website,<br/>DSWD website and at the<br/>conspicuous place<br/>reserved for this purpose<br/>in the premises of the<br/>DSWD-CO/FO for a<br/>period of at least three (3)<br/>calendar days.</li> <li>1.2.2 The BAC Sec<br/>procurement officer shall<br/>forward the posted</li> </ul> | None | Two (2)<br>calendar days | Mary Melodee<br>Anne W.<br>Anipew/<br>Procurement<br>Section Head |

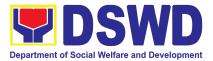

| RFQ/RFP together with<br>the proofs of postings to<br>the BAC Sec records<br>officer for updating in the<br>PMT. He/She shall then<br>endorse the documents<br>to the PPMS receiving<br>officer.                                                                                                    |      |                         |                                                                   |
|----------------------------------------------------------------------------------------------------|------|-------------------------|-------------------------------------------------------------------|
| <ul> <li>1.3 The PPMS receiving officer shall update the PMT and forward the posted RFQ/RFP to the PPMS procurement officer.</li> <li>1.3.1 The PPMS Procurement Officer shall send out/email the RFQ/RFP to at least three (3) suppliers, contractors or consultants, including those disqualified in previous biddings for the project, for negotiations to ensure effective competition. This, notwithstanding, those who responded through any of the required postings shall be allowed to participate. Even if only one (1) bidder should respond to such invitation or posting, the BAC shall proceed with the negotiation subject to the rules prescribed hereunder.</li> </ul> | None | One (1)<br>Calendar day | Mary Melodee<br>Anne W.<br>Anipew/<br>Procurement<br>Section Head |

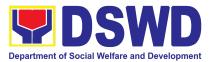

|                                                | None | Within Fifteen | Mary Melodee |
|------------------------------------------------|------|----------------|--------------|
| 1.4. Any requirements,                         |      | (15) calendar  | Ånne W.      |
| guidelines, documents,                         |      | days           | Anipew/      |
| clarifications, or other                       |      | -              | Procurement  |
| information relative to the                    |      |                | Section Head |
| negotiations that are                          |      |                |              |
| communicated by the                            |      |                |              |
| BAC to a supplier,                             |      |                |              |
| contractor, or consultant                      |      |                |              |
| shall be communicated                          |      |                |              |
| on an equal basis to all other suppliers,      |      |                |              |
| contractors, or                                |      |                |              |
| consultants engaging in                        |      |                |              |
| negotiations with the BAC                      |      |                |              |
| relative to the                                |      |                |              |
| procurement. The                               |      |                |              |
| prospective bidders shall                      |      |                |              |
| be given equal time and                        |      |                |              |
| opportunity to negotiate                       |      |                |              |
| and discuss the technical                      |      |                |              |
| and financial                                  |      |                |              |
| requirements of the                            |      |                |              |
| project to be able to<br>submit a responsive   |      |                |              |
| quotation or proposal.                         |      |                |              |
|                                                |      |                |              |
| 1.4.1 Following                                |      |                |              |
| completion of the                              |      |                |              |
| negotiations, the BAC                          |      |                |              |
| shall request all                              |      |                |              |
| suppliers, contractors, or                     |      |                |              |
| consultants in the                             |      |                |              |
| proceedings to submit, on                      |      |                |              |
| a specified date (e.g.<br>within five calendar |      |                |              |
| days), a best offer based                      |      |                |              |
| on the final technical and                     |      |                |              |
| financial requirements                         |      |                |              |
| together with their                            |      |                |              |
| post-qualification                             |      |                |              |
| documents.                                     |      |                |              |
|                                                |      |                |              |

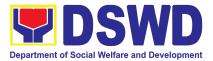

| <br>i                      |  |  |
|----------------------------|--|--|
| 1.4.2 Upon receipt of the  |  |  |
| best and final offer,      |  |  |
| together with their        |  |  |
| post-qualification         |  |  |
| documents, the BAC Sec     |  |  |
| Procurement Officer shall  |  |  |
| conduct evaluation,        |  |  |
| review and verify the      |  |  |
| veracity and               |  |  |
| completeness of the        |  |  |
| documents to ensure that   |  |  |
| the supplier, contractor,  |  |  |
|                            |  |  |
| or consultant is capable   |  |  |
| to deliver the             |  |  |
| goods/render the           |  |  |
| services and in            |  |  |
| accordance with the        |  |  |
| provision of RA No. 9184   |  |  |
| and its 2016 Revised       |  |  |
| IRR.                       |  |  |
|                            |  |  |
| 1.4.3 The BAC              |  |  |
| Secretariat may            |  |  |
| recommend to the BAC, if   |  |  |
| warranted, the creation of |  |  |
| Technical Working Group    |  |  |
| (TWG) from the pool of     |  |  |
| technical experts in the   |  |  |
| Department who shall       |  |  |
| examine and evaluate the   |  |  |
| submitted documents        |  |  |
| (best and final offer and  |  |  |
| post-qualification         |  |  |
| documents), and            |  |  |
| determine their            |  |  |
| compliance to the          |  |  |
| minimum technical          |  |  |
| specifications, scope of   |  |  |
| work or terms of           |  |  |
|                            |  |  |
| reference set by the       |  |  |
| end-user unit/s (OBSUs),   |  |  |

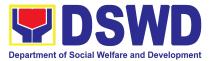

| and recommend to the BAC their findings.                                                                                                    |      |                                         |                                                                   |
|----------------------------------------------------------------------------------------------------|------|-----------------------------------------|-------------------------------------------------------------------|
| <ul> <li>1.5 The BAC Sec<br/>Procurement Officer,<br/>upon the BAC's due<br/>deliberation, shall<br/>prepare the BAC<br/>Resolution<br/>recommending to the<br/>Head of the Procuring<br/>Entity (HoPE) the<br/>adoption of the<br/>Negotiated Procurement<br/>–Two Failed Bidding and<br/>the award of contract in<br/>favor of the supplier,<br/>contractor with Single or<br/>Lowest Calculated and<br/>Responsive Quotation<br/>(for goods or<br/>infrastructure projects), or<br/>in favor of the consultant<br/>with the Single or Highest<br/>Rated and Responsive<br/>Proposal (for consulting<br/>services) as the case<br/>may be. Likewise, the<br/>NOA is also prepared in<br/>cases of infrastructure<br/>projects and consulting<br/>services.</li> <li>1.5.1 The BAC<br/>Resolution and the NOA<br/>shall be endorsed to the<br/>Head of the BAC<br/>Secretariat for final<br/>review and comments,<br/>prior to its routing for<br/>approval and signature of<br/>the members of the BAC,</li> </ul> | None | Within Fifteen<br>(15) calendar<br>days | Mary Melodee<br>Anne W.<br>Anipew/<br>Procurement<br>Section Head |

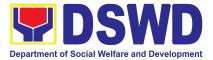

|                                                                                                    | <br> |  |
|----------------------------------------------------------------------------------------------------|------|--|
| and eventually approval of the HoPE.                                                                                                    |      |  |
| 1.5.2 The BAC<br>Secretariat shall route the<br>BAC Resolution among<br>the BAC Members for<br>their signature.                                                                                                    |      |  |
| 1.5.3 The BAC<br>Resolution and NOA are<br>routed to the HoPE for<br>signature and/or<br>approval.                                                                                                    |      |  |
| In the event the HoPE<br>shall disapprove the<br>recommendation, such<br>disapproval shall be<br>based only on valid,<br>reasonable, and<br>justifiable grounds to be<br>expressed in writing,<br>addressed to the BAC. |      |  |
| 1.5.4 The BAC shall<br>deliberate and inform the<br>End-user on the<br>decision/disapproval of<br>the HoPE.                                                                                                    |      |  |
| 1.5.5 Upon receipt of the<br>duly signed NOA, the<br>BAC Sec Procurement<br>Officer shall serve it to<br>the awarded supplier,<br>contractor or consultant.                                                             |      |  |
| 1.5.6 The BAC Sec<br>Procurement Officer shall<br>endorse the approved<br>BAC Resolution Certified<br>True Copy (CTC) with                                                                                              |      |  |

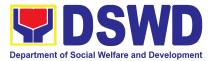

|                                                                | complete supporting<br>documents and the<br>accomplished Checklist<br>for AMPs to BAC<br>receiving officer for the<br>updating of PMT and<br>afterwards endorse to<br>PMD-CMS for<br>preparation of the<br>Contract.                                                                                                    |      |                                                                              |                                                                   |
|----------------------------------------------------------------|----------------------------------------------------------------------------------------------------|------|------------------------------------------------------------------------------|-------------------------------------------------------------------|
| 2. Prepare the<br>ORS and have<br>the PO signed by<br>the HoPE | <ul> <li>2.1 Upon receipt of the complete documents from the BAC Secretariat, the CMS receiving officer shall update the PMT and hand over the documents to the CMS Procurement Officer, upon coordination with the CMS Section Head, to review and prepare the draft Contract.</li> <li>2.1.1 The CMS Procurement Officer shall prepare the draft Contract.</li> <li>2.1.1 The CMS Procurement officer shall prepare the draft Contract between the Department and the Supplier, Contractor or Consultant and endorse the same with outgoing clerk for onward endorsement to the LS for review.</li> <li>2.1.2 Within three (3) days from receipt of comments, the concerned Procurement Officer shall finalize the Contract in accordance to the comments of LS,</li> </ul> | None | Six (6)<br>Calendar<br>Days<br>(exclusive of<br>End-user and<br>FMD process) | Mary Melodee<br>Anne W.<br>Anipew/<br>Procurement<br>Section Head |

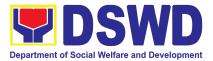

| prepare the FMS-AD<br>COA Checklist and label<br>all the documents and<br>endorse to the End-user<br>concerned the entire<br>document and the<br>accomplished Checklist<br>for AMPs.<br>2.1.3 The End-user shall<br>prepare the ORS form<br>and facilitate the<br>signature on Box A of<br>ORS by the HOBS.Then,<br>the End-user shall<br>facilitate for signature and<br>approval of the Contract<br>by the HoPE.<br>2.1.4 Once the Contract<br>is signed and approved<br>by the HoPE, the<br>End-user shall facilitate<br>the processing of fund<br>obligation by<br>FMS-Budget Division and<br>certification of funds<br>availability by<br>FMS-Accounting Division. |      |                            |                                                                   |
|----------------------------------------------------------------------------------------------------|------|----------------------------|-------------------------------------------------------------------|
| <ul> <li>2.2 Upon receipt of the duly funded Contract, the CMS Procurement Officer shall notify and serve to the Supplier, Contractor or Consultant the Contract, as follows:</li> <li>2.2.1 The HoPE or his duly authorized representative shall issue the Notice to Proceed</li> </ul>                                                                                                    | None | Three (3)<br>calendar days | Mary Melodee<br>Anne W.<br>Anipew/<br>Procurement<br>Section Head |

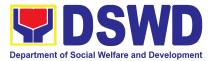

| TOTAL:                                                                                                    | None | <b>56 Calendar Days</b><br>(exclusive of End-user and FMS<br>process) |                                                                   |
|----------------------------------------------------------------------------------------------------|------|-----------------------------------------------------------------------|-------------------------------------------------------------------|
| <ul> <li>2.3 The BAC, through its Secretariat, shall post the NOA, Contract, including the NTP if necessary, for information purposes, in the PhilGEPS website, the DSWD website, and at any conspicuous place reserved for this purpose in the DSWD premises within ten (10) days from their issuance, except for contracts with ABC of Fifty Thousand Pesos (₱50,000.00) and below.</li> <li>2.3.1 The BAC Sec shall furnish the proof of posting to the PMD-CMS.</li> </ul> | None | Within<br>Ten (10) days                                               | Mary Melodee<br>Anne W.<br>Anipew/<br>Procurement<br>Section Head |
| Contractor or Consultant<br>within three (3) calendar<br>days from the date of<br>approval of the contract.<br>2.2.2 The CMS<br>Procurement Officer shall<br>furnish the BAC<br>Secretariat with a<br>scanned copy of the duly<br>conformed NOA and<br>Contract, including the<br>NTP if necessary, for<br>posting.                                                                                                    |      |                                                                       |                                                                   |
| (NTP), if necessary, and<br>a copy of the approved<br>Contract to the Supplier,                                                                                                    |      |                                                                       |                                                                   |

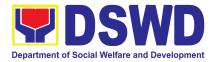

# 14. Provision of Technical Assistance on Property and Supply Management

Technical Assistance is provided to Office, Bureaus, Service Unit and Field Offices in the area of Property, Asset and Warehouse Management to capacitate their Property Officers and/or Designated Property and Supply Custodian on the knowledge of DSWD Guidelines, Oversight Agencies Rules and Regulations on Property and Supply Management and Land Titling facilitation.

| Office/Division:                                                                                                    |                                                                                                    | Property ar                                                                                                    | nd Supply Section  | (PSS)                 |
|----------------------------------------------------------------------------------------------------|----------------------------------------------------------------------------------------------------|----------------------------------------------------------------------------------------------------|--------------------|-----------------------|
| Classification:                                                                                                    |                                                                                                    | Highly Tec                                                                                                    |                    |                       |
| Type of Transaction:                                                                                                    |                                                                                                    |                                                                                                    | vernment to Gov    | vernment              |
| Who may avail:                                                                                                    |                                                                                                    | <ol> <li>DSWD Offices</li> <li>DSWD Designated Property and Supply<br/>Custodian</li> <li>Field Offices</li> </ol>                                                                                                    |                    |                       |
| CHECKLIST OF RE                                                                                                    | EQUIREMENTS                                                                                                    |                                                                                                    | WHERE TO SE        | ECURE                 |
| 1. Request for Tech<br>One (1) original c                                                                                                    |                                                                                                    | To be prepared by DSWD Office OBSU and<br>Field Offices through Memorandum addressed to<br>Administrative Service Director, Attention the<br>AS-PSAMD Chief Administrative Officer signed<br>by their Head of Office or authorized official. |                    |                       |
| CLIENT STEPS                                                                                                    | AGENCY ACTION                                                                                                    | FEES TO<br>BE PAID                                                                                                    | PROCESSING<br>TIME | PERSON<br>RESPONSIBLE |
| <ol> <li>Forward the<br/>request for<br/>Technical<br/>Assistance (TA)<br/>indicating the<br/>specific topics and<br/>concerns to be<br/>discussed from 8<br/>AM to 5 PM,<br/>Mondays to<br/>Fridays except<br/>holidays</li> </ol> | 1.1. Received<br>request for TA from<br>8 AM to 5 PM,<br>Mondays to<br>Fridays except<br>holidays, and<br>forward to the<br>Head of Property<br>Office | None                                                                                                    | 5 Minutes          | Property staff        |
|                                                                                                    | 1.2. The property<br>personnel shall<br>identify if                                                                                                    | None                                                                                                    | 5 Minutes          | Property staff        |

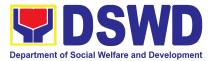

| immediate request<br>for TA<br>If yes:<br>Conduct TA to the<br>requesting client<br>If no:<br>Forward to Head of<br>Property Office for<br>assigning of task          |      |            |                                                                            |
|----------------------------------------------------------------------------------------------------|------|------------|----------------------------------------------------------------------------|
| 1.3. The Head of<br>the Property Office<br>shall review the<br>request.                                                                                               | None | 5 Minutes  | <i>Mr. Jessie F. Chelim<br/>Head<br/>Property and<br/>Supplies Section</i> |
| 1.4. Check the<br>availability of<br>Technical Staff on<br>the requested date<br>of TA.                                                                               | None | 10 Minutes | <i>Mr. Jessie F. Chelim<br/>Head<br/>Property and<br/>Supplies Section</i> |
| 1.5. If If not<br>available - Assign<br>request to<br>concerned<br>Technical Staff and<br>advise staff to<br>request for<br>reschedule of TA<br>through<br>Memorandum | None | 1 Day      | Property staff                                                             |
| <b>1.6.</b> If available for<br>scheduled TA<br>Request, advise<br>the Technical Staff<br>to prepare a<br>Memorandum<br>confirming the date<br>of TA                  | None | 1 Day      | Property staff                                                             |

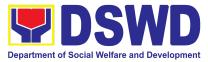

|                                                                                                    | <b>1.7.</b> Prepare<br>Special Order<br>(SO), (If Field<br>Office) for the<br>period of TA.<br><i>Maghanda ng</i><br><i>Special Order</i><br>(SO), (Kung ang<br>TA ay sa Field<br>Office) para sa<br>panahon<br>isinasagawa ang<br>TA                                                                          | None | 4 Day                                                                                                    | Property staff |
|----------------------------------------------------------------------------------------------------|----------------------------------------------------------------------------------------------------|------|----------------------------------------------------------------------------------------------------|----------------|
|                                                                                                    | <b>1.8.</b> Conduct TA for immediate request and/or scheduled TA request                                                                                                    | None | Immediate - 1<br>Day                                                                                                    | Property staff |
| 2. Accomplished the<br>TA Evaluation Form<br>and/or Client<br>Satisfaction<br>Measurement Form<br>(CSMF) | <b>2.1.</b> Receive the duly accomplished TA Evaluation Form and/or CSMF.                                                                                                    | None | 10 Minutes                                                                                                    | Property staff |
|                                                                                                    | <ul> <li>2.2. Prepare TA<br/>Feedback Report<br/>for review and<br/>signature of the<br/>Head of Property<br/>Office</li> <li>For CSMF – will be<br/>reported on the<br/>succeeding month<br/>after the conduct of<br/>TA, this will be<br/>included in the<br/>Client Satisfaction<br/>Measurement</li> </ul> | None | 10 Days from<br>returned to<br>Official Station<br>CSMF report<br>will be<br>submitted to<br>CART every<br>10 <sup>th</sup> of the<br>succeeding<br>month | Property staff |

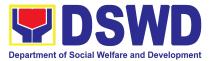

| Survey Report<br>(CSMR) submitted<br>to DSWD Central<br>Office (CO)/Field<br>Office (FO)<br>Committee on Anti<br>Red Tape (CART)<br>focal every 10 <sup>th</sup> of<br>the succeeding<br>month |      |                                                                                                    |  |
|----------------------------------------------------------------------------------------------------|------|----------------------------------------------------------------------------------------------------|--|
| TOTAL                                                                                                    | None | For immediate<br>TA - 13 Days<br>and 35<br>Minutes<br>For Schedules<br>TA - 20 Days<br>and 35<br>Minutes |  |

#### **15. Re-issuance of Equipment and Semi-Expendable Supplies**

To ensure that surrendered serviceable equipment and semi-expendable supplies may be requested for re-issuance to optimize the use of equipment or semi-expendable equipment or supply due to lack of equipment, lack of capital outlay and other exigencies.

| Office/Division:                                                                                    | Property                                                                       | and Supply Section (PSS)                                                                  |  |
|----------------------------------------------------------------------------------------------------|--------------------------------------------------------------------------------|-------------------------------------------------------------------------------------------|--|
| Classification:                                                                                     | Simple T                                                                       | ransaction                                                                                |  |
| Type of Transaction:                                                                                | G2G – G                                                                        | Sovernment to Government                                                                  |  |
| Who may avail:                                                                                      | Department of Social Welfare and Development (DSWD)<br>Officials and Employees |                                                                                           |  |
| CHECKLIST OF REQUIREME                                                                              | MENTS WHERE TO SECURE                                                          |                                                                                           |  |
| <ol> <li>One (1) Original copy of<br/>memorandum requesting for<br/>issuance of property</li> </ol> |                                                                                | <ol> <li>From concerned OBSUs and personnel,<br/>interoffice memorandum format</li> </ol> |  |
| 2. Two (2) Original copies of Fun<br>and Equipment Transfer Slip                                    |                                                                                | 2. From PREMIS online through the Designated<br>Property Officer of concerned Office      |  |

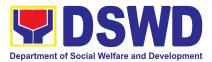

| 3. Two (2) Original copies of Property<br>Accountability Receipt or Inventory<br>Custodian Slip                                                                                        |                                                                                                    | <ol> <li>From PREMIS online through the Designated<br/>Property Officer of concerned Office</li> </ol> |                                                                                                    |                       |  |
|----------------------------------------------------------------------------------------------------|----------------------------------------------------------------------------------------------------|----------------------------------------------------------------------------------------------------|----------------------------------------------------------------------------------------------------|-----------------------|--|
| CLIENT STEPS                                                                                                    | AGENCY<br>ACTION                                                                                                    | FEES TO<br>BE PAID                                                                                     | PROCESSING<br>TIME                                                                                                    | PERSON<br>RESPONSIBLE |  |
| 1. Prepare a request<br>letter containing<br>item specifications,<br>quantity, purpose<br>and to whom the<br>equipment or<br>semi-expendable<br>equipment/supply<br>shall be assigned. | <ol> <li>Receive,<br/>review and<br/>verify the<br/>availability of<br/>request</li> </ol>                                                                                                    | None                                                                                                   | 60 Minutes<br>(Verification of<br>request may<br>take longer<br>hours<br>depending on<br>technicality of<br>details,<br>availability and<br>volume of<br>items) | Property staff        |  |
| 2. Process the<br>signing of FETS of<br>the recipient office or<br>accountable person<br>for the re-issuance of<br>item or equipment                                                   | <ul> <li>2.1 Inform<br/>requesting<br/>Office on the<br/>availability/non-<br/>availability of<br/>items</li> <li>2.1.1 Request<br/>approval of<br/>FETS for<br/>confirmation of<br/>transfer</li> <li>2.1.2 AS<br/>Property Officer<br/>shall inform the<br/>OBS<br/>non-availability<br/>of equipment</li> </ul> | None                                                                                                   | 120 Minutes<br>(Processing of<br>request may<br>take longer<br>hours<br>depending on<br>technicality of<br>details,<br>availability and<br>volume of<br>items)  | Property staff        |  |
| 3. Recording of<br>re-Issuance through<br>PREMIS                                                                                                    | 3.1 Update<br>PREMIS and<br>generate<br>PAR/ICS and<br>barcode                                                                                                    | None                                                                                                   | 90 Minutes<br>(Updating of<br>PREMIS and<br>generation of<br>PAR/ICS and                                                                                        | Property staff        |  |

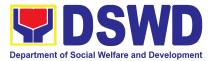

|                                                                                                    |      | barcode may<br>take longer<br>hours<br>depending on<br>technicality of<br>details,<br>availability and<br>volume of<br>items)                                         |                |
|----------------------------------------------------------------------------------------------------|------|----------------------------------------------------------------------------------------------------|----------------|
| 3.2 Transfer<br>accountability<br>through<br>updating of<br>database and<br>issuance of<br>PAR or ICS | None | 45 Minutes<br>(Processing<br>and approval<br>of request may<br>take longer<br>hours<br>depending on<br>technicality of<br>details and<br>volume of<br>items)          | Property staff |
| 3.3 Attach<br>generated<br>barcode sticker<br>on the<br>requested item                                | None | 15 Minutes<br>(Barcode<br>placement may<br>take longer<br>hours<br>depending on<br>the volume of<br>items)                                                            | Property staff |
| 3.4 Physical<br>issuance of item<br>or equipment<br>and filing of<br>PAR or ICS                       | None | 60 Minutes<br>(Issuance of<br>item/s may<br>take longer<br>hours<br>depending on<br>volume of<br>items and<br>response of<br>the end-user or<br>requesting<br>office) | Property staff |
| 3.5 Provide<br>customer                                                                               | None | 5 Minutes                                                                                                    | Property staff |

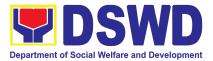

| feedback form<br>to the<br>requesting party<br>for the the<br>service<br>provided |      |                                                                                                    |  |
|-----------------------------------------------------------------------------------|------|----------------------------------------------------------------------------------------------------|--|
| TOTAL:                                                                            | None | 6 Hours, 35<br>Minutes<br>(Total time for<br>continuous and<br>non-continuou<br>s transactions<br>and may take<br>longer time<br>depending on<br>volume,<br>technicality,<br>documents,<br>and available<br>resources |  |

# 16. Recording, Documentation and Issuance of Expendable or Consumable Supplies

Request for issuance of commonly used office supplies is being done through filling-out of Requisition and Issue Slip (RIS) prepared by designated OBSU staff. The RIS and actual issuance of supplies shall be processed by the Warehouse Management Section subject to approval of the Chief of AS-PSAMD.

| Office/Division: Property and Supply Section (PSS)          |                                                                                                    |  |
|-------------------------------------------------------------|----------------------------------------------------------------------------------------------------|--|
| Classification:                                             | Simple Transaction                                                                                 |  |
| Type of Transaction:                                        | G2G – Government to Government                                                                     |  |
| Who may avail:                                              | Department of Social Welfare and Development<br>(DSWD) Offices                                     |  |
| CHECKLIST OF REQUIR                                         | REMENTS WHERE TO SECURE                                                                            |  |
| 1. Three (3) copies of duly acc<br>RIS of concerned Offices | complished 1. RIS template issued to respective Offices with prescribed format;                    |  |
| 2. One (1) Photocopy of appro<br>requesting Office          | oved PPMP of 2. Designated Supply/Property Officer of respective Office, Bureaus, Services, Units; |  |

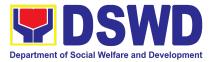

|    | <ol> <li>One (1) Photocopy of approved Technical<br/>Assistance Request, if required</li> <li>One (1) Photocopy of project proposal, if</li> </ol>                                                                                                    |                                                                                                    | office suc<br>ICTMS/R<br>dependir<br>assistanc<br>format | rson of concerned<br>ch as AS-BGMD/G<br>RICTMU, SMS, am<br>ng on the nature of<br>ce request without<br>rson of proponent | SS,<br>ong others,<br>technical<br>any prescribed |
|----|----------------------------------------------------------------------------------------------------|----------------------------------------------------------------------------------------------------|----------------------------------------------------------|----------------------------------------------------------------------------------------------------|---------------------------------------------------|
|    | required<br>CLIENT STEPS                                                                                                    | AGENCY ACTION                                                                                                    | FEES TO<br>BE PAID                                       | PROCESSING<br>TIME                                                                                                    | PERSON<br>RESPONSIBLE                             |
| 1. | Submit duly<br>approved<br>Requisition Issue<br>Slip (RIS) to<br>Procurement<br>Management<br>Division<br>(PMD)/Procurement<br>Management<br>Section (PMS)<br>including required<br>attachment such as<br>Project<br>Procurement<br>Management Plan<br>(PPMP) and<br>Technical<br>Assistance Request<br>(TAR) | <ul> <li>1.1 Property<br/>Officer shall<br/>receive and<br/>validate the<br/>accuracy and<br/>completeness of<br/>all attached<br/>documents.</li> <li>1.1.1 Upon receipt<br/>of RIS from<br/>PMD/PMS the<br/>Property Officer<br/>shall review and<br/>verify the<br/>completeness of<br/>information and<br/>attachments as<br/>follows:</li> <li>a. Photocopy of<br/>approved<br/>PPMP</li> <li>b. Inventory of<br/>Supplies<br/>on-hand duly<br/>noted by the</li> </ul> | None                                                     | 20 Minutes<br>(per submitted<br>RIS)                                                                                      | Property staff                                    |

r

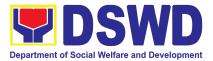

| requesting                      | I |  |
|---------------------------------|---|--|
| Office's Head;                  |   |  |
|                                 |   |  |
| c. Technical                    |   |  |
| Report from                     |   |  |
| concerned                       |   |  |
| Offices, if                     |   |  |
| necessary;                      |   |  |
| d. Pre-repair                   |   |  |
| inspection, if                  |   |  |
| necessary                       |   |  |
| -                               |   |  |
| 1.1.2                           |   |  |
| Property/Supply                 |   |  |
| Staff shall return              |   |  |
| the RIS should the following be |   |  |
| encountered:                    |   |  |
|                                 |   |  |
| a. Incomplete                   |   |  |
| documents                       |   |  |
| h laguanga will                 |   |  |
| b. Issuance will result in      |   |  |
| surplus of                      |   |  |
| inventory of                    |   |  |
| the requesting                  |   |  |
| office.                         |   |  |
|                                 |   |  |
| c. Item                         |   |  |
| requested is                    |   |  |
| not the intended item           |   |  |
| for                             |   |  |
| replacement                     |   |  |
|                                 |   |  |
| d. The                          |   |  |
| specification                   |   |  |
| of the item                     |   |  |
| requested is                    |   |  |
| not the same                    |   |  |

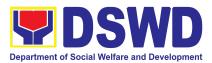

| as provided in<br>the Technical<br>Report.                                                                                                    |      |                                                                                 |                |
|----------------------------------------------------------------------------------------------------|------|---------------------------------------------------------------------------------|----------------|
| 1.2 Property<br>Officer shall check<br>completeness of<br>document                                                                                                    | None | 30 Minutes<br>(per submitted<br>RIS)                                            | Property staff |
| If no, request for<br>the lacking<br>document(s);<br>If yes, assign the                                                                                                    |      |                                                                                 |                |
| RIS number,<br>encode the RIS<br>details in the<br>monitoring tool,<br>check the items if<br>included in the<br>Approved PPMP<br>and proceed to the<br>next step.                   |      |                                                                                 |                |
| 1.3 Supply Officer<br>shall check<br>availability of<br>Supplies                                                                                                    | None | 80 Minutes<br>(per submitted<br>RIS and actual<br>availability<br>verification) | Property staff |
| 1.3.1 Assess the<br>availability of the<br>requested<br>supplies. Fill-out<br>the RIS Form. Put<br>" $$ " for available<br>items and/or "X"<br>for items that are<br>not available. |      |                                                                                 |                |
| <b>If not available,</b><br>prepare a<br>Memorandum for<br>the end-user                                                                                                    |      |                                                                                 |                |

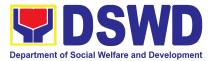

| returning the<br>with instruction<br>prepare Pure<br>Request (PF<br>procure those<br>marked as<br>unavailable<br><b>If available,</b><br>request the<br>approval of the<br>Division/Sector<br>Chief in the<br>for the issue<br>the item/s.<br>1.3.2 Indicate<br>quantity issue<br>the<br>"issued-quant<br>column and<br>remarks in the<br>"issued-remarks<br>column. | ion to<br>chase<br>R) to<br>se<br>items.<br>the<br>ction<br>RIS<br>ince of<br>re the<br>led in<br>ntity"<br>any<br>he |                                                                                                    |                |
|----------------------------------------------------------------------------------------------------|----------------------------------------------------------------------------------------------------|----------------------------------------------------------------------------------------------------|----------------|
| 1.4 Prepare<br>items to be i<br>by observing<br>First In First<br>(FIFO)/ First<br>Expired Firs<br>(FEFO) meth<br>Issue and si<br>"Issued by"<br>portion.<br>1.4.1 Goods<br>issued must<br>recorded in t<br>Stock and B<br>Card and ex<br>database.                                                                                                    | ssued<br>g the<br>Out<br>t Out<br>hod.<br>gn the<br>be<br>be<br>the<br>in                                             | 4 Hours<br>(Average<br>working hours<br>per RIS,<br>however,<br>transactions<br>time may differ<br>due to volume<br>or quantity of<br>items, distance<br>of origination<br>and destination,<br>response time<br>of the end user<br>or requesting<br>office) | Property staff |

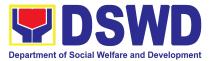

| 1.4.2 The property<br>staff shall issue<br>the available<br>requested items to<br>the end user.<br>1.4.3 The<br>End-User shall<br>validate the<br>quantity and<br>specification of<br>received items. If<br>accurate/in order,<br>sign the "received<br>by" portion of RIS.<br>1.4.4 The<br>property/supply<br>staff shall retain<br>the original copy of<br>the duly signed<br>RIS for<br>preparation of<br>Report of Supplies<br>and Materials<br>Issued (RSMI),<br>while the 2nd copy<br>shall be given to<br>the end-user. |      |                                                                                      |                |
|----------------------------------------------------------------------------------------------------|------|--------------------------------------------------------------------------------------|----------------|
| 1.5 The property<br>staff shall provide<br>CSMF to the client<br>for the service<br>provided.                                                                                                    | None | 5 Minutes                                                                            | Property staff |
| 1.6 After<br>completion of the<br>issuance of<br>expendable/consu<br>mable supplies,<br>the concerned                                                                                                    | None | 60 Minutes<br>(Average time<br>per RIS,<br>depending on<br>volume of<br>transactions | Property staff |

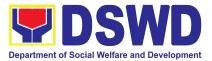

| property personnel<br>shall prepare<br>monthly RSMI to<br>be submitted to<br>the Accounting<br>Division/Section |      | and simplicity<br>or complexity of<br>information)                                                                                                    |  |
|----------------------------------------------------------------------------------------------------|------|----------------------------------------------------------------------------------------------------|--|
| TOTAL:                                                                                                    | None | 7 Hours, 25<br>Minutes<br>(Average<br>working hours<br>and not a<br>continuing<br>process per<br>step and<br>applicable to<br>1-10 types of<br>items for less<br>than 50 total<br>quantity of<br>items) |  |

#### 17. Recording, Documentation and Issuance of PPE and Semi-Expendable Properties

Prior to issuance to end user, all newly acquired properties, classified either as PPE of Semi-expendable properties shall first be coordinated with the Property Supply and Asset Management Division (PSAMD) in the Central Office or Property Supply/Units in the Field Offices for recording and property tagging.

| Office/Division:     | Property and Supplies Section (PSS)                                               |  |  |  |
|----------------------|-----------------------------------------------------------------------------------|--|--|--|
|                      | DSWD Field Office – Property and Supply Section (PSS)                             |  |  |  |
| Classification:      | Simple Transaction                                                                |  |  |  |
| Type of Transaction: | G2G – Government to Government                                                    |  |  |  |
| Who may avail:       | Department of Social Welfare and<br>Development (DSWD) Officials and<br>Employees |  |  |  |

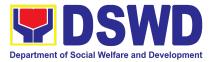

| CHECKLIST OF R                                                                                                    | EQUIREMENTS                                                                                                    |                                                                                                    | WHERE TO S         | ECURE                 |
|----------------------------------------------------------------------------------------------------|----------------------------------------------------------------------------------------------------|----------------------------------------------------------------------------------------------------|--------------------|-----------------------|
| <ol> <li>1 Copy of Purcha</li> <li>1 Copy of Contract</li> <li>1 Copy of Sales In Receipt (SI/DR)</li> <li>1 Copy of Notice</li> <li>1 Copy of Inspect Report (IAR)</li> <li>1 Copy of Propert (PTR) (If applicable)</li> </ol> | ct (if applicable)<br>nvoice / Delivery<br>to Proceed<br>ion and Acceptance<br>ty Transfer Report                                                                                                    | <ol> <li>Procurement Management Service<br/>-Contract Monitoring Division</li> <li>Concerned Offices, Bureaus, Servi<br/>Units (OBSUs)</li> </ol> |                    | Division              |
| CLIENT STEPS                                                                                                    | AGENCY ACTION                                                                                                    | FEES<br>TO BE<br>PAID                                                                                                    | PROCESSING<br>TIME | PERSON<br>RESPONSIBLE |
| 1. Forward complete<br>documents to<br>Property Office:                                                                                                    | <ul> <li>1.1. The Inspection<br/>Committee shall<br/>submit from 8am to<br/>5pm, Mondays to<br/>Fridays, except<br/>holidays:</li> <li>For Purchased<br/>Property</li> <li>a. Purchase Order<br/>(PO) Or<br/>Contract</li> <li>b. Sales Invoice<br/>(SI)/Delivery<br/>Receipt (DR)</li> <li>c. Notice to<br/>Proceed,<br/>Certificate of<br/>Completion/Insp<br/>ection and<br/>Acceptance<br/>Report (IAR)/<br/>Property<br/>Transfer Report<br/>(PTR) for<br/>transferred</li> </ul> | None                                                                                                    | 5 Minutes          | Property Staff        |

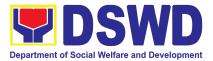

| property from       |  |  |
|---------------------|--|--|
| Central Office      |  |  |
| (CO) to Field       |  |  |
| Office (FO) / FO    |  |  |
| to CO / FO to       |  |  |
| FO                  |  |  |
| d. Copy of          |  |  |
| Purchase            |  |  |
| Contract            |  |  |
| e. Approved         |  |  |
| Distribution List   |  |  |
| Distribution Liot   |  |  |
| For Donated         |  |  |
| Properties          |  |  |
| a. Deed of          |  |  |
| Donation            |  |  |
| b. Approved         |  |  |
| Distribution List   |  |  |
|                     |  |  |
| For properties      |  |  |
| attached to         |  |  |
| subscription        |  |  |
|                     |  |  |
| a. Copy of          |  |  |
| Contract            |  |  |
| b. Approved         |  |  |
| Distribution List   |  |  |
| Confobricated and   |  |  |
| For fabricated and  |  |  |
| constructed         |  |  |
| buildings           |  |  |
| a. Liquidation      |  |  |
| Report for          |  |  |
| fabricated          |  |  |
| properties; and     |  |  |
| b. Approved         |  |  |
| Distribution List   |  |  |
|                     |  |  |
| Note:               |  |  |
| Prior to recording, |  |  |
| ensure the          |  |  |
| following:          |  |  |
|                     |  |  |

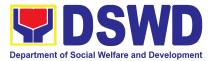

| <ul> <li>a. that the items<br/>are properly<br/>inspected prior<br/>to transmittal of<br/>documents</li> <li>b. Documents are<br/>endorsed with<br/>routing slip</li> </ul>           |      |            |                |
|----------------------------------------------------------------------------------------------------|------|------------|----------------|
| 1.2. The Property<br>Personnel shall<br>validate the<br>accuracy and<br>completeness of all<br>attached<br>documents                                                                  | None | 15 Minutes | Property Staff |
| <ul><li>1.3. If no, request for the lacking document/s</li><li>If yes, proceed to the next step</li></ul>                                                                             | None | 5 Minutes  | Property Staff |
| 1.4. The Property<br>Personnel shall<br>determine property<br>acquisition cost<br>and record the<br>property details,<br>identified end user<br>and other<br>information in<br>PREMIS | None | 10 Minutes | Property Staff |
| 1.5. The property<br>officer shall<br>determine property<br>acquisition cost<br>and record the                                                                                        | None | 10 Minutes | Property Staff |

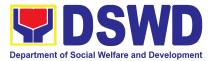

| property details,<br>identified end user<br>and other<br>information in<br>PREMIS<br>Upon successful<br>encoding<br>electronically, a<br>property number<br>shall be<br>automatically<br>generated by the<br>system for property<br>identification.                                           |      |            |                |
|----------------------------------------------------------------------------------------------------|------|------------|----------------|
| 1.6. The Property<br>Personnel shall<br>print the property<br>label/barcode to be<br>placed in the most<br>visible and secured<br>part of the property<br>and print the<br>PAR/ICS and<br>Undertaking (if with<br>secondary<br>end-user) for<br>Approval of the<br>Head of Property<br>Office | None | 10 Minutes | Property Staff |
| 1.7. The property<br>officer shall<br>prepare<br>Memorandum to<br>endorse the<br>approved PAR/ICS<br>and Undertaking (if<br>with secondary end<br>user) forms with                                                                                                    | None | 15 Minutes | Property Staff |

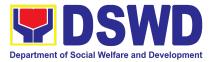

| attached routing<br>slip and CSMF to<br>the identified end<br>user                                                                                                    |      |            |                |
|----------------------------------------------------------------------------------------------------|------|------------|----------------|
| 1.8. issuance of<br>Semi expendable<br>property, the<br>property personnel<br>shall prepare the<br>Report of<br>Semi-Expendable<br>Property Issued<br>(RSPI) to report the<br>issued property<br>and forward to<br>Accounting<br>Division/Section/<br>Unit | None | 1 Day      | Property Staff |
| 1.9. Scan barcode<br>PAR/ICS to update<br>the following<br>information of the<br>property in<br>PREMIS:                                                                                                    | None | 10 Minutes | Property Staff |
| 1. Date the<br>PAR/ICS was<br>returned with<br>signature of the<br>End-User                                                                                                    |      |            |                |
| 2. Date of<br>approval of<br>PAR/ICS                                                                                                    |      |            |                |
| 1.10. The copy of<br>PAR/ICS and<br>undertaking (if with<br>secondary                                                                                                    | None | 5 Minutes  | Property Staff |

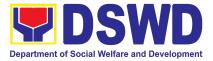

| accountable<br>person) shall be<br>filed for reference |      |                                |  |
|--------------------------------------------------------|------|--------------------------------|--|
| TOTAL:                                                 | None | 1 Day, 1<br>HOUR, 5<br>Minutes |  |

### 18. Request for Air Transport Service

To provide a systematic procedure for the requests of reservation/booking of air transport service through a 24/7 online portal system provided by the airline service provider.

| Office or Division:                                                                                                    | General Services S                                                                                                    | ection             |                     |                           |  |
|----------------------------------------------------------------------------------------------------|----------------------------------------------------------------------------------------------------|--------------------|---------------------|---------------------------|--|
| Classification:                                                                                                    | Simple                                                                                                    |                    |                     |                           |  |
| Type of Transaction:                                                                                                    | G2G – Government to Government                                                                                        |                    |                     |                           |  |
| Who may avail:                                                                                                    | All DSWD Officials and Employees                                                                                      |                    |                     |                           |  |
| CHECKLIST OF REQU                                                                                                    | IIREMENTS                                                                                                    | V                  | VHERE TO SEC        | URE                       |  |
| 1. One (1) copy of the duly<br>Transport Order (ATO)                                                                                                    |                                                                                                    |                    | GSS or DSWD F       | Pesource Site             |  |
| 2. One (1) copy of the App<br>Reservation Request Fo                                                                                                    |                                                                                                    | A0-00D/            |                     | vesource one              |  |
| 3. One (1) photocopy of Au<br>4. Justification (if applicable                                                                                                    |                                                                                                    |                    | Requesting Off      | ïce                       |  |
| CLIENT STEPS                                                                                                    | AGENCY<br>ACTIONS                                                                                                    | FEES TO<br>BE PAID | PROCESSIN<br>G TIME | PERSON<br>RESPONSIB<br>LE |  |
| <b>BOOKING PROCESS</b><br>1. Submit one (1) copy of the<br>approved Air Transport Order<br>(ATO) to GSD/GSS together<br>with the approved ATRR and<br>Travel Authority. | 1.1 Receive the<br>ATO with the<br>attached<br>documents and<br>endorse it to the<br>GSD/GSS System<br>Administrator. | None               | 2 minutes           | GSS staff                 |  |
|                                                                                                    | 1.2 Review as to<br>completeness of<br>details and<br>required<br>documents.                                          | None               | 10 minutes          | GSS staff                 |  |

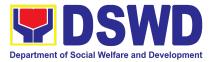

| <ul> <li>1.3 If found in<br/>order, the System<br/>Administrator<br/>affixes his/her<br/>signature to verify<br/>the ATO.</li> <li>1.3.1 If not, return<br/>the ATO to the<br/>concerned OBS to<br/>comply with the<br/>required<br/>details/documents</li> </ul>                                                             | None | 5 minutes | GSS staff |
|----------------------------------------------------------------------------------------------------|------|-----------|-----------|
| <ul> <li>1.4 Provide the<br/>ATRO with access<br/>to the corporate<br/>account through<br/>the service<br/>provider's 24/7<br/>online portal<br/>system.</li> <li>1.4.1 Return the<br/>verified ATO to the<br/>concerned OBS to<br/>proceed with the<br/>booking process<br/>through the online<br/>portal system.</li> </ul> | None | 5 minutes | GSS staff |

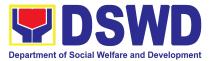

| 2.1 Book the requested flight<br>based on the details provided<br>in the ATO.                                                                                                    | <ul> <li>2.1 Monitor the flight booking/reservatio n through the online portal system.</li> <li>2.1.1 Provide the passenger/s with the Electronic Ticket Transaction Receipt (e-ticket).</li> <li>2.1.2 Inform the passenger/s of the airline policies relating to their service availment.</li> </ul>                                                                                                    | None | 30 minutes | GSS staff |
|----------------------------------------------------------------------------------------------------|----------------------------------------------------------------------------------------------------|------|------------|-----------|
| <b>IF WITH FLIGHT CHANGES</b><br>3. The passenger or their<br>representative shall inform<br>the Air Transport Reservation<br>Officer (ATRO) at least four<br>(4) hours before the flight<br>regarding the flight rebooking<br>or cancellation and request<br>for system access to facilitate<br>the rebooking of the flight. | <ul> <li>3.1 Provide<br/>system access to<br/>the corporate<br/>account through<br/>the service<br/>provider's 24/7<br/>online portal<br/>system.</li> <li>3.1.1 The ATRO<br/>shall inform the<br/>General Services<br/>Division/General<br/>Services Section<br/>(GSD/GSS)<br/>System<br/>Administrator<br/>about the<br/>rebooking/cancell<br/>ation and request<br/>for system access<br/>to facilitate the<br/>rebooking through</li> </ul> | None | 30 minutes | GSS staff |

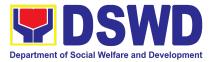

|                                                                                                    | the online portal<br>system.<br>3.1.2 To cancel<br>the booked flight,<br>the ATRO shall<br>contact the<br>service provider's<br>hotline number to<br>request the<br>cancellation.                                                                                                    |      |            |           |
|----------------------------------------------------------------------------------------------------|----------------------------------------------------------------------------------------------------|------|------------|-----------|
| 4.1 Monitor the flight<br>rebooking through the online<br>portal system and coordinate<br>with the ATRO through<br>email/hangouts for flight<br>cancellation. | <ul> <li>4.1 The ATRO shall facilitate the rebooking through the portal system or contact the hotline number for cancellation of the flight.</li> <li>4.1.1 The ATRO shall issue the rebooked flight ticket to the requesting passenger. For the refund of airfare of the canceled flight, the ATRO shall contact the service provider through email to request the issuance of the refund record required for the payment process.</li> </ul> | None | 1 hour     | GSS staff |
| 5. Secure a copy of the justification for the rebooked/canceled flights and other required documents.                                                         | 5. The ATRO shall                                                                                                    | None | 10 minutes | GSS staff |

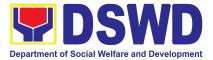

| · · · · ·                                                           | TOTAL:                                                                                                    | None | 2 hours and<br>37 Minutes |           |
|---------------------------------------------------------------------|----------------------------------------------------------------------------------------------------|------|---------------------------|-----------|
| 6. Accomplish the Client<br>Satisfaction Measurement<br>Form (CSMF) | regarding the flight<br>changes/cancellati<br>ons made<br>including the<br>charges incurred.<br>6.1 Secure the<br>accomplished<br>CSMF. | None | 5 minutes                 | GSS staff |

### **19. Request for Dormitory Accommodation**

DSWD provides temporary accommodation in the Central Office through its dormitories for all DSWD Officials and Employees from the Central Office and Field Offices.

| Office or Division:                                                                                                    | General Services S                                                                                                    | ection                                                     |              |             |  |
|----------------------------------------------------------------------------------------------------|----------------------------------------------------------------------------------------------------|------------------------------------------------------------|--------------|-------------|--|
| Classification:                                                                                                    | Simple                                                                                                    |                                                            |              |             |  |
| Type of Transaction:                                                                                                    | G2G – Government                                                                                                    | to Governme                                                | ent          |             |  |
| Who may avail:                                                                                                    | All DSWD Officials a                                                                                                    | and Employe                                                | es           |             |  |
| CHECKLIST OF REQU                                                                                                    | JIREMENTS                                                                                                    | ×                                                          | VHERE TO SEC | URE         |  |
| 1. Submit one (1) copy of the d                                                                                                    |                                                                                                    |                                                            |              |             |  |
| Request for Dormitory Accomm                                                                                                    | nodation Form                                                                                                    | AS-GS                                                      | D or DSWD Re | source Site |  |
| UPON CHECK-IN                                                                                                    |                                                                                                    |                                                            |              |             |  |
| 2. Billet Form (1 original copy)                                                                                                    |                                                                                                    |                                                            | AS-GSD       |             |  |
| <ul> <li>PRIOR CHECK-OUT</li> <li>3. Order of Payment (1 original</li> <li>4. Official Receipt (1 photocopy</li> <li>5. Clearance Form (1 original original</li></ul> | /)                                                                                                    | FMS – Accounting Division<br>FMS – Cash Division<br>AS-GSD |              |             |  |
| CLIENT STEPS                                                                                                    | AGENCY<br>ACTIONS                                                                                                    | FEES TOPROCESSINPERSOBE PAIDG TIMEF                        |              |             |  |
| 1. Submit one (1) copy of the accomplished Request for Dormitory Accommodation Form through email at <u>gsd@dswd.gov.ph</u> or Hard copy endorsed to GSD.                                                                                                    | 1.1 Receive and<br>assign a control<br>number to the<br>submitted request<br>form and/or send<br>an<br>acknowledgement<br>email to the<br>Requesting Party. | None                                                       | 3 minutes    | GSS Staff   |  |

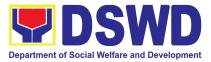

|                                                                                                    | 1.2 Confirm the<br>availability/non-av<br>ailability of the<br>Dormitory to the<br>Requesting Party<br>and provide<br>recommendation<br>for<br>approval/disappro<br>val to the Chief of<br>General Services<br>Division. | None | 10 minutes | GSS Staff                                                         |
|----------------------------------------------------------------------------------------------------|----------------------------------------------------------------------------------------------------|------|------------|-------------------------------------------------------------------|
|                                                                                                    | 1.3 Affix his/her<br>signature and<br>endorse the<br>request to the<br>Director IV of<br>Administrative<br>Service for<br>approval/<br>disapproval.                                                                      | None | 5 minutes  | Ms. Rina Claire<br>L. Reyes<br>Chief<br>Administration<br>Section |
|                                                                                                    | 1.4 Sign the<br>request form and<br>return the<br>approved/<br>disapproved<br>request to the<br>GSD                                                                                                    | None | 5 minutes  | Mr. Victor<br>Bomowey<br>Head<br>General<br>Services<br>Section   |
| 2. Secure a billet form to the AS-GSD                                                                | <ul><li>2.1 Provision of<br/>Service</li><li>2.2 Issue a billet<br/>form signed by the<br/>Dormitory<br/>Manager and<br/>Chief/OIC of GSD</li></ul>                                                                      | None | 3 minutes  | GSS staff                                                         |
| 3. Present the Billet Form and<br>request an Order of Payment<br>to the FMS – Accounting<br>Division | 3. Issue an Order<br>of Payment and<br>attach the Billet<br>Form presented                                                                                                    | None | 15 minutes | GSS staff                                                         |

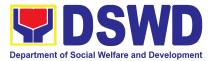

| <ul> <li>4. Pay the required fees at the Financial Management Service – Cash Division</li> <li>*Make sure to secure Official Receipt that will be issued upon payment</li> </ul> | <ul> <li>4. Accept the payment based on the Order of Payment</li> <li>4.1 Issue the Official Receipt (OR)</li> </ul> | 300.00 –<br>DSWD<br>Official/<br>Employee<br>s<br>500.00 –<br>Non-DSW<br>D<br>Governme<br>nt<br>Personnel | 15 minutes               | GSS staff |
|----------------------------------------------------------------------------------------------------|----------------------------------------------------------------------------------------------------|----------------------------------------------------------------------------------------------------|--------------------------|-----------|
| 5. Return to the AS-GSD for<br>the processing and release of<br>Clearance or Certification                                                                                       | 5. Secure the<br>copy of the OR<br>and issue a<br>clearance/<br>certificate to the<br>Client                         | None                                                                                                    | 15 minutes               | GSS staff |
| 6. Accomplish the Client<br>Satisfaction Measurement<br>Form (CSMF) through online<br>or pen and paper.                                                                          | 6. Secure the accomplished CSMF                                                                                      | None                                                                                                    | 2 minutes                | GSS staff |
|                                                                                                    | TOTAL:                                                                                                    | None                                                                                                    | 1 Hour and<br>13 Minutes |           |

# 20. Request for Technical Assistance for Special Sanitation and Disinfection of the Offices

This technical assistance is particular to the provision of clean and COVID-19 free offices and facilities. Regular sanitation and disinfection of the offices is being conducted every weekend even without a request from offices. This process is applicable only to those offices with COVID-19 positive employees and close contact. This can be scheduled during working days provided that the request must be properly coordinated with the Human Resource Management and Development Service (HRMDS) and Administrative Service for recommendation and approval.

| Office or Division: Building and Grounds Management Section |                                |  |
|-------------------------------------------------------------|--------------------------------|--|
| Classification: Simple                                      |                                |  |
| Type of Transaction:                                        | G2G - Government to Government |  |

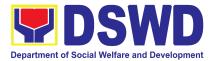

| Who may avail:                                                                                                    | may avail: All Bureaus, Offices, Sections and/or Units of the Department                                                                                                    |                       |                                                   |                                                                                             |  |
|----------------------------------------------------------------------------------------------------|----------------------------------------------------------------------------------------------------|-----------------------|---------------------------------------------------|---------------------------------------------------------------------------------------------|--|
| CHECKLIST OF                                                                                                    | REQUIREMENTS                                                                                                    | WHERE TO SECURE       |                                                   |                                                                                             |  |
| 1. Generated request u<br>e-Ticketing System (GS                                                                                      | •                                                                                                    | https://gse           | ets.dswd.gov.ph/                                  | users/login                                                                                 |  |
| 2. Accomplished manuation for Technical Assistance                                                                                    | al request form (Request<br>e); or                                                                                                    | BGMD off<br>Site      | ice or through D                                  | SWD Resource                                                                                |  |
| 3. Email                                                                                                    |                                                                                                    | and bgms              | quest to adminfo<br>focar@dswd.gov<br>nmendation. | car@dswd.gov.ph<br>/.ph for approval                                                        |  |
| CLIENT STEPS                                                                                                    | AGENCY ACTIONS                                                                                                    | FEES<br>TO BE<br>PAID | PROCESSIN<br>G TIME                               | PERSON<br>RESPONSIBLE                                                                       |  |
| 1.Submit Technical<br>Assistance (TA)<br>request through:<br>a. Electronic<br>System (GSeTS)<br>b. Manual request<br>form<br>c. Email | <ul> <li>1.1. Upon receiving, the requests shall be properly reviewed, checked, and coordinated with HRMDS.</li> <li>1.1.1 Forward the approved request to the assigned personnel for appropriate action.</li> </ul>                                                                                                    | None                  | 10 minutes                                        | <i>Mr. Glyxter Rudio<br/>Head,<br/>Buildings and<br/>Grounds<br/>Management<br/>section</i> |  |
|                                                                                                    | <ul> <li>1.2. Verify the availability<br/>of the disinfection team<br/>and pending schedule, if<br/>any.</li> <li>1.2.1 The assigned<br/>personnel have the right<br/>to reject the requested<br/>date/time of the<br/>requesting office.</li> <li>Hence, the assigned<br/>personnel shall inform<br/>the requesting office the<br/>next available day/time<br/>of sanitation and<br/>disinfection.</li> </ul> | None                  | 20 minutes                                        | <i>Mr. Glyxter Rudio<br/>Head,<br/>Buildings and<br/>Grounds<br/>Management<br/>section</i> |  |

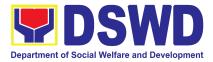

| 2. The assigned<br>Administrative Officer<br>/ Sanitation Inspector<br>shall confirm and<br>approve the final<br>date/time of<br>sanitation and<br>disinfection schedule. | 2.1. Disinfection and<br>Sanitation Team<br>composed of 3 Janitorial<br>Staff with the<br>supervision of the<br>Technical Staff shall<br>perform all necessary<br>preparation prior to the<br>execution.                 | None | 1 hour     | <i>Mr. Glyxter Rudio<br/>Head,<br/>Buildings and<br/>Grounds<br/>Management<br/>section</i> |
|----------------------------------------------------------------------------------------------------|----------------------------------------------------------------------------------------------------|------|------------|---------------------------------------------------------------------------------------------|
|                                                                                                    | 2.2. Proceed to the area<br>to be sanitized and<br>disinfected, and<br>implement the<br>Department's safety and<br>health protocols.                                                                                     | None | 1 hour     | Mr. Glyxter Rudio<br>Head,<br>Buildings and<br>Grounds<br>Management<br>section             |
|                                                                                                    | 2.3. After the activity,<br>advised the Disinfection<br>and Sanitation Team to<br>begin with the cleaning<br>and sanitizing of the<br>whole office area<br>including the office<br>equipment, furniture and<br>fixtures. | None | 1 hour     | Mr. Glyxter Rudio<br>Head,<br>Buildings and<br>Grounds<br>Management<br>section             |
|                                                                                                    | <ul> <li>2.4. Upon completion, notify the assigned</li> <li>Administrative Officer /</li> <li>Sanitation Inspector to coordinate with the requesting office.</li> <li>Advise the requesting office to</li> </ul>         | None | 10 minutes | Mr. Glyxter Rudio<br>Head,<br>Buildings and<br>Grounds<br>Management<br>section             |
| 3. Once completed,<br>accomplish the                                                                                                    | wait for at least two<br>hours in order to<br>avoid the possible<br>inhalation of<br>chemicals that may<br>affect their health.<br>3.1.Forward the<br>accomplished CSMF                                                  | None | 10 minutes | Mr. Glyxter Rudio<br>Head,                                                                  |
| Customer                                                                                                    | with the attached copy of                                                                                                    |      |            |                                                                                             |

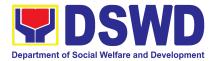

| Satisfaction<br>Measurement Form<br>(CSMF). | TA/email request to the administrative staff for proper recording and filing. |      |                        | Buildings and<br>Grounds<br>Management<br>section |
|---------------------------------------------|-------------------------------------------------------------------------------|------|------------------------|---------------------------------------------------|
|                                             | TOTAL:                                                                        | None | 3 hours and 50 minutes |                                                   |

## 21. Request for Technical Assistance Relative to Building and Grounds Management

This process covers the provision of technical assistance for preventive/corrective maintenance, renovation, fabrication, office layout, and engineering/architectural solution. The required work/action, preparation, technical document varies depending on the subject/type of requests submitted by the Department offices using the electronic system or manual request form.

The technical assistance can be categorized into:

- A. Corrective and/or Preventive Maintenance
  - This shall be limited to corrective and/or preventive maintenance, and it does not need any materials to purchase. These requests can be done with immediate solution by the expertise of the skilled/technical personnel
- B. Repair, Replacement, In-house Fabrication, Construction and/or Renovation
  - This is highly technical that may be completed in a couple of days, weeks and/or months depending on the complexity of the requests (excluding procurement process). It will be evaluated, performed and supervised by the skilled personnel and Engineer/Architect.
- C. Engineering and Architectural Documents and Practices
  - This is particular to the Engineer and Architect expertise related to providing technical specification (materials, furniture, equipment etc.), office arrangement, plans/layouts, detailed estimates, and other engineering and architectural matters.

| Office or Division:  | Building and Grounds Management section                        |  |  |  |
|----------------------|----------------------------------------------------------------|--|--|--|
| Classification:      | Highly Technical                                               |  |  |  |
| Type of Transaction: | G2G - Government to Government<br>G2B - Government to Business |  |  |  |

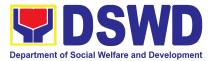

| Who may avail:                                                                                                    |                                                                                                    | All Bureaus, Offices, Sections and/o Units of the Department |                                                              | Sections and/or                                                                 |
|----------------------------------------------------------------------------------------------------|----------------------------------------------------------------------------------------------------|--------------------------------------------------------------|--------------------------------------------------------------|---------------------------------------------------------------------------------|
| CHECKLIST O                                                                                                    | F REQUIREMENTS                                                                                                    |                                                              | WHERE TO S                                                   | ECURE                                                                           |
| 1. Generated request us<br>e-Ticketing System (GS                                                                                                    | 0                                                                                                    | https://gse                                                  | ets.dswd.gov.pl                                              | n/users/login                                                                   |
| 2. Accomplished manua<br>Technical Assistance); c                                                                                                    | l request form (Request for<br>r                                                                                                    | BGMD off<br>Site                                             | ice or through                                               | DSWD Resource                                                                   |
| 3. Email                                                                                                    |                                                                                                    | bgmsfoca<br>and recom                                        | requ<br>ar@dswd.gov.p<br>r@dswd.gov.pl<br><u>pmendation.</u> | h and                                                                           |
| CLIENT STEPS                                                                                                    | AGENCY ACTIONS                                                                                                    | FEES<br>TO BE<br>PAID                                        | PROCESSI<br>NG TIME                                          | PERSON<br>RESPONSIBLE                                                           |
| <ul> <li>1. The concerned office shall submit their request through:</li> <li>a. Electronic System (GSeTS)</li> <li>b. Manual request form</li> <li>Ensure that all needed information is provided.</li> <li>Ensure that any request related to repair/replacement is properly coordinated with the DSWD Inspection Committee and secure Pre-repair Inspection.</li> </ul> | <ul> <li>1.1.Upon receiving, the request/s shall be properly reviewed, checked and corrected if applicable.</li> <li>1.1.1 Determine and identify the scope of the request/s.</li> </ul> | None                                                         | 1 hour                                                       | Mr. Glyxter Rudio<br>Head,<br>Buildings and<br>Grounds<br>Management<br>section |

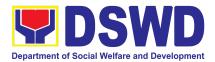

| <ul> <li>1.2. Upon reviewing, secure duplicate copy and forward the request to the assigned staff.</li> <li>1.2.1. The assigned technical staff/skilled personnel may conduct ocular inspection, if necessary.</li> <li>1.2.2. If upon inspection and/or further analysis, the work required has other areas of concern, assigned to another skilled personnel who are authorized to do the job.</li> <li>1.2.3. If it can be resolved within the assigned skilled personnel level, perform/ implement the actual work needed.</li> <li>1.2.4. If the request requires assistance beyond the capability of the available skilled personnel, the assigned technical staff shall immediately inform the requesting office for the out-sourcing of services.</li> </ul> | None | 1 day  | Mr. Glyxter Rudio<br>Head,<br>Buildings and<br>Grounds<br>Management<br>section |
|----------------------------------------------------------------------------------------------------|------|--------|---------------------------------------------------------------------------------|
| 1.3. All requests that<br>require fabrication,<br>installation,<br>plans/layout,technical<br>specification and material<br>procurement the assigned<br>technical staff shall                                                                                                    | None | 7 days | Mr. Glyxter Rudio<br>Head,<br>Buildings and<br>Grounds<br>Management<br>section |

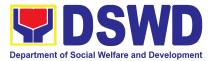

|                                                                                                    | prepare all necessary<br>documents like:<br>A. Plans/ Layout<br>B. Program of Works<br>C.Technical<br>Specification<br>D. Bill of Quantities<br>E. Terms of Reference<br>(TOR)<br>F. Project Proposal                                                                                                  |      |                                                            |                                                                                 |
|----------------------------------------------------------------------------------------------------|----------------------------------------------------------------------------------------------------|------|------------------------------------------------------------|---------------------------------------------------------------------------------|
|                                                                                                    | <ul> <li>1.4. All applicable<br/>documents shall be<br/>endorsed to the<br/>requesting office for<br/>confirmation and approval.</li> <li>1.4.1 Revisions or<br/>adjustments may be<br/>requested by the<br/>requested by the</li> </ul>                                                               | None | 3 days                                                     | Mr. Glyxter Rudio<br>Head,<br>Buildings and<br>Grounds<br>Management<br>section |
| 2. Review and approve<br>the submitted technical<br>document/s, if<br>applicable.                                                                                                    | <ul> <li>requesting office.</li> <li>2.1. Assigned technical staff shall review and revise the documents until approved by the requesting office.</li> <li>2.1.1 Upon approval of the requesting office, all documents shall now be submitted to the Head of the Office for final approval.</li> </ul> | None | 3 days                                                     | Mr. Glyxter Rudio<br>Head,<br>Buildings and<br>Grounds<br>Management<br>section |
| 3. The requesting<br>office's Procurement<br>Officer shall prepare<br>the Requisition and<br>Issue Slip (RIS) and<br>Purchase Request<br>(PR) and facilitate the<br>rest of the<br>procurement process,<br>if applicable. | <ul> <li>3.1. Assigned technical staff shall wait until the delivery schedule of materials and/or mobilization of service provider.</li> <li>3.1.1 Conduct Pre-construction Conference, if necessary.</li> </ul>                                                                                       | None | Varies<br>(Depending<br>on the<br>procuremen<br>t process) | Mr. Glyxter Rudio<br>Head,<br>Buildings and<br>Grounds<br>Management<br>section |

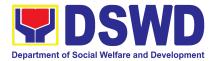

| 4. Notify the BGMD<br>office once all<br>resources needed are<br>available to begin with | 4.1. All assigned technical<br>staff and/or service<br>provider/contractor shall<br>strictly follow the health                                     | None | 30 days | Mr. Glyxter Rudio<br>Head,<br>Buildings and<br>Grounds<br>Management |
|------------------------------------------------------------------------------------------|----------------------------------------------------------------------------------------------------|------|---------|----------------------------------------------------------------------|
| the implementation, if applicable.                                                       | and safety measures of the Department.                                                                                                    |      |         | section                                                              |
|                                                                                          | If the nature of the work<br>required does not affect<br>the usual work<br>operations, the execution<br>shall be performed within<br>office hours. |      |         |                                                                      |
|                                                                                          | If the nature of the work<br>may affect the usual<br>work operations,<br>execution shall be<br>performed after office<br>hours or during weekends  |      |         |                                                                      |
|                                                                                          | 4.1.1 The Service<br>Provider shall submit and<br>secure necessary permit,<br>including but not limited<br>to:                                     |      |         |                                                                      |
|                                                                                          | <ul> <li>A. Request for Entry<br/>to DSWD Premises</li> <li>B. Request to Stay</li> <li>C. Request for<br/>Overtime</li> </ul>                     |      |         |                                                                      |
|                                                                                          | 4.1.2 Monitor the implementation and document the progress of work.                                                                                |      |         |                                                                      |
|                                                                                          | 4.1.3 Coordinate with the requesting office for proper turnover and acceptance of work.                                                            |      |         |                                                                      |

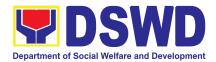

| 5. Participate in the<br>Post-repair Inspection<br>and/or Joint Inspection<br>for the acceptance and<br>turnover of work, if<br>applicable. | 5.1. Facilitate the possible correction/adjustment until approved, if necessary.                                                                      | None | 7 days                                                    | Mr. Glyxter Rudio<br>Head,<br>Buildings and<br>Grounds<br>Management<br>section |
|----------------------------------------------------------------------------------------------------|----------------------------------------------------------------------------------------------------|------|-----------------------------------------------------------|---------------------------------------------------------------------------------|
|                                                                                                    | 5.2. The assigned<br>Technical Staff shall<br>prepare the Certificate of<br>Completion or Certificate<br>of Acceptance, for<br>approval if necessary. | None | 1 day                                                     | Mr. Glyxter Rudio<br>Head,<br>Buildings and<br>Grounds<br>Management<br>section |
| 6. Once completed<br>and accepted,<br>accomplish the<br>Customer Satisfaction<br>Measurement Form<br>(CSMF).                                | 6.1. Forward the<br>accomplished CSMF with<br>the attached TA request<br>copy to the administrative<br>staff for proper recording<br>and filing.      | None | 1 hour                                                    | Mr. Glyxter Rudio<br>Head,<br>Buildings and<br>Grounds<br>Management<br>section |
|                                                                                                    | TOTAL:                                                                                                    | None | 60 Days<br>(Excluding<br>Procuremen<br>t of<br>Resources) |                                                                                 |

### 22. Request for the Use of DSWD Conference Rooms

The use of conference rooms is provided for all DSWD Officials and Employees as a venue for meetings, events and other official activities at the Central Office.

| Office or Division:                                         | General Services Section                  |                              |  |  |  |
|-------------------------------------------------------------|-------------------------------------------|------------------------------|--|--|--|
| Classification:                                             | Simple                                    |                              |  |  |  |
| Type of                                                     | G2G – Government to Go                    | vernment                     |  |  |  |
| Transaction:                                                |                                           |                              |  |  |  |
| Who may avail:                                              | All DSWD Officials and Employees          |                              |  |  |  |
| CHECKLIST O                                                 | CHECKLIST OF REQUIREMENTS WHERE TO SECURE |                              |  |  |  |
| 1. Submit one (1) copy<br>accomplished Request<br>Room Form | y of the duly<br>t for Use of Conference  | AS-GSD or DSWD Resource Site |  |  |  |

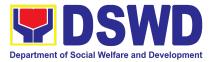

| CLIENT STEPS                                                                                                    | AGENCY ACTIONS                                                                                                    | FEES<br>TO BE<br>PAID | PROCESSING<br>TIME | PERSON<br>RESPONSIBLE                                               |  |  |
|----------------------------------------------------------------------------------------------------|----------------------------------------------------------------------------------------------------|-----------------------|--------------------|---------------------------------------------------------------------|--|--|
| A. Request For Use Of Dswd Conference Rooms Through Manual Form                                                                                                    |                                                                                                    |                       |                    |                                                                     |  |  |
| 1. Submit one (1)<br>copy of the<br>accomplished<br>Request Conference<br>Room Form through<br>email at<br><u>gsd@dswd.gov.ph</u> or<br>Hard copy endorsed<br>to GSD. | 1.1 Receive and assign<br>a control number to the<br>submitted request form<br>and/or send an<br>acknowledgement email<br>to the Requesting Party.                                                            | None                  | 3 minutes          | GSS Staff                                                           |  |  |
|                                                                                                    | 1.2 Confirm the<br>availability/non-availabilit<br>y of the Conference<br>Room to the Requesting<br>Party and provide<br>recommended<br>approval/disapproval to<br>the Chief of General<br>Services Division. | None                  | 10 minutes         | GSS Staff                                                           |  |  |
|                                                                                                    | 1.3 Affix his/her<br>signature and endorse<br>the request to the<br>Director IV of<br>Administrative Service<br>for approval/<br>disapproval.                                                                 | None                  | 5 minutes          | GSS Staff                                                           |  |  |
|                                                                                                    | 1.4 Sign the request<br>form and return the<br>approved/ disapproved<br>request to the GSD                                                                                                    | None                  | 5 minutes          | Ms. Rina Claire L.<br>Reyes<br>Chief,<br>Administrative<br>Division |  |  |
|                                                                                                    | 1.5 Transmit the<br>approved or<br>disapproved request to<br>the Client through email                                                                                                    | None                  | 5 minutes          | GSS Staff                                                           |  |  |
| 2. Wait for the email<br>if the request is<br>approved or<br>disapproved.                                                                                             | 2. Inform the client of the request through email.                                                                                                    | None                  | 5 minutes          | GSS Staff                                                           |  |  |

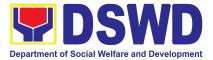

| If approved,<br>acknowledge and/or<br>confirm receipt of<br>email                                             | <b>If disapproved</b> , issue a certificate of non-availability of conference room.                                          |      |            |           |
|----------------------------------------------------------------------------------------------------|----------------------------------------------------------------------------------------------------|------|------------|-----------|
| If disapproved,<br>request a<br>certification of<br>non-availability of<br>conference room                    |                                                                                                    |      |            |           |
| 3. Before the actual event, check the arrangement set up                                                      | 3. Before the actual<br>event, check that all<br>event requirements are<br>arranged as requested<br>3.1 Provision of Service | None | 10 minutes | GSS Staff |
| 4. Accomplish the<br>Client Satisfaction<br>Measurement Form<br>(CSMF) through<br>online or pen and<br>paper. | 4. Secure the accomplished CSMF                                                                                              | None | 2 minutes  | GSS Staff |

B. Request for Use of DSWD Conference Rooms Through General Services E-Ticketing System (GSETS)

| 1. Submit a request for the<br>Use of DSWD Conference<br>Room through the GSETS<br>three (3) days prior the<br>activity | 1.1 Receive the<br>request submitted<br>through the<br>GSETS                                                        | None | 3 minutes | GSS Staff |
|----------------------------------------------------------------------------------------------------|----------------------------------------------------------------------------------------------------|------|-----------|-----------|
|                                                                                                    | 1.2 Confirm the<br>availability/non-av<br>ailability of the<br>Conference Room<br>to the Requester<br>through GSETS | None | 5 minutes | GSS Staff |
|                                                                                                    | 1.3 Transmit the<br>approved or<br>disapproved<br>request to the                                                    | None | 5 minutes | GSS Staff |

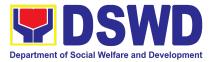

|                                                                                                    | Client through<br>email                                                                                                    |      |                                                               |           |
|----------------------------------------------------------------------------------------------------|----------------------------------------------------------------------------------------------------|------|---------------------------------------------------------------|-----------|
| 2. Wait for the email if the request is approved or disapproved.                                                                                       | 2. Inform the client<br>of the request<br>through email.                                                                                 | None | 5 minutes                                                     | GSS Staff |
| If approved, acknowledge<br>and/or confirm receipt of<br>email<br>If disapproved, request a<br>certification of non-availability<br>of conference room | If disapproved,<br>issue a certificate<br>of non-availability<br>of conference<br>room.                                                  |      |                                                               |           |
| 3. Before the actual event,<br>check the arrangement set up                                                                                            | 3. Before the<br>actual event,<br>check that all<br>event<br>requirements are<br>arranged as<br>requested<br>3.1 Provision of<br>Service | None | 10 minutes                                                    | GSS Staff |
| 4. Accomplish the Client<br>Satisfaction Measurement<br>Form (CSMF) through online<br>or pen and paper.                                                | 4. Secure the accomplished CSMF                                                                                                    | None | 2 minutes                                                     | GSS Staff |
|                                                                                                    | TOTAL                                                                                                    | None | For request<br>through<br>manual forms<br>- <b>45 minutes</b> |           |
|                                                                                                    | TOTAL                                                                                                    | None | For request<br>through<br>GSETS - <b>30</b><br>minutes        |           |

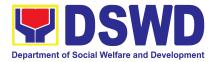

#### 23. Request for Use and Monitoring of Vehicle

Administrative Service-General Services Division (AS – GSD) commits itself to deliver a very satisfactory delivery and conveyance of the officials, personnel, staff and services of the department at all times.

This service is to provide a systematic procedure in response to the official requests for the vehicle of the Department's Executive Officials and other employees.

| Office                                                                                                    | General Services Section                                                    |  |  |
|----------------------------------------------------------------------------------------------------|-----------------------------------------------------------------------------|--|--|
| Classification                                                                                                    | Complex                                                                     |  |  |
| Type of Transaction                                                                                                    | G2G Government-to-Government                                                |  |  |
| Who may avail                                                                                                    | All DSWD personnel regardless of nature of employment or                    |  |  |
|                                                                                                    | rank                                                                        |  |  |
| CHECKLIST OF                                                                                                    | WHERE TO SECURE                                                             |  |  |
| REQUIREMENTS                                                                                                    |                                                                             |  |  |
| 1.Accomplished one (1) copy of<br>Request for Use of Service<br>Vehicle Form (AS-TMS-01) to be<br>received by the AS-GSD.                                                    | General Services Electronic- Ticketing System (GSETS)<br>DSWD Resource Site |  |  |
| Note:                                                                                                    |                                                                             |  |  |
| <ul> <li>A. Original Copy for GSD</li> <li>B. 1 receiving copy for the OBS concerned (photocopy)</li> <li>2. General Services Electronic Ticketing System (GSETS)</li> </ul> |                                                                             |  |  |

| CLIENT STEPS                                                                                                    | AGENCY ACTIONS                                                                                                    | FEES<br>TO BE<br>PAID | PROCESSI<br>NG TIME | PERSON<br>RESPONSIBLE |
|----------------------------------------------------------------------------------------------------|----------------------------------------------------------------------------------------------------|-----------------------|---------------------|-----------------------|
| 1. Submits the<br>filled–out Request<br>Form (AS-TMS-01)<br>together with the<br>receiving copy to the<br>AS-GSD and/or<br>request thru General | <ul> <li>1.1 Receives and<br/>stamps "Received" in the<br/>receiving copy.</li> <li>1.1.1 Review/validate<br/>the received request if<br/>properly accomplished;</li> </ul> | None                  | 2 minutes           | GSS Staff             |

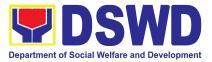

| Services Electronic<br>Ticketing System<br>(GSETS).<br>Note: Submission of<br>request must be at<br>least 2 days prior to<br>the actual travel.                                                                                    | special directives or<br>emergency requests<br>may be received through<br>the accomplishment of<br>the Vehicle Request<br>Form.                                                                                                    |      | 3 minutes              |           |
|----------------------------------------------------------------------------------------------------|----------------------------------------------------------------------------------------------------|------|------------------------|-----------|
| <ul> <li>2. Coordinates /<br/>follows up with the<br/>GSD/GSS regarding<br/>their request.</li> <li>Note: If the vehicle is<br/>not available, please<br/>proceed to Step 3.</li> <li>Otherwise, proceed to<br/>Step 4.</li> </ul> | <ul> <li>2.1 Request shall be forwarded within the same day to the technical staff or personnel in charge for evaluation of the request.</li> <li>2.1.1 Review the current schedule of availability of vehicle;</li> </ul>                                                                                    | None | 3 minutes<br>3 minutes | GSS Staff |
|                                                                                                    | Note: If the vehicle is not<br>available, proceed to<br>Step 3. Otherwise,<br>proceed to Step 4<br>2.1.2 If the vehicle is not<br>available, inform the<br>end-user thru phone call<br>or email. The technical<br>staff or personnel in<br>charge prepares<br>certification of<br>non-availability of vehicle |      | 10 minutes             |           |

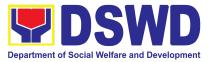

| <ul> <li>3. Receives the<br/>Certification of<br/>non-availability of<br/>vehicle.</li> <li>(end of transaction if<br/>vehicle is not<br/>available)</li> </ul> | <ul> <li>3.1 The GSD Chief /<br/>GSS Head reviews and<br/>signs the certification</li> <li>3.1.1 Issue the<br/>certification to support<br/>the reimbursement</li> </ul>                                             | None | 2 minutes<br>2 minutes | GSS Staff                                                          |
|----------------------------------------------------------------------------------------------------|----------------------------------------------------------------------------------------------------|------|------------------------|--------------------------------------------------------------------|
| ,                                                                                                    | claims for use of public transport of the end-user                                                                                                    |      |                        |                                                                    |
| 4. Receives the<br>confirmation of travel<br>details from the<br>GSD/GSS personnel.                                                                             | 4.1 If vehicle is available,<br>the technical staff or<br>personnel in charge<br>identifies the appropriate<br>vehicle to accommodate<br>the request through<br>number of passengers<br>and destination;             | None | 2 minutes              | GSS Staff                                                          |
|                                                                                                    | 4.1.1 The technical staff<br>or personnel in charge<br>prepares Trip ticket for<br>trips within Metro Manila;                                                                                                    |      | 15 minutes             |                                                                    |
|                                                                                                    | 4.2 The technical staff<br>or personnel in charge<br>prepares Travel Order<br>and Trip ticket in case of<br>out of town trip;                                                                                        | None | 15 minutes             | GSS Staff                                                          |
|                                                                                                    | 4.3 The GSD Chief /<br>GSS Head reviews and<br>signs the Trip Ticket and<br>the Travel Order shall be<br>signed by the Central<br>Office Administrative<br>Service Director / FO<br>Administrative Division<br>Chief |      | 2 minutes              | Ms. Rina Claire L.<br>Reyes<br>Chief<br>Administrative<br>Division |
|                                                                                                    | 4.4 Upon approval of the<br>Trip Ticket and/or Travel<br>Order, the technical staff                                                                                                    |      | 10 minutes             | GSS Staff                                                          |

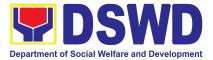

|                                                                                                    | or personnel in charge<br>shall immediately<br>coordinate with<br>requesting<br>party/end-user for the<br>confirmation of the travel<br>details thru phone call<br>and issue to the driver<br>the Trip Ticket and/or<br>Travel Order. |      |            |           |
|----------------------------------------------------------------------------------------------------|----------------------------------------------------------------------------------------------------|------|------------|-----------|
| 5. Use of DSWD<br>vehicle                                                                                                    | 5. At the scheduled date<br>of the trip, the driver<br>shall wait at the<br>designated area<br>identified by the<br>requesting<br>party/end-user.                                                                                     | None | As needed  | GSS Staff |
| 6. End of travel and/or back to work station                                                                                       | 6.1 Driver must travel<br>back to the workstation<br>or park the vehicle at the<br>designated DSWD                                                                                                    |      | 20 minutes | GSS Staff |
| Note: Passenger to<br>fill-out "Client                                                                                             | garage.                                                                                                    |      |            |           |
| Satisfaction<br>Measurement Form"<br>(CSMF) thru online or<br>drop the CSMF thru<br>the drop boxes<br>available in the<br>GSD/GSS. | 6.1.1 The driver and<br>Security Guard shall<br>briefly assess the<br>condition of the vehicle<br>and check if there are<br>major damage/s.                                                                                           |      |            |           |
|                                                                                                    | 6.1.2 The Security<br>Guard shall record the<br>vehicle's condition on<br>the Guard's Report /<br>Security Guard Logbook.                                                                                                    |      |            |           |
|                                                                                                    | Note: The driver shall<br>surrender the vehicle<br>keys to the Security                                                                                                    |      |            |           |

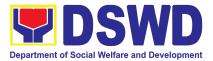

| Guard. All vehicles must<br>be stationed at the<br>DSWD Central<br>Office/Field Office, or at<br>any DSWD Satellite<br>Office/facility at the end<br>of each official trip.<br>6.3 All relevant<br>documents such as Trip<br>Ticket, Fuel<br>Consumption and<br>Monitoring Form,<br>Receipts of Toll Fees,<br>and Travel Order shall<br>be filed accordingly. | None  | 1 Hour and |  |
|----------------------------------------------------------------------------------------------------|-------|------------|--|
| IOIAL.                                                                                                    | NOILE | 55 Minutes |  |

# 24. Surrender / Turnover of Property and Cancellation of Property Accountability

To provide procedure for the surrendered / turned over property due to its obsolescence, unserviceability or when the same is no longer needed by the accountable person to effect cancellation of property accountability.

| Office/Division:        | Property and Supply Section (PSS)                                              |  |  |
|-------------------------|--------------------------------------------------------------------------------|--|--|
| Classification:         | Simple                                                                         |  |  |
| Type of Transaction:    | G2G – Government to Government                                                 |  |  |
| Who may avail:          | Department of Social Welfare and Development (DSWD)<br>Officials and Employees |  |  |
| CHECKLIST OF REQUIREMEN | ITS WHERE TO SECURE                                                            |  |  |

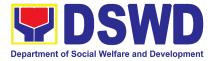

|          | Two (2) Original C<br>copy of duly Accor<br>and Equipment Trans<br>For unserviceable pr | nplished Furniture<br>sfer Slip (FETS)                                                                                                    | 1. | Property and Property R             | ared by the Offices<br>nd Supply Custodia<br>ecords and Equipn<br>System (PREMIS) v                                                   | an through the<br>nent Monitoring |
|----------|-----------------------------------------------------------------------------------------|----------------------------------------------------------------------------------------------------|----|-------------------------------------|----------------------------------------------------------------------------------------------------|-----------------------------------|
|          | <ul> <li>1 photocopy of T<br/>Assistance Report</li> </ul>                              |                                                                                                    | 2. | From conc<br>– ICTMS/R<br>Equipment | iceable property:<br>erned DSWD OBS<br>ICTMU; Motor Veh<br>, Furniture and Fixt<br>Maintenance Equi<br>S)                             | icle, Office<br>ures –            |
| 3.       | Inspection Report Actual Property for tu                                                |                                                                                                    |    |                                     | ccounting Manual V<br>S2 with prescribed f                                                                                            |                                   |
|          |                                                                                         |                                                                                                    | 3. | To be made<br>person                | e available by the a                                                                                                    | accountable                       |
|          | CLIENT STEPS                                                                            | AGENCY ACTIO                                                                                                    | N  | FEES TO<br>BE PAID                  | PROCESSING<br>TIME                                                                                                    | PERSON<br>RESPONSIBLE             |
| ap<br>pr | End- User will<br>oply for clearance for<br>operty<br>ccountability                     | <ul> <li>1.1 The Property<br/>Personnel will verif<br/>and evaluate the<br/>following:</li> <li>Duly<br/>Accomplishe<br/>and signed<br/>FETS;</li> <li>RRPS (if<br/>applicable)</li> <li>Pre-Inspecti<br/>n report or<br/>TA(if<br/>required\</li> </ul> | ed | None                                | 90 Minutes<br>(Depending on<br>the distance of<br>origin and<br>destination<br>office and<br>volume of items<br>to be<br>surrendered) | Property Staff                    |

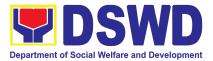

|                                               | <ul> <li>Surrendered<br/>Property<br/>Item/s</li> <li>1.1.1 Any<br/>discrepancy will be<br/>discussed with the<br/>DPSC or end-user<br/>for rectification of<br/>documents or<br/>replacement of<br/>surrendered items.</li> <li>1.1.2 Identify when<br/>rectification of<br/>documents applies</li> <li>1.1.3 Identify when<br/>replacement of<br/>surrendered items</li> <li>1.1.4 The Property<br/>Personnel shall<br/>prepare<br/>recommendation<br/>either rectification or</li> </ul> |      |                                                                                                    |                |
|-----------------------------------------------|----------------------------------------------------------------------------------------------------|------|----------------------------------------------------------------------------------------------------|----------------|
| 2. Property<br>Accountability<br>Cancellation | replacement<br>2.1 The Property<br>Personnel/<br>Warehouse Officer<br>shall receive the<br>surrendered<br>property item/s<br>including the<br>submitted FETS,<br>RRSP (if applicable)<br>and other pertinent<br>documents then<br>shall sign the<br>"Received By"<br>portion in the FETS.                                                                                                    | None | 55 Minutes<br>(Processing<br>may take longer<br>hours<br>depending on<br>technicality and<br>volume of<br>items) | Property Staff |

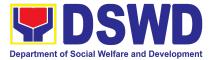

|                           | The property staff<br>shall provide the<br>customer feedback<br>for manually<br>requested FETS to<br>the requesting party<br>for the service<br>provided.<br>2.1.1 Property<br>Personnel Shall<br>Generate and print<br>two (2) copies PAR<br>or ICS through<br>PREMIS; and,<br>2.1.2 Generate and<br>print the barcode<br>sticker, then attach<br>to each surrendered<br>property item/s                                     |      |                                                                                           |                |
|---------------------------|----------------------------------------------------------------------------------------------------|------|-------------------------------------------------------------------------------------------|----------------|
| 3. Updating of<br>Records | <ul> <li>3.1 The property<br/>staff shall sign the<br/>generated PAR/ICS<br/>under the "Received<br/>by" portion</li> <li>3.1.1 Forward to the<br/>Property<br/>Division/Section<br/>Chief for signature<br/>on the "Approved<br/>by" portion.</li> <li>3.1.2 The property<br/>personnel shall scan<br/>and provide copy of<br/>approved PAR/ICS<br/>to the DPSC/End<br/>User as reference<br/>and confirmation of</li> </ul> | None | 55 Minutes<br>(Signing may<br>take longer<br>hours<br>depending on<br>volume of<br>items) | Property Staff |

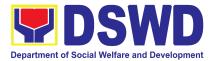

| cancellation of<br>property<br>accountability of the<br>end user<br>3.1.3 Property<br>Personnel shall<br>forward the signed<br>PAR/ICS to the<br>concerned<br>personnel for filing<br>and uploading. |      |                                                                                                    |  |
|----------------------------------------------------------------------------------------------------|------|----------------------------------------------------------------------------------------------------|--|
| TOTAL                                                                                                    | None | 4 Hours, 45<br>Minutes<br>(Total time for<br>continuous and<br>non-continuous<br>transactions<br>and may take<br>longer time<br>depending on<br>volume,<br>technicality,<br>documents and<br>available<br>resources) |  |

#### 25. Transfer of Property Accountability

Transfer of property accountability to another accountable person shall be processed for documentation of the actual transfer of property and issuance of new Property Acknowledgement Receipt (PAR) or Inventory Custodian Slip (ICS) for signature of the new accountable person to warrant cancellation of property accountability of the previous accountable person.

| Office/Division:     | Property and Supply Section (PSS) |  |
|----------------------|-----------------------------------|--|
| Classification:      | Simple                            |  |
| Type of Transaction: | G2G – Government to Government    |  |

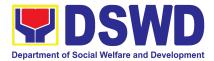

| Who may avail:                                                                                                    | Department of Officials and                                                                                                    |                  |                                                                                                    | /elfare and Develo<br>s | pment (DSWD)          |
|----------------------------------------------------------------------------------------------------|----------------------------------------------------------------------------------------------------|------------------|----------------------------------------------------------------------------------------------------|-------------------------|-----------------------|
| CHECKLIST OF REQUIREMENTS                                                                                             |                                                                                                    |                  | N                                                                                                    | HERE TO SECU            | RE                    |
| One (1) original copy<br>accomplished Furniture<br>Transfer Slip (FETS)                                               |                                                                                                    | Proper<br>Proper | be prepared by the client Office's Designated<br>operty and Supply Custodian (DPSC) through the<br>operty Records and Equipment Monitoring<br>entory System (PREMIS; |                         |                       |
| CLIENT STEPS                                                                                                    | AGENCY ACT                                                                                                    | ΓΙΟΝ             | FEES<br>TO BE<br>PAID                                                                                                    | PROCESSING<br>TIME      | PERSON<br>RESPONSIBLE |
| <ol> <li>Submit duly<br/>accomplished<br/>request for Furniture<br/>and Equipment<br/>Transfer Slip (FETS)</li> </ol> | 1.1. To facilitate the<br>transfer of property<br>from one end user to<br>another, the requester<br>shall accomplish and<br>submit the FETS for<br>transfer to Property<br>Office from 8:00 AM to<br>5:00 PM, Mondays to<br>Fridays except<br>holidays |                  | None                                                                                                    | 10 Minutes              | Property Staff        |
|                                                                                                    | 1.2. The property<br>personnel shall review<br>the accomplished<br>FETS form if the<br>needed signatures are<br>complete                                                                                                    |                  | None                                                                                                    | 15 Minutes              | Property Staff        |
|                                                                                                    | <ul> <li>1.3. Check<br/>completeness of<br/>documents.</li> <li>If incomplete, FETS<br/>shall be returned to<br/>the requester for<br/>completion.</li> <li>If complete, proceed to<br/>the next step</li> </ul>                                       |                  | None                                                                                                    | 30 Minutes              | Property Staff        |
|                                                                                                    | 1.4. Check the received FETS                                                                                                    |                  | None                                                                                                    | 30 Minutes              | Property Staff        |

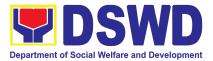

| Request and process<br>the approval of the<br>request through the<br>Property Records and<br>Equipment Monitoring<br>Inventory System<br>(PREMIS) FETS<br>request module                                                                                                    |      |            |                |
|----------------------------------------------------------------------------------------------------|------|------------|----------------|
| 1.5. The property<br>personnel shall<br>generate and print the<br>Property Transfer<br>Report<br>(PTR)/Inventory<br>Transfer Report (ITR),<br>Undertaking (if there is<br>a secondary<br>accountable person)<br>into two (2) copies and<br>barcode sticker<br>through PREMIS<br>Report Module, the<br>applicable forms shall<br>depend on the<br>acquisition cost of the<br>property (see<br>procedure under the<br>Recording,<br>Documentation and<br>Issuance of PPE and<br> | None | 30 Minutes | Property Staff |

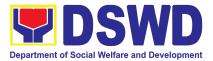

|                                                                                                    | Blinds<br>Dther<br>property<br>Generated<br>with/withou<br>undertaking<br>barcode sti<br>be forward<br>requesting | it<br>g and<br>ckers shall<br>ed to the |      |                        |                |
|----------------------------------------------------------------------------------------------------|----------------------------------------------------------------------------------------------------|-----------------------------------------|------|------------------------|----------------|
| 2. The old barcode<br>stickers shall be<br>replaced with the<br>new barcode sticker<br>before the transfer of<br>item/s including<br>accessories to the<br>new end user. The<br>Property<br>personnel/Designate<br>d Property and<br>Supply Custodian<br>(DPSC)/Designated<br>Property Officer | signature.<br>2.1 Provide<br>of PTR/ITR<br>undertaking<br>secondary<br>accountabl<br>the end use<br>reference     | t and<br>g (if with<br>e person) to     | None | 4 Hours, 15<br>Minutes | Property Staff |

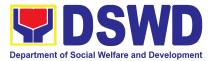

|                                                                                                    | <ul> <li>a. Date the PTR/ITR<br/>and undertaking (if<br/>with secondary<br/>accountable person)<br/>was returned with<br/>signature of the end<br/>user</li> <li>b. Date of approval of<br/>PTR/ITR</li> </ul> | None | 6 Hours, 20<br>Minutes |                |
|----------------------------------------------------------------------------------------------------|----------------------------------------------------------------------------------------------------|------|------------------------|----------------|
|                                                                                                    | <ul> <li>2.2. Scan barcoded<br/>PTR/ITR and update<br/>the following<br/>information of the<br/>property in PREMIS<br/>and file for reference:</li> <li>a. Date the PTR/ITR</li> </ul>                         | None | 15 Minutes             | Property Staff |
| The end user shall<br>return the signed<br>PTR/ITR,<br>undertaking (if with<br>secondary<br>accountable person)<br>to the property office                              |                                                                                                    |      |                        |                |
| (DPO)/Designated<br>Property Custodian<br>(DPC) shall ensure<br>that the barcode<br>sticker is attached to<br>the most visible and<br>secured area of the<br>property. |                                                                                                    |      |                        |                |

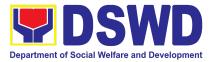

## HUMAN RESOURCE MANAGEMENT AND DEVELOPMENT SERVICE (HRMDS)

### **NON-FRONTLINE SERVICES**

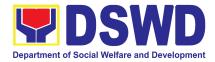

#### 1. Issuance of Certificate of Employment to Current Officials, Employees and Contract of Service Workers

The COE is being issued to current Officials, employees, and COS Workers in the Central Office, which certifies their services rendered.

| O  | ffice or Division:                                       | Personnel Administration Section (PAS)                                                                                        |                    |              |                                                           |
|----|----------------------------------------------------------|----------------------------------------------------------------------------------------------------|--------------------|--------------|-----------------------------------------------------------|
| CI | assification:                                            | Simple                                                                                                    |                    |              |                                                           |
| Ту | pe of Transaction:                                       | G2G – Government to C                                                                                                    | Governmen          | t            |                                                           |
| W  | ho may avail:                                            | Current Field Office offic                                                                                                    | cials, emplo       | yees and COS | workers                                                   |
|    | CHECKLIST OF R                                           | EQUIREMENTS                                                                                                    |                    | WHERE TO S   | ECURE                                                     |
|    | e (1) Document Reques<br>nail request                    | t Form or formal letter or                                                                                                    | PAS Rece<br>Client | eiving Area  |                                                           |
|    | CLIENT STEPS                                             | AGENCY ACTIONS                                                                                                    | FEES               | PROCESSI     | PERSON                                                    |
|    |                                                          |                                                                                                    | TO BE<br>PAID      | NG TIME      | RESPONSIBLE                                               |
| 1. | Request via HRMIS,<br>or send request<br>through /e-mail | 1. Receive and<br>acknowledge<br>request for COE<br>from the client, then<br>forward to<br>personnel handling<br>COE requests | None               | 10 minutes   | Incoming/outgoing<br>staff or assigned<br>email custodian |

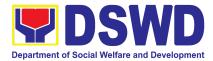

| 2. Wait for the email<br>notification regarding<br>the status of the<br>requested COE or<br>advice of the assigned<br>PAS Focal Person | 2.1. Upon receipt of<br>request from<br>receiving clerk, the<br>responsible<br>personnel shall<br>review and<br>draft/print the COE<br>based on the<br>purpose indicated<br>in the request<br>following the<br>standard template | None | 2 Days, 4<br>hours<br>(depending<br>on the period<br>of retrieving<br>the files)           | Incoming/outgoing<br>staff or assigned<br>email custodian |
|----------------------------------------------------------------------------------------------------|----------------------------------------------------------------------------------------------------|------|--------------------------------------------------------------------------------------------|-----------------------------------------------------------|
|                                                                                                    | Note: Use Service<br>Card/201 File or<br>Index Card for COS<br>Workers as<br>reference                                                                                                    |      |                                                                                            |                                                           |
|                                                                                                    | 2.2. Authorized<br>Certifying authority<br>shall review/<br>sign/initial the COE                                                                                                    | None | 3 hours<br>and 30<br>minutes<br>(depending<br>on the<br>availability<br>of<br>signatories) | Incoming/outgoing<br>staff or assigned<br>email custodian |
|                                                                                                    | 2.3 Inform the client<br>that the COE is<br>ready for releasing<br>via HRMIS/email/<br>SMS/call.                                                                                                    | None | 20 minutes                                                                                 | Incoming/outgoing<br>staff or assigned<br>email custodian |

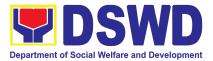

| <ol> <li>Proceed to PAD and<br/>get the requested<br/>document.</li> </ol> | <ol> <li>Provide one (1) duly<br/>signed COE to the<br/>client and request<br/>the client to<br/>accomplish the<br/>CSMF to be<br/>submitted via<br/>dropbox, email or<br/>google form</li> </ol> | None | 10 minutes |  |
|----------------------------------------------------------------------------|----------------------------------------------------------------------------------------------------|------|------------|--|
|                                                                            | TOTAL                                                                                                    | None | 3 Days     |  |

# 2. Issuance of Certificate of Leave Credits (CLC) to Current Officials and Employees

The CLC is being issued to current Officials and employees in the Central Office (CO), which certifies their unutilized leave credit balances for a certain period.

| Office or Division:       | Personnel Admi                               | nistration Sect    | tion (PAS)         |                       |  |
|---------------------------|----------------------------------------------|--------------------|--------------------|-----------------------|--|
| Classification:           | Complex                                      |                    |                    |                       |  |
| Type of Transaction:      | G2G – Government to Government               |                    |                    |                       |  |
| Who may avail:            | Current Field Office Officials and Employees |                    |                    |                       |  |
| CHECKLIST OF REQU         | CHECKLIST OF REQUIREMENTS                    |                    | WHERE TO SECURE    |                       |  |
| One (1) Request Form or t | formal letter or                             | PAS Receiving Area |                    |                       |  |
| e-mail request            | e-mail request                               |                    |                    |                       |  |
| CLIENT STEPS              | AGENCY<br>ACTIONS                            | FEES TO<br>BE PAID | PROCESSING<br>TIME | PERSON<br>RESPONSIBLE |  |

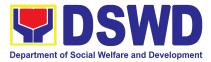

| 1. Send mail/e-mail or<br>for walk-in without any<br>written request,<br>accomplish the<br>HRMDS-PAD Request<br>Form and submit to<br>PAD. | 1.1 Receive<br>the complete<br>documents<br>submitted and<br>forward the<br>request to the<br>PAD Focal<br>person                                                                                                    | None | 5 minutes                                                                                                    | Incoming/outgoing<br>staff or assigned<br>email custodian |
|----------------------------------------------------------------------------------------------------|----------------------------------------------------------------------------------------------------|------|----------------------------------------------------------------------------------------------------|-----------------------------------------------------------|
| 2. Wait for advice of the assigned Focal Person                                                                                            | <ul> <li>2.1 Review the documents submitted and check if the client already has an encoded ELARS<sup>4</sup>.</li> <li>2.1.1 If there is none, encode the ELARS.</li> <li>2.1.2 If there is an encoded ELARS, proceed to step 2.1.4.</li> <li>2.1.3 If there is an encoded and reviewed ELARS, proceed to ELARS, proceed to step 2.1.4.</li> </ul> | None | 6 days, 5 hours<br>and 45 minutes<br><i>(May be<br/>shortened if<br/>there is already<br/>a reviewed</i><br><i>ELARS, or may<br/>be extended<br/>depending on<br/>the number of<br/><i>ELARS being<br/>encoded/</i><br/><i>reviewed at a<br/>given time, the<br/>time needed to<br/>review the<br/><i>ELARS, or<br/>length of</i><br/><i>service of the</i><br/><i>client.)</i></i></i> | Personnel<br>Administration<br>Section Focal<br>Person    |

<sup>&</sup>lt;sup>4</sup> Electronic Leave Administration and Recording System

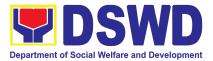

|                   | step 2.1.6.<br>2.1.4<br>Review/ch<br>eck the<br>ELARS<br>vis-à-vis<br>the leave<br>card.<br>2.1.5<br>Reprint the<br>corrected<br>ELARS, if<br>errors are<br>found.<br>2.1.6<br>Encode the<br>needed<br>details to<br>the CLC,<br>print the<br>issuance<br>and attach<br>the<br>necessary<br>documents<br>and<br>forward to<br>the<br>certifying<br>authority |      |            |                                              |
|-------------------|----------------------------------------------------------------------------------------------------|------|------------|----------------------------------------------|
|                   | 2.2 The<br>Certifying<br>Authority shall<br>sign the CLC.                                                                                                    | None | 2 hours    | Personnel<br>Administration<br>Section Focal |
| 3. Claim the CLC. | 3.1 Inform the client that the                                                                                                    | None | 10 minutes | Person<br>Personnel<br>Administration        |

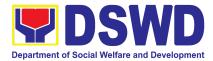

| for rel<br>via                                                                                  | s ready<br>easing<br>SMS/call                                                |        | Section Focal<br>Person |
|-------------------------------------------------------------------------------------------------|------------------------------------------------------------------------------|--------|-------------------------|
| one (1<br>signed<br>the cli<br>reque<br>client<br>accom<br>the CS<br>be sul<br>via dro<br>email | d CLC to<br>ent and<br>st the<br>to<br>plish<br>SMF to<br>pmitted<br>pp box, |        |                         |
|                                                                                                 | TOTAL None                                                                   | 7 days |                         |

# 3. Issuance of Certificate of Leave Without Pay (CLWOP)/No LWOP (CNLWOP) to Current Officials and Employees

The CLWOP/CNLWOP is being issued to current Officials and employees in the Central Office (CO), which certifies that they have/do not have LWOP for a certain period.

| Office or Division:             | Personnel Administration Section (PAS) |                    |  |
|---------------------------------|----------------------------------------|--------------------|--|
| Classification:                 | Complex                                |                    |  |
| Type of Transaction:            | G2G – Government to Government         |                    |  |
| Who may avail:                  | Current FO Officials and Employees     |                    |  |
| CHECKLIST OF                    | REQUIREMENTS WHERE TO SECURE           |                    |  |
| One (1) Request Form            |                                        | PAD Receiving Area |  |
| formal letter or e-mail request |                                        | Client             |  |

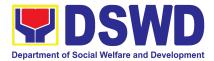

| CLIENT STEPS                                                                                                    | AGENCY ACTIONS                                                                                                    | FEES TO<br>BE PAID | PROCESSING<br>TIME                                                                                                    | PERSON<br>RESPONSIBLE                                     |
|----------------------------------------------------------------------------------------------------|----------------------------------------------------------------------------------------------------|--------------------|----------------------------------------------------------------------------------------------------|-----------------------------------------------------------|
| 1. Send mail/e-mail or<br>for walk-in without any<br>written request,<br>accomplish the<br>HRMDS-PAD Request<br>Form and submit to<br>PAD. | 1.1 Receive the<br>complete documents<br>submitted and forward<br>the request to the PAD<br>Focal Person                                                                                                    | None               | 5 minutes                                                                                                    | Incoming/outgoing<br>staff or assigned<br>email custodian |
| 2. Wait for advice of<br>the assigned Focal<br>Person                                                                                      | <ul> <li>2.1 Review the documents submitted and check if the client already has an encoded ELARS<sup>5</sup>.</li> <li>2.1.1 If there is none, encode the ELARS.</li> <li>2.1.2 If there is an encoded ELARS, proceed to step 2.1.5.</li> <li>2.1.4 If there is an encoded and reviewed ELARS, proceed to step 2.1.6.</li> <li>2.1.5 Review/check the ELARS vis-à-vis the leave card.</li> <li>2.1.6 Reprint the corrected ELARS, if errors are found.</li> </ul> | None               | 6 days, 5 hours<br>and 45 minutes<br>(May be<br>shortened if<br>there is already<br>a reviewed<br>ELARS, or may<br>be extended<br>depending on<br>the number of<br>ELARS being<br>encoded/<br>reviewed at a<br>given time, the<br>time needed to<br>review the<br>ELARS, or<br>length of<br>service of the<br>client.) | Personnel<br>Administration<br>Section Focal<br>Person    |

 $<sup>^{\</sup>scriptscriptstyle 5}$  Electronic Leave Administration and Recording System

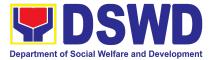

|                                | 2.1.7 Encode the<br>needed details to<br>the CLWOP/<br>CNLWOP, print the<br>issuance and<br>attach the<br>necessary<br>documents and<br>forward the<br>CNLWOP/<br>CNLWOP to the<br>Certifying Authority                                                                                          |      |            |                                                        |
|--------------------------------|----------------------------------------------------------------------------------------------------|------|------------|--------------------------------------------------------|
|                                | 2.2.1 The Certifying<br>Authority shall sign the<br>CLWOP/ CNLWOP.                                                                                                    | None | 2 hours    | Personnel<br>Administration<br>Section Focal<br>Person |
| 3. Claim the CLWOP/<br>CNLWOP. | 3.1Inform the client<br>that the CLWOP/<br>CNLWOP is ready for<br>releasing via<br>email/SMS/call/ chat.<br>3.1.1 Provide one (1)<br>duly signed CLWOP/<br>CNLWOP to the client<br>and request the client<br>to accomplish the<br>CSMF to be submitted<br>via drop box, email or<br>Google form. | None | 10 minutes | Personnel<br>Administration<br>Section Focal<br>Person |
| ТО                             | TAL                                                                                                    | None | 7 days     |                                                        |

#### 4. Issuance of Certificate of Performance Rating

The service covers the facilitation of issuance of Certificate of Performance Rating to officials and individuals in the Central Office for the performance period upon request.

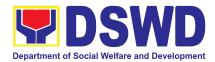

| Office or Division:                                    | Human Resource Planning and Performance Management Section (HRPPMS)                                                                                                    |                       |                    |                                                                              |
|--------------------------------------------------------|----------------------------------------------------------------------------------------------------|-----------------------|--------------------|------------------------------------------------------------------------------|
| Classification:                                        | Simple                                                                                                    |                       |                    |                                                                              |
| Type of Transaction:                                   | G2G – Government t                                                                                                    | o Govern              | ment               |                                                                              |
| Who may avail:                                         | Field Office Officials,                                                                                                    | Employe               | es and COS Work    | kers                                                                         |
| CHECKLIST OF R                                         | EQUIREMENTS                                                                                                    |                       | WHERE TO S         | SECURE                                                                       |
| (1) Signed Request                                     | Form                                                                                                    | HRPPM                 | S Office           |                                                                              |
| CLIENT STEPS                                           | AGENCY<br>ACTIONS                                                                                                    | FEES<br>TO BE<br>PAID | PROCESSING<br>TIME | PERSON<br>RESPONSIBLE                                                        |
| 1. Request for<br>Certificate of<br>Performance Rating | <ul> <li>1.1 The Incoming<br/>clerk from the<br/>Performance<br/>Management<br/>Section (PMS)<br/>shall receive the<br/>Request for<br/>Certificate of<br/>Performance<br/>Rating Form or<br/>from online request<br/>from the requesting<br/>Office, Bureau, or<br/>Service (OBS).</li> <li>1.2 Upon receipt of<br/>the request, the<br/>same shall be<br/>acknowledged by<br/>the staff and<br/>forwarded to the<br/>concerned PMS<br/>Staff for action.</li> </ul> | None                  | 8 Hours            | Human Resource<br>Planning and<br>Performance<br>Management Section<br>Staff |

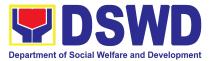

| 2. Preparation of<br>Certificate of Rating<br>or No Rating | <ul> <li>2.1 Upon receipt of<br/>the request<br/>from the<br/>incoming clerk,<br/>the PMS Staff<br/>shall check<br/>whether ratings<br/>are available in<br/>the PMS<br/>database or not.</li> <li>2.2 If the rating is<br/>available, the same<br/>shall prepare the<br/>Certificate of<br/>Rating for approval.</li> <li>2.3 If the rating is<br/>not available, the<br/>PMS staff shall<br/>prepare the<br/>Certificate of No<br/>Rating for approval.</li> </ul> | None | 12 hours<br>(1 <sup>1</sup> ⁄ <sub>2</sub> days) | Performance<br>Management Section<br>Staff |
|------------------------------------------------------------|----------------------------------------------------------------------------------------------------|------|--------------------------------------------------|--------------------------------------------|
| 3. Releasing of<br>Certificate                             | 3.1 Once<br>certificates have<br>been signed,<br>the documents<br>will be<br>forwarded to the<br>outgoing clerk<br>for subsequent<br>release to the<br>requesting OBS<br>together with<br>the customer<br>feedback form.                                                                                                    | None |                                                  | Performance<br>Management Section<br>Staff |
| 4. Filing of Receiving<br>Copy of Certificate              | Receiving copy of<br>the issued<br>Certificate and<br>filled-out Client                                                                                                    | None |                                                  | Performance<br>Management Section<br>Staff |

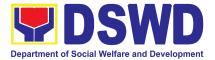

|       | Feedback Form<br>shall be filed in the<br>appropriate filing<br>folder |      |          |  |
|-------|------------------------------------------------------------------------|------|----------|--|
| TOTAL |                                                                        | None | 20 Hours |  |

#### 5. Issuance of Service Record to Current Officials and Employees

The Service Record (SR) is issued to current Officials and employees in the Central Office and, as requested, which provides and certifies their detailed government service, to include: Full Name, Date and Place of Birth, Positions, Status of Employment and Equivalent Periods and Salaries.

| Office or Division:                                | Personnel Administration Section (PAS)                                                                                         |                                |             |                                                            |  |
|----------------------------------------------------|----------------------------------------------------------------------------------------------------|--------------------------------|-------------|------------------------------------------------------------|--|
| Classification:                                    | Simple                                                                                                    |                                |             |                                                            |  |
| Type of                                            | G2G – Government to Government                                                                                                 |                                |             |                                                            |  |
| Transaction:                                       |                                                                                                    |                                |             |                                                            |  |
| Who may avail:                                     | Current Field Office                                                                                                    | Officials and                  | l Employees |                                                            |  |
| CHECKLIST OF R                                     | EQUIREMENTS                                                                                                    |                                | WHERE TO SE | ECURE                                                      |  |
| One (1) e-mail request<br>One (1) Authorization Le | etter                                                                                                    | PAS Receiv<br>Client<br>Client |             |                                                            |  |
| CLIENT STEPS                                       | AGENCY                                                                                                    | FEES TO                        | PROCESSING  | PERSON                                                     |  |
|                                                    | ACTIONS                                                                                                    | BE PAID                        | TIME        | RESPONSIBLE                                                |  |
| 1. Send request<br>through e-mail                  | 1. Receive and<br>acknowledge<br>request for SR<br>from the client,<br>then forward to<br>personnel<br>handling SR<br>requests | None                           | 10 minutes  | Incoming/ outgoing<br>staff or assigned<br>email custodian |  |

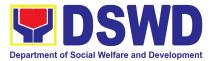

| 2. Wait for the advice<br>of the assigned<br>PAD Focal Person | 2.1. Responsible<br>personnel shall<br>review and<br>draft/print the<br>SR based on<br>the purpose<br>indicated in the<br>request<br>following the<br>standard<br>template. | None | 2 Days, 4 hours        | SR Focal Person                                                       |
|---------------------------------------------------------------|----------------------------------------------------------------------------------------------------|------|------------------------|-----------------------------------------------------------------------|
|                                                               | Note: Use Service<br>Card or 201<br>File as<br>reference in<br>preparing the<br>SR                                                                                          |      |                        |                                                                       |
|                                                               | 2.2. Authorized<br>Certifying<br>authority shall<br>review/ sign/initial<br>in the SR                                                                                       | None | 3 hours and 30 minutes | Ms. Julie A. Gascon<br>Head<br>Personnel<br>Administration<br>Section |
|                                                               | 2.3 Inform the<br>client that the<br>SR is ready for<br>releasing via<br>e-mail/SMS/call                                                                                    | None | 20 minutes             | SR Focal Person                                                       |

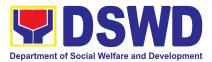

| 3. Proceed to PAS<br>and get the<br>requested<br>document. | . ,   | None |        |  |
|------------------------------------------------------------|-------|------|--------|--|
|                                                            | TOTAL | None | 3 Days |  |

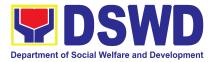

## NATIONAL HOUSEHOLD TARGETING OFFICE (NHTO)

### **NON-FRONTLINE SERVICES**

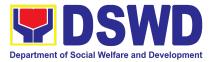

### 1. Data Sharing with DSWD OBSUs - List of Data Subjects

Generation of data sets with Personal Information (PI) and Sensitive Personal Information (SPI) for social protection purposes.

| Off            | ice or Division:                                                                                                    | National Household Targeting Sections (NHTS)                                                                                                    |                    |                    |                                                                         |
|----------------|----------------------------------------------------------------------------------------------------|----------------------------------------------------------------------------------------------------|--------------------|--------------------|-------------------------------------------------------------------------|
| Cla            | ssification:                                                                                                    | Complex                                                                                                    |                    |                    |                                                                         |
|                | be of<br>nsaction:                                                                                                    | Government to Government (G2G), Government to Business (G2B),<br>Government to Citizen                                                                                                    |                    |                    |                                                                         |
| Wh             | o may avail:                                                                                                    | All DSWD Offices, Bureaus, Services, Units (OBSUs) at the Central and Field Offices, Centers, Residential Care Facility, Sections, and Units (CRCFU) at the regional level, and attached agencies.                                                                                                    |                    |                    |                                                                         |
|                |                                                                                                    | F REQUIREMENTS                                                                                                    |                    | WHERE TO S         |                                                                         |
| 1.<br>2.<br>3. | Agreement (NDA)<br>One (1) original/co<br>(indicating purpose<br>data sets required<br>used, and a reason<br>the requested data<br><b>No existing and v</b><br>Agreement (NDA)<br>One (1) original/ce<br>document indicatin<br>registered Data Pro<br>One (1) original co<br>Non-Disclosure Ag<br>One (1) copy of Lis<br>have access to the | py of letter of request<br>e for the request, the list of<br>and how these will be<br>hable timeline as to when<br>a is needed<br>valid Non-Disclosure<br>):<br>rtified true copy of<br>the appointed and NPC-<br>otection Officer<br>py of accomplished<br>preement (NDA)<br>st of personnel who will<br>e Listahanan data together<br>nd data processing they | Provided b         | y the Requesting   | Party                                                                   |
|                | CLIENT STEPS                                                                                                    | AGENCY ACTIONS                                                                                                    | FEES TO<br>BE PAID | PROCESSING<br>TIME | PERSON<br>RESPONSIBLE                                                   |
|                | Endorse the letter<br>of request with<br>attached e-copy<br>of data                                                                                                    | 1.1 Receive and record the<br>request in the<br>document                                                                                                    | None               | 15 minutes         | Mr. Eduard Aung<br>Colod Kyu Jr.<br>Regional Field<br>Coordinator (RFC) |

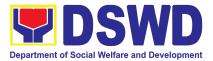

| requirements (if<br>available) to<br>NHTO/NHTS. | transaction/tracking<br>system.<br>1.1.1 Advise the<br>requesting party<br>that they will<br>receive an email or<br>call after 2-3<br>working days on<br>the approval of their<br>request and the<br>expected schedule<br>of release of the<br>results.<br>1.1.2 Forward the<br>request to the<br>NHTO Director/<br>NHTS Policy and<br>Plans Division<br>(PPD) Chief for<br>approval. |      |         |                                                                         |
|-------------------------------------------------|----------------------------------------------------------------------------------------------------|------|---------|-------------------------------------------------------------------------|
|                                                 | 1.2 Review, input<br>comment, and decide if<br>the request is for<br>processing or not, then<br>endorse it to the NHTO<br>Operations Division<br>Chief/ RFC.                                                                                                    | None | 6 hours | Ms. Marifil c. Jugal<br>Chief<br>Policy and Plans<br>Division           |
|                                                 | 1.3 Input<br>recommendations and<br>endorse it to the<br>designated Data<br>Privacy Officer (DPO)                                                                                                    | None | 6 hours | Mr. Eduard Aung<br>Colod Kyu Jr.<br>Regional Field<br>Coordinator (RFC) |
|                                                 | 1.4 Review the request<br>and make<br>recommendations if<br>the request is for                                                                                                    | None | 3 hours | Ms. Marifil c. Jugal<br>Regional Compliance<br>Officer for Privacy      |

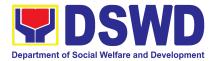

|                                                                                                    | approval or not, then<br>endorse it to the NHTO<br>Director/ NHTS Policy<br>and Plans Division<br>Chief. |      |         |                                                                         |
|----------------------------------------------------------------------------------------------------|----------------------------------------------------------------------------------------------------|------|---------|-------------------------------------------------------------------------|
| 2. Submission of<br>signed<br>Non-Disclosure<br>Agreement (NDA)<br>Agreement and<br>other<br>documentary<br>requirements not<br>included in the<br>submission of<br>letter of request to<br>the NHTO/ NHTS<br>for review on<br>completeness | party, facilitate the<br>signing of the NDA,<br>and review all the<br>documentary<br>requirements        | None | 2 hours | Mr. Eduard Aung<br>Colod Kyu Jr.<br>Regional Field<br>Coordinator (RFC) |

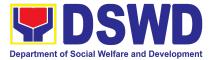

| reviewing the<br>completeness of<br>the documentary<br>requirements,<br>endorse to the<br>NHTO IT Division<br>Chief or designated<br>IT personnel/ NHTS<br>Information<br>Technology Officer                                                                                                    |      |       |                                                                                            |
|----------------------------------------------------------------------------------------------------|------|-------|--------------------------------------------------------------------------------------------|
| 2.2 Generate the requested data.                                                                                                    | None | 1 day | Mr. Norvigno V.<br>Mangili<br>NHTS<br>Regional Information<br>Technology Officer<br>(RITO) |
| 2.3 Review result of the data generation.                                                                                                    | None | 1 day | Mr. Eduard Aung<br>Colod Kyu Jr.<br>Regional Field<br>Coordinator (RFC)                    |
| <ul> <li>2.4 Secure the data by adding password protection to the file.</li> <li>2.4.1 Prepare Data Release Form (DRF), draft memorandum reply, and burn results in a compact disc (CD), USB stick, or hard drive.</li> <li>Other storage devices may apply as long as it is approved by the IT Head and the storage device is</li> </ul> | None | 1 day | Mr. Norvigno V.<br>Mangili<br>NHTS<br>Regional Information<br>Technology Officer<br>(RITO) |

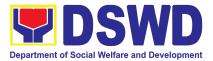

|                                  | provided by the                                  |      |            |                   |
|----------------------------------|--------------------------------------------------|------|------------|-------------------|
|                                  | requesting party.                                |      |            |                   |
|                                  | <ul> <li>Google drive<br/>may also be</li> </ul> |      |            |                   |
|                                  | used as a                                        |      |            |                   |
|                                  | storage of the                                   |      |            |                   |
|                                  | requested data                                   |      |            |                   |
|                                  | as long as it is                                 |      |            |                   |
|                                  | encrypted and                                    |      |            |                   |
|                                  | password-                                        |      |            |                   |
|                                  | protected.                                       |      |            |                   |
|                                  | Further, the                                     |      |            |                   |
|                                  | password will                                    |      |            |                   |
|                                  | only be released<br>to the                       |      |            |                   |
|                                  | to the authorized                                |      |            |                   |
|                                  | personnel of the                                 |      |            |                   |
|                                  | requesting party.                                |      |            |                   |
|                                  | 2.4.2 Counter sign in the                        |      |            |                   |
|                                  | DRF.                                             |      |            |                   |
|                                  |                                                  |      |            |                   |
|                                  | 2.4.3 Finalize the memo,                         |      |            |                   |
|                                  | attach the Data                                  |      |            |                   |
|                                  | Release Form                                     |      |            |                   |
|                                  | (DRF) and secure                                 |      |            |                   |
|                                  | data then forward it to the                      |      |            |                   |
|                                  | Administrative unit.                             |      |            |                   |
|                                  |                                                  |      |            |                   |
|                                  | 2.5 Track and scan the                           |      |            | Mr. Eduard Aung   |
|                                  | document before                                  | None | 10 minutes | Colod Kyu Jr.     |
|                                  | releasing the result to the requesting party.    |      |            | Regional Field    |
|                                  |                                                  |      |            | Coordinator (RFC) |
|                                  | 3.1 Provide the password                         |      |            |                   |
| for retrieval of                 | of the file to the                               |      |            |                   |
| password upon                    | requesting party thru                            | None | 10 minutes |                   |
| receipt of the result and submit | phone upon inquiry                               |      |            |                   |
| the signed                       | and receive the signed<br>Certificate of         |      |            |                   |
|                                  |                                                  |      |            |                   |

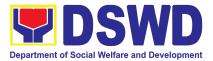

| Certificate of<br>Acceptance | Acceptance from the<br>requesting party.<br>3.1.1 Administer the<br>Client Satisfaction<br>Measurement<br>Survey (CSMS)<br>form per Committee<br>on Anti-Red Tape<br>(CART) guidelines. |      |                                     |  |
|------------------------------|----------------------------------------------------------------------------------------------------|------|-------------------------------------|--|
|                              | on the type of data being mpliance and submission                                                                                                    | None | 5 days, 1<br>hour and 35<br>minutes |  |

#### 2. Data Sharing with DSWD OBSUs – Name Matching Request

Provision of data corresponding the individual/s name matching request to determine if a household is in the Listahanan database and its poverty status.

| Office or Division:                                                                                                    | National Household Targeting Sections (NHTS)                                                                                                    |                                  |  |  |  |
|----------------------------------------------------------------------------------------------------|----------------------------------------------------------------------------------------------------|----------------------------------|--|--|--|
| Classification:                                                                                                    | Highly Technical                                                                                                    | Highly Technical                 |  |  |  |
| Type of<br>Transaction:                                                                                                    | Government to Government (G2G), Government to Business (G2B),<br>Government to Citizen                                                                                                    |                                  |  |  |  |
| Who may avail:                                                                                                    | All DSWD Offices, Bureaus, Services, Units (OBSUs) at the Central and Field Offices, Centers, Residential Care Facility, Sections, and Units (CRCFU) at the regional level, and attached agencies. |                                  |  |  |  |
| CHECKLIST O                                                                                                    | F REQUIREMENTS                                                                                                    | WHERE TO SECURE                  |  |  |  |
| <ul> <li>With existing and valid Non-Disclosure<br/>Agreement (NDA):</li> <li>One (1) original/copy of letter of request<br/>(Indicate reason for name matching)</li> </ul> |                                                                                                    | Provided by the Requesting Party |  |  |  |

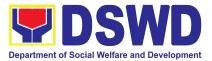

| •  | format) of the namincludes the follow<br>• Complete namination Name, Middle<br>• Birth Date (YY<br>• Philippine Signal Classification of City/Municipality<br>No existing and with Agreement (NDA)<br>One (1) original No | e (Last name, First<br>Name, Extension Name)<br>YY-MM-DD format)<br>tandard Geographic<br>of (PSGC) Province,<br>ty, and Barangay               |                    |                    |                                                                         |
|----|----------------------------------------------------------------------------------------------------|----------------------------------------------------------------------------------------------------|--------------------|--------------------|-------------------------------------------------------------------------|
| 4. | Personal Informati<br>designated Data P<br>Compliance Office<br>One (1) copy of Lis<br>access, process, a                                                                                                    | on Controller (PIC), (2)<br>rivacy Officer (DPO) or<br>r (COP)<br>st of Personnel who will                                                      |                    |                    |                                                                         |
|    | CLIENT STEPS                                                                                                    | AGENCY ACTIONS                                                                                                    | FEES TO<br>BE PAID | PROCESSING<br>TIME | PERSON<br>RESPONSIBLE                                                   |
| 1. | Provide the letter                                                                                                    |                                                                                                    |                    |                    |                                                                         |
|    | of request<br>together with the<br>electronic copy of<br>the names for<br>name matching                                                                                                    | <ul> <li>1.1 Receive and record<br/>the request.</li> <li>1.1.1 Endorse request<br/>to the NHTO<br/>Director / Regional<br/>Director</li> </ul> | None               | 15 minutes         | Mr. Eduard Aung<br>Colod Kyu Jr.<br>Regional Field<br>Coordinator (RFC) |

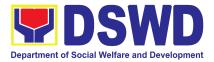

|                                                                                                    | Division (PPD)<br>Chief.                                                                                                    |      |         |                                                                         |
|----------------------------------------------------------------------------------------------------|----------------------------------------------------------------------------------------------------|------|---------|-------------------------------------------------------------------------|
|                                                                                                    | .3 Provide<br>recommendations<br>on the request.<br>.3.1 Endorse to<br>the assigned<br>Project<br>Development<br>Officer (PDO) to<br>inform the client<br>about the status of<br>their request.                                                                                                    | None | 1 hour  | Ms. Marifil c. Jugal<br>Chief<br>Policy and Plans<br>Division           |
| 1.                                                                                                    | <ul> <li>.4 Inform the client on the status of data request based on the DSWD AO 19, s. 2021.</li> <li>Disapproved – Sign the letter of disapproval and endorse it to the client. <i>End of process</i></li> <li><i>Approved</i> – Notify and provide the NDA and documentary requirements to the client</li> </ul> | None | 1 hour  | Mr. Eduard Aung<br>Colod Kyu Jr.<br>Regional Field<br>Coordinator (RFC) |
| <ol> <li>Provide the documentary requirements and the NDA signed by the Head of Office (HOO) as</li> </ol> | .1 Review all<br>documentary<br>requirements<br>including the NDA<br>submitted by the<br>client.                                                                                                    | None | 2 hours | Mr. Eduard Aung<br>Colod Kyu Jr.<br>Regional Field<br>Coordinator (RFC) |

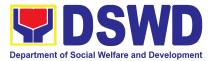

| Personal<br>Information<br>Controller (PIC)<br>and the<br>designated Data<br>Privacy Officer<br>(DPO) /<br>Compliance<br>Officer for Privacy<br>(COP) | endorse to the<br>DPO for signature<br>b. Endorse the<br>signed NDA to<br>Information<br>Technology<br>Division (ITD) for<br>processing                                                                                                    |      |                                                                                                    |                                                                                            |
|----------------------------------------------------------------------------------------------------|----------------------------------------------------------------------------------------------------|------|----------------------------------------------------------------------------------------------------|--------------------------------------------------------------------------------------------|
|                                                                                                    | <ul> <li>2.2 Review the compliance of the electronic copy of names with the required template/ format: <ul> <li>Non-Compliant – Inform the client about the findings via email</li> <li>Compliant – Process the request within the set deadline depending on the volume or number of names to be matched</li> </ul> </li> </ul> | None | 1 day<br>(5,000 and<br>below)<br>3 days<br>(5,001 –<br>50,000)<br>7 days<br>(50,001 –<br>400,000)<br>18 days<br>(400,001 –<br>1,000,000) | Mr. Norvigno V.<br>Mangili<br>NHTS<br>Regional Information<br>Technology Officer<br>(RITO) |
| <ol> <li>Provide a storage<br/>device that is<br/>approved by the</li> </ol>                                                                          | 3.1 Secure the data by<br>adding a password to<br>the file.                                                                                                    | None | 3 hours                                                                                                    | Mr. Norvigno V.<br>Mangili<br>NHTS                                                         |

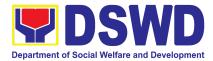

| 4  |                                                                     | <ul> <li>3.2 Sign the<br/>memorandum and<br/>endorse it to the<br/>Administrative<br/>Assistant for release.</li> <li>2.1 Track and scan a<br/>copy of the<br/>documents for record</li> </ul> | None | 1 hour                       | Ms. Maria C. Aplaten<br>Regional Director<br>Field Office CAR<br>Mr. Eduard Aung           |
|----|---------------------------------------------------------------------|----------------------------------------------------------------------------------------------------|------|------------------------------|--------------------------------------------------------------------------------------------|
|    | results of name<br>matching                                         | keeping<br>2.1.1 Release the<br>document to<br>the client                                                                                                    | None | 10 minutes                   | Colod Kyu Jr.<br>Regional Field<br>Coordinator (RFC)                                       |
| 3. | Fill-out the<br>Client Satisfaction<br>Measurement<br>Survey (CSMS) | 5 Provide the client the<br>CSMS form per<br>Committee on Anti-<br>Red Tape (CART)<br>guidelines                                                                                               | None | 10 minutes                   | Mr. Norvigno V.<br>Mangili<br>NHTS<br>Regional Information<br>Technology Officer<br>(RITO) |
|    | *With possible exte                                                 | <b>OTAL:</b><br>nsion on the actual data<br>ending on the number of                                                                                                    | None | For 5000 names<br>and below: |                                                                                            |

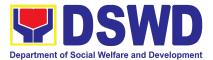

| names required but shall not exceed forty (40)<br>days as reference in RA-IRR-11032.Rule<br>7.Section 3.c. | 2 days, 3 hours<br>and 35 minutes<br>For 5,001                      |
|----------------------------------------------------------------------------------------------------|---------------------------------------------------------------------|
|                                                                                                    | -50,000 names:<br>4 days, 3 hours<br>and 35 minutes                 |
|                                                                                                    | For 50-000 –<br>400,000 names:<br>8 days, 3 hours<br>and 35 minutes |
|                                                                                                    | For<br>400,001-1,000,0<br>00 names:                                 |
|                                                                                                    | 21 days, 3<br>hours and 35<br>minutes                               |

#### 3. Data Sharing with DSWD OBSUs – Statistics/Raw Data Request

Generation of source data, unprocessed anonymized data or numerical processed data as requested by the client.

| Office or Division:     | National Household Targeting Sections (NHTS) |                                  |  |                       |
|-------------------------|----------------------------------------------|----------------------------------|--|-----------------------|
| Classification:         | Simple                                       |                                  |  |                       |
| Type of<br>Transaction: | Government to Government (G2G)               |                                  |  |                       |
| Who may avail:          | DSWD Offices/Bureaus/Services/Units          |                                  |  |                       |
| CHECKLIST O             | F REQUIREMENTS                               | QUIREMENTS WHERE TO SECURE       |  |                       |
| .,                      | copy of letter of request nd data requested) | Provided by the Requesting Party |  |                       |
| CLIENT STEPS            | AGENCY ACTIONS                               |                                  |  | PERSON<br>RESPONSIBLE |

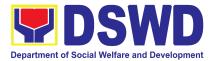

| <ol> <li>Submit a letter or<br/>email re: request<br/>for Listahanan<br/>data – addressed<br/>to the NHTO<br/>Director/ Regional<br/>Director.</li> </ol> | <ul> <li>1.1 Receive and record<br/>the request.</li> <li>1.1.1 Forward request to<br/>NHTO Operations<br/>Division/ National<br/>Household<br/>Targeting Section<br/>(NHTS), then<br/>furnish the NHTO<br/>Director/ Regional<br/>Director and the<br/>Policy and Plans<br/>Division (PPD) a<br/>copy of the request</li> </ul> | None | 30 minutes | Mr. Eduard Aung<br>Colod Kyu Jr.<br>Regional Field<br>Coordinator (RFC) |
|----------------------------------------------------------------------------------------------------|----------------------------------------------------------------------------------------------------|------|------------|-------------------------------------------------------------------------|
|                                                                                                    | <ul> <li>1.2 Review the request<br/>based on AO 19<br/>s.2021.</li> <li>1.2.1 Input comment/s<br/>then endorse to the<br/>NHTO Statistics<br/>Section/ NHTS<br/>Associate<br/>Statistician</li> </ul>                                                                                                    | None | 2 hours    | Mr. Eduard Aung<br>Colod Kyu Jr.<br>Regional Field<br>Coordinator (RFC) |
|                                                                                                    | <ul> <li>1.3 Provide instruction<br/>based on the data<br/>requested. If the<br/>request is:</li> <li>Not clear <ul> <li>a. In case of vague<br/>data request,<br/>instruct the<br/>Associate<br/>Statisticians to<br/>coordinate with the<br/>data users<br/>(through emails,</li> </ul> </li> </ul>                            | None | 3 hours    | Mr. Eduard Aung<br>Colod Kyu Jr.<br>Regional Field<br>Coordinator (RFC) |

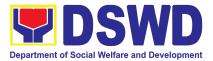

| recorded calls or<br>text) and clarify the<br>data requirement.<br>b. In case the<br>requested data is<br>not available in the<br>Listahanan<br>database, instruct<br>the Associate<br>Statistician to<br>coordinate with the<br>requesting party<br>and provide<br>recommendations<br>on other data<br>available in the<br>Listahanan.<br><b>Clear -</b> Forward<br>request to the<br>Associate<br>Statistician for data<br>generation. |      |       |                                                                |
|----------------------------------------------------------------------------------------------------|------|-------|----------------------------------------------------------------|
| <ul> <li>1.4 Generate the requested data from the Listahanan database, and export into excel or any format available.</li> <li>1.4.1 Draft response letter to the requesting party and attach routing slip.</li> <li>1.4.2 Submit to the NHTO Statistics Section Head/</li> </ul>                                                                                                    | None | 1 day | Ms. Shirley N.<br>Claver<br>Regional Associate<br>Statistician |

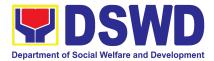

| NHTS RFC for review.                                                                                                    |                          |         |                                                                         |
|----------------------------------------------------------------------------------------------------|--------------------------|---------|-------------------------------------------------------------------------|
| <ul> <li>1.5 Review the generate statistical /raw data. In case the generate data is:         <ul> <li>Not accurate – Return the generated statistical/raw dat to the Associate Statisticians for revision.</li> <li>Accurate – Subn to the NHTO Operations Division Chief / F PPD Chief for review and recommending approval.</li> </ul> </li> </ul> | ed<br>ata<br>None<br>nit | 3 hours | Mr. Eduard Aung<br>Colod Kyu Jr.<br>Regional Field<br>Coordinator (RFC) |
| 1.6 Countersign respon<br>letter and endorse to<br>same to the NHTO<br>Director/ Regional<br>Director for approva                                                                                                    | he<br>None               | 2 hours | Ms. Marifil C. Jugal<br>Chief<br>Policy and Plans<br>Division           |
| <ul> <li>1.7 Approval of the facilitated data requesting to the requesting party.</li> <li>If Disapproved Provide note on the reason of disapproval; the return the facilitated requestion</li> </ul>                                                                                                    | - None                   | 5 hours | Ms. Maria C.<br>Aplaten<br>Regional Director<br>Field Office CAR        |

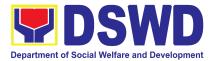

|                      | Satisfaction Measurement<br>Survey (CSMS) during<br>the release of approved<br>data request.<br><b>Total:</b>                       | None | 3 days     |                                                                         |
|----------------------|----------------------------------------------------------------------------------------------------|------|------------|-------------------------------------------------------------------------|
| 12. Receive the data | 2.1.1 Administer Client                                                                                                    | None | 30 minutes | Mr. Eduard Aung<br>Colod Kyu Jr.<br>Regional Field<br>Coordinator (RFC) |
|                      | to the Operations<br>Division / NHTS for<br>revision.<br>• <i>If Approved</i> –<br>Sign the response<br>letter for data<br>release. |      |            |                                                                         |

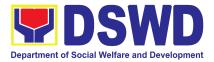

| FEEDBACK AND COMPLAINTS MECHANISM      |                                                                                                    |  |
|----------------------------------------|----------------------------------------------------------------------------------------------------|--|
| How to send feedback and/or complaints | Accomplish the Client Satisfaction Measurement Survey (CSMS) Form and drop it at the designated drop box of the PACD, or fill up the link provided in the email response from the DSWD inquiry or 8888 email.                                                                                                    |  |
|                                        | The designated Technical Staff shall compile and record all feedback submitted.                                                                                                    |  |
| How feedbacks are processed            | For feedback requiring answers/updates, they shall be<br>forwarded to the concerned personnel/unit and are<br>required to respond within three (3) days upon receipt of<br>the feedback.                                                                                                    |  |
|                                        | The response of the personnel/unit is then relayed to the client/citizen on how the complaints are received by the concerned OBSUs.                                                                                                    |  |
| How to file a complaint                | Accomplish the <b>Grievance Information Form (GIF)</b> and<br>drop it at the designated drop box of the PACD. It can<br>also be filed via telephone (DSWD Official Hotline),<br>DSWD Inquiry email, or through the Integrated Grievance<br>Redress Management System Public Portal. Make sure<br>to provide the following information: |  |
|                                        | <ul> <li>Name of person being complained</li> <li>Incident</li> <li>Evidence</li> </ul>                                                                                                    |  |
| How complaints are processed           | The Agency Operations Service (AOS) shall evaluate the complaints received daily. The designated Technical Staff shall coordinate and forward the complaint to the concerned personnel/ unit to respond to the complaint and/or investigate.                                                                                           |  |
|                                        | If necessary after the concern has been addressed or<br>after the conduct of the investigation, the designated<br>Technical Staff to prepare and submit a feedback report                                                                                                    |  |

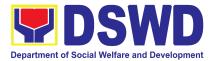

|                                           | to the AOS Director for information and further instruction.<br>The designated Technical Staff shall give feedback to the client/s.                                                                                                    |  |
|-------------------------------------------|----------------------------------------------------------------------------------------------------|--|
| Contact Information of CCB,<br>PACe, ARTA | Anti Red Tape Authority (ARTA)<br>complaints@arta.gov.ph<br>or call at 8478–5091 or 8478–5093.<br>Presidential Action Center (PACe)<br>pace@op.gov.ph<br>Hotline 8888 or 82498310 loc. 8175 or 8182<br>Tel Nos. 8736-8645, 8736-8603, 8736-8606, 8736-8629,<br>8736-8621<br>Contact Center ng Bayan (CCB)<br>email@contactcenterngbayan.gov.ph<br>0908-881-6565 |  |

## LIST OF OFFICES

| Office                             | Address                                                                                                    | Contact Information                                                                                                    |
|------------------------------------|----------------------------------------------------------------------------------------------------|----------------------------------------------------------------------------------------------------|
| Office of the Regional<br>Director | DSWD Field Office<br>Cordillera Administrative<br>Region<br>No. 40 North Drive<br>Baguio City, Philippines | DIR.MARIA C. APLATEN.<br>Regional Director<br><u>focar@dswd.gov.ph</u><br>Tel Nos.: (074) 661 0430   (02)<br>396 6580<br>  (0945) 528 8242 |
| Procurement Section                | DSWD Field Office<br>Cordillera<br>Administrative<br>Region<br>No. 40 North Drive                          | MARY MELODEE ANNE W.<br>ANIPEW<br>Section Head<br><u>bacsec.car@dswd.gov.ph</u><br>(074) 661-0430 local 25025                              |

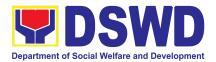

| Office                                                   | Address                                                                                                    | Contact Information                                                                                                    |
|----------------------------------------------------------|----------------------------------------------------------------------------------------------------|----------------------------------------------------------------------------------------------------|
|                                                          | Baguio<br>City, Philippines                                                                                                    |                                                                                                    |
| Policy Development and<br>Planning Section               | DSWD Field Office<br>Cordillera Administrative<br>Region<br>DSWD 2nd floor Training<br>Center<br>Leonard Wood Rd.<br>Baguio City, Philippines | LIEZYL T. ASTODILLO<br>Section Head<br>planning.car@dswd.gov.ph<br>Tel Nos.: (074) 661 0430   (02)<br>396 6580<br>  (0917) 871 9893   (0917) 872<br>0256<br>VOIP 25016                      |
| Policy and Plans<br>Division                             | DSWD Field Office<br>Cordillera Administrative<br>Region<br>DSWD 2nd floor Training<br>Center<br>Leonard Wood Rd.<br>Baguio City, Philippines | MARIFIL C. JUGAL<br>OIC Chief, Policy and Plans<br>Division<br>ppd.focar@dswd.gov.ph<br>Tel Nos.: (074) 661 0430   (02)<br>396 6580<br>  (0917) 871 9893   (0917) 872<br>0256<br>VOIP 25014 |
| Standards Section                                        | DSWD Field Office<br>Cordillera Administrative<br>Region<br>DSWD 2nd floor Training<br>Center<br>Leonard Wood Rd.<br>Baguio City, Philippines | LIEZYL T. ASTODILLO<br>Section Head<br>planning.car@dswd.gov.ph<br>Tel Nos.: (074) 661 0430   (02)<br>396 6580<br>  (0917) 871 9893   (0917) 872<br>0256<br>VOIP 25016                      |
| Agency Operations Service                                | DSWD Field Office<br>Cordillera Administrative<br>Region<br>No. 40 North Drive<br>Baguio City, Philippines                                    | DARLAINE PEARL V.<br>PECKLEY<br>Unit Head<br>iau.focar@dswd.gov.ph<br>VOIP 25108                                                                                                    |
| Human Resource<br>Management and<br>Development Division | DSWD Field Office<br>Cordillera Administrative<br>Region<br>No. 40 North Drive<br>Baguio City, Philippines                                    | RONILO FLORES<br>Division Chief<br><u>hrmdd.focar@dswd.gov.ph</u><br>VOIP 25121                                                                                                    |
| Administrative Division                                  | DSWD Field Office<br>Cordillera Administrative<br>Region                                                                                      | RINA CLAIRE L. REYES<br>Division Chief<br>admin.focar@dswd.gov.ph                                                                                                    |

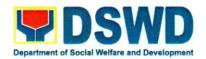

| Office                           | Address                                                                                                    | Contact Information                                                                                                    |
|----------------------------------|----------------------------------------------------------------------------------------------------|----------------------------------------------------------------------------------------------------|
|                                  | No. 40 North Drive<br>Baguio City, Philippines                                                                   | VOIP 25133                                                                                                    |
| Financial Management<br>Division | DSWD Field Office<br>Cordillera<br>Administrative<br>Region<br>No. 40 North Drive<br>Baguio<br>City, Philippines | NORIE C. CASTANEDA<br>SAO and OIC Division Chief<br>finance.focar@dswd.gov.ph<br>Tel Nos.: (074) 661 0430   (02)<br>396<br>6580   (0917) 871 9893  <br>(0917) 872<br>0256 VOIP 25006 |

Prepared by:

arne Kyla Sue D. Tacay

**ARTU Secretariat** 

#### Reviewed by:

Liezyl T. Astodillo ARTU Focal

Approved by:

Maria C. Aplaten

ARTU Head